## **General Disclaimer**

## **One or more of the Following Statements may affect this Document**

- This document has been reproduced from the best copy furnished by the organizational source. It is being released in the interest of making available as much information as possible.
- This document may contain data, which exceeds the sheet parameters. It was furnished in this condition by the organizational source and is the best copy available.
- This document may contain tone-on-tone or color graphs, charts and/or pictures, which have been reproduced in black and white.
- This document is paginated as submitted by the original source.
- Portions of this document are not fully legible due to the historical nature of some of the material. However, it is the best reproduction available from the original submission.

Produced by the NASA Center for Aerospace Information (CASI)

NASA CR-

 $T76 - 10057$ 

SIMULATION VERIFICATION TECHNIQUES STUDY

#### SIMULATION PERFORMANCE VALIDATION

TECHNIQUES DOCUMENT

#### DRL-3, Volume 2

 $N76 - 31269$ SIMULATION VERIFICATION  $(NASA-CR-150933)$ TECHNIQUES STUDY: SIMULATION PERFORMANCE VALIDATION TECHNIQUES DOCUMENT Unclas (McDonnell-Douglas Astronautics) 343 p HC 02464 CSCL 22B G3/18  $$10.00$ 

AKY COP,

829303

FEB 0 3 1976

HNSON SPACE CENTER "OUSTON TEXAS

SEP 1976 RECEIVED HASA STI FACILE **INPUT BRANCH** MCDONNELL DOUGL **CORPORATION** 

## SIMULATION VERIFICATION' TECHNIQUES STUDY

SIMULATION PERFORMANCE VALIDATION TECHNIQUES DOCUMENT

 $\begin{array}{c} \begin{array}{c} \bullet \\ \bullet \end{array} \end{array}$ 

f

i

v

MDC EII36 27 January 1975

copy  $#$   $[$ 

- L. M. Duncan
- J. P. Reddell
- P. B. Schoonmaker

Prepared for National Aeronautics & Space Administration <sup>j</sup> .Johnson Space Center Houston, Texas 77058

Submitted as DRL Line item #3 of Contract NAS9-13657

 $V \bigotimes_{\mathcal{L}} \mathcal{L} \mathcal{L}$ <br>FEB 03 1976 *PPACE CEN* 

^I

i

r

 $1$  . The contract of the contract of the contract of the contract of the contract of the contract of the contract of the contract of the contract of the contract of the contract of the contract of the contract of the con

McDonnell Douglas Astronautics Company - East - ► Houston, Texas 77058 7131488--5660

MDC E1136 27 January 1975

 $\mathbf{I}% _{T}=\mathbf{I}_{T}\times\mathbf{I}_{T}$ 

i

LIST OF PAGES

Title Page ii to xvi i 1-1 to 1-2 2-1 3-1 to 3-9  $4 - 1$ 4.1-1 to 4.1-2 4.2-1 to 4.2-32 4.3-1 to 4.3-103 4.4-1 to 4.4-9 4.5-1 to 4.5-44 4.6-1 to 4.6-33 4.7-1 to 4.7-408 4.8-1 to 4.8-4 4.9-1 to 4.9-14 4.10-1 to 4.10-7 4.11-1 to 4.11-8 5-1 5.1-1 to 5.1-5 5.2-1 to 5.2-5 5.3-1 to 5.3-10 5.4-1 to 5.4-4 5.5-1 to 5.5-30 6-1 to 6-2 7-1 to 7-8

Y

 $\hat{z}$ 

MDC E1136 27 JANUARY 1975

 $\mathfrak k$ 

<sup>r</sup> -A

- <sup>I</sup>

»<sup>i</sup> <sup>i</sup>

## TABLE OF CONTENTS

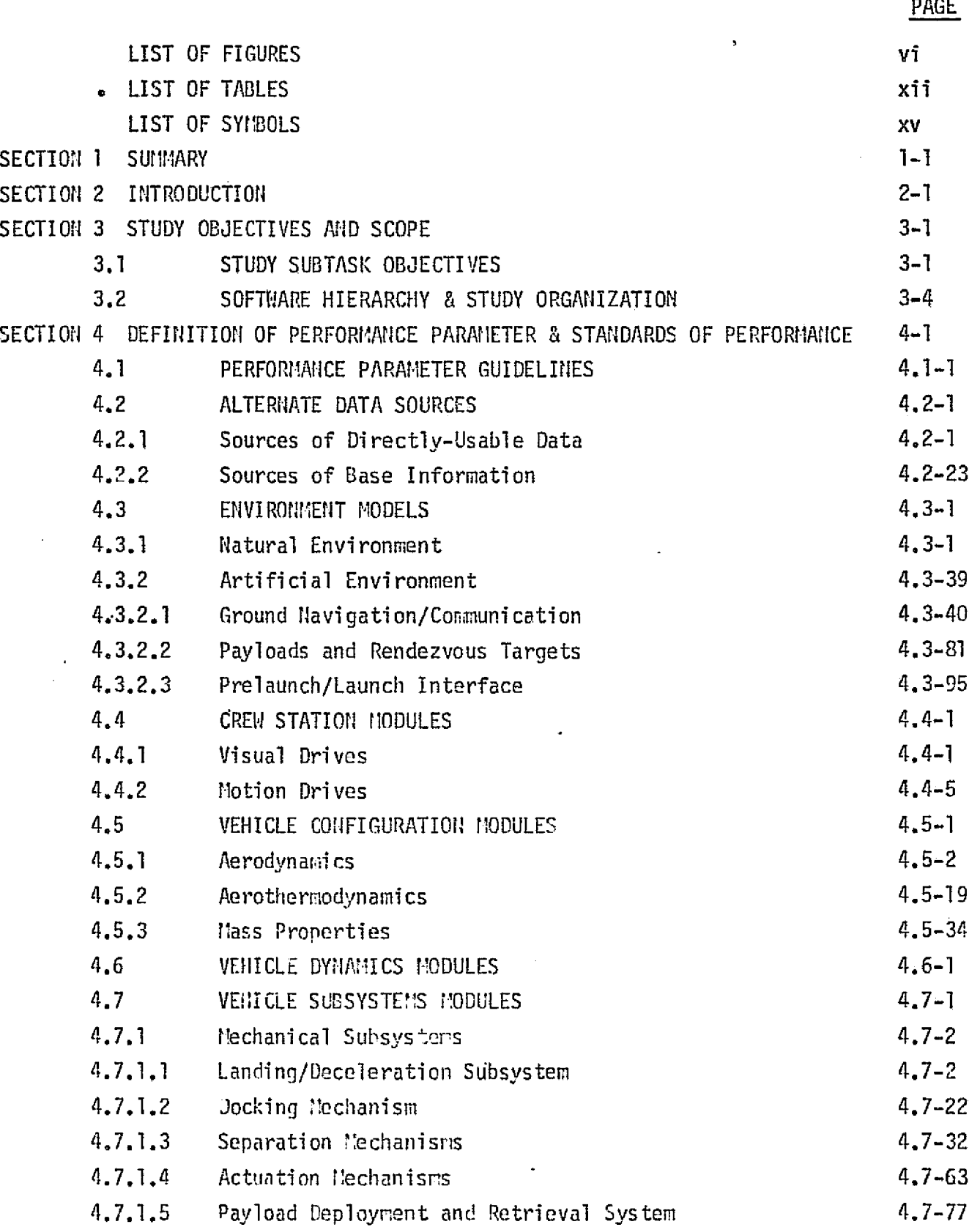

11DC E1136<br>27 JANUARY 1975

Ł.

3

J

- 6  $\sim 10$ 

 $\hat{r} = \hat{r}$ 

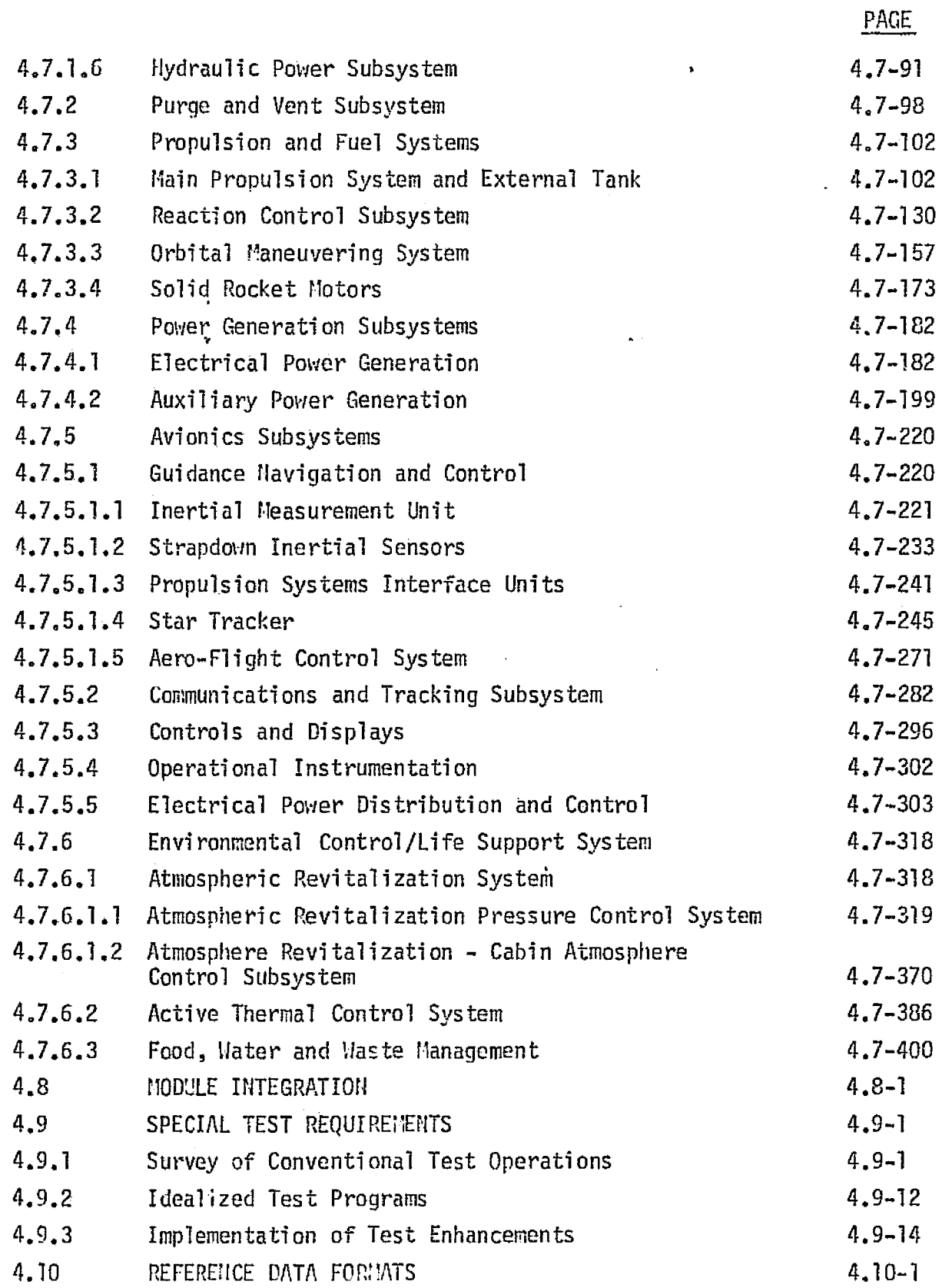

ووالداور

 $\blacksquare$ 

s min

MDC El 136 27 JANUARY 1975

}

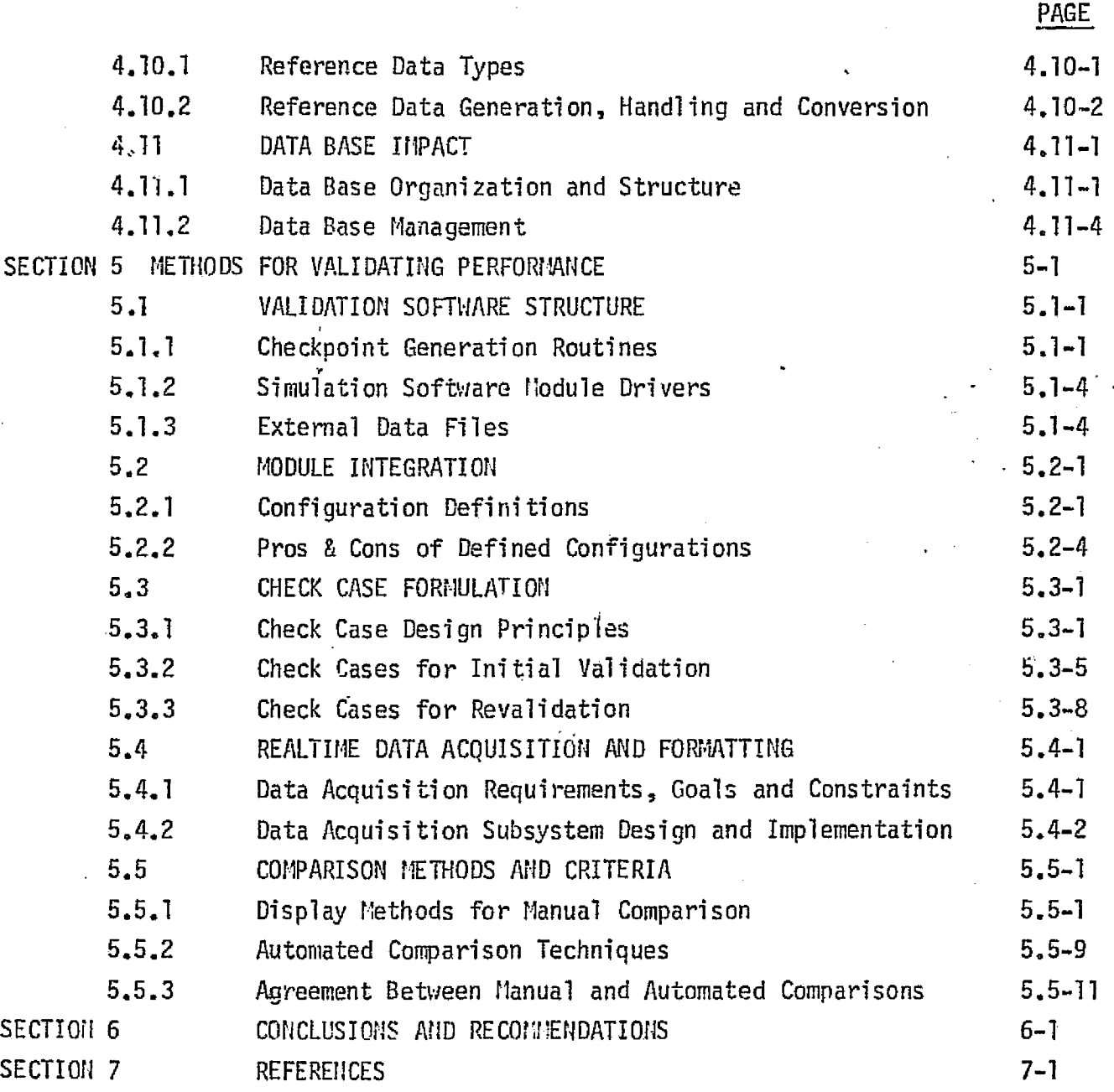

v

F34DC El 136 27 January 1975

## LIST OF FIGURES

^r

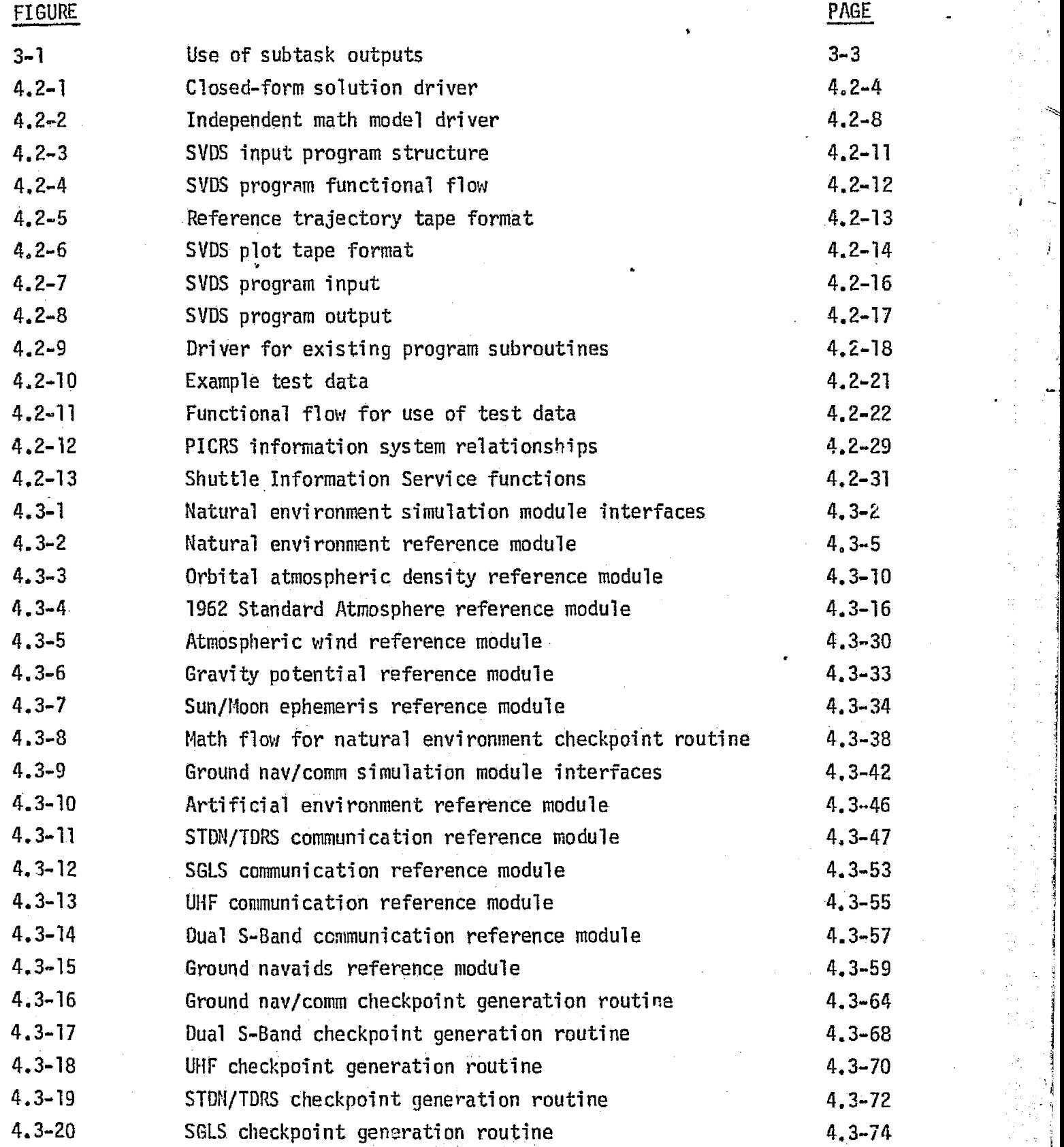

 $\bullet$ u MDC E1136 27 January 1975  $\mathfrak{t}$ 

**i**

**qq, i**

**i**

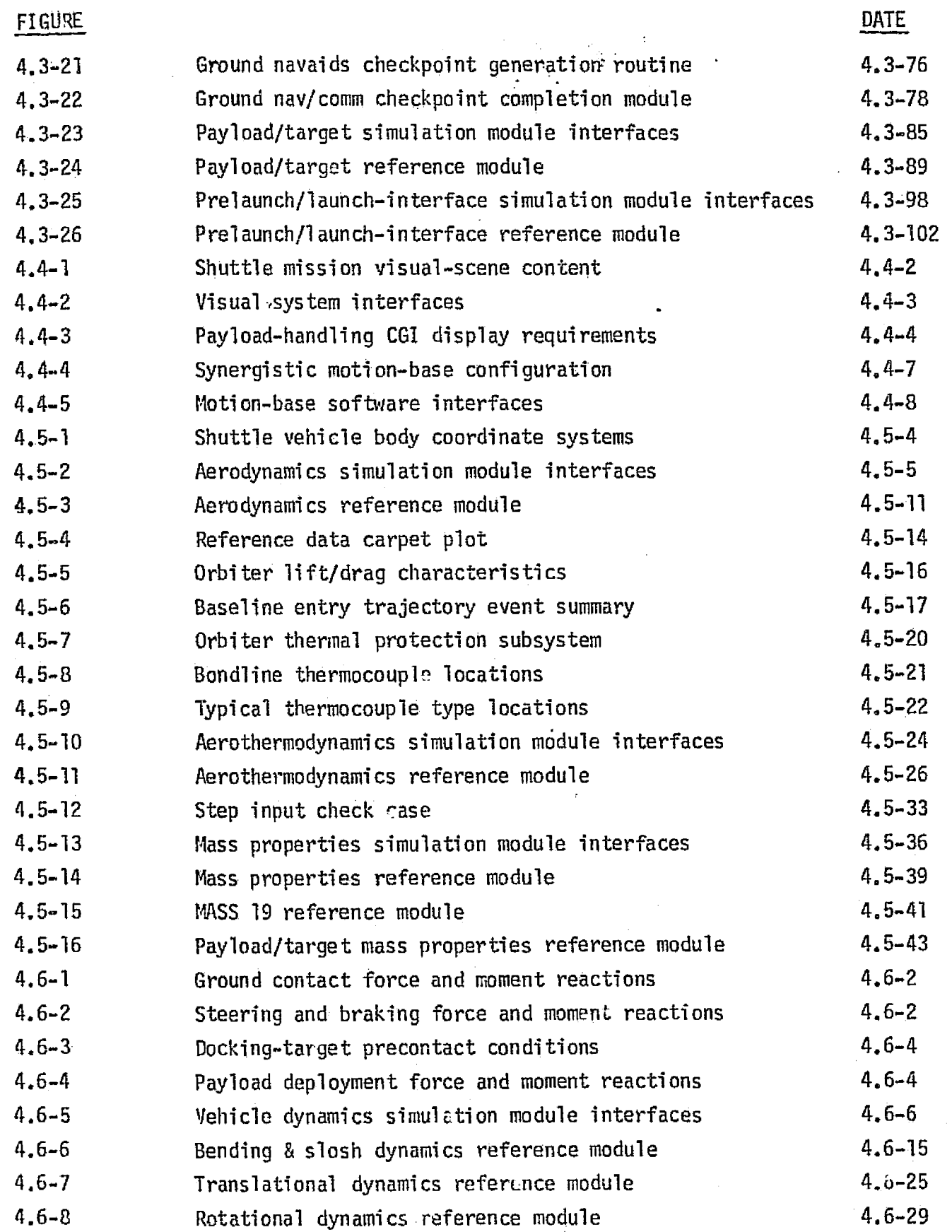

**vii**

MDC Ell 36 27 January 1975

I

 $\frac{1}{\sqrt{2}}$ 

 $\mathcal{L} = \mathcal{L}$ 

r'

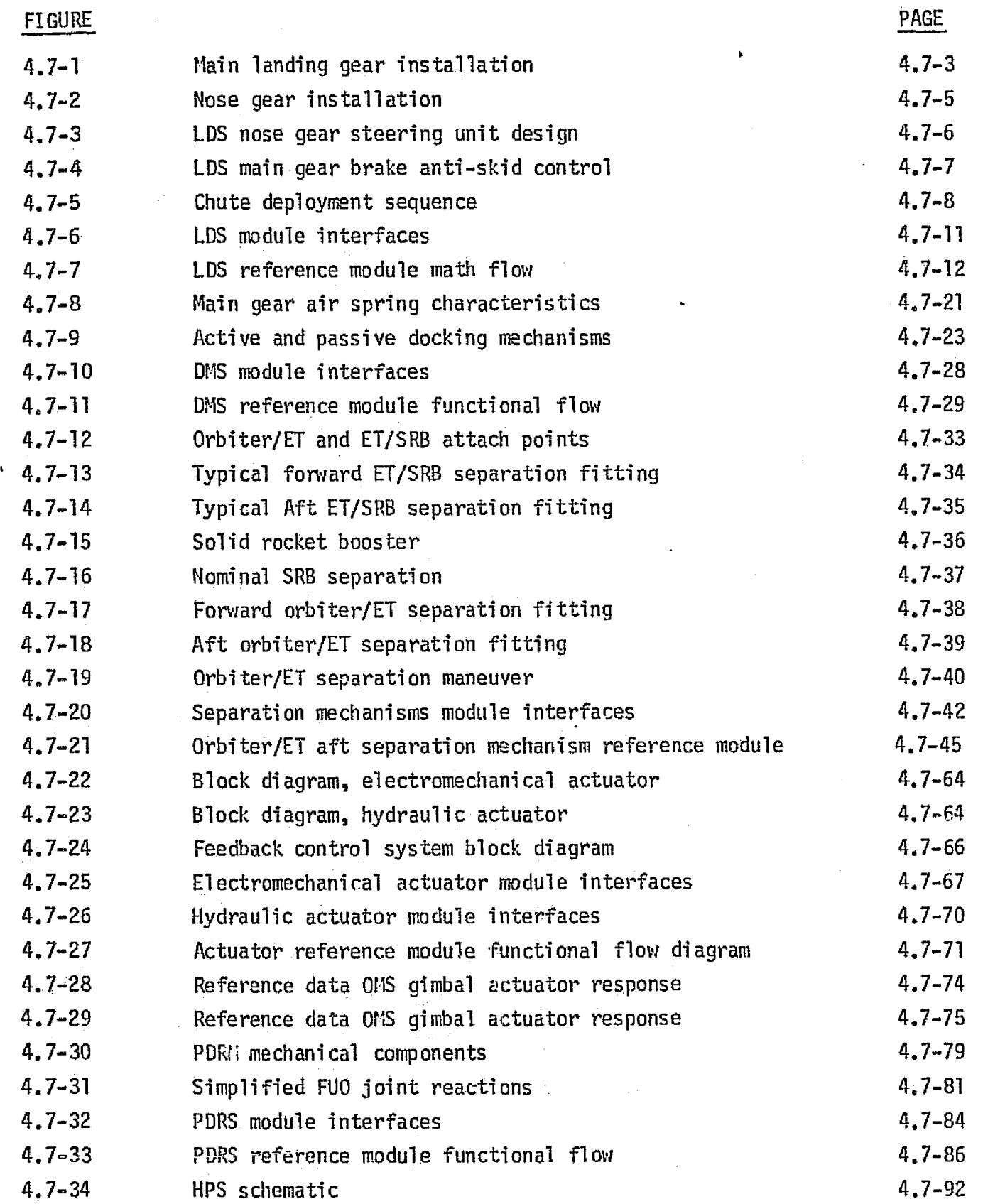

 $\frac{1}{2}$ 

MOC El 136 27 January 1975

 $\hat{\mathbf{I}}$ 

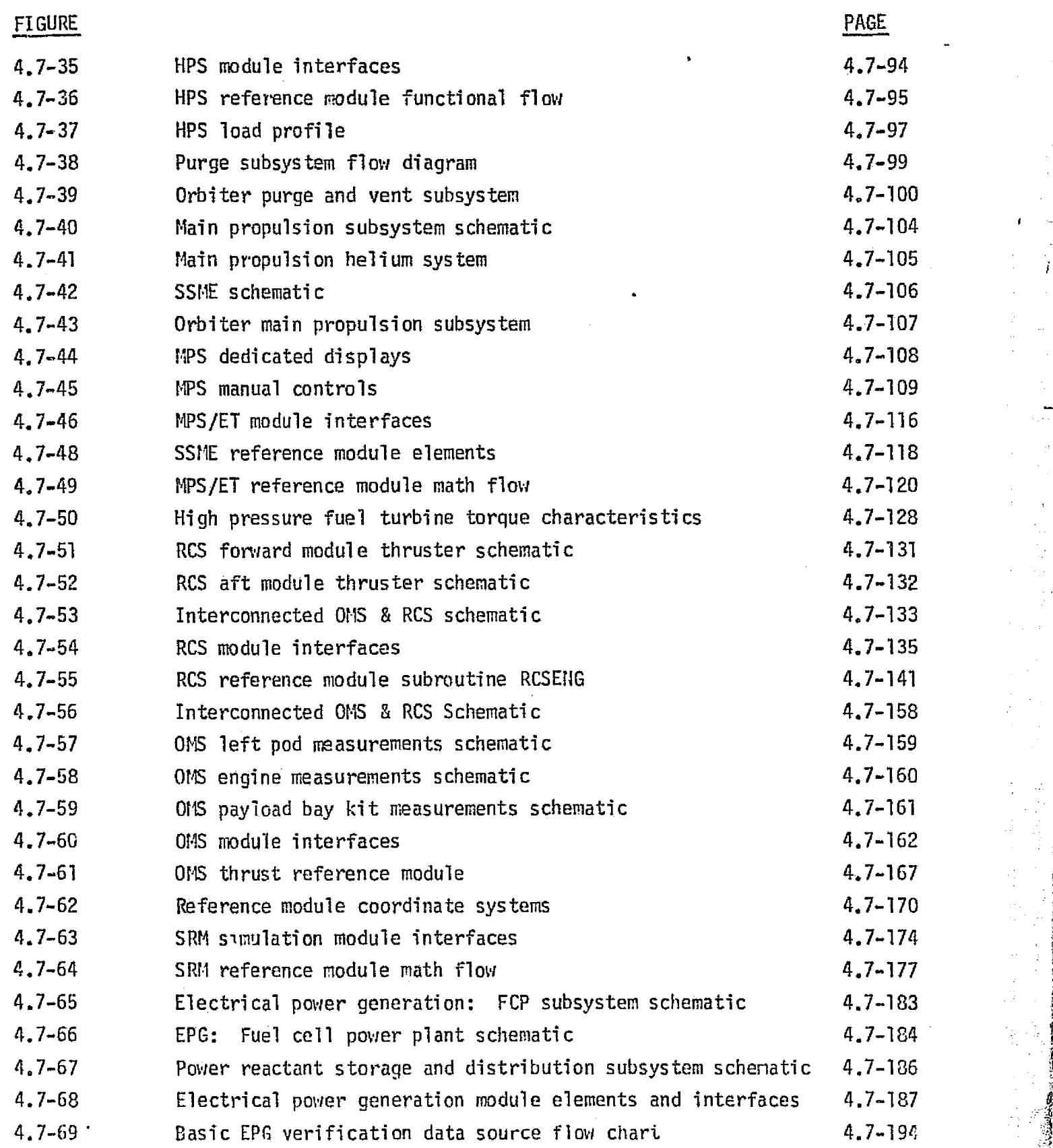

MDC E1136 27 January 1975

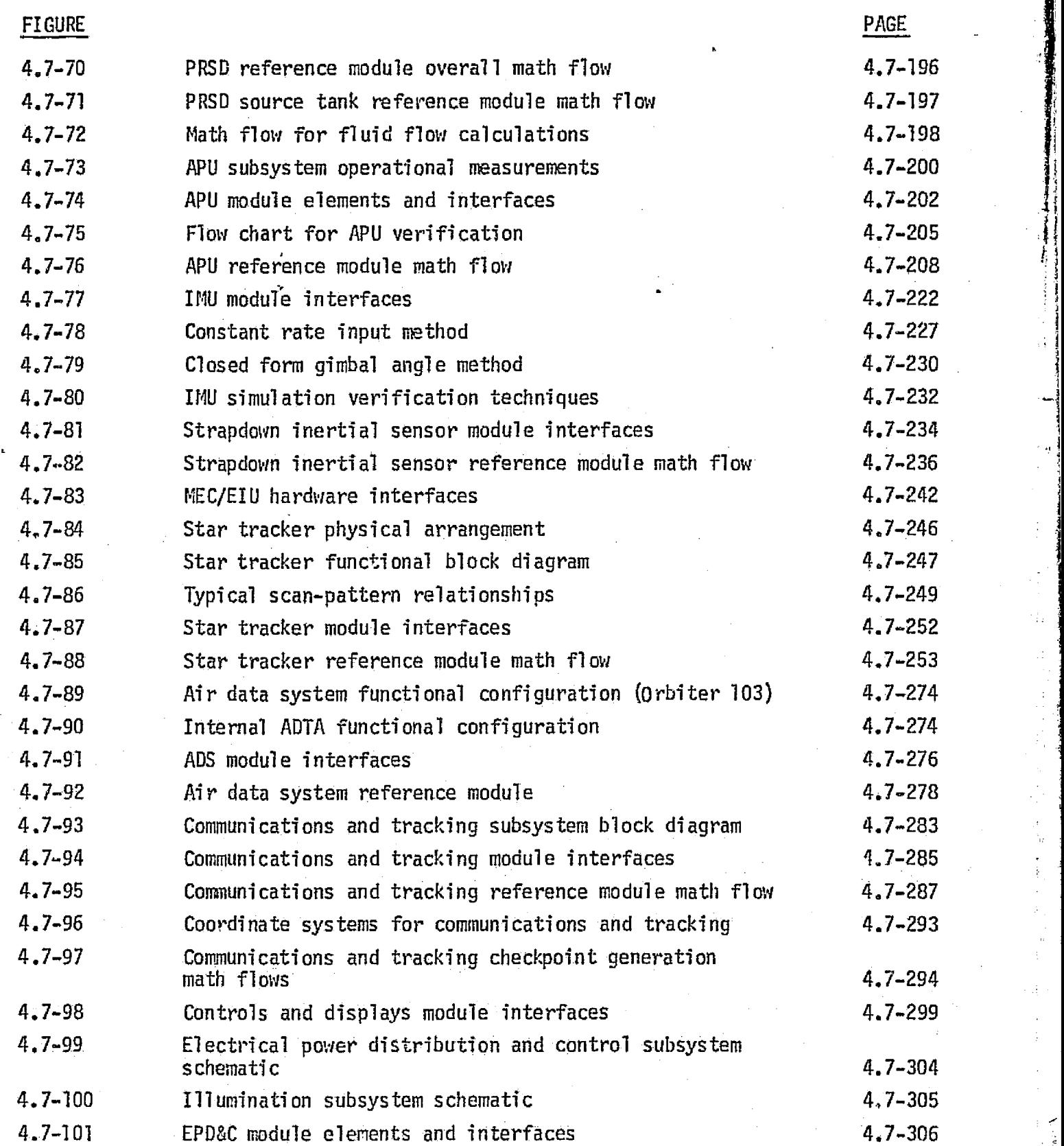

Ł

 $\left\langle \begin{array}{c} \mathcal{L}_{\mathcal{A}} \\ \mathcal{L}_{\mathcal{A}} \end{array} \right\rangle$ 

x

MDC El 136 27 January 1975

 $\hat{\beta}$ 

 $\mathcal{L}^{\prime}$ Ì.

.

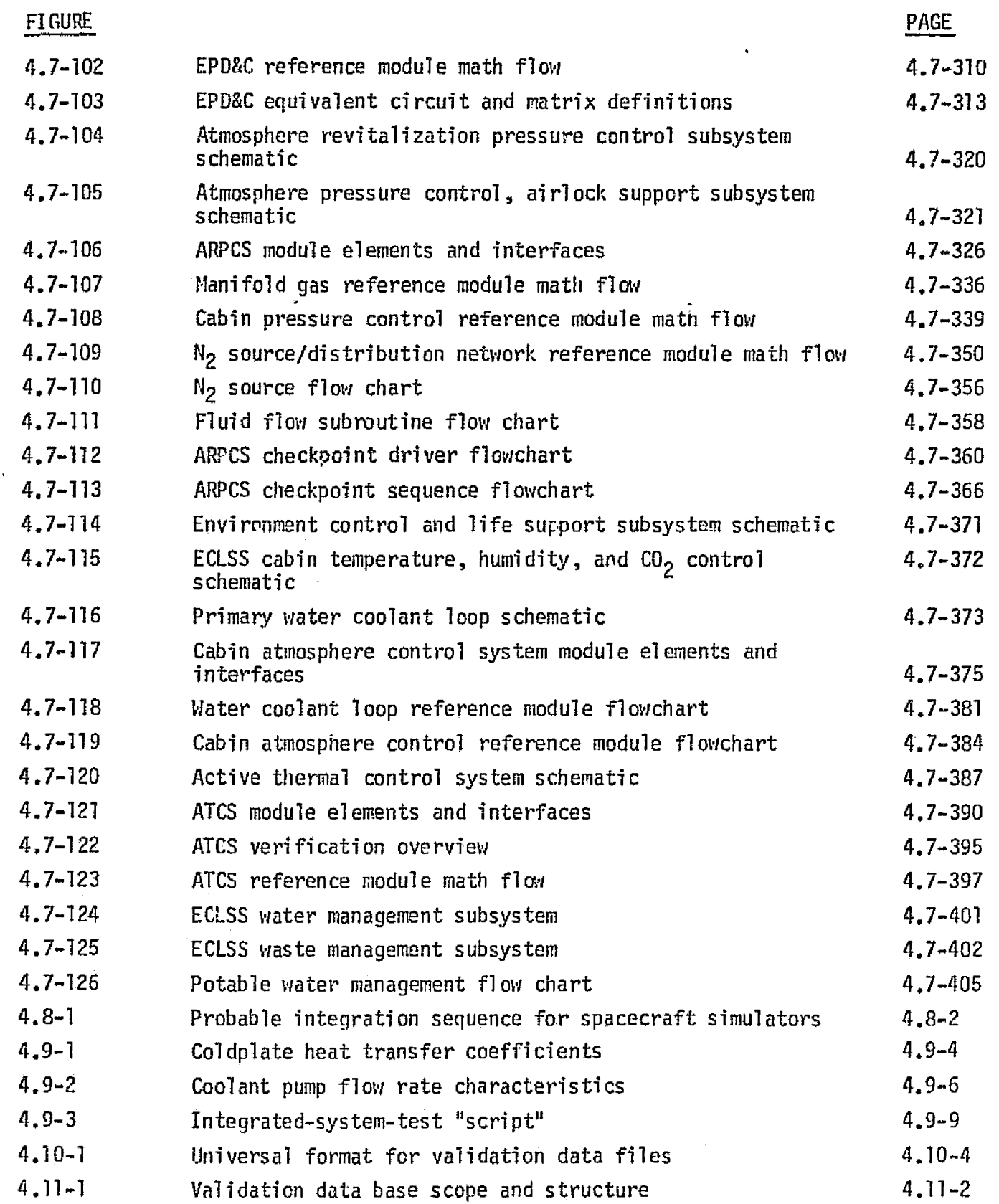

 $\mathcal{A}^{\pm}_{\mathbf{a}}$ 

t

s

f

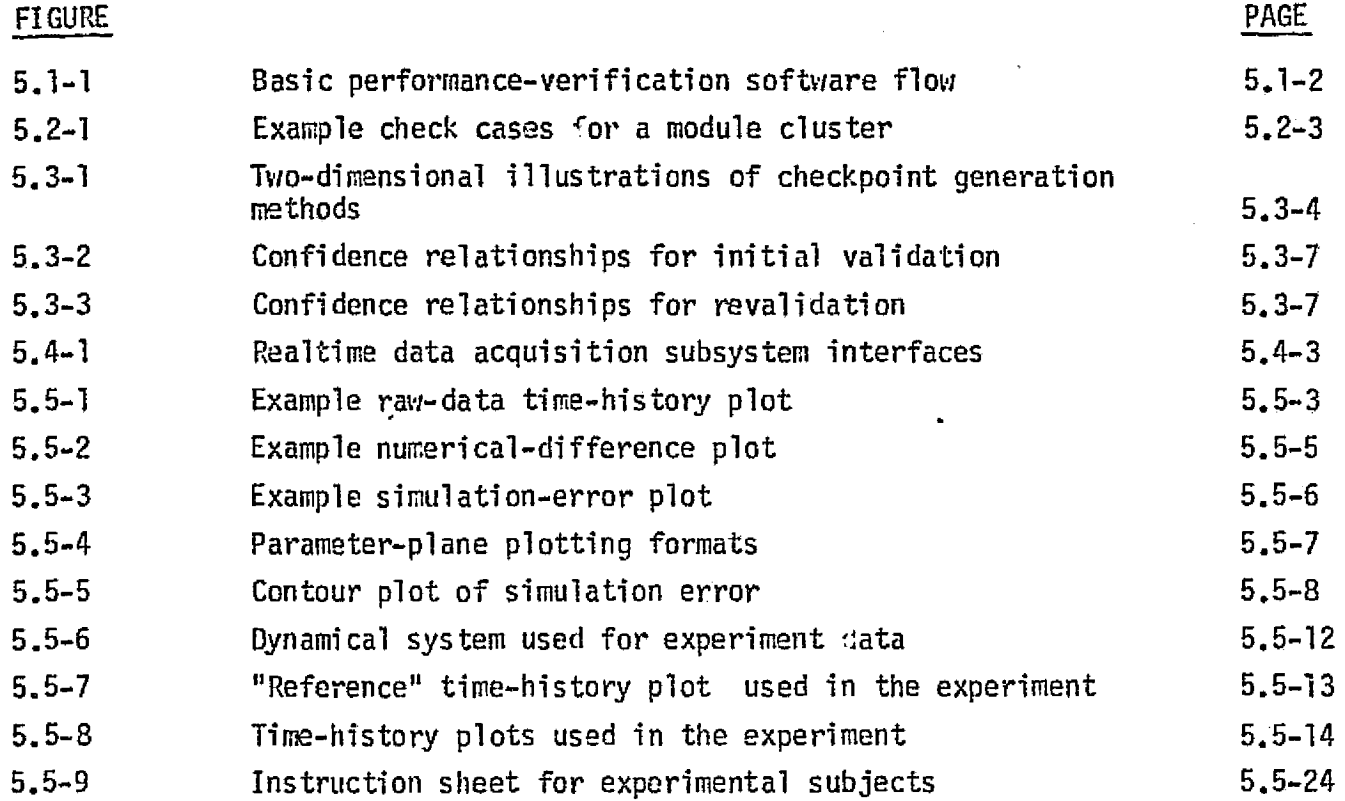

xi i

Ĵ.

#### *lYSCI]^l11NLLL f1^FfJC+.L^:S* ^4SiTf70dV^+Lf7fICS *G^1^7'PL3IYLY .. FAST*

MDC E1136 27 January 1975

į

## LIST OF TABLES PAGE

y

读字章

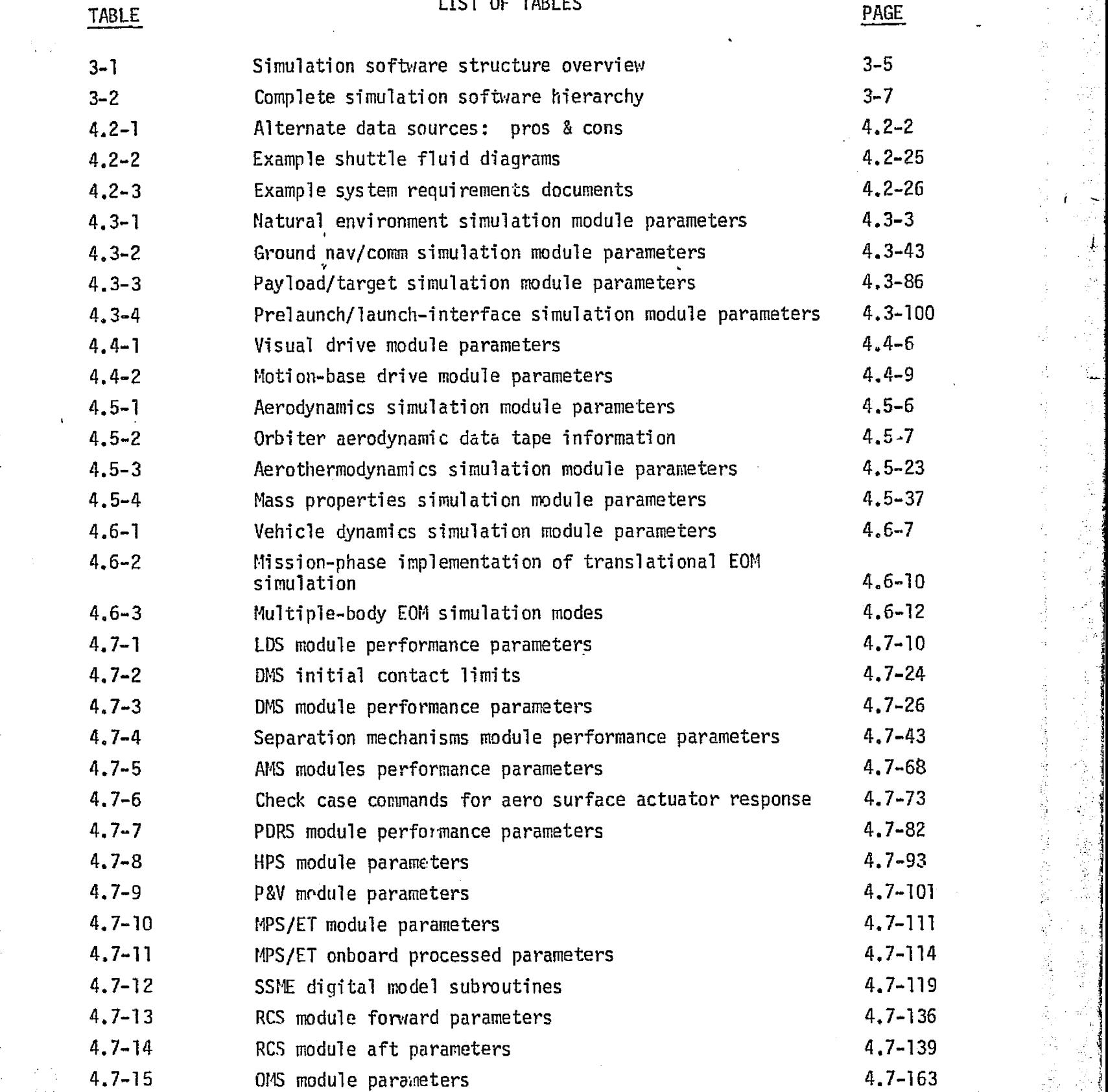

MCD El 136 27 January 1975

Ť

 $\sim$   $\sim$   $\sim$ 

*-*

 $\cdot$  .

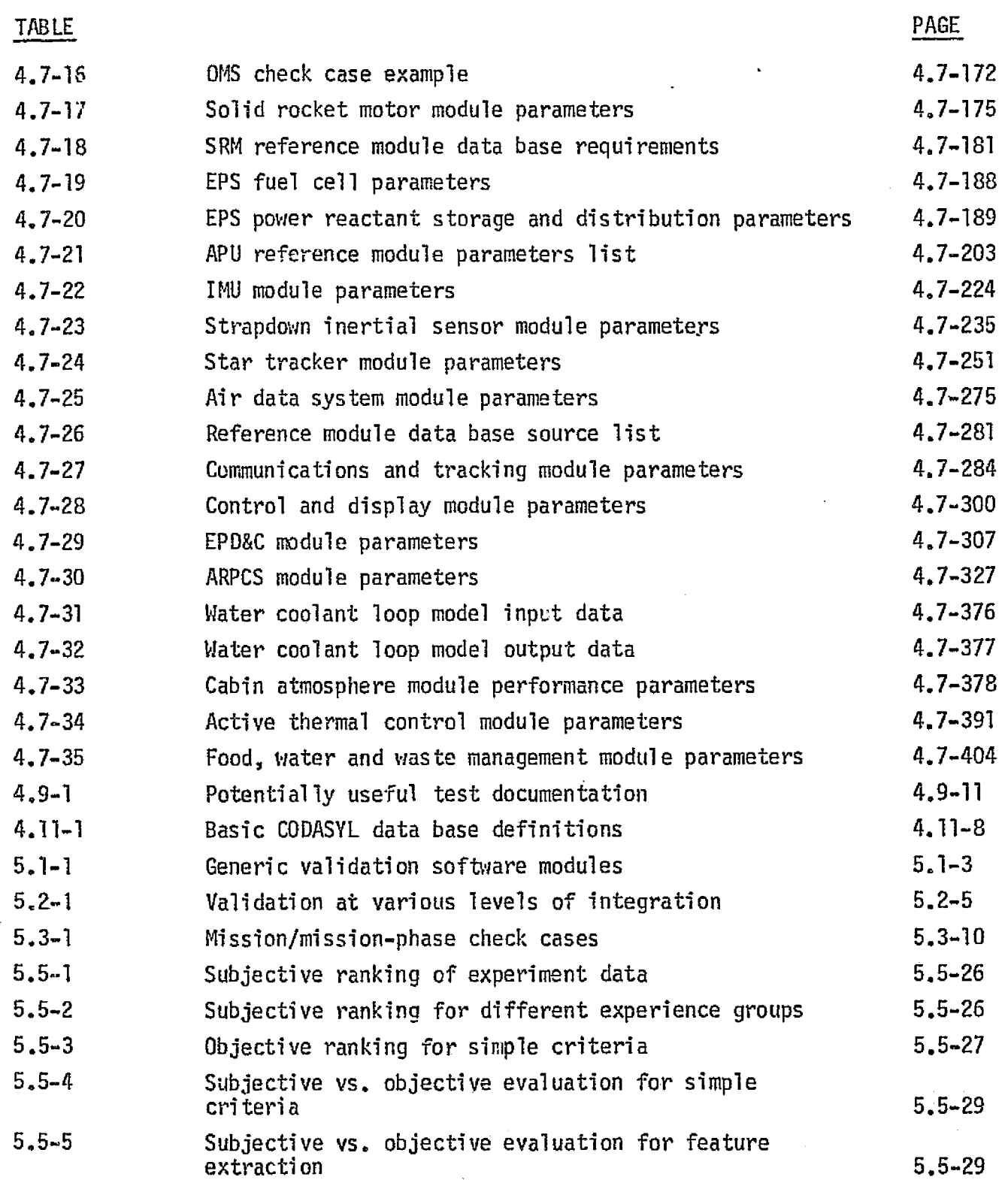

Xi v

 $\begin{bmatrix} \frac{\partial}{\partial t} & 1 \\ 0 & 0 \end{bmatrix}$  only that

W

MDC E1136<br>2 September 1974

#### LIST OF SYMBOLS

1. FLOW CHART SYMBOLS

11

Flow charts shown in this report conform to American National Standard X3.5-1970, "Flow Chart Symbols and Their Usage in Information Processing". Symbols of interest are defined below.

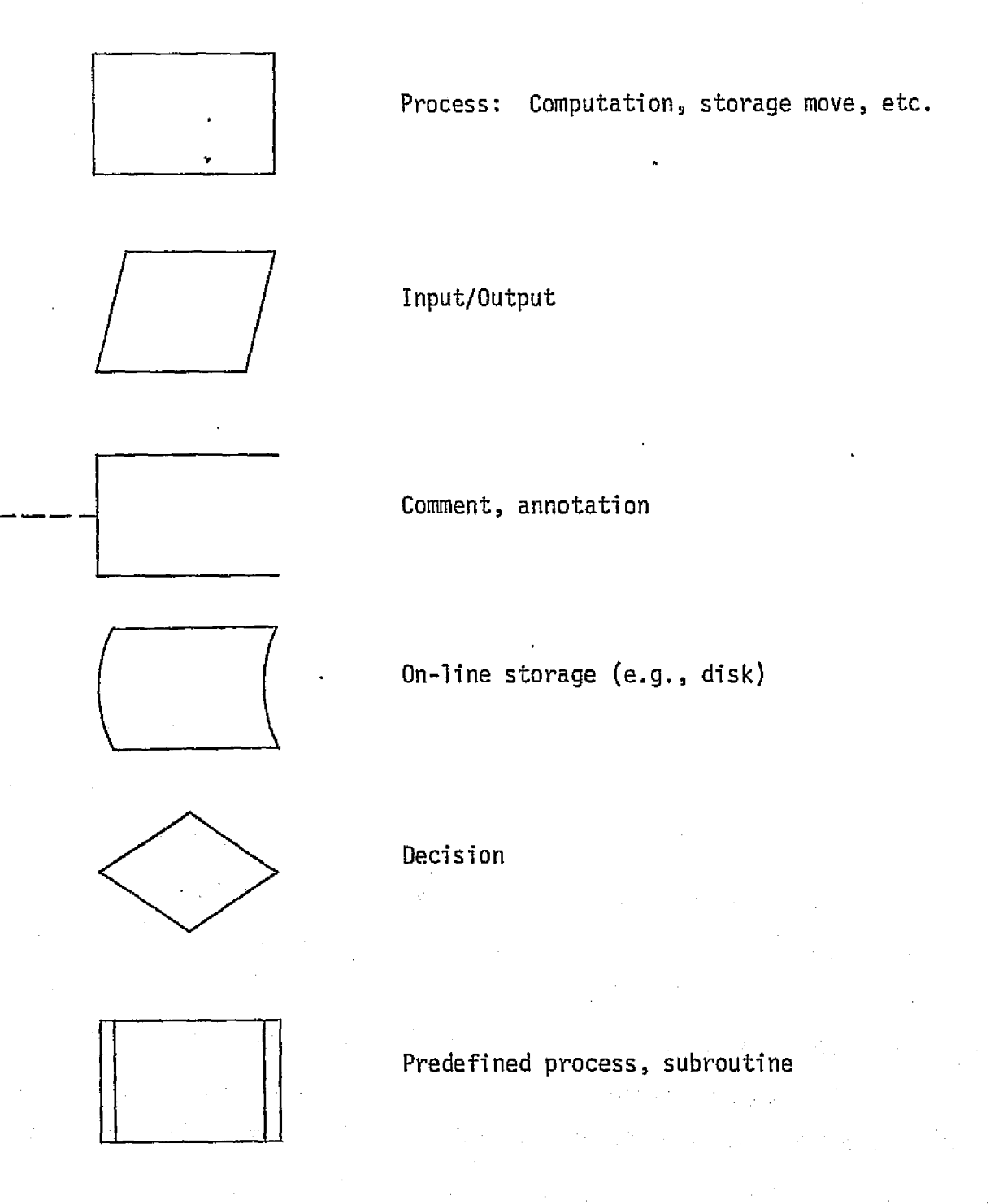

 $\bm{p}$ CDONNELL DJUGLAS ASTRONAUTICS COMPANY = EAST

 $\mathcal{A}$ 

t

i

d

a

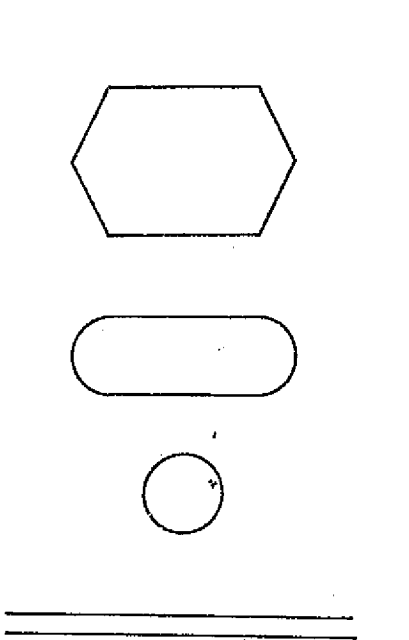

Preparation, initialization

Program terminus: begin, end, return, stop, etc.

Flowline connector.

Parallel mode: multitasking, databus

2. ACRONYMS

The acronyms listed below are those of fairly general use within this report.

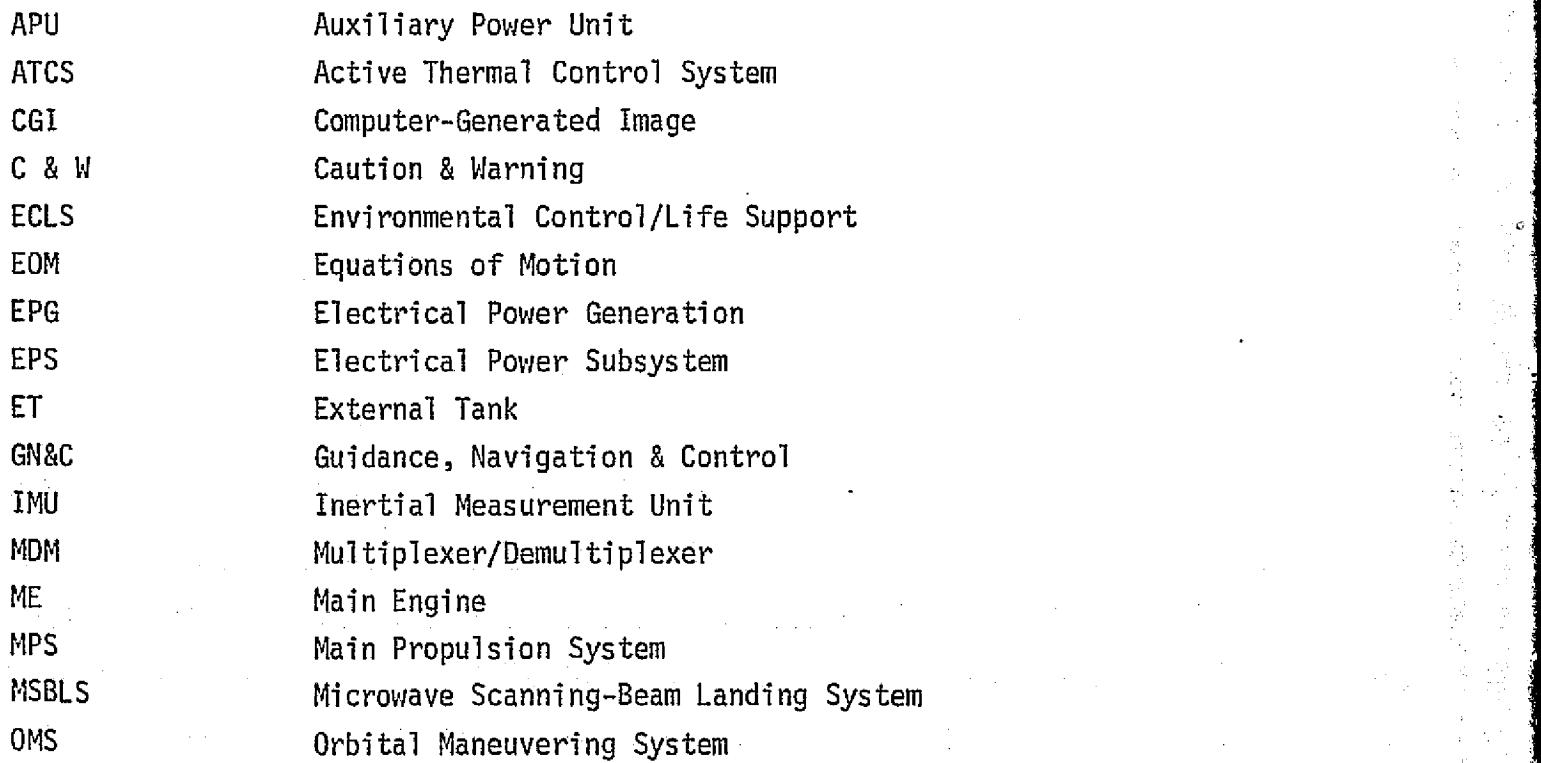

# MDC ET136<br>2 September 1974

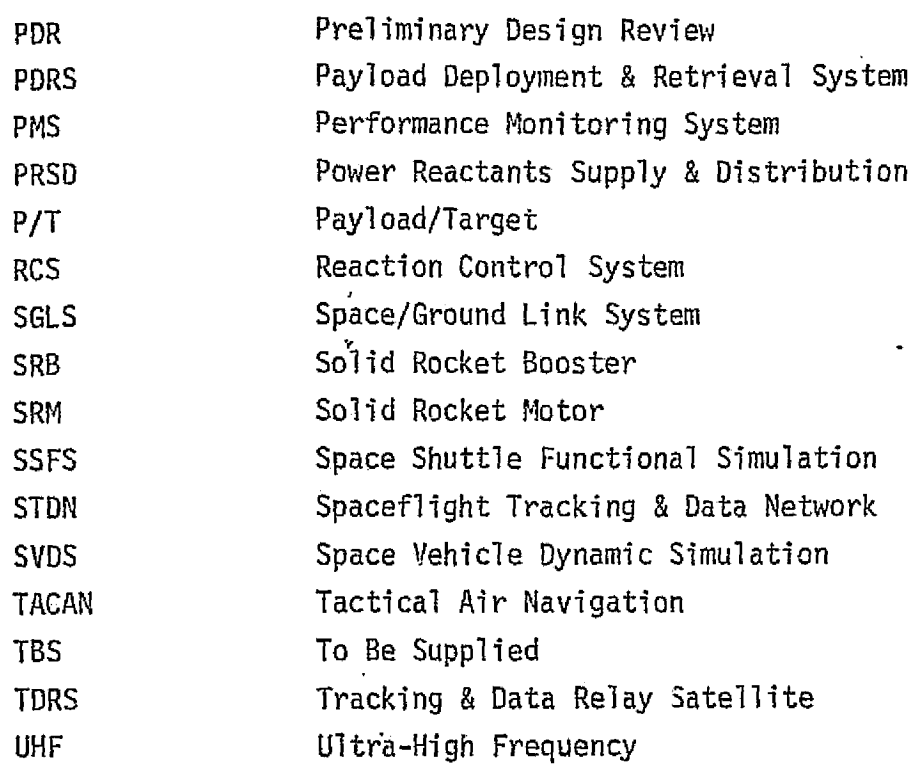

xvii

**MCDONNELL DOUGLAS ASTRONAUTIC** × EAST **COMPANY** æ

#### MDC E1136 27 January 1975

#### 4.7.4 Power Generation Subsystems

This section discusses the Electrical Power Generation and Auxiliary Power Generation.

#### 4.7.4.1 Electrical Power Generation

The Electrical Power Generation (EPG) portion of the Electrical Power System includes three  $H_2/O_2$  fuel cells with associated water cooling loops; and the Power Reactant Storage and Distribution subsystem (PRSD). (The battery subsystem has been deleted.) The distribution and control of electrical power is accomplished by the Avionics Subsystem.

#### EPG System Description

Each of the three fuel cells contains subsystems which provide the following functions:

- **e** Heating and pressure regulation of the H<sub>2</sub> and O<sub>2</sub>.
- 9 Coolant circulation and control for proper temperature control.
- $\theta$  H<sub>2</sub>/O<sub>2</sub> circulation to remove product water from the fuel cell.

Reference 25 provided Figure 4.7-65,a schematic of the fuel cell interfaces with other systems. Figure 4.7-66 (also from Reference 25) illustrates the fuel cell internal operations and functions, which are discussed below.

#### Fuel Cell

The  $H_2$  and  $O_2$  from the PRSD are passed through pre-heaters (heat exchangers) which warm the gases prior to flow through coupled pressure regulators which maintain the proper operational gas pressures for purges and normal fuel power generation.

The fuel cell coolant loop circulates a cooling fluid through the fuel cell. This fluid transfers heat from the fuel cell to the active Thermal Control System. The system includes coolant pump, flow control valve, condenser (heat exchanger), startup heaters, fuel cell coldplates,  $0<sub>2</sub>/H<sub>2</sub>$  pre-heaters (heat exchangers), and coolant accumulator.

The  $H_2/O_2$  circulation is accomplished by a combination pump/ $H_2O$  separator. The flow is through the fuel cell, condenser, and the water separator. The fuel

#### 4,7-132

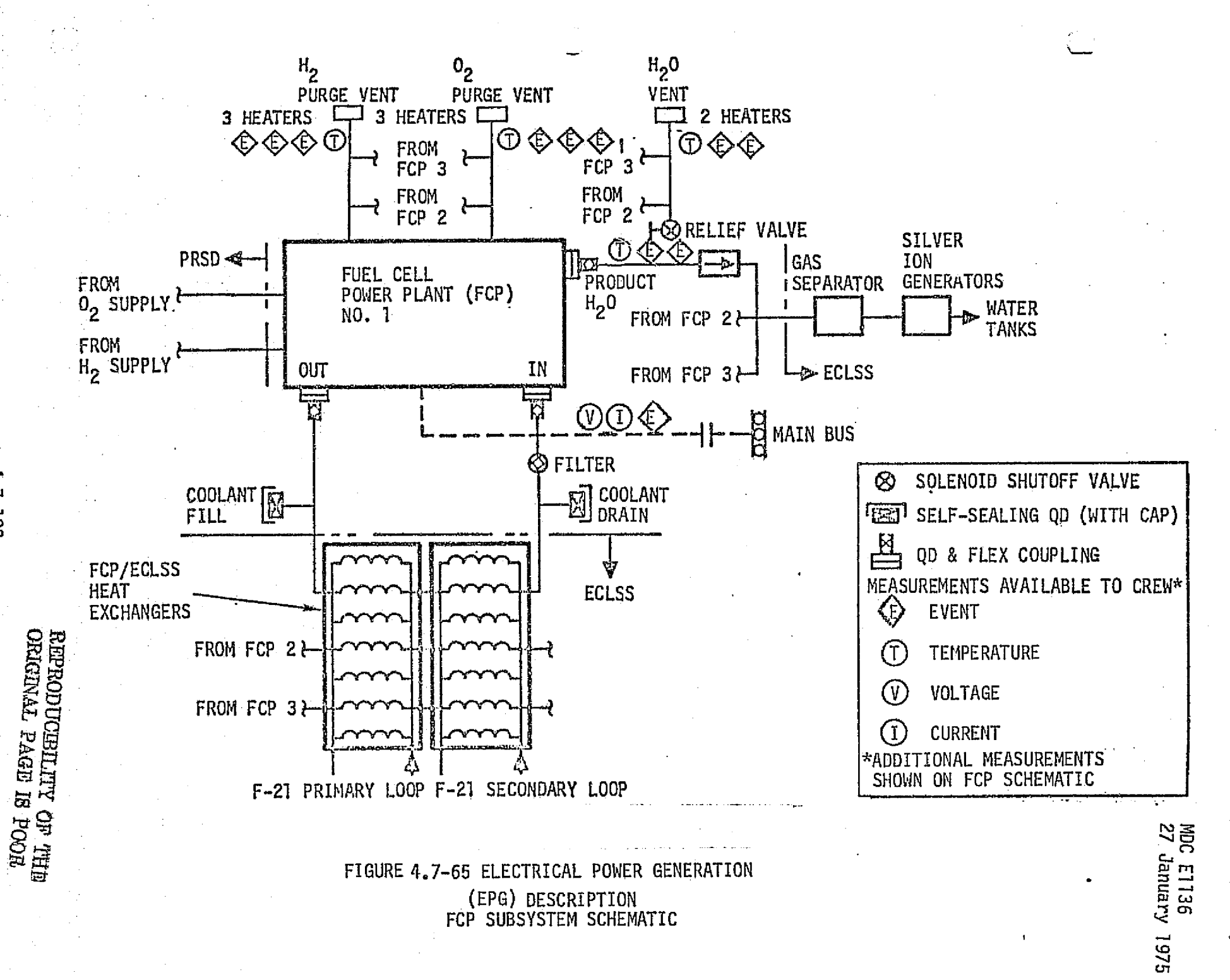

 $4.7 - 103$ 

pou

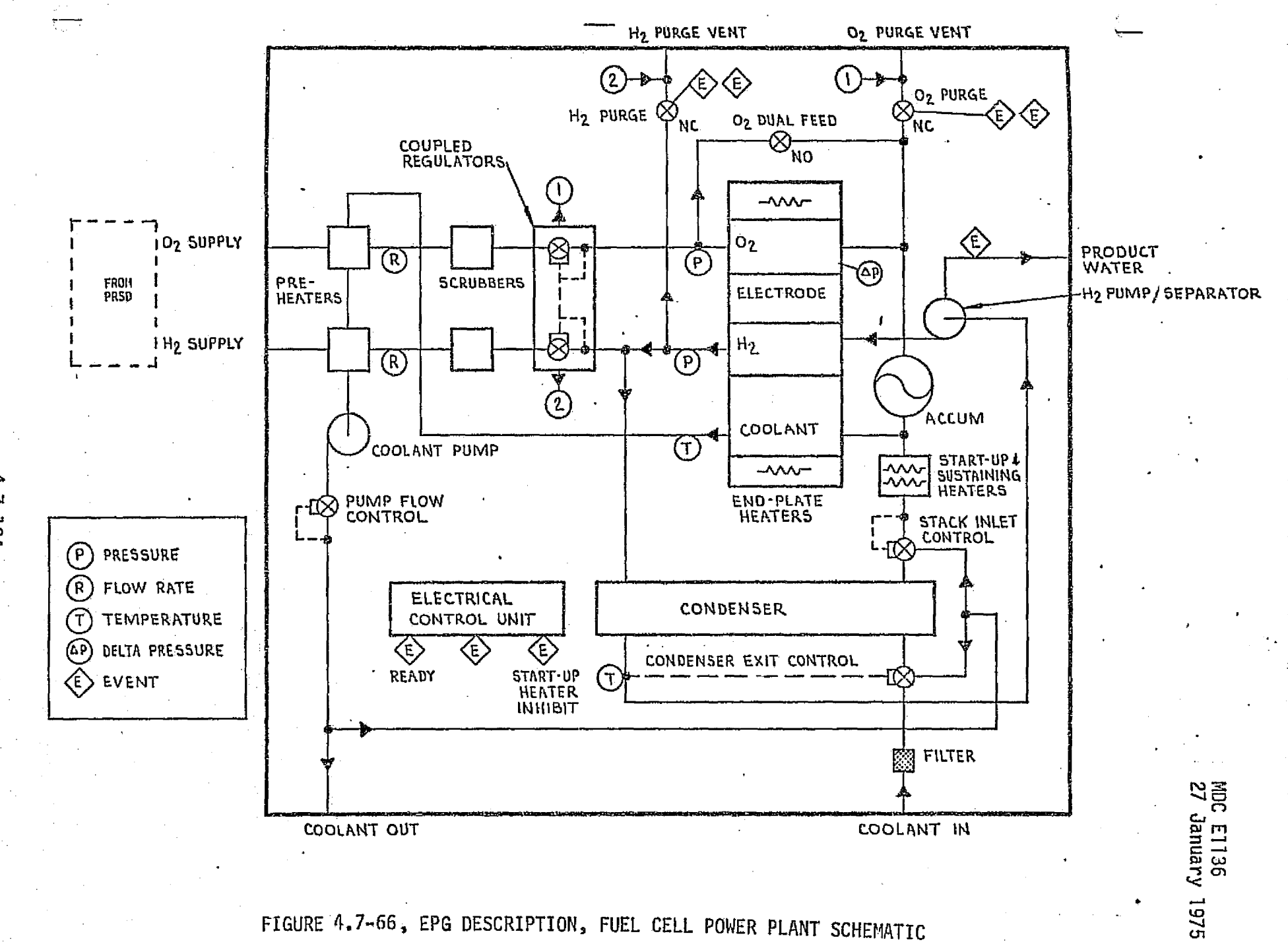

FIGURE 4.7-66, EPG DESCRIPTION, FUEL CELL POWER PLANT SCHEMATIC

 $1.7 - 1.24$ 

a

:ell product water is output to the ECLSS for storage and use.

#### PRSD

i

The Power Reactant Storage and Distribution (PRSD) subsystem comprises cryogenic storage tanks, control valves and distribution manifold. The Shuttle subsystem has two tank assemblies for  $0<sub>2</sub>$  and two tank assemblies for the H<sub>2</sub>. However, provisions of the manifolds allow the addition of cryogenic  $0<sub>2</sub>$  and  $H<sub>2</sub>$ tank assemblies in the payload bay. Each tank assembly has two heaters, burst diaphragm and relief valve. The subsystem schematic from Reference 25 is shown **in** Figure 4.7-67.

#### EPG Module Description and Performance Parameters

The EPG module functions are to provide the calculations related to the fuel cell operations and the PRSD performance. Figure 4.7-68 is an illustration of the EPG module functional elements and their interfaces with other modules. The functions of each functional element are discussed in the following paragraphs. The module performance parameters for the fuel cell and PRSD are identified in Tables  $4.7-19$  and  $4.7-20$ .

Fuel Cell Pressure Control - The following calculations are provided by this element:

- . **a** Electrode pressure a function of temperature, gas quantity, gas volume.
	- Gas Usage rates a function of electrical load, inlet pressure, electrode pressure, temperature, purge mode selection, and electrode differential . pressures.
	- a Electrode Gas Quantities functions of regulator flow characteristics and gas usage rates.
	- a H2O quantity function of electrical Ioad and electrode pressures.

Fuel Cell Coolant Loop - This element makes the following calculations:

- 9 Pump flow rate a function of loop configuration selection, fluid .temperature, input voltage.
- Pump outlet temperature a function of inlet temperature, flow rate, input electrical power, and output hydraulic power.

4.7-105

**DOUGLAS ASTRONAUTICS COMPANY . EAST** 

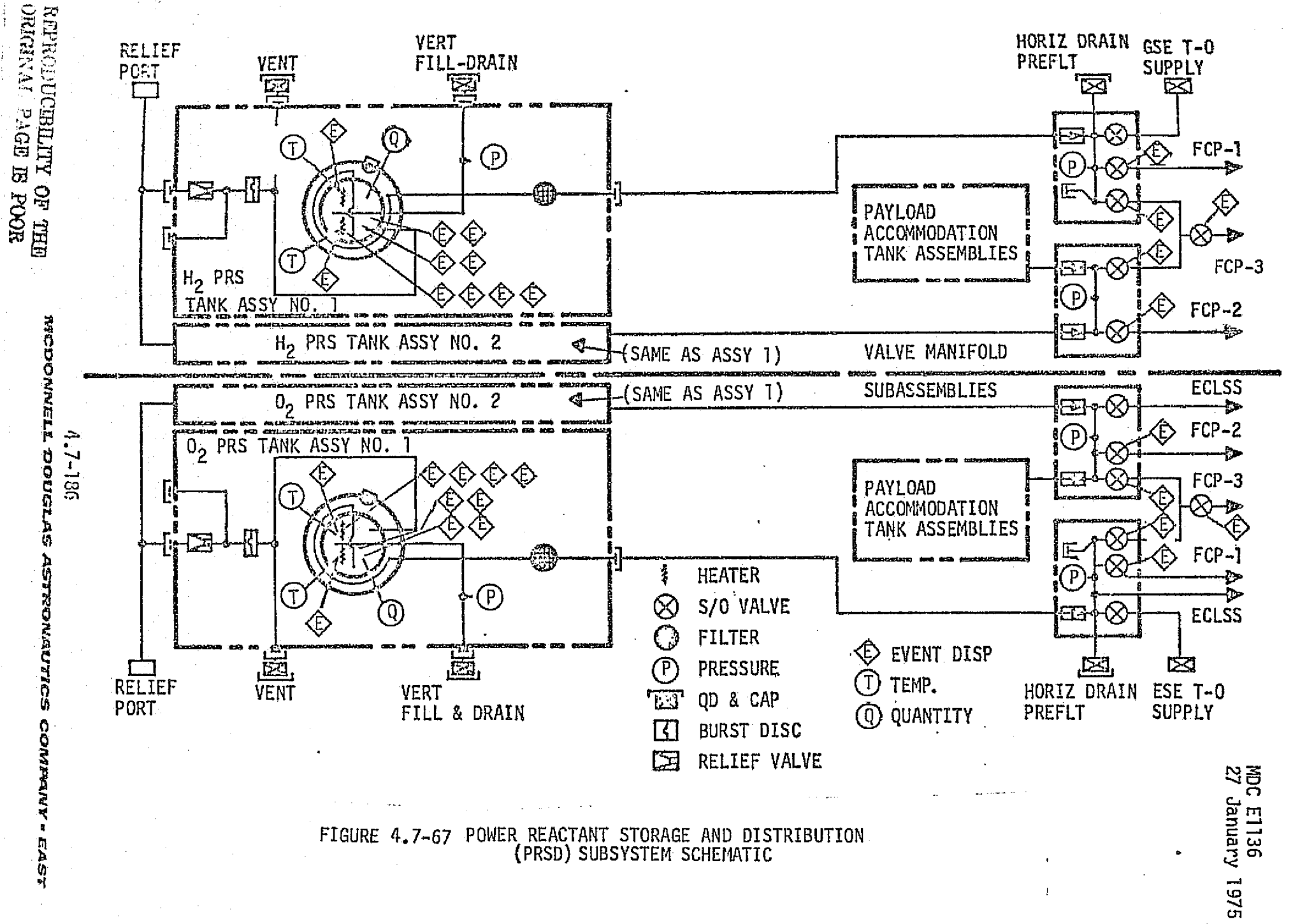

**AVIONICS<br>(POWER<br>DISTRIBUTION)** ACTIVE THERMAL **ARS CONTROL** Elect Control Inputs, Manual, CMDS, Automatic Load  $H_2O$ Output  $0<sub>2</sub>$ Current, Fue<sub>1</sub> Flow/Temp pressure  $0<sub>2</sub>$  $H<sub>2</sub>0$ Voltage Ce<sub>11</sub> flow Load Temp  $(H_{20} \t_{LOOP}^{FC}$ FC<br>ELECTRICAL CONTROL PRSD LOGIC<sup>1</sup> **OUTPUT** FC<br>PRESSURE  $H_2O/H_2$ **EPG CONTROL** SEPARATION Module  $H<sub>2</sub>0$  rate, Venting  $H_2$ <sup>0</sup> Torques pressure Tank Press temp  $H<sub>2</sub>0$ E.O.M. MANAGEMENT

MDC E1136<br>27 January 1975

FIGURE 4.7-68. ELECTRICAL POWER GENERATION MODULE ELEMENTS AND INTERFACE WITH OTHER MODULES.

 $4.7 - 197$ 

 $\mathcal{L}$ 

MCDONNELL DOUGLA

MOC E1136 27 January 1975

## TABLE 4.7-19 EPS FUEL CELL PARAMETERS (TYP 3)

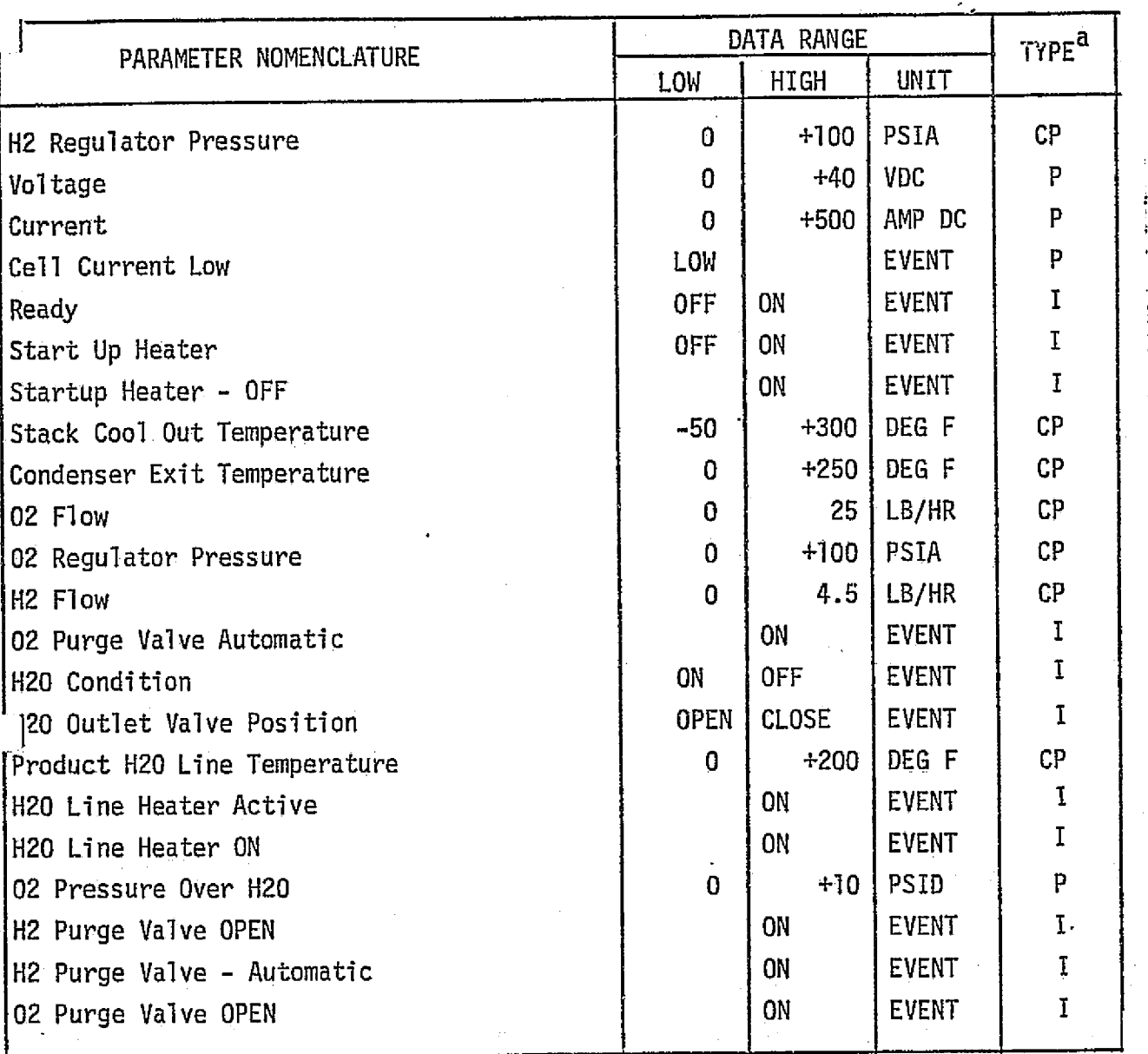

<sup>a</sup> P - Performance Parameter

CP – Critical Performance Parameter

I - Input

GLAS ASTRON AUTICS COMP **DONNELL** DOI

MDC E1136 <sup>27</sup> January 1975

Ì.

#### TABLE 4.7-20 EPS POWER REACTANT STORAGE AND DISTRIBUTION PARAMETERS (COMMON 3 FUEL CELLS)

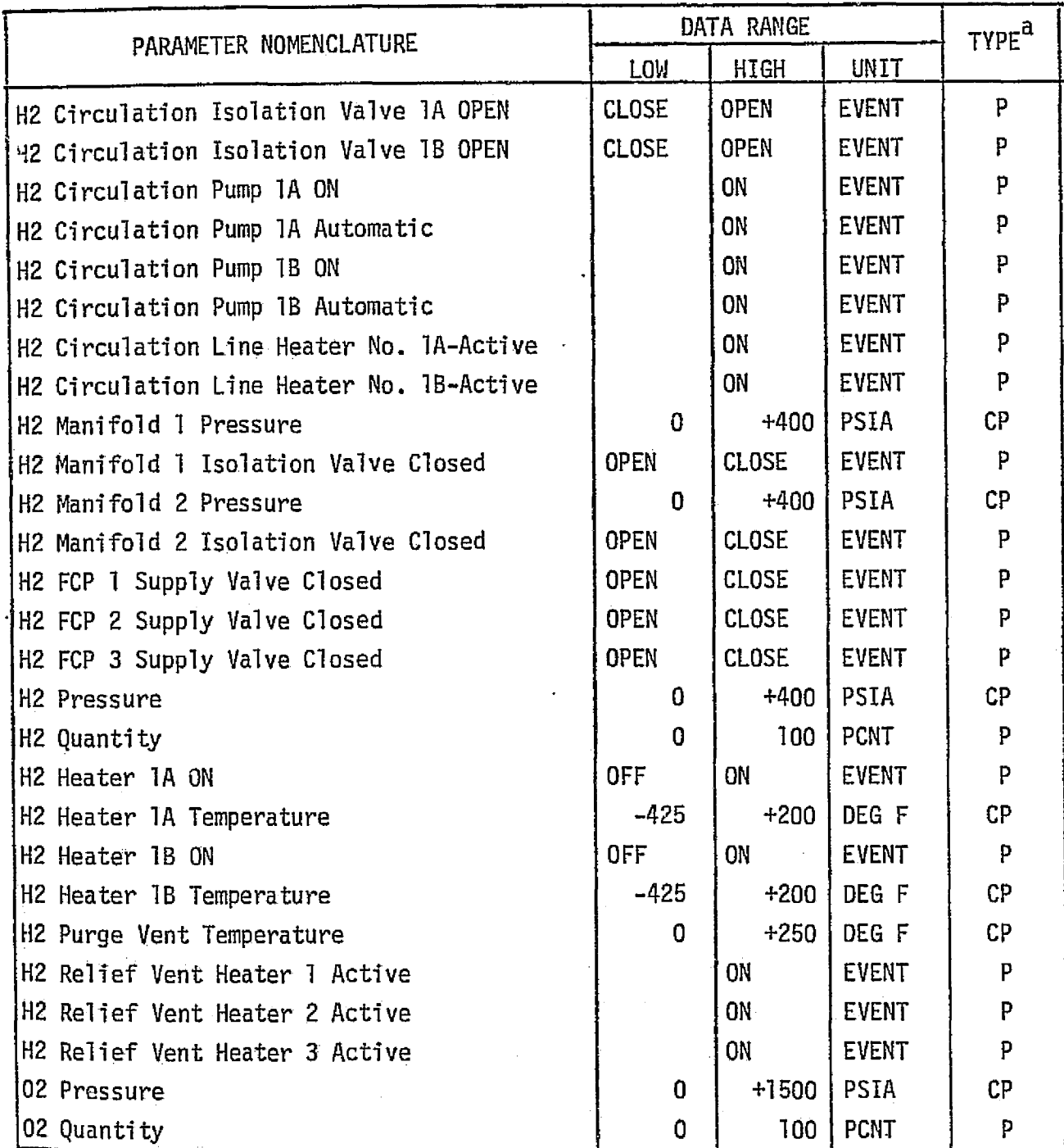

#### MDC E1136 27 January 1975

 $\mathbf{L}_\mathrm{L}$ 

s

## TABLE 4.7-20 (CONTINUED)

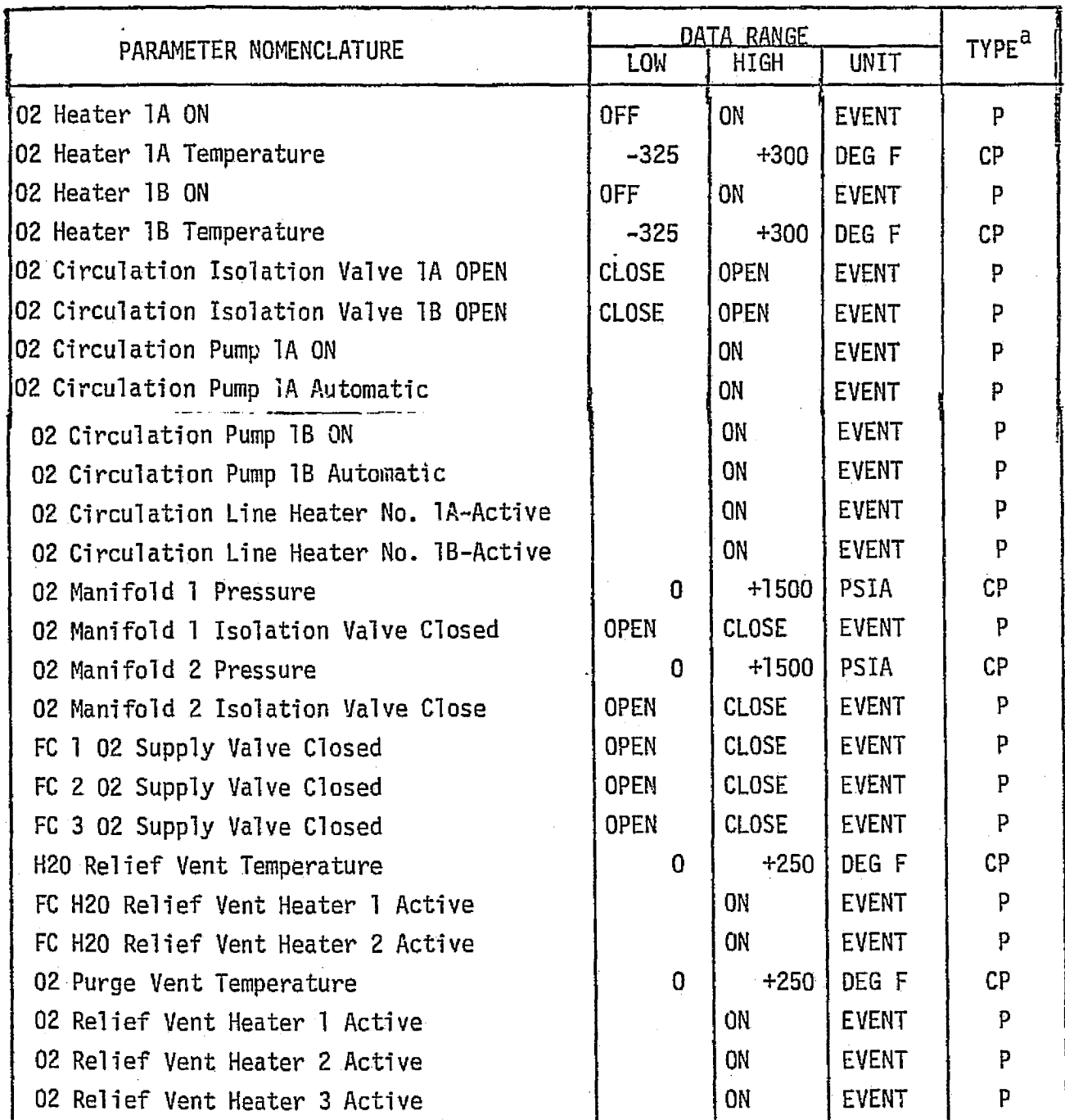

 $\mathbb{P}$  - Performance Parameter

CP - Critical Performance Parameter

 $\bar{a}$ 

I - Input

بالمحتانين وتناولهم

المواقع الأسباب المواقع المواقع المواقع المواقع المواقع المواقع المواقع المواقع المواقع المواقع المواقع المواق<br>مواقع المواقع المستقبل المواقع المواقع المواقع المواقع المواقع المواقع المواقع المواقع المواقع المواقع المواقع

#### *1/YAFRAURELLA DOUGLAS ASTRONAUTICS COMPANY . EAST*

- Coolant flow to ATCS a function of condenser  $H_2O/H_2$  outlet temperature, pump flow rate, startup heater inlet temperature, and condenser fluid ' outlet temperature.
- e Fluid temperature to ATCS a function of pump outlet temperature.
- a Coolant flow to condenser a function of coolant flow to ATCS, condenser H<sub>2</sub>0/H<sub>2</sub> outlet temperature, startup heater inlet temperature, and condenser fluid outlet temperature.
- Condenser fluid inlet temperature a function of condenser fluid flow rate, pump outlet temperature, condenser  $H_2/H_20$  outlet temperature, ATCS fluid flow, and ATCS fluid return temperature.
- Condenser fluid outlet temperature a function of condenser fluid flow,  $H_2/H_20$  flow,  $H_2/H_20$  inlet temperature, and condenser fluid inlet temperature.
- $\bullet$  Startup heater inlet temperature a function of stack inlet control valve characteristics, pump fluid outlet temperature, condenser fluid outlet temperature, condenser flow rate, and pump flow rate.
- s Startup heater temperature functions of heater electrical power, inlet fluid temperature, and fluid flow rate.
- a Startup heater outlet temperature a function of fluid flow, heater temperature, and inlet fluid temperature.
- e Fuel cell outlet temperature a function of the fuel cell temperature, pump flow rate, and startup heater outlet temperature.
- $0<sub>2</sub>$  Pre-heater fluid outlet temperature  $-$  a function of inlet fluid temperature, inlet  $0<sub>2</sub>$  temperature,  $0<sub>2</sub>$  flow rate, pump flow rate.
- $\bullet$  0<sub>2</sub> Pre-heater outlet 0<sub>2</sub> temperature a function of inlet 0<sub>2</sub> temperature, inlet fluid temperature, and  $0<sub>2</sub>$  and fluid flow rates.
- $H_2$  Pre-heater outlet fluid temperature a function of  $0_2$  pre-heater fluid outlet temperature,  $H_2$  inlet temperature,  $H_2$  flow rate, and fluid flow rate.
- $\bullet$  H<sub>2</sub> Pre-heater outlet H<sub>2</sub> temperature a function of O<sub>2</sub> Pre-heater fluid outlet temperature,  $H_2$  inlet temperature,  $H_2$  flow rate, and fluid flow rate.
- @ Fuel cell temperature a function of electrical load, end plate heater power,  $0<sub>2</sub>/H<sub>2</sub>$  flow rates, coolant flow rate,  $H<sub>2</sub>/H<sub>2</sub>0$  flow rate, coolant inlet temperature, and  $H_2/H_20$  inlet temperature.

 $H_2/H_2$ O Circulation - This element calculates the following:

 $\bullet$  H<sub>2</sub>/H<sub>2</sub>0 pump flow - a function of electrical input voltage, H<sub>2</sub>/H<sub>2</sub>0 temperature,

4.7-191

#### $\bm W$ CDONNELL DOUGLAS ASTRONAUTIUS COMPANY.. EAST.

MDC El 136 27 January 1975

rpm, and outputpower.

- **\*** Separator H<sub>2</sub>O flow a function of separator efficiency and H<sub>2</sub>O quantity inlet.
- Separator H<sub>2</sub>O pressure a function of H<sub>2</sub>O tank pressure, and H<sub>2</sub>O flow.
- **a** Separator outlet  $H_2$ O temperature a function of inlet  $H_2/H_2$ O temperature, input electrical power, and output hydraulic power.
- $\bullet$  H<sub>2</sub> pump outlet temperature a function of the inlet H<sub>2</sub>/H<sub>2</sub>0 temperature, input electrical power, and output hydraulic power.
- $\bullet$  H<sub>2</sub> pump outlet pressure a function of H<sub>2</sub> temperature, and pump flow rate.
- **0** Condenser inlet  $H_2/H_20$  temperature a function of inlet  $H_2$  temperature, inlet H<sub>2</sub> flow, H<sub>2</sub>/H<sub>2</sub>0 pump flow, fuel cell outlet H<sub>2</sub>/H<sub>2</sub>0 temperature, and  $H_2/H_20$  pressure.

Fuel Cell Electrical Output - This element generates the following:

- s Output voltage level a function of reactant quantities at electrodes, output current, and fuel cell temperature.
- a Output current a function of load impedance, and fuel cell output voltage.

PRSD - The calculations performed by this element are:

 $\cdot$  |

- Reactant Quantities functions of ECLSS usage, fuel cell usage, and relief venting.
- Tank temperatures functions of input heater power, heat leakage, ,-eactant flow rates, and pressures.
- a Tank pressures functions of reactant quantities, temperatures, and volumes.
- ® Burst diaphragm rupture (discrete) a function of diaphragm characteristics and pressure.
- a Relief flow rate a function of tank pressure, ambient pressure, reactant temperature, and relief valve characteristics (only after burst diaphragm rupture).
- a Manifold temperature a function of inlet and outlet flow rates, and temperatures.
- a Manifold pressure a function of inlet flow, outlet flow, and manifold temperature.

REPRODUCIBILITY OF THE  $4.7$ -192 ORIGINAL PAGE IS POOR

**MCDONNELL DOUGLAS ASTRONAUTK** 

Manifold flow rates - functions of inlet pressure, inlet temperature, and outlet pressure.

#### EPC Reference Data Sources and Data Formats

Several sources of data exist for use for developing reference modules or making direct comparison with simulator results. The system and component design performance requirements, analysts/performance predictions, test results, and flight performance data are a few. Figure 4.7-69 is an overview flow chart of methods of using these sources in a direct comparison with the results of a.. simulator run. In brief, the method is to establish the design requirement, analysis, etc. as input conditions on the simulation module to be verified. The simulation module is allowed to reach a stabilized response and the resulting data output for manual comparison with the spec requirements, analysis results, etc. This method is discussed in Section 4.2.1.4. The method of section 5.1 can be used with the reference models for verification.

#### Fuel Cell

The fuel cell requirements are provided by Reference 64 . The requirements, analysis and predictions can be determined from Reference 22, design or analysis groups, and MPAD. Many of the test results can be acquired from individual acceptance tests and integrated-systems checkout. Reference 63 discusses a computer program for simulation of the CSM fuel cells for the Skylab mission. The Shuttle fuel cell system is very similar to the one described by this reference; thus, the subject program should be easily converted for Shuttle simulation verification.

PRSD - The basic flow for the PRSD  $0<sub>2</sub>$  reference module is shown in Figure 4.7-70. This approach utilizes the basic flow charts shown in Figures 4.7-71 and 4.7-72. The approach for PRSD-H<sub>2</sub> parameters would be identical to the  $0<sub>2</sub>$  except for the fluid characteristics. Reference 65 can be used as a source of  $0<sub>2</sub>$  characteristics while Reference 66 provides the H<sub>2</sub> characteristics. Reference 22 provides many of the component characteristics of interest.

#### FPG Validation Methods and Check Cases

The reference module is utilized by the method of Section 5.1, while the systems performance data is used by the technique of Section 4.2 is validating the EP0 simulation module. Drivers required to generate and maintain interfacing

4.7-193

#### $\bm{h}$ cdonnell douglas astronautics company = east

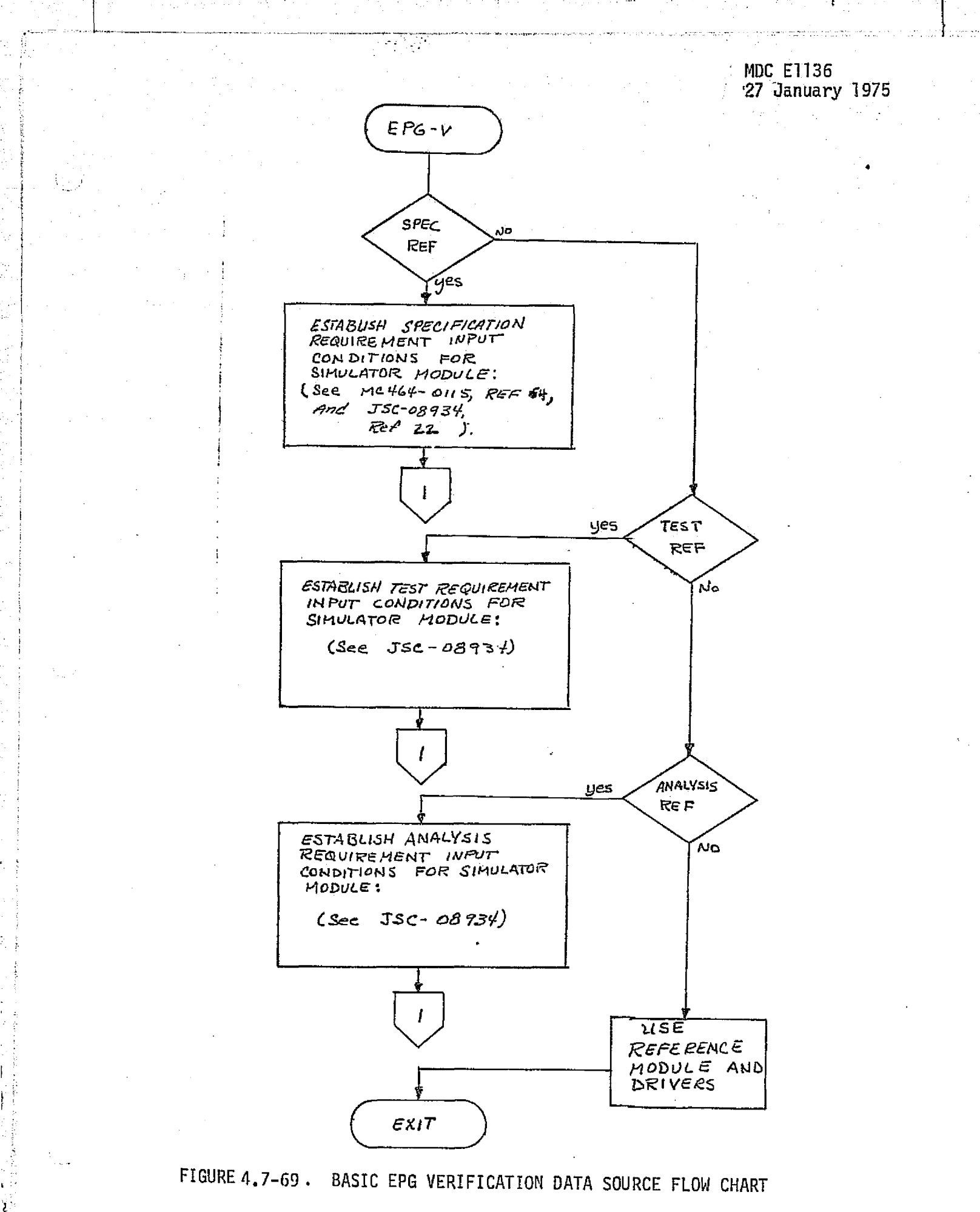

 $4.7 - 194$ 

MDC E1136<br>27 January 1975

e a serie de la producción de la política de la política de la política de la política de la polític

**Service** 

است کے ایک

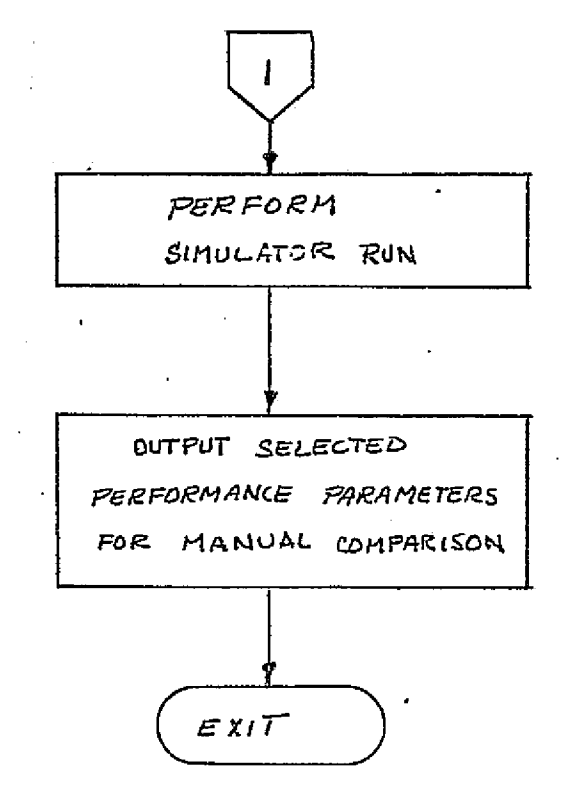

 $\in \Bbb{N}$ 

FIGURE 4.7-69. (CONTINUED)

4.7-195

**MDC E1136** 27 January 1975

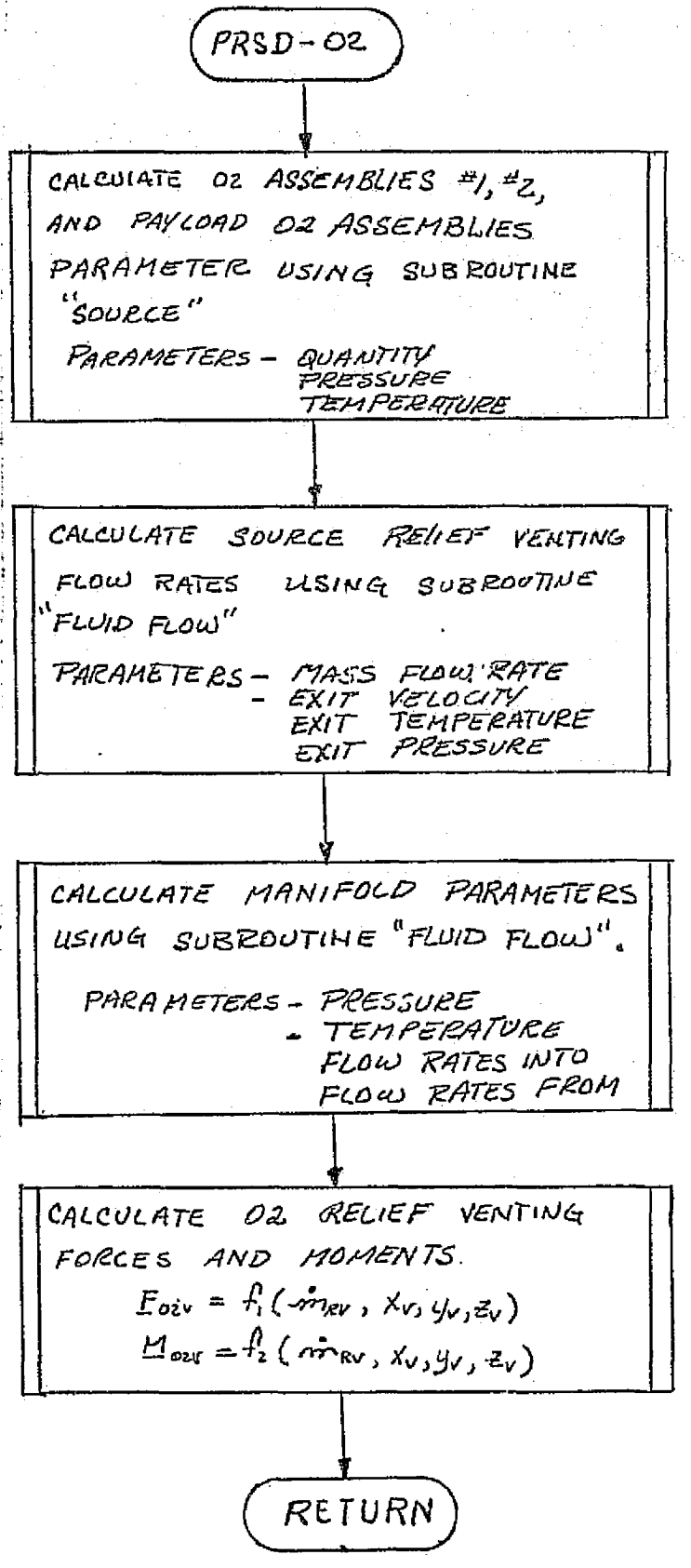

#### FIGURE 4.7-70. PRSD REFERENCE MODULE OVERALL MATH FLOW

 $\mathcal{N}_{\mathcal{G}}$  ).

स्टेडर

 $4.7 - 196$ 

MDC E1136 27 Janua y 1975 الا موجودية

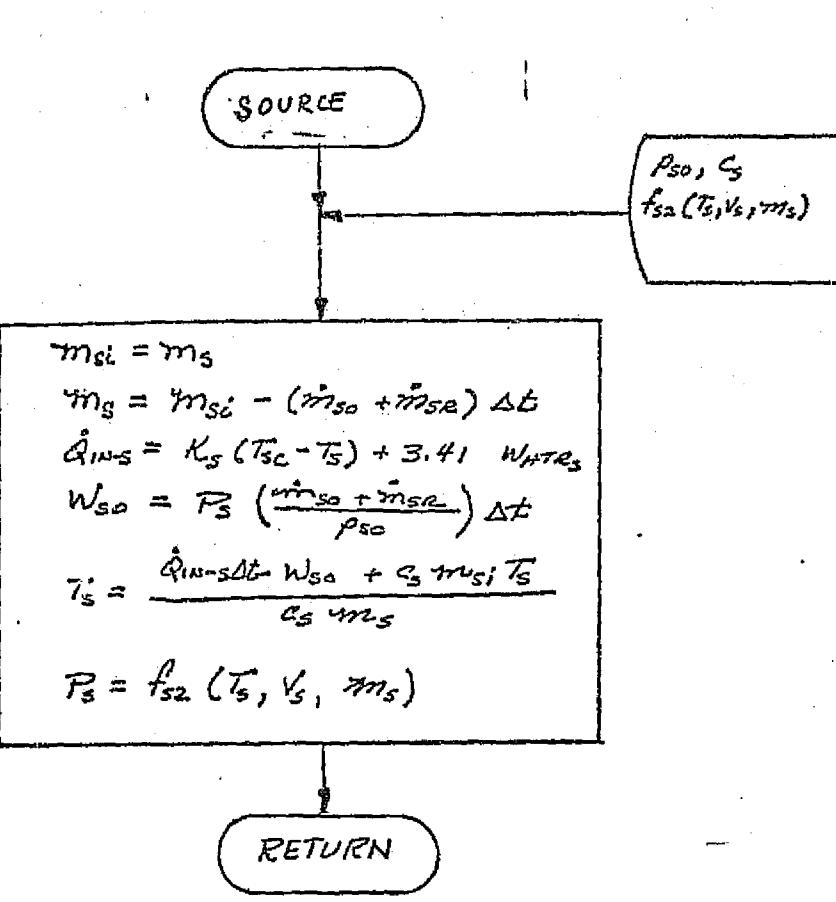

LEGEND

Me = FLUID MASS IN TANK m<sub>sa</sub>= FLUID FLOW RATE IN OUTLET LINE  $\dot{m}_{s}$  FLUID FLOW RATE VIA<br>RELIEF LINE T<sub>5</sub>= TANK FLUID TEMPERATURE R= TANK FLUID PRESSURE  $P_{S0}$ = FLUID DENSITY  $c_S$ = FLUID SPECIFIC HEAT T<sub>SC</sub> = TANK COMPARTMENT **TEMPERATURE** WHITES=TANK ELECTRICAL HEATER POWER  $Q_{1N-S}$  = HEAT LEAK INTO TANK  $W_{SO}$  = WORK DONE BY FLUID IN EXPANSION At = TIME INCREMENT V<sub>S</sub>= TANK VOLUME

FIGURE 4.7-71. PRSD SOURCE TANK REFERENCE MODULE MATH FLOW

#### $4.7 - 197$

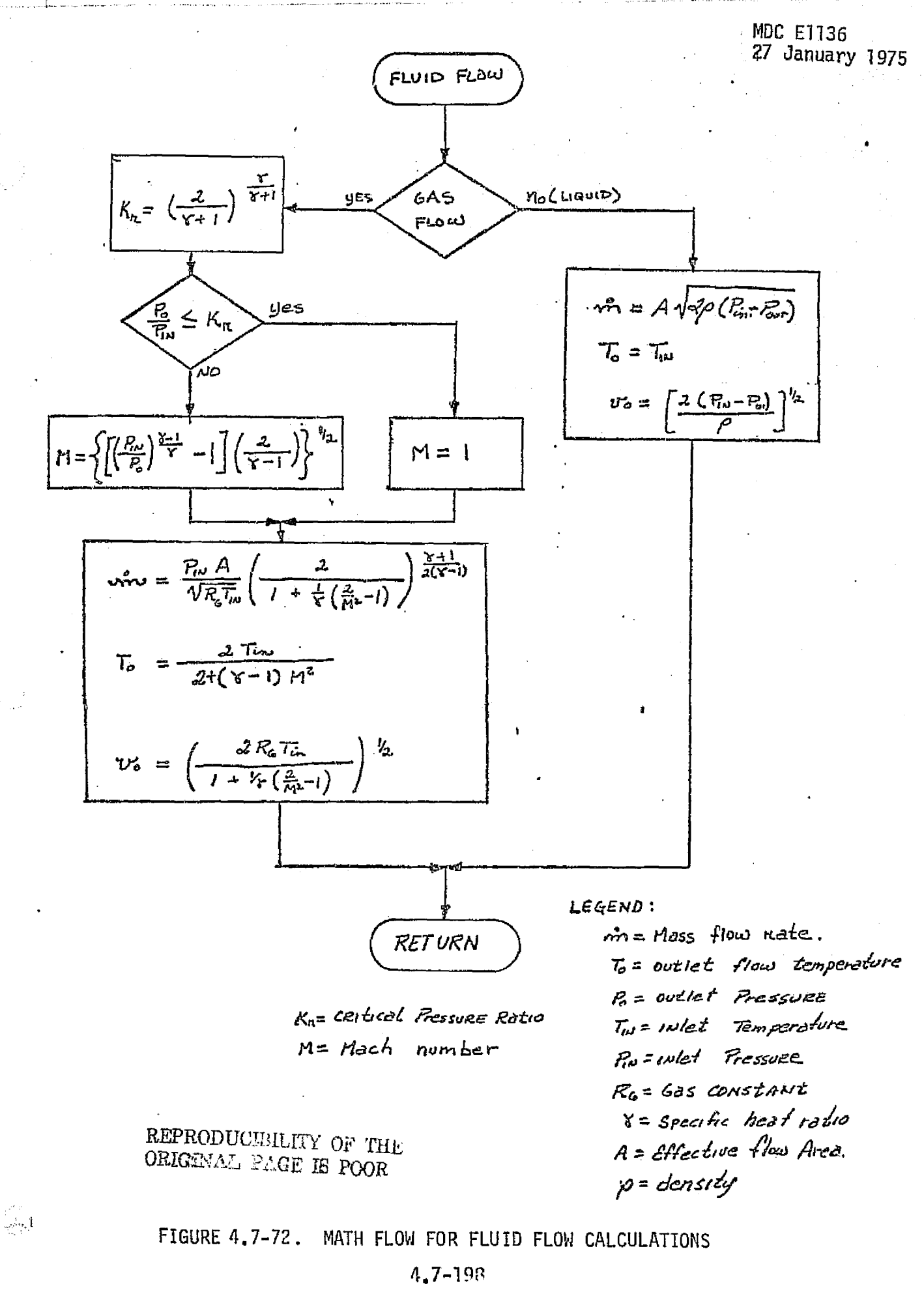

TRONAUTICS COMPANY , EAST BECOGNAISLE DOUGLAS
module input parameters include:

- 0 Atmosphere Revitalization
- $\bullet$  Active Thermal Control
- **e** Avionics (Electrical Power distribution)
- **0 H**2O Management
- 9 Control Logic Inputs

The check cases should include minimum, intermediate, and maximum electrical power load requirements, transient power switching loads, and projected mission load profiles.

## EPG Data Base Imnact

The impact of the EPG validation on the simulator data base is in four forms. These forms are the reference module, required drivers, processing subroutines, and data files. The most significant impact is the reference module. The reference module includes the fuel cell and the power reactants systems. The drivers would have the next most significant impact. The drivers would be required for both the reference module method and the systems performance data method.

The processing subroutines would include the data output routines (tables, plots, etc.) and any comparisons or data manipulations. The output routines would be required for the reference module and the systems performance data methods. Most processing routines would be common to all modules validated, however.

Data files are required for the power load profiles,  $0<sub>2</sub>/H<sub>2</sub>$  cryogenic tables, and output data tables.

### 4.7.4.2 Auxiliary Power Generation (APG)

The APG consists of three Auxiliary Power Units (APU's) which provide power to the hydraulic pumps in the three hydraulic power systems. The three APU's are identical with each driving only one hydraulic system. APU's are identical with each driving only one hydraulic system.

### APG System Description

 $\mathbb{R}^+$ 

Figure 4.7-73 (taken from Reference 25 ) is a schematic of the APU used for the Shuttle Orbiter. The fuel  $(N_2H_d)$  is expelled from the fuel tank by a fixed quantity of nitrogen used as a pressurant. A turbine-driven fuel pump feeds the 4.7-199

#### **MCOONNELL DOUGLAS ASTRONAUTICS COMPANY - FAST**

**APU READY** FILL & VENT OR<br>FILL & DRAIN CAUTION 4 WARNING П AVIONICS BAY ◈ **EVENTS** HYDRAULIC SYSTEM EQUIPMENT FUNCTIONAL PATH HYD RETURN APU CONTROL **F** FREQUENCY LUBE OIL (P) PRESSURE **TEIMPERATURE WATER BOILER** FIRE DETECT  $(\overline{v})$  voltage IA IB  $<sub>1</sub>$  CURRENT</sub> œ. E) Έ, HYO<br>RESERVOIR  $\Theta$  PHASE FIRE DETECTOR . APU FUEL SUPPLY MODULE VALVE POS <sup>]</sup> HYD<br>Pump FIREWALL<br>ENCLOSURE<sub>1</sub> (kni  $1^{\frac{\epsilon}{\epsilon}}$ **Buyd out**  $\bigodot$ (P) **LUBE**<br>PUMP OIL **TURBINE EEARINGS**  ${\rm He}$ GEAR BOX I MAGNETO gear<br>Eox (PRESSURIZED) 3 **H2H4** Œ, ίΤ, 'n, 一四 MM GAS<br>GENERATOR PUMP ⊗⊡ E Œ, **CEAR BOX**<br>|PRESSURE<br>|RELIEF VENT<br>|MANIFOLDED) (T  $GM<sub>2</sub>$ FUEL PUMP<br>SEAL CAVITY<br>DRAIN (MANIFOLDED) <sup>B</sup> EXHAUST DUCT-FIREWALL ENCLOSURE<br>VENT (MANIFOLDED)

FIGURE 4.7-73 APU SUBSYSTEM OPERATIONAL MEASUREMENTS (TYP-4)

 $4.7 - 200$ 

U) **ASTRONAUTI** o Ŵ

**SPTC** 

h

MDC E1136<br>27 January 1975

fuel through control valves into the gas generator. The gas generator is a heated catalytic bed which causes decomposition of the fuel into a hot gas. The hot, high pressure gas is then used to drive the turbine and exhausted overboard. A gearbox provides torque and angular velocity transformation to drive the fuel pump, AC generator (if any), oil pump and hydraulic fluid pump. The oil pump circulates the gearbox lubricant through the gearbox.and the water boiler for cooling. The lubricant in the gearbox is pressurized by a tank of  $GN_{2}$  via a pressure regulator. An electronic APU controller provides fuel flow modulation to allow startup, shutdown, and maintain normal turbine run speed.

#### APG Module Description and Performance Parameters

Figure 4.7-74 is a schematic showing the APG module functional elements and their interfaces with other modules. Table 4,7-21 is a listing of the APU parameters. The functions performed by each element are discussed below:

Fuel Source

- $\bullet$  N<sub>2</sub> pressure function of temperature, Helium quantity, and N<sub>2</sub>H<sub>A</sub> quantity remaining.
- **o** Tank (fuel) temperature function of heater power, input, and  $N_2H_A$ usage.
- $N_2H_4$  quantity function of initial quantity and fuel usage rate.

#### Fuel Pump

- a Pump flow rate function of turbine speed and fuel density.
- Pump bypass rate function of fuel delivered to the gas generator, pump flow rate, and control mode.
- Fuel source flow rate -- function of fuel delivered to the gas generator and control mode.
- Fuel pump torque function of friction, speed, flow, differential pressure, and moment of inertia.

#### Gas Generator

- Pressure function of temperature, fuel inlet flow, gas flow out, and gas quantity.
- Temperature function of fuel decomposition rate, heater power, exhaust temperature, and turbine flow rate.
- Gas quantity function of turbine flow, fuel inlet rates, and decomposition rate.

#### $4.7 - 201$

#### *MCDONNELL DOUGLAS ASTRONAUTICS COMPANY - EAST*

AVIONICS (ELECTRICAL<br>POWER<br>DISTRIBUTION) HYDRAULIC E.O.M. **SYSTEM** PUMP Electrical Exhaust Angular<br>Velocity Loads Force **Bus** Selection Hydraulic voltage Power Load  $\frac{1}{2}$ LUBRICANT<br>FLOW FUEL FLOW TURBINE FUEL SUPPLY  $\begin{bmatrix}$ Pump, fuel  $(\text{Pump}, \text{oi1 line})$ **CONTROL** LOGIC AUXILIARY POWER UNIT Commands Switch Positions, etc.

FIGURE 4.7-74. APU REFERENCE MODULE FUNCTIONAL ELEMENTS AND INTERFACES WITH OTHER MODULES

 $4.7 - 202$ 

 $\epsilon_2=-\epsilon$ 

**DOMNEY**. **DOUGLAS ASTRONAUTICS** COMPANY - EAST

MDC E1136<br>27 January 1975

MDC El 136 k 27 January 1975 – 27 January 1975

ł.

# TABLE 4.7-21 APU REFERENCE MODULE PARAMETER LIST (From Ref. 9)

i registrative and the contract of the contract of the contract of the contract of the contract of the contract of the contract of the contract of the contract of the contract of the contract of the contract of the contrac

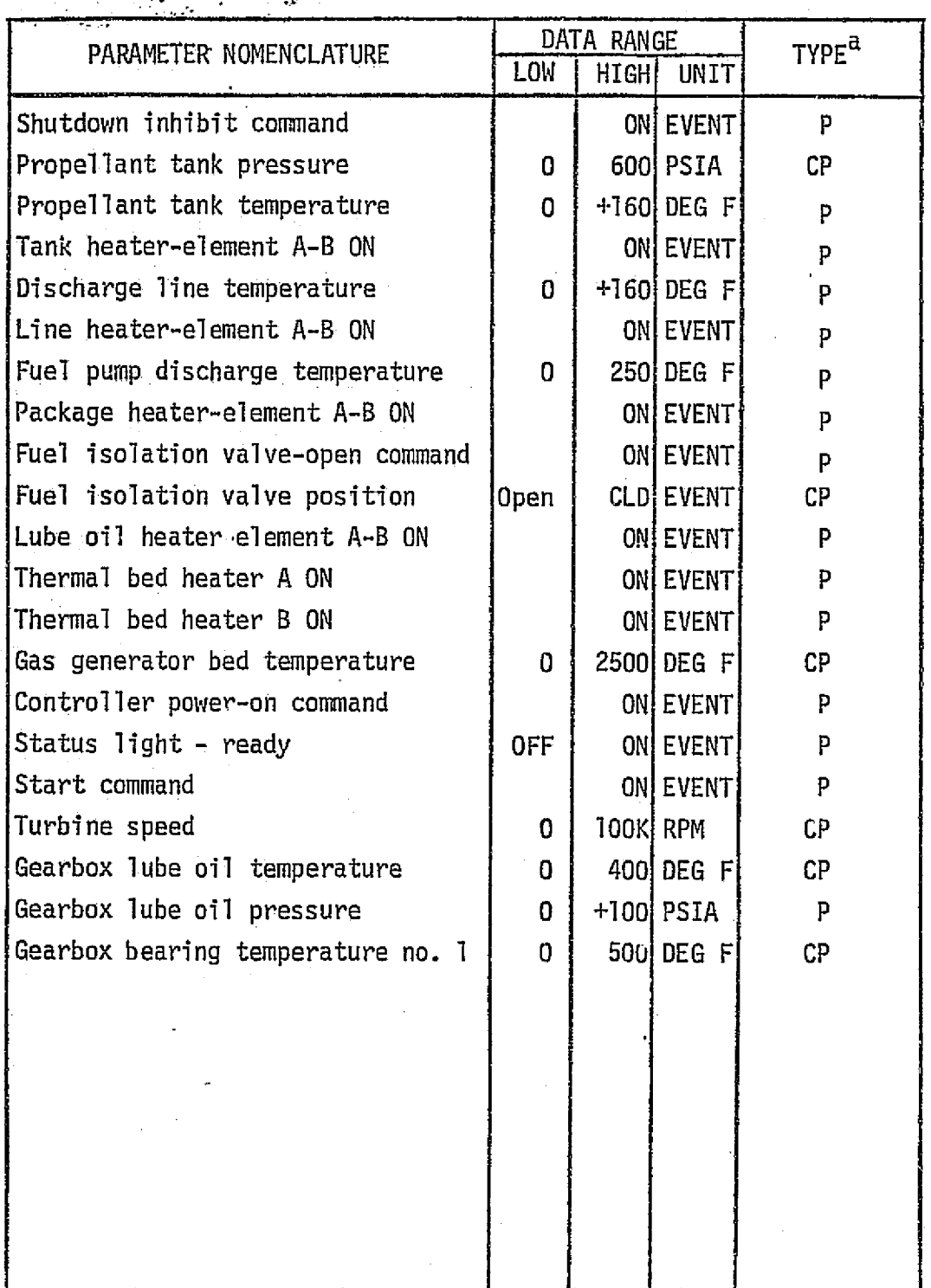

<sup>a</sup> P - Performance Parameter<br>CP - Critical Performance Parameter

 $I - Input$ 

II

MCDONNELL DOUGLAS ASTRONAUTICS COMPANY

Turbine

**e** Turbine speed - function of turbine torque, gear box lubricant<br>| temperature, hydraulic pump load, system friction, system moments of inertia, fuel pump rate, and AC generator output power.

- Turbine input power function of turbine polytropic efficiency, gas inlet temperature, gas inlet pressure, and gas outlet pressure.
- Discharge temperature function of inlet temperature, turbine power.
- Turbine fuel flow function of inlet pressure, temperature, outlet pressure, and effective turbine flow area.

Gearbox

**I**

 $\frac{1}{2}$ 

- m Oil pump pressure function of pump speed, oil temperature, and line resistance.
- e Oil pump flow rate function of pump speed.
- @ Ail pump torque load -- function of oil temperature, flow rate, and line resistance.
- e Oil temperature function of oil pump flow, return oil temperature, oil quantity.
- a Rate heat input a function of friction and rotation (rpm).

APU Control

Valve control(s) - function of input commands, turbine speed, temperatures.

### APG Reference Data Sources and Data Formats

The APG module can be verified by use of reference module(s) or system performance data. The reference module(s) should have incorporated the most accurate systems performance data in order to achieve a high degree of fidelity. The systems performance data would include design requirements, analysis results, test results, and vehicle flight data.

Figure 4.7-75 is a flow chart utilizing the reference data sources for verification. The sources of the systems performance data include:

a MC201-0001 (Reference 67 ) - provides system and component design perfor-:

#### $4.7 - 204$

#### MCDONNELL DOUGLAS ASTRONAUTICS COMPANY - EAST

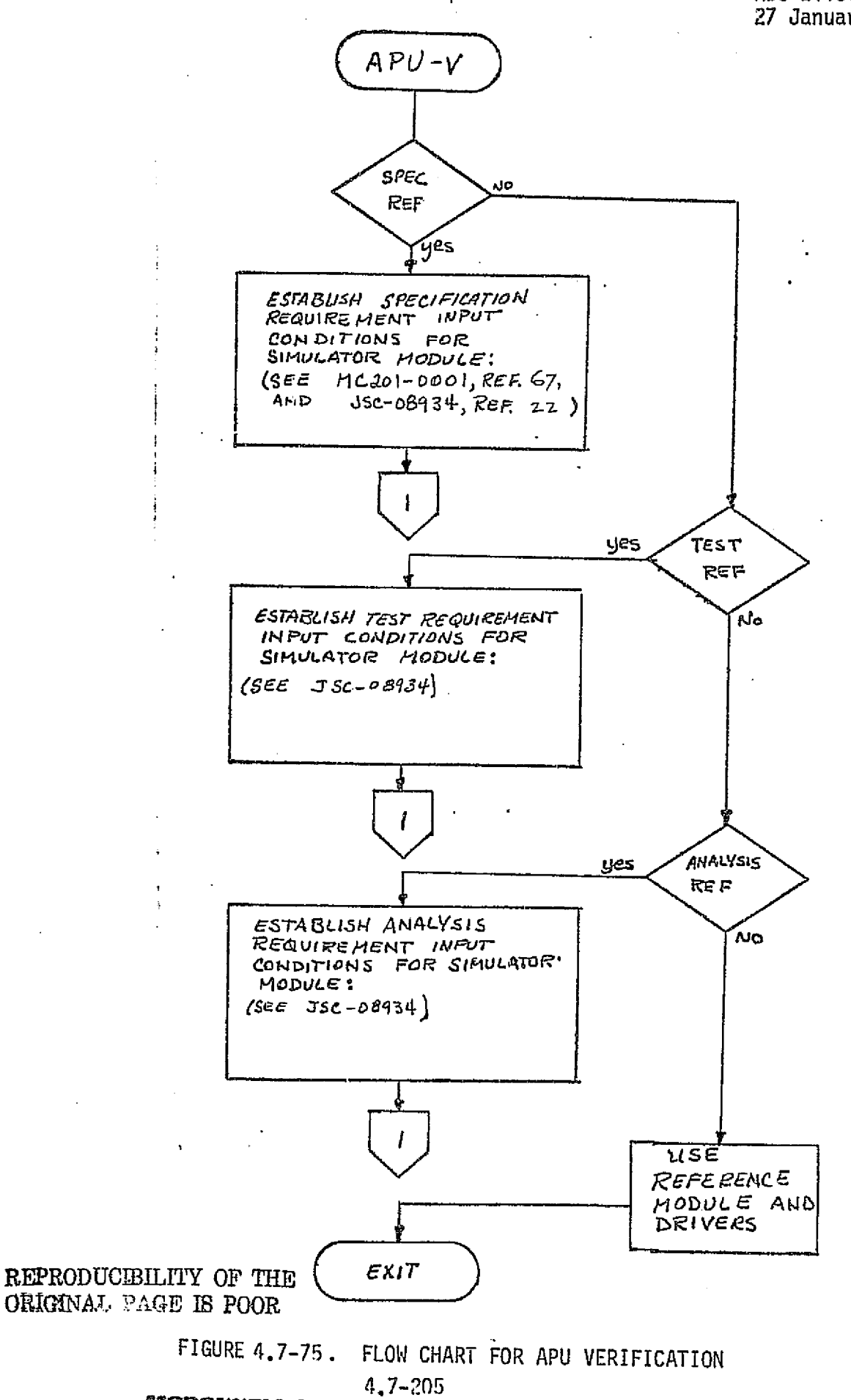

MCDONNELL DOUGLAS ASTRONAUTICS COMPANY - EAST

÷

the company's party

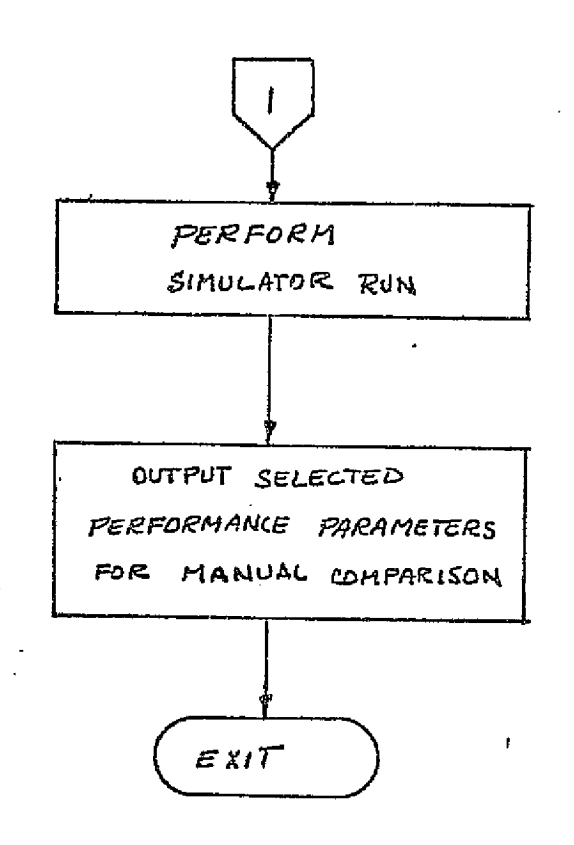

 $\leftarrow$  }

 $\mathbf{E}$ 

FIGURE 4.7-75. (CONTINUED)

# $4.7 - 206$

#### MCDONNELL DOUGLAS ASTRONAUTICS COMPANY . EAST

mance requirements.

<sup>j</sup> a JSC-08934, Vol. I (Reference' 22'.:) - provides a. compilation of design requirements, analysis results, test results, and performance predictions for various Shuttle systems.

> a SAPUCM (Reference 68) - the Simplified Auxiliary Power Unit Consumables Model allows the conduct of full consumable analysis for comparison with the simulation module.

A reference module for the APU is shown in Figure 4.7-76.

#### APG Validation Methods and Check Cases

The method of Section 5.1 and the selected reference module on the technique presented in Section 4.2.1.4 with the system performance data can be used for verification of the APG module. When utilizing the reference module, the following interface module drivers are required:

- a Hydraulic power system functions, power load, and lubricating oil (Gearbox) cooling
- e EIectrical power bus voltages
- a Control logic inputs

Check cases should include startup, shutdown, steady-state maximum hydraulic load, steady state minimum hydraulic load, mission hydraulic load profiles, and hydraulic load switching.

#### APG Data Base impact

The impacts on the simulator data base are associated with the reference module, special drivers and check case data files. The selected APG reference module will have a large impact. The development of Figure 4.7-76 into a reference module (or the use of some detailed model) will be the bulk of the impact.

Special drivers will also be required for the simulation module and reference. modules. These drivers would include the hydraulic power subsystem, electrical power system, and control logic inputs. The hydraulic power subsystem driver would provide hydraulic pump loads and cooling for the gearbox lubricating oil. The electrical power driver provides appropriate bus voltage levels for the heaters, control logic, and valve actuation. Switch positions, command inputs, and automatic inputs are provided by the control logic input driver.

4.7-207

#### ^ua^anlru^•^^ *^oal^r,as .aESar^.e^ieravrscs c^r^s^anJ^ . s.^sr*

المسارد والمحافظ الزرار

 $\gamma$  -mass  $\pi\chi$  are non-negativization of all the function of the mass  $\gamma$ 

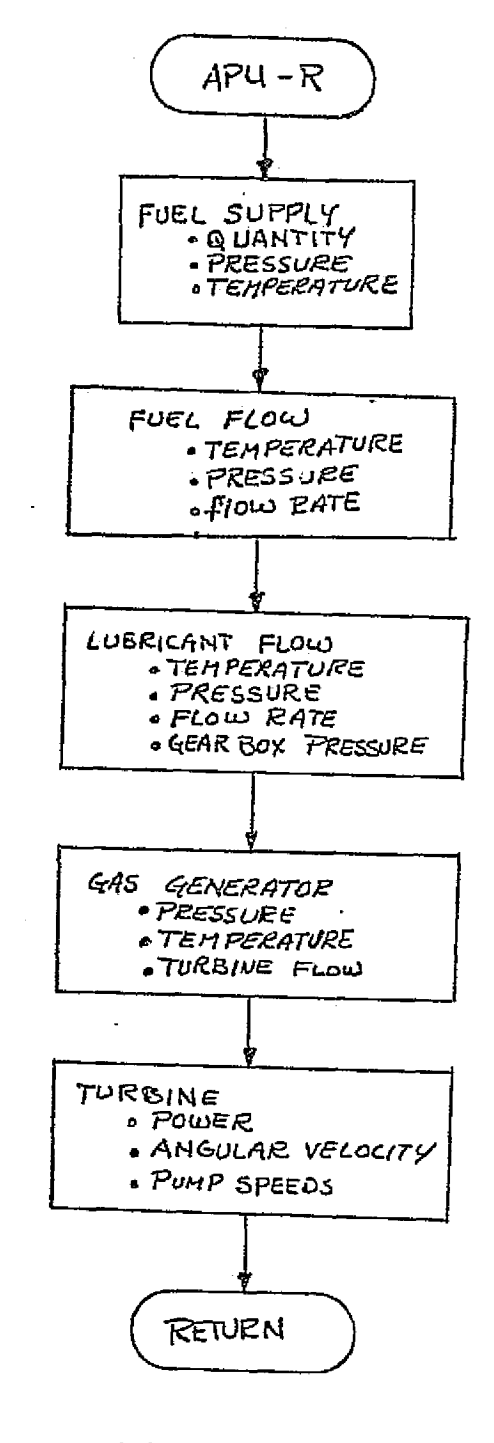

 $\mathbb{E}$ 

 $\left\{ \begin{array}{c} 1 \\ 1 \end{array} \right\}$ 

 $\bigcup$ 

(a) overview

## FIGURE 4.7-76. APU REFERENCE MODULE MATH FLOW.

## $4.7 - 208$

MCDONNELL DOUGLAS ASTRONAUTICS COMPANY . EAST

المدحسة التراث

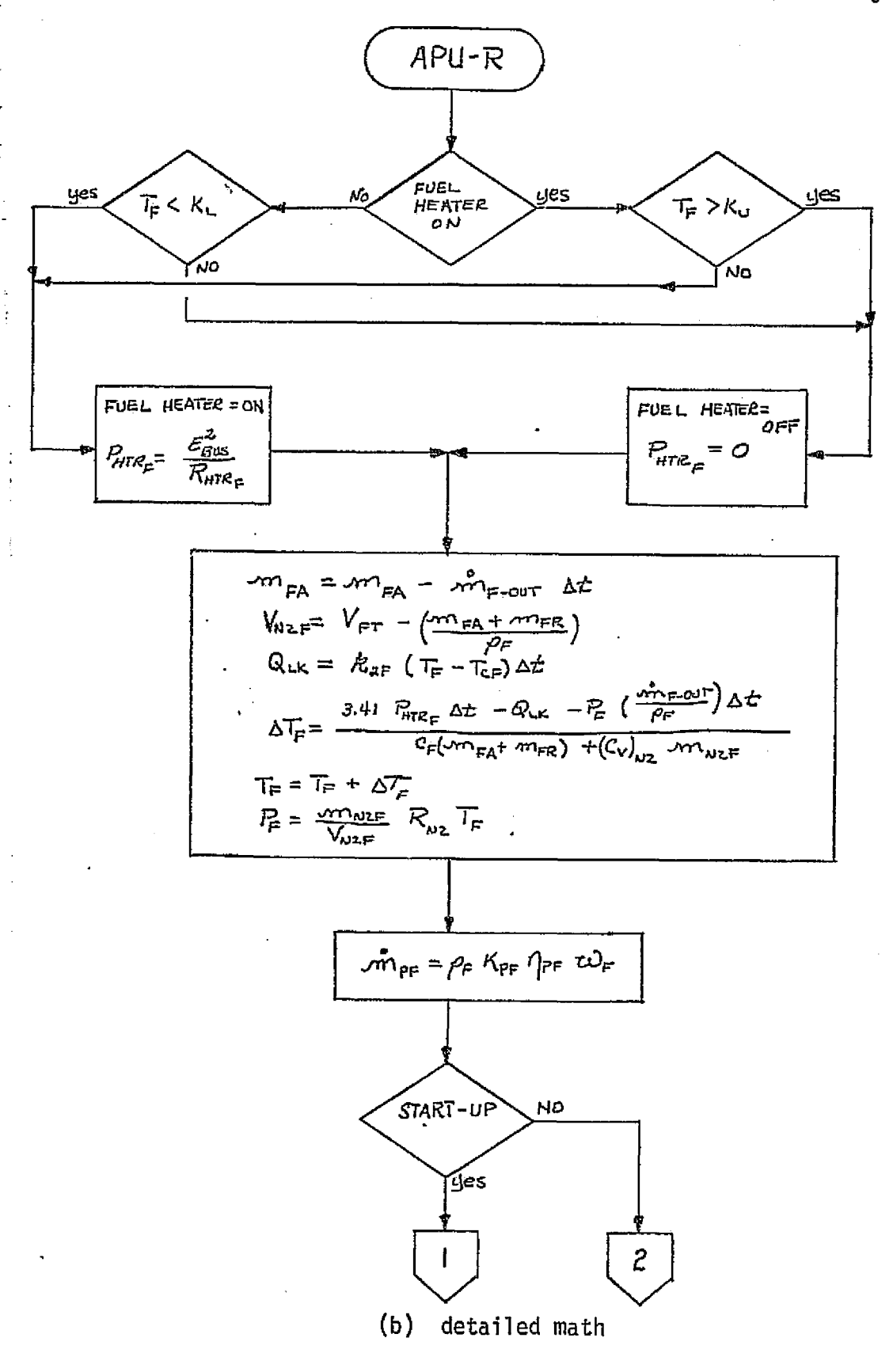

FIGURE 4.7-76. (CONTINUED)

4.7-209

**MCDONNELL DOUGLAS ASTRONAUTICS COMPANY . EAST** 

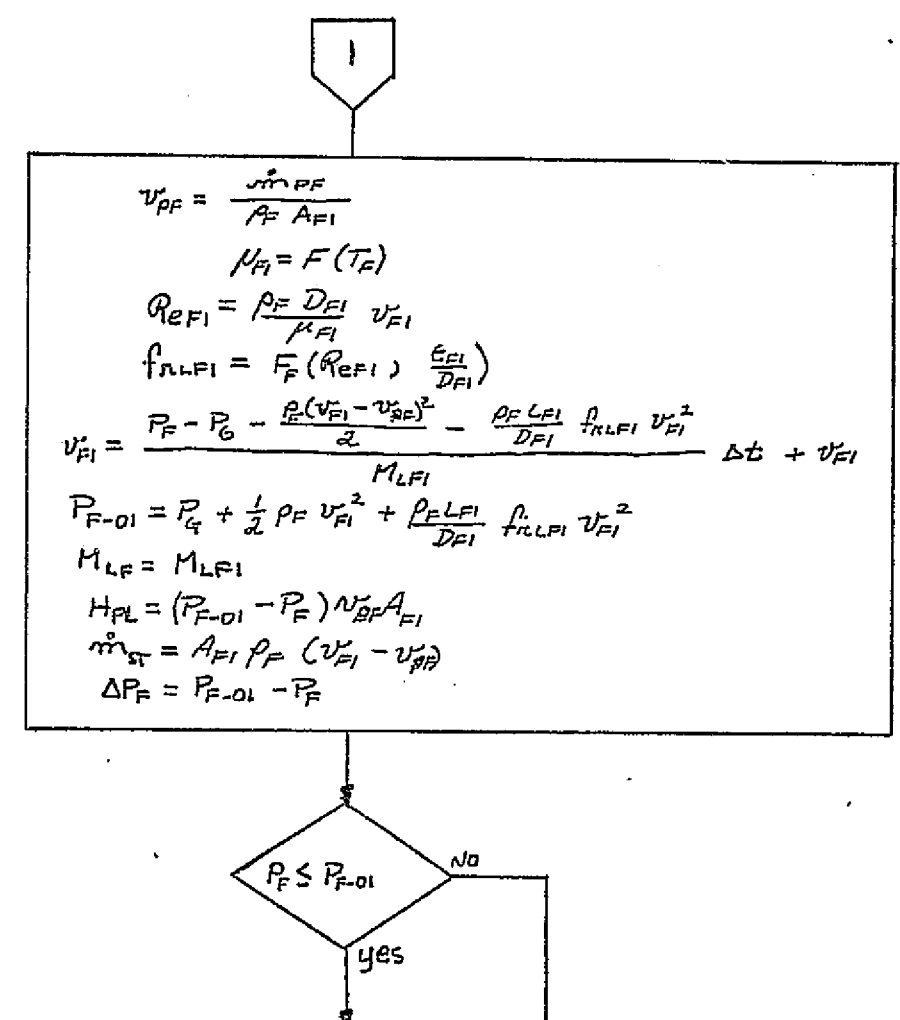

 $\int$ 

 $\begin{pmatrix} 1 & 1 \\ 1 & 1 \end{pmatrix}$ 

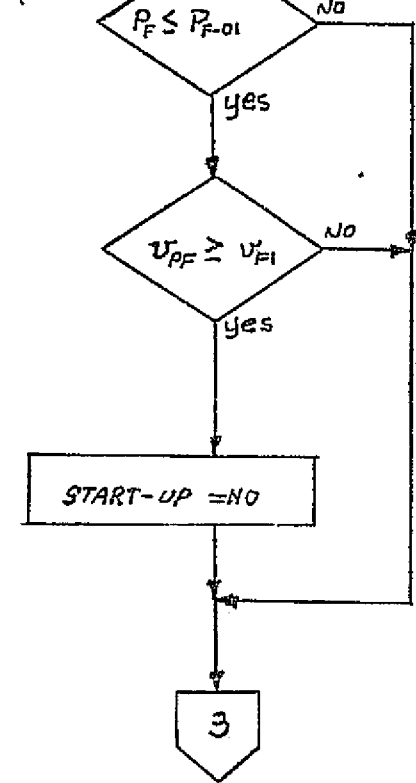

FIGURE 4,7-76. (CONTINUED)

# $4,7 - 210$

#### **MCDONNELL DOUGLAS ASTRONAUTICS COMPANY - EAST**

- F 1

the company of the company of

2  
\n2  
\n
$$
\frac{\partial p_{11}}{\partial x} = 0
$$
\n
$$
\frac{\partial p_{11}}{\partial x} = \frac{\partial p_{11}}{\partial x} + \frac{\partial p_{11}}{\partial x}
$$
\n
$$
\frac{\partial p_{11}}{\partial x} = \frac{\partial p_{11}}{\partial x} + \frac{\partial p_{11}}{\partial x} + \frac{\partial p_{11}}{\partial x}
$$
\n
$$
\frac{\partial p_{11}}{\partial x} = \frac{\partial p_{11}}{\partial x} + \frac{\partial p_{11}}{\partial x} + \frac{\partial p_{11}}{\partial x} + \frac{\partial p_{11}}{\partial x} + \frac{\partial p_{11}}{\partial x} + \frac{\partial p_{11}}{\partial x} + \frac{\partial p_{11}}{\partial x}
$$
\n
$$
\frac{\partial p_{11}}{\partial x} = \frac{\partial p_{11}}{\partial x} + \frac{\partial p_{11}}{\partial x} + \frac{\partial p_{11}}{\partial x} + \frac{\partial p_{11}}{\partial x} + \frac{\partial p_{11}}{\partial x} + \frac{\partial p_{11}}{\partial x}
$$
\n
$$
\frac{\partial p_{11}}{\partial x} = \frac{\partial p_{11}}{\partial x} + \frac{\partial p_{11}}{\partial x} + \frac{\partial p_{11}}{\partial x} + \frac{\partial p_{11}}{\partial x} + \frac{\partial p_{11}}{\partial x}
$$
\n
$$
\frac{\partial p_{11}}{\partial x} = \frac{\partial p_{11}}{\partial x} + \frac{\partial p_{11}}{\partial x} + \frac{\partial p_{11}}{\partial x} + \frac{\partial p_{11}}{\partial x} + \frac{\partial p_{11}}{\partial x}
$$
\n
$$
\frac{\partial p_{11}}{\partial x} = \frac{\partial p_{11}}{\partial x} + \frac{\partial p_{11}}{\partial x} + \frac{\partial p_{11}}{\partial x} + \frac{\partial p_{11}}{\partial x} + \frac{\partial p_{11}}{\partial x} + \frac{\partial p_{11}}{\partial x} + \frac{\partial p_{11}}{\partial x}
$$
\n
$$
\frac{\partial p_{11}}{\partial x} = \frac{\partial p_{11}}{\partial x} + \frac{\partial p_{11}}{\partial x} + \frac{\partial p_{11}}{\partial x} + \frac{\partial p_{11}}{\partial x} + \frac{\partial p_{11}}{\partial x} + \frac{\partial p_{
$$

de la construcción de la construcción de la construcción de la construcción de la construcción de la mangr

 $\Box$ 

ł

 $\label{eq:2} \frac{1}{\sqrt{2\pi}}\frac{1}{\sqrt{2\pi}}\frac{1}{\sqrt{2\pi}}$ 

والموسود والمستباحية

 $\mu_{\rm B}$  and  $\mu_{\rm B}$  are also the  $\mu$ 

الراديع والمحافظ والواقع والمراد

 $\bar{z}$ 

FIGURE 4.7-76. (CONTINUED)  $4.7 - 211$ **MCDONNELL DOUGLAS ASTRONAUTICS COMPANY . EAST** 

and generate the common contract of the contract of an international experimental contract of

- ‡∘

 $\ell_1 \leq \ell_2 \leq \ell_1$ 

 $\geq 1$ 

$$
\frac{1}{\sqrt{r}} = \frac{1}{2rp} + \frac{1}{p^2p} \frac{1}{k_1p^2} \frac{1}{k_1p^2} \frac{1}{k_1p^
$$

نې<br>مونه

REPRODUCEBILITY OF THE ORIGINAL PAGE IS POOR

FIGURE 4.7-76. (CONTINUED)

 $4.7 - 212$ 

**MCDONNELL DOUGLAS ASTRONAUTICS COMPANY . EAST** 

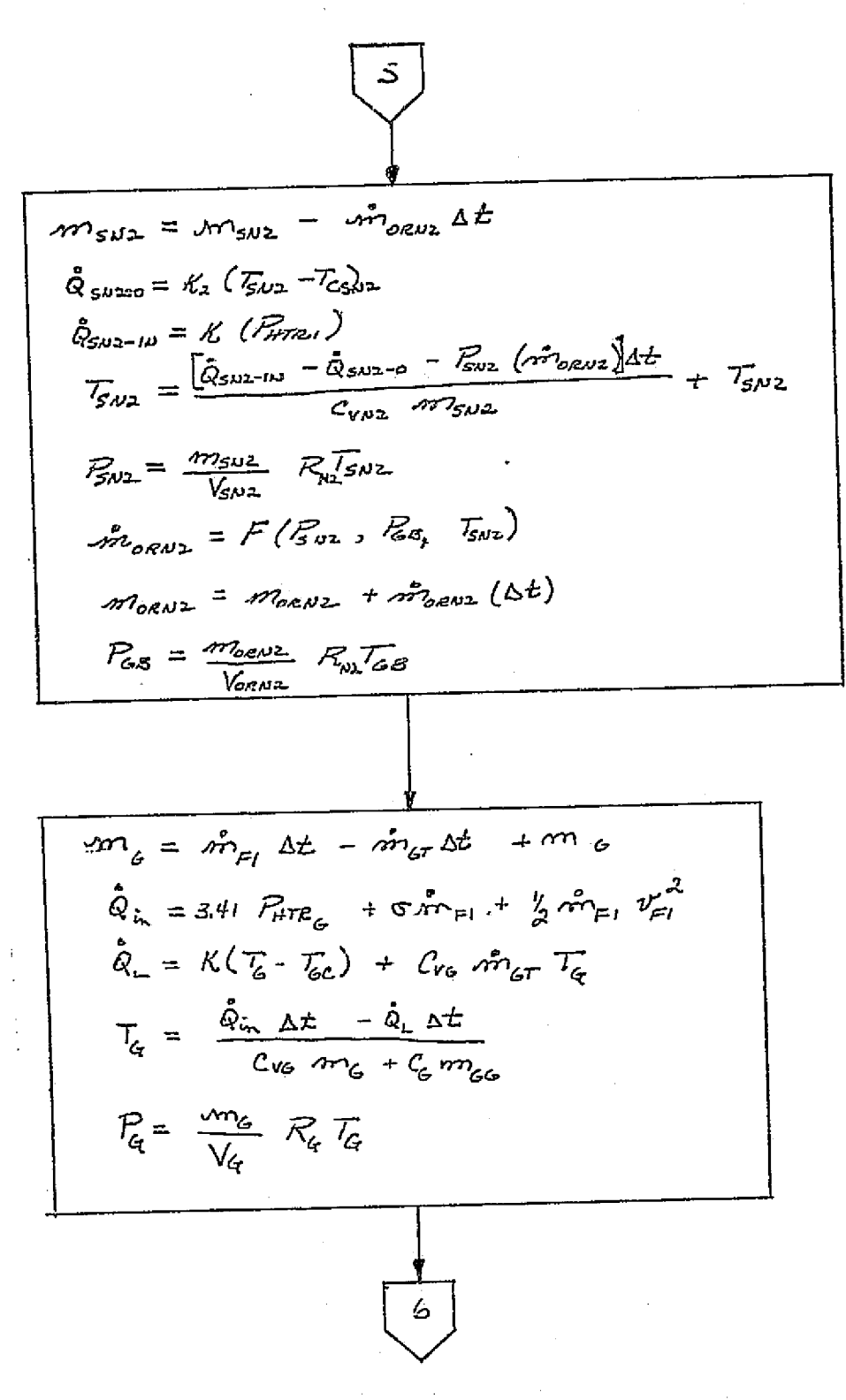

FIGURE 4.7-76. (CONTINUED)

# $4,7 - 213$

# **MCDONNELL DOUGLAS ASTRONAUTICS COMPANY . EAST**

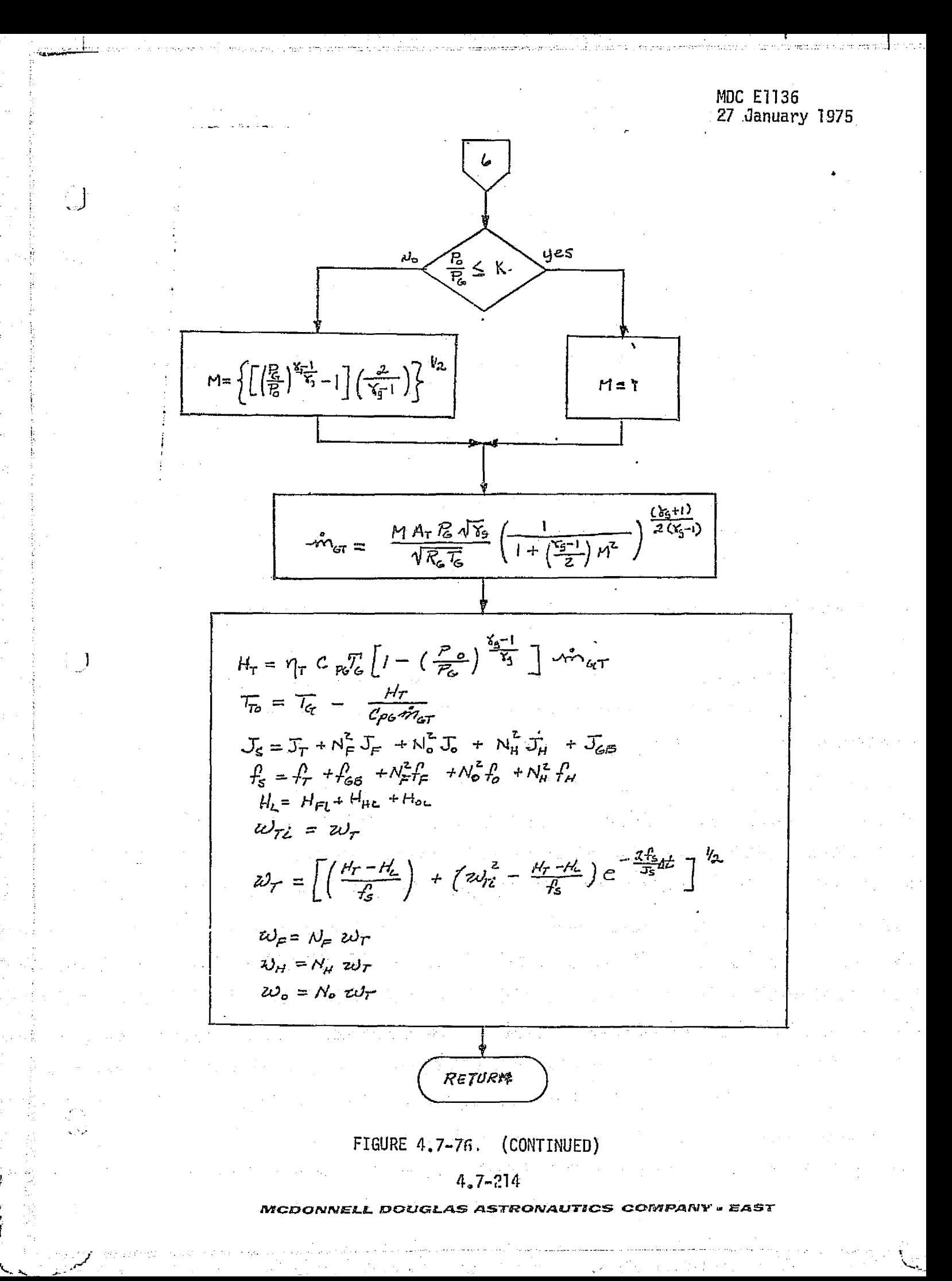

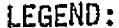

لرب

医动物

Å

 $\frac{1}{\lambda}$  ,

Ŷ.

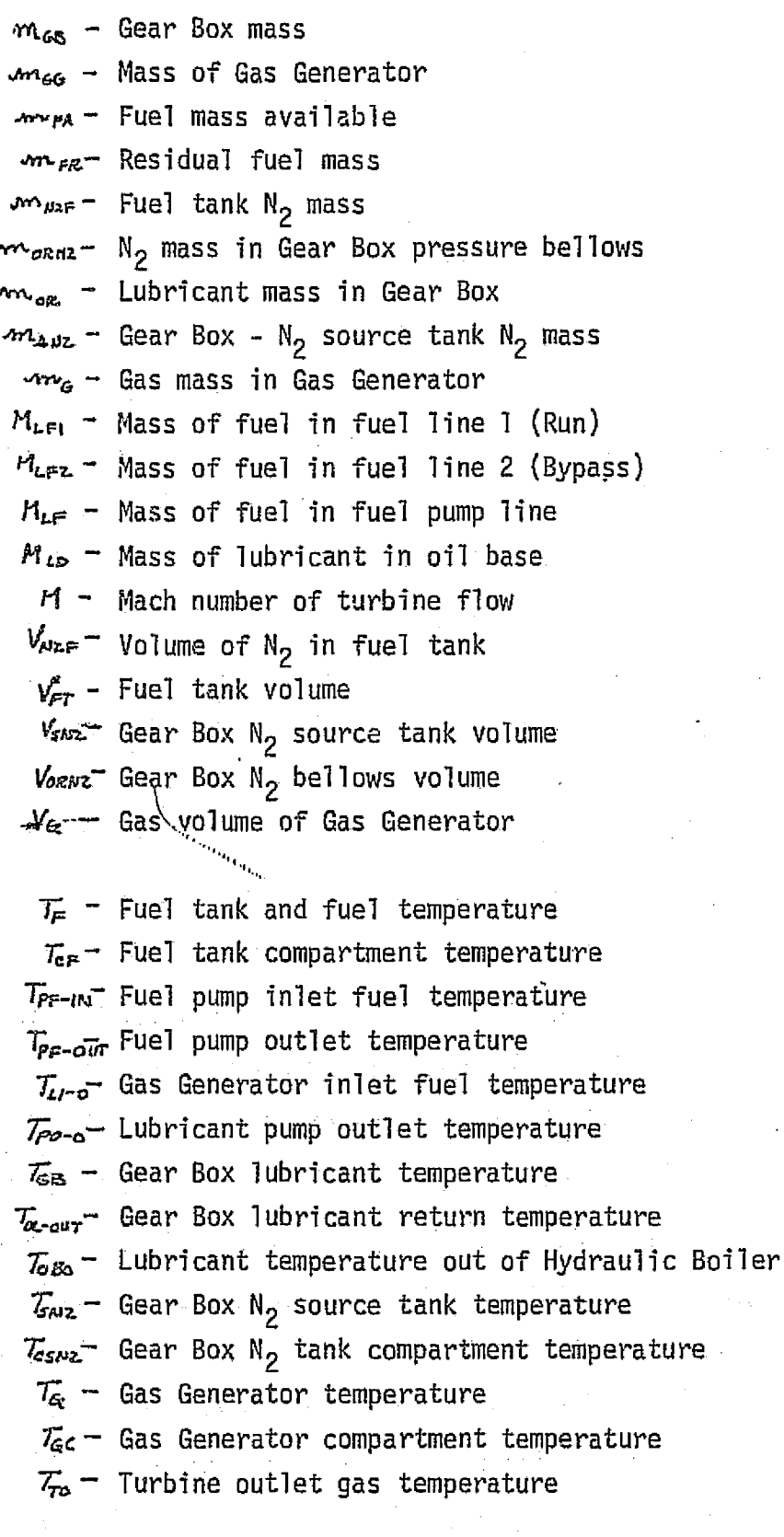

 $\sigma$  - Fuel heat of formation

FIGURE 4.7-76. (CONTINUED)

# $4.7 - 215$

**MCDONNELL DOUGLAS ASTRONAUTICS COMPANY - EAST** 

 $\vec{r}_{\text{f}-\text{out}}$  Mass flow rate of fuel from fuel tank

 $M_{\text{P}}$  - Fuel pump mass flow rate

Fuel flow rate through startup line

.m.,-W Bypass line fuel flow rate

مشمس Lubricant pump mass flow rate

 $\tilde{m}_{\alpha\beta\beta\sigma}$  Flow rate to Gear Box pressure bellows

 $\mathbf{m}_{\mathsf{GT}}$  - Gas flow rate through turbine

 $\rho_{\rm p}$  - Fuel density

بل ب

 $\rho_{\rm o}$  - Lubricant density

 $\Delta t$  - Time increment

 $c_{\text{F}}$  - Specific heat of fuel

 $(c_v)_{v}$  Specific heat at constant volume of N<sub>2</sub>

*Co -»* Specific heat of lubricant

 $\epsilon_{\mathit{f_{65}}}$  - Specific heat of Gear B<mark>o</mark>x

 $c_{\mathbf{r}\mathbf{c}}$  - Specific heat of fuel gases at constant volume

 $c_{\mathcal{G}}$  - Specific heat of gas generator

 $c_{P6}$  - Specific heat of fuel gases at constant pressure

 $Y_9$  - Fuel gases specific heat ratio

 $R_{\mu\nu}$  - N<sub>2</sub> gas constant  $R_{\rm g}$  - Fuel .gas constant

 $q_{\texttt{PF}}$  Fuel pump volume displacement per cycle Ira -Lubricant pump volume displacement per cycle  $K_{PF}$  Fuel pump efficiency factor  $K_{\mathsf{Po}}$  - Lubricant pump efficiency factor

 $\omega_{\text{F}}$  - Fuel pump angular velocity  $\omega_{\mu}$  - Hydraulic pump angular velocity  $\omega_{\circ}$  - Lubrication pump angular velocity  $\omega_\tau$  - Turbine angular velocity  $N_f$  - Gear ratio of fuel pump to turbine  $N_{\rm o}$  - Gear ratio of oil pump to turbine  $N_H$  – Gear ratio of hydraulic pump to turbine

FIGURE A.7-76. (CONTINUED)

## $\mu$   $\sim$  7-216

 $\bm{W}$ CDONNELL DOUGLAS ASTFONAUTICS COMPANY . EAST

 $P<sub>c</sub>$  - Fuel tank pressure

 $E =$  Gas generator pressure

 $R_{F=0}$  - Fuel pump outlet pressure

 $\Delta P_F$  - Fuel pump pressure rise

Pp\_o^*T*- Lubricant pump outlet pressure

 $\Delta E$  - Lubricant pump pressure rise

 $P_{\rm cs}$  - Gear Box lubricant pressure

 $B_{A2}$  - Gear Box N<sub>2</sub> source tank pressure

 $\mathcal{B}$  - Turbine outlet pressure

 $P_{HTE_{\alpha}}$ Del• heater electrical power Prz<sub>a</sub> - Gas Geherator heater electrical power  $\sim 10^{10}$  MeV and  $\sim 10^{10}$ 

 $A_{\rm cr}$  Fuel delivery line flow area  $A_{F2}$  Fuel bypass line flow area  $A_{0L}$  - Lubricant line flow area  $A_{\tau}$  Turbine flow area

 $v_{\text{eff}}$  - Fuel pump fuel velocity  $v_{F}$  - Fuel delivery line velocity  $v_{\text{Fz}}$  - Fuel bypass line velocity

 $v_s -$  Lubricant line velocity

 $\mathcal{R}_{\textrm{eff}}$  Reynold's number for fuel delivery line  $\mathcal{R}_{\texttt{CFL}}$ - Reynold's number for fuel bypass line  $R_0$  – Reynold's number for oil line  $P_{\rm e}$  - Diameter of fuel delivery line  $\n *Dz*$  - Diameter of fuel bypass line  $D_0$  - Diameter of oil line  $\epsilon_{\rm cr}$  - Roughness factor of fuel delivery line  $\epsilon_{F2}$  - Roughness factor of fuel bypass line  $\mathcal{L}_{\epsilon f}$  Length of fuel delivery line  $L_{Fz}$  Length of fuel bypass line  $t_o$  - Length of oil line

FIGURE  $\Lambda$ , 7-76, (CONTINUED)

ŗ.

--- ° ---

 $\mathcal{L}_{\mathbf{A}} = \mathcal{L}$ 

# $4.7-217$  is a set of  $\sim$  17 is a set of  $\sim$  17 is a set of  $\sim$  17 is a set of  $\sim$  17 is a set of  $\sim$  17 is a set of  $\sim$  17 is a set of  $\sim$  17 is a set of  $\sim$  17 is a set of  $\sim$  17 is a set of  $\sim$  17 is a set of

149ca^^Cr?rtr^^7^^ x^-0v.\*.^+^L^as .^asr^aa^^v.^aurr^s *.^^rvr^x^nr^r .. ^.asr*

 $f_{\epsilon}$  - System friction at turbine  $f_{\text{min}}$  - Oil line friction factor  $f_{\text{refl}}$  - Fuel delivery line friction factor  $f_{n+p}$  - Fuel bypass line friction factor  $f_{LF}$  - Fuel friction due to line realted to pump shaft  $f_{top}$  - Friction losses of oil pump  $f_{FP}$  - Friction losses of fuel pump  $f_{HP}$  - Friction losses of hydraulic pump  $r_{\rm e}$  = 011 pump and line friction losses  $f_{\text{F}}$  - Fuel pump and line friction losses  $J^{\bullet}_{\epsilon P}$  - Fuel pump moment of inertia  $J_{\alpha P}$  - 011 pump moment of inertia  $J_{\mu\rho}$  - Hydraulic pump moment of inertia  $J_{\scriptscriptstyle P}$  - Summation of pump and fuel inertias  $\mathcal{F}_{\mathbf{z}}$  - Summation of pump and oil inertia  $J_c - S$ ystem moment of inertia at turbine  $J_{GB}$  - Gear Box moment of inertia at turbine  $H_{oL}$  - Oil pump hydraulic power load  $H_{FL}$  Fuel pump hydraulic power load  $H_{HL}$  - Hydraulic pump hydraulic power load  $H_{\mathcal{F}}$  - Turbine power  $H_2$  - Hydraulic power load for turbine  $\eta_{\text{T}}$  - Turbine efficiency

 $\cdot$ 

J.

#### (CONTINUED) FIGURE 4.7-76.

## $4.7 - 218$

**MCDONNELL DOUGLAS ASTRONAUTICS COMPA** 

The use of analysis/test/design requirements reference data requires the use of special drivers. These drivers establish and maintain proper conditions in'the module which correspond to the analysis/test/design requirements conditions. The plotting or outputting of the simulation data would also require special subroutines. However, the total impact of the analysis/test/design requirements is small.

The use of input/output files for special check case profiles may be required. The profiles would include hydraulic power profiles for launch and reentry-throughianding.

#### $4.7 - 219$

#### **MCDONNELL DOUGLAS ASTRONAUTICS COMPANY = EAST**

### 4.7.5 Avionics

Avionics subsystems are involved in sensing, communications, information handling, and control. The following subsections discuss avionics modules under the categories of Guidance, Navigation and Control; Communications and Tracking; Displays and Controls; Operational Instrumentation; and EPS Distribution and Control. Data Processing and Software functions are performed by flight hardware and software in the simulators of interest to this study.

### 4.7.5.1 Guidance, Navigation and Control

Guidance, Navigation and Control subsystems and components are used for sensing vehicle-related observables, using these sensor data to estimate vehicle state variables, and defining and executing desired vehicle maneuvers. The subsystems and components in this category include inertial measurement units, strapdown gyros and accelerometers, propulsion systems interfaces, optical trackers, and the aeroflight control system.

# $A.7 - 220$ MCDONNELL DOUGLAS ASTRONAUTICS COMPANY - EAST

A.7.5.1.1 Inertial Measurement Unit (IMU) - The IMU is used to sense the inertial orientation and acceleration of the vehicle.

## IMU System Description

1

Generally, three types of IMU's are employed in spacecraft:

- o three-gimbal platform as used in the Apollo Command Module.
- 0 four-gimbal platform as used in the Gemini spacecraft and currently baselined for Shuttle (see Refs. 25, 69 ).
- o strap-down platform similar to the backup attitude reference system on Apollo; considered as an alternate attitude reference system for Shuttle.

Regardless of the type, the IMU outputs directly perceivable by the crew consist of three angular readouts which describe the orientation of the spacecraft with respect to an inertial reference. In addition, accelerometer outputs are input to the onboard computer for processing. In the case of the four-gimbal platform, the output of a redundant inner roll gimbal is also input to the onboard computer. This gimbal provides the capability of preserving the stable member attitude reference during "gimbal lock" conditions. The output of this gimbal is used by the flight computer to prevent gimbal lock, but is not normally displayed to the crew.

The performance verification methods presented in this section are particularly suited to the four-gimbal arrangement, since this design has all-attitude capabilities under normal conditions of body rates. Additional development would be required to verify IMU simulation in and around the gimbal-lock regions characteristic of the other two types of IMU design.

### IMU Module Functions and Performance Parameters

Figure  $4.7-77$  depicts the interfaces between the IMU module and the rest of the simulaticn. Inputs come from four basic sources:

o MDM (Multiplexer/Demultiplexer), which provides the "operate" discrete and the flight software torquing and slew commands.

#### 4.7-221

#### *]C.?jfzz:PCD fVjc! &8\_ ,4SPrR0." WAU7,1* .'S *COrwf^AftlYa L--AST*

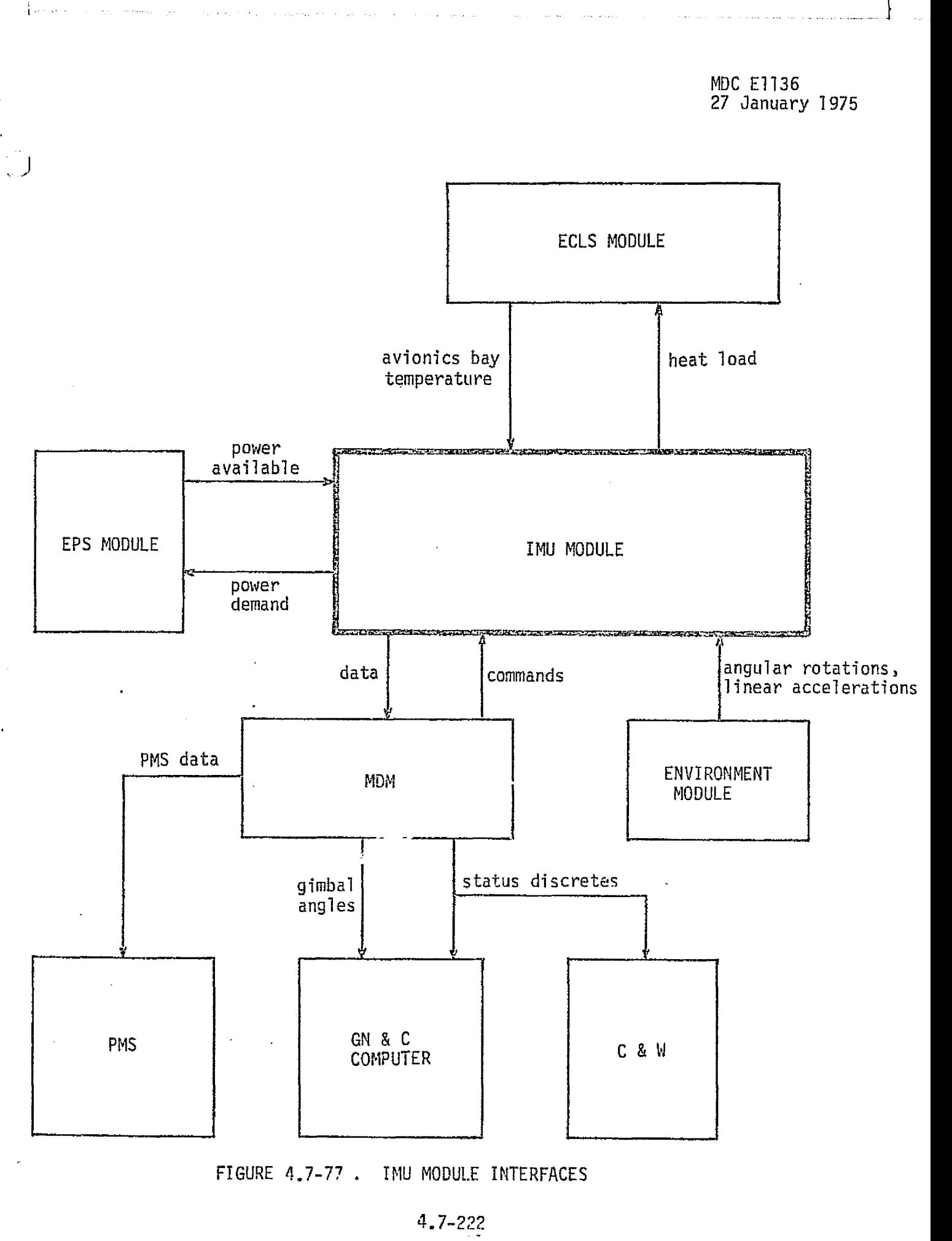

 $\sim$   $\sim$ 

**The County** 

**The State Company** 

÷.

 $M$ CDONNELL DOUGLAS ASTRONAUTICS COMPANY · EAST

- MDC E1136 27 January 1975
- o EPS (Electrical Power System), which provides the 28 Vdc operating power.
- a ECL.S (Environment Control and Life Support) system, which provides the thermal control.
- a Environment, which provides the vehicle dynamics sensed by the platform: angular rotation and inertial acceleration.

Outputs of the IMU fall into four categories:

q

k`- 4

- $0$  Status discretes which are used by the flight software and the Caution and Warning (C & W) system.
- o PMS (Performance Monitor System) Data, which are used by the flight software performance monitor system for its redundancy management function.
- o Gimbal angle resolver data, which consists of sine and cosine data from the coarse (IX) and fine (8X) resolvers attached to the individual gimbals and is used by the flight software and the FDAI for determining the orientation of the vehicle with respect to the stable member of the platform.
- $\theta$  Accelerometer Data, which consists of the  $\Delta V$  accumulator outputs and is used by the flight software to determine the total inertial acceleration acting on the vehicle.

Using the current Shuttle baselined four-gimbal platform as a reference, the performance parameters as defined in Ref. 25 are summarized in Table 4.7-22.

Note on this table that the three primary gimbal angles (not the resolver sine and cosine outputs) have been chosen as critical performance parameters. The fourth gimbal is a redundant roll gimbal which is forced by the stabilization loop to remain at or near zero. It only has a non-zero value during the time that the platform is in the condition that would result in gimbal--lock in a three gimbal platform. Since the stabilization loop of the IMU is not expected to be part of the simulation software (Reference 32 ), the role of this redundant gimbal in the simulation is unknown. Some empirically-determined "kluge" simulation may be incorporated to provide a "wobble" in the FDAI during these conditions; however, verification of this implementation would be dependent on the manner of its simulation, and is therefore not addressed in this newsletter.

# 4.7-223

#### ►*ivsC^r^1^^:.1.^^«..* :k^e.t^.,c^ *.^^+"Sr'^+l^dt3d1Ti^5 NCOt4+F^*►*.313l4• ^. ^nsY*

H.

المستورد والمستحدث

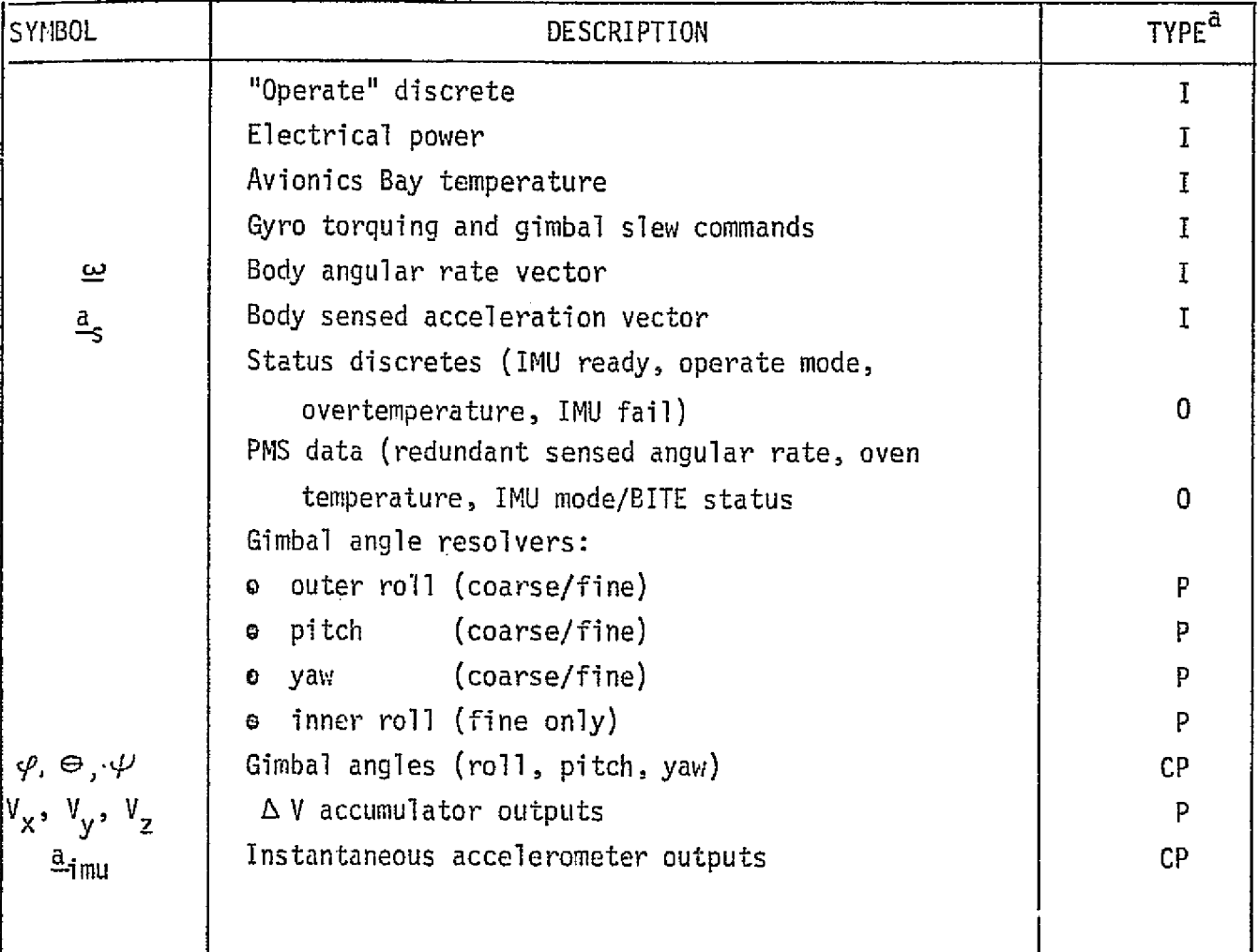

# TABLE 4.7-22. IMU MODULE PARAMETERS

# LEGEND:

ł

- $I = input$
- $0 =$  output
- P = performance parameter
- CP = critical performance parameter

 $\boldsymbol W$ CDONNELL DOUGLAS ASTRONAUTICS COMPANY - EAST

## IMU Reference Data Sources and Data Formats

I

Two methods are presented in this section to provide ideal (closed-form solution) IMU angular information in response to selected vehicle body rate inputs. The first method, the "constant rate input method", employs constant body rates or stable member drift rates as inputs, and computes the resultant gimbal angle time histories. The second method, the "closed-form gimbal angle input method", computes the body rate time history which must be input to produce a pre--selected gimbal angle time history.

These methods apply only to the nominal operation of an IMU. Failure modes, effects of off-nominal temperature or power conditions, and control logic are not considered. In the design of these IMU reference math models, only rate and acceleration inputs and gimbal angle and accelerometer outputs are considered. Generation of status discretes and PMS data would require a high--fidelity representation of actual hardware operational logic, which is best obtained from test data. Similarly, determination of IMU responses to input voltages and temperatures will require test results from the actual flight hardware. Generation of the IMU responses to slew commands and gyro torquing commands would involve a high fidelity simulation of the flight hardware stabilization loop. Approximate data for the response to gyro torquing commands can be generated by equating the torquing commands to the gyro drift rates in the reference module presented in this section.

Constant Rate Input Method - By holding the rate input to an IMU constant, the total angular displacement can be determined as a linear function of time. The corresponding IMU gimbal angles can be easily determined by first defining the total angular response in terns of quaternion elewents. Once the time history of quaternion element variation is determined, the individual gimbal angles can be extracted from the body/IMU direction cosine matrix, which is a function of the quaternion elements.

Two types of rate inputs are considered:

# 4.7-'25 *MCDONNELL DOUGLAS ASTRONAUTICS COMPANY - EAST*

t

- e body rates (p, q, r) three components of angular velocity about the body axes.
- o drift rates  $(D_x, D_y, D_z)$  three components of angular velocity about the stable member reference axes. (These rates can also be

interpreted as gyro torquing commands from the flight software.) Both types may be input in a single run. Other input data required are: the iteration rate ( $\triangle$  t) at which the resultant gimbal angles are to be printed out; the initial gimbal angles (  $\varphi_{_0}^{},\ \varphi_{_0}^{},\ \psi_{_0}^{}$  ); the body-axis referenced accelerations  $(A_x, A_y, A_z)$ , to check the IMU accelerometer computations; and the time  $(t_{\text{max}})$  at which the run is to stop.

Figure 4.7-78 presents a math flow of this technique. An initialization path is incorporated, to allow the capability to preset the gimbal angles to any value prior to initiating the input rates. Additional data is computed (including an initial direction-cosine matrix, C) concerning the orientation of the angular velocity vector with respect to the initial stable member orientation, which serves as the inertial reference for the remainder of the computations.

After the initialization pass, the gimbal angles at each time increment  $(A t)$ are computed. This computation progresses as follows:

- 1) Time is incremented by  $\Delta t$ .
- 2) The total angular displacements of the body ( $\Lambda_r$ ) and of the stable member ( $\Omega_d$ ) from their initial orientations are computed as linear functions of time.
- 3) The quaternion elements  $(d_1, d_2, d_3, d_4)$  defining the angular displacement of the stable member are computed as a function of total drift angle  $\Lambda_{\rm d}$  and the orientation of the drift vector.
- 4) The direction cosine matrix (D) defining the orientation of the stable member with respect to its initial position is computed.
- 5) The quaternion elements  $(r_1, r_2, r_3, r_4)$  defining the angular displacement of the vehicle are computed as a function of the total displacement  $^{-\Omega}$ r, and the orientation of the rate vector.

#### 4.7-2'G

#### *MCDONNELL DOUGLAS ASTRONAUTICS COMPANY - EAST*

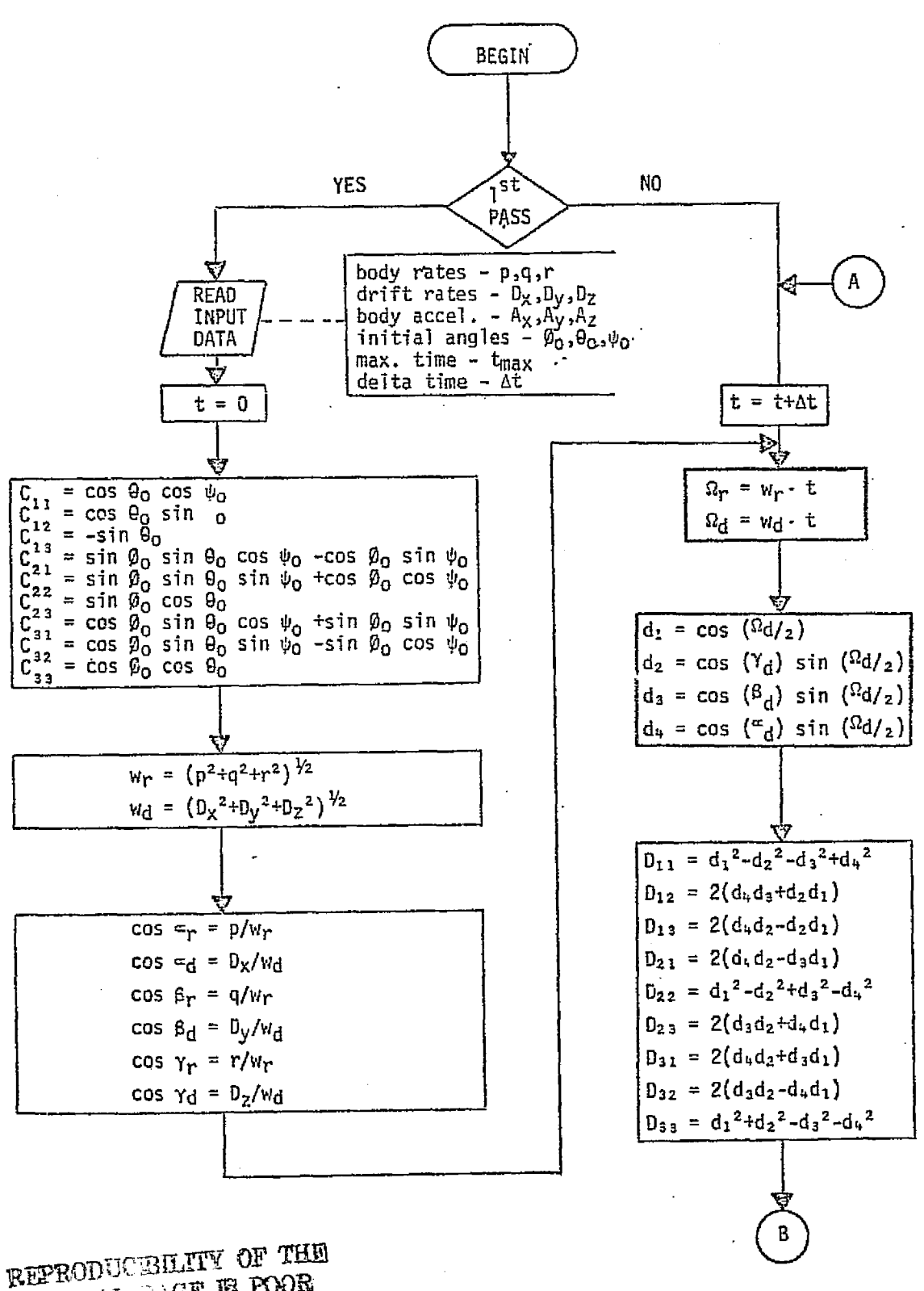

ORIGINAL REE E POOR

## FIGURE 4.7-78 CONSTANT RATE INPUT METHOD

 $4.7 - 227$ MCDONNELL DOUGLAS ASTRONAUTICS COMFANY - EAST

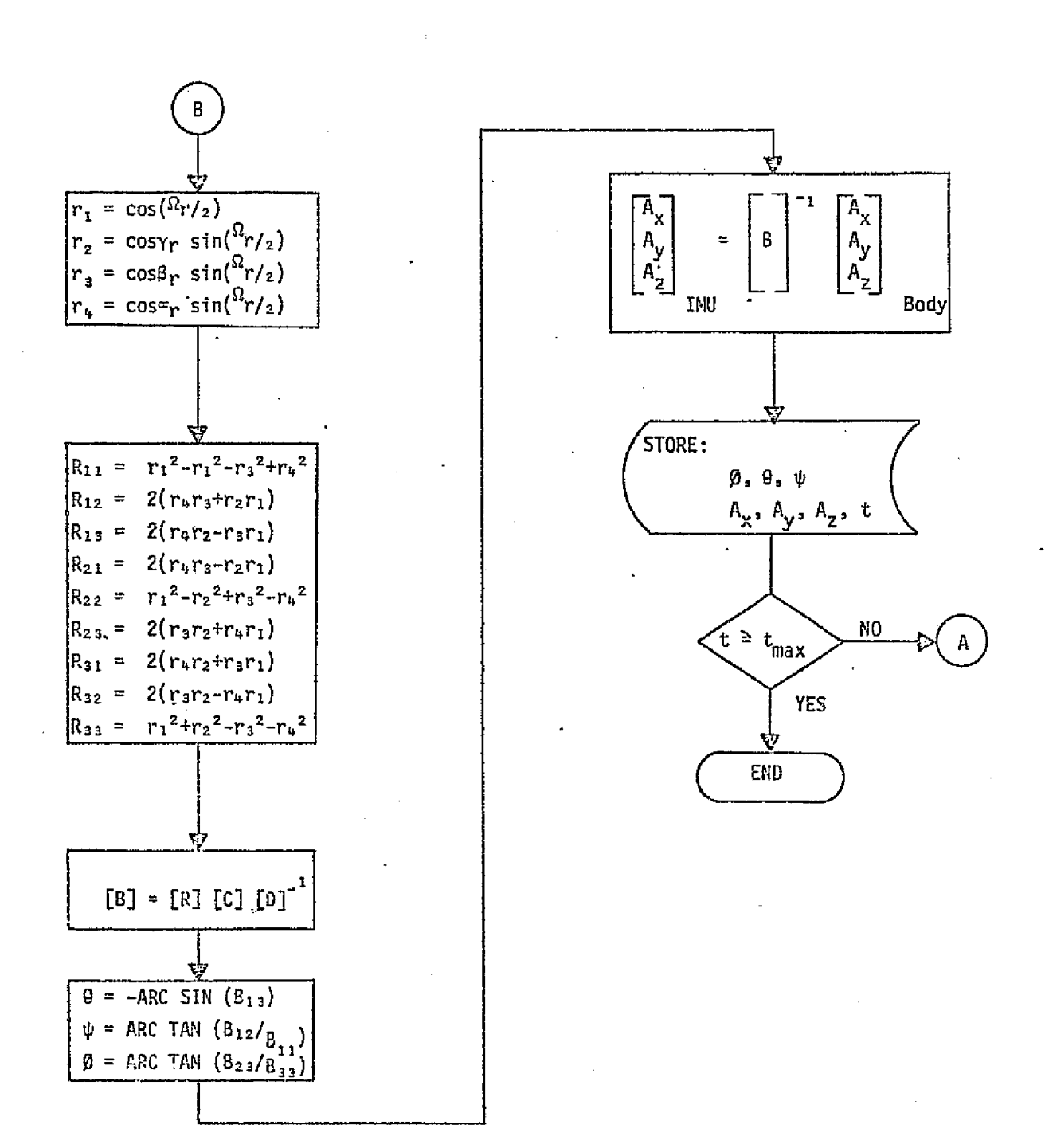

FIGURE 4.7-78 (CONTINUED)

 $4.7 - 228$ MCDRRINELL DOUGLAS ASTRONAUTICS COMPANY . EAST 6) The direction cosine matrix  $(R)$  defining the orientation of the vehicle with respect to its initial position is computed from the quaternion elements.

 $\bigcup$ 

 $\epsilon$  .

14、 14、 14、 14、 14、 14、

- 7) The direction cosine matrix (B) defining the orientation of the vehicle with respect to the stable member is computed as a function of the three previously defined matrices.
- 8) The gimbal angles describing this orientation are extracted from the B matrix. The equations presented are valid for a gimbal sequence of yaw (  $\Psi$  ), pitch (⊖ ), roll ( $\varphi$ ); other sequences can be treated in a similar manner.
- 9) The ideal IMU accelerometer outputs are computed using the B matrix and the input body-referenced accelerations.
- 10) The gimbal angles and accelerometer outputs are stored for comparison with simulation software outputs.

Closed Form Gimbal Angle Input Method - The previous method is primarily suited to verifying the IMU performance during orbital conditions, where the body rates tend to be constant for considerable periods of time. It is also necessary to verify the IMU performance for variable body rates such as encountered during entry conditions. The math flow shown in Figure 4.7-79 describes a method for establishing a closed-form relationship between variable body rates and IMU gimbal  $\mathsf{angle}$  . In any let  $\mathsf{angle}$  , the set of  $\mathsf{angle}$  , the set of  $\mathsf{angle}$  , the set of  $\mathsf{angle}$  , the set of  $\mathsf{angle}$  , the set of  $\mathsf{angle}$  , the set of  $\mathsf{angle}$  , the set of  $\mathsf{angle}$  , the set of  $\mathsf{angle}$  , the set of

This reference module, given a desired IMU output time history, "inverts" the IMU transformation to generate the body-rate time history which must be input to the IMU. To do this, it is necessary to restrict the form of the input. Each gimbal angle time-history must be an analytic function of time, thus the time derivative of the function (i.e., gimbal angle rate) is precisely computable. Three typical examples are:

$$
\varphi = A \sin w_1 t \implies \qquad \varphi = A w_1 \cos w_1 t
$$
  

$$
\Theta = \frac{B}{C} \tan^{-1}(\frac{t - D}{C}) \implies \qquad \Theta = \frac{B}{C^2 + (t^2 - D^2)}
$$
  

$$
\psi = E \left[ \cos w_2 t + (w_2^2 t) \sin w_2 t \right] \implies \psi = E (w_2 t) \cos w_2 t
$$

With the gimbal angle rates thus defined, the corresponding body rates are determined by standard Euler transformations. The body rate data is then written

### 4.7-229

#### MCDONNELL BOUGLAS ASTRONAUTICS COMPANY - EAST

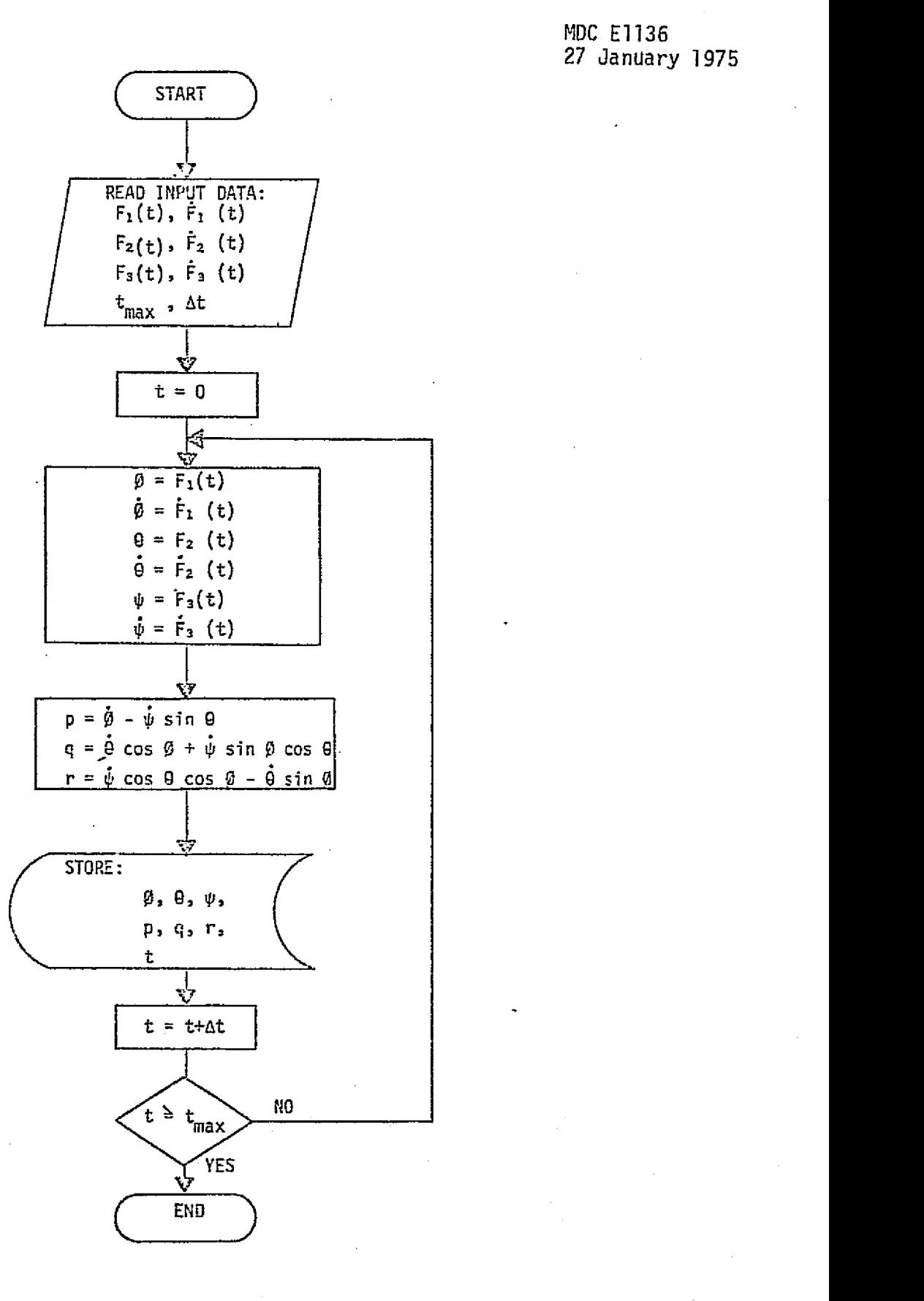

FIGURE 4.7-79 CLOSED FORM GIMBAL ANGLE METHOD

4.7-230

CCDORNELL DOUGLAS ASTRONALITICS COMPANY - EAST.  $4.7-230$ <br>*GODONNELL DOUGLAS ASTRONALTICS COMPANY* - EAST

on an output tape for each computation interval required by the simulation' software.

## IMU Data Base Impact

Data base impact for initial IMU dynamical validation is very minor; only the above referents modules and a few mathematical subroutines are required. Revalidation of the basic IMU dynamics should be required rarely, if at all. Validation of subsidiary IMU outputs will require a certain amount of hardware test data.

#### IMU Validation Methods and Check Cases

Verification software structures employing the closed-form-solution reference modules previously described are shown in Figure  $A$ .7-80.

To use the constant rate input method, Figure *4.740* (a) , input constant body rates and/or drift rates to the IMU reference module.and the IMU simulation module, thus obtaining comparable gimbal--angle time histories.

To use the closed-form gimbal angle input technique, Figure 4.7-80 (b), select analytic functions of time to be used as inputs (see preceding examples). These time.-histories and their derivatives are input to the reference module, which generates body-rate time-histories to be input to the IMU simulation module. The outputs of the IMU simulation module should then match the original gimbalangle time histories.

A set of check cases applying different combinations of magnitude and frequency inputs to the various IMU axes should be used for thorough validation of individual-axis responses and their interactions. Due to the analytical nature of the reference data, a highly-accurate match with simulation data should be demanded; e.g., one percent or better over time spans up to a hundred seconds.

#### 4.7-231

 $\emph{MCCPOANELL}$  douglas astronautics compa

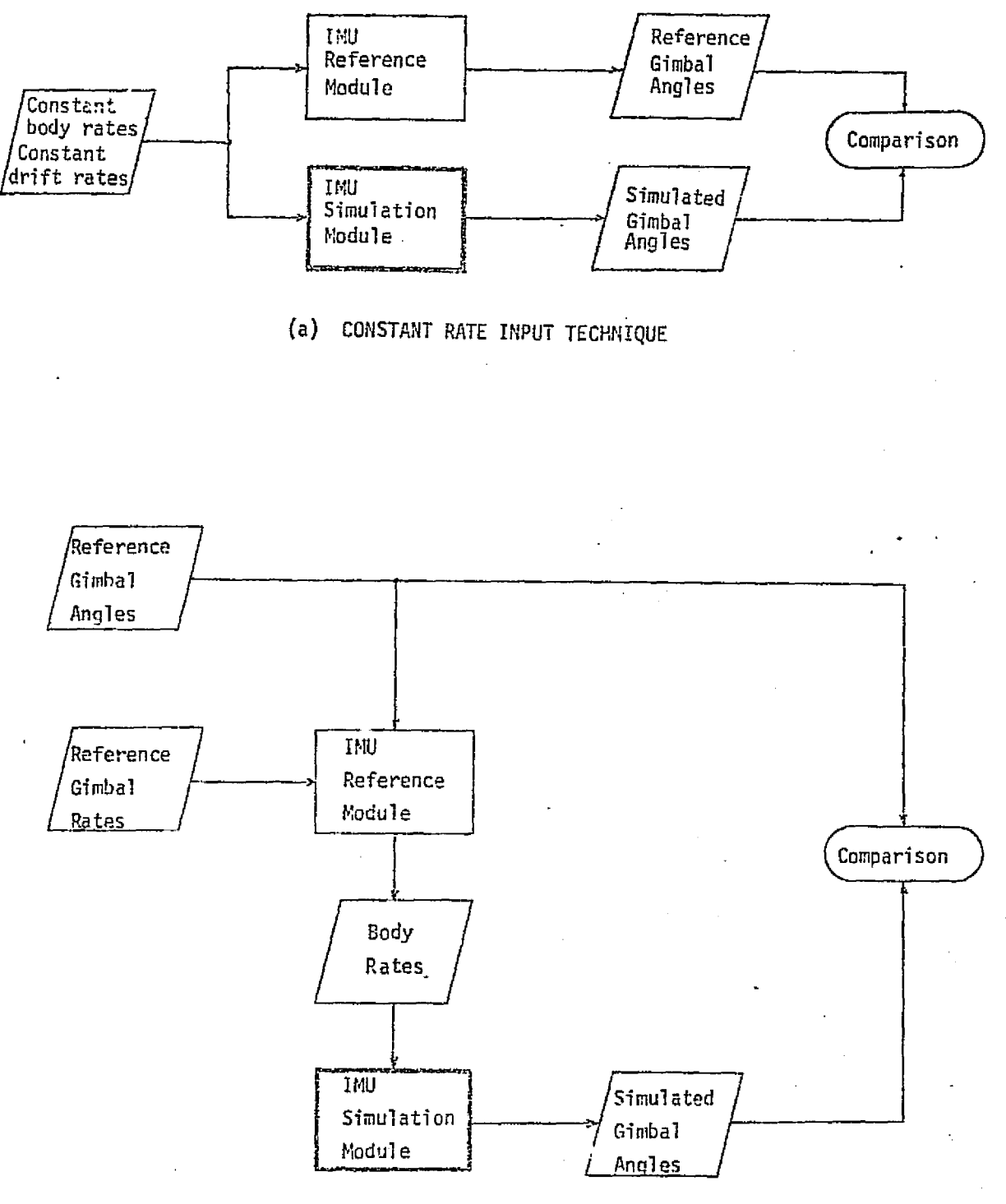

(b) CLOSED-FORM GIMBAL ANGLE INPUT TECHNIQUE

Figure 4.7-80.

ا<br>س

÷

# INU SIMULATION VERIFICATION

## **TECHNIQUES**

4.7-232

MCDONNELL DOUGLAS ASTRONAUTICS COMPANY . EAST

4.7.5.1.2 Strapdown Inertial Sensors - This section concerns those inertial sensors which are "strapped down"; i.e., rigidly mounted to the vehicle structure, rather than on a stable elerment.

## SIS System Description

. .

E

The SIS subsystem, as described in Refs. 25, 71, consists of five identical sensor packages - three at various locations in the Orbiter, and one in each SRB. Each package contains a normal and lateral accelerometer, and orthogonal rate gyros to sense body roll, pitch and'yaw rates. These sensors provide data for use in the vehicle attitude control loops. The SIS has also been considered for use as a backup navigation data source in the event of multiple IMU failures. This application would require the addition of longitudinal accelerometers.

# SIS Simulation Module Description and Performance Parameters

The input/output interfaces of the SIS module are shown in Fig.  $4.7-81$ . Primary inputs are of course the body angular rates, the body-axis sensed accelerations of the center of mass, and the current c.g. position. The primary outputs are the simulated rate gyro and accelerometer outputs, which include the effects of sensor location, axis misalignment, and possibly hardware error characteristics. (Hardware error modelling may not be required, unless the SIS is used as a backup navigation reference.) Body bending and fuel slosh contributions to SIS outputs are discussed in Section 4.6 . Subsidiary inputs and outputs include electrical power, avionics bay temperature, and various status and failure discretes. Table 4.7-23 provides a parameter list for the SIS simulation module.

#### SIS Reference Data Sources and Data Formats

Figure 4.7-82 provides the math flow for a reference module which provides data for nominal SIS operation only. Off-nominal operation due to failures and voltage variations and temperature variations is not considered in this study.

Two separate flow paths are shown on Figure 4.7-82 : an error-free computation path, and a measurement-error path. On the error-free path, Equation (1) calculates sensed vehicle accelerations at the sensor-package location, in ideal

#### 4.7-233

#### $MCDONNEL$ i, pouglas astwonautics company • east

.r^

a kalifornia da matsu ta katika 1999. Ang kata

Hard Holly and the state of the state of the Second State of the Second State of the Second State of the Second State of the Second State of the Second State of the Second State of the Second State of the Second State of t

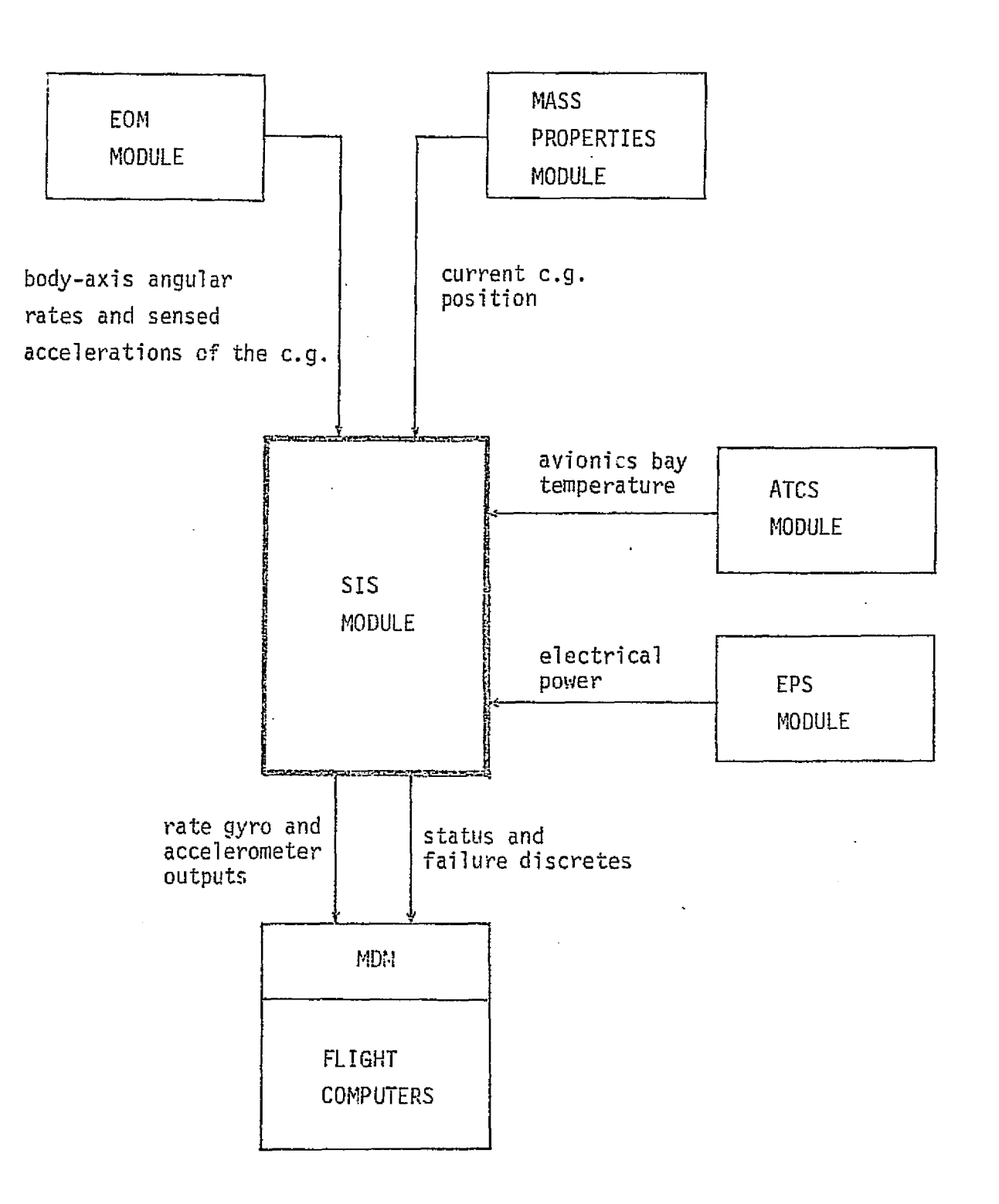

医牙骨折

 $\gamma$  , and  $\gamma$  ,  $\gamma$ 

ù, J

 $\mathcal{O}(\mathbb{R}^n)$  of  $\mathcal{O}(\mathbb{R}^n)$ 

 $\mathcal{L}_{\mathcal{L}}$ 

남자 사건에 많은

FIGURE 4.7-81. STRAPDOWN IMERTIAL SEMSOR MODULE INTERFACES.

 $4.7 - 234$ MCDONNELL DOUGLAS ASTRONAUTICS COMPANY - EAST
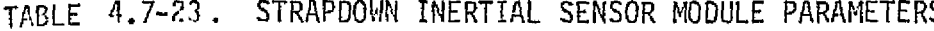

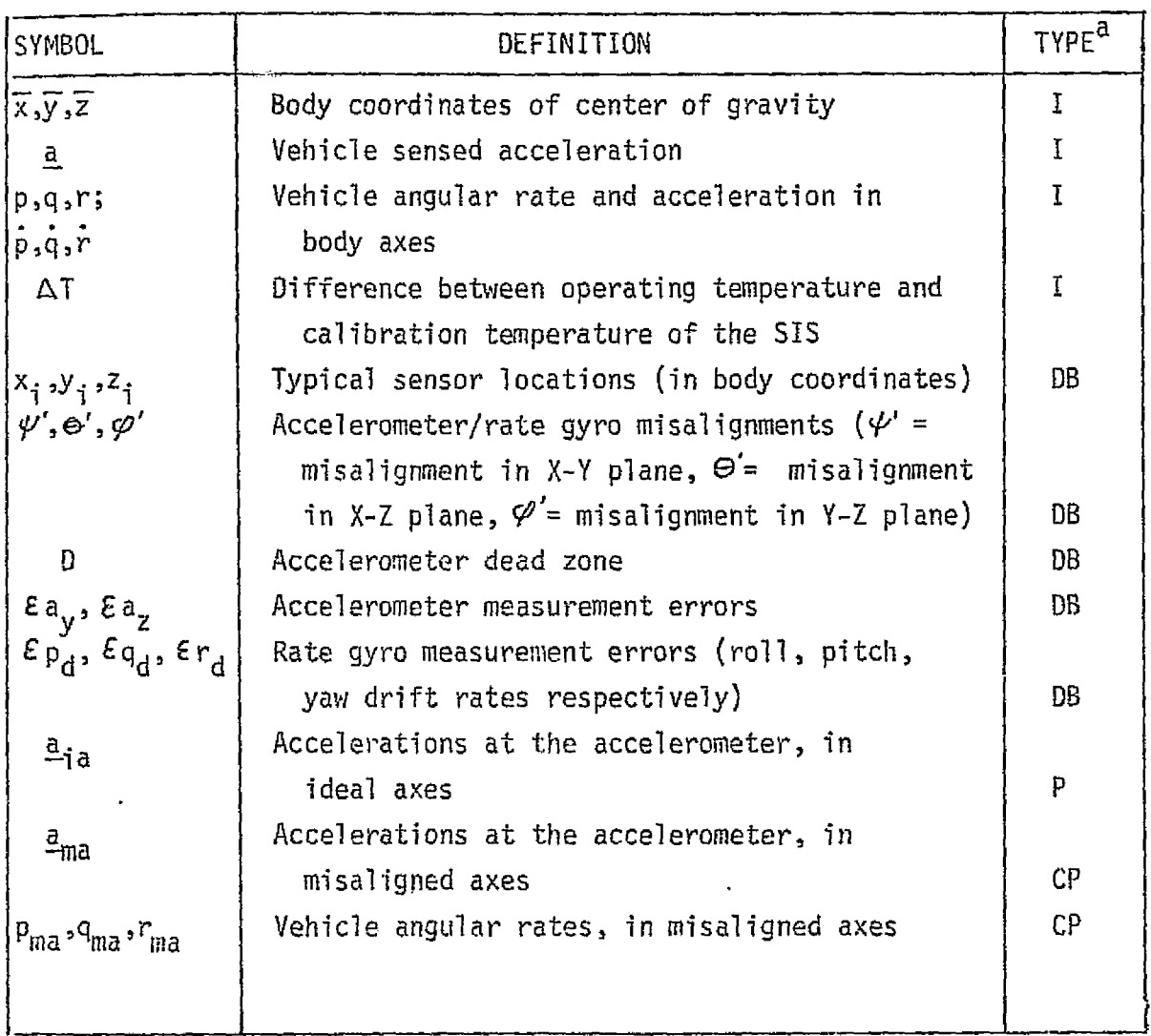

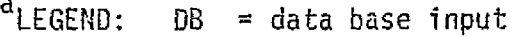

- $I = input$
- P = performance parameter
- $CP = critical$  performance parameter

*rsr^r^^^er,r^^^r..* ^m>c^^s^,a^ .^a^^^c^rvtmu^r^^ *c^*►*-.r^.^rs^3•^* ^^asr

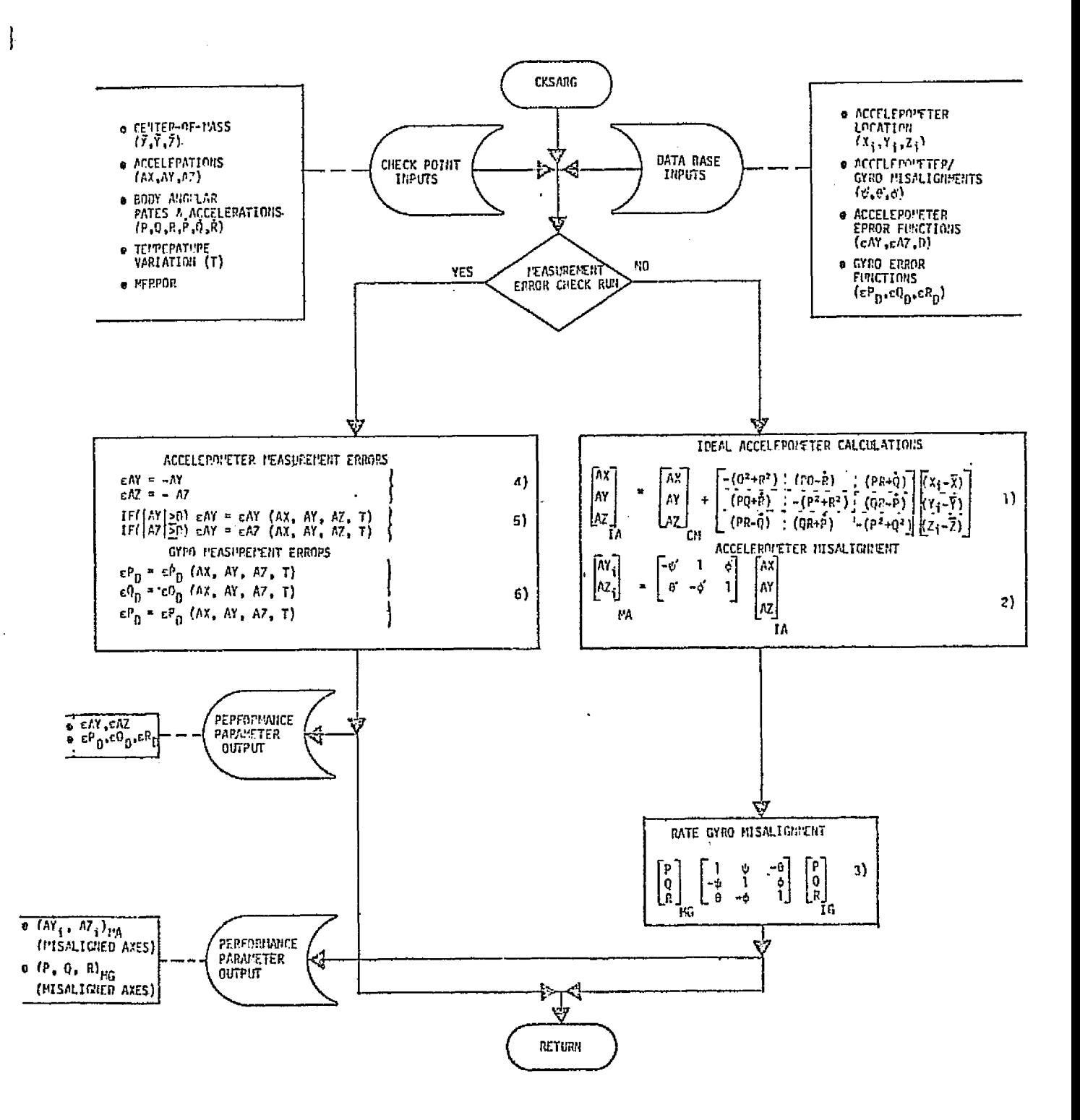

FIGURE 4.7-82. STRAPDOWN INERTIAL SENSOR REFERENCE MODULE MATH FLOW.

a la

 $4.7 - 236$ 

**MCDONNELL DOUGLAS ASTRONAUTICS COMPANY = EAST** 

sensor axes. Equations (2) and (3) then transform the ideal-axis accelerations and angular rates into true sensor-axis outputs, using small-angle relationships for axis misalignments. A single misalignment transformation is used for both accelerometer and gyro outputs, since the use of a typical misalignment provides all the generality required for a complete verification.

The measurement-error computations are provided on the assumption that some or all of the simulations of interest will require sensor error modelling. The measurement-error path is taken only when an input flag is set.'

The accelerometer measurement error reference data is generated using Equations (4) and (5) of Fig.  $4.7-82$ , where D is from the data base and represents a typical dead zone or threshold below which no acceleration is sensed, and the functions  $\epsilon$  AY and  $\epsilon$  AZ are generalized representations of the measurement errors that would be added to the true axis accelerations. Equation (7) presents an expansion for the accelerometer error function  $\epsilon$  A of Equation (5), using a standard modelling algorithm for typical accelerometer measurement errors.

$$
A_1 = B_a + C_1 A_1 + C_2 A_1^2 + \dots + C_{12} A_2 + C_{13} A_3 + C_{14} I + \dots
$$
 (7)

The parameters in Equation (7) are defined as follows:

B = accelerometer total bias (mean + random) A<sub>l ,</sub>A<sub>2</sub>,A<sub>2</sub>= acceleration components along the input axis and the cross-axes respectively

 $C_1$  = linear scale factor error  $C_2$  = non-linearity error coefficient  $C_{12}$ , $C_{13}$  = cross-axis sensitivity error coefficients  $\Delta T$  = difference between calibration temperature and operating temperature

 $C_{14}$  = linear temperature error coefficient

4.7--237  $\bm{M}$ CDONNELL DOUGLAS ASTRONAUTICS COMPANY

f.

It may not be necessary to model all the terms shown in Equation (7), depending upon the fidelity required. In addition, Equation (7) does not represent tie most general case; for example, we could include higher order non-linearity terms, error terns proportional to acceleration products, and non-linear temperature variations. The necessary terms in the error model can be determined using vendor-supplied design and test data for individual errors, the real-world sensor use, and the simulator's functional requirements. Typically, bias, linear scale factor, second order non-linearity and linear temperature error terms would be all that is required for sensors involved in a navigation function.

Equation (6) provides rate gyro measurement error reference data, where the functions  $\epsilon P_n$ ,  $\epsilon Q_n$ , and  $\epsilon R_n$  are generalized representations of measurement errors based on sensor design and test data. The error values output would normally be added to the true rate outputs as drift rates. Equation (8) presents an expansion for gyro drift rate, using a standard modeling algorithm:

$$
\varepsilon_{D} = B_{g} + K_{i}A_{i} + K_{o}A_{o} + K_{s}A_{s} + \dots + K_{io}A_{i}A_{o} + K_{os}A_{o}A_{s}
$$
  
+ 
$$
K_{si}A_{s}A_{i} + K_{t}\Delta T + \dots
$$
 (8)

where the individual parameters are defined as follows:

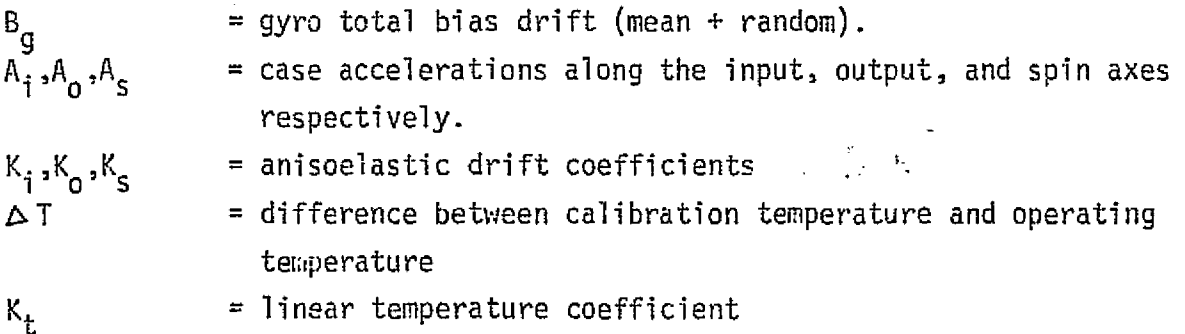

It may not be necessary to model all the terms of Equation (8), or it might be necessary to model additional terms; for example, drifts proportional to acceleration squared or possibly drift due to external magnetic fields. As with the accelerometer error modeling, gyro error model fidelity should be determined using vendor--supplied design and test data on individual errors, the real-world sensor Use, and the simulator's functional requirements.

 $\mathcal{L}_{\mathcal{S}}$  is case of aeterninities consequently find

The gyro case accelerations shown as variables in the error functions of Equation (8) are the same as the body accelerations for the accelerometer error functions. The transformation of AX, AY, and AZ into gyro input, output, and spin axis accelerations depends on the individual gyro orientations. As a result the individual drift rate equations for  $\varepsilon$ P $_{\text{D}}$ ,  $\varepsilon$ Q $_{\text{D}}$ , and  $\varepsilon$ R $_{\text{D}}$  will have different body acceleration components as the respective gyro axis accelerations. Since the error model is not affected by the preceding generalizations, there is no loss in the validity of the verification

The data required for validation will nothally be in hard-copy format. Basic information, such as sensor package locations and typical misalignments, should be found in Ref. 70 . Hardware error coefficients may have to be obtained from test reports or other less-accessible sources.

#### SIS Validation Methods and Check Cases

In general, checkpoint data will be required for both error-free and measurement-error modes of operation of the SIS module. Although reference-trajectory segments may be used to provide input data, selected discrete checkpoints will be simpler to implement, and actually give better results.

For reference data not containing measurement errors, the inputs include sensor location in the body reference system, the center-of-mass accelerations, body angular rates and angular accelerations, and a zero value for the measurementerror flag. Only a relatively small number of independent input check points are required for a complete verification for this mode, since the equations involved are relatively simple. Sets of three widely-spaced linearly-independent vectors in linear acceleration, angular rate, angular acceleration and axis misalignments will provide a thorough validation exercise. Several sensor-package location; should be tested, including fore/aft, left/right, and up/down displacements relative to the c.g. Agreement between reference and simulation data should be close to machine accuracy (e.g., five to six significant figures).

When generating reference data for the error model verifications, the required inputs are the accelerations at the sensor in the sensor true axes (assumed the

#### 4.7-239

#### *MCt7^Rlf\*3rcC.^. E^^d1M,At? ^r3^* .^SY"r^a^>i *F'.+;1!/i dC^* CC^fr9dQ.^1il+Y ^+ ^115'F 's

MDC F1136 27 January 1975'

 $s$ ame for both accelerometers and rate gyros), the operating temperature variation from that for calibration, and a positive value for the measurement-error flag. Data can be generated by varying the inputs selectively to magnify effects of different error terms. Comparisons can then be made which are identifiable with individual error components. Agreement should be within a few percent.

When driving the simulator models to generate the corresponding data, we anticipate that some action will have to be taken to provide compatibility with the reference module execution mode: For example, contributions due to flexible body dynamics must be zeroed; simulation-module measurement-error models must be deactivated for non--measurement error check points. For the measurement error check points, sensor Iocations should be set to the renter of gravity, with zeroed misalignments. Since the simulator software has not yet been developed, only the preceding generalizations are made with respect to interface initializations and input identifications required for the simulator module.

#### SIS Validation Data Base Impact

Data base impact for SIS module initial validation is very minor. The reference module is rather simple, and the use of discrete checkpoints obviates handling of large data files. Revalidation would only be required if significant changes were made in the measurement-error model.

#### $\bm{n}$ cdonnell douglas astronautics company

4.7.5.1.3 Propulsion Systems Interface U its (PSIU's) - These units, which .  $|\cdot|$  transfer data between the propulsion subsystems and flight computers and/or crew controls and displays, include the Main Engine Controller/Engine Interface Unit (MEC/EIU), the Solid Rocket Booster (SRB) interface, the Orbital Maneuvering System Thrust Vector Control (OMS TUC) interface, and the Reaction Control System (RCS) interface.

Except for the MEC/EIU, these are rather simple hardware units, and we assume that their functional simulation, data-word generation/interpretation capabilities and malfunction-insertion provisions will be "embedded" in the module which simulates the corresponding propulsion subsystem. Only the MEC/EIU will be described in any detail in this section; the other PSIU's perform the same general functions.

#### PSIU Subsystem Descriptions

,

The MEC hardware and functions are described by Ref.  $62$ , the MEC software by Ref  $72$ . The EIU is described by Ref.  $73$ . Specifications for the other PSIU's have apparently not been issued yet.

The MEC and EIU together perform the following functions:

- o Accept discrete (e.g., start, shutdown) and variable (e.g., thrust level) commands from the Orbiter avionics.
- o Control SSME sequencing, thrust, and mixture ratio.
- o Perform engine checkout and Monitoring.
- o Transmit SSME checkout/monitoring data back to the Orbiter avionics
- o Perform self-test.

Figure  $\Lambda$ ,7-83 (after Ref.  $62$  ) shows the control and data interfaces of the MEC/EIU. The EIU's role in control/data interchange is simply code conversion and formatting. Other PSIU's perform similar functions, except for thrust variation.

#### PSIU Module Description and Performance Parameters

PSIU simulation has two aspects: functional simulation, and data-word generation/interpretation. From the functional viewpoint, we assume that each PSIU simulation is "embedded" in the module which simulates the associated

 $4.7 - 241$ 

#### *7b9Ld9CAJ;INJE'LL* ^f^^.l.+".,L1-3S A.r,7`J^^vRIlY,¢1T6^S *^^^I^PsSFt^Y. G.4ST*

مستحيلته والمستندر

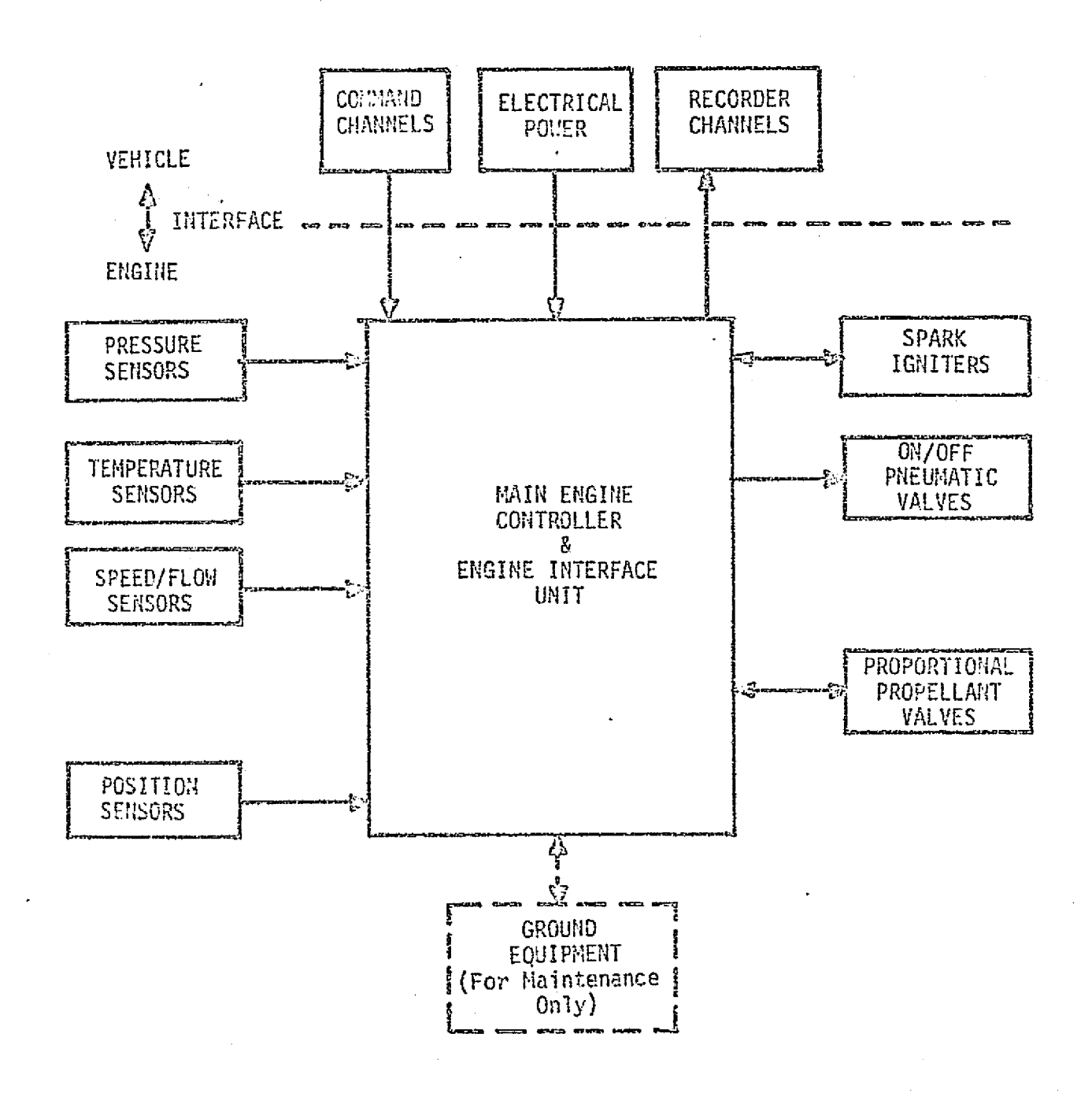

FIGURE 4.7-83. NEC/EIU HARDWARE INTERFACES

### $4.7 - 242$

MCOONNELL DOUGLAS ASTRONAUTICS COMPANY - EAST

propulsion subsystem. Thus the overall command/response characteristics of each propulsion module will be a composite of (a) the internal processing of the PSIU and {b) the response of the propulsion hardware - pumps, valves, combustion chamber and nozzle. Startup/shutdown sequencing will probably be simulated as empirical time functions for thrust buildup/tailoff.

The other basic function of the PSIU modules is the handling of digital data-words, including interpretation of command words received from the flight computers, and generation and formatting of monitoring and status words for transmission to the flight computers. These functions must be implemented precisely to satisfy the flight software; however, they will be shared with or entirely absorbed by the Flight Hardware Interface Device (FHID), thus simplifying the simulation software.

Each PSIU module will also require some failure-insertion provisions; simulated failures may affect either the functional simulation, the data-word handling, or both.

No performance-parameter tables are provided for PSIU simulation modules. Since PSIU simulation is embedded in the propulsion subsystem simulation module, the performance parameters for each such module will include both functionalsimulation parameters and avionics-related command and status words. For example, see Section 4.7.3.1 for the SSME/MEC/EIU parameter table and simulation-module interface diagram.

### PSIU Reference Data Sources and Data Formats

 $\mathbb{R}^2$ 

The functional performance of each PSIU simulation will be implicitly validated by end-to-end command/response validation of the associated propulsion module. This will include static thrust levels, thrust buildup/tailoff, and (for the SSME only) throttle response.

The basic source of functional-simulation reference data will be engineering simulations of each propulsion subsystem. Later in the program, engineering data <sup>i</sup> will be refined using static-firing data; these data will be corrected for atmospheric pressure in the case of the larger engines, but vacuum-chamber firing data will be available for the smaller engines. These considerations are discussed in Section 4.7.3.

#### $4.7 - 243$

#### $m$ CDONNELL DOUGLAS ASTRONAUTICS COMPANY = EAST

Command/status data-word formats must be verified bit-by-bit for each nominal and off-nominal case, the basic source of reference data being the most current version of each PSIU specification.

Due to the complexity of the MEC/EIU, it may be necessary to verify this submodule in isolation, before integration with the basic SSME module. The hardware/software MEC simulation described by Ref.  $74\,$  may be a suitable source of reference data for such an exercise.

#### PSIU Validation Methods and Check Cases

Each composite PSIU/propulsion-subsystem module must be exercised over its overall operating range, including startup, constant thrust, and tailoff. Additional check cases will be necessary for the variable-thrust SSME. These will include static-thrust levels from MPL to EPL, as well as dynamic throttle response to both increase and decrease commands over the operational static--thrust range. For simulators which use functional simulation of the flight software, the command inputs will be in the normal internal floating-point format of the host computer.

For simulators using flight-computer hardware, inputs must be in the format in which they will be received from the flight computer/FHID. The set of check cases must then be sufficient to verify that each PSIU module properly interprets all valid flight--computer command words, and returns the correct status/monitoring words for all self-test modes, nominal and off--nominal operational modes.

#### PSIU Validation Data Base Impact

In the functional-simulation area, validation of the PSIU's contributes no data base impact, since PSIU functions are implicit in the end-to-end validation of the propulsion modules.

Validation of digital data-word handling will require a command/response data-word "dictionary" covering the operational regime of the simulator of interest. For the MEC/EIU, this dictionary will be fairly extensive (several hundred entries); for other PSIU's, the dictionaries will be short (perhaps a few dozen entries).

#### $4.7 - 244$

#### *MCDONNELL DOUGLAS ASTRONAUTICS COMPANY · EAST*

4.7.5.1.4 Star Tracker (ST) - Unlike previous manned space vehicles, the Orbiter provides fully automatic star/target tracking, without crew viewing of the tracker field. This section discusses the ST hardware and its flight-computer interface, as well as the functions and validation of the associated simulation module.

#### ST Subsystem Description

 $\mathbf{I}$ 

The ST is a strapdown, wide field-of-view (10 X 10 $^{\circ}$ ) image-dissector device. It provides automatic acquisition and tracking, under flight-computer control, of a selected star or sun-illuminated rendezvous target. While tracking, it outputs the apparent magnitude and position in the field of the object being tracked. Its sensitivity (acquisition threshold) is variable on command; the maximum sensitivity is sufficient to acquire and track the 153 brightest starts (S-20 magnitude), or a sunlit target vhose apparent brightness is at least equivalent to an  $S-20$  magnitude of  $+3$  at a range of 300 nm.

Despite the stray-light protection afforded by its light shade (LS), the ST may fail to acquire, or lose track on, stars or targets which are in the vicinity of other bright objects; e.g., the sun, moon, earth, or a brighter star. To protect the tracker from damage due to excessive input brightness, it is provided with a shutter, activated by a separate bright source sensor. Field of view and response time of this subsystem are sufficient to prevent damage due to a bright object approaching at a rate of 10 deg/sec.

The physical arrangement of the three ST/LS assemblies, mounted on the nav base for maximum accuracy, is shown in Figure  $4.7-84$  (from Ref. 75); additional detail may be found in Ref.  $76$ . Note that  $#1$  and  $#2$  star trackers provide overlapping coverage.

Star tracker operational modes, internal signal processing, and command/data interfaces are indicated by Figure  $4.7-85$ . The modes of interest are:

- a Open/close door
- o Self test
- o Search/acquire star or target
- e Track star or target
- e Break track
- o Close shutter (bright source protection)

#### '".7-245

#### *R^7^[]t,^1R+!FJ^ LE* Eiry f3 LlG4 Las *^L'STW^J1JfSEl Tl[Y C 2?lrYF^/rfvv - CAST*

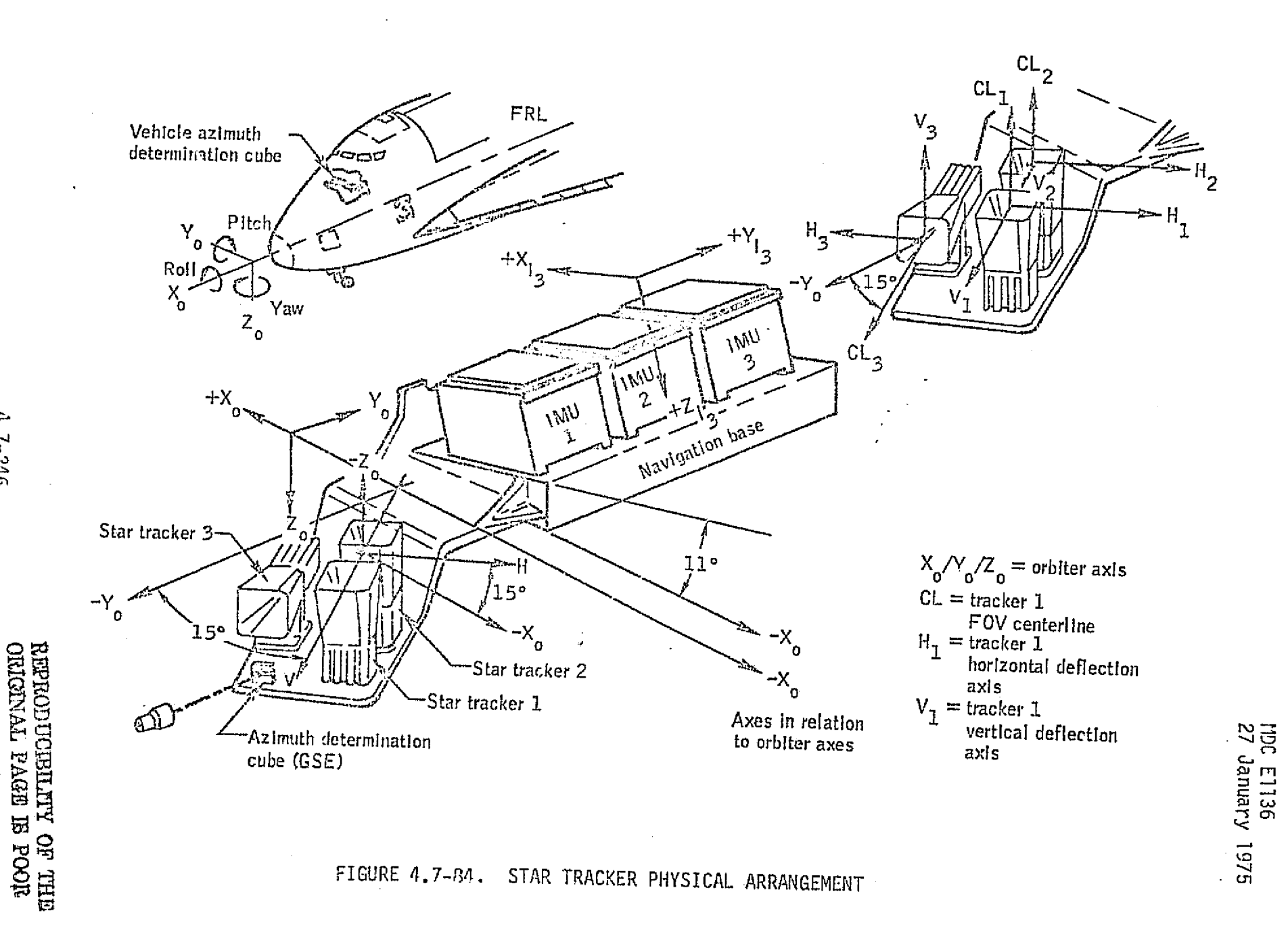

è

ৼ

h,

ia s

 $\mathcal{L}_1$ 

 $4.7 - 246$ 

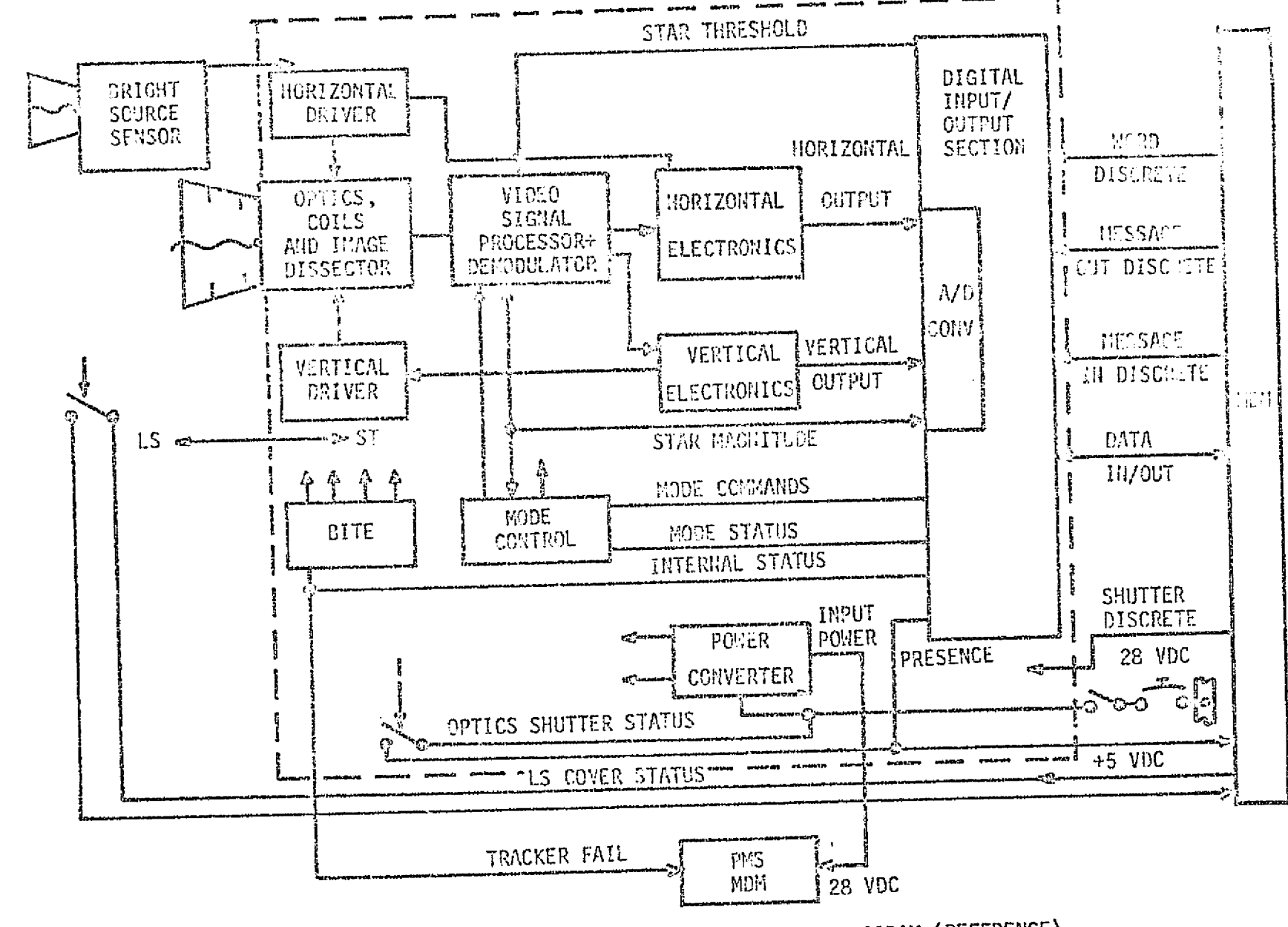

STAR TRACKER FUNCTIONAL BLOCK DIAGRAM (REFERENCE) FIGURE 4.7-85.

e ind

 $\mathcal{O}(\mathcal{O}_\mathcal{C})$  is a set of  $\mathcal{O}_\mathcal{C}$ 

MDC E1136<br>27 January 1975

 $1.7 - 2.17$ 

MOCDONNE Ŵ **ROILDING RICO** COM

ł

The star tracker door, in the left side of the Orbiter fuselage, is closed during ascent and entry, and opened on orbit. The self-test mode activates ST SITE, causing the ST to return a discrete indicating either operable or failed status.

In initiating a search, the flight computer sets the acquisition threshold, and may also provide horizontal and vertical position offset coordinates. In the absence of offset coordinates, the ST searches its entire field, locking onto either the first catalog star acquired, or to the brightest object in the field. If given an initial offset, it searches a reduced field centered on the offset point. In either case, a rectangular raster--scan search pattern is used, the search time will not exceed ten seconds, and the ST falls into the track mode.

The ST remains in the track mode until given a "break-track" command, the object passes out of the field of view, or it loses lock due to excessive vehicle rates or bright-source interference. Since the ST's are strapped-down, it may be necessary for Orbiter attitude maneuvers to be executed to maintain tracking. (Note that Ref. 75 does not presently define ST discretes for search failure or loss of target during track.)

### ST Module Description and Performance Parameters

Star tracker functions will be simulated at varying levels of detail. Door opening and closing will be simulated as talkback, with time delay and allowance for malfunction insertion. Self-test operation can be simulated with a small corunand/response dictionary which allows for nominal status and a repertoire of inserted malfunctions.

To obtain realistic star selection and timing results, the search/acquire mode simulation will have to be rather detailed. For all stars which are not blocked by the sun, moon, or earth, and satisfy the magnitude criterion defined by the current threshold selection setting, coordinate transformation and gating operations will determine whether they fall in the range of the scan pattern. To determine the first star acquired, a "lexicographic ordering" operation (see Ref. 77 ) will be required to determine which of the candidate stars is "nearest" to the starting corner (shown as the bottom-left corner in Figure 4.7-86, in terms of scan-pattern coordinates. Hardware scan-rate parameters can then be used to compute the acquisition time.

#### 4.7-248

#### *1±9CE72Lf3IilE^^* KP40U<-L aS *.4STl7©fJ1,L1AICS C0f8 F'MfVV -* E.4S'T

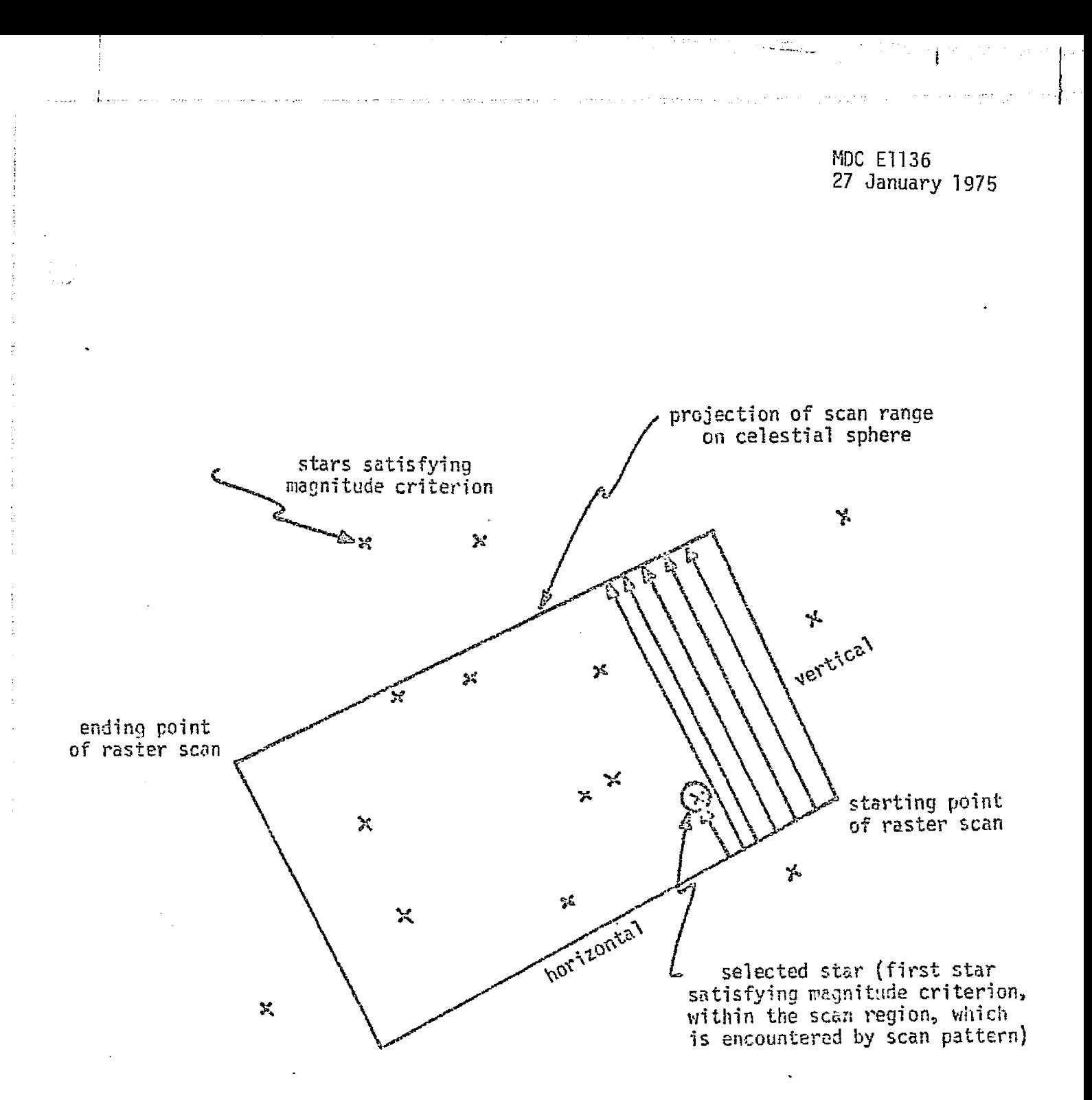

 $\left\vert \right\rangle$ 

#### MCDONNELL DOUGLAS ASTRONAUTICS COMPANY - EAST

FIGURE 4.7-86. TYPICAL SCAN-PATTERN RELATIONSHIPS

.....

The scan computations per se will be simpler for target acquisition, or for the search mode in which the brightest object in the field is selected. However, computation of target brightness will require determination of terminator position, range to target, and target viewing aspect (e.g., broadside vs. end-on).

Simulation of tracking outputs requires only a simple coordinate transformation, plus logic for loss of tracking due to excessive vehicle rates, movement of the object Out of the field, and inserted malfunctions. Hardware error sources (bias and random) and stellar aberration due to Orbiter inertial velocity will also be simulated.

Bright--source relative positions and closure rates must be simulated at all times that any star tracker is operational.

Star tracker simulation module parameters are listed in Table 4.7-24, and module interfaces are shown in Figure 4,7-07.

#### ST Reference Data Sources and Data Formats

Initial validation of the track mode is best supported using closed-form solutions, for several special orientations of the ST axes relative to the point targets used for testing.

For more complete validation (all operational modes, interface with environment and dynamics), a detailed reference module will be required. Two candidate reference nodules have been identified. One of these was developed, checked out, and used for the study described in Ref. 78 . However, we recommend the module now being developed and checked out for inclusion in SUDS, the math flow of which (Ref. 79 ) is presented in Figure 4.7-88. Note that the search-mode simulation in this module only simulates the brightest-object selection criterion. Modifications will be necessary if the first-object-acquired criterion of Ref. 75 is actually implemented in the flight system.

#### ST Data Base Impact

r

The reference module for ST simulation validation is quite detailed; it will be of the same order of size as the ST simulation module for the SMS, larger than the one for the SPS. In addition, a driver routine will be required to generate Orbiter and target states and rates. Initially, these should be just synt'etic

#### 4.7-250

#### 1^:^^I'c^f+f1l^'LE\_ ^Oa.l.^ie^.^a *.C,+ ^tiT:?Z"i*►*llAtel3'P^S* ^=^lvviy3:R/E'.. *MAST*

n a tha an A

## TABLE 4.7-24. STAR TRACKER MODULE PARAMETERS

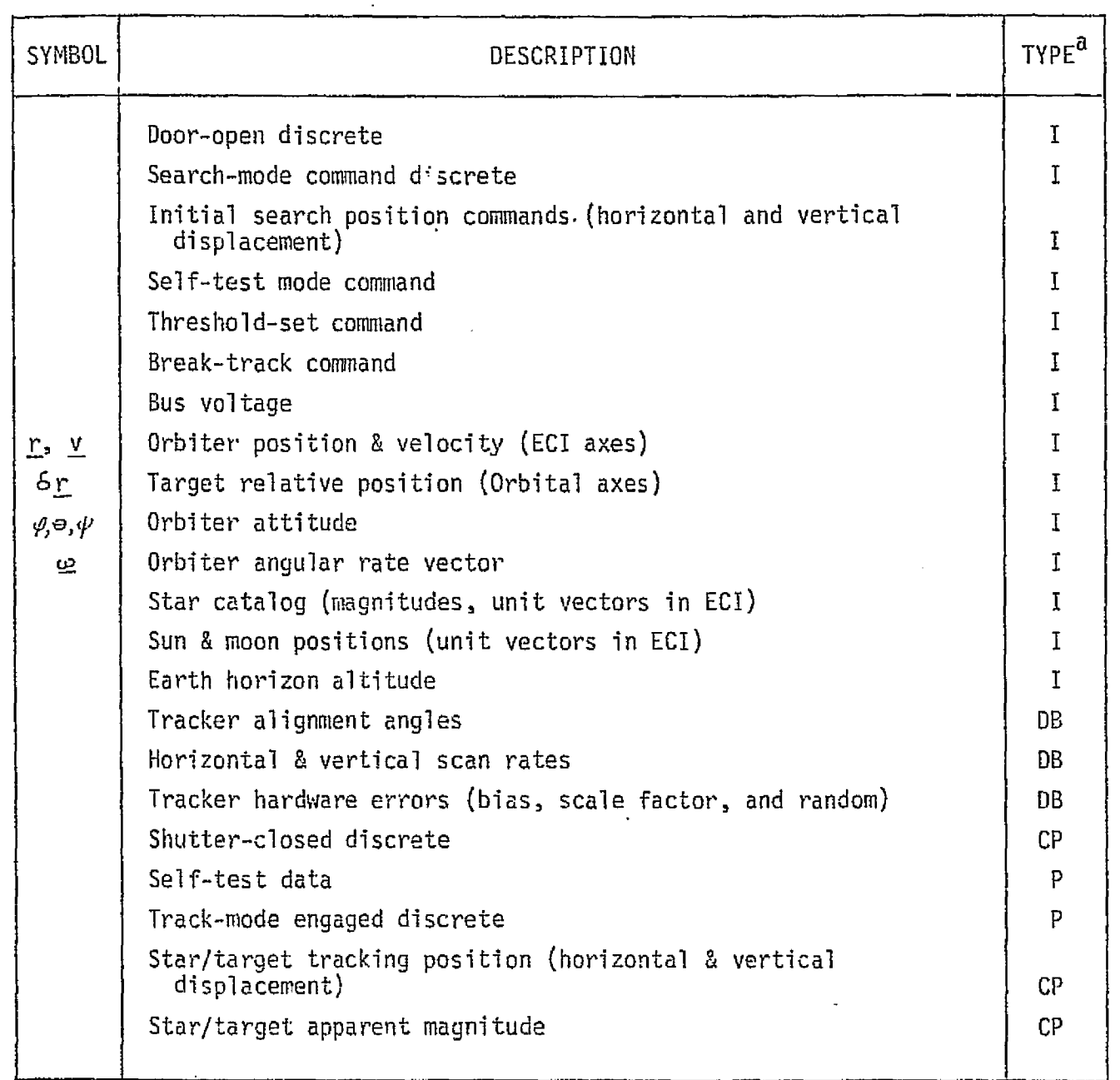

 $a_I = input$ 

"我都"

 $\sim 10^4$ فوالية

 $DB = data base input$ 

- $P =$  performance parameter
- CP = critical performance parameter

### $4.7-25$ ;

#### *rvrc¢3^sruru^-^c.^ ^a^u^e..^s asTtxcrrars^r^s,r^. ^,t^rt^tP*3*atur..* ^as3- °;

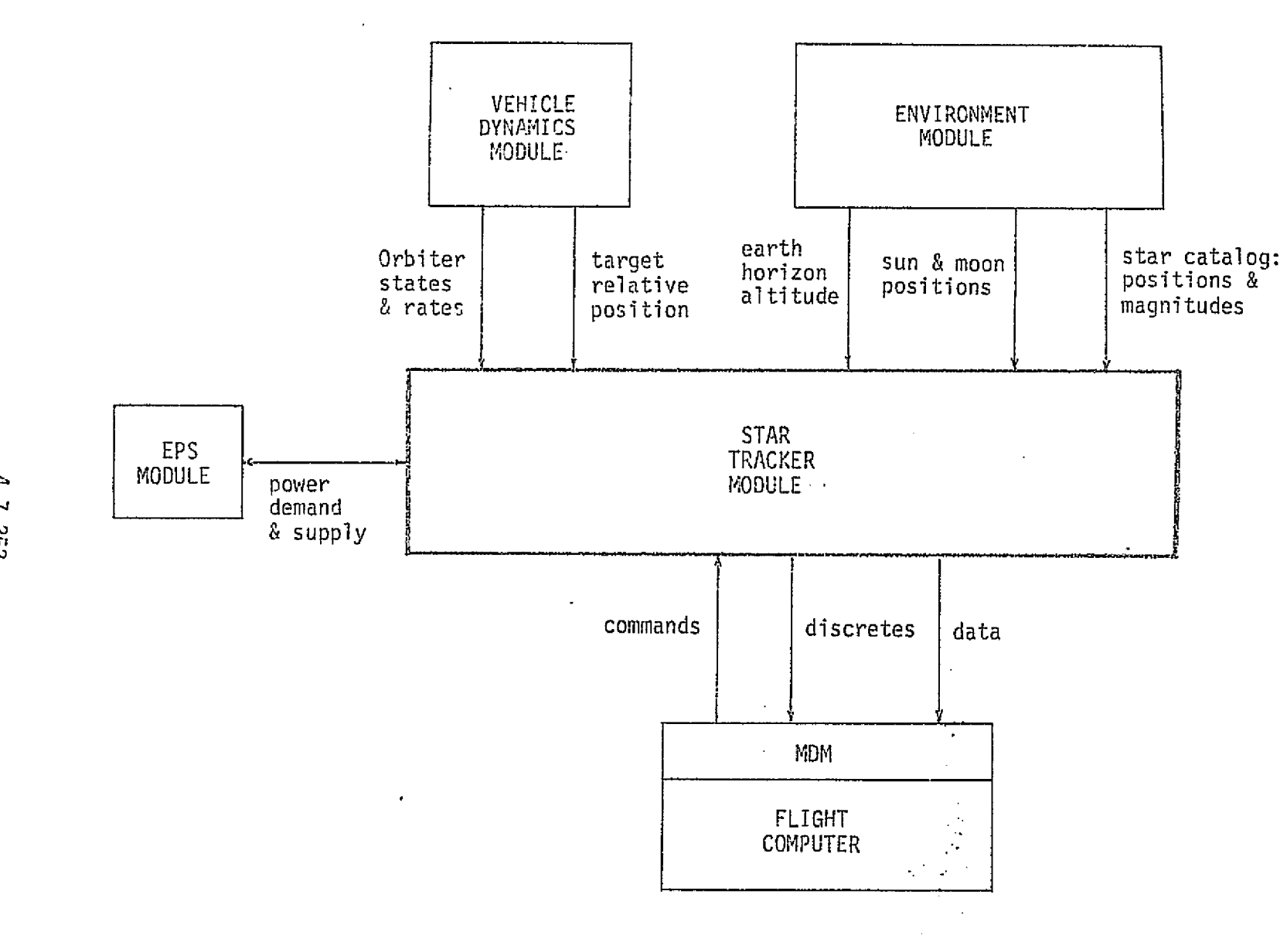

FIGURE 4.7-87. STAR TRACKER SIMULATION MODULE INTERFACES

ولأد معقوبا وللأع فالتهما أملالها المودانية ولايت

<u>Konstantin man ka mana ka shekara ma shekara ta ka shekara ta mana ma shekara ta shekara ta shekara ta shekara</u>

معلانين مأوهجت بالثهيب مسترد للمراج والتعاري والمستراوليون والأرائح

ر ہے۔<br>پاکستان کے علاقے اور ایک کو میں امریکہ میں میں میں میں میں ایک ایک ایک

أكمنك بالمنوي وزوقتك بالملكون

 $\sim 10^{-1}$ 

and the same of the state.

MDC E1136<br>27 January 1975

**Sou** 

 $4.7 - 252$ 

MCDONNELL **DOUTAS ASTRONAUTICS** COMPANY. 'n

> Þ Ù.

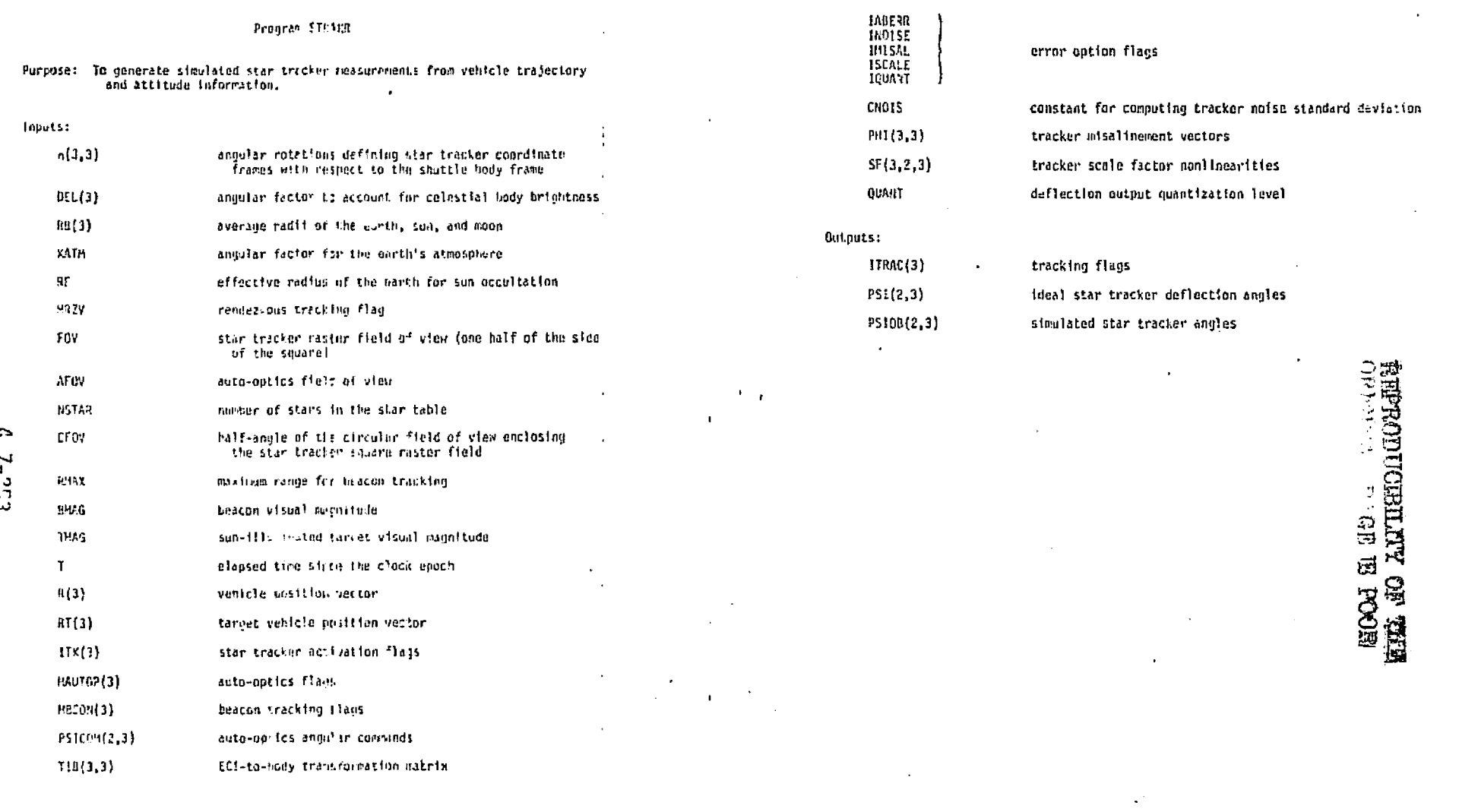

 $\mathbf{r}^{\star}=\mathbf{r}$ 

 $\mathcal{L}$ 

 $\sum_{i=1}^n$ 

没说 医双侧曲张 地区城市名称 爱尔泽

 $\varphi_{\mu\nu}^{(1)}$  be a

 $\mathcal{P}_\mathrm{L}$  : i Gol  $\mathcal{O}(\mathbb{R}^3)$ 

 $-1.5$ 

يوفي

ä,

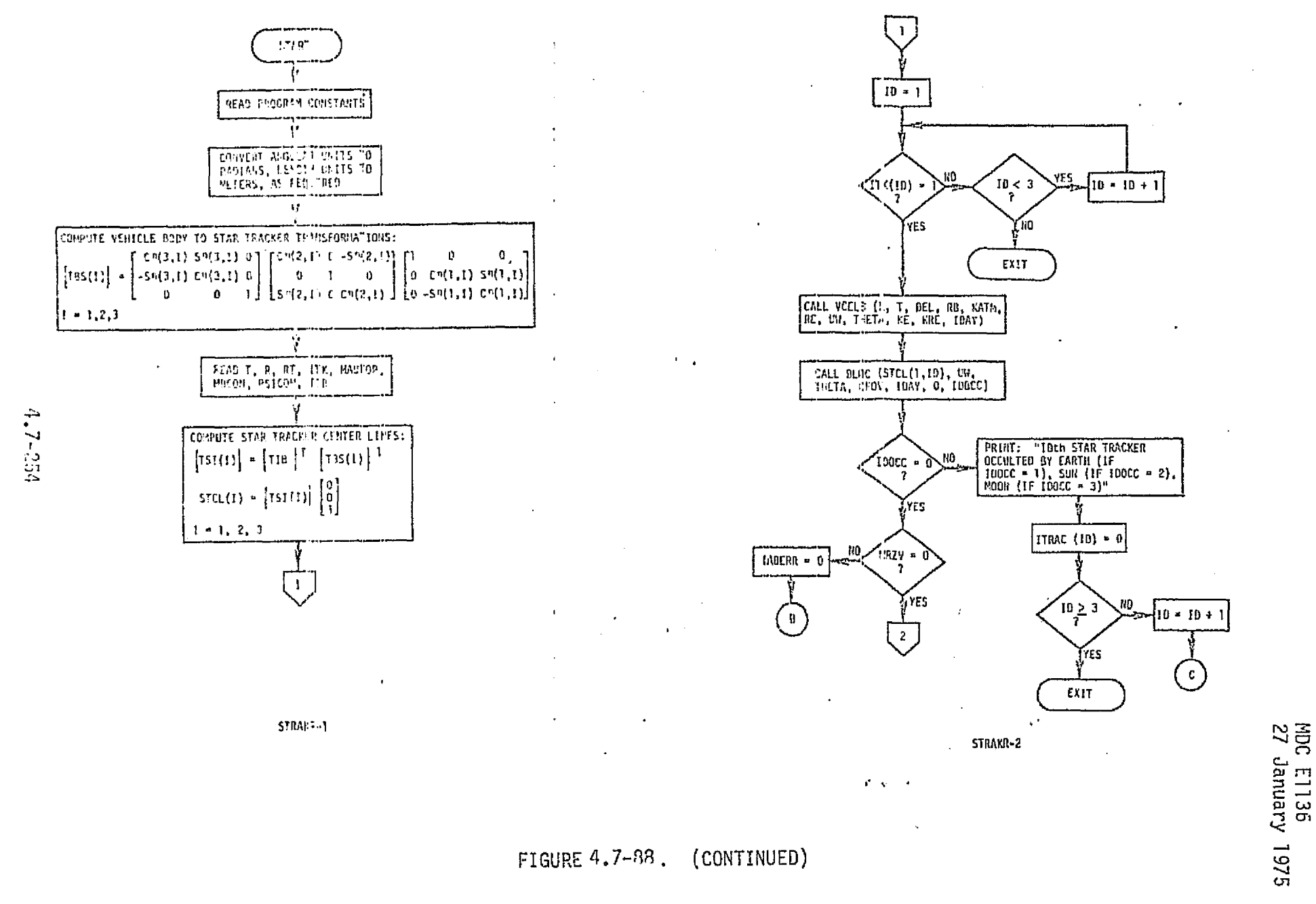

**MICDC-WNFLLL** pouchas SOILDWAGALSV **ANDEMOD** 

m<br>D

Ŵ

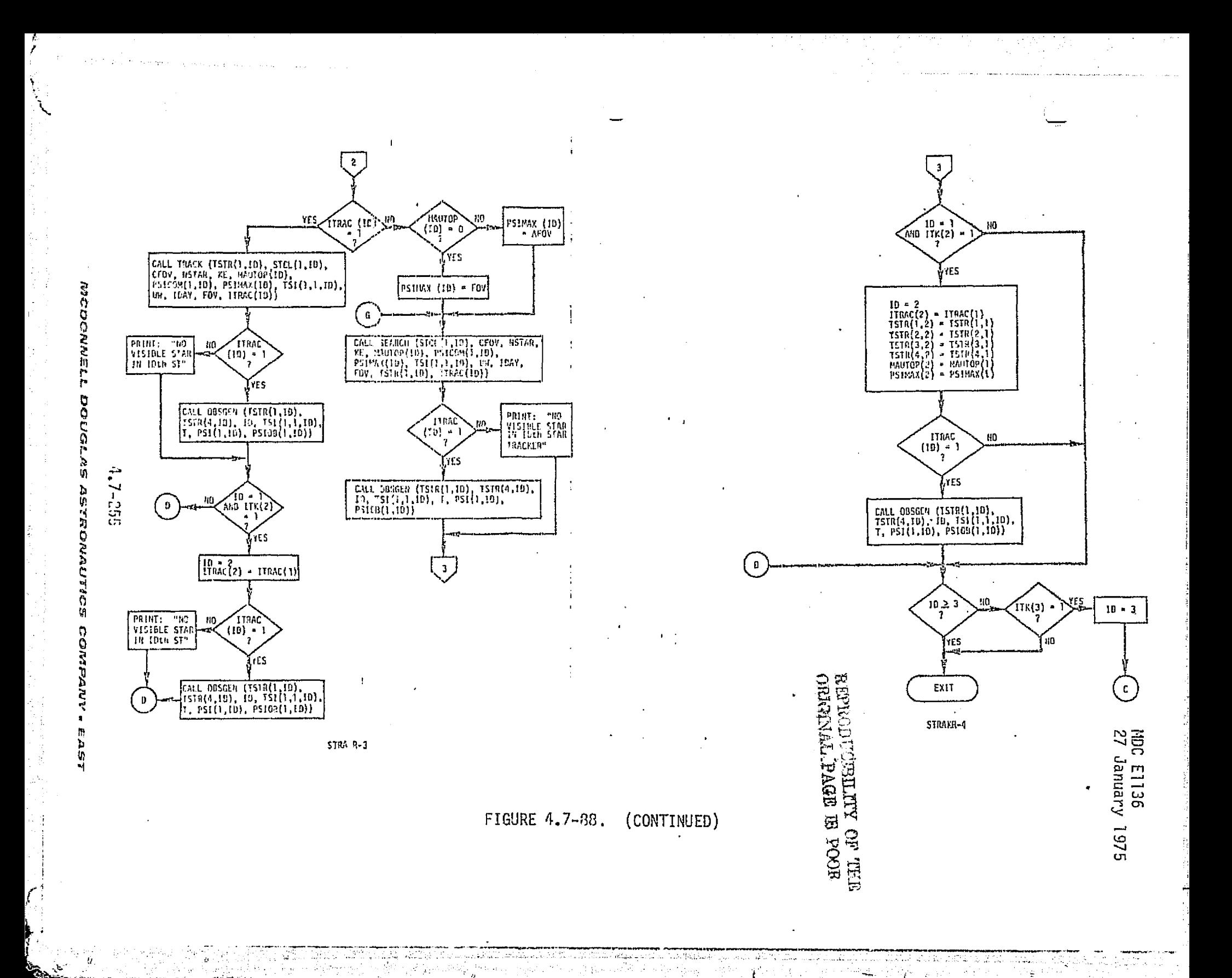

an a bhailtean

alan ke

ίğ.

3. p. n.

 $\mathbf{z}_1$ 

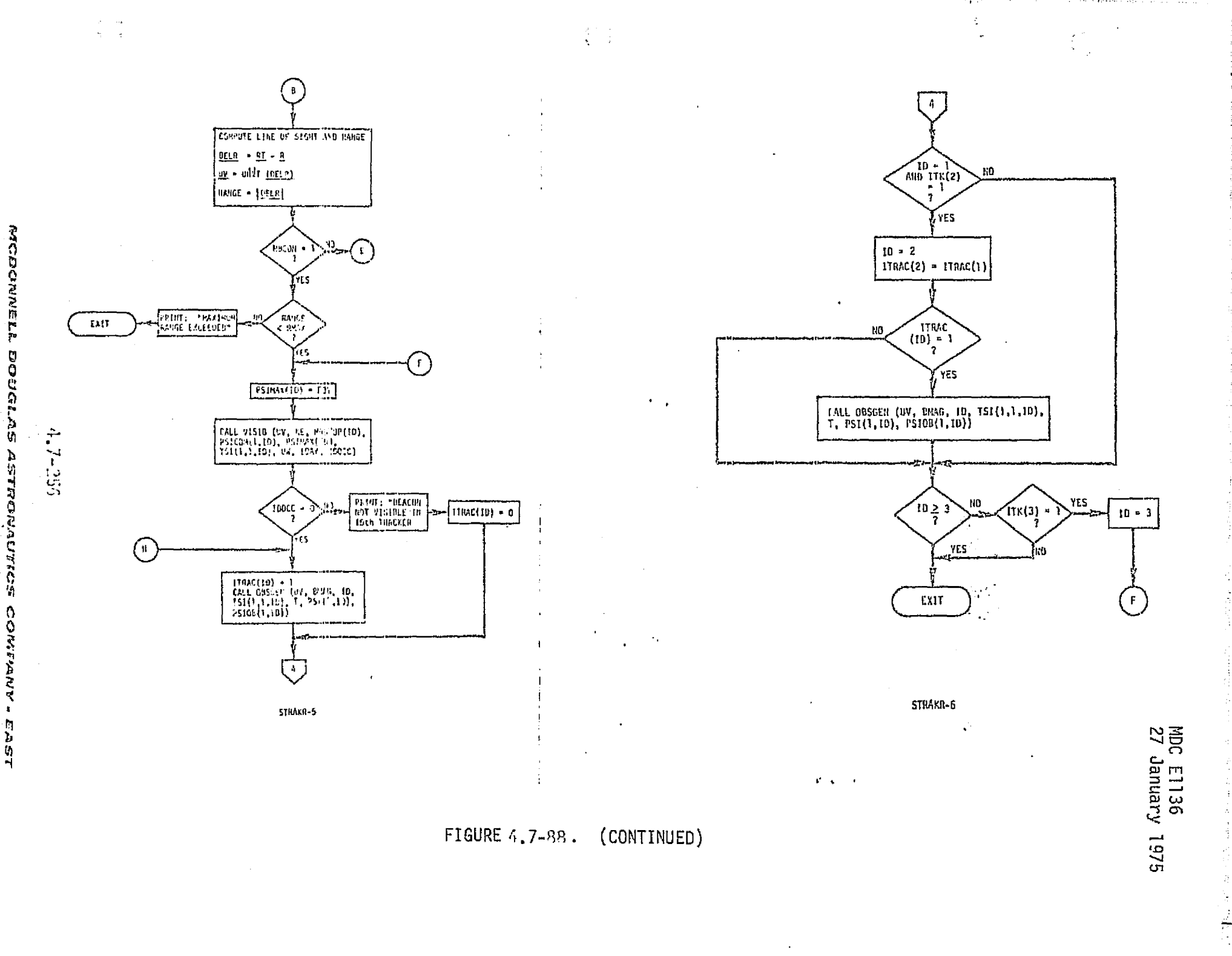

 $\sim$   $\sim$ 

al Anglia C

 $\gamma_1^2+\gamma_2^2$ 

**Contractor** 

 $\label{eq:2} \mathcal{L}(\mathcal{L}^{\mathcal{L}}) = \mathcal{L}(\mathcal{L}^{\mathcal{L}}) = \mathcal{L}(\mathcal{L}^{\mathcal{L}}) = \mathcal{L}(\mathcal{L}^{\mathcal{L}}) = \mathcal{L}(\mathcal{L}^{\mathcal{L}})$ 

 $\sim 10^{11}$  k  $^{-1}$ 

a skrije do stosti

DOUGLAS ASTRONAUTICS CONTANY.

ŧ.

计中心 经经营

i, e

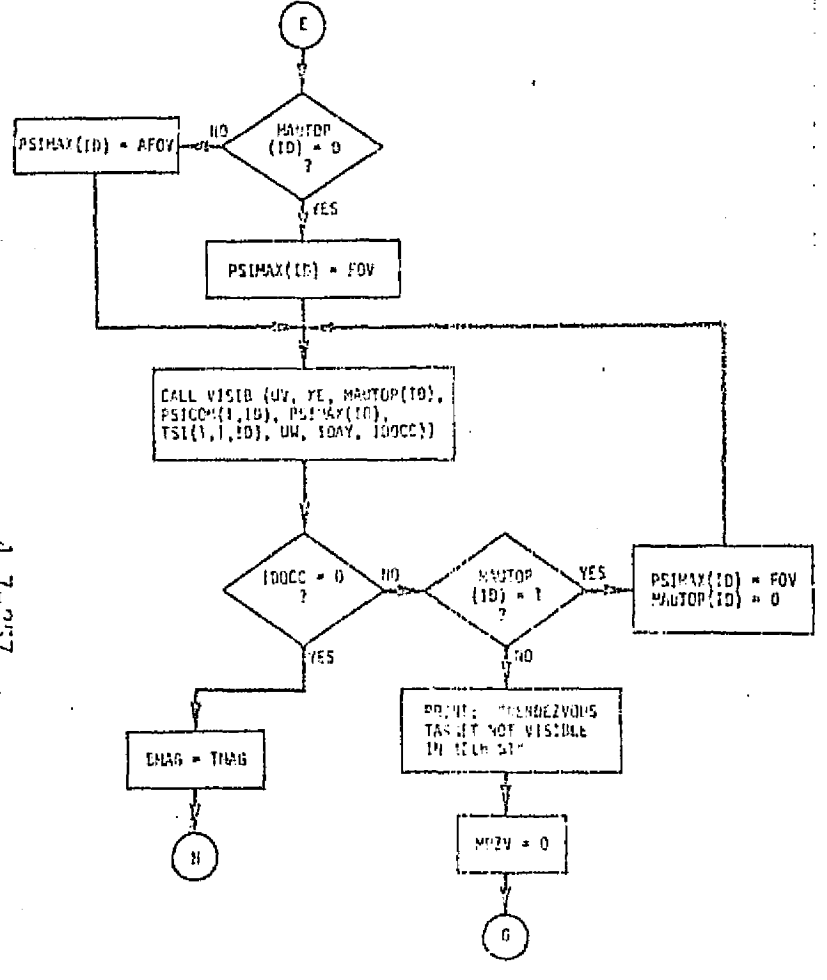

STRAKE-7

Purpose: To compute the shift in the apparent line of sight to a star due to motion<br>of the observing volucle about the sun.

Inputs:  $\tau$ clapsed time from the clock epach  $0(3)$ neometrical ling of sight to star Output: USTAR(3) line-of-sight vector corrected for aberration

.

FIGURE 4.7-83. (CONTINUED)

 $4.7 - 257$ 

MCDONNELL

pousi

i<br>Q

**おりだいかいですがいい** 

Ő

o<br>S

ANDE

ħ

Ъ.

ù,

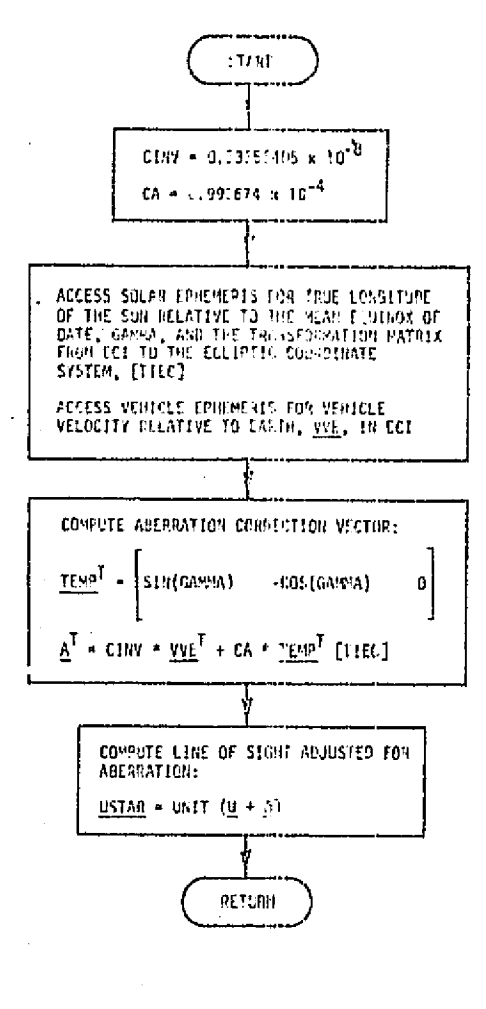

Subroutine ELGC (V, UH, THETA, CFOV, IDAY, IEARTH, IDOCC)

Purpose: To Lest FON interference by the earth, sun, or moon

 $\mathbf{f}^{\prime}$  ,  $\mathbf{y}^{\prime}$  ,  $\mathbf{y}^{\prime}$ 

T.

-t

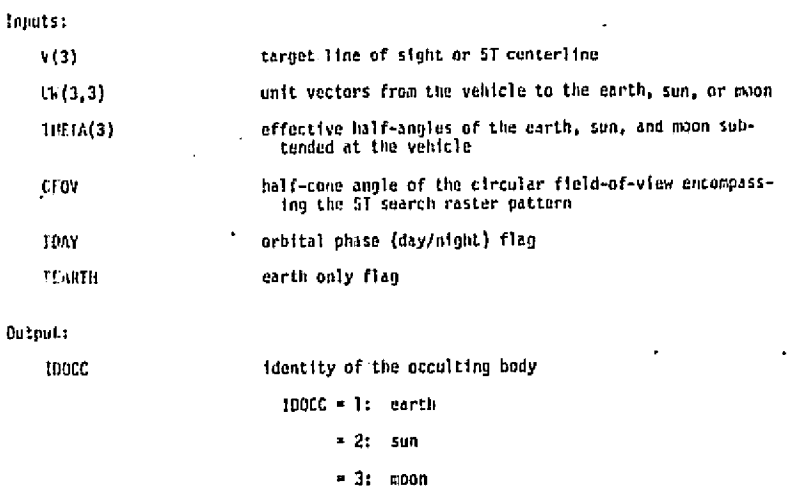

ABERR-1

FIGURE 4.7-88. (CONTINUED)

アマミドリ

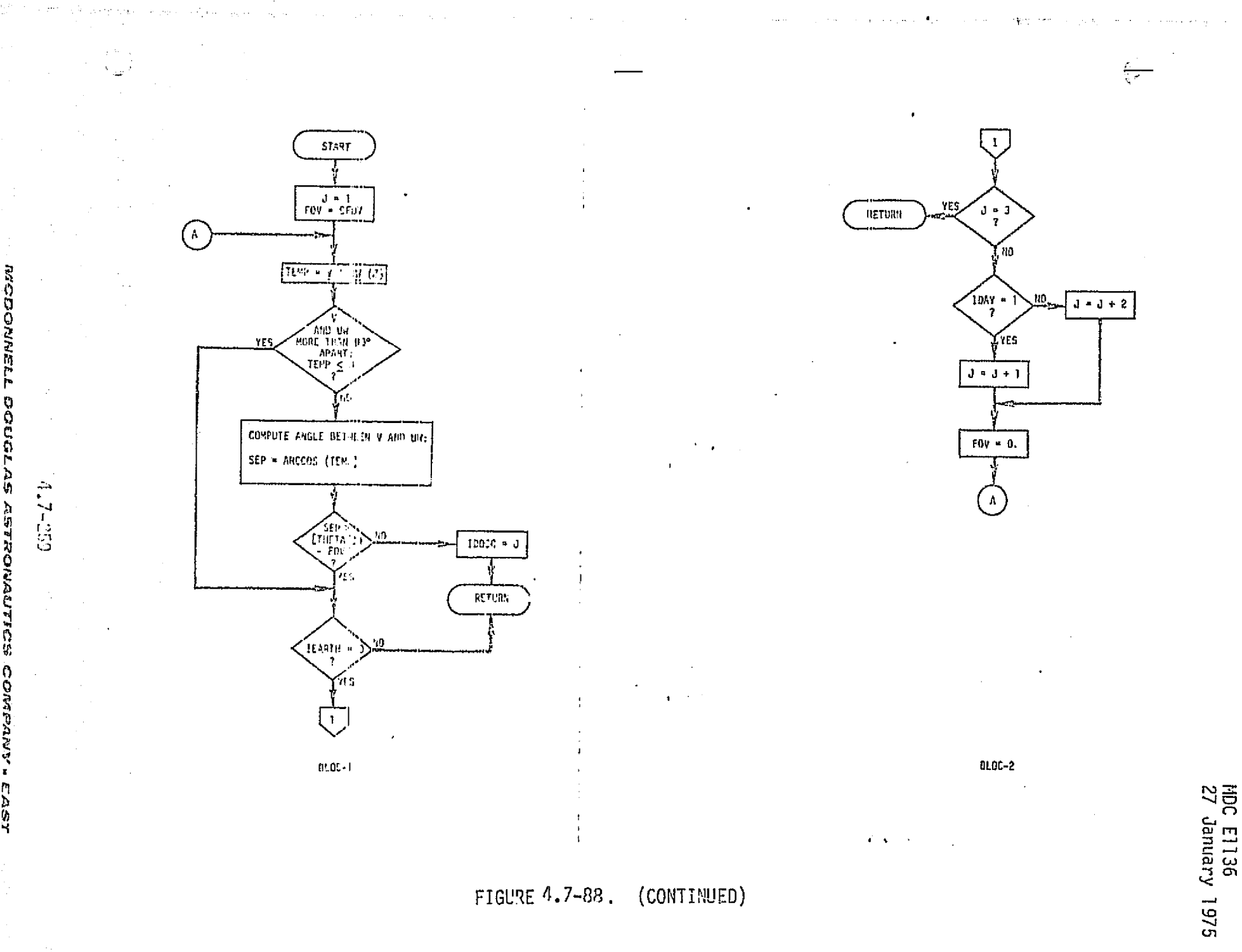

The

ŋ Ô ë<br>G V

#### Subrautine 095GEN (St, YMMG, ITHR, TSI, T, FSI, PSION)

Purpose: To compute simulated star tracker diflection angles

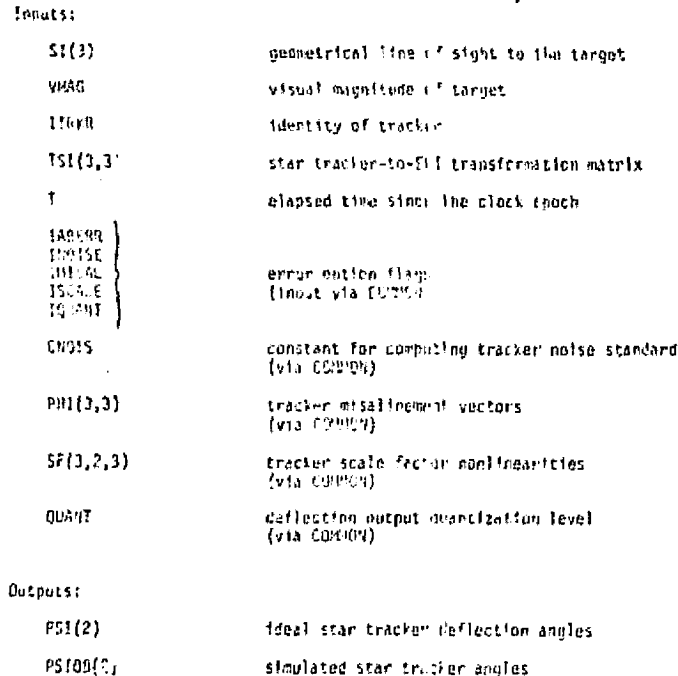

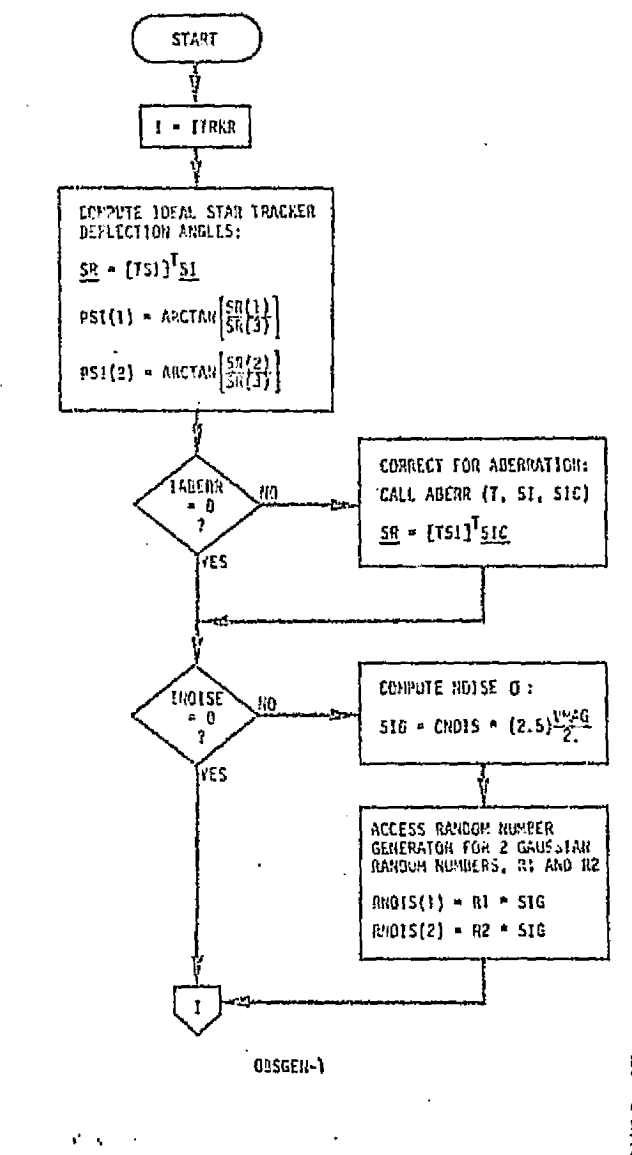

عليٰ ۾ ا<del>ليڪ</del>

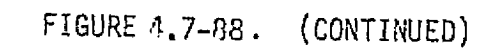

deviation

MDC E1136<br>27 January 1975

MCDOMMET **GOLDWOWSD STADUCE** COMP Š

ъ

 $C2C + C$ 

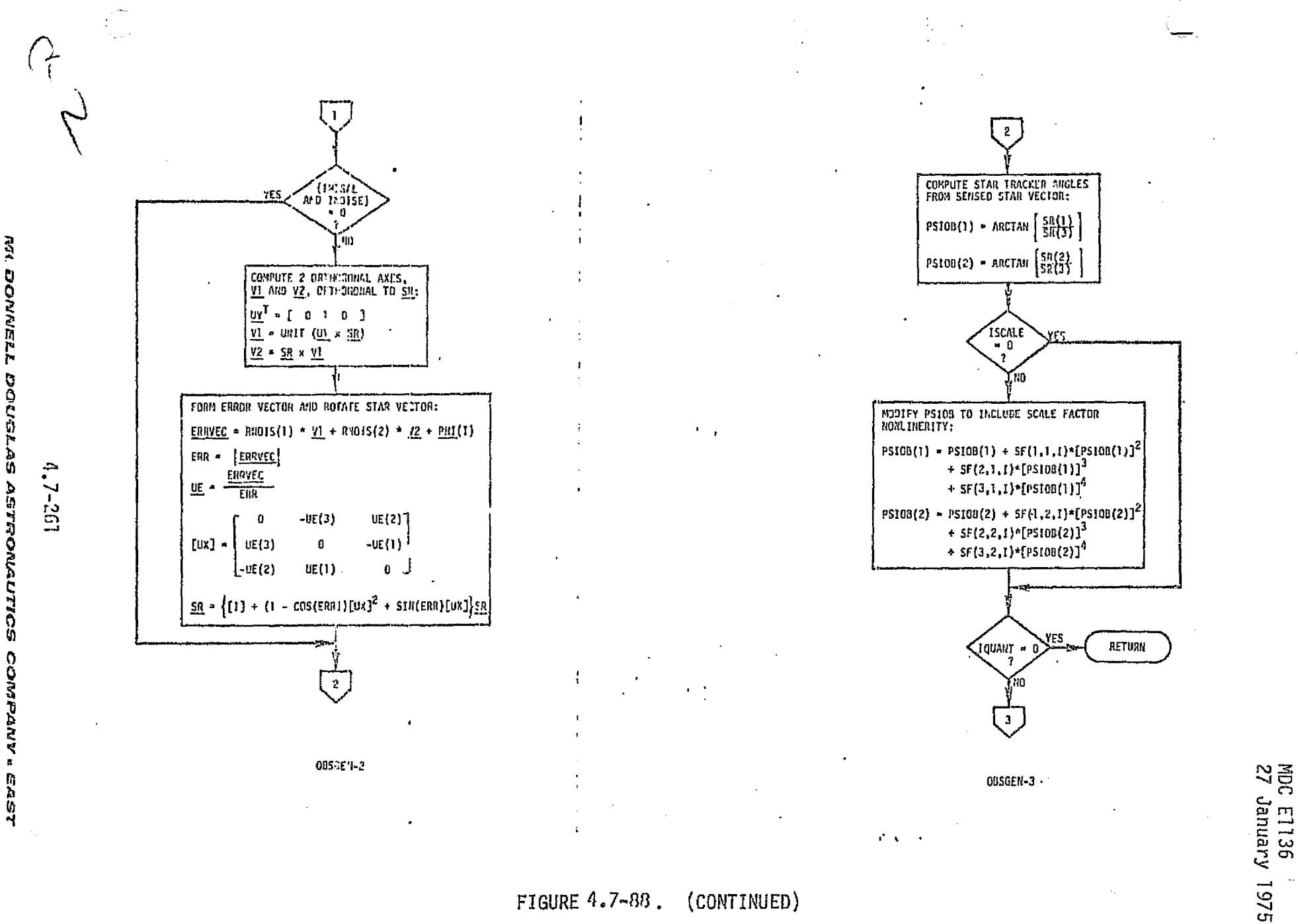

 $\mathcal{O}_{\mathcal{L}}$  and  $\mathcal{O}_{\mathcal{L}}$  , where  $\mathcal{O}_{\mathcal{L}}$ 

 $\bullet$ 

EAST

 $4.7 - 262$ 

81  $\ddot{\ddot{\cdot}}$ 

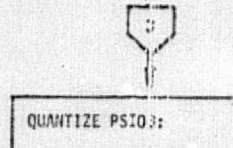

TEMP = MOD[PS103(1), QUANT] PSIOB(1) = PSIO3(1) - TEMP TEMP = MOD[PS(03(2), QUANT] P5I09(2) = P5108(2) - TEMP

RETURN

Subroutine SCREEN (STCL, CFOV, NSTAR, STRDAT, NS)

Purpose: To sort out navigation stars which fall within the circular field of<br>view uncompassing the ST search raster pattern

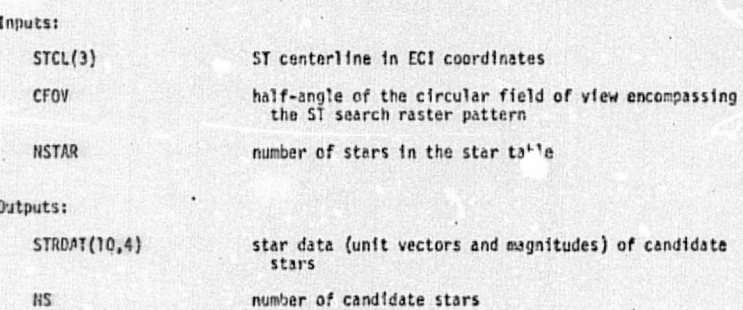

0151E4-4

FIGURE 4.7-88. (CONTINUED)

 $\mathcal{C} \subset \mathcal{C} \subset \mathcal{C}$ 

G 1

 $\mathbf{1}^+$ - 4

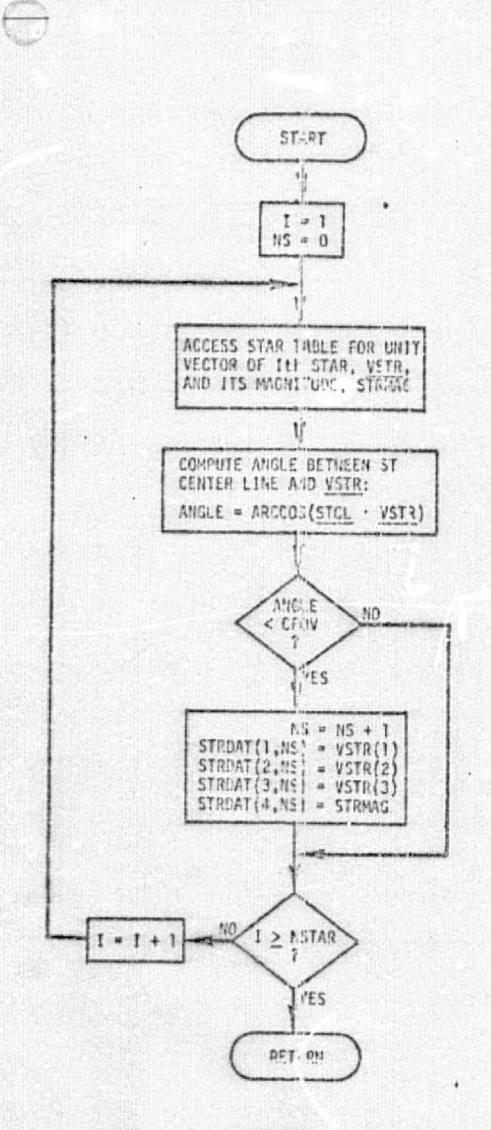

SCREEN-1

Subroutine SEARCH (STCL, CFOV, NSTAR, KE, HAUTOP,<br>PSICON, PSIMAX, TSI, UW, IDAY, FOV, TSTR, ITRAC)

 $\sqrt{2}$ 

MDC E1136<br>27 January 1975

 $\bullet$ 

Purpose: To detect a target star for tracking

Inputs:

CFOV

NSTAR

KE

IDAY

FOV

 $TSTR(4)$ ITRAC

 $i'$  , .

 $\overline{1}$ 

Cutputs:

 $STCL(3)$ star tracker centerline half-angle of circular field of view enclosing the tracker search raster pattern number of stars in the star table effective half-angle of the earth MAUTOP auto-optics mode flag PSICCH(2) auto-optics deflection commands raster limit PSINAX TSI13,3) ST-to-ECI transformation matrix unit vectors from vehicle to the earth, sun, and moon  $UN(3,3)$ orbital phase (day/night) flag tracker search raster size

> target star unit vector and magnitude tracking flag

FIGURE 4.7-88. (CONTINUED)

 $\widehat{\phantom{m}}$ 

 $\ddot{\cdot}$  $2.7 - 263$ 

**Communication** 

MCDONNELL DOUGLAS ASTRONAUTICS CONFANY . EAST

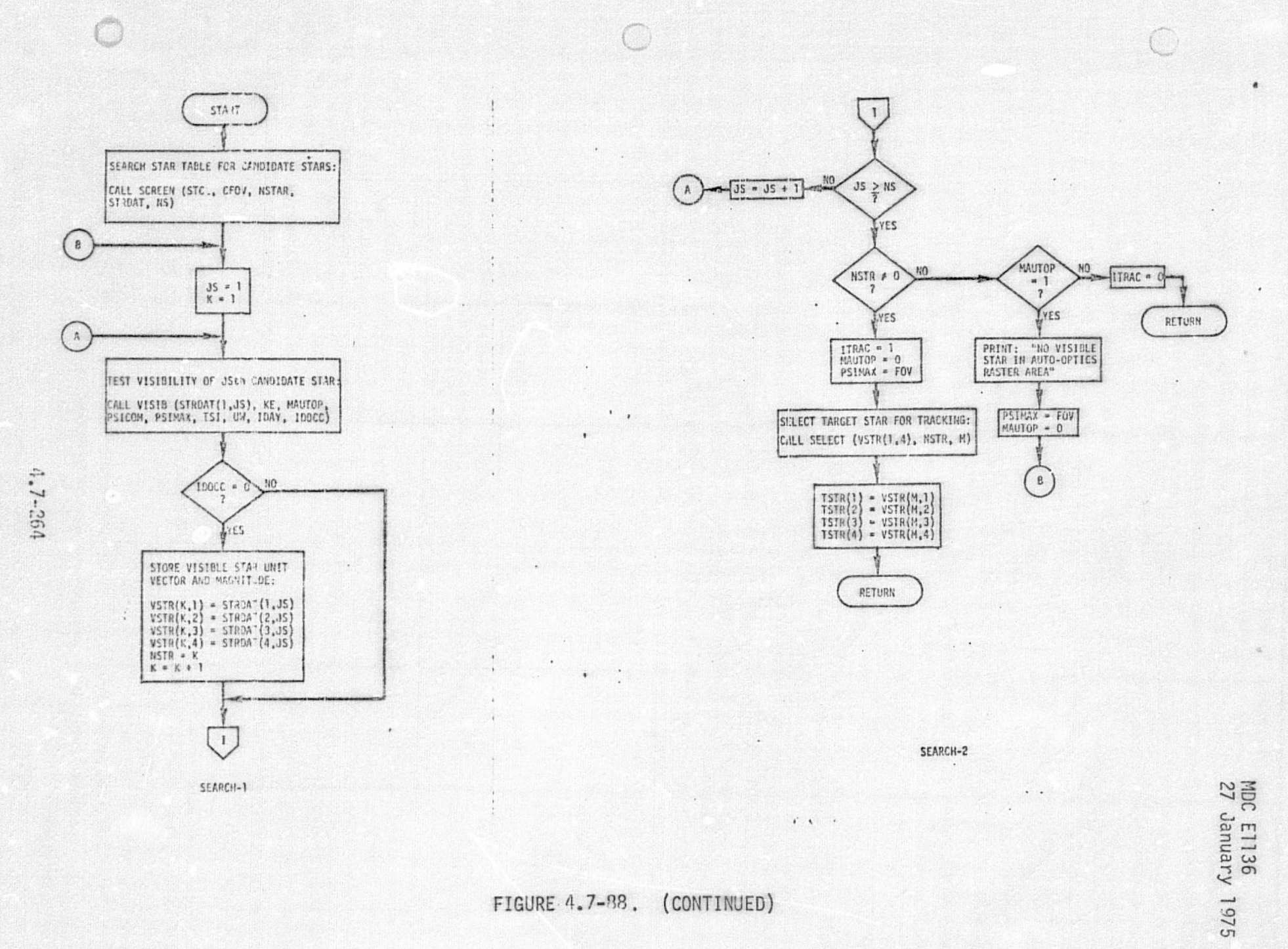

'n

**DOUGLAS ASTRONAUTICS** CONFRANC.

EAST

MICDONNELL

the property of the company of the company of

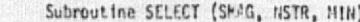

Purpose: To select the brightest star in the ST field of view

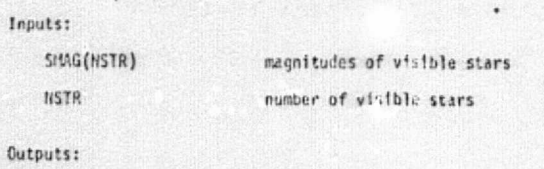

IIIN index of the brightest star

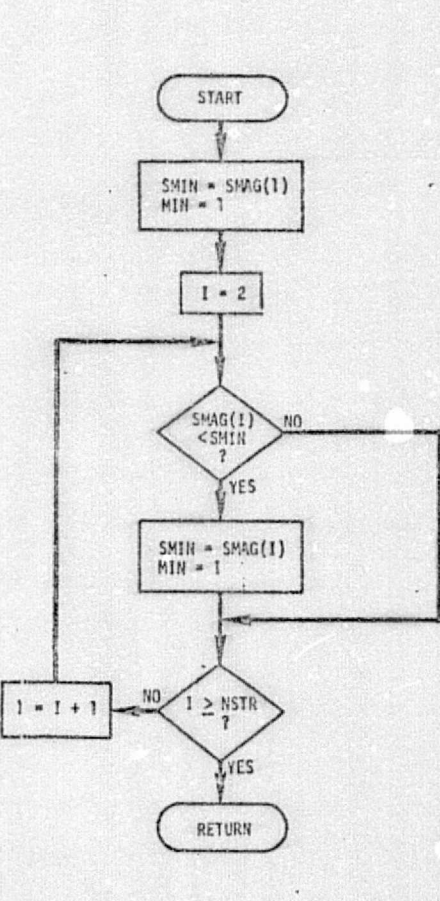

 $\subset$ 

SELECT-1 '

 $\overline{\phantom{a}}$ 

MDC Ell36<br>27 Januar

lD V Ln

 $\mathbf{r}$ 

ue.

 $\rightarrow$   $\psi$ 

FIGURE 4.7-88. (CONTINUED)

4

 $\epsilon$  .

 $\mathcal{A}^{\mathcal{A}}$  and  $\mathcal{A}^{\mathcal{A}}$ 

0

f

r

 $\ddot{r}$  $\ddot{\circ}$ či

0 0 r A N y

Ì

I."

# Subroutine TRACK (TSTR, STCL. CFD), NSTAR, KE, MAUTOP, PSICON, PSIMAX, TSI, UN, IDAY, FOV, ITRAC)

Purpose: To test the visibility of the star being tracked and to search for a<br>new target star if the visibility test is failed.

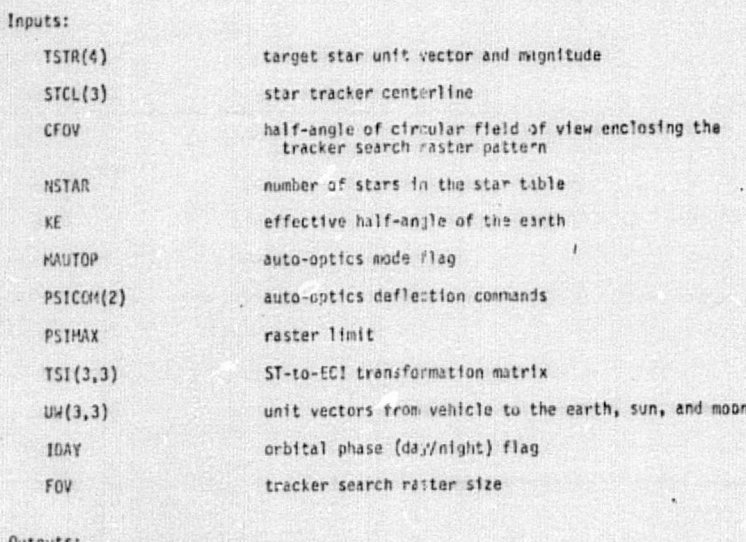

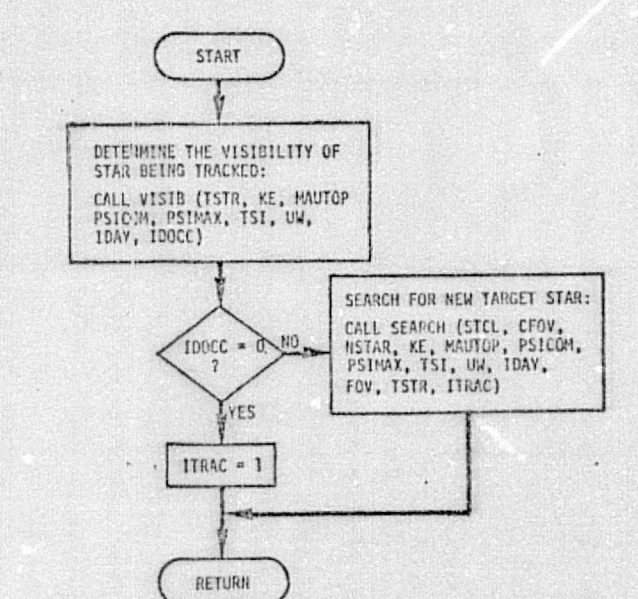

Outputs:

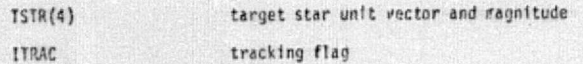

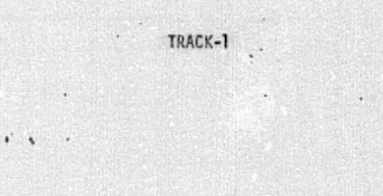

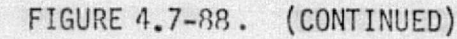

버

×

 $\mathbf{1}$ 

 $4.7 - 266$ 

MCDONNELL DOUGLAS ASTRONAUTICS COMPANY . EAST

M.DC E1136<br>27 January 1975

#### Subroutine VECELB (R, T, DEL, RB, KATH, RE, UH, THETA, KE, KRE, IDAY)

Purpose: To compute vehicle-to-celestial body (the earth, sun, and moon) unit vectors, half-angles of celestial bodies, and orbital phase.

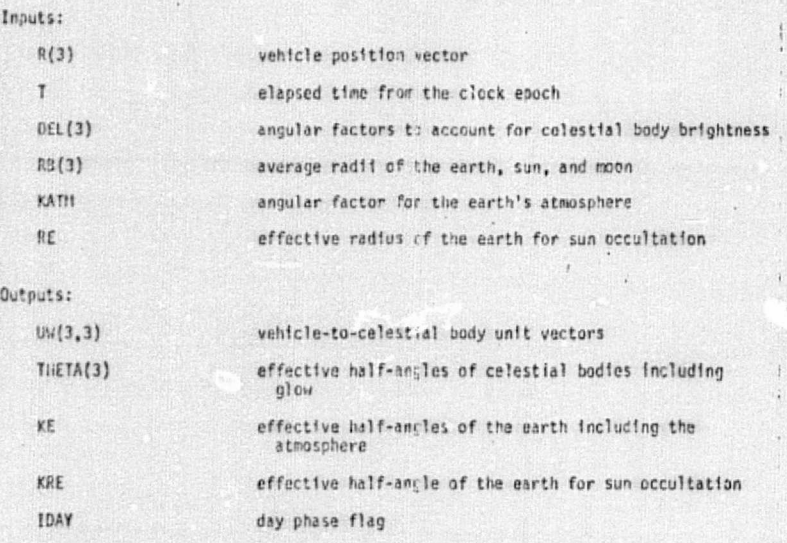

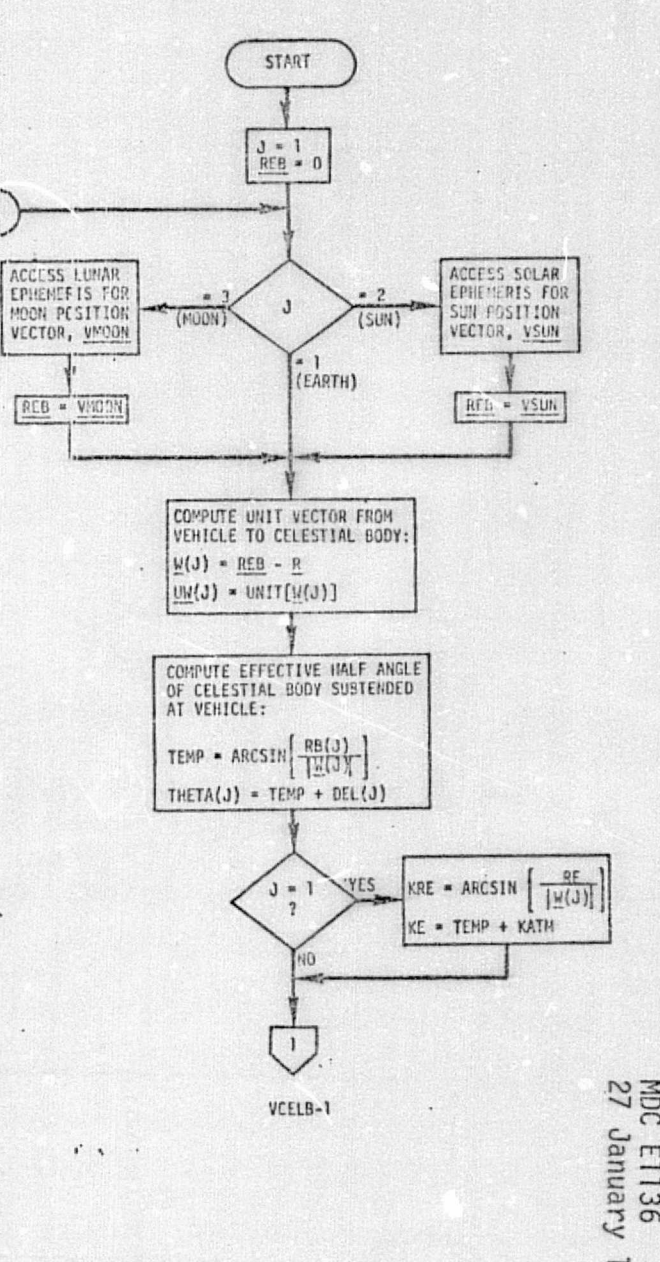

FIGURE 4.7-88. (CONTINUED)

 $\epsilon$  .

 $4.7 - 267$ 

 $\sqrt{2}$ 

MDC E1136<br>27 January 1975

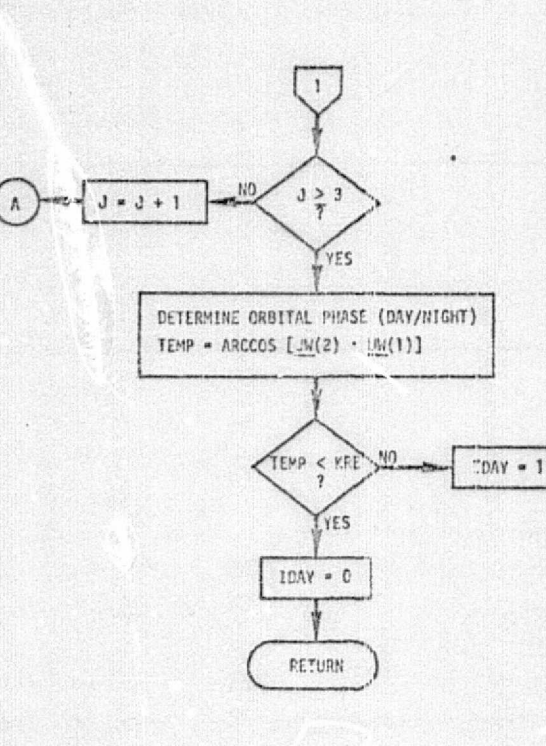

 $\bigcirc$ 

Subroutine VISIB (V, KE, MAUTOP, PSICOM, PSIMAX, TSI, UW, IDAY, ISOCC)

Purpose: To test the visibility of a target within a specified rester area (search or auto-optics).

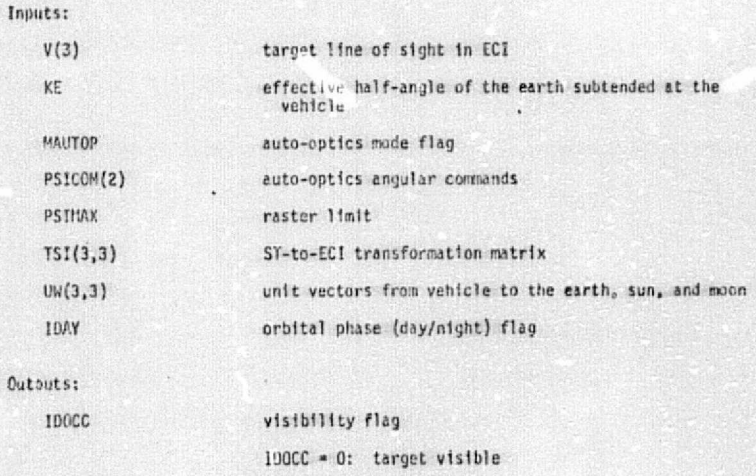

. I: earth occultation

 $\mathbf{r}^{\prime}$  ,  $\mathbf{r}^{\prime}$ 

¥

\* 4: target outside specified raster area

MDC E1136<br>27 January 1975

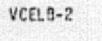

FIGURE 4.7-88. (CONTINUED)

 $\cdot$  ,

 $0u$ 

4.7-268

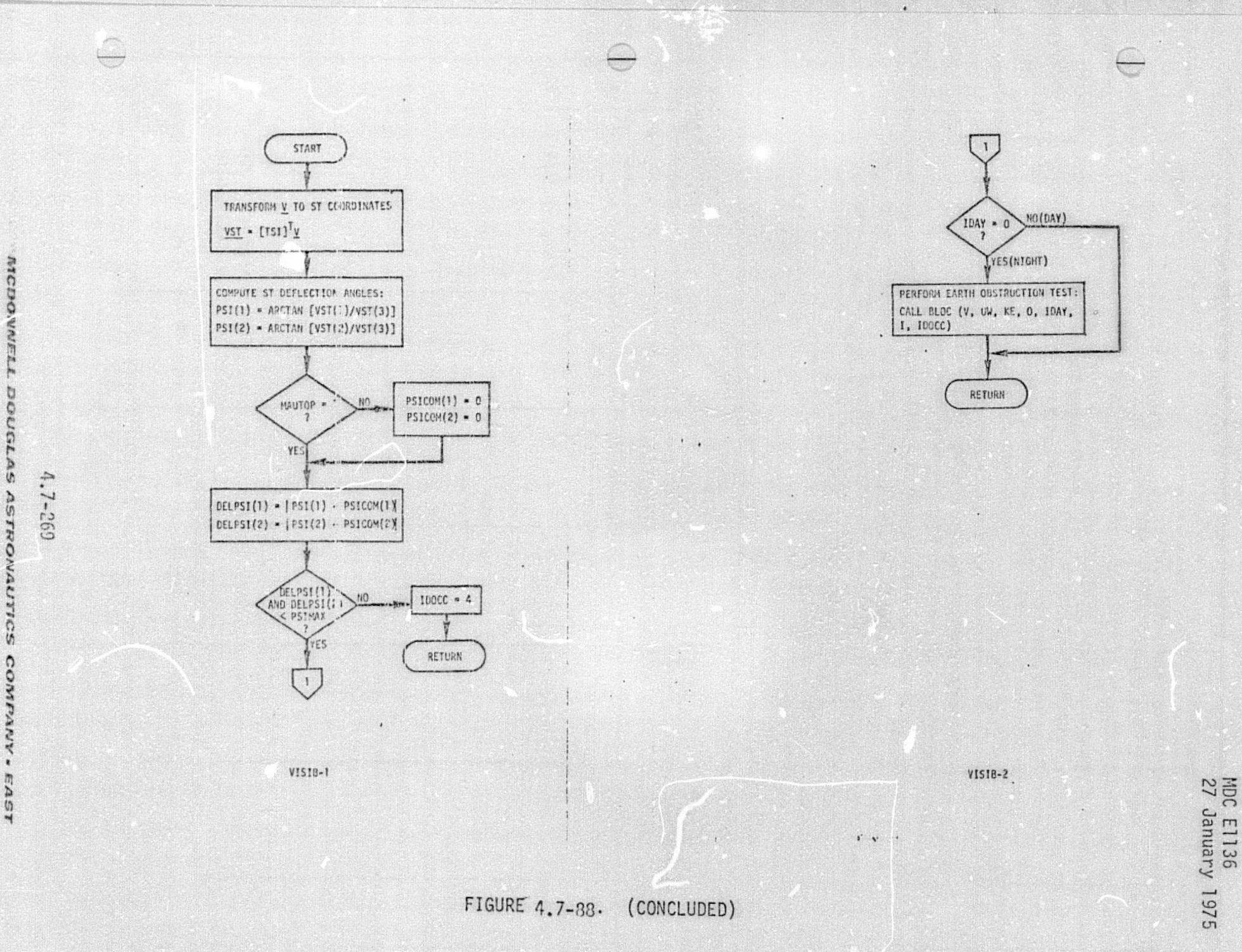

MCDOWELL DOUGLAS ASTRONAUTICS COMPANY  $\bullet$ 

states and rates; later, realistic vehicle dynamics can be provided by an EOM module. Hardware data (error sources and scan-rate parameters) and a star catalog complete the ST validation data base requirements.

 $\mathcal{V}_{\bullet}$  .  $\mathcal{L}^{(1)}$ 

The most of the defendant

 $( )$ 

 $( )$ 

 $\begin{array}{cc} \mathcal{C}_{\mathcal{A}} & \mathcal{C}_{\mathcal{A}} & \mathcal{C}_{\mathcal{A}} \\ \mathcal{C}_{\mathcal{A}} & \mathcal{C}_{\mathcal{A}} & \mathcal{C}_{\mathcal{A}} \end{array},$
t

4.7.5.1.5 Aero-Flight Control System (FCS) - The FCS, which is used during approach and landing, TAEM, and part of entry, is described in Ref. 80. This is a "fly by wire" system, with data handling and control functions performed by the flight software resident in redundant digital computers. The backup FCS is another digital computer (with identical CPU hardware and simplified software).

Of the flight hardware involved in flight control, nost modules -- e.g., IMU, rate gyros, TACAN receivers -- are covered in other sections of this report. The flight hardware modules which we have assigned exclusively to FCS are:

- **•** Aerosurface Actuator Interface Units
- **e** Air Data System

4.7.5.1.5.1 Aerosurface Actuator Interface Units (ASAIU's) - These are rather simple hardware units, with very limited simulation and validation requirements. Therefore, the discussion which follows is rather brief. Additional information relating to somewhat similar hardware units (PSIU's) may be found in Section 4.7.5.1.3.

# **in ASAIU Description**

Like the PSIU's described in Section 4.7.5.1.3, the ASAIU's provide interfacing between controlled hardware units (in this case, aerosurface actuators) and manual controls and flight computers, performing signal processing and checkout functions. When the control channels and aerosurface actuators are performing properly, the primary function of the ASAIU's is formatting and conversion of signals from and to the flight computers, to implement closed-loop vehicle control.

The ASAIU's also implement "voting" of redundant commands and feedback signals, enabling command equalization as well as malfunction detection, isolation, switchout and annunciation. Switchout of a malfunctioning actuator can be overridden by crew command. in the case of the quad-redundant hydraulic actuators used on the fast-response surfaces -- elevons and rudder/speedbrake -- these monitoring functions are implemented with rather complex and as yet ill-defined algorithms involving position feedbacks and hydraulic pressures sensed at multiple ports. For the dualredundant hydraulic actuators used on the body flap, the implementation is similar, albeit simpler.

### 4.7-271

Specifications and study reports defining command/ response word formats, malfunction-handling algorithms, etc., have not yet been identified.

### ASAIU Module Description and Performance Parameters

Again like the PSIU's, it seems reasonable to assume that the functions of the ASAIU's will be "embedded" in the associated actuator simulation modules. This is particularly true in view of the fact that the level of detail of actuator simulation will probably not be adequate to directly simulate the equalization and monitoring functions in high fidelity. That is, the actuators will be simulated basically as transfer functions with appropriate nonlinearities (see Section 4.7.1.4); thus the physical quantities used in the monitoring process will simply not exist in the simulation. It may be possible to translate these physical parameters into their equivalent transfer-function variables. More likely, however, the simulation module will simply talkback inserted malfunctions.

i

s

4.7.5.1.5.2 Air Data System (ADS) -- The air data system is used to sense the velocity and orientation of the Orbiter relative wind, providing data used for aerofIight control.

### ADS System Description

Figure 4.7-39 shows an overview of the air data system and its hardware interfaces. The total system consists of: a set of dual-redundant probes, with associated deploy/retract mechanisms and heaters; dual/dual-redundant air data transducer asserblies (ADTA); and electronics interfaces. The probes are deployed during the transition phase of entry, and air data outputs are used from then until landing.(See Refs.25 , &? .)

Figure 4.7-90 is an expansion of an ADTA, identifying the individual transducers, calibration memories, and miscellaneous electronics. The ADTA has self-test and operate modes. Self-test data is evaluated by the GN&C computers to determine the status of each ADTA. In the operate mode, the ADTA responds to probe inputs to generate static pressure, total pressure, total temperature and differential pressure outputs. These are processed by the GN&C computer to compute airspeed, angles of attack, etc.

### ADS Simulation Module Description and Performance Parameters

We assume that the ADS simulation module will provide a high-fidelity simulation of ADTA self-test and operate mode outputs and a time-delay sinulation of probe deployment and retraction, will allow for various internal failure modes, and will respond properly to variations in simulated bus voltages.

Figure 4.7-91 is an overview of ADS simulation module interfaces. Table 4.7-25 provides an ADS module parameter list.

### ADS Reference Data Sources and Data Formats

i

The ADS reference module discussed in this section provides a simulation of the nominal operation of the air data probes and the ADTA, and sets discretes for probe deploy/retract and heaters without any detail simulation. The individual hardware elements of the air data system are not modelled in this reference module.

#### $4.7 - 273$

 $MCDONNELL$  *pouglas astronautics company-East* 

H

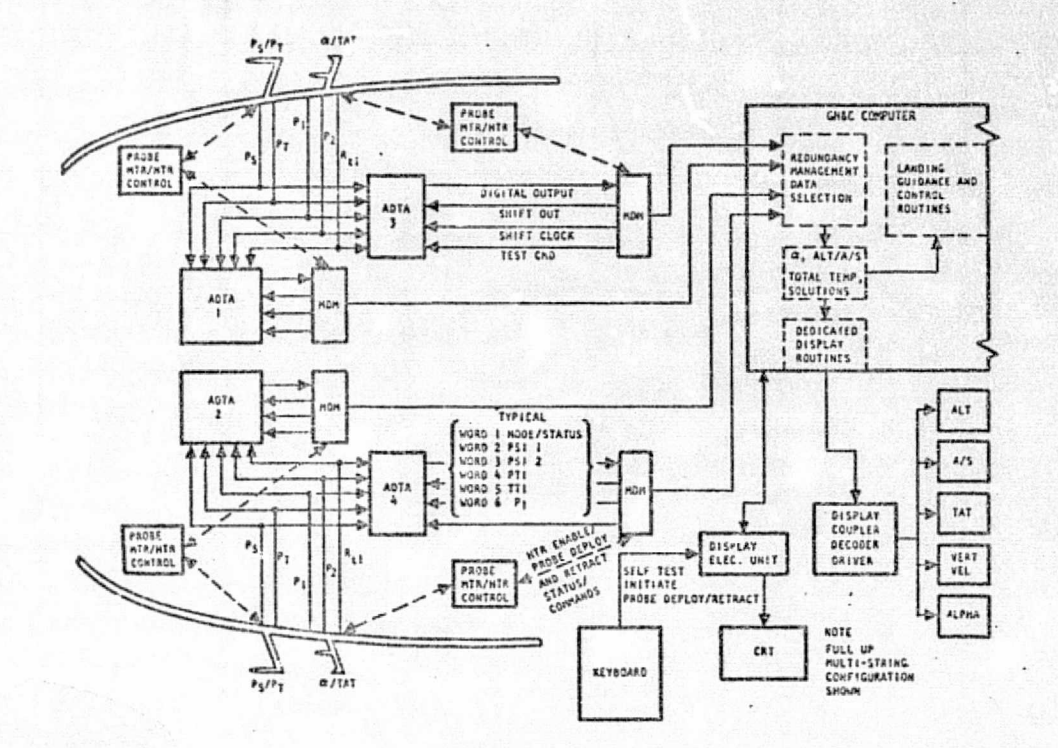

FIGURE 4.7-89 AIR DATA SYSTEM FUNCTIONAL CONFIGURATION (ORBITER 103)

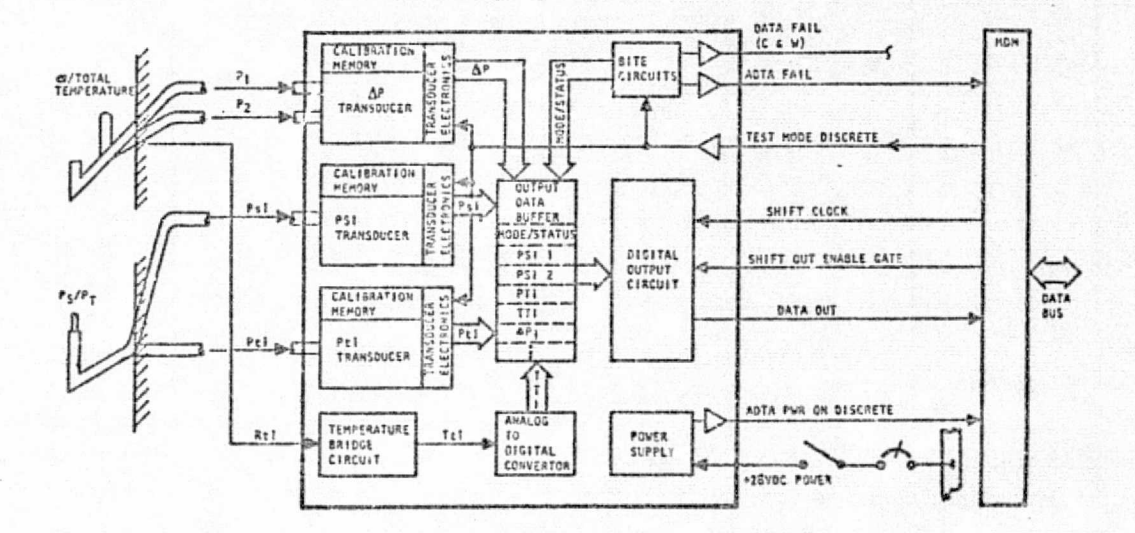

FIGURE 4.7-90 INTERNAL ADTA FUNCTIONAL CONFIGURATION

REPRODUCIBILITY OF THE ORIGINAL PAGE IS POOR

 $\left(\begin{smallmatrix} \cdot & \cdot \\ \cdot & \cdot \end{smallmatrix}\right)$ 

 $(\ )$ 

 $\begin{pmatrix} 1 & 1 \\ 1 & 1 \end{pmatrix}$ 

 $4.7 - 274$ **MCDONNELL DOUGLAS ASTRONAUTICS COMPANY . EAST** 

# TA5LE 4.7-25 AIR DATA SYSTEM MODULE PARAMETER LIST

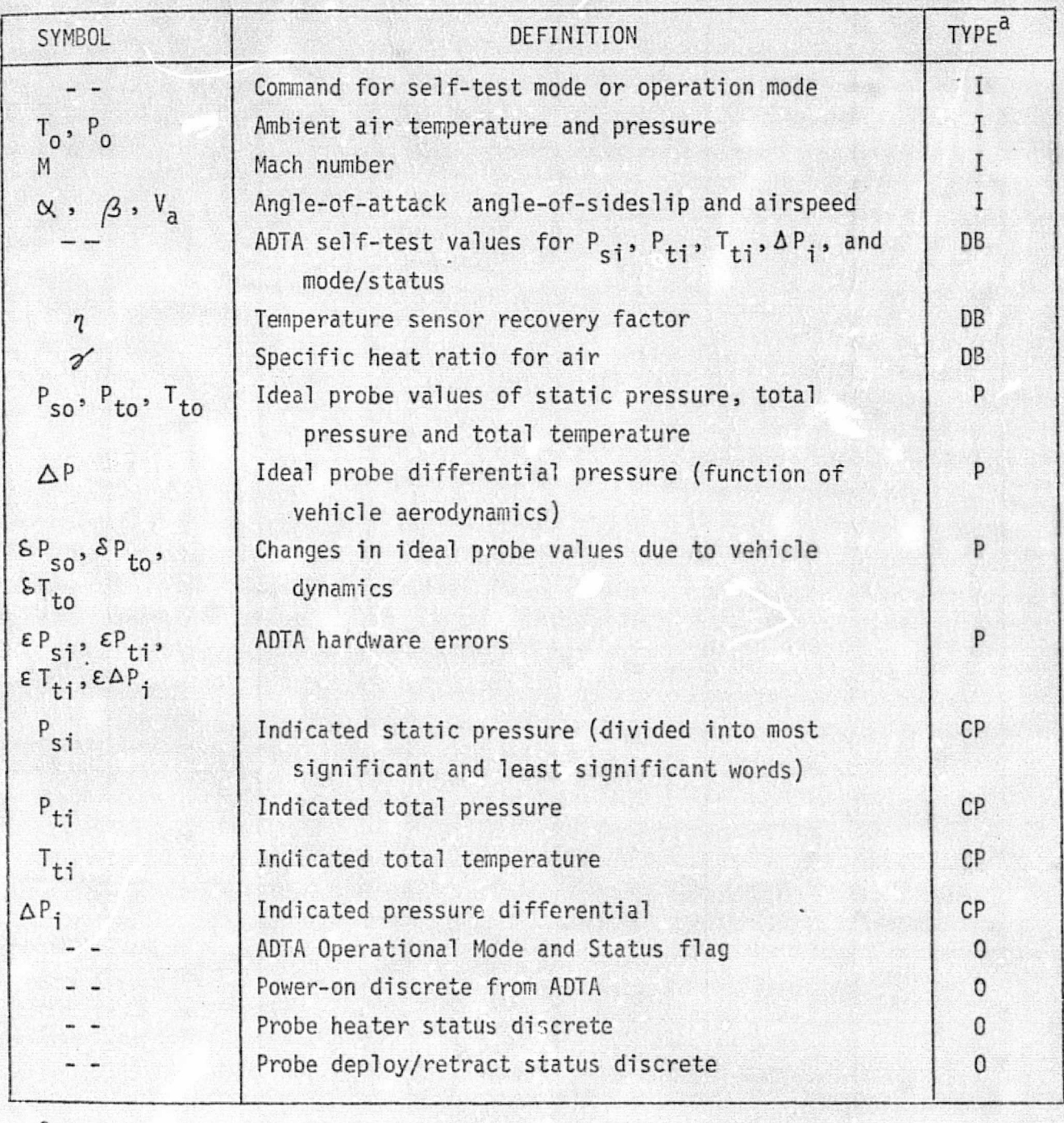

 $\overline{O}$ 

 $a$ LEGEND:  $I = input$ 

DS = data base input

 $0 = output$ 

 $P = performance parameter$ 

CP = critical performance parameter

# $4.7 - 275$

*fV1^^£S^MiVFL[.* FJOt/^:L,4S \_a^rFtorv.surrc^ *c^rv-F.awY - ^asr*

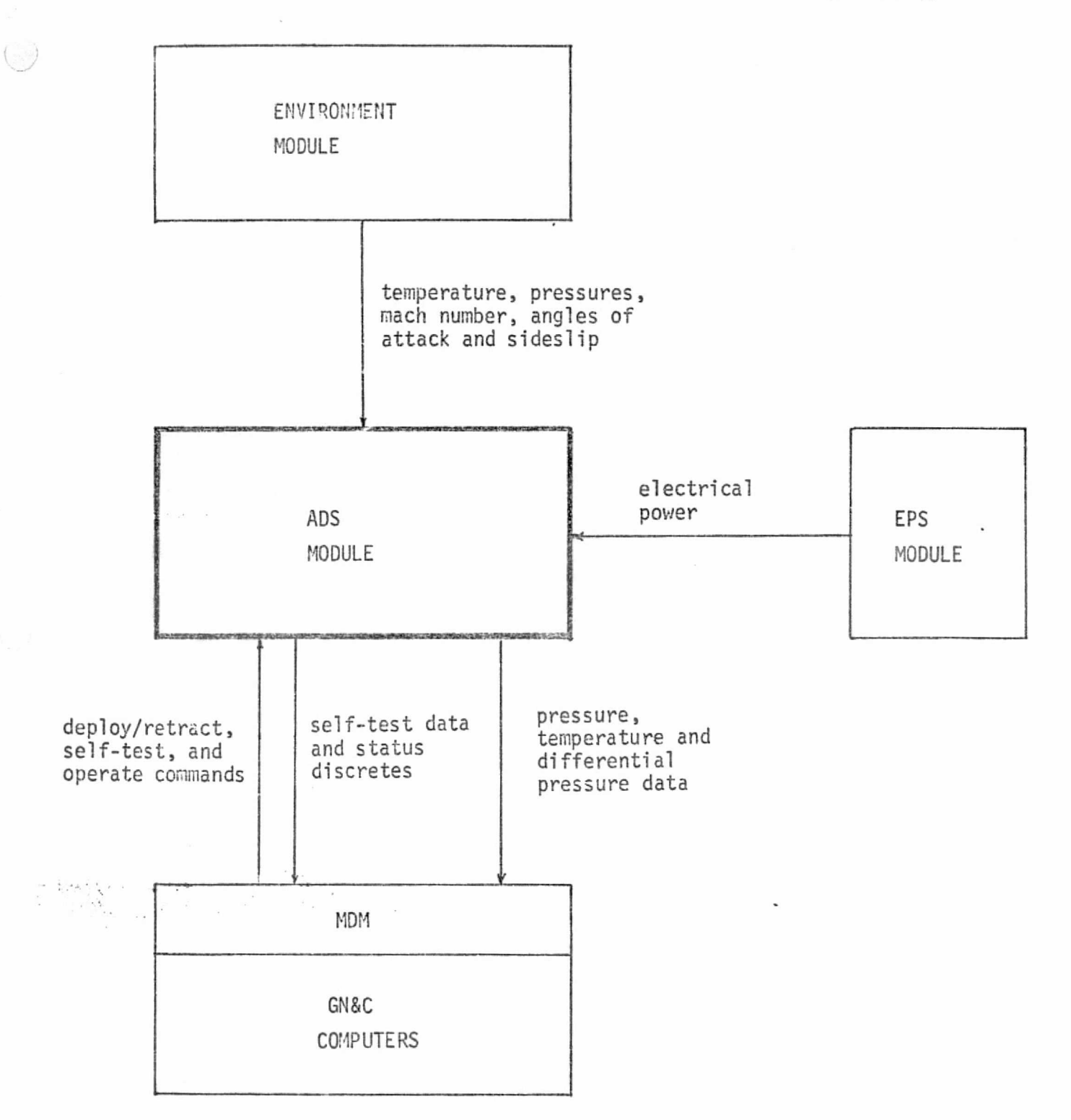

FIGURE 4.7-91. ADS MODULE INTERFACES

MCDONNELL DOUGLAS ASTRONAUTICS COMPANY . EAST

Iy

 $\cdots$ 

A

Modelling of hardware errors is to be accomplished by means of "generalized functions" (table lookups, polynomials, etc.), based upon hardware test data.

II

The math flow for module CKADS, as shown in Fig. 4.7-38 , is initialized with constant parameters from the data base, and driven by checkpoint data provided either by an on-line driver routine or accessed from a predefined data file. It has two basic paths: one for the self-test mode, and one for the operate mode.

Self-Test Mode - The ADS reference module simulates the ADTA self-test mode, normally initiated by the GM&C computer. Generation of reference verification data for the self-test mode is accomplished by simply setting the ADTA output to the values expected by the GN&C computer for a nominal status.

Operate Mode - The operate mode simulates the functional situation in which dynamic sensor data is supplied to the GN&C computer for processing. Generation of the ADTA output during this mode is accomplished by exercising Equations (1) through (9) of Figure 4,7-92, discussed in the following paragraph.

Equations (10),(11), and (12) provide the ideal values for total temperature  $(T_{+})$ , static pressure  $(P_{c})$ , and total pressure  $(P_{t})$ , as measured by the air data probes. The equations presented are developed, using fundamental dynamics and thermodynamics of air, in Reference 81.

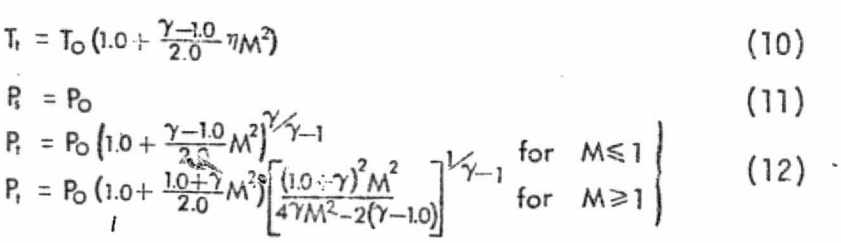

Note that the probes are assumed to be located in the free stream ahead of any shock wave, and the temperature sensor is assumed to measure full adiabatic temperature increase within the recovery factor  $\eta$ . Equations (10), (11), and (12) are for airflow axial along the probes, and will not provide the correct measurement when the incident flow is not axial. They are typical calibration equations; by addition af correction terms dependent on vehicle parameters such as angle of attack, angle of sideslip, and airspeed, representative ideal values for  $P_s$ ,  $P_t$ , and  $T_t$  can be achieved for all vehicle states. The additive

 $4.7 - 2.77$ 

mCVOMFWC&L *tsouGt.r;s asrJ?OAJ auXscs corz^anrr. sasr*

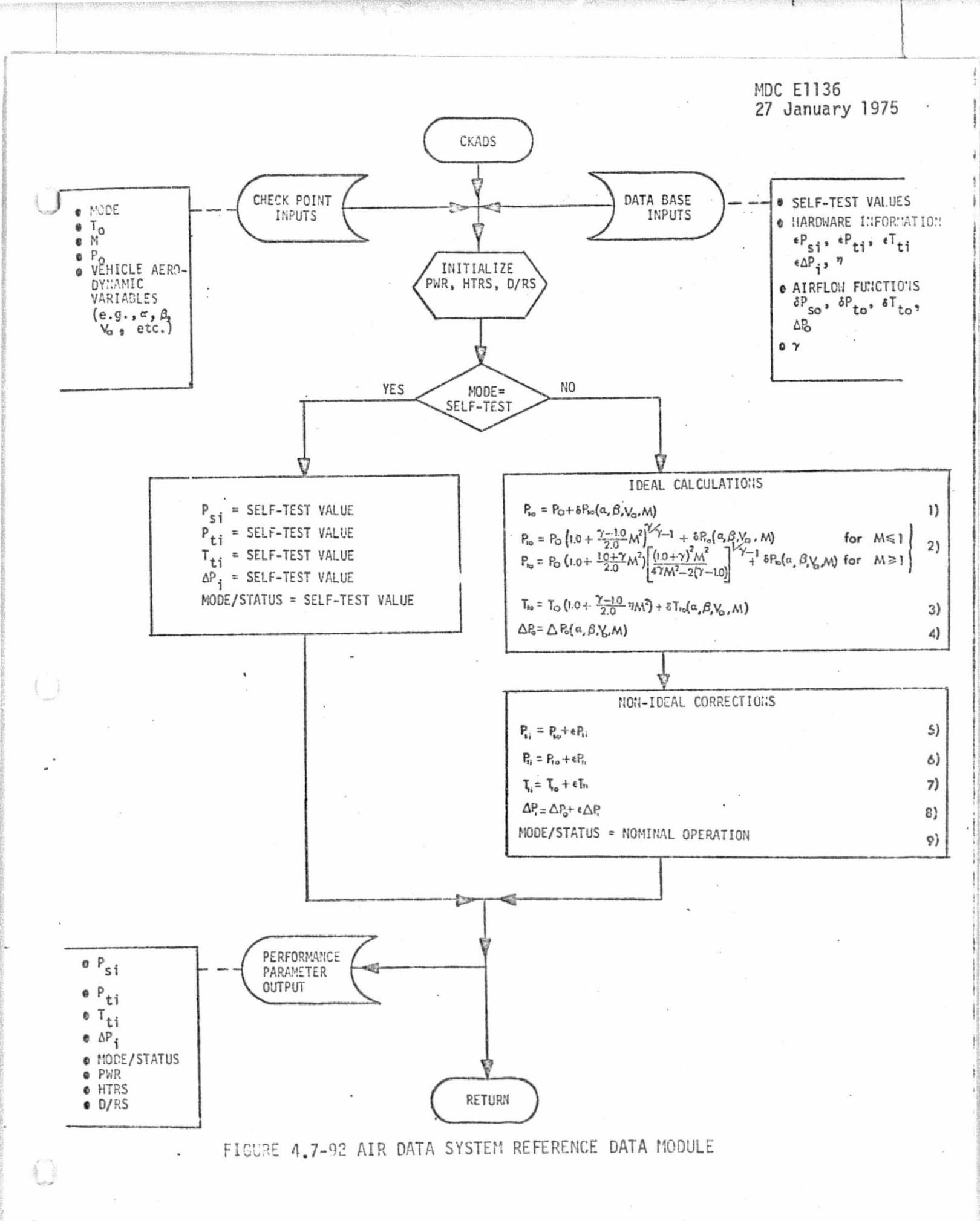

 $4.7 - 273$ 

MCDONNELL DOUGLAS ASTRONAUTICS COMPANY . EAST

 $\mathbf{f}$  (

corrections indicated by  $\delta$  in Equations (1), (2), and (3) of Figure 4.7-92 are derived from test data.

The differential pressure parameter ( $\Delta$ P), is a function of vehicle dynamics and airflow around the probe, with the functional form heavily dependent on probe design and location on the vehicle. For the reference module, the ideal  $\Delta P$ is modeled using design and test data. (The flight software will contain an algorithm for converting  $\Delta P_i$  into sensed angles of attack; this algorithm will be essentially the inverse of the reference module algorithm.)

The ideal inputs to the ADTA thus obtained are then degraded due to non-ideal operation of the hardware. Typically, hardware errors can be divided into two classes: those which are compensated for in the software accepting the data, and those not compensated for and thereby introduced into the system. Since the GN&C flight software will likely perform compensation for certain hardware characteristics, both types should be introduced to the ideal data. The reference module discussed here provides all hardware errors as additive terms ( $\epsilon$ ) to the ideal values. The hardware error functions are determined using design and test data.

The final output performance parameter, the mode/status flag, is assigned the appropriate value for nominal system operation. Since operate and self-test values may differ, the parameter appears in both paths of Figure 4.7-92.

### ADS Module Validation Methods and Check Cases

ADS module validation is performed by driving both the simulation module and the reference module with corresponding input data. Check-case data required by the reference module are as follows:

e Power--off Data Check - The power off checkpoint is to verify that the power-off condition for the ADTA results in proper power-off output data. This single check point need not be built in to the reference module.

- c Self-Test Data Check The self-test check point is to verify the ADTA output in response to self-test commands. The reference output for this check point will consist of stored test words identical to those existing in the GN&C computer for verification of the ADTA status. The reference module input needs only the mode parameter to specify the self-test condition.
- © Operate Data Check This check consists of a series of check points chosen to verify the system output over its normal range of use. The reference data for this check is generated by a parametric variation of the inputs (P, T,  $\alpha$ ,  $\beta$ , etc.) used in the calculation of the performance parameters. The appropriate parameter variations are selected based on performance specifications fc the air data system and the vehicle.

The simulation module, being more directly hardware-oriented, will require additional input data (see Table 4.7-25) for proper operation.

In addition to the discrete check points, the appropriate input values to the reference module may be stored along with resulting simulation module outputs from a simulation run. The verification executor can then access the data to drive the reference module and generate data for comparison with the stored simulation data. However, care should be used in utilizing this option. Since the reference module does not simulate all the air data system hardware-related <sup>i</sup> effects (e.g., malfunctions, voltage and temperature variations), the simulation data must be in the nominal operational regime to be directly comparable.

For nominal operation, reference/simulation data agreement should be within a few percent for moderate mach numbers and angles of attack, during steady flight. Discrepancies of ten percent or greater would not be unreasonable at high mach numbers or high angles of attack, during turbulence or high-g maneuvers.

### ADS Data Base Impact

The parameters and functions indicated on Figure 4.7-02 as input through the data base must be available to the reference module from mass storage. Table  $4.7-26$  presents the individual data base items, with an indication of the data source and added comments on the type of data.

> 1,.7-220 *ATC04!PNNEL.1- VaUGJLAS* AS7\_"0r%FAUrFCS *4'CD^b1 F^d1LNY ^* F\_AST

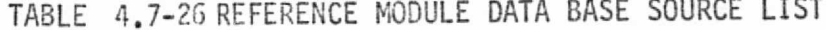

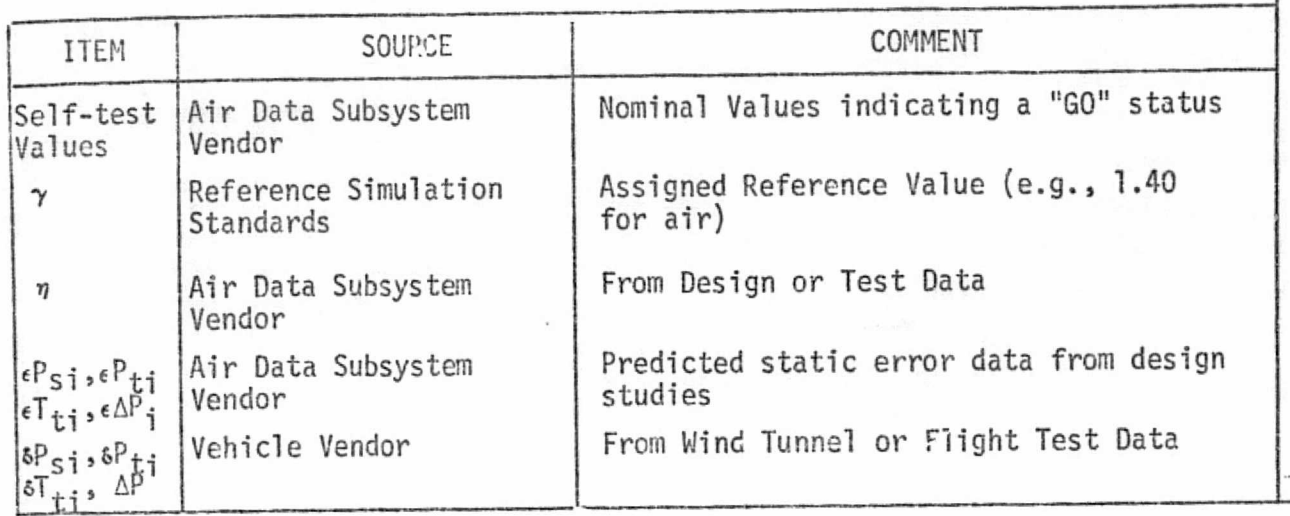

The complicated nature of the airflow functions  $\delta P_{s,i}$ ,  $\delta P_{t,i}$ , and  $\Delta P$  warrants the use of flight test data when available. Wind tunnel data or predicted values will in general provide only trend data, but should be used until flight test data becomes available. However initially obtained, the airflow functions should be updated upon the availability of flight test data to ensure a valid simulation.

For all test data items, it is important that configuration control procedures be utilized to maintain up-to-date data base information. Reference module data base updates would result from system modifications and from the availability of more reliable data through program advances. When such updates are incorporated into the reference module, a reverification of the simulator air date module would be undertaken. If it is found that the simulator module is no longer valid with respect to the updated data, simulator management would then be informed.

### 4.7.5.2 Communications and Tracking (C&T) Subsystem

The C&T subsystem provides capabilities for transmission  $\mathfrak{c}^{\varepsilon}$  information and/or commands and determination of relative state variables between the Orbiter and (a) ground-based facilities (see Section 4.3.2.1) and (b) payloads and rendezvous targets (see Section 4.3.2.2). Orbiter/payload communication and tracking is performed during the on-orbit mission phase; Orbiter/ground communication and tracking may be performed daring any mission phase - except for a short period of communications "blackout" during entry.

### C&T-Subsystem Description

The block diagram of Figure 4.7-93 (Ref. 70 ) provides an overview of the C&T subsystem. This subsystem includes several types of components:

- e receivers, transmitters and transponders
- c recrrci/playback equipment
- o data handling and distribution equipment (e.g., signal processors, coders, data interleavers, switching systems)
- **e** antennas
- c manual control and display interfaces
- ( *6* flight computer interfaces

Component specifications (Refs. 83 through 92) provide detailed information relating to many of these components; specifications for other components have not yet been identified.

### C&T Module Description and Performance Parameters

The C&T subsystem simulation module will consist of a number of submodules. Each such submodule will provide the operational modes and performance parameters of one of the basic hardware components of the C&T subsystem, model appropriate hardware errors, and allow for the insertion of simulated malfunctions. Table 4.7-27 gives a list of performance parameters for the C&T simulation module.

Figure  $4.7-94$  shows the C&T module interfaces. Definition of the interface with the artificial environment module requires some assumptions about the software design. We have assumed that, for maximum module independence, each of these modules will require a minimum of information about the other. For example, the ground nav/comm module will compute the line-of-sight (LOS) to the Orbiter (as **`** seen from the ground), in its owr. axis set, and use the ground-antenna gain pattern to compute its transmitted signal strength along that LOS. The onboard C&T

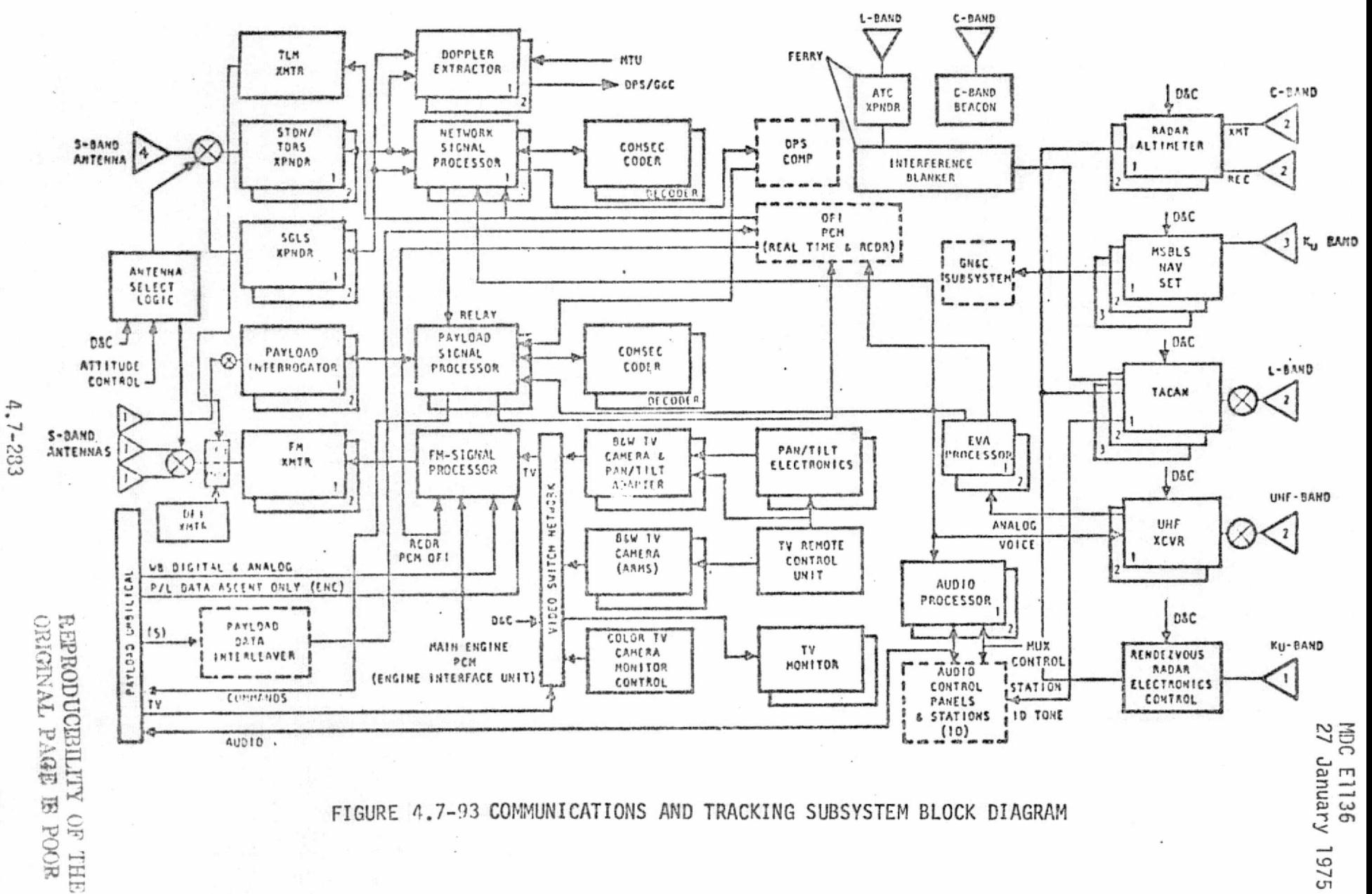

**MCDONNELL DOUGL** i<br>S ASTRONAUTICS CONNANN " EAST

-8. 6

MOC El 136 27 January 1975

TABLE 4.7-27. COMMUNICATIONS AND TRACKING SIMULATION MODULE PARAMETERS

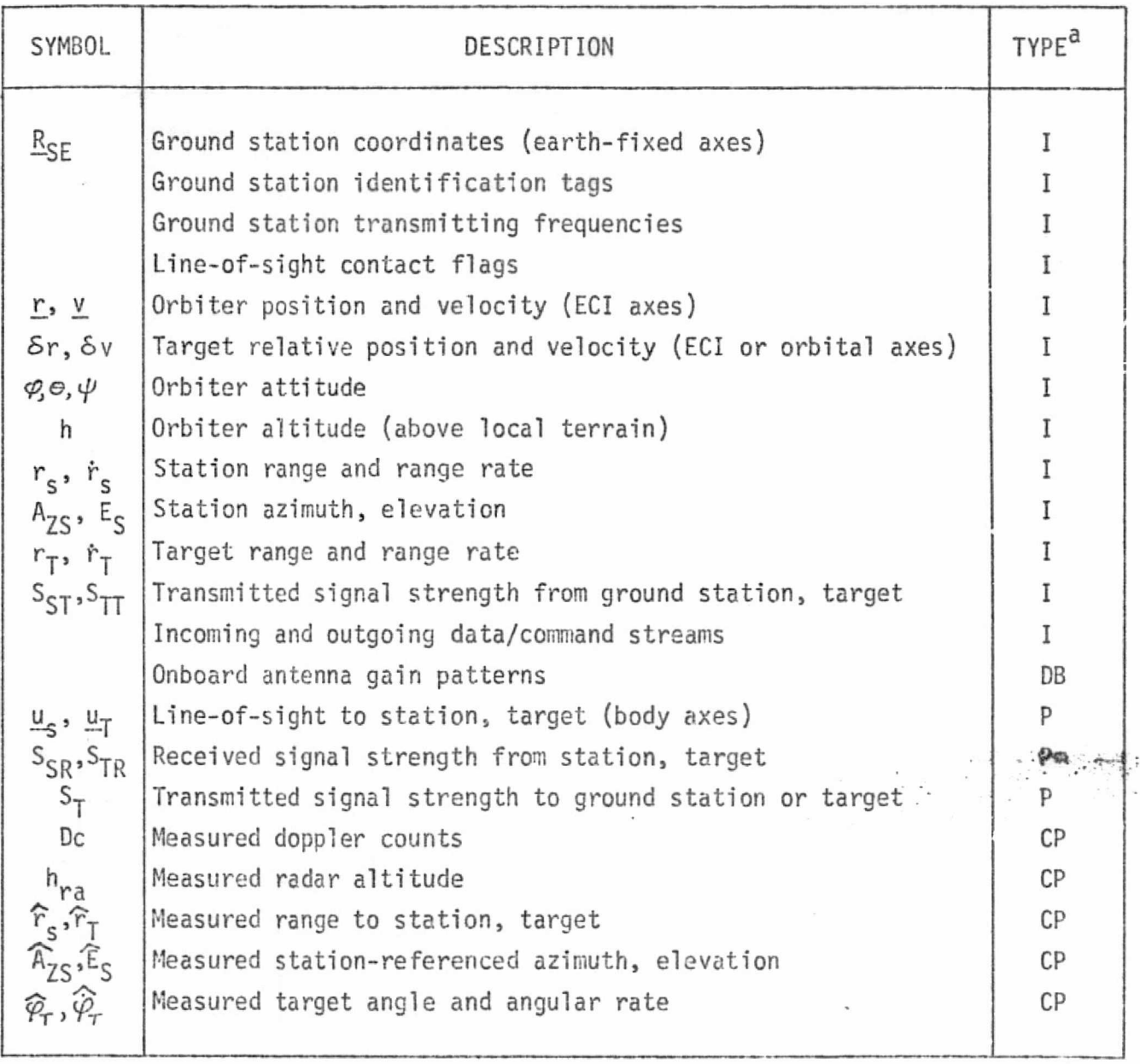

 $a_{\text{TYPE}}$ : I = input

 $\left( \begin{array}{c} \end{array} \right)$ 

- DB = data base input
- P = performance parameter
- CP = critical performance parameter

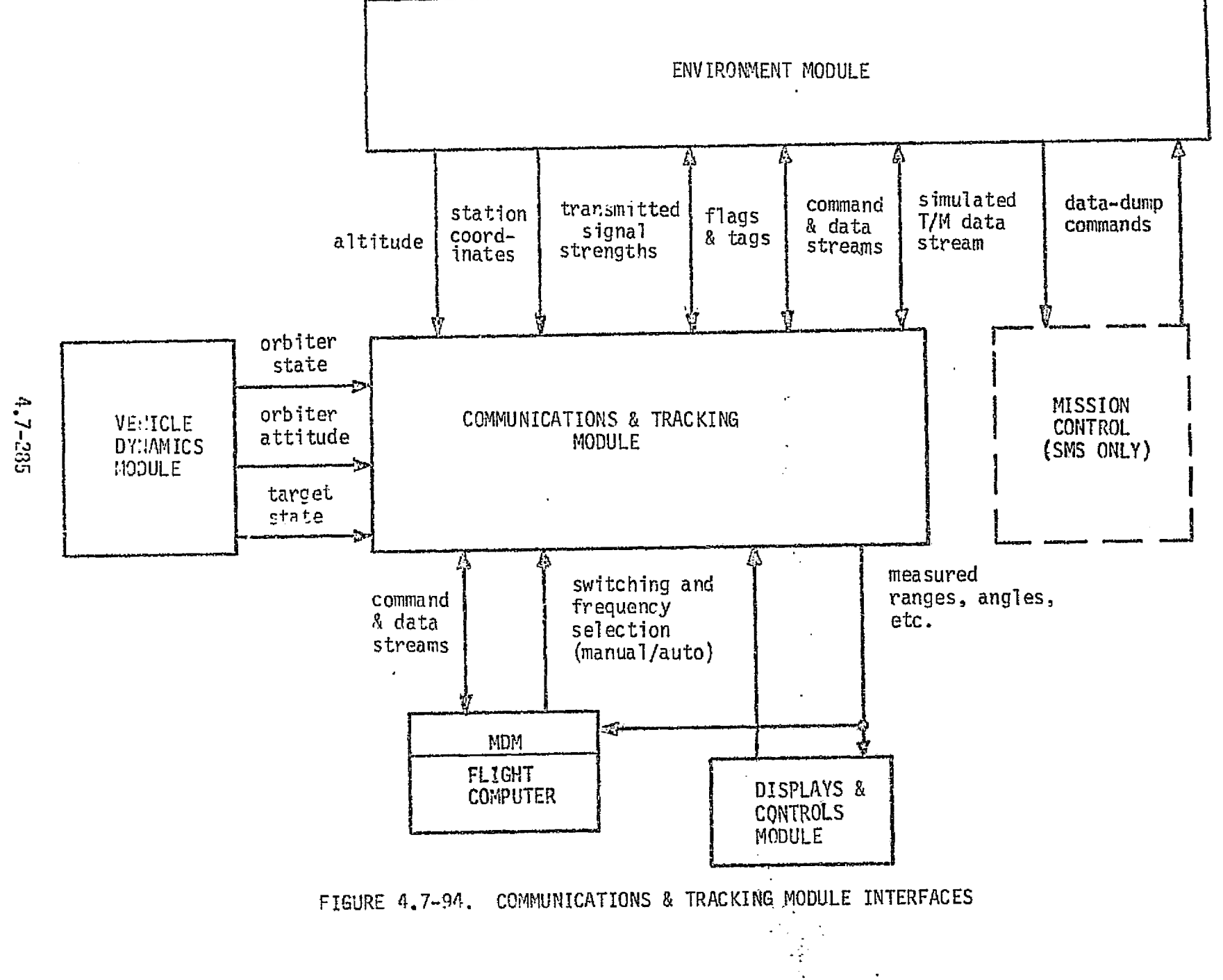

 $\mathcal{L}_{\mathcal{L}_{\mathcal{A}}} \triangleq \mathcal{L}_{\mathcal{A}} \mathcal{L}_{\mathcal{A}} \mathcal{L}_{\$ the contract of the contract

н март <del>сериал церква стали порта на сериалните страни на сериалните сериалните подразникото на применения и с</del><br>Стали се времени различни води в Сурдина, поддатно на Силовия и се во стали на различно удализование на сери

1503

iF

r^

module will compute the LOS to the ground antenna (as seen from the Orbiter), in its body-axis set, and then use the onboard antenna gain pattern and the transmitted signal strength to compute its received signal strength along that LOS. Thus, each module will need to know its own antenna patterns, but neither module will need to know the other's antenna patterns. In addition, each module will need to output various flags and tags to inform the other which ground facilities are active and in view, which onboard subsystems are active, etc.

The Shuttle Mission Simulator, which is sometimes used in integrated operations 3, with Mission Control, must provide the capability to provide a simulated telemetry stream -- realtime and/or recorder data-dump. This will require the C&T module to have telemetry simulation modes, in which properly-formatted mass-storage files are generated during simulator operationa, then dumped over an appropriate conmunication channel upon commands received via the Mission Control communication link:.

### C&T Reference Data Sources and Data Formats

Figure 4.7-95 shows the math flow and variable definition for a module (CHKCMT) to generate reference data for validation of the C&T simulation module. The equations shown in this figure are derived in Ref. 93. Geometry calculations necessary to compute range, range rate, bearing, etc. are performed in terms of coordinate systems as shown in Figure  $4.7-96$ ; (see Ref.  $47$ ). In some cases, complete information required for equation development is not yet available, and computations are shown as generalized functions. These generalized functions may be implemented in computational form, or via table lookup, polynomial fit, etc., as the required data becomes available during the course of the Shuttle program. Status discretes and other secondary parameters are assumed set to their nominal operational values, and are not represented on the math flow.

Note that this reference module is designed for initial validation of the C&T module, and includes computations which will actually be performed by the artificial environment module. A simpler reference module will be appropriate for integrated validation of the C&T and artificial environment modules.

Command parameters (e.g., switching, data-dump) normally generated by manual controls, flight computers, or ground command must be provided by an external driver and/or manual data input to the reference module, in a format matching their

### 4,7.-9286

\_

#### $MCDONNELE$  DOUGLAS ASTRONAUTICS COMPANY · EAST

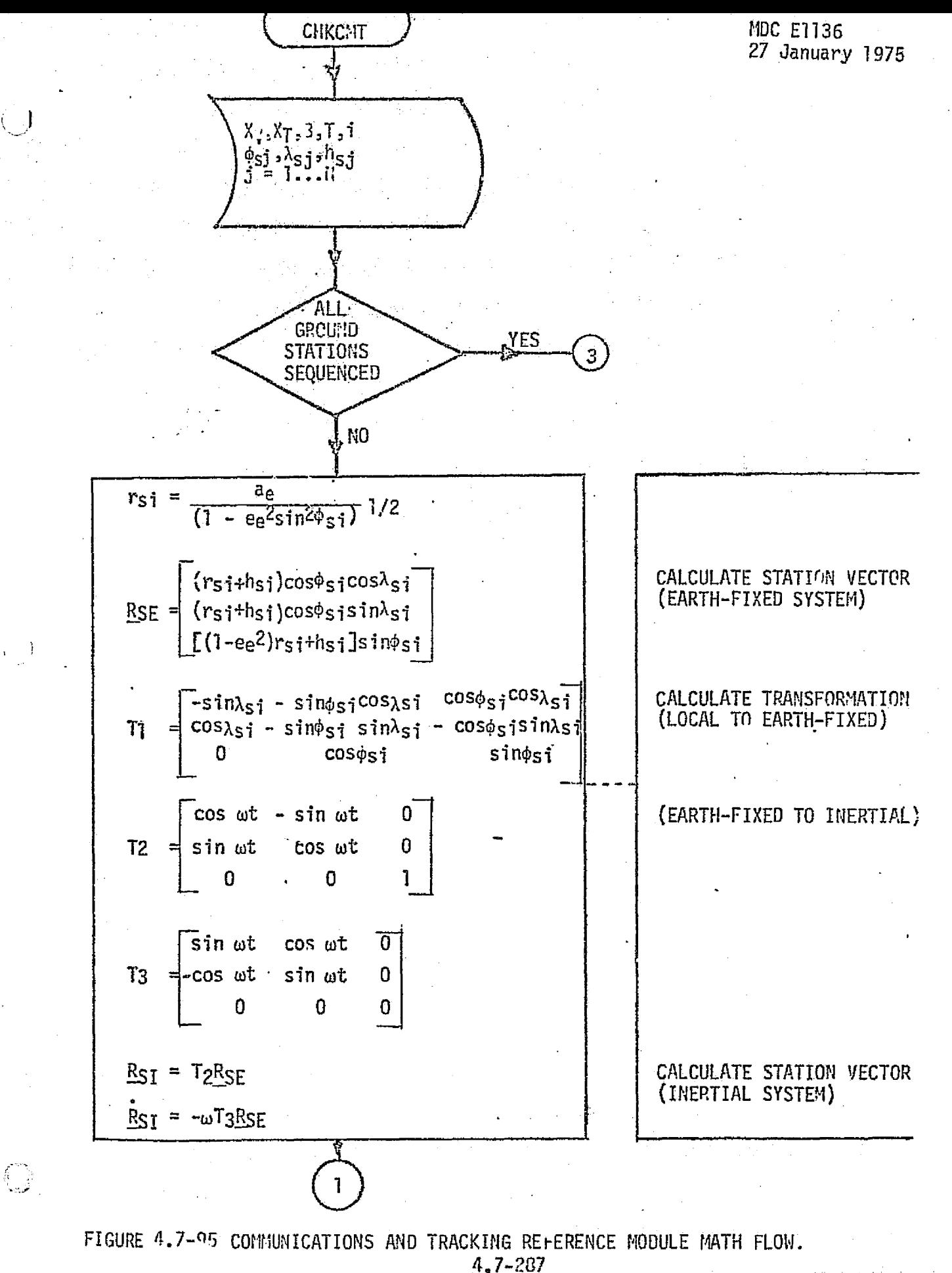

MCDONNELL DOUGLAS ASTRONAUTICS COMPANY- EAST

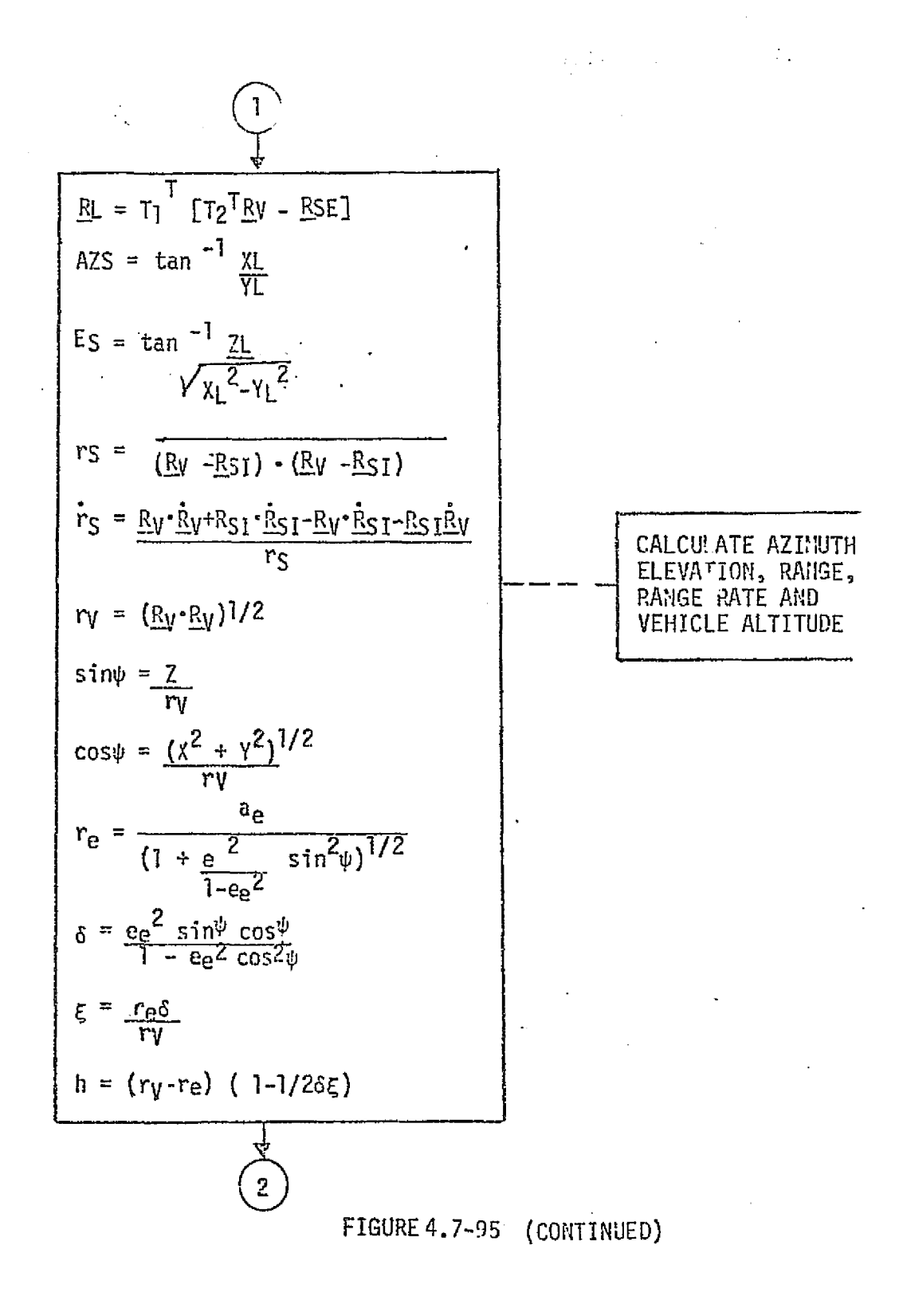

 $4 - 7$ 

MCDONNELL NOUGLAS ASTRONAUTICS COMPANY . EAST

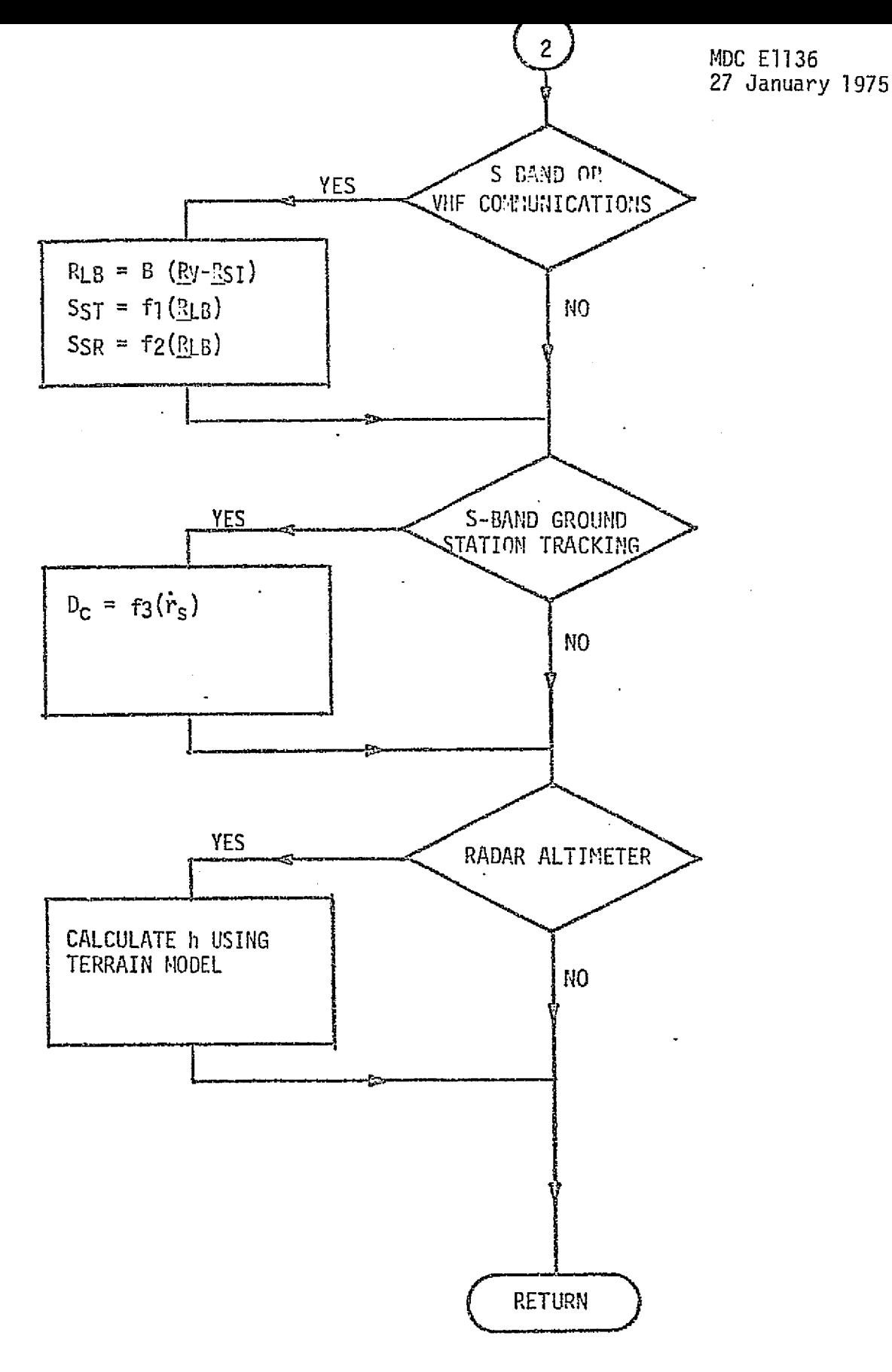

 $\hat{A}_{\mu\nu}$  )

 $\sqrt{\frac{1}{2}}$ 

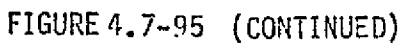

 $4.7 - 289$ MCDONNELL DOUGLAS ASTRONAUTICS COMPANY - EAST

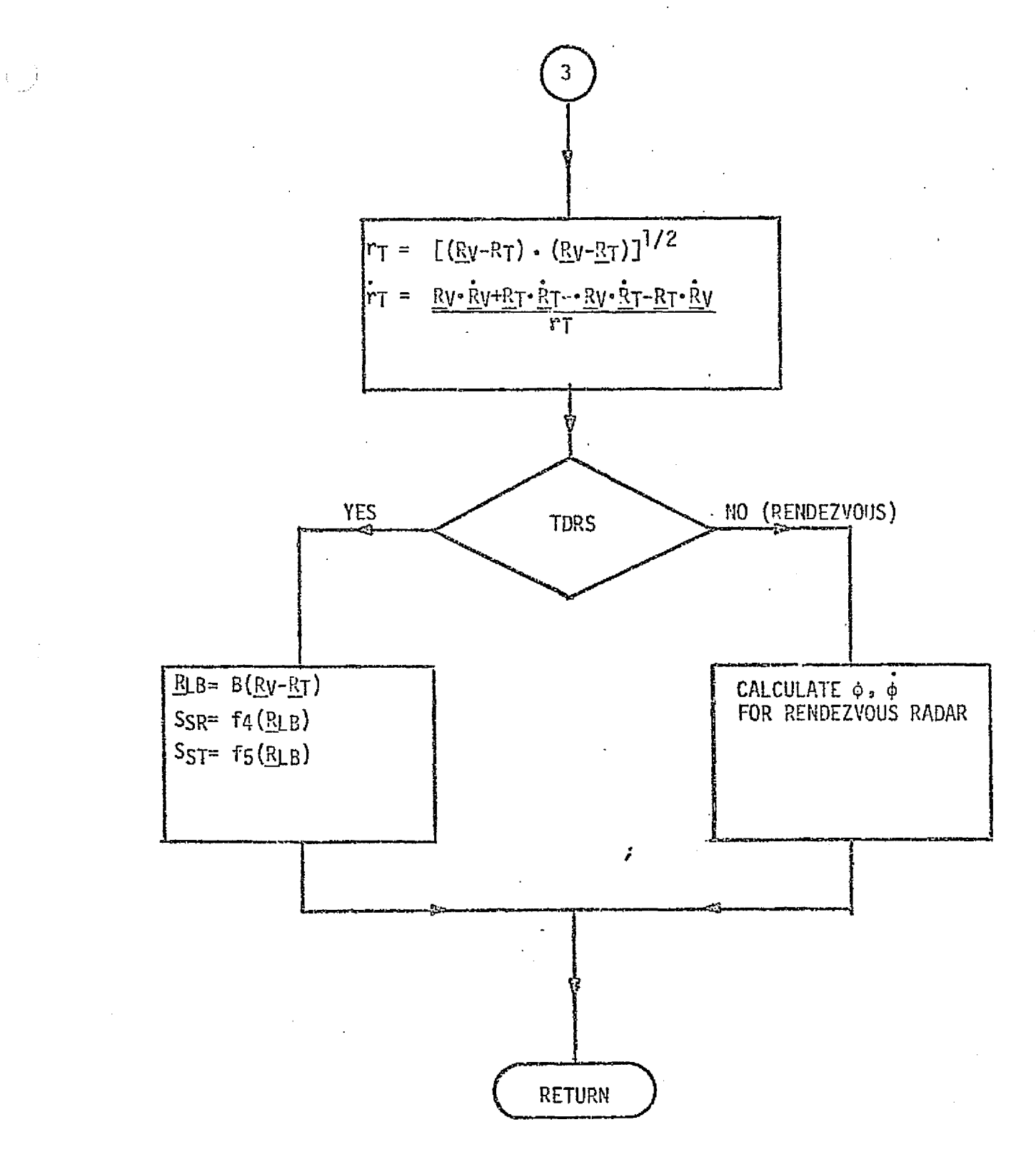

FIGURE 4.7-95 (CONTINUED)

 $4.7 - 290$ MCDONNELL DOUGLAS ASTRONAUTICS COMPANY = EAST

 $\mathcal{F}_{\mathbf{a}}$ 

LEGEND

 $\chi_{\rm{max}}$ 

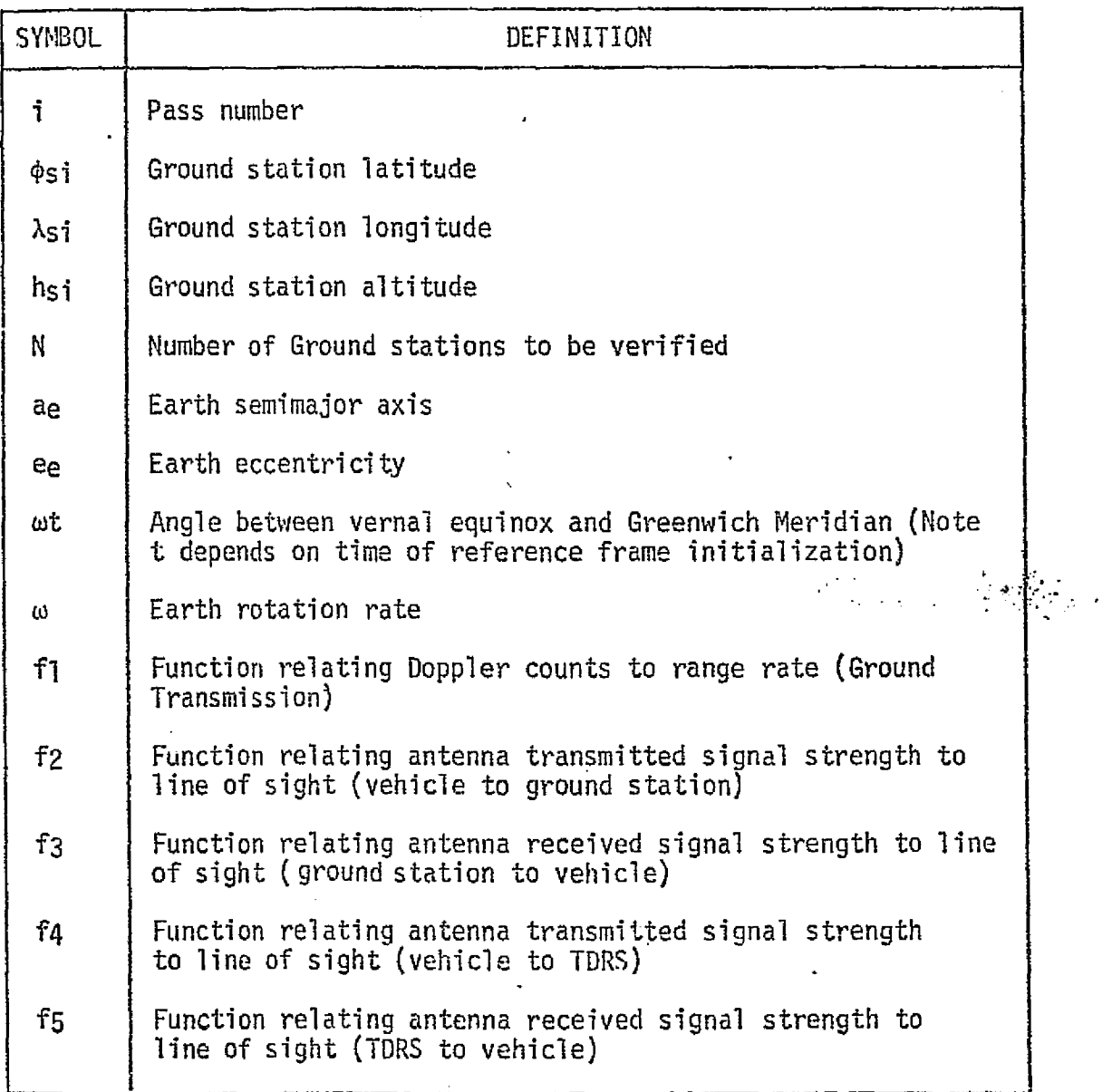

FIGURE 4.7-05 (CONCLUDED).

 $\ddot{\phantom{1}}$ 

intended operational format in the eventual integrated-simulator environment. A pseudo-data stream should also be provided to verify proper transfer of telemetry data. 1999 - 1999 - 1999 - 1999 - 1999 - 1999 - 1999 - 1999 - 1999 - 1999 - 1999 - 1999 - 1999 - 1999 - 1999 -

Note that, to simplify the reference module logic, values for azimuth, elevation, range and range rate are computed for all ground station types, even though not needed in every case; e.g., elevation angle and range rate are not used for TACAN stations.

### C&T Validation Methods and Check Cases

In accordance with the basic validation software structure described in Section 5.1, Figure 4.7-97 provides the math flow for a checkpoint-generation routine to be used in C&T module validation. This routine will provide, in addition to discretes for selection of operational modes, ground stations and TDRS satellites, the following vehicle-dynamics-related data:

 $X = (X, Y, Z, X, Y, Z)$  = shuttle state vector  $X_t = (X_t, Y_t, Z_t, X_t, Y_t, Z_t)$  = rendezvous-target state vector  $B = 3 X 3$  coordinate transformation matrix  $T =$  universal time

The logic of this driver routine provides for exercising the linkage between the Orbiter and every ground facility, as well as varying the relative position and velocity over the entire range of operational interest. For initial validation, synthetic state vectors will be used. Later, when a vehicle dynamics module becomes available, integrated validation will make use of realistic trajectories which pass into and through the regions of ground-station and payload contact.

### C&T Validation Data Base Impact

The data base contributions for C&T module validation will include the reference module, the checkpoint-generation routine, ground-station tables, antenna-pattern functions or tables, and temporary riles of checkpoint inputs and outputs.

The reference module and checkpoint-generation module are both fairly simple, and will impose little storage load. The ground-station table will may be fairly extensive (dozens or hundreds of stations, depending upon Shuttle operational rules), but will be common to the simulator data base rather than in addition to

#### $4.7 - 292$

#### **MCDONNELL DOUGLAS ASTRONAUTICS COMFANY - EAST**

 $\cdot \mathbb{R}$ 

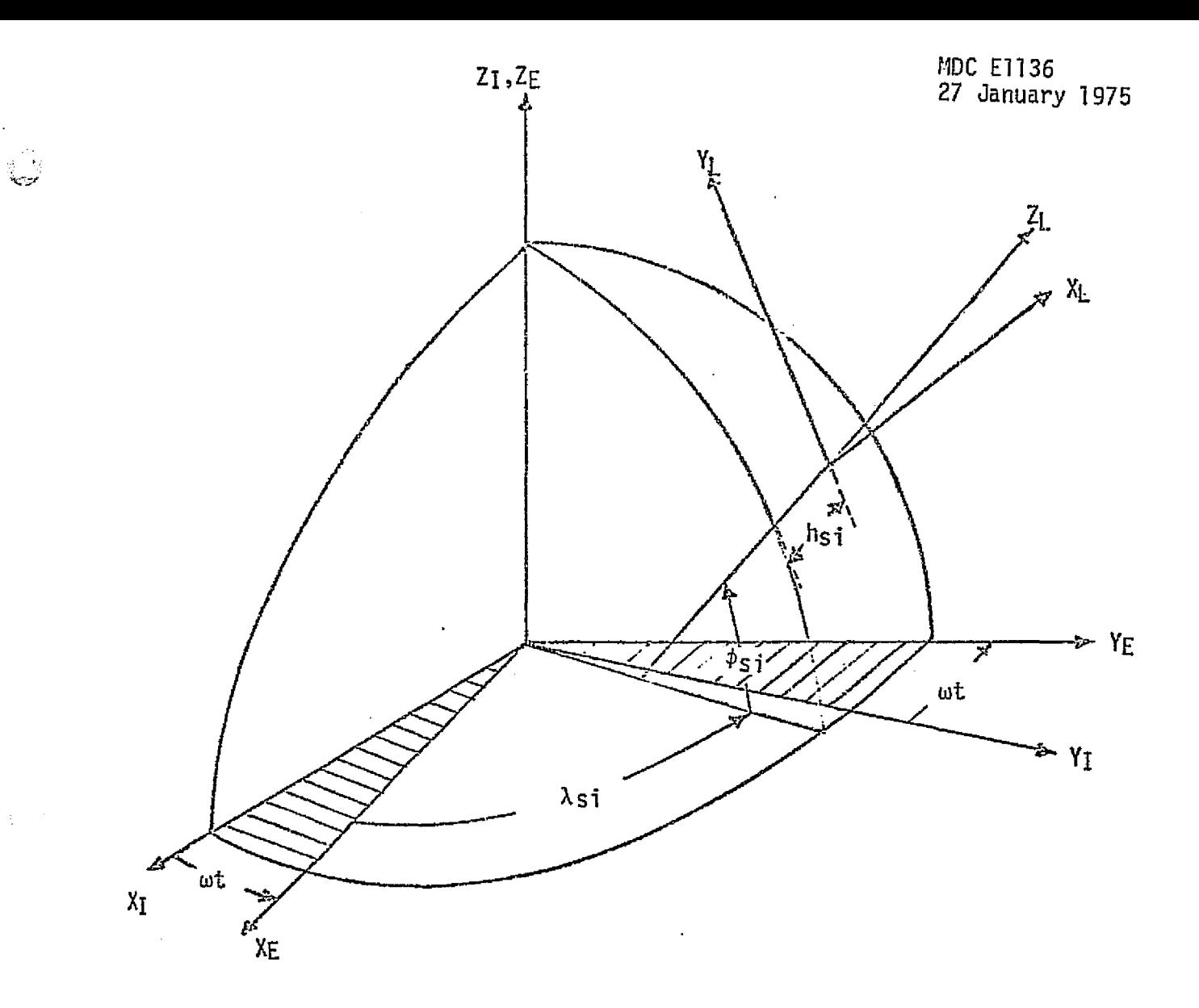

- $X_{\bar{1}}$  Through the Vernal Equinox of Reference
- $Y_Z$  90° East in the Equatorial plane
- ZI Through the North Pole
- XE Through the Greenwich Meridian
- $Y_E$  90° East in the Equatorial plane
- ZE Through the North Pole

 $\frac{1}{3}$  ).

XL\_ - East through the station location in the Earth tangential plane

- $Y_L$  North through the station location in the Earth tangential plane
- ZL, Up through the station location along the geodetic vertical

FIGURE 4.7-96 COORDINATE SYSTEMS FOR COMMUNICATIONS AND TRACKING MODULE.

4.7-203

*MCDONNELL DOUGLAS ASTRONAUTICS COMPANY = EAST* 

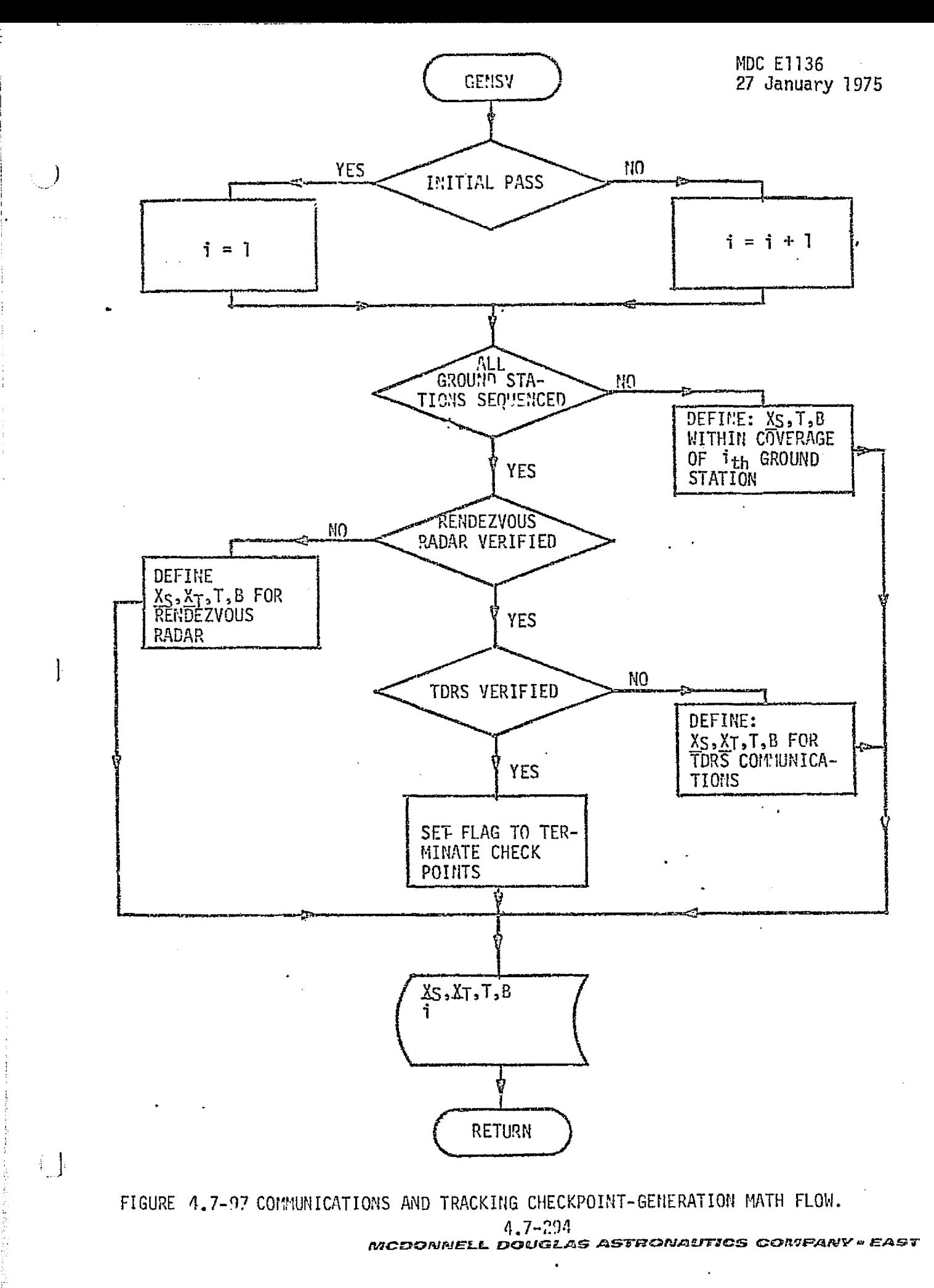

.<br>Alimento de la provincia del

it. The antenna-pattern data, if maintained in tabular rather than functional form, will also be extensive, but should also be common to the simulator. The extent of the checkpoint files will vary with the resolution desired for comparison plots, and in any event, these files need not be maintained after initial validation is completed. Overall, the data base impact for C&T module validation should be minor.

 $\bigcup$ 

 $\left\{ \begin{array}{c} 1 \end{array} \right\}$ 

**ROUTE** 

#### MCDONNELL DOUGLAS ASTRONAUTICS COMPANY - EAST

### 4.7.5.3 Controls and Displays (C&D)

The controls and displays group includes subsystems and components involved in the presentation of information to the flight crew and flight crew control of the Shuttle vehicle and its various onboard systems. It also includes the Master Events Controller (MEC), which transfers discrete commands from the flight computer to various pyrotechnic devices.

Controls and displays will be discussed in four categories: timers (including the MEC), artificial feel system, miscellaneous display interfaces, and miscellaneous control interfaces. Flight-computer CRT/keyboard units are excluded from this discussion, on the assumption that they will be implemented using flight hardware on the simulators of interest.

This discussion will be brief, since C&D software requirements are minor, and much of'their validation will be done in an integrated rather than isolated-module configuration.

### C&D Subsystem Description

Timers and MEC - This category includes the Master Timing Unit (MTU), the event timer, and the MEC.

The MTU (Ref. 94), based on a crystal -controlled oscillator, provides (a) stable frequency outputs for use by various Orbiter subsystems and payloads, and (b) serial time code outputs for subsystems including computers, data acquisition systems, recorders, displays and attached payloads. it includes separate time accumulators for Greenwich Mean Time and Mission Elapsed Time, which can be set or updated by external control.

The Event Timer (Ref. 95) is used by the crewin execution of maneuvers and other onboard procedures. It accepts and counts timing pulses from the MTU (or a backup internal source), and generates a numeric display. Operational modes are count-up, count-down, reset, preset, and override.

The MEC (Ref. 96) recognizes two types of discrete commands output by the  $\hat{\zeta}$   $\hat{\zeta}$  flight computer: critical and non-critical. Critical command words must be

فيعربه فرائعه وعاجل

#### $4.7 - 296$

#### *MCDONNELL DOUGLAS ASTRONAUTICS COMPANY* . *FAST*

Miscellaneous Display Interfaces -- The display interface software will perform simple buffering, formatting and scaling of signals from the host computer. Some meters may require compensation-curve processing, based upon periodic calibration data.

The caution and warning status display, if flight hardware, will interface directly with the flight computer. If implemented as simulator hardware, it will require flight-computer data conversion by means of software in the host and/or the FEID. An interface with the aural simulation hardware will also be required to generate tone, klaxon and siren outputs, used to indicate mission-critical anomalies.

Miscellaneous Control Interfaces - The control interface software will simply buffer, format and scale discrete and continuous control inputs for the host and/or FC/FEID.

Summary - Figure 4.7-98 depicts the C&D simulation module interfaces. Table  $4.7-28$ lists the C&D simulation module parameters.

### C&D Reference Data Sources and Data Formats

The basic sources of reference data are the specifications of the onboard systems, and of the simulator hardware and software for the particular simulator of interest. The simple C&D software modules just perform a simulator-peculiar mapping of inputs to outputs -- e.g., discrete input #xxx is delayed for ttt seconds and becomes discrete output #yyy; so much controller motion maps into so many degrees of aerosurface deflection.

### C&D Validation Methods and Check Cases

وي

The bulk of the C&D validation is performed on the integrated simulator. Preliminary validation of discrete-data handling would be done by means of an external driver and a command/response "dictionary." Preliminary validation of continuous-data handling would be performed by providing sampled inputs over the specified range (e.g., the input to a particular meter), generating a data plot to be compared to the meter calibration curve.

> **NOV PDING PAGE DEATHS TO BE AND INCLUDED**

### $4.7 - 298$

#### $MCDONNELL$  DOUGLAS ASTRONAUTICS COMPANY » EAST

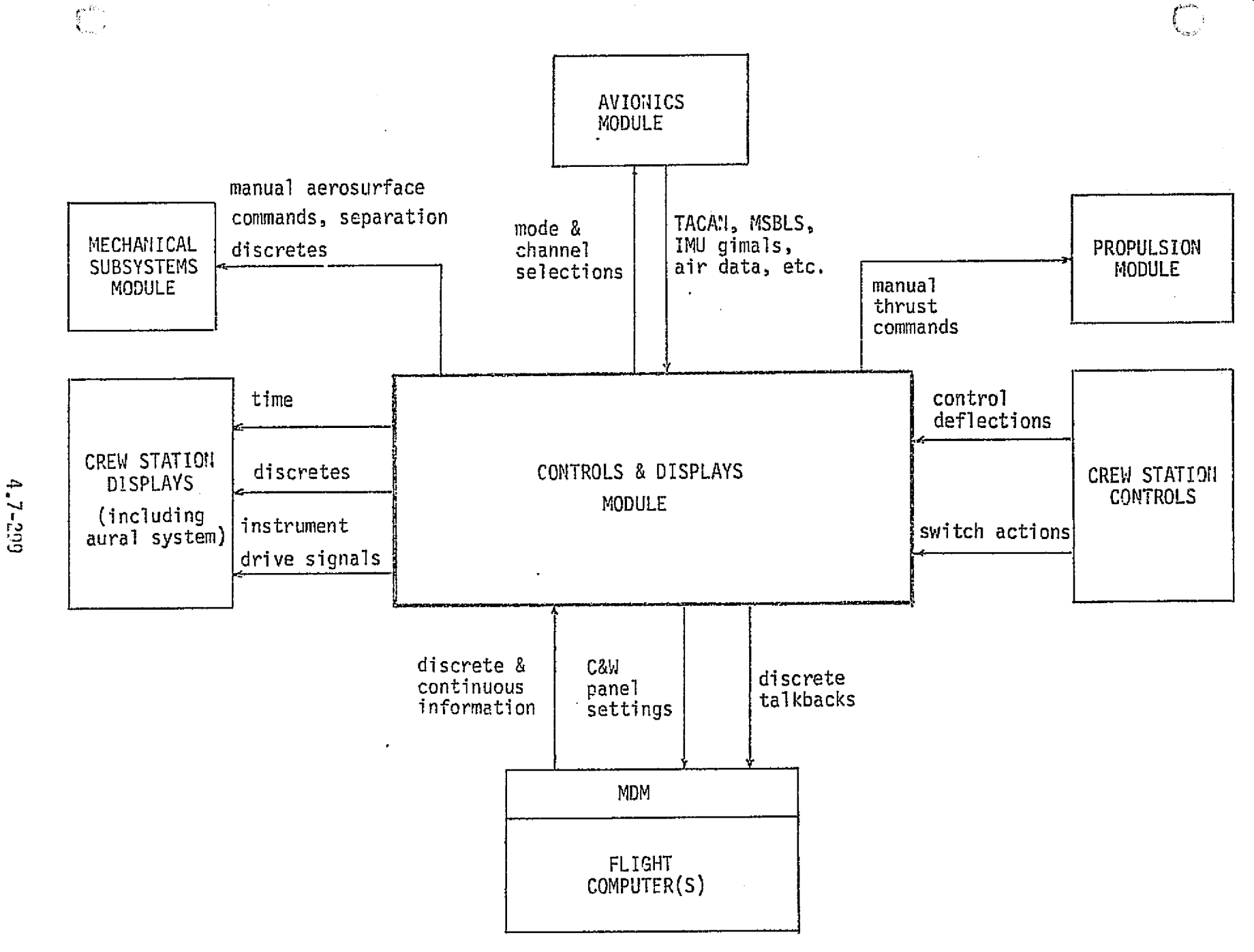

FIGURE 4.7-93. CONTROLS AND DISPLAYS MODULE INTERFACES

MCDONNELL DOUGLAS ASTRONAUTICS COMPANY - EAST

MDC E1136<br>27 January 1975

# TABLE 4.7-28. CONTROL AND DISPLAY MODULE PARAMETERS

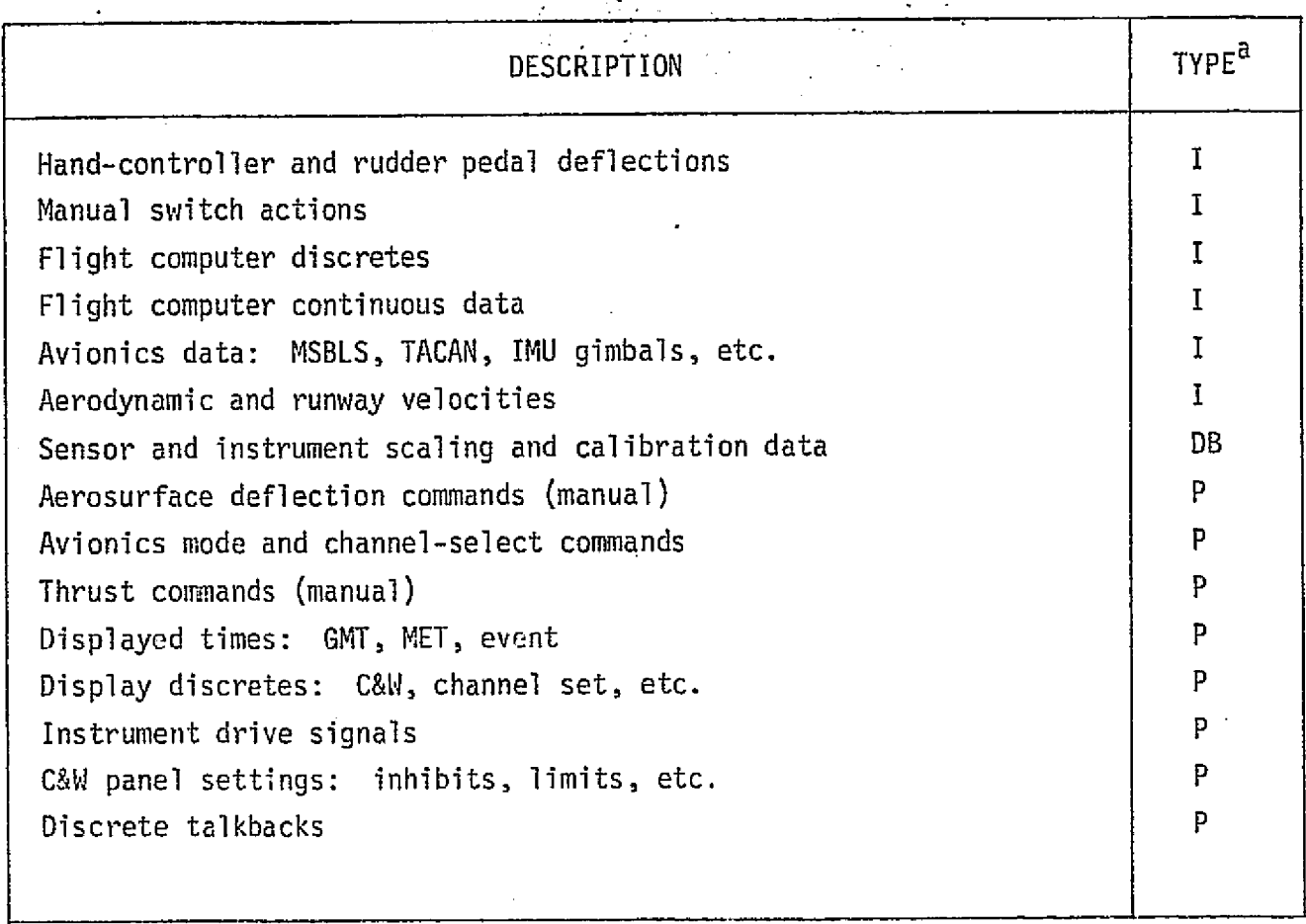

 $a$ TYPE - I = input  $DB = data base input$  $P = performance parameter$ 

 $\mathcal{L}(\mathcal{L})$ 

## C&D Validation Data Base Impact

Very little on-line storage is required for validation of the C&D module, which requires no reference module as such. The on-line data base will consist of some short command/response dictionaries, a few calibration curves, and a simple external driver module.

 $4.7 - 301$ 

**DOUGLAS ASTRONAUTICS COMPANY . EAST** MCDGNNELL

4.7.5.4 Operational Instrumentation (0I)

w.

نو .

The OI-subsystem provides the telemetry processing and caution and warning. (C&W) functions on the Shuttle Orbiter. The telemetry processing function consists of data buffering, scaling and formatting, and control'of onboard recording, recorder dumping, and real-time telemetry to the ground network. The caution and warning function consists of buffering, filtering and gating data, and generating display messages in response to detected anomalies.

These functions are all implemented in flight software in the Orbiter flight computers, and will thus require no simulation software in the simulators of interest, which will incorporate flight computer hardware. In the SMS, which simulates most onboard subsystems in high fidelity, OI implementation will require the subsystem simulations to provide realistic values for such performancecorrelated variables as temperatures, voltages, and various operational discretes over and above a correct representation of subsystem functions. In the SPS and OAS, we expect little or no implementation of OI functions, and much-simplified representation of most onboard subsystems.

The telemetry and maintenance recorders are discussed under C&T (Section 4.7.5.2), and the C&W displays under Controls'and Displays (Section 4.7.5.3).

### $4,7 - 302$

#### *OUGLAS ASTRONAUTICS*

4.7.5.5 Electrical Power Distribution and Control

The Electrical Power Distribution and Control (£PD&C) subsystem provides the means of conditioning and transfer of electrical energy From the fuel cells or ground support equipment (GSE) umbilicals to the various systems electrical equipment. In addition, the subsystem includes external vehicle illumination. This section provides a discussion of the subsystem components, module performance parameters, reference data sources, validation methods, and impact to the simulation data basa.

#### EPD&C Subsystem Description

Figure 4.7-99 is a schematic of the EPD&C subsystem. The means of energy transfer is a network of bus bars which are connected by electrical cables, power relays, solid state power controllers, fuses, etc. This network of buses includes:

o 3 main buses

ŧП

- a 3 essential (critical) control buses
- ® 3 forward local buses
- 9 3 midsection local buses
- a 3 aft section local buses
- a 3 AC 3-phase buses (powered by 3 inverters)

The three main buses can be individually interconnected by a tie bar which also allows connection of the tie bar to GSE power via the nose-wheel umbilical. The three aft local buses can be individually connected to GSE power via the aft GSE power umbilical. The three aft local buses can also be connected together via a tie bar. The 3-phase AC buses can also be electrically connected by tie bars.

The illumination system block diagram is presented in Figure 4.7-100. The exterior lighting is controlled by manual switching. The lighting includes landing, navigational, anti-collision, rendezvous, docking, manipulator, payload and camera lights.

### EPD&C Module Description and Performance Parameters

The Figure 4.7-101 schematic illustrates the EPD&C module interfaces with the other modules and shows the functional elements within the module. The performance parameters of the module are listed in Table  $4.7-29$ . The module functional elements provide the following calculations:

### 4.7-303

#### MCDONNELL DOUGLAS ASTRONAUTICS COMPANY . EAST

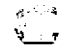

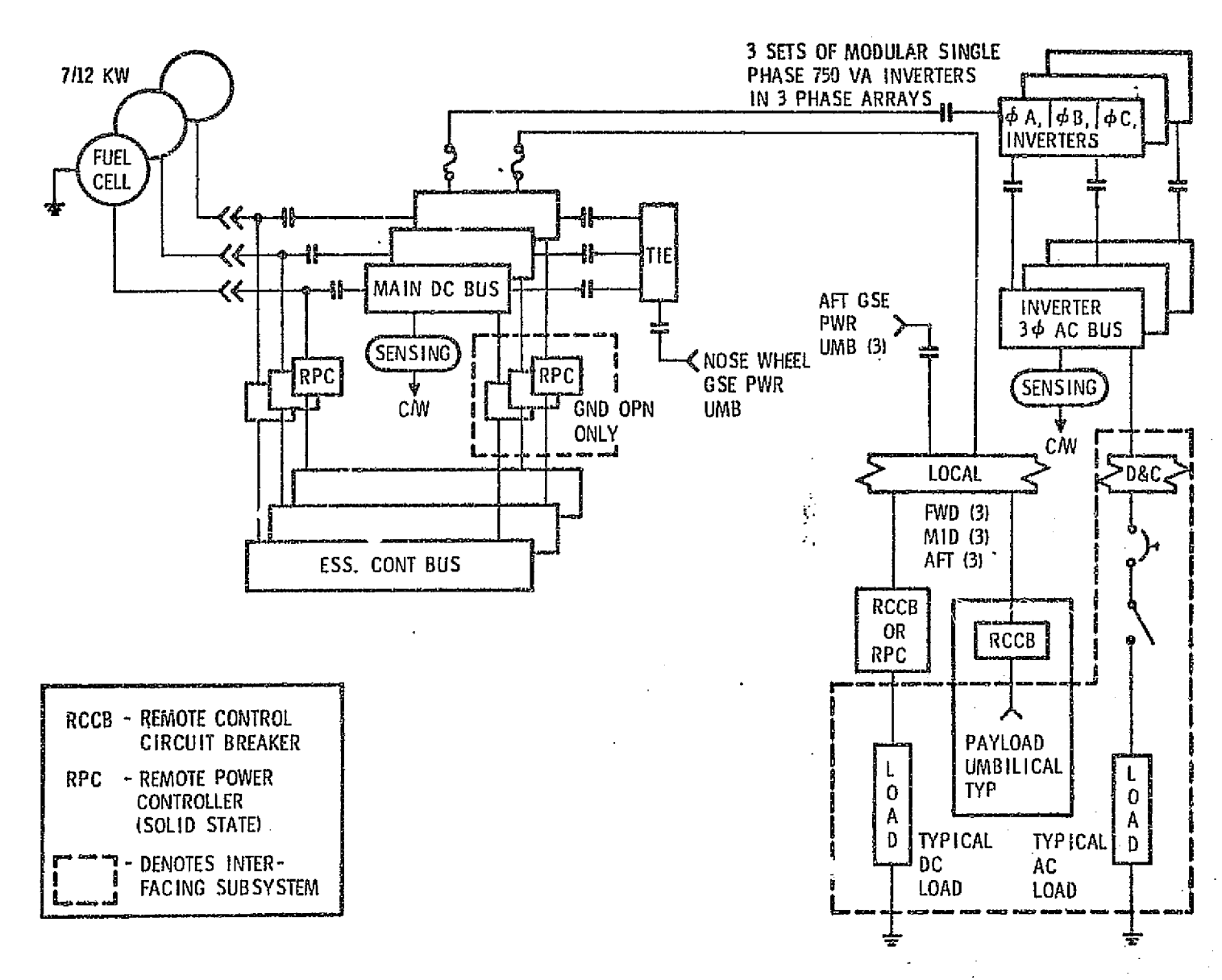

ELECTRICAL POWER DISTRIBUTION AND CONTROL-SUBSYSTEM SCHEMATIC FIGURE 4.7-99.

 $4.7 - 304$ 

MCDONNELL

DOUGLAS ASTRONAU

ဂူ

**GONDAYN** 

 $\ddot{\phantom{a}}$ 

1503

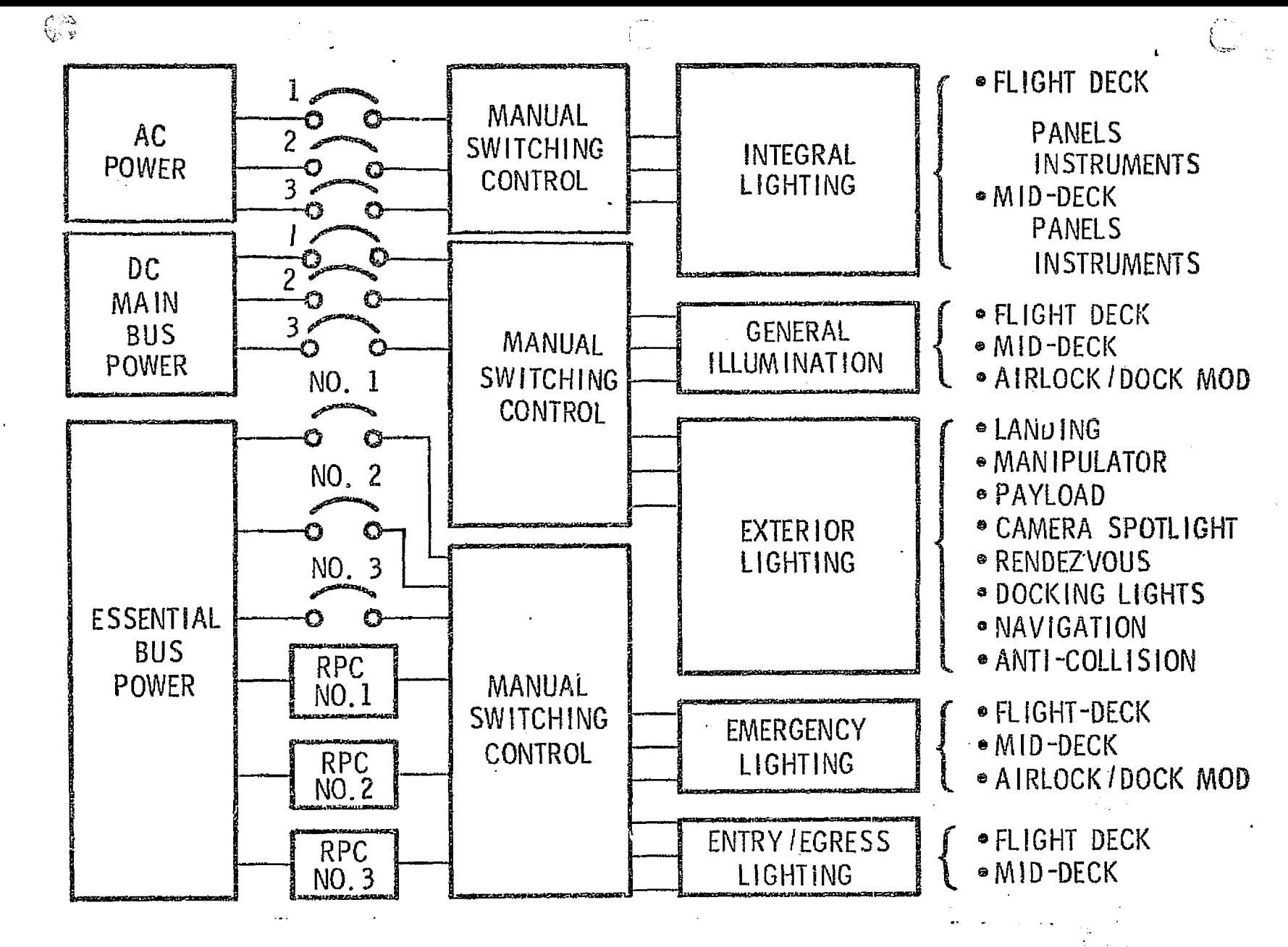

FIGURE 4.7-100. ILLUMINATION SUBSYSTEM SCHEMATIC

فكالمقابلة والمتعاقبة فأفرقت والمستعاري والمتعارف والمتعاقبات والمتحدث والمستعار

 $4.7 - 305$ 

MCDONNELL DOUGLAS ASTRONAUTICS COMPANY

والمستحقين والموارين والموارين

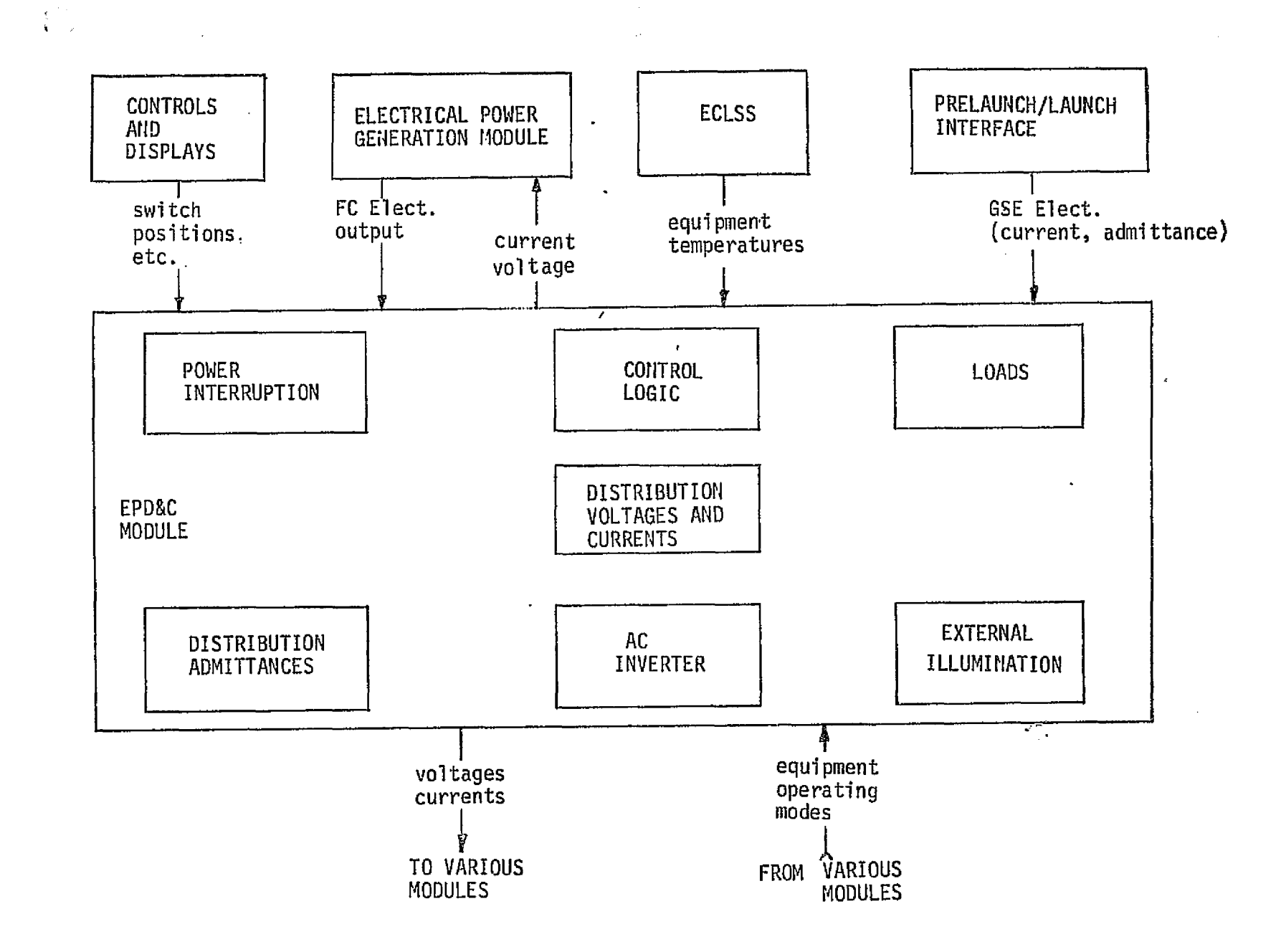

FIGURE 4.7-101. ELECTRICAL POWER DISTRIBUTION AND CONTROL MODULE ELEMENTS AND INTERFACES.

MDC E1136<br>27 January 1975

 $\sim 10$ 

**MCDONNELL DOUGLAS ASTRONAUTI** 

Ъ

Ч

 $\mathcal{A}$ 

 $4.7 - 306$ 

## TABLE 4.7-2n . EPD&C PERFORMANCE PARAMETERS

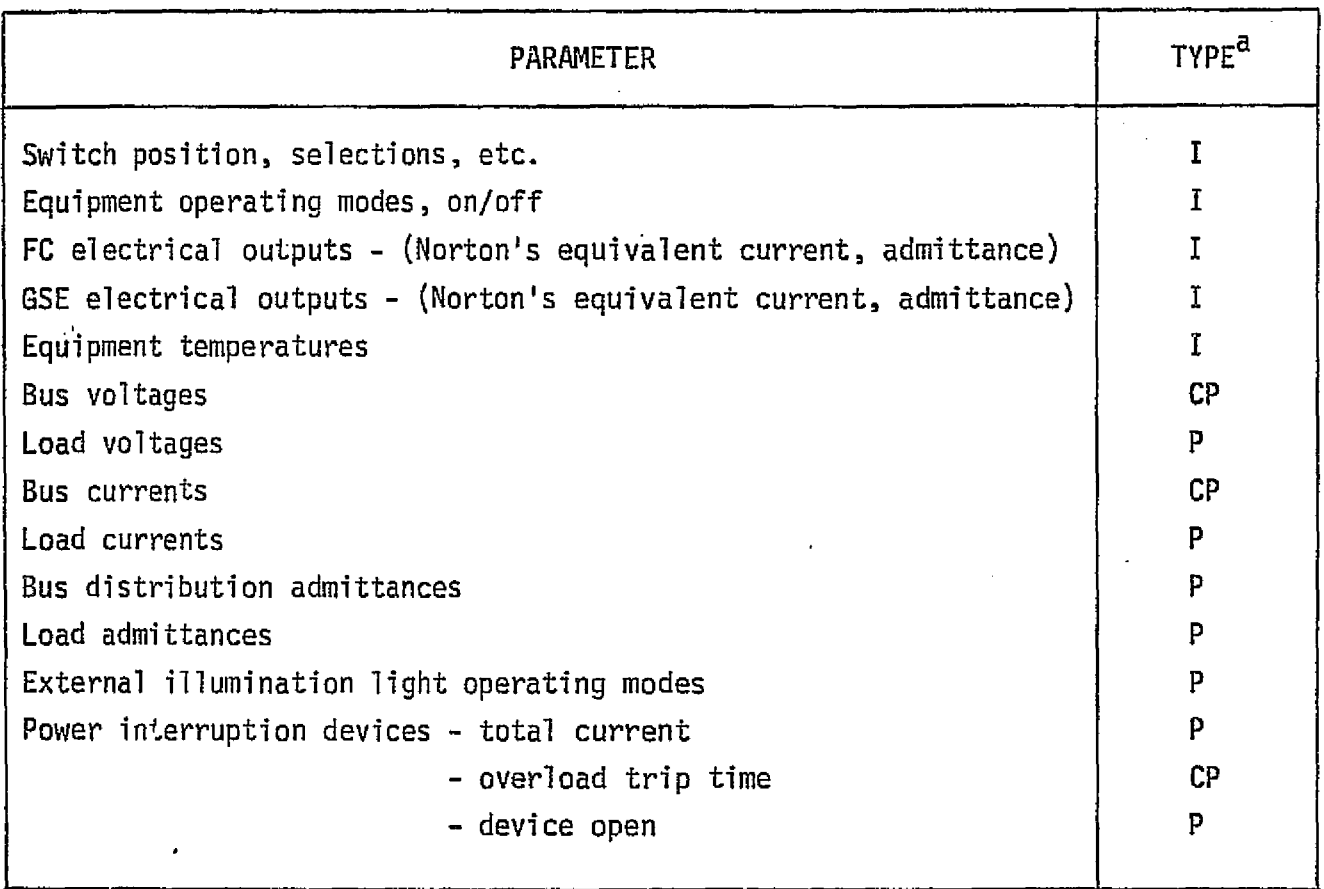

.

 $a$ TYPE:

 $CP = critical parameter$ 

 $P = performance parameter$ 

 $I = input$
i. r;

- Loads determine the admittance values of each load as functions of operating mode, input voltage, and temperature.
- a Control logic determines enabling/disabling selection logic from the control inputs.

a AC inverter - calculates:

i

- -- Inverter AC load determines inverter load-phase as functions of AC voltage, mode selected temperatures.
- -- Inverter efficiency this is a function of inverter temperature, AC load, and input DC voltage.
- -- Equivalent DC load a function of inverter efficiency and inverter AC load.
- a Distribution resistances calculates the bus network distribution resistances as functions of the control logic, and bus voltages.
- $\bullet$  Distribution voltages and currents calculates bus and load voltages and currents as functions of the fuel cell current/admittance, load admittances, and distribution network resistances.
- Power interruption sums current through the power interruption devices, determines overload conditions, integrates overload time, and sets logic indicating power line open.
- ® External illumination determines light operating mode and on/off condition from control logic and bus voltages.

## EPD&C Reference Data Sources and Formats

 The component design performance requirements, performance predictions, test results, and flight vehicle performance results can be used as reference data for direct comparison with simulation results. Reference 22 is specifically intended to provide data of this type. Component design requirements are defined in the following Rockwell International documents:

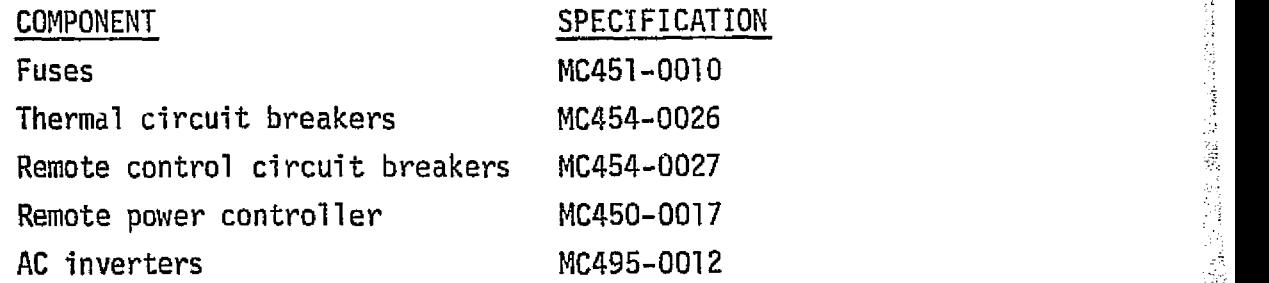

### MDC E1136 27 January 1975

v

I <sup>i</sup>

Various analysis computer programs are available for use in providing reference data. One such program is the Shuttle Electric Power System Analysis Computer Program (SEPS) developed by TRW for the consumables analysis section of the Mission Planning and Analysis Division (see Ref. 100). The subroutines used in the SEPS can be easily developed into an adequate reference module. The complete development of a suitable module would be a relatively simple and straightforward task. Figure 4.7-102 is a generalized overview of the module operations.

Figure 4.7-103 provides an equivalent DC circuit for the Shuttle EPD&C. It also shows the defining matrices for the circuit assuming the switches are all closed and the diodes are forward-biased. The defining matrix equation is:

 $[1] = [G]$   $[E]$ where  $[I] = \text{column matrix}$  for the node input current sources  $[G]$  = square admittance matrix of the circuit  $[E] = columm$  matrix of the node voltages

The node voltages can be determined from the following equation:

 $E_x = \frac{\Delta x}{\Delta a}$ 

 $E_y$  = x-node voltage

 $\Delta_{0}$  = value of the determinant of [G]

 $\Delta_{\mathbf{v}}$  = value of the determinant of the matrix resulting by replacing the x column of the [G] with [I]

The analysis of the circuit with all switches open is similiar with the resulting matrices being less complex.

#### EPD&C Validation Methods and Checkcases

The methods of Sections 5.1 and 4.2 can be used in validating the EPD&C simulation module. A comparison of the parameters listed in Table  $4.7-29$  and bus power, load power, fuel cell input power, fuel cell input watt hours, and ampere hours, should provide adequate checks. During the module runs, interface drivers will be required to provide the input parameters from the interfacing modules. It will also be necessary to provide drivers to initialize or hold static the intermodule parameters and conditions. Drivers required are:

- s EC electrical outputs
- <sup>y</sup> Equipment operating mode, etc.

 $4.7 - 309$ 

 $\emph{BICDDNNELL}$  DOUGLAS ASTRONAUTICS COMPANY : EAST

MDC E1I36 27 . -January 1975

> 7 f

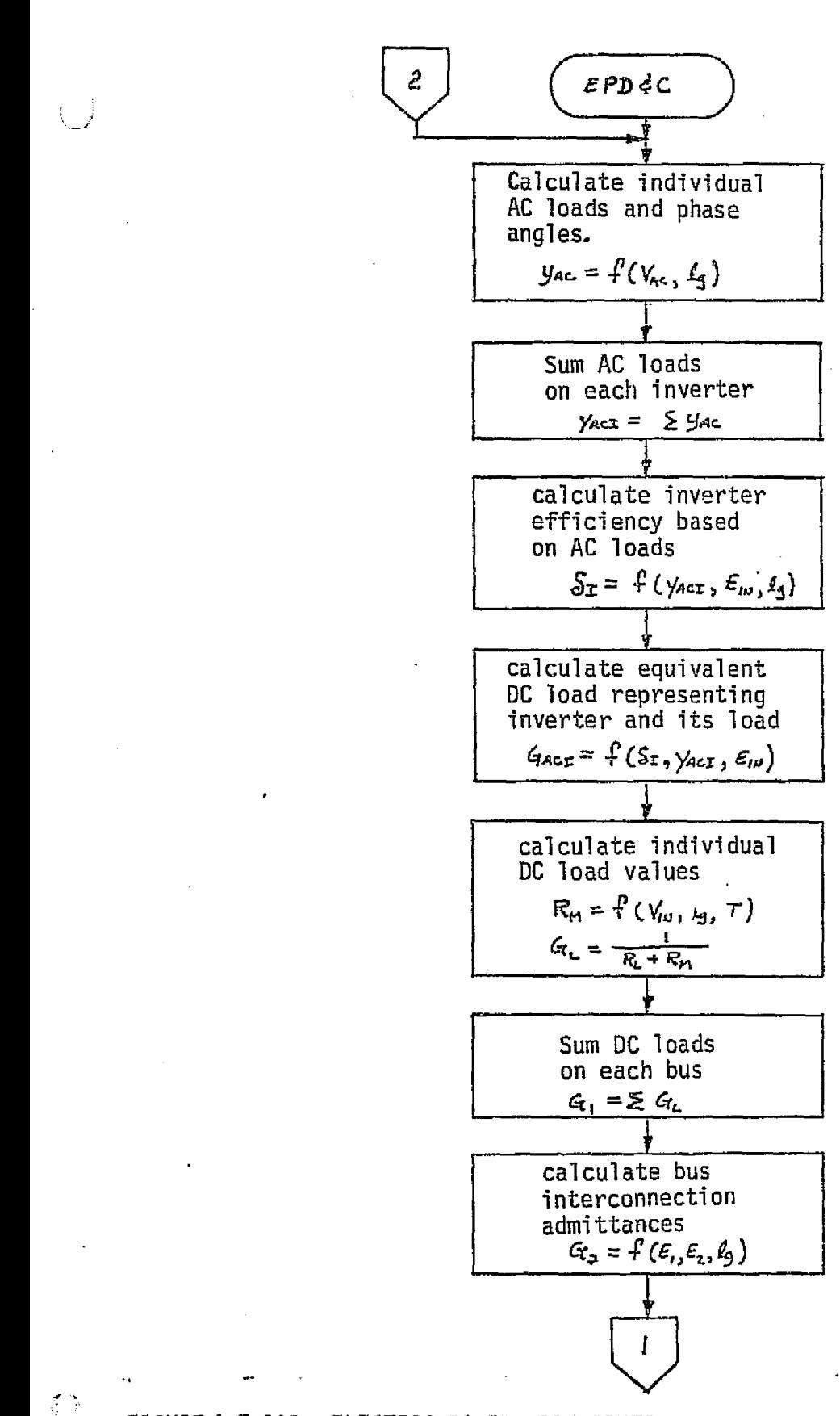

FIGURE 4.7-102 ELECTRIC POWER DISTRIBUTION AND CONTROL SUBSYSTEM REFERENCE MODULE MATH FLOW.

4.7-310

## LEGEND:

لي<br>في به

Angels

Ĺ)

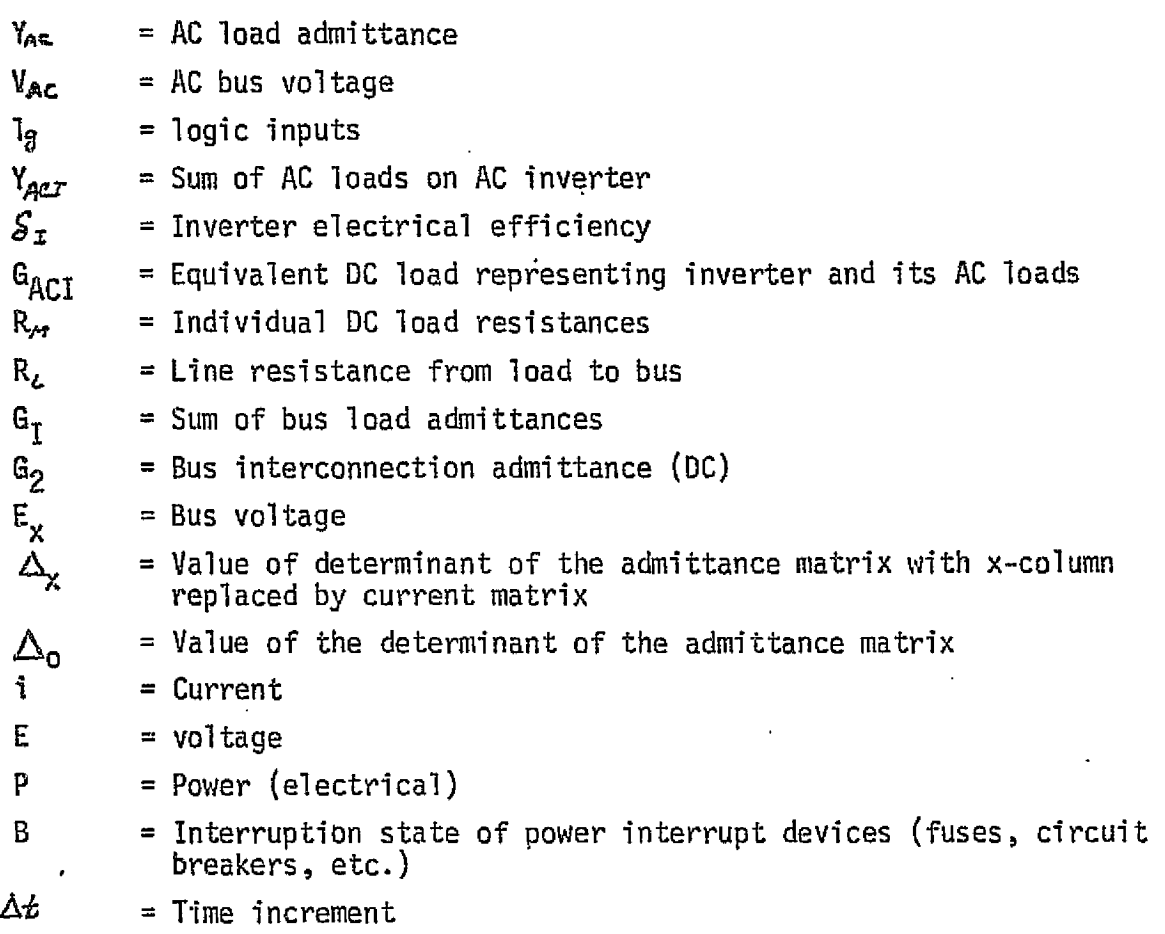

T = Temperature

 $\begin{array}{|c|c|c|c|}\n\hline\n\text{FIGURE 4.7--102} & \text{(CONTINUED)}\n\end{array}$ 

4.7-312 PRICEDING PAGE BLANK NOT FILMED

MCDONNELL DOUGLAS ASTRONAUTICS COMPANY . EAST

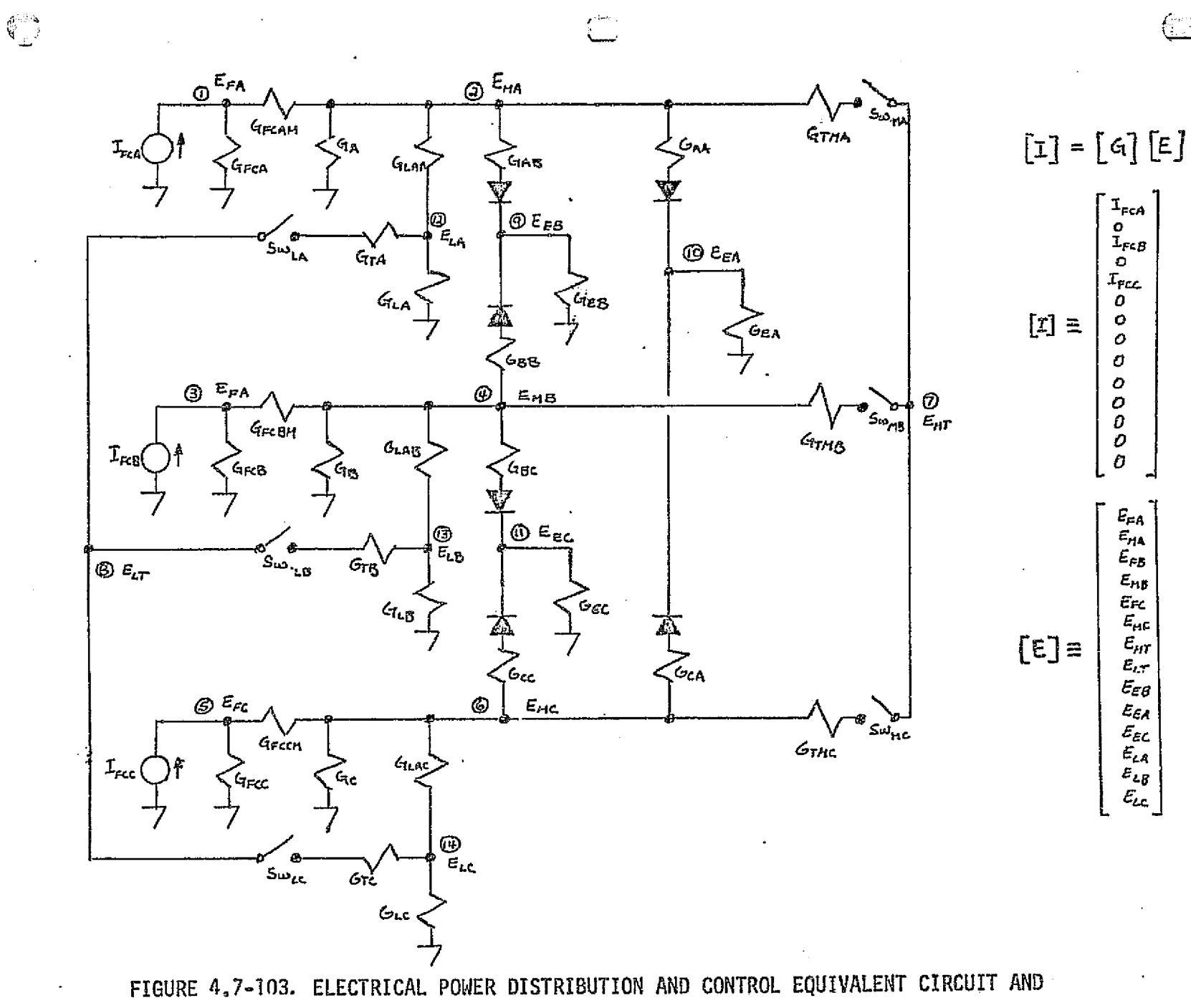

MDC E1136<br>27 January 1975

MATRIX DEFINITIONS

 $4.7 - 313$ 

MICDONNEL **DOUGLAS** *BOILOWOMBED* ٥ Š

 $\bullet$ 

1502

 $\mathcal{G}_{\mathcal{L}}$ 

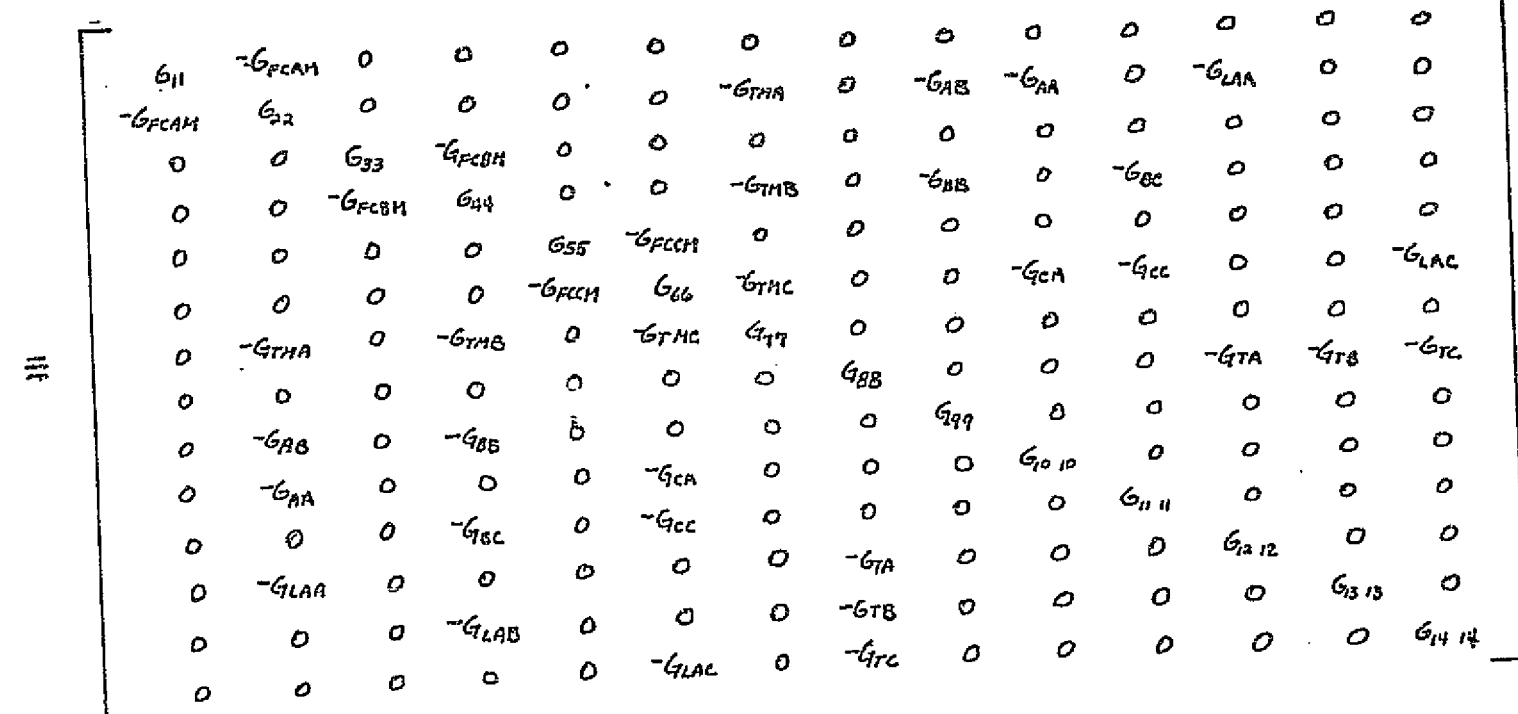

NOTES:

I. ALL MATRICES SHOWN ARE WITH ALL SWITCHES CLOSED.

- $a_n$   $c_n$  = Great + Great  $G_{122} = GFCRM + Gn + G_{11} + G_{14} + G_{14} + G_{14} + G_{17} + G_{17}$  $q_{33} = Q_{FCB} + Q_{FCB}$
- $644 = 666 + 68 + 6148 + 688 + 686 + 6718$  $q_{SS} = q_{\mu\epsilon\epsilon} + q_{\mu\epsilon\epsilon}$  $q_{44} = G_{FCBM} + Q_{L} + G_{LBC} + G_{CC} + G_{ICA} + G_{TMS}$

 $4\pi$  =  $4\pi$ na +  $4\pi$ na +  $4\pi$ ne  $G_{BB} = G_{TTA} + G_{TB} + G_{TC}$  $G_{99} = G_{98} + G_{EB} + G_{BB}$  $G_{to} = G_{CA} + G_{EA} + G_{AA}$  $c_{ln n}$ =  $c_{sec}$  +  $c_{sec}$  +  $c_{sec}$  $G_{12,12} = G_{144} + G_{174} + G_{124}$  $G_{13/13} = G_{LAB} + G_{TB} + G_{LB}$  $G_{T/H}$   $\mu = G_{LLAC} + G_{TC} + G_{LC}$ 

FIGURE 4.7-103. (CONTINUED)

 $\mathcal{L}^{\mathcal{L}}$ 

**COMPANY** " EWZ

MCDONNELL DOUGLAS ASTRONA

 $4.7 - 314$ 

s i

.F

机防火机 化中氧化物 医前方神经 医血管病 人名英格兰人姓氏克里斯的变体

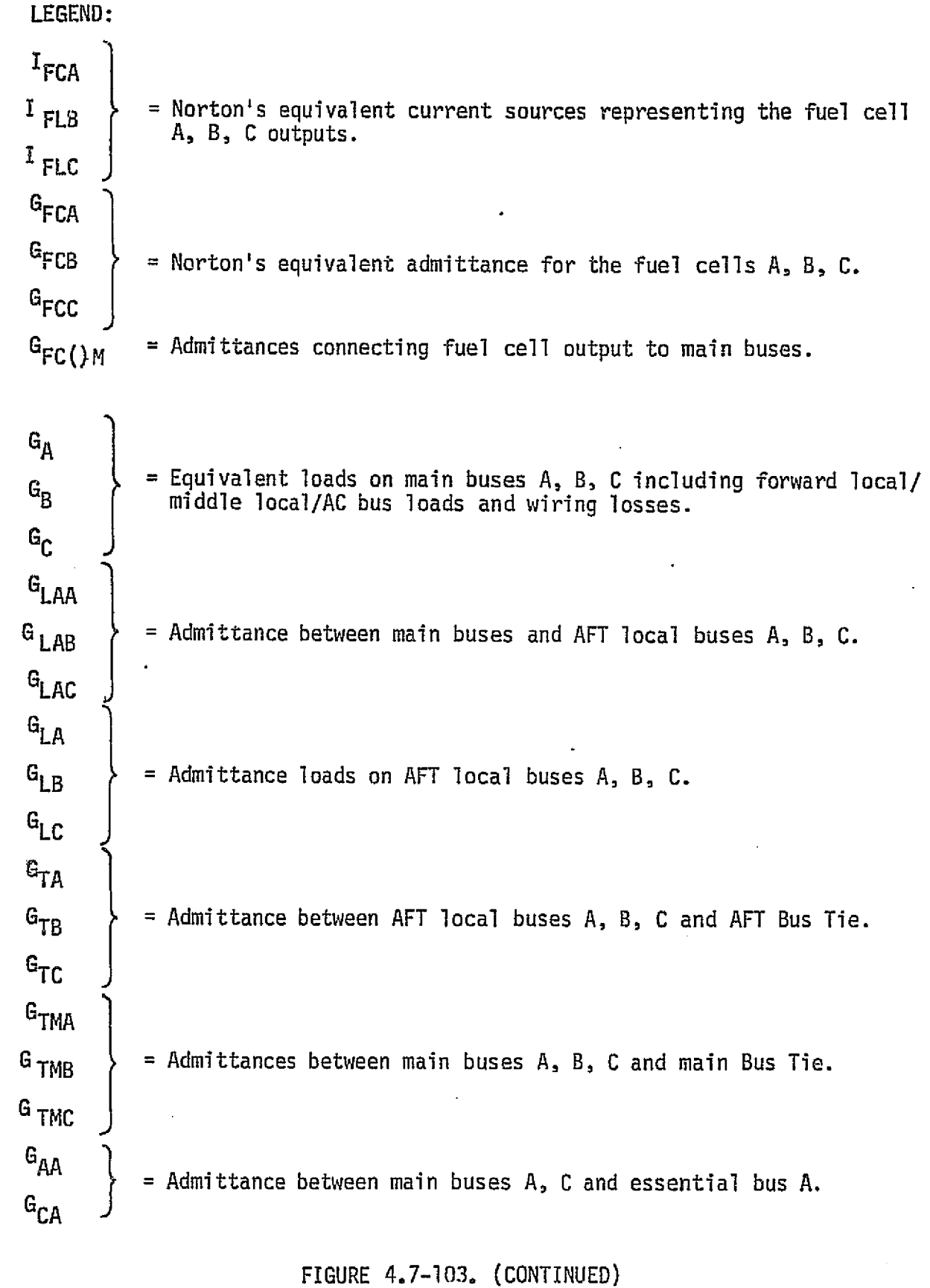

4.7-315

-2

*MCDONNELL DOUGLAS ASTRONAUTICS COMPANY . EAST* 

فالقروبة المناقض

للرائد فللفائظ

 $\mathbb{Z}/\mathbb{Z}_2$ 

 $\begin{array}{c} 4.5 \\ 3.5 \end{array}$ 

 $\langle \nabla \phi \rangle_{\rm{2.4~keV}}$  .

**ൂർ**യുള്ള ഒരു കാര്ത്തിയാണ് മാത്രം പോകുന്നു.

ر<br>اخری

特洛顿拉特拉特 经通货运货

 $\begin{bmatrix} G_{AB} \\ H_{AB} \end{bmatrix}$  = Admittances between main buses A, B and essential bus B.  $\mathsf{G}_{\mathsf{BB}}$  $G_{BC}$   $\Big\}$  = Admittances between main buses A, B and essential bus C. cc<sup>قا</sup>  $G_{EA}$  $G_{EB}$  > = Admittance loads on essential buses A, B, C.  $G_{EC}$ <sup>E</sup>FCA  $E_{FCB}$   $\longrightarrow$  = Fuel cell output voltages. E FCC <sup>E</sup>FCA  $E_{FCB}$  = Fuel cell A, B, C input voltages. E FCC  $E_{\text{MA}}$  $E_{MB}$   $\longrightarrow$  = Main buses A, B, C voltages.  $E_{MC}$  $E_{MT}$  = Main bus tie-bar voltage.  $E_{IT}$  = AFT local tie-bar voltage.  $E_{EA}$  $=$  Essential buses A, B, C voltages.  $^{\tt t}$ El  $E_{EC}$  $E_{LA}$  $E_{LB}$  > = AFT local buses A, B, C voltages.  $E$ <sub>LC</sub>  $\Delta_{\mathfrak{o}}$  $=$  Value of the determinant of the G-matrix ([G])  $\Delta_{\mathsf{x}}$  = Value of the determinant of the matrix resulting by replacing the x--column of the C,-matrix with the 1-matrix.  $Sw.$  = Switch. FIGURE 4.7-103. (CONTINUED) 4.7-316**MCDONNELL DOUGLAS ASTRONAUTICS COMPANY . EAST** 

توي

- **\*** Equipment temperature
- Control logic (switch positions)

 $\alpha$ 

Prelaunch/launch interface - GSE electrical inputs parameters

The check cases.implemented should include step changes in loads, bus switching, maximum equipment powered, minimum equipment powered, and expected mission load profiles (equipment powered time-line). System checkout or test sequence results can be input as check cases with simulation results compared directly to the test results.

#### EPUC Data Base Impact

्री

化硫酸盐 医中间性皮炎 医心理病 医中枢性的 医阿尔伯氏试验检尿道检查检查检查检查检查检查检查检查

非

The CPD&C reference module and drivers are of moderate impact to the simulation *data base.* The majority of the processing subroutines (data comparison, read, write, etc.) would be common to all modules requiring validation. The equipment power profiles (time-lines) would be required but represent a minor impact. Data files would also be required for the input and output data tables.

MDC E1136 27 January 1975

#### 4.7.6 Environmental Control/Lire Support System

 $\epsilon, \rho$ 

This section includes the discussion of the Atmosphere Revitalization System; the Active Thermal Control System; and the Food, Water, and Waste Management System.

4.7.6.1 Atmosphere Revitalization System (ARS)

The ARS includes the Atmosphere Revitalization Pressure Control Subsystem (ARPCS), and the ARS Cabin Atmosphere Control Subsystem (ARS-CACS). These two subsystems are discussed in the following sections.

### $4.7 - 313.$

*,^3RCd3^3l1lId^L,C. F^^E9'1Gl\_t8^ L^^7'&a®F!l.4iJ3'IG^.r (:^lS?P,4I6/Y^ ^,^859'*

## 4.7.6.1.1 Atmosphere Revitalization Pressure Control System Description

The Atmosphere Revitalization Pressure Control Subsystem.(ARPCS) provides three basic functions for the Shuttle Orbiter. The functions provided are:

1)  $N_2$  and  $0_2$  storage (gas)

 $\int_{\mathcal{D}}$ 

- 2) distribution of gaseous  $0<sub>2</sub>$  and N<sub>2</sub>, at proper pressures, to the user equipment, system, etc.
- 3) ensuring proper  $0<sub>2</sub>$  and  $N<sub>2</sub>$  mixture while controlling cabin (crew quarters) pressure.

These functions are accomplished via interconnecting manual valves, solenoid valves, pressure regulators, pressure sensors, electronic controls and relief valves. This interconnection was determined from schematic VL70-000214 (Reference 111), specification MC250-0002 (Reference 103), and a Preliminary Design Review (PDR) handout on the Power Reactant Storage and Distribution System. The resulting representative plumbing schematic is shown in Figure 4.7-104 and 4.7-105. Although these figures are not totally accurate, they should suffice for the current verification study purposes.

N<sub>2</sub> Supply and Distribution - The N<sub>2</sub> gas is stored in 3000 psi bottles containing approximately 50 pounds of N<sub>2</sub> in each. The primary source of N<sub>2</sub> is one (1) bottle, with the auxiliary source comprised of three (3) bottles. Additional bottles can be carried in the payload area and connected to the system if desired. Either the primary, auxiliary, or payload supply can be selected to deliver gas to either of the two  $N_p$  distribution networks.

The  $N_p$  distribution networks are each comprised of various control valves (manual and solenoid) and two (2)  $N_2$  pressure regulators. A 175 psi outlet regulator provides the proper pressure level to the O<sub>2</sub>/N<sub>2</sub> cabin pressure controller and to the potable  $H_2O$  bottle regulators. This 175 psi regulator also provides outlet pressure relief (at approximately 200 psi) to prevent over pressurizing the downstream distribution network. The pressure relief is vented overboard resulting in possible vehicle attitude and rate disturbance torques. Potable water bottle regulators maintain pressurization of the three (3) potable water tanks. Pressure is regulated 8 to 12 psi above the cabin pressure. This higher pressure ensures the expulsion of the water from the tanks. It should be noted that the  $N_2$  side

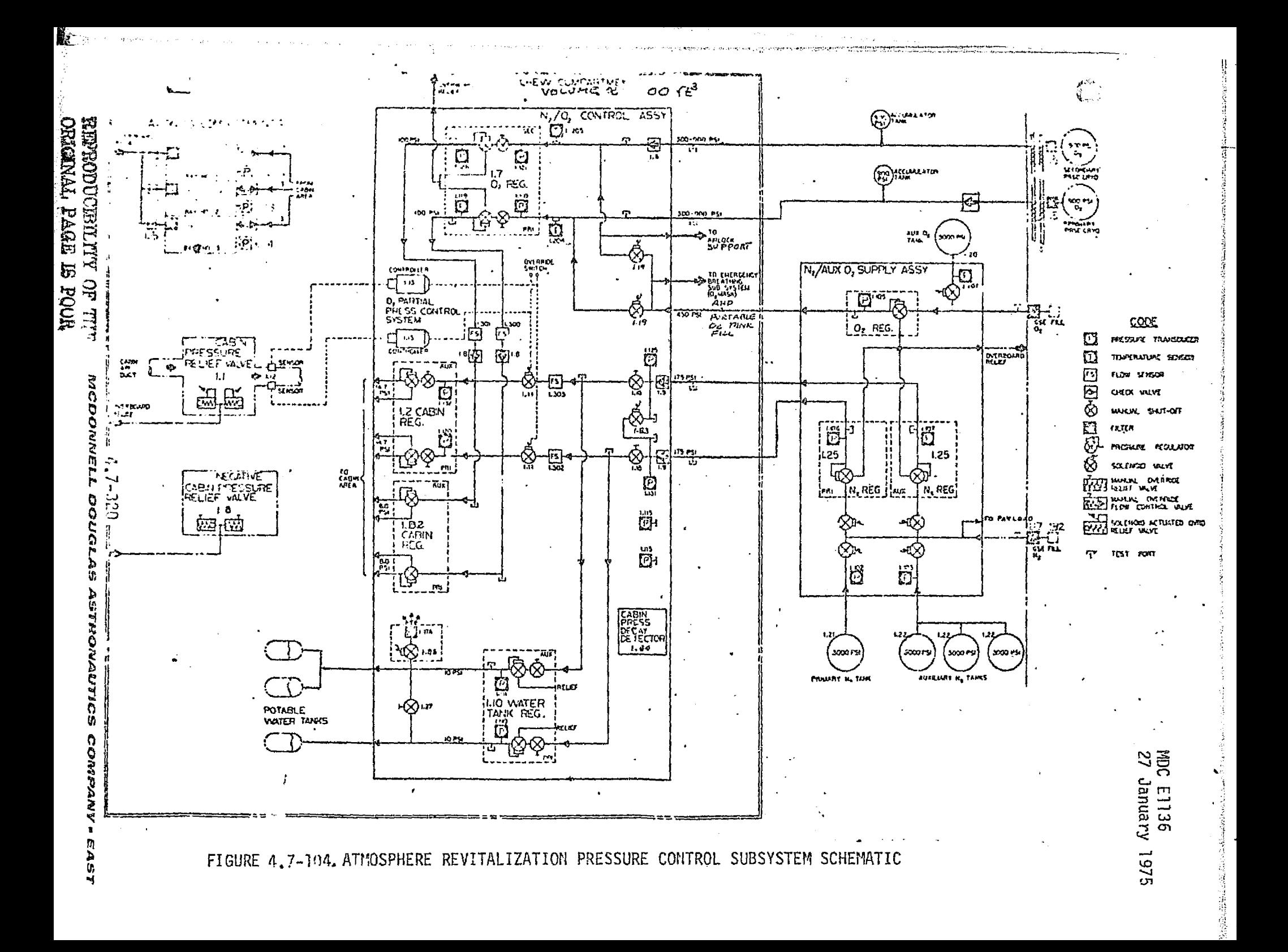

**MDC E1136** 27 January 1975

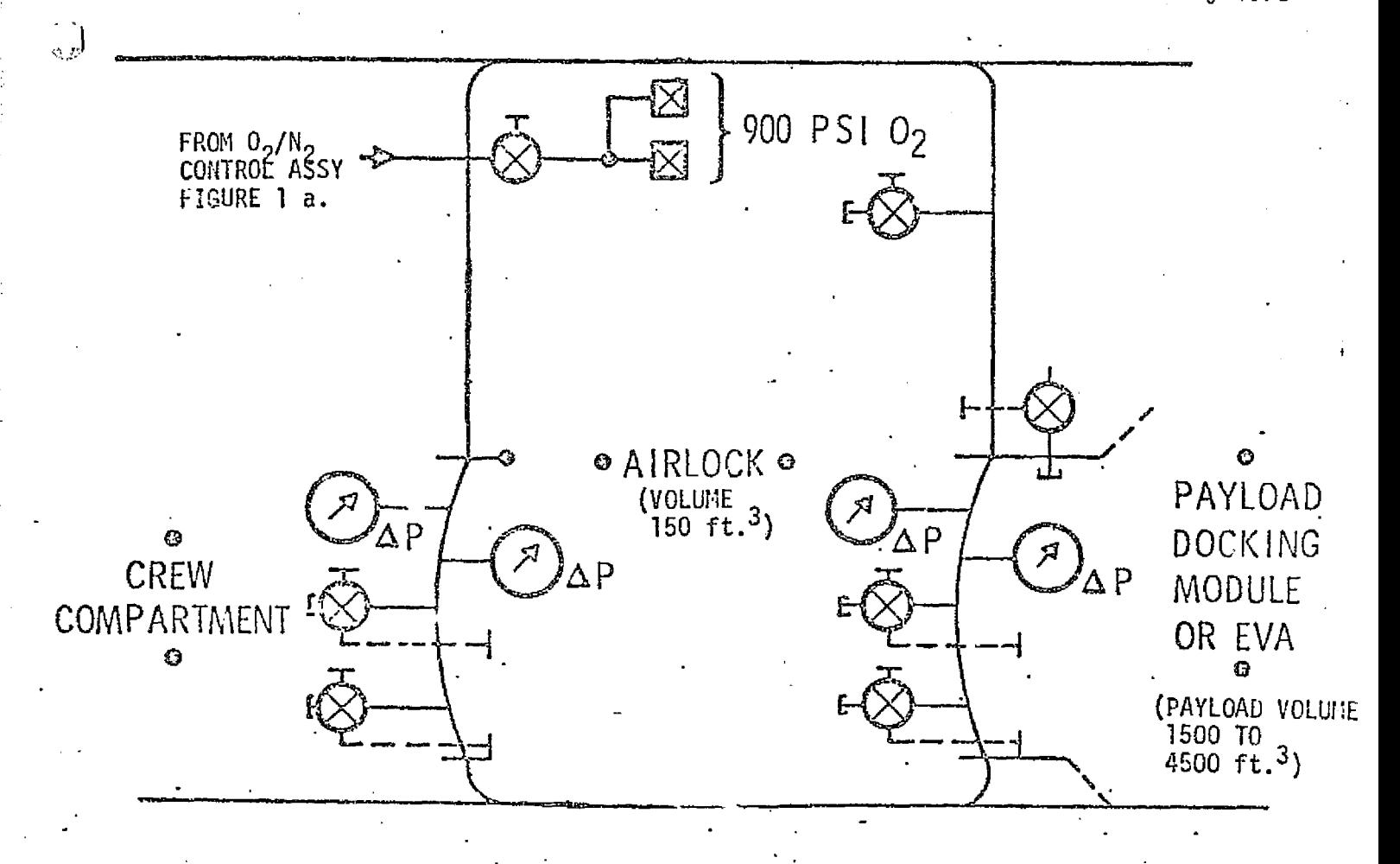

FIGURE 4.7-105, ATMOSPHERE PRESSURE CONTROL, AIRLOCK SUPPORT SUBSYSTEM SCHEMATIC

 $4,7 - 321$ 

MCDONNELL DOUGLAS ASTRONAUTICS COMFANY . EAST

. .

of the water tanks can be opened to the crew quarters atmosphere via a solenoid MDC E1136<br>27 January 1975<br>actuated valve. The potable water tanks pressure regulators also provide pressure<br>relief for the water tanks. This relief is vented into the crew quarters and relief for the water tanks. This relief is vented into the crew quarters and contributes to the total cabin pressure.

r

t | k

 $-1.39$ 

 $0<sub>2</sub>$  Supply and Distribution - The  $0<sub>2</sub>$  gas supply has three (3) sources. The primary and secondary supplies are from the Cryogenic  $0<sub>2</sub>$  Systems for the Power Reactants Storage and Distribution System (PRSD) which also provide  $0<sub>2</sub>$  to the fuel cells. The Cyrogenic  $0<sub>2</sub>$  flows through restrictor/heat exchangers which provide flow control as well as increasing the gas temperature. Oxygen accumulators (surge tanks) act as pressure stabilizing and intermediate storage devices.

An auxiliary  $0<sub>2</sub>$  gas supply is also available. This is at an initial pressure of 3000 psi and must be regulated to approximately 450 psi to prevent overpressurizing the  $0<sub>2</sub>$  distribution network. The 450 psi regulator also provides a distribution system over pressure relief at approximately 1100 psi. This  $0<sub>2</sub>$ relief is vented overboard and may generate vehicle attitude and rate disturbance ! torques.

The  $0_2$  distribution networks are each made up of manual valves, solenoid valves and a pressure regulator. The 100 psi  $0<sub>2</sub>$  regulator provides the proper 0<sub>2</sub> supply pressure to the  $0<sub>2</sub>/N<sub>2</sub>$  cabin pressure controller. High pressure  $0<sub>2</sub>$  is provided to the four (4) emergency  $0<sub>2</sub>$  outlets in the crew compartment mid section, to the four (4) outlets for portable  $0<sub>2</sub>$  bottle filling, and to the two(2) airlock support outlets.

Mixture and Pressure Control - The cabin  $0<sub>2</sub>/N<sub>2</sub>$  mixture control and cabin pressure control are provided by cabin pressure regulators, pressure relief valves,  $0<sub>2</sub>$  partial pressure controller, manual valves, and solenoid valves.

O<sub>2</sub> or N<sub>2</sub> is selected for cabin make-up gas by the O<sub>2</sub>/N<sub>2</sub> mixture controller. The partial pressure of oxygen is sensed by the partial pressure controller and electronically opens (for  $0<sub>2</sub>$  partial pressure 3.45 psia) the N<sub>2</sub> supply solenoid

#### ,1.7-322

valve(s) which allows the 170 psi N<sub>2</sub> to flow to the cabin pressure regulator inlet. The N<sub>2</sub> pressure is greater than the 100 psi O<sub>2</sub> which feeds the regulator through a check valve. The higher pressure closes the check valve preventing  $0<sub>2</sub>$  from entering the regulator and N<sub>2</sub> only is supplied to the cabin. When the  $0<sub>2</sub>$  partial pressure is less than 2.95 psia, the N<sub>2</sub> solenoid valve is closed. This allows any cabin make-up gas flow to be  $0_2$ .  $0_2$  and  $N_2$  flow sensors provide output to the caution and warning subsystem if flow is excessive. In addition, signals are provided to the caution and warning subsystem if the cabin  $0<sub>2</sub>$  partial pressure becomes too high or too low.

The cabin pressure control is provided by two (2) types of cabin pressure regulators, cabin relief pressure valves, and manual valves. The primary cabin pressure regulators maintaih the cabin pressure at 14.7 psia under normal conditions. However, in the event of excess cabin leakage, additional cabin regulators operate to maintain the pressure at 8 psia.

Two cabin overpressure relief valves operate to limit the cabin high pressure at 15.5 to 16 psi above the vehicle external pressure. These relief valves can be electrically overridden if desired. Two reverse cabin pressure relief valves actuate to maintain a maximum 2 psid external pressure above the cabin pressure. These reverse pressure relief valves can be manually overridden when desired. The venting of these valves can cause body attitude and rate disturbance torques.

Manually actuated pressure equalization valves are used to pressurize and depressurize the airlock compartment. Each of the three (3) avionics bays is continually vented (at a low rate) to the spacecraft external ambient. This venting is required to prevent equipment outgassing products from entering the crew compartment. The inlet to each bay is open to the crew compartments via a relief valve. This valve maintains the bay pressure at 0 to 0.4 psi below the cabin pressure. In the event of a cabin rapid depressurization the same relief valve operates at 0.6 psi to prevent the bay over-pressurizing with respect to the crew compartment.

A cabin pressure decay rate detection provides signals to the caution and warning subsystem when the cabin pressure is decreasing at an excessive rate.

 $\sigma_{\rm c}$  de

The continued venting of the three avionics bays, and pressurization/ depressurization of the airlock may cause vehicle attitude and rates disturbance  $\qquad \qquad \qquad \}$ MDC ET136<br>
27 January 1975<br>
The continued venting of the three avionics bays, and pressurization/<br>
depressurization of the airlock may cause vehicle attitude and rates disturbance<br>
torques.

 $\begin{matrix} \downarrow \\ \downarrow \downarrow \end{matrix}$ 

- 1

 $\mathbf{r}$ 

F

## ARPCS Module Functions and Parameters

Figure 4.7-106 provides an overview of the'ARPCS simulation module functional elements and interfaces with other modules. Basically there are four functions performed within the module. These functions are:

- a Control logic
- $0<sub>2</sub>$  and N<sub>2</sub> storage
- $0$  0<sub>2</sub> and N<sub>2</sub> pressure regulation and distribution
- 9 Cabin pressure control

Table 4.7-30 provides a detailed listing of the parameters associated with the ARPCS module and designation of parameter type.

The following discussion identifies, in general, the functions performed in each element and the factors involved in the calculations.

Control Logic - The control logic functions are dependent on the position of manual valves, solenoid valves, switches, command inputs, bus voltages, etc. The logic outputs are used extensively in each of the other functional elements calculations. The valve logic can be determined from the plumbing schematic; however, the electrical logic is not presently known. The total logic will, of necessity, be highly dependent on the exact electrical design, and this study does not warrent accurate description of the logic. It is only necessary to recognize its existence, and the possibility of many combinations existing.

0<sub>2</sub> and N<sub>2</sub> Storage - The O<sub>2</sub> and N<sub>2</sub> storage functions are the calculation of remaining (or available) gas mass, source pressures, temperatures, inlet or outlet mass flow, etc. The parameters associated with these calculations are as follows:

A. O<sub>2</sub> Accumulator Calculations

31

- 1.  $0<sub>2</sub>$  quantity as a function of initial quantity, inlet flow, outlet flow, time, etc.
- 2. Pressure as a function of quantity, temperature, tank volume.
- 3. Temperature is a function of initial temperature, inlet  $0<sub>2</sub>$ temperature, heat leak, etc.
- 4. Mass flow inlet as a function of cryogenic  $0<sub>2</sub>$  pressure, accumulator pressure, and restrictor flow/pressure characteristics.

#### X1.7-375

*MCOONNELL DOUGLAS ASTRONAUTICS COMPANY - EAST* 

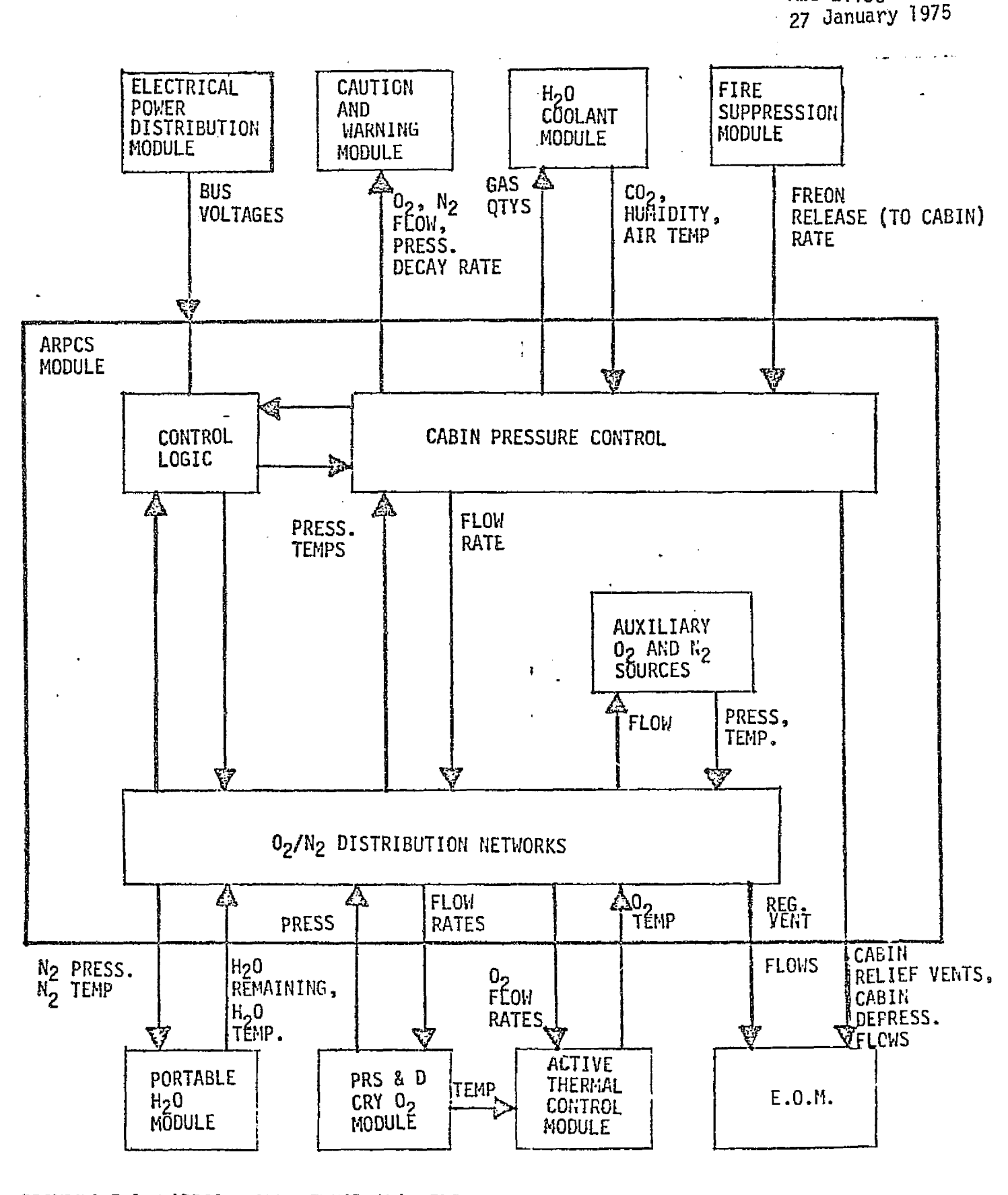

 $\frac{1}{2} \left| \begin{matrix} \frac{1}{2} \\ \frac{1}{2} \end{matrix} \right|$ 

 $\begin{pmatrix} 1 \\ 1 \end{pmatrix}$ 

MDC E1136

FIGURE 4.7-106 ARPCS MODULE FUNCTIONAL ELEMENTS AND MODULE INTERFACES

 $4.7 - 326$ 

**MCDONNELL DOUGLAS ASTRONAUTICS COMPANY = EAST** 

MDC El 136 27 January 1975

TABLE4.7-30, ATNOSPHERE REVITALIZATION PRESSURE CONTROL SUBSYSTEM PARAMETERS

r

š,  $\hat{\vec{r}}$  $\cdot$ 

 $\mathbf{i}$  $\bar{z}$ 

 $\frac{1}{2}$  $\frac{1}{\sqrt{2}}$ 

 $\overline{\phantom{a}}$ 

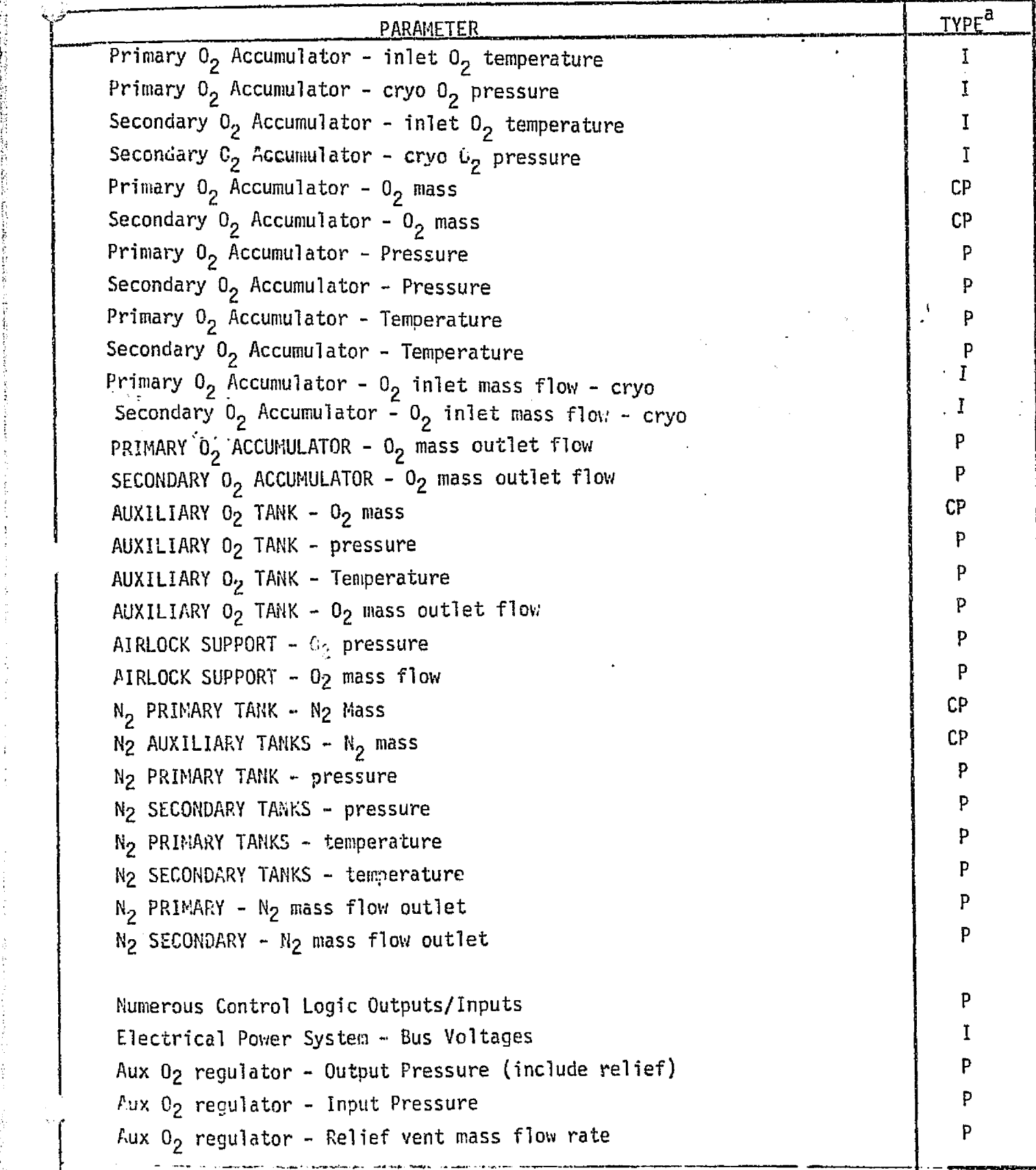

4.7-3?7

*rvs^^or+ar^^'^c.^. t^oc.r^t.as ea^rFZ®ru.aa^a-^cs ^c^r*►*^ra?aAr gr^* ^sasr

# MDC E1136<br>27 January 1975

TABLE4.7-30. (CONTINUED)

 $\mathfrak{p}$ 

 $\ddot{\phantom{a}}$ 

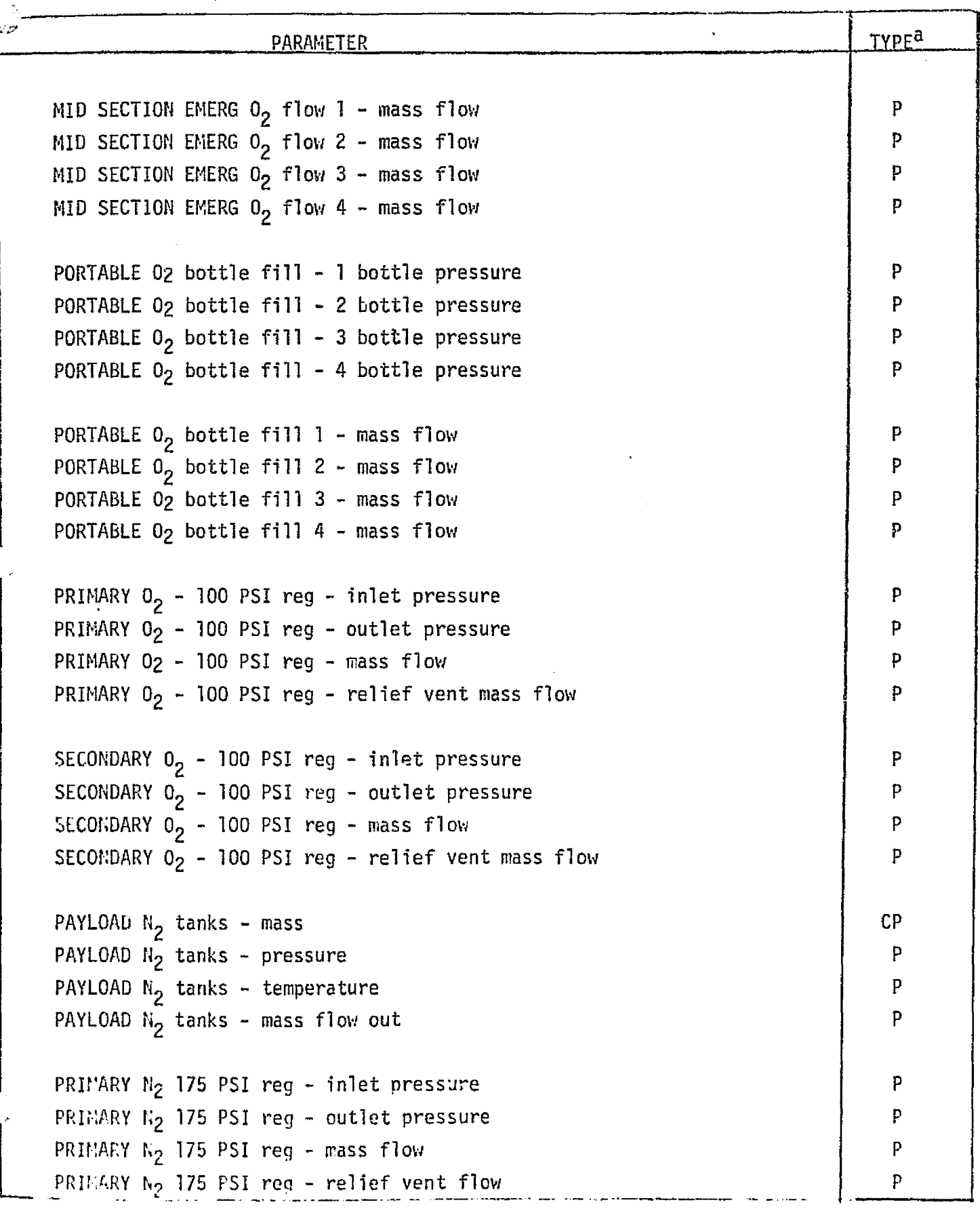

ني<br>مون<br>منطقه

P

륛

 $\mathcal{F}^{\mathcal{G}}_{\mathcal{G}}$  .

 $\mathcal{L}^{\text{max}}$ 

TABLE 4.7-30. (CONTINUED).

医皮膜瘤 计分类字符号

医威廉氏结核

医皮肤病 医

j

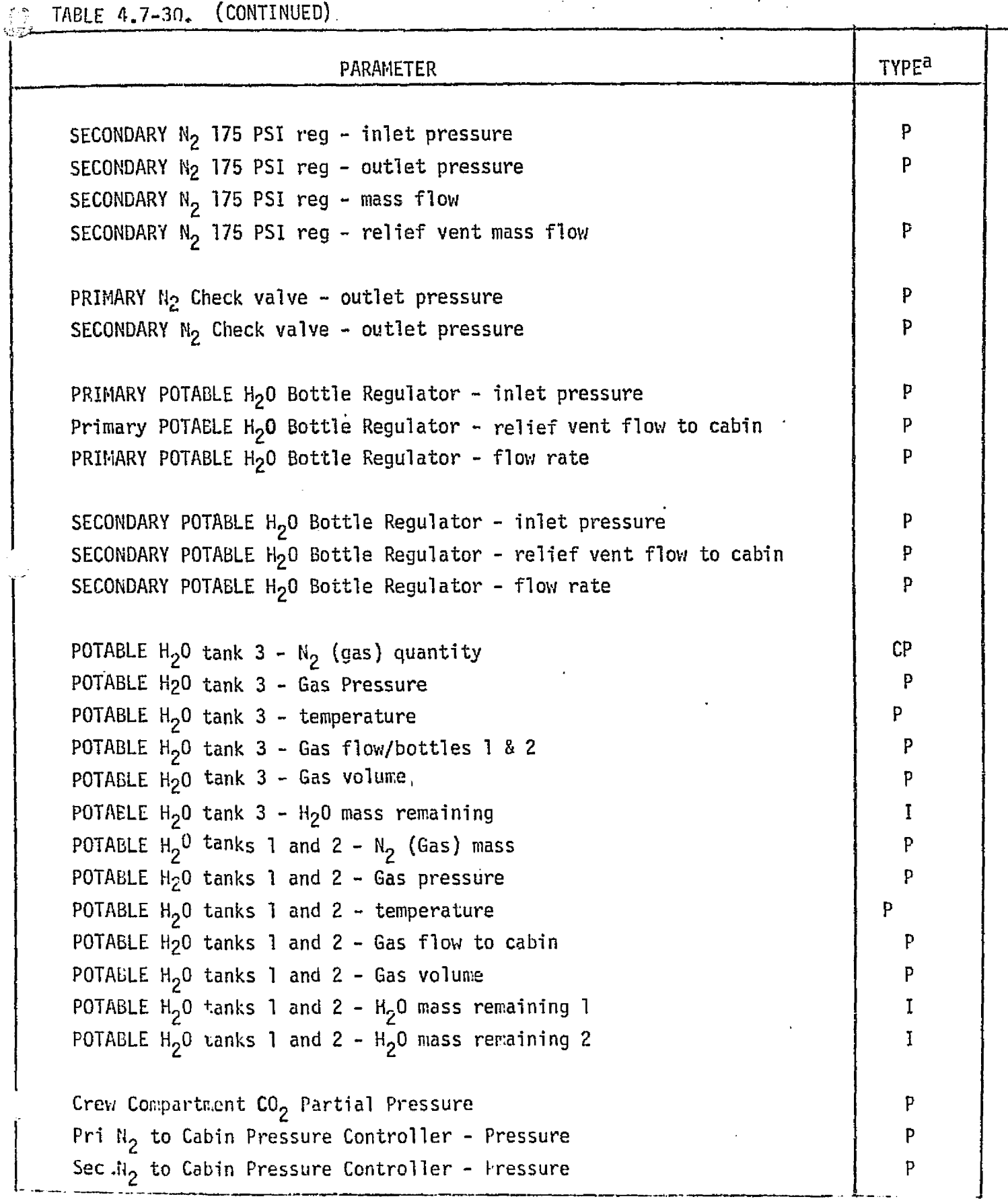

 $\mathcal{F}^{\mathcal{G}}_{\mathcal{G}}(\mathcal{G},\mathcal{G})$ 

 $\mathbb{Z}$ 

*rrgc^orwtar^^^.* ^ou^,c.,ms *.^sr^c^rassuar^s* cearvs^,^arar^- ^,asr - `:^ 4.7-329

MDC E1136<br>27 January 1975

TABLE 4.7-30. (CONTINUED)

and the contract contract and

the contract consideration of the political section of the contract of the contract of the contract of the contract of

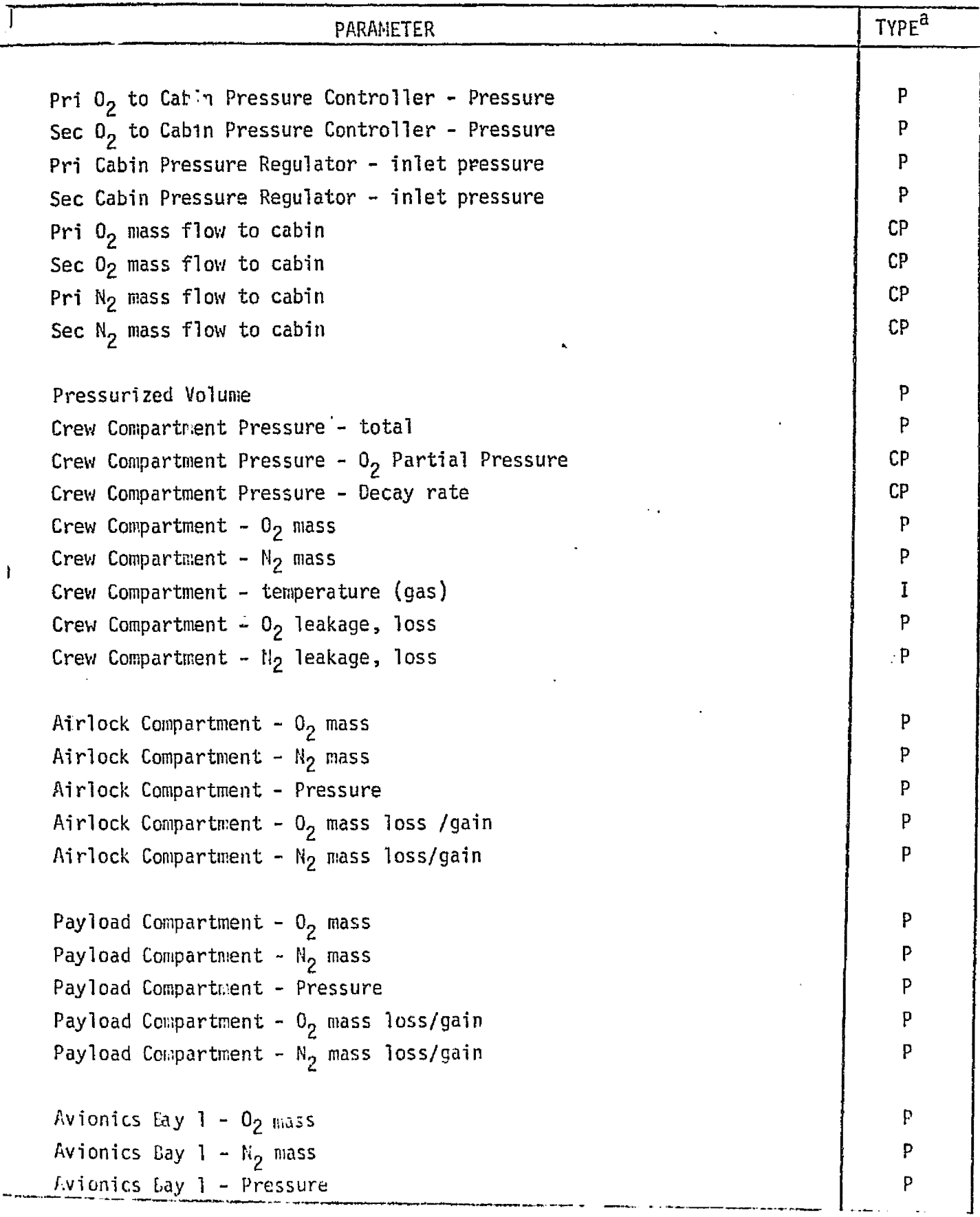

MDC E7136 27 January 1975 ķ

 $\circled{2}$  TABLE 4.7-30. (COMPLETE)

s

s-

s;<br>re<br>reference

T

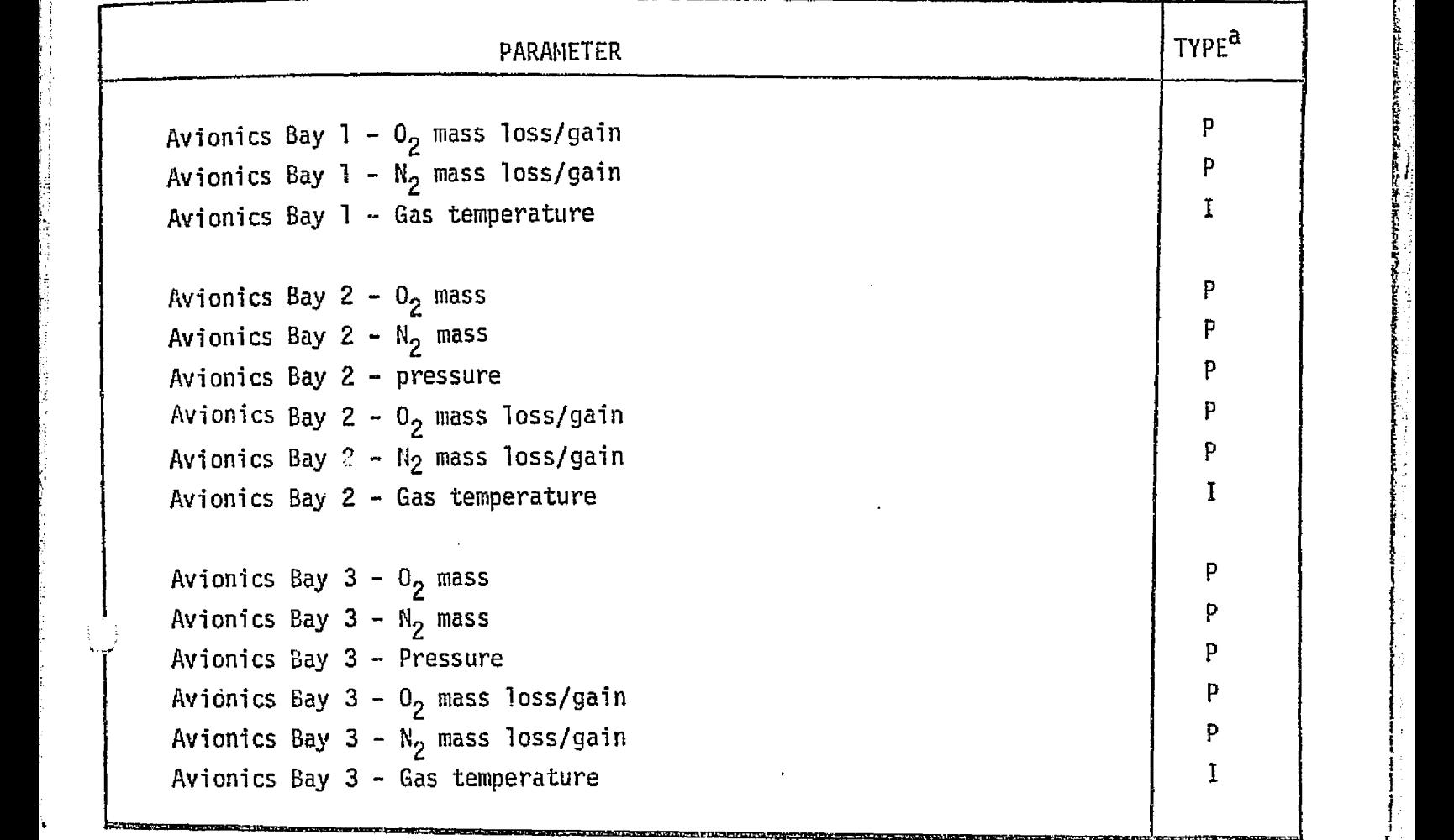

 $a$   $p =$  Performance Parameter CP = Critical <sup>1</sup> Performance Parameter

I = Input parameter (from another module)

 $\emph{McDONNELL}$   $\emph{DOLAS}$   $\emph{ASTRONAUTICS}$   $\emph{CONPANY}$  ,  $\emph{FAST}$ 

- B. Auxiliary  $0<sub>2</sub>$  Calculations
	- 1.  $0<sub>2</sub>$  quantity remained as a function of time, initial quantity, flow, etc.
	- 2.  $0<sub>2</sub>$  source pressure as a function of quantity, temperature, tank volume.
	- 3. Temperature as a function of initial temperature, heat leak, etc.
- C. N<sub>2</sub> Source Calculations
	- 1. Primary, auxiliary, and payload  $N_p$  quantities as a function of initial quantities, outlet flow, etc.
	- 2. Primary, auxiliary and payload temperature as a function of initial temperatures, heat leaks, etc.
	- 3. Primary, auxiliary and payload source pressures as a function of temperature, tank volumes, quantity, etc.
- D. Components characteristics needed to perform these calculations are:
	- 1. Cryogenic  $0<sub>2</sub>$  restrictor/heat exchanger  $0<sub>2</sub>$  flow versus differential pressure characteristic.
	- 2. C, accumulator volumes
	- 3.  $0<sub>2</sub>$  and N<sub>2</sub> tank volumes

Pressure Regulation and Distribution - The  $0<sub>2</sub>$  and N<sub>2</sub> pressure regulation and distribution functions are the calculation of the pressures, temperatures, flow rates, etc, throughout the distribution networks. The parameters associated with the calculations are as follows:

- A. O<sub>2</sub> Distribution Network Calculations
	- 1. Gas temperatures as a function of source temperature and heat leaks.
	- 2. Pressures as a function of regulator characteristics, inlet pressures, relief characteristics, line volumes, flow rates, etc.
	- 3. Total system flow rate as a function of demand, leakage, etc.
	- 4.  $0<sub>2</sub>$  delivery flow rates to the four Emergency  $0<sub>2</sub>$  outlets as a function of inlet/outlet pressures, valve/line flow characteristics.
- 5. O<sub>2</sub> delivery flow rates to the four portable O<sub>2</sub> fill outlets as a function of inlet/outlet pressures, fill tank volume, valve/line flow characteristics, etc.  $\frac{1}{2}$
- B. N<sub>2</sub> Distribution Network Calculations
	- 1. Temperatures as a function of source temperatures'and heat leaks.
	- 2. Pressures as a function of regulator characteristics, inlet pressures/relief characteristics, line volumes, flow rates, etc.
	- 3. Total system flow rate as a function of demand, leakage, etc.
	- 4. N<sub>2</sub> gas flow rate and quantity delivered to the potable water tanks as functions of regulator characteristics,  $H_2O$  tank  $N_2$  volume, remaining  $H_2O$  quantity, etc.
	- 5. N<sub>2</sub> gas flow to cabin via the valve opening the H<sub>2</sub>O tanks N<sub>2</sub> side to cabin.
- C. The component characteristics needed to perform these calculations are:
	- 1. Pressure regulators flow characteristics, relief pressure points, and regulation pressure points,
	- 2. Line/equipment volumes.

Cabin Pressure Control - The cabin pressure control functions are the calculation of various compartment pressures,  $0<sub>2</sub>$  and  $N<sub>2</sub>$  gas quantities, g flow rates into and out of the cabins, and pressure decay rates. The parameters associated with these calculations are as follows:

A. Flow Rates

 $\bigcup$ 

- 1.  $0<sub>2</sub>$  flow rate to cabin as function of pressures, partial pressure controller characteristics, cabin pressure regulator characteristics, etc.
- 2.  $N<sub>2</sub>$  flow rate to cabin as function of pressures partial pressure controller characteristics, cabin pressure regulator characteristics.
- 3.  $0<sub>2</sub>$  and N<sub>2</sub> flow from cabin, as function of pressures, cabin leak rates, relief valves, depressurization valves, etc.
- B. Gas Quantities

 $\lceil$ 

1.  $0_2$  and  $N_2$  quantities in cabin as a function of initial quantities, flow rates into and out of cabin, etc.

## ^.7-333

#### *fyyC^^fSlfil^^l^* fi^C^ClE:L.4S *IS^'^6,T^.RJSdil'^d^^* ^6'!U?d^AlNdif ^ IEA,S7

## C. Cabin Pressure

- 1. Caution and warning signals as functions of pressures.
- 2. Cabin pressures as a function of various gas partial pressures.
- 3.  $0_2$  partial pressure as a function of  $0_2$  quantity, cabin temperature, cabin volumes.
- 4.  $N_2$  partial pressure as a function of  $N_2$  quantities, cabin temperature, cabin volumes.
- D. Component characteristics required to perform these calculations are:
	- 1. Cabin pressure regulators flow/pressure characteristics, regulation points, etc.
	- 2. Cabin pressure relief valves flow/pressure characteristics, open and close points for solenoid valves.
	- 3.  $0<sub>2</sub>$  partial pressure controller operating voltage levels, open and close points for solenoid valves.
	- 4. Avionics bays vent orifice flow/pressure characteristics (effective flow area), etc.
	- 5. Airlock vent and equalization valve flow/pressure characteristics.
	- 6. Cabin or compartment gas volumes, leakage, etc.

#### *MCDONNELL DOUGLAS ASTRONAUTICS COMPANY*

#### ARPCS Reference Data Sources and Formats

 $\downarrow\!\!\downarrow$  Reference modules for ARPCS module validation can be developed from routines described in Reference 101 and 102. The G189A (see Ref. 12 ) program was developed for JSC and provides a versatile analytical tool for support of environmental systems work. Reference 102 describes environmental analysis subroutine used for mission analysis and consumables studies.

Figure 4.7-107 is a flow chart for calculation of gas flow into or from a manifold or compartment from various sources, as well as calculating the resulting pressure, temperature, etc. This routine is used in providing a reference module for cabin pressure control (see Figure 4.7-108) and  $N<sub>2</sub>$  distribution/source (Figure 4.7-109). The  $0<sub>2</sub>$  distribution network module can be developed in a similar way. It should be noted that the proper system control logic must be integrated into these modules.

The system and component design performance requirements, analysis, performance predictions, and test results provide data for direct comparison with the Shuttle simulation results. Reference 22, will provide these types of data as they become available. The design requirements can be determined from Reference 103.

**MDC E1136** 27 January 1975

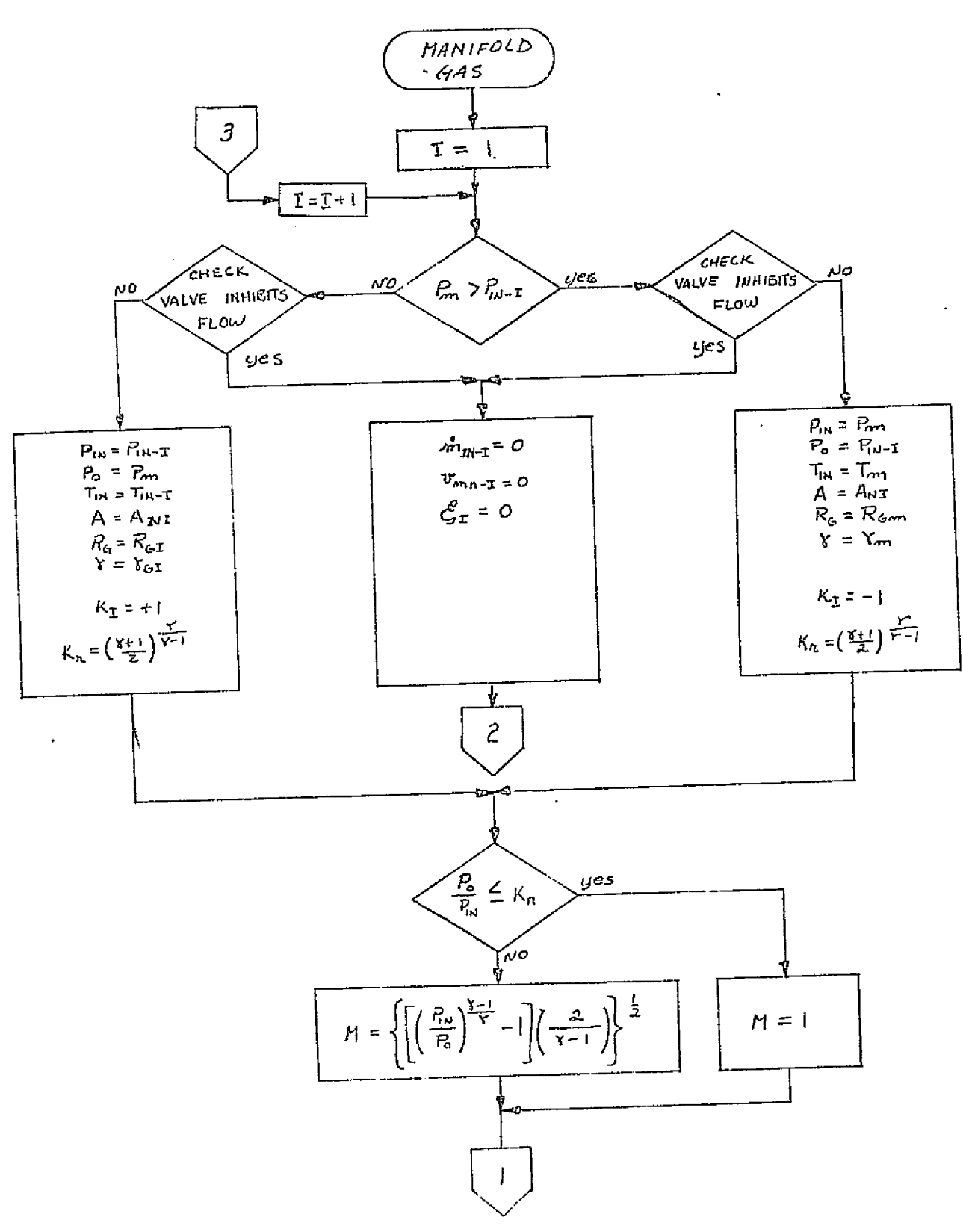

FIGURE 4.7-107, MANIFOLD GAS REFERENCE MODULE MATH FLOW

## $4.7 - 336$

المتحدث والمستقل والمستنبذ

الراء سيسا

**MCDONNFLL DOUGLAS ASTRONAUTICS COMPANY . EAST** 

 $\ddot{\phantom{1}}$ 

ساعت

 $\mathbf{1}$ 

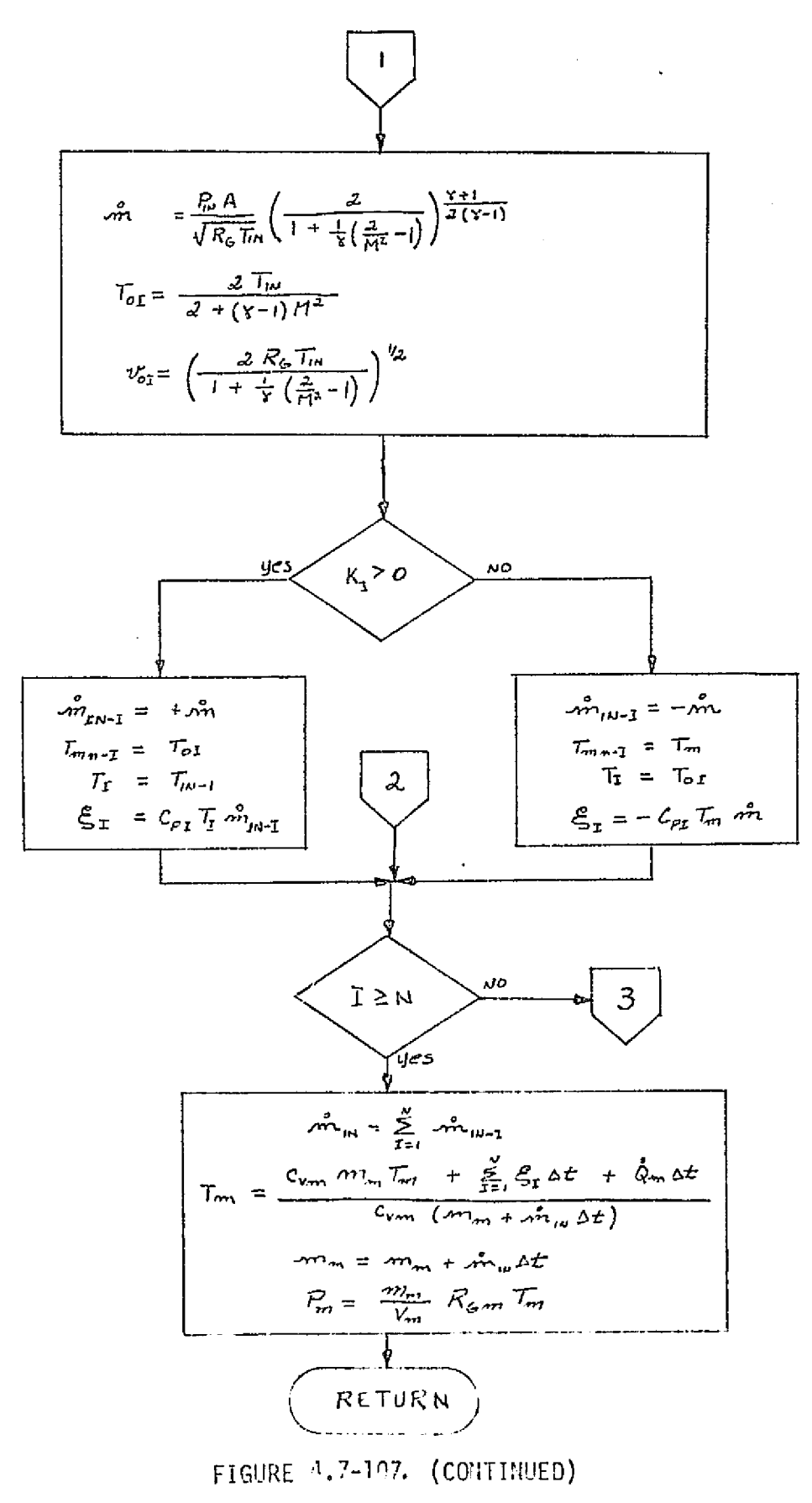

against the most

 $\int_{\mathcal{M}}$ 

 $\mathbf{I}$ ä

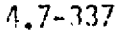

**LEGEND:** 

 $\frac{f^*_{\mathcal{A}}\psi}{f^*_{\mathcal{A}}\psi}$ 

 $R_n$  - Manifold pressure  $P_{\text{p-r}}$ -Pressure of  $I^{\text{th}}$  load/source  $\mathcal{T}_{m-r}$ -Temperature of I<sup>th</sup> load/source  $\frac{1}{2}$   $\frac{1}{2}$  Flow rate from I<sup>th</sup> load/source into manifold<br> $\frac{1}{2}$  Temperature into manifold  $\frac{1}{2}$  tank  $T_{\text{Hil-2}}$  - Temperature into manifold  $\lambda$  $\tau$  - Temperature delivered to  $\bar{t}$  10ad/source  $v_{\sigma x}$  - Fluid velocity from  $1^{\text{th}}$  tank into manifold  $T_{\rm cm}$  -- Fluid temperature in manifold  $p_4$  - Fluid density  $m_{m}$  - Fluid mass in manifold  $C -$  Fluid specific heat  $\Delta t$  - Time increment  $A_{\mu\nu}$  Flow area from I<sup>th</sup> load/source into manifold  $\mathcal{K}_a$  - Critical pressure ratio

FIGURE A .7-107. (CONTINUED)

## 4.7-73"

model and an anti-series of the content of the content of the content of the content of the content of the content of the content of the content of the content of the content of the content of the content of the content of

#### MDC E1136 27 January 1975

计图片 电反应电源磁带运输器

 $\frac{1}{2} \sum_{i=1}^{n} \frac{1}{2} \sum_{j=1}^{n} \frac{1}{2} \sum_{j=1}^{n} \frac{1}{2} \sum_{j=1}^{n} \frac{1}{2} \sum_{j=1}^{n} \frac{1}{2} \sum_{j=1}^{n} \frac{1}{2} \sum_{j=1}^{n} \frac{1}{2} \sum_{j=1}^{n} \frac{1}{2} \sum_{j=1}^{n} \frac{1}{2} \sum_{j=1}^{n} \frac{1}{2} \sum_{j=1}^{n} \frac{1}{2} \sum_{j=1}^{n} \frac{1}{2} \sum_{j=1}^{n$ 

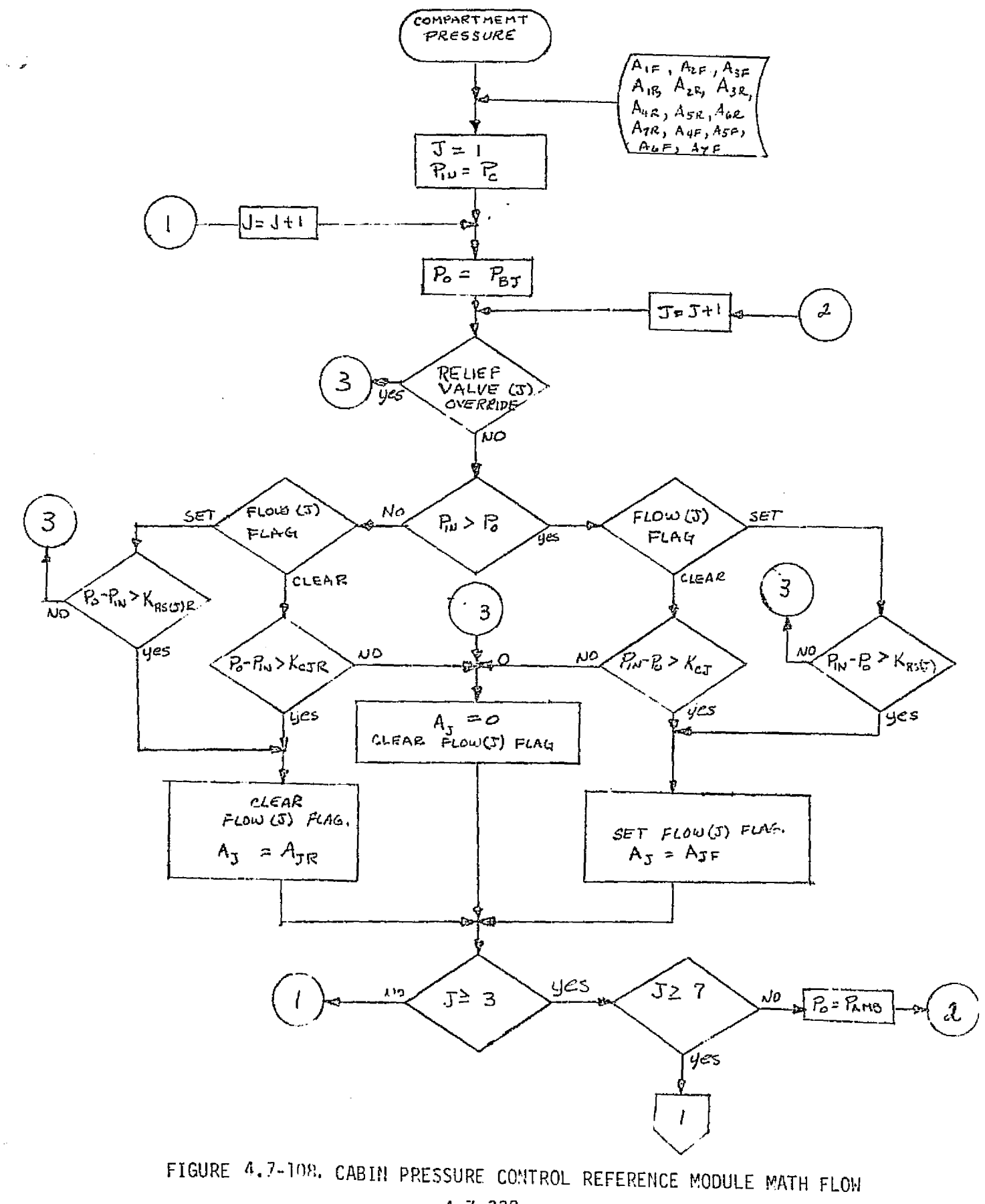

 $A.7 - 339$ 

**MCDONNELL DOUGLAS ASTRONAUTICS COMPANY - EAST** 

MDC E1136 27 January 1975

an the basic

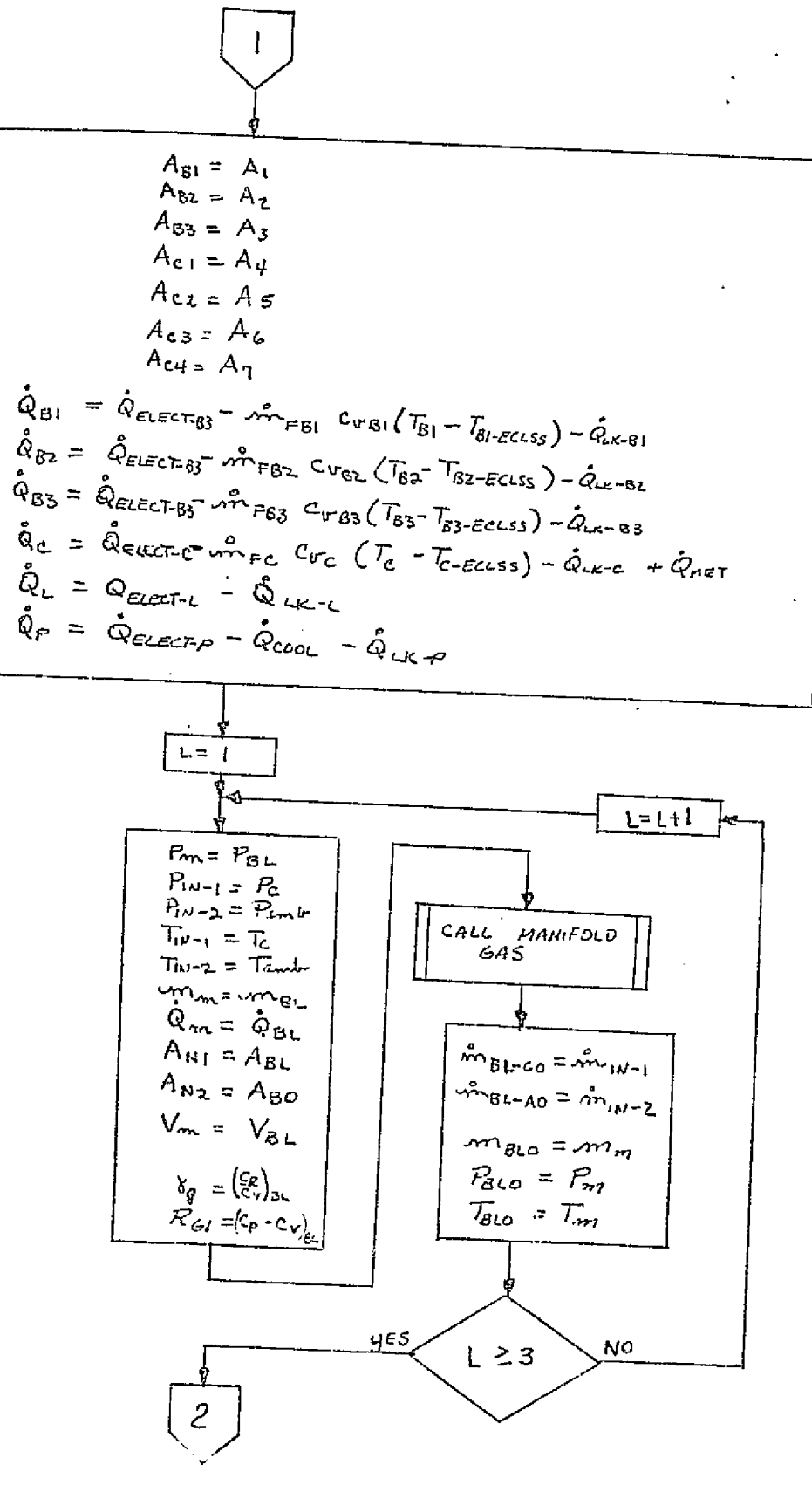

FIGURE 4.7-100. (CONTINUED)

MCDONNELL DOUGLAS ASTRONAUTICS COMPANY - EAST

 $\hat{q}=\hat{\mu}\hat{\phi}$  $\mathcal{L}_{\rm{max}}$ 

 $\Box$ 

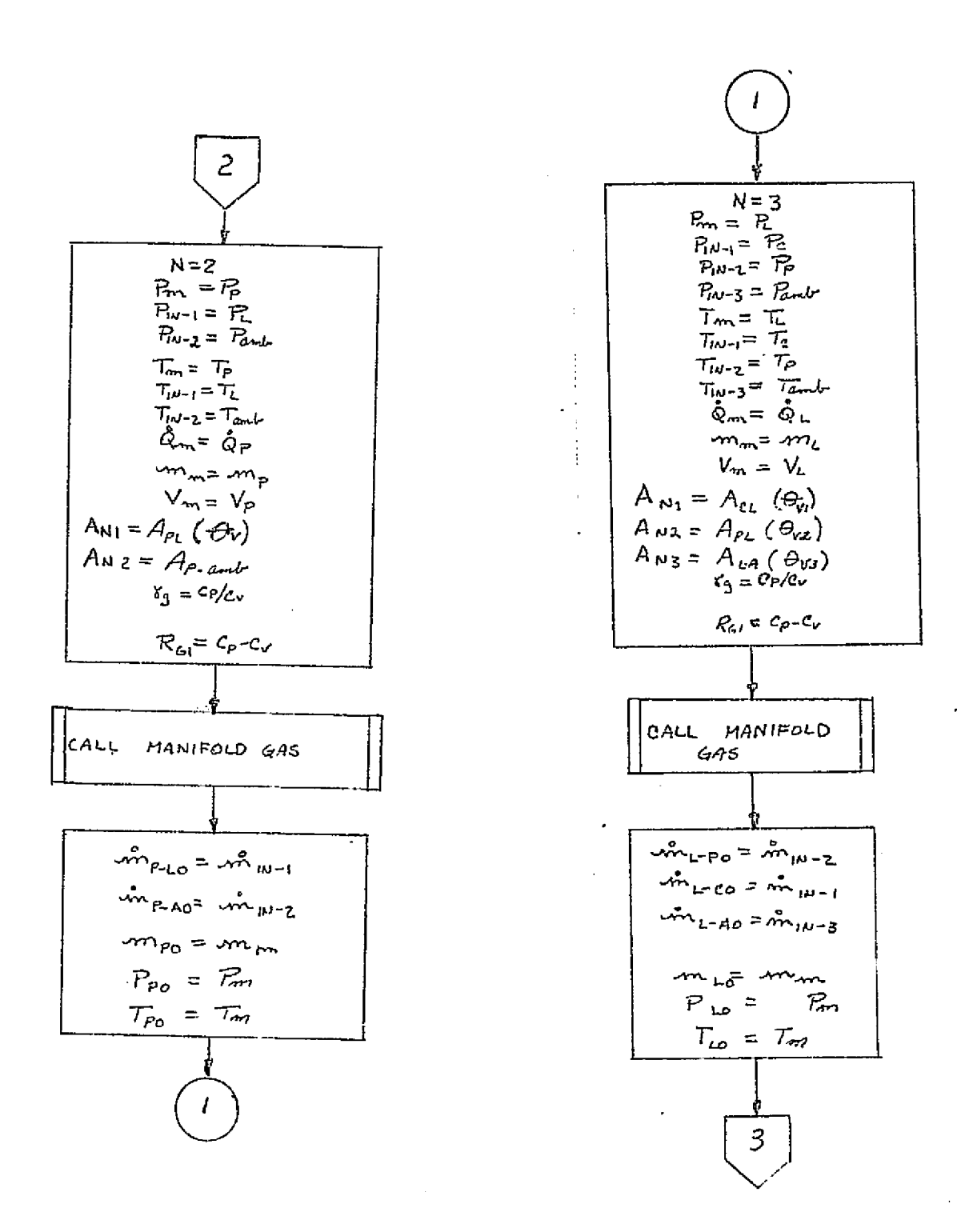

 $\lfloor$ ,

f

FIGURE 4.7-108. (CONTINUED)

#### $4.7 - 341$

#### MCDONNELL DOUGLAS ASTRONAUTICS COMPANY - EAST

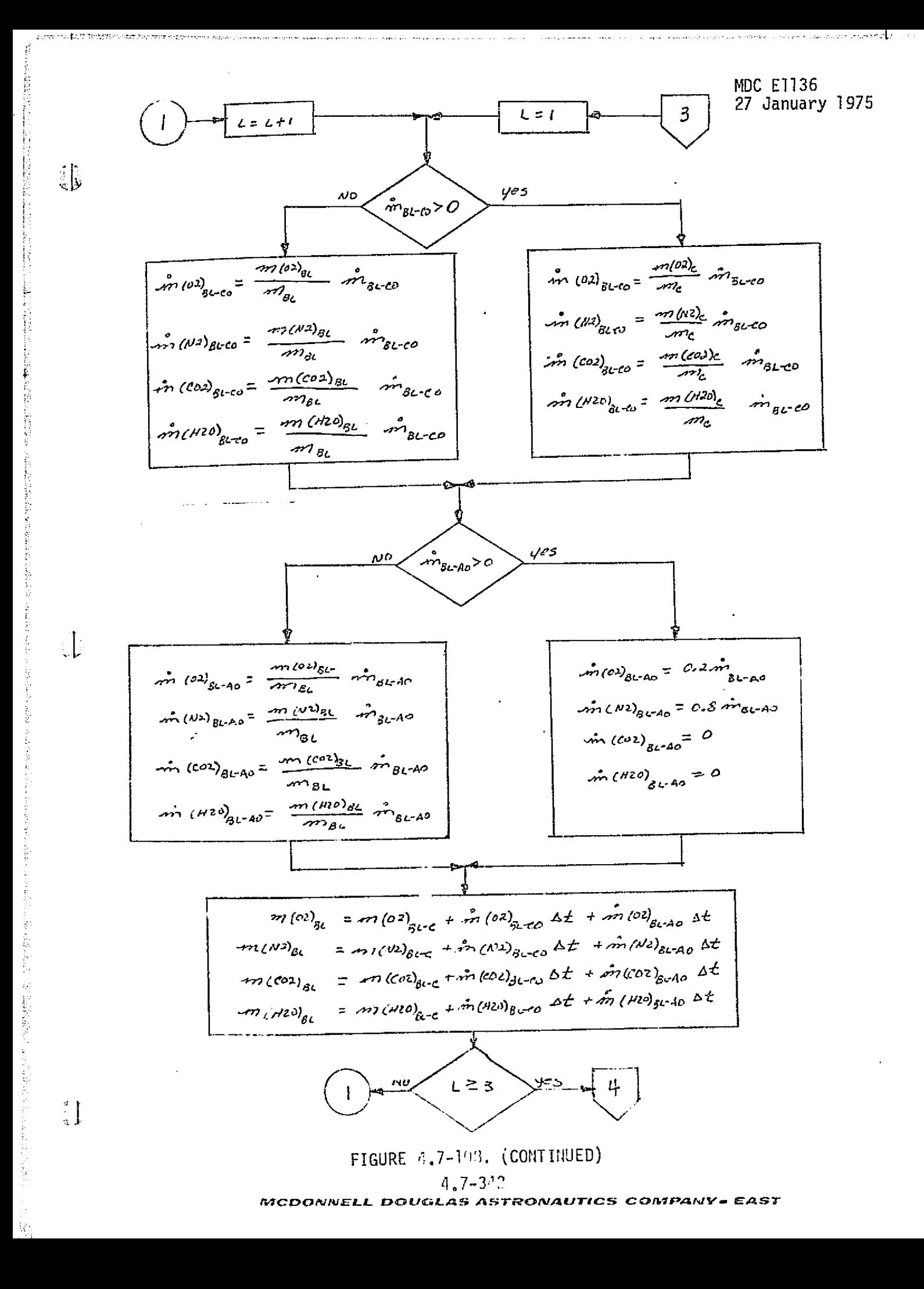

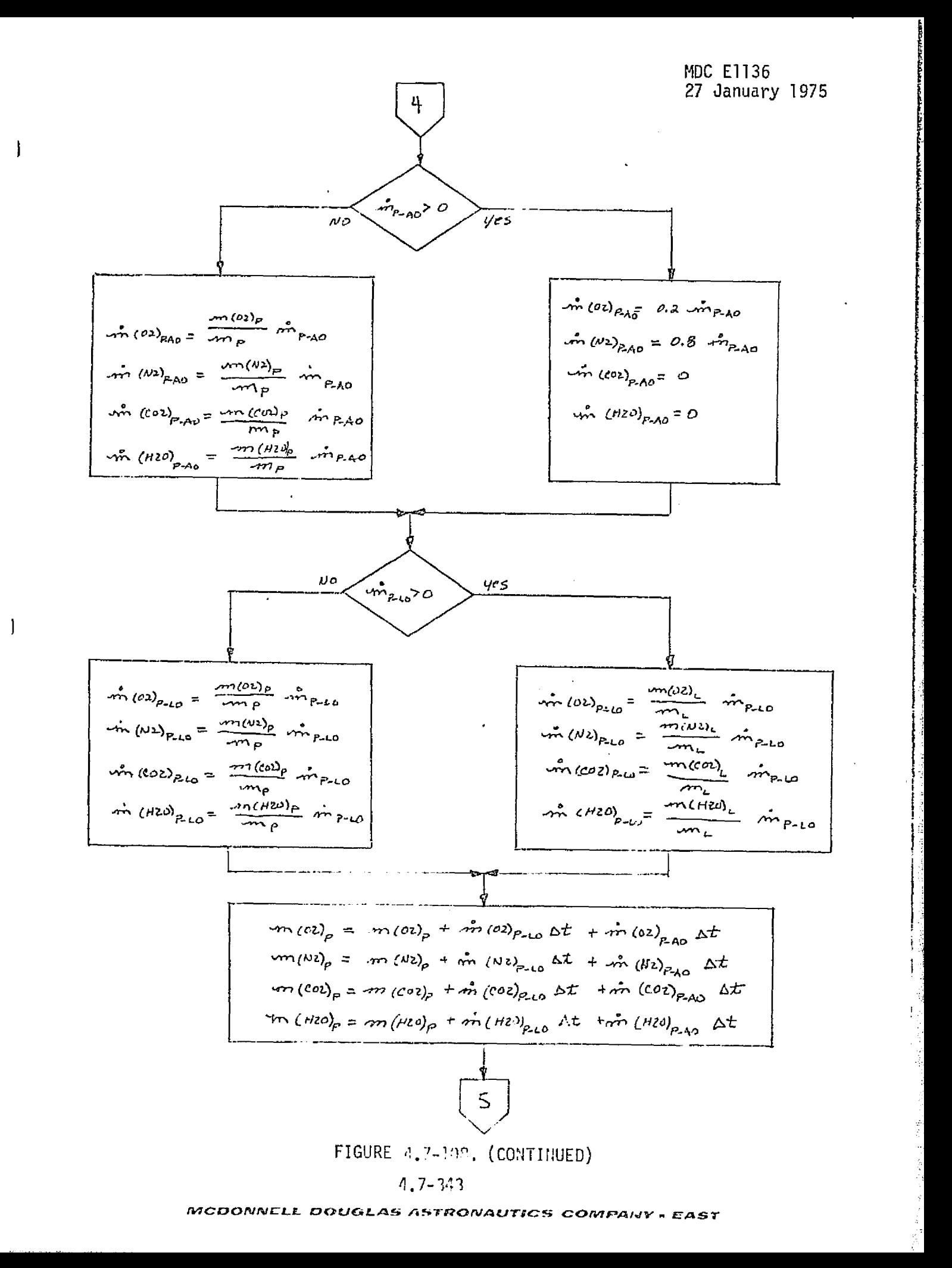

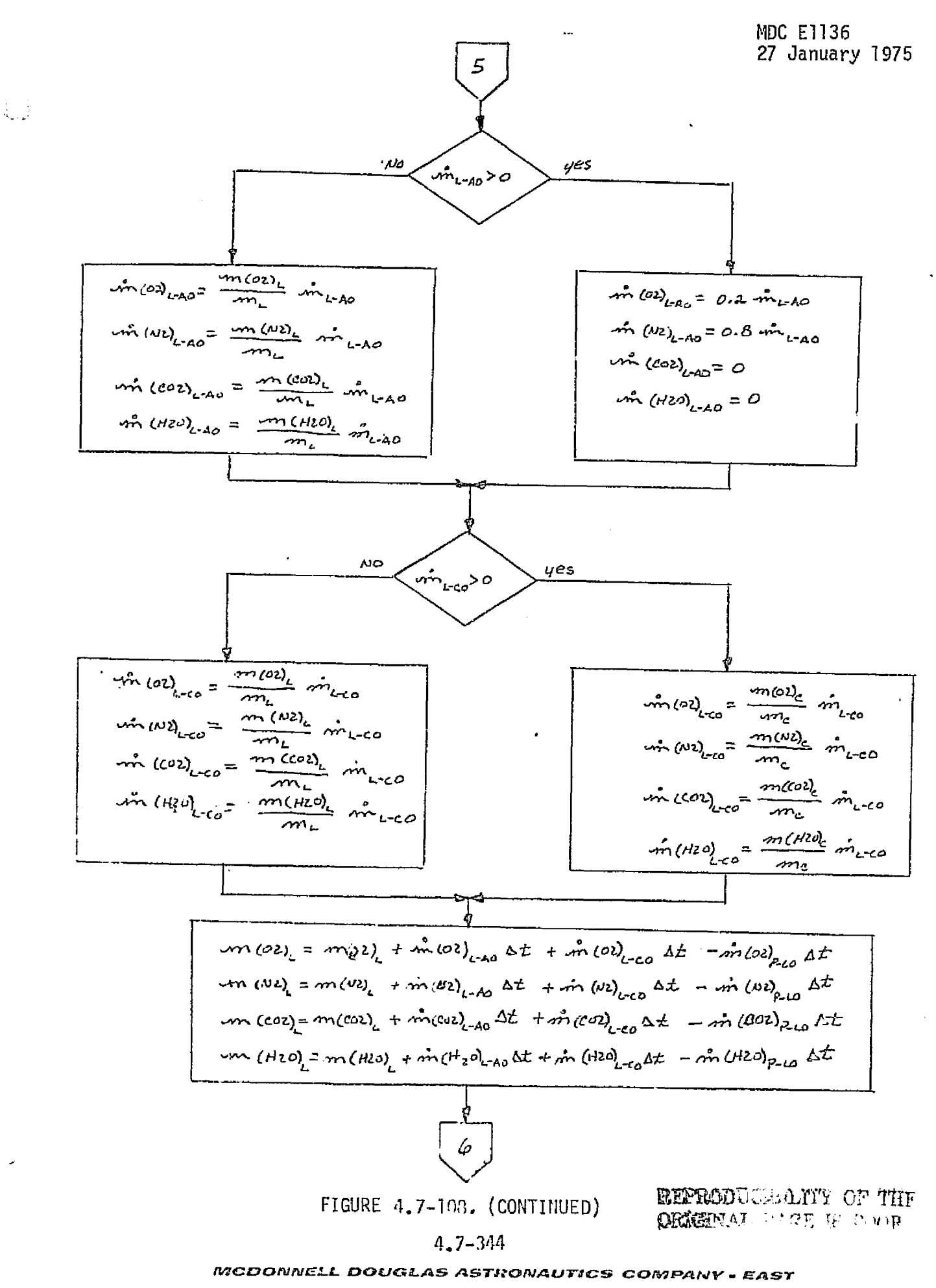
#### MDC E1136 27 January 1975

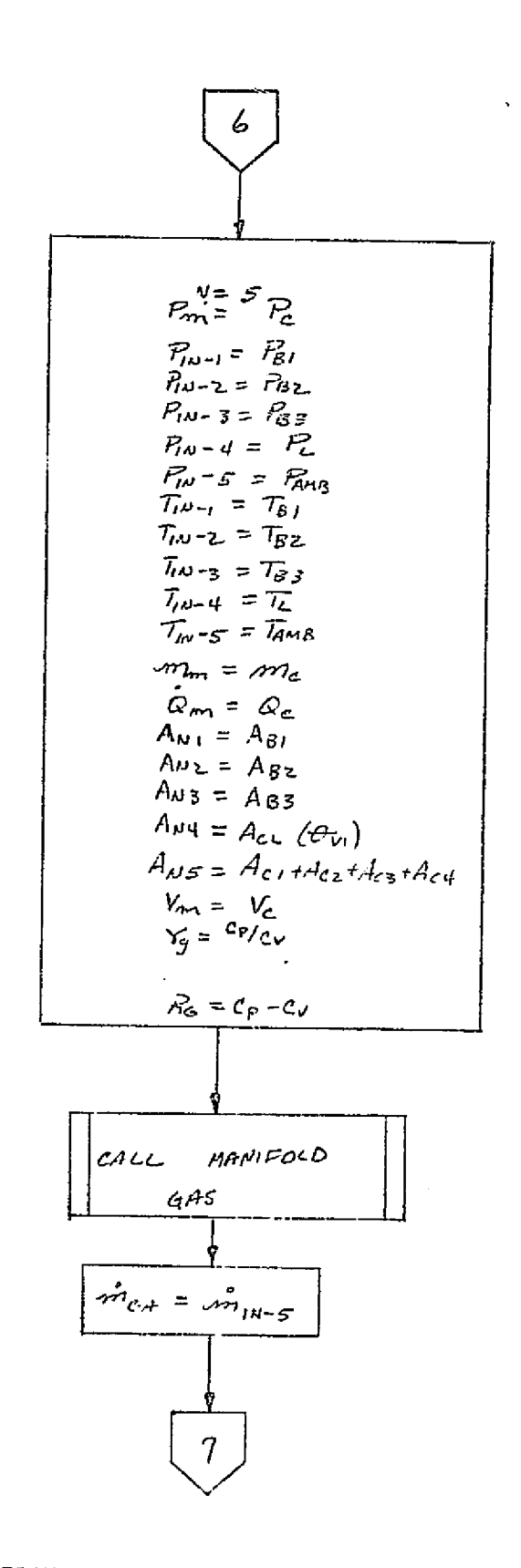

FIGURE 4.7-108. (CONTINUED)

#### $4.7 - 345$

**MCDONNELL DOUGLAS ASTRONAUTICS COMPANY - EAST** 

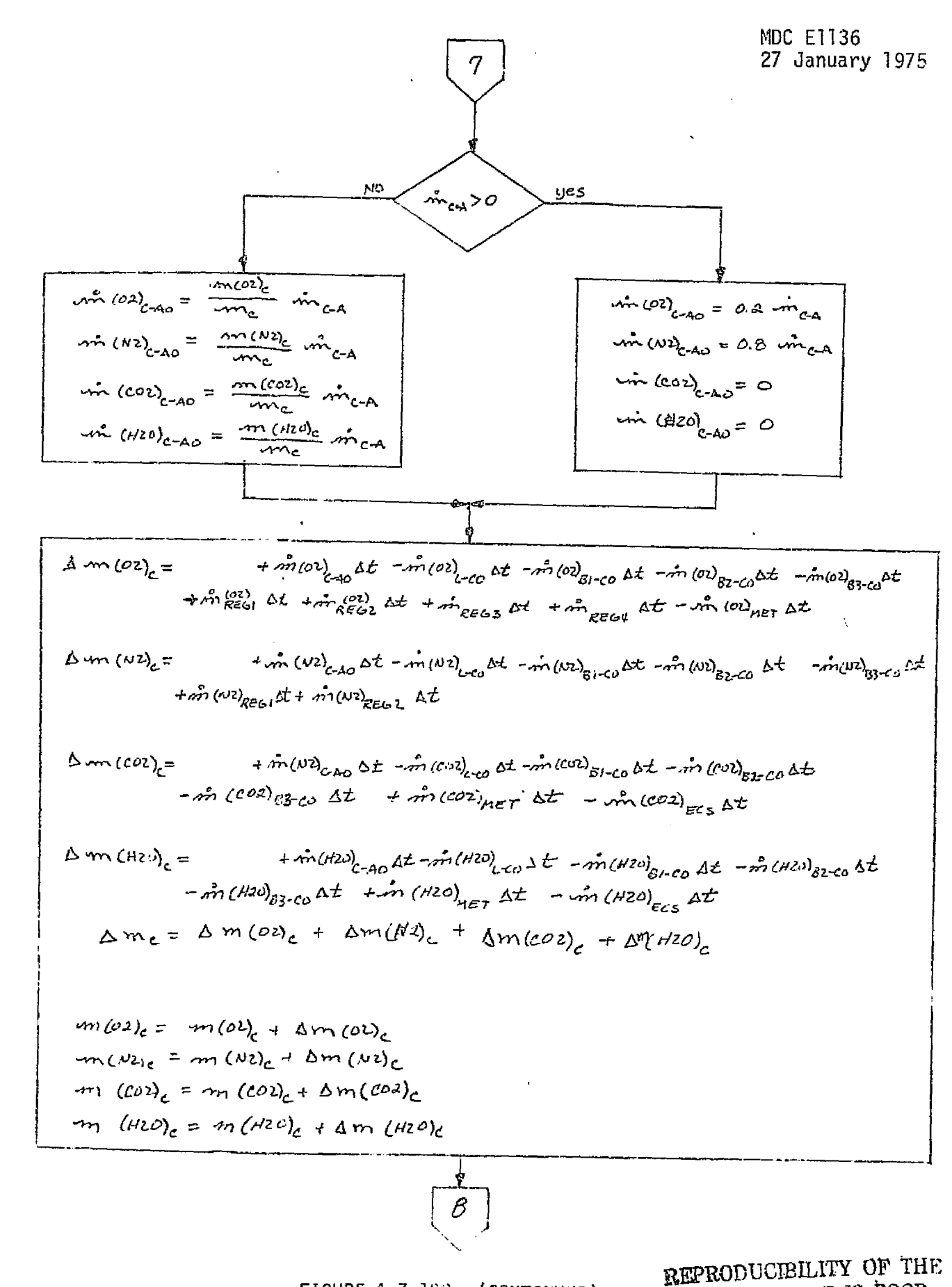

 $\mathcal{L}_{\rm{max}}$  ,  $\mathcal{L}_{\rm{max}}$ 

 $\overline{\phantom{a}}$ 

FIGURE 4.7-390. (CONTINUED)

ORIGINAL PAGE IS POOP

#### 4.7-346

**MDC E1136** 27 January 1975 B  $J = (c_{11}m_{11} + c_{11}c_{21})$   $dt/m$  (a)  $_{255}$  The  $_{61}$  +  $m(02)_{R5,2}$  The  $_{62}$  +  $m_{R5,3}$  Terms +  $m_{R5,4}$  The  $_{4}$  $+ C_{P(M2)} \Delta t \left[ -m(N2)_{EEG}, \frac{T_{EEG1} + m(N2)_{EEG2} T_{EEG2}}{T_{EG2}} \right] + C_{V(02)} \Delta t + m(N2)_{HET} T_C$ +  $c_{Y(100)}$  At  $\left[ m_{1002} \right]_{HET}$   $T_{HET}$  -  $m_{1002}$ <sub>ECS</sub> $T_c$  +  $c_{Y(1010)}$  At  $\left[ m_{102} \right]_{HET}$   $T_{HET}$  -  $m_{10120}$ <sub>ECS</sub> $T_c$  $\left(C_{v}\right)_{\tilde{c}} = \frac{m(2\lambda)_{c} C_{V(3\lambda)} + m(1\lambda)_{c} C_{V(1\lambda)} + m(2\lambda)_{c} C_{V(1\lambda)} + m(1\lambda)_{c} C_{V(1\lambda)}}{2\lambda^{2} + \Delta W_{c}}$  $\left(\frac{C_p}{c}\right) = \frac{m(\omega) \left( \frac{c_{p(\omega)}}{c}\right) + m(\omega) \left( \frac{c_{p(\omega)}}{c}\right) + m(\omega) \left( \frac{c_{p(\omega)}}{c}\right) + m(\omega)}{2m(\omega + \Delta m)}$  $R_c = (c_p) - (c_v)$  $T_c = \frac{\sigma^2}{(c_v)_c \left( m_c + \Delta m_c \right)}$ me= me + sme  $P_c = \frac{m_c}{V_c} R_c T_c$  $m_{\beta1}$  =  $m_{\beta10}$  $m_{B2} = m_{B2}$  $100B3 = 10B30$  $m_k = m_{Lo}$  $m_{\rho}$  =  $m_{\rho}$  $T_{B_i} = T_{Bi\phi}$  $T_{B2}$  = Tezo  $T_{83}$  =  $T_{830}$  $T_{L}$  =  $T_{Lo}$  $T_{\rho} = T_{\rho} \rho$  $P_{B1} = P_{B2}$  $P_{B2}$  =  $P_{B20}$  $P_{BS} = P_{B3O}$  $P_{L}$  =  $P_{Lo}$  $P_{\rho} = P_{\rho \rho}$ **RETURN** 

FIGURE 4.7-100. (CONTINUED)

#### $1, 7 - 347$

#### **MCDONNELL DOUGLAS ASTRONAUTICS COMPANY • EAST**

MDC El 136 27 January 1975

LEGEND:

 $\sim~\omega$ 

R - Crew Compartment Pressure

 $R$  - Lock Compartment Pressure

 $66$  Payload Compartment Pressure

 $B_I$ <sup>-</sup> Avionics Bay 1 Pressure

 $P_{22}$  - Avionics Bay 2 Pressure

 $P_{\rm{gs}}$  - Avionics Bay 3 Pressure

 $\mathbb{Z}_{\text{ant}}$  - Ambient Pressure

 $\mathcal{T}_{amb}$  - Ambient Temperature

 $T_{C_1, \epsilon_2, s_3}$  - Compartment heat exchanger outlet temperature

 $\overline{c}$  - Crew Compartment Temperature

 $T_L$  - Locl Compartment Temperature

 $\mathcal{F}$  - Payload Compartment Temperature

 $\mathcal{T}_{\mathbf{S}}$  - Avionics Bay 1 Temperature

 $\mathcal{T}_{B2}$  - Avionics Bay 2 Temperature

 $\mathcal{T}_{\mathcal{B}}$  - Avionics Bay 3 Temperature

 $A_\sigma$  - Effective flow area of relief valves, lines, etc., between compartments

 $\tilde{Q}_c$  - Heat gain rate of crew compartment

 $Q_L$  - Heat gain rate of lock compartment

 $\alpha_{\rm P}$  - Heat gain rate of Payload compartment

 $\dot{\mathsf{Q}}_{\mathsf{B1}}$  - Heat gain rate of Bay 1 compartment

 $\phi_{B2}$  - Heat gain rate of Bay 2 compartment

 $\Delta_{\text{BS}}$  - Heat gain rate of Bay 3 compartment

 $Q_{\epsilon\epsilon\epsilon\epsilon\epsilon\epsilon}$  Electrical heat rate for compartment

 $\overline{R}_{L\times -L}$  – Heat leakage rate from compartment

 $Q_{\text{max}}$  - Metabolic heat rate

 $\bullet$ 

 $V_{c}$ , - Compartment volume

 $C_P$  - Constant pressure specific heat of gas

 $C_V$   $\rightarrow$  Constant volume specific heat of gas

 $R_{\rm g}$  - Gas Constant

 $Y -$  Specific heat ratio of gas

 $\sqrt[n]{c_{(x)-y}}$  - Gas flow rate into compartment ( $\neq$ ) from compartment y  $\mathcal{M}^{(2)}$ <sub>x-y</sub> - O<sub>2</sub> gas flow rate into compartment  $\gamma$  from compartment y.  $\langle \mathcal{M}(\mu_2) \rangle_{x+g} = N_2$  gas flow rate into compartment  $\gamma$  from compartment y.  $\mathcal{M}^{(e_0)}$  x -y - CO<sub>2</sub> gas flow rate into compartment  $\chi$  from compartment y.  $\hat{H}_{\mathcal{A} \times \mathcal{B}}$  - H<sub>2</sub>O gas flow rate into compartment  $\mathcal{P}$  from compartment y.

 $FIGURE 4.7-100. (CONTINUED)$ 

#### $4.7 - 343$

MCDONNELL DOUGLAS ASTRONAUTICS COMPANY . EAST

x

 $m \omega$ ,  $\sim$  X compartment  $0<sub>2</sub>$  gas quantity  $m(\mu \nu)_{x}$  - X compartment N<sub>2</sub> gas quantity  $\sim$   $\sim$   $\sim$   $\sim$   $\sim$   $\sim$  compartment CO<sub>2</sub> gas quantity  $\longrightarrow$   $(A20)_x - X$  compartment  $H_2O$  gas quantity

 $\mathbf{v}_i = \mathbf{v}^T$ 

FIGURE 4.7-148 (CONTINUED)

#### $4.7 - 349$

MCDONNELL DOUGLAS ASTRONAUTICS COMPANY - EAST

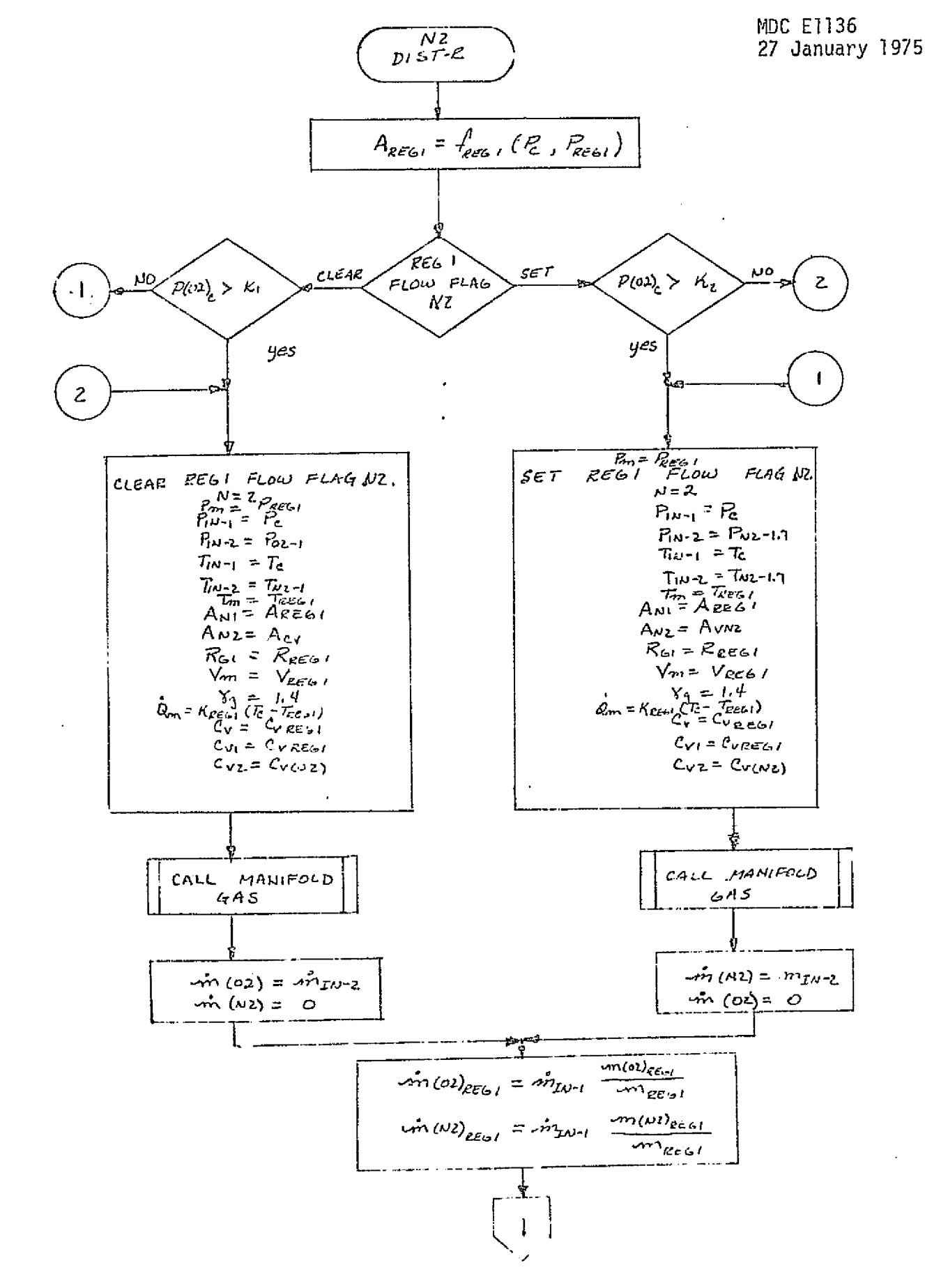

اني.

FIGURE 3.7-190, N<sub>2</sub> SOURCE/DISTRIBUTION NETWORK REFERENCE MODULE MATH FLOW

 $4.7 - 350$ 

**MCDONNELL DOUGLAS ASTRONAUTICS COMPANY = EAST** 

# MDC E1136<br>27 January 1975

Ą.

$$
\frac{1}{\pi} \int_{\frac{1}{2}x} \frac{1}{2} \int_{\frac{1}{2}x} \frac{1}{2} \int_{\frac{1}{2}x
$$

ĵ

 $\mathcal{I}$ 

FIGURE 4.7-199. (CONTINUED)

#### $7.7 - 351$

### MCDONNELL DOUGLAS ASTRONAUTICS COMPANY . EAST

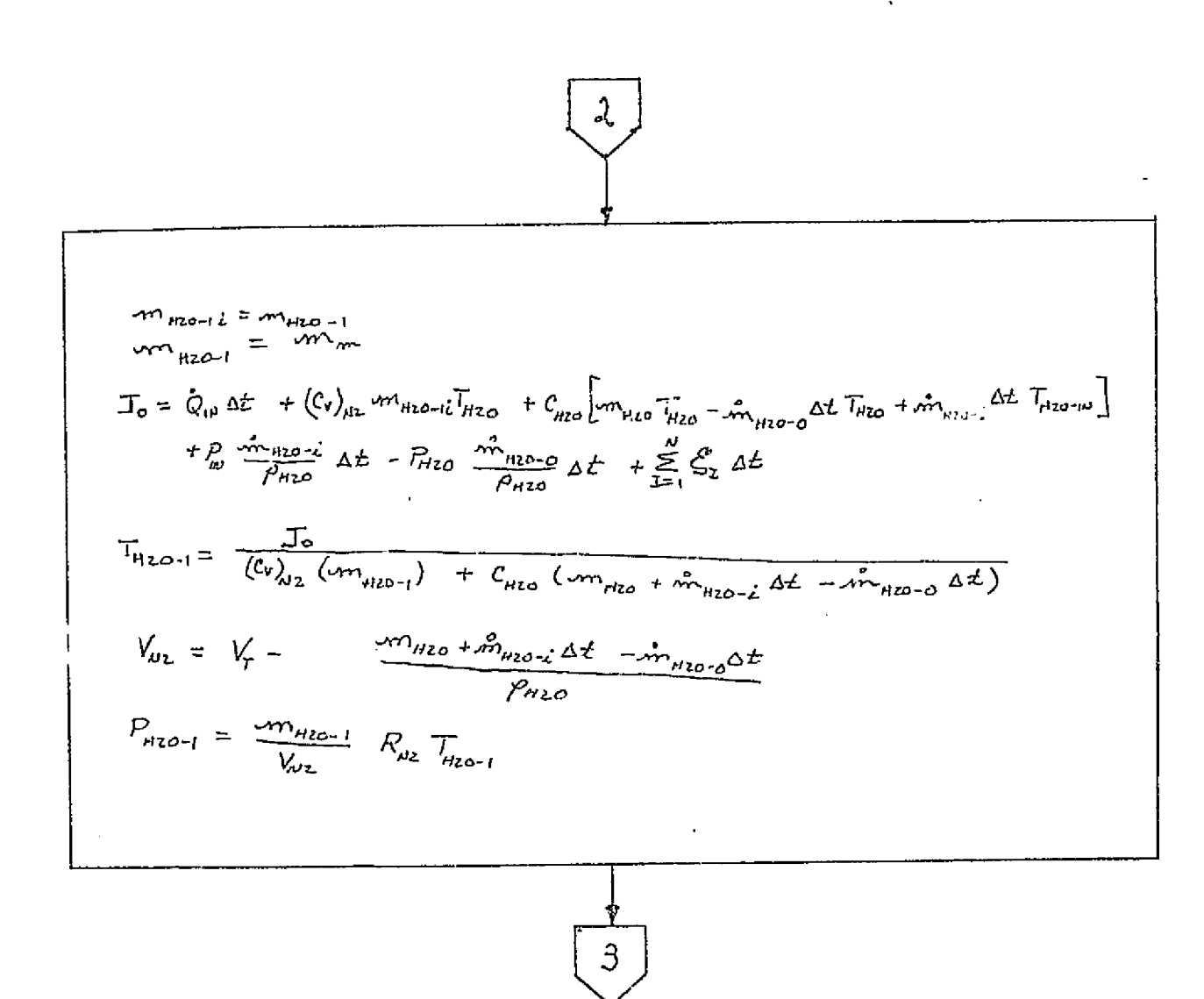

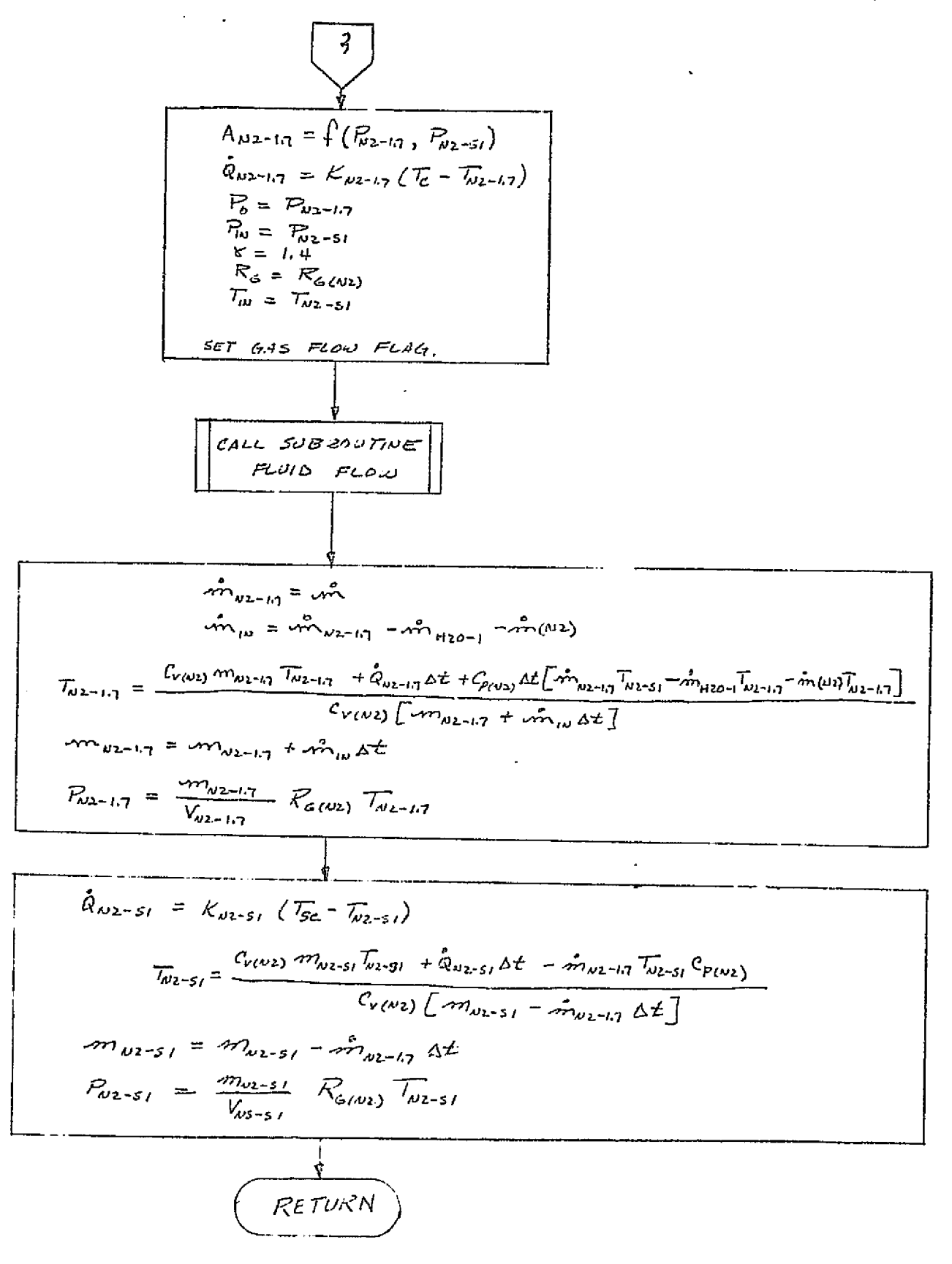

 $\frac{1}{2}$  .  $\sim$ 

 $\int_{\mathbb{R}^n}$ 

FIGURE 4.7-109 (CONTINUED)  $4,7-353$ 

MCDONNELL DOUGLAS ASTRONAUTICS COMPANY - EAST

LEGEND,  $P_{k,\tau-1}$  - Cabin Pressure Regulator inlet pressure  $P<sub>c</sub>$  - Cabin Pressure (Crew Compartment)  $P_{22-1} - 0$ , Regulator (100 psi) outlet pressure  $R_{z-1/2} - N_2$  170 psi Regulator outlet pressure  $P_{H20-1}-H_{2}0$  tank regulated pressure  $P_{\text{w2-s1}}$  - N<sub>2</sub> 170 psi Regulator inlet pressure  $\tau_c$  - Cabin temperature  $\tau_{\text{Res}}$  - Cabin pressure regulator inlet temperature  $\tau_{\nu z \to n} - N_2$  170 psi pressure regulator inlet temperature *T<sub>rio</sub>*, - H<sub>2</sub>O tank gas temperature  $\tau_{\text{obs}}$  - N<sub>2</sub> 170 psi regulator inlet temperature  $V_{\texttt{REG-I}}$  - Cabin pressure regulator inlet manifold volume  $W_{12}$ <sup>2</sup>-Volume of  $H_{2}0$  in  $H_{2}0$  tank  $V_r$  – Volume of H<sub>2</sub>0 tank V<sub>Nz-s<sub>i</sub></sub> - Volume of manifold inlet to N<sub>2</sub> pressure regulator *Vuz ,,7 \_ N 2*  170 psi regulator outlet vol urae *Ares,* -Effective flow area of cabin pressure regulator  $A_{\text{RES-H}}$  Effective flow area of  $H_2O$  tank pressure regulator  $\mathcal{C}_P$  - Specific heat at constant pressure  $c_v$  - Specific heat at constant volume  $c_{\mu\nu}$ - Specific heat of liquid water  $4\pi(\omega)$  - 0<sub>2</sub> flow rate into cabin  $-\ln{\mu}$  - N<sub>2</sub> flow rate into cabin  $A_{\mu\nu}$ - $\eta$ <sup>-</sup> Flow rate of N<sub>2</sub> 170 psi regulator  $\mathbf{w}_{\text{rto-}i}$  - H<sub>2</sub>0 flow rate into H<sub>2</sub>0 tank  $A_{\gamma}$ <sub>20-0</sub> - H<sub>2</sub>0 flow rate out of H<sub>2</sub>0 tank  $N_2$  quantity in H<sub>2</sub>0 tank  $p_{\text{reco}}$  cabin pressure regulator inlet line 0<sub>2</sub> mass quantity  $-\frac{1}{2}\cos\theta$  Cabin pressure regulator inlet line N<sub>2</sub> mass quantity

 $m_{H2o-1} = H_2 0$  tank gas quantity

 $M_{\nu_{\lambda}+3i} = N_2$  170 psi regulator inlet quantity

FIGURE  $A_{\star}7+100$  (CONTINUED)

#### $7 - 75.5$

MDC E1136<br>27 January 1975

 $\frac{1}{2}$  ,  $\frac{1}{2}$  ,  $\frac{1}{2}$ 

 $\mathbf{A}$ 

医摩擦性发育的过去式和过去分词 计对比比

K-Specific heat ratio (CP/CV)  $R_{s}$ -Gas constant

### FIGURE 4.7-109 (CONTINUED)

 $\cdot$ 

### $4,7-355$

#### MCDONNELL DOUGLAS ASTRONAUTICS COMPANY . EAST

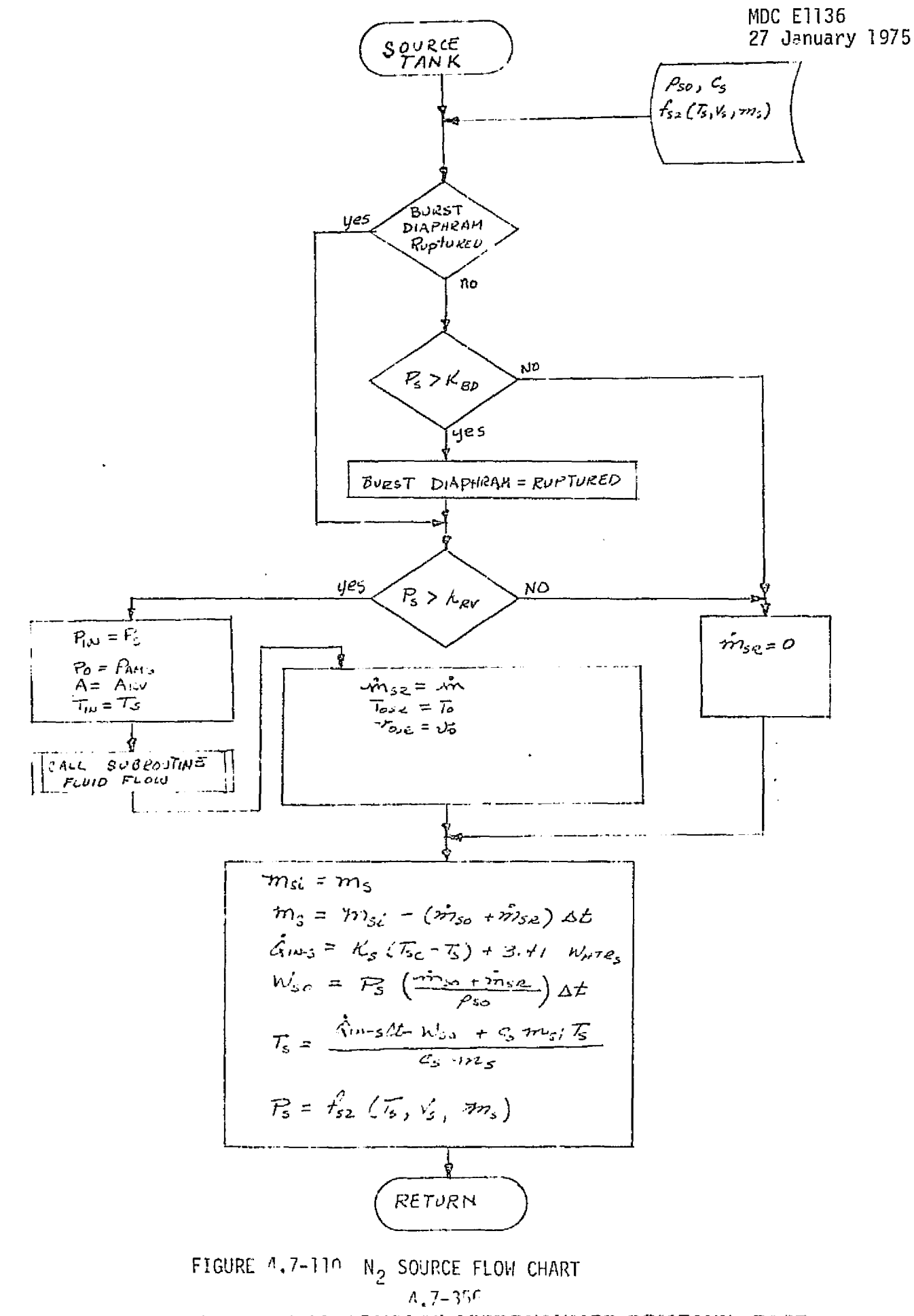

MCDONNELL DOUGLAS ASTRONAUTICS COMPANY - EAST

#### MDC E1136 27 January 1975

#### LEGEND:

 $\overline{1}$ 

 $\overline{\phantom{a}}$ 

- $P_S$  Tank pressure
- $R_{\text{sub}}$ -Ambient pressure

A<sub>ev</sub> - Effective flow area of relief line/valve

 $T_5$  – Temperature of tank

 $T_{sc}$  – Tank compartment temperature

 $\cdot m_{se}$  - Flow rate through relief line

 $-m<sub>So</sub> - Flow rate to distribution system$ 

 $m_s$ - Quantity of gas in source tank

 $\beta_{so}$  – Gas density in tank

 $W_{\text{H7Z}_{\text{s}}}$ -Tank electrical heater power

 $\hat{\mathbf{Q}}_{\mu\mu\sigma\mathbf{s}}$  – Heat leak into tank

 $C<sub>s</sub>$  - Gas specific heat

 $V_s$  – Tank volume

#### FIGURE 4.7-110. (CONTINUED)

A.7-357

*MCDONNELL DOUGLAS ASTRONAUTICS COMPANY · EAST* 

#### MDC E1136 27 January 1975

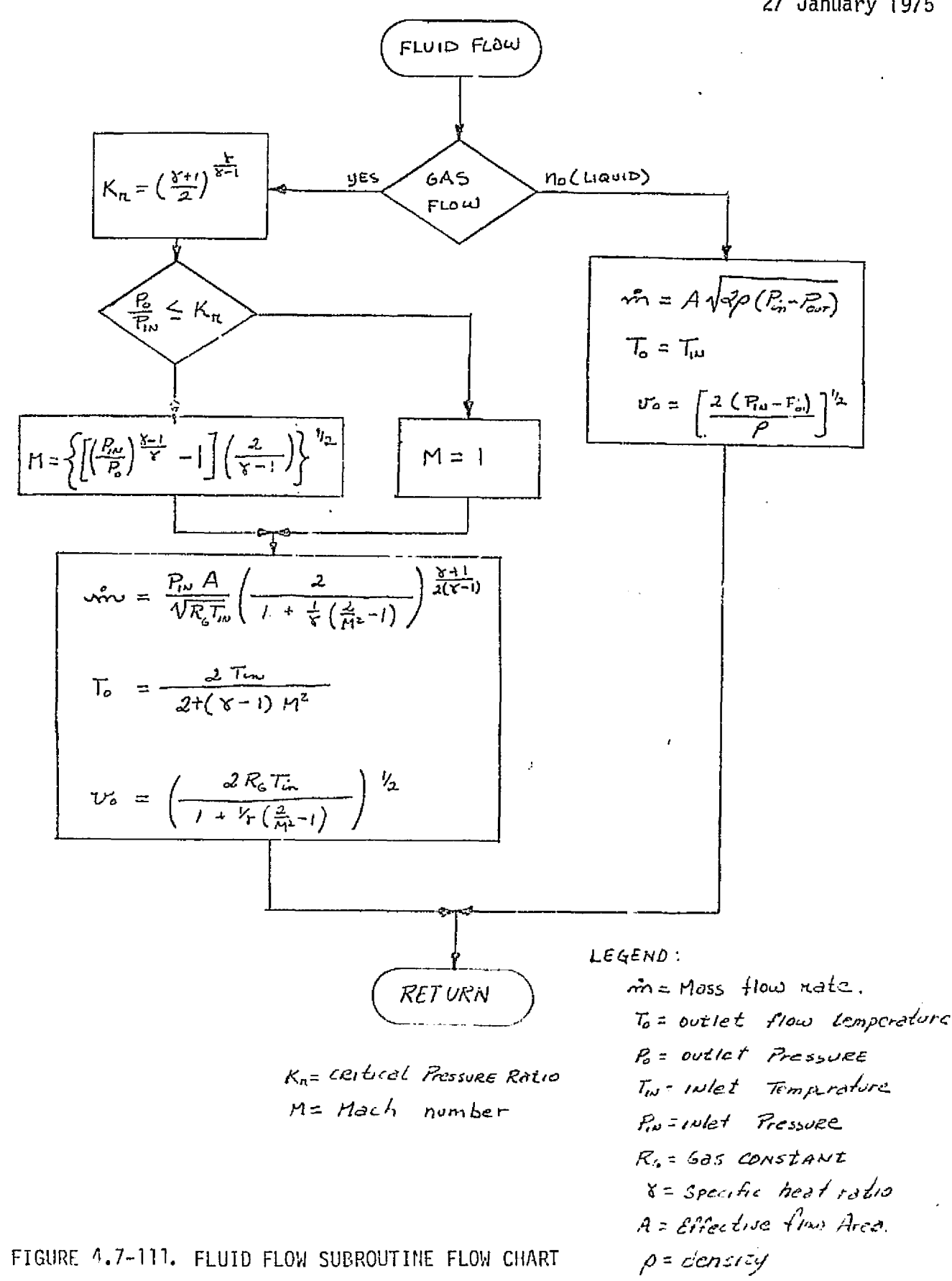

 $\cdot \cdot$ 

#### $4.7 - 353$

MCDONNELL DOUGLAS ASTRONAUTICS COMPANY - EAST

MDC El 136 27 January 1975

t

s

i

a

#### ARPCS Validation Methods and Check Cases

The verification approach for the ARPCS simulation module utilizes and expands upon the technique presented in Section 5-1. The use of this flow chart allows the comparison of the simulation module with various types of chockcases (test, analysis, software model, etc.). Figure 4.7-112 presents the flcwchart for checkpoint generation subroutine in Figure  $5.1-1$ . Figure  $4.7-113$  is the subsubroutine shown in Figure 4.7-112 as "COMBCHK" and generates the "all checkpoints sequenced" flag.

Some liberty was taken in the notation for variables in these flow charts. With the exceptions of time (t), initialization time (to), computation time ( $\Delta t$ ), and COMBCHK variables, the variables used represent a group or "set" of parameters rather than a single variable. Each parameter set is associated with a particular driver, function or logic. For example, the variable PROS (JAOS) represents a set of parameters including pressure,  $0<sub>2</sub>$  quantity, etc. associated with the auxiliary  $0<sub>2</sub>$  supply. The identification of the actual parameters is dependent on exact system design and simulation fidelity desired.

This verification technique provides the following capabilities:

- o Initialization of parameters
- a Inter facing module drivers
- o ARFCS functional element drivers
- o Time-dependent evaluations
- e Multiple evaluations in a single run.

Initialization - At the start of each checkcase the ARPCS module and driver parameters, logic, and conditions are set to pre-determined values. The values may change as the checkcase is allowed to continue.

External Module Drivers - The parameters normally provided by interfacing modules are provided by module drivers. These drivers supply parameter values which can be held constant or allowed to vary according to calculations performed within the driver. The following module drivers were identified:

#### M-359

#### *RICDONNELL DOUGLAS ASTRONAUTICS COMPANY - EAST*

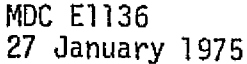

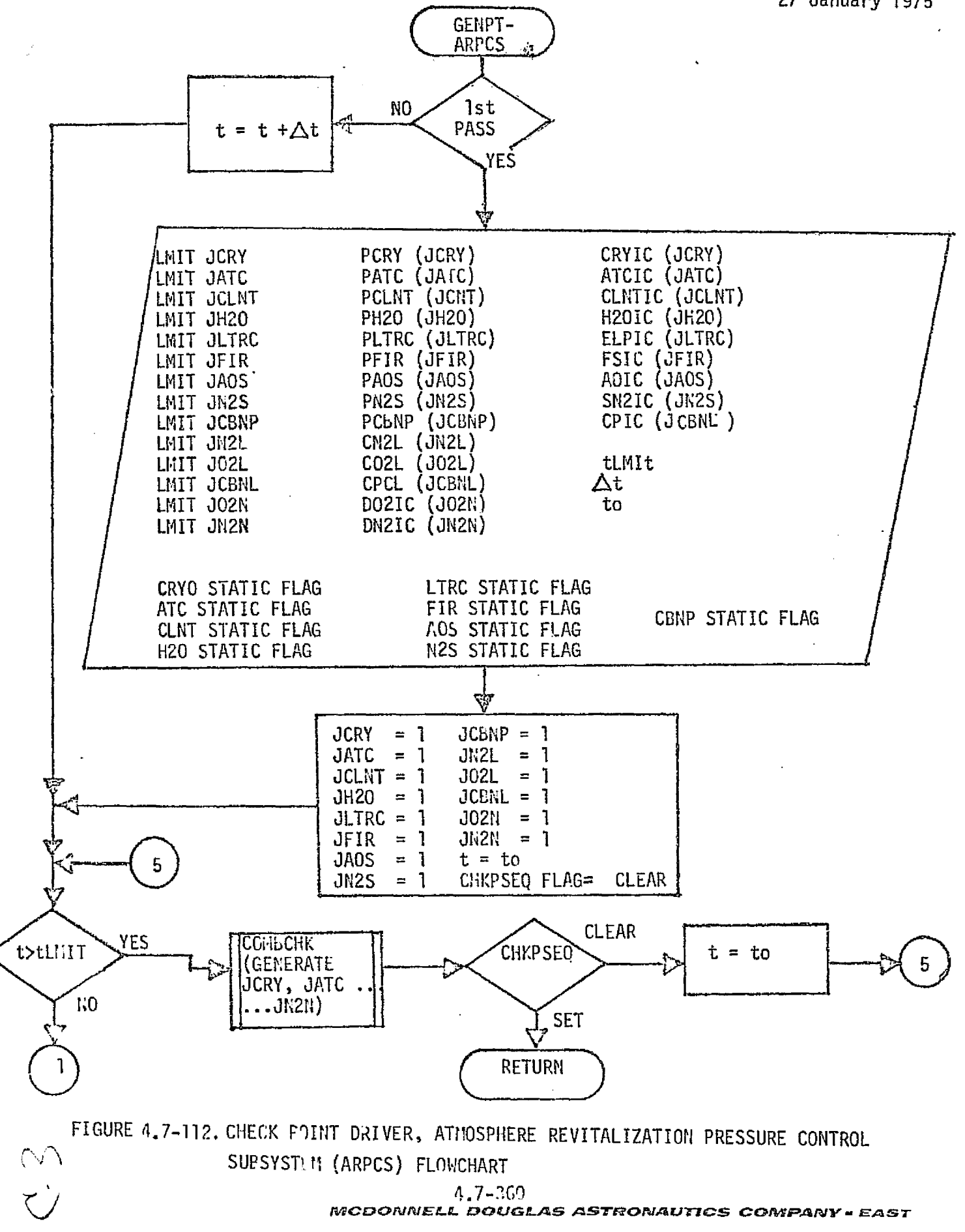

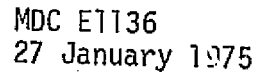

r I

I

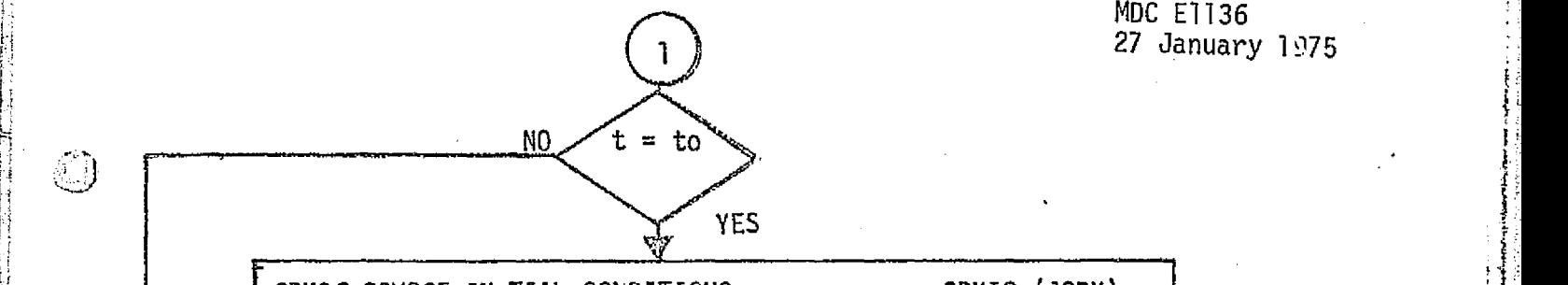

O

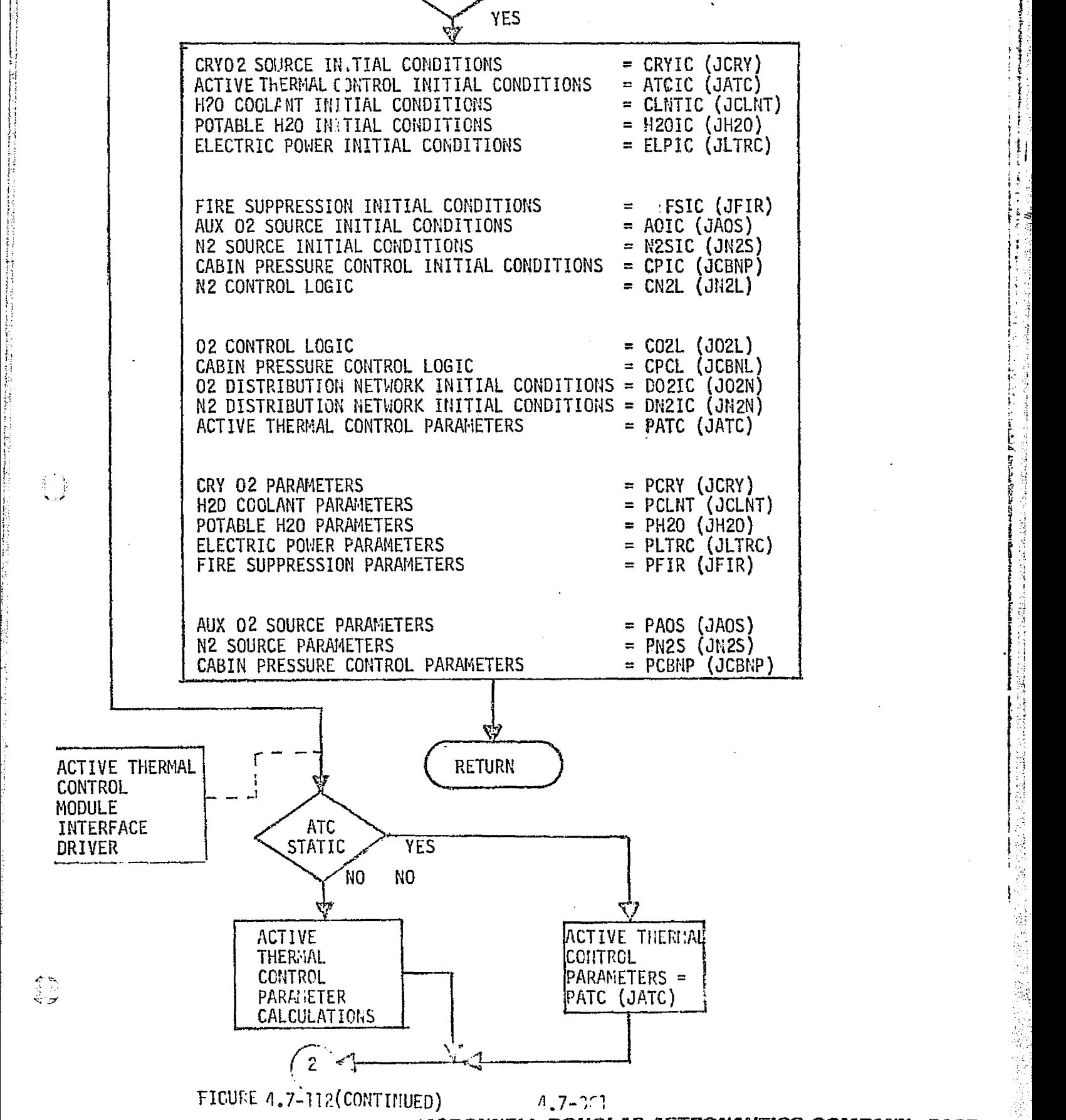

*rrpc,vc^ivnrE^.k* r^aer^^,ass *^srcr^rvasl^tcs cc^rvr^.ar.^e^o c.as•r ,,^*

**MDC E1136** 27 January 1975

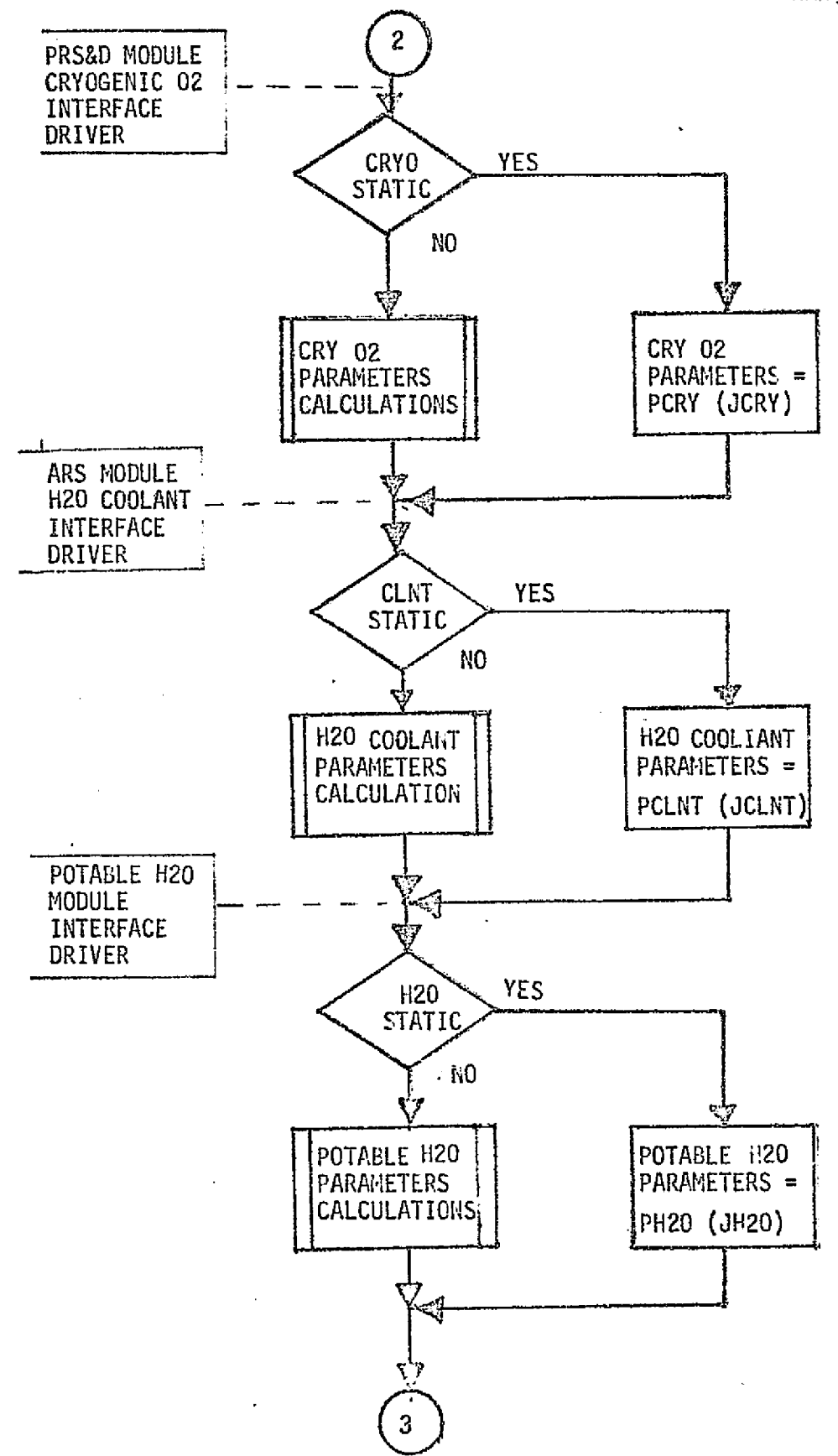

FIGURE 4.7-112 (continued)

 $4.7 - 3.32$ MCDONNELL DOUSLAS ASTRONAUTICS COMPANY - EAST

i<br>Li

 $\frac{4}{3}$ 

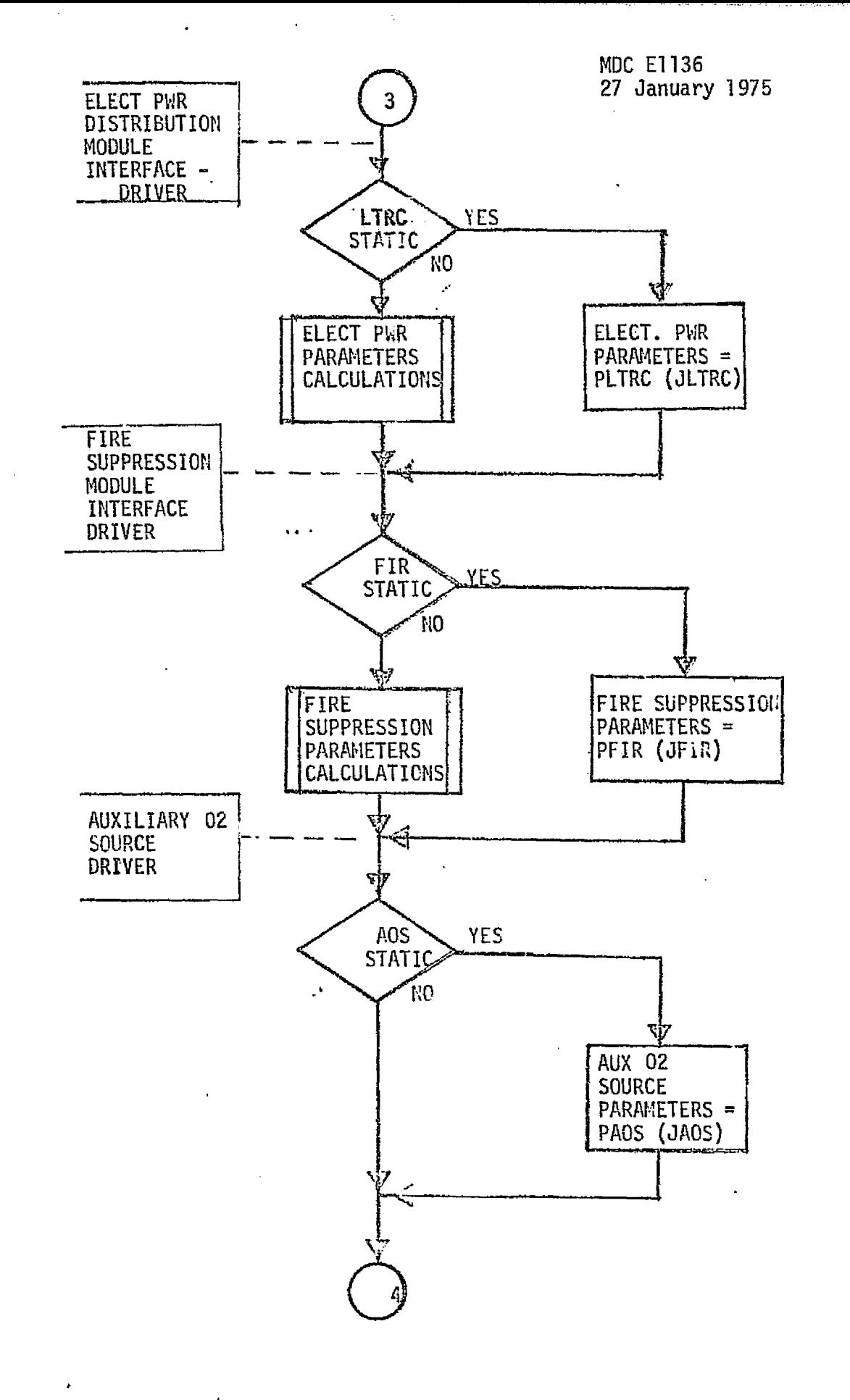

FIGURE 4.7-112 (CONTINUED)

的复数医假 医精神的性格 医高速反应性的

 $\sum_{i=1}^{n}$ 

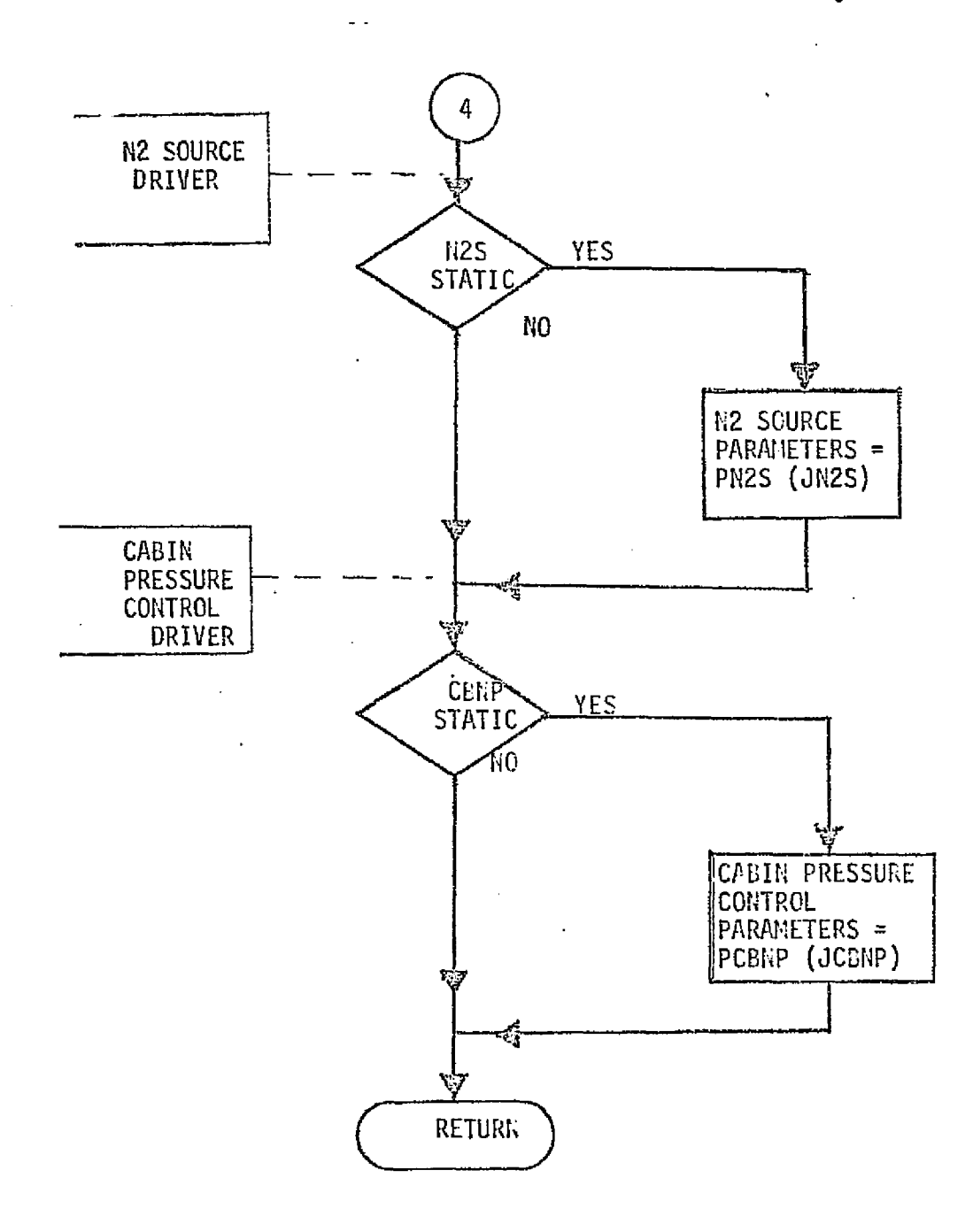

FIGURE 4.7-112 (CONTINUED)

 $\Delta \rightarrow$ 

 $\mathcal{L}^{\mathcal{L}}_{\mathbf{a}}\mathcal{L}^{\mathcal{L}}_{\mathbf{b}}$ 

 $4.7 - 251$ **MCDONNELL DOUGLAS ASTRONAUTICS COMPANY = EAST** 

 $\omega\in$ 

MDC E1136 27 January 1975

 $\hat{\phi}$ 

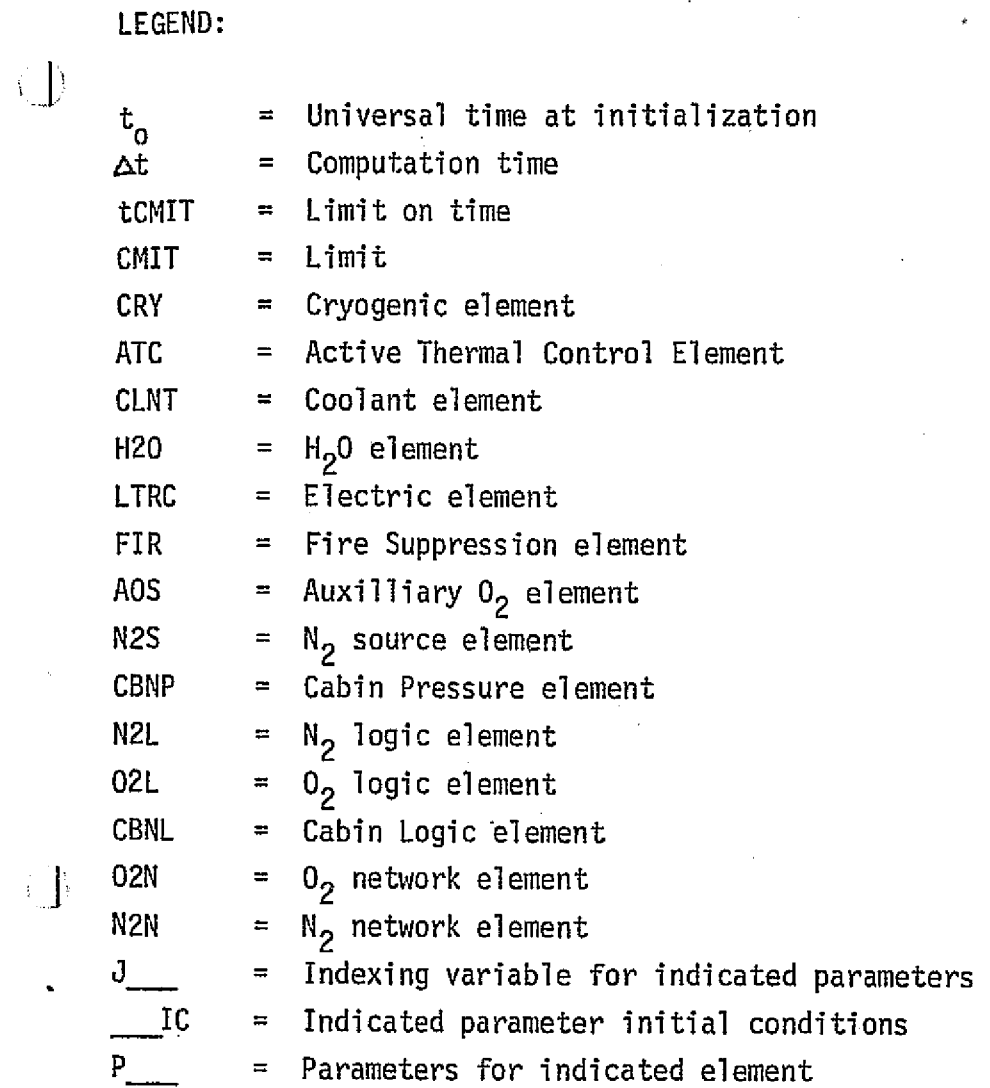

## FIGURE 4.7-112 (COMPLETE)

. ..... ....

Ė

### 4.7-365

#### **MCDONNELL DOUGLAS ASTRONAUTICS COMPANY . EAST**

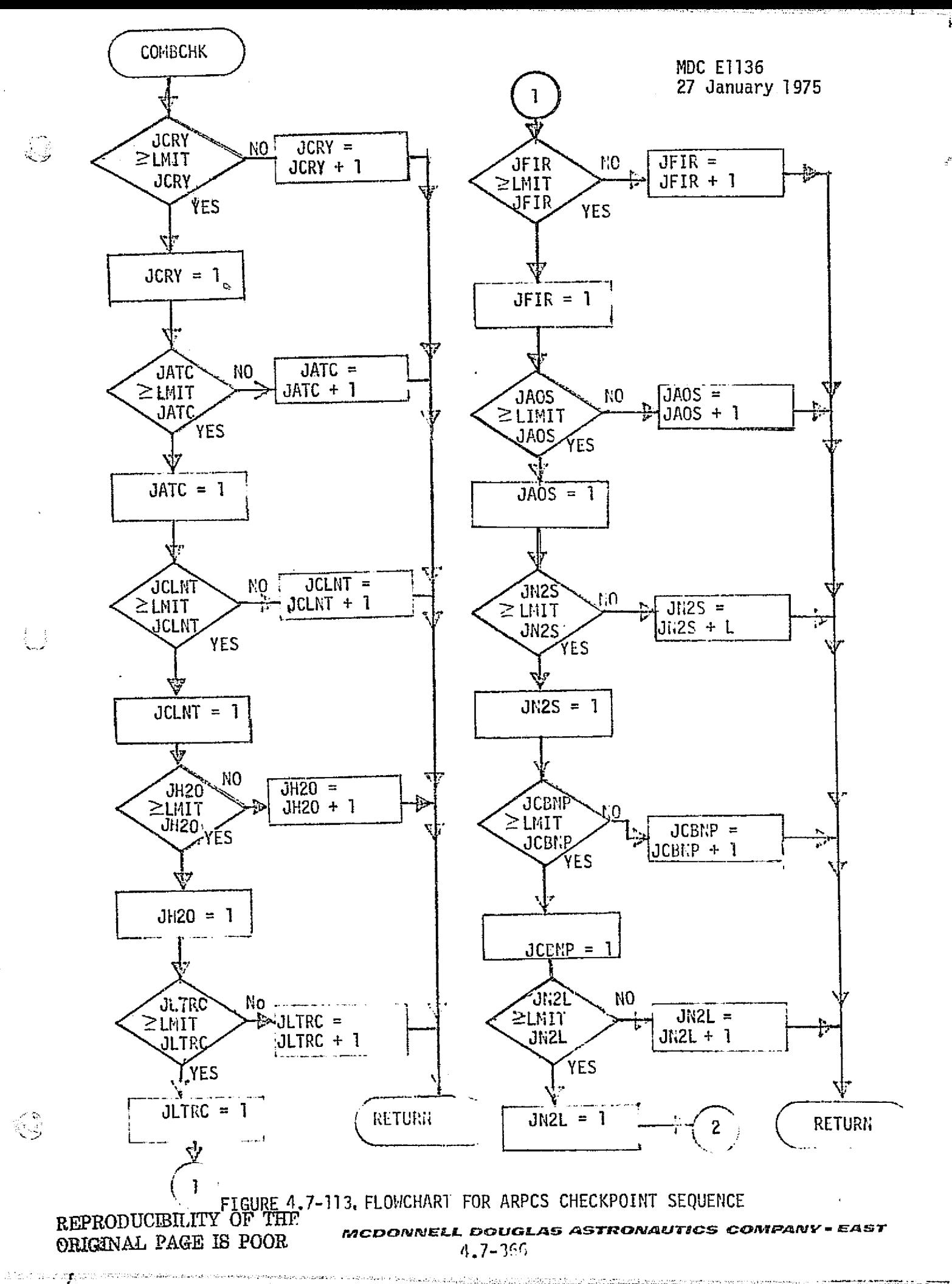

죨

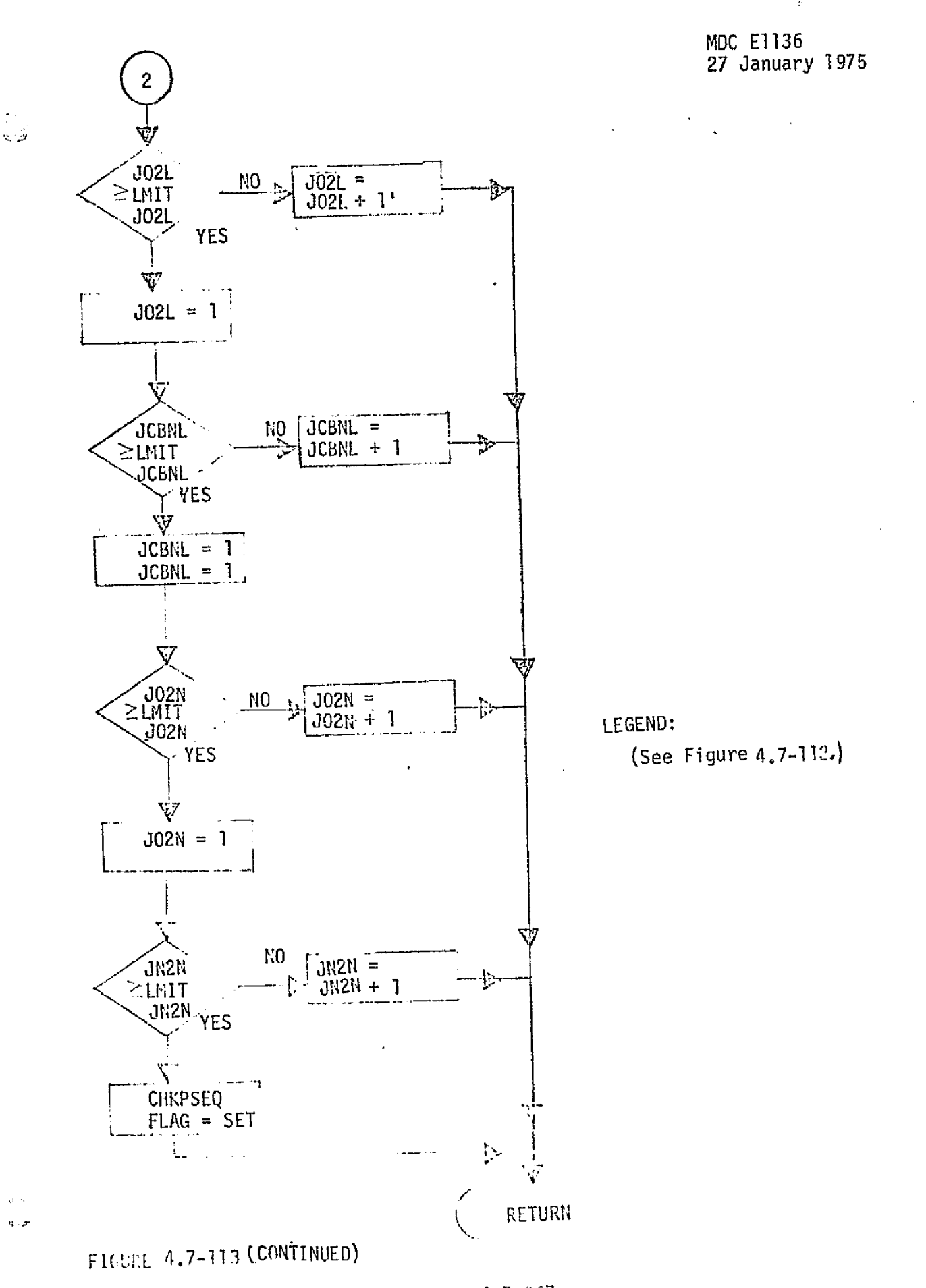

 $4.7 - 367$ **MCDONNELL DOUGLAS ASTRONAUTICS COMPANY . EAST** 

**a** PRSD Cryogenic  $0<sub>2</sub>$  supply - provides  $0<sub>2</sub>$  supply pressure temperature, quantity, etc.

R.S

نو به

- $\bullet$  Active Thermal Control provided cryogenic  $0<sub>2</sub>$  feed temperature, etc.
- ARS-H<sub>2</sub>0 Coolant provides cabin temperature, CO<sub>2</sub> quantity, humidity, etc.
- e Potable H<sub>2</sub>O Management provides quantity H<sub>2</sub>O remaining (each tank), temperature, etc. for  $N<sub>2</sub>$  pressure quantity, etc. calculations.
- a Electrical Power Distribution provides bus voltages for logic, etc.
- 9 Fire Suppression provides freon quantity release rate into cabin for cabin pressure calculations, etc.

Functional Element Drivers - Certain intramodule parameters provide logic changes, etc. which require thorough verification. Drivers are included to provide ease in this verification. Those drivers identified were:

- $\theta$  Auxiliary  $0<sub>2</sub>$  source parameters include tank pressure, quantity, etc.
- **d N**<sub>2</sub> source parameters include tank pressures, quantities, etc.
- 9 Cabin pressure control parameters include cabin total pressure, pressure decay rate,  $0<sub>2</sub>$  partial pressure, etc.

Multiple Evaluations - The sub-subroutine "COMBCHK" (Figure 4.7= 113) generates the values of indexing variables controlling the checkcase conditions and determines when all check points have been sequenced (CHKPSEQ). Since the number of checkcases performed during a single run is the product of the number of parameter sets (EMIT JCRY, etc.), care must be taken to prevent a large number of unnecessary checkcases being performed. Effort must be made to complete the module verification with a minimum number of checkcases. This may be best accomplished by restricting certain parameter sets to nominal values, while cycling through the more significant parameter sets. The run could then be repeated for different parameter sets.

#### ARPCS Data Base Impact

The major impact to the ARPCS data base is the impact of the reference module (Figures 4.7-107, 4.7-108.and 4.7-109) and the functional element/module drivers of Figure  $4.7-112$ . Most processing subroutines (data input/output routines) would be common to all modules being validated. Data files are required for storage of the output data tables. The use of analysis/test/design requirements as reference data requires the use of special drivers. These drivers establish and maintain the conditions within and interfacing with the module which correspond to the analysis/ test/design conditions. The plotting or formatting of the simulation results would require a few utility subroutines of small data base impact.

4.7.6.1.2 ARS-CACS Subsystem Description

r

The ARS Cabin Atmosphere Control Susbystem provides the circulation of the atmosphere, temperature and humidity control, and CO<sub>2</sub> and odor control. Figure 4.7-114 provides a simple schematic of the interfaces with other ECLSS modules.

Atmosphere Circulation - This subsystem provides atmosphere circulation for the crew quarters, and avionics bays. A simple schematic of the crew quarters circulation is shown in Figure  $4.7-115$  and the avionics bay schematic is shown in Figure 4.7-116.

Temperature Control - This element provides cooling and heating of the cabin atmosphere. Thermal transport is accomplished by means of two water loops, as shown in Figure 4.7-116. The primary and secondary loops are identical, except that the secondary loop has one water pump vice two as in the primary loop.

Heat rejection from the water loops to the ATCS is accomplished at the cabin interchanger through which both water loops and both ATCS freon loops flow. Two water sublimators receiving water from the potable water system provide an active heat sink during launch and orbital periods when the payload bay doors, housing the space radiator system on the underside, are closed. The sublimators are active during entry to an altitude of 100K feet. Between 100K feet and 20K feet there is no active heat rejection from the Orbiter, and temperatures are governed by the bulk thermal capacitance of the vehicle. Below 20K feet through landing, ammonia evaporators in the ATCS are activated for heat rejection.

Figure 4.7-115 from Reference 23 shows the Orbiter cabin atmosphere thermal and purification system. Three fans circulate cabin air through an aerosol filter, through lithium hydroxide canisters for  $CO<sub>2</sub>$  removal, then on through a condensing (cooling) heat exchanger for temperature and humidity control. Condensate is removed to the waste management system. The condensing heat exchanger is part of the water coolant loop system shown as the "cabin HX" in Figure 4.7-114. The cabin temperature is maintained by controlling the airflow through the cabin heat exchanger by means of a controller regulating bypass flow around the heat exchanger. The controller is regulated by a temperature selector. If cabin heat input is  $\mathfrak s$  required the controller activates electric heaters in the bypass loop.

#### 4.7-370

*p.\*-7T3Cp 161181ELL* VC3gJGL,45 *AS S^'C316Ps^CJ7YGS CC1PWP^1NV -* L^BST

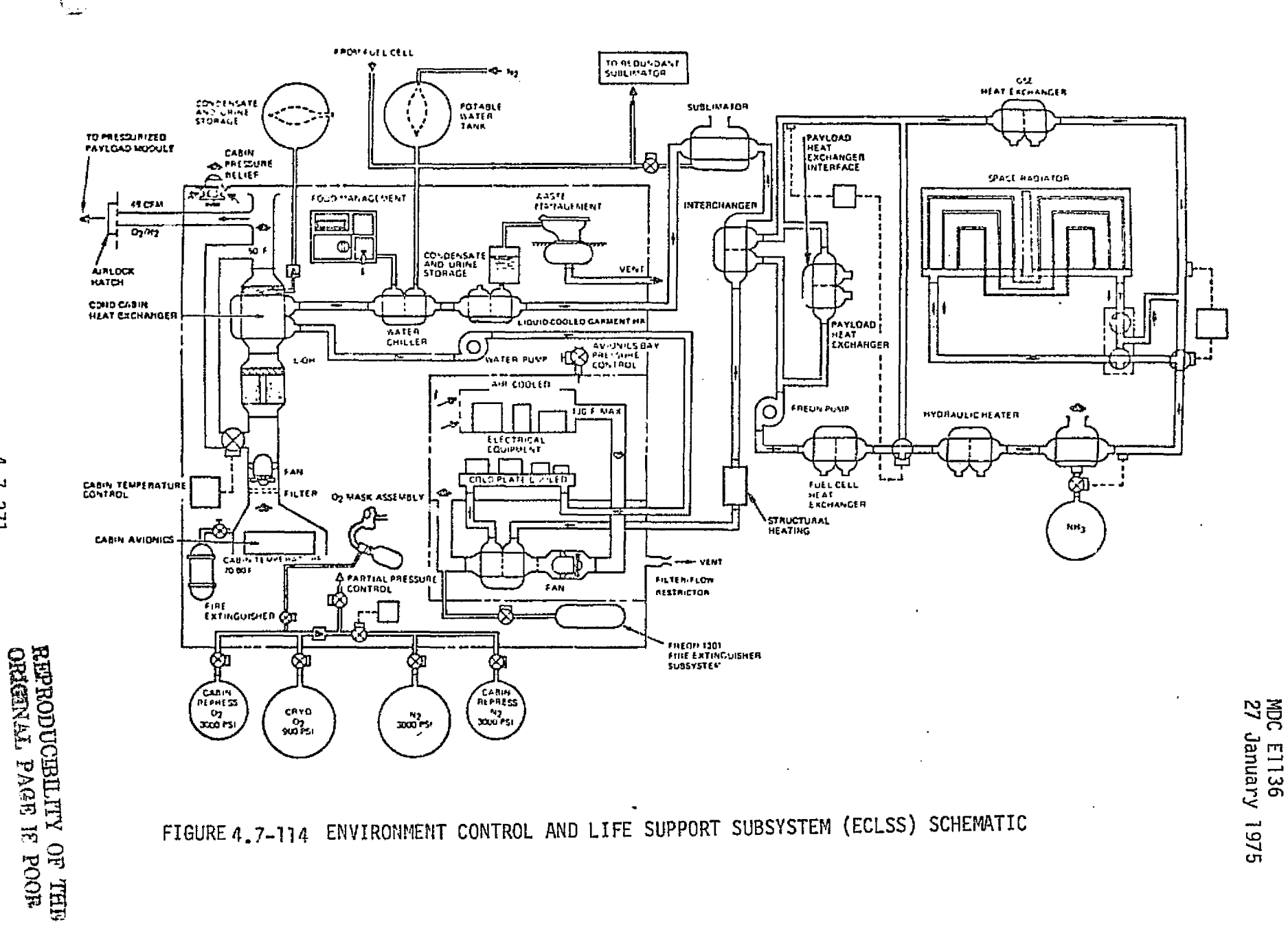

 $\frac{d}{2}$  .

 $\frac{1}{2}$ 

 $\mathcal{L}_{\mathcal{L}}$ 

 $\mathbb{R}^d$ 

 $\begin{array}{c} 1 \\ 1 \\ 2 \end{array}$ 

 $\frac{1}{2}$ 

 $\frac{d}{2}$ 

 $\ddot{\gamma}$ 

 $\ddot{\gamma}$ 

 $\bar{A}$ 

 $\mathbb{E}$ 

MCDONNELL.  $\cdot$ DOUGL  $1 - 371$ e<br>S *<b>ASTROMADES* **COMPANY** EAST

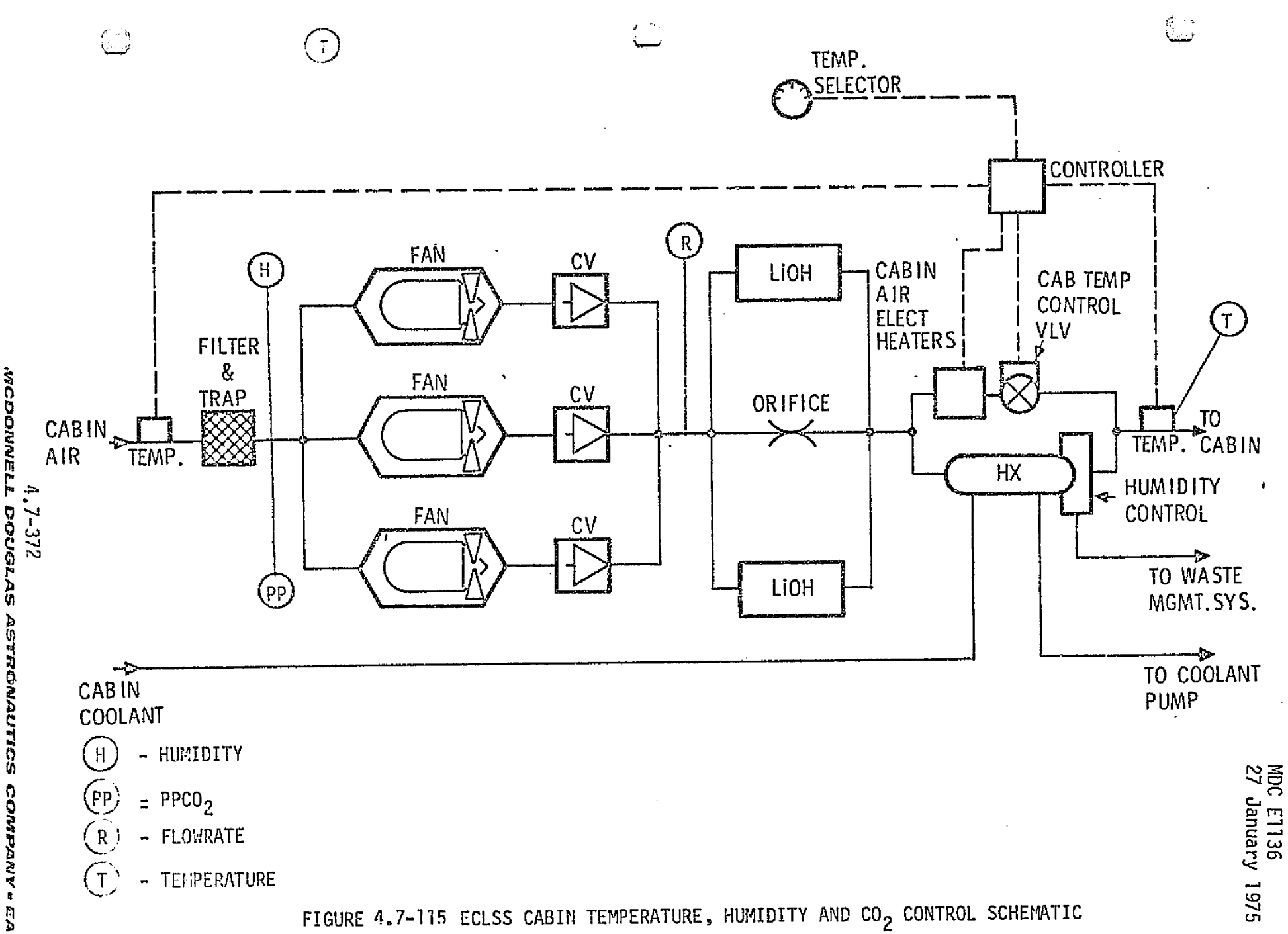

**ASTRONAUTICS CONPANY " EAST** 

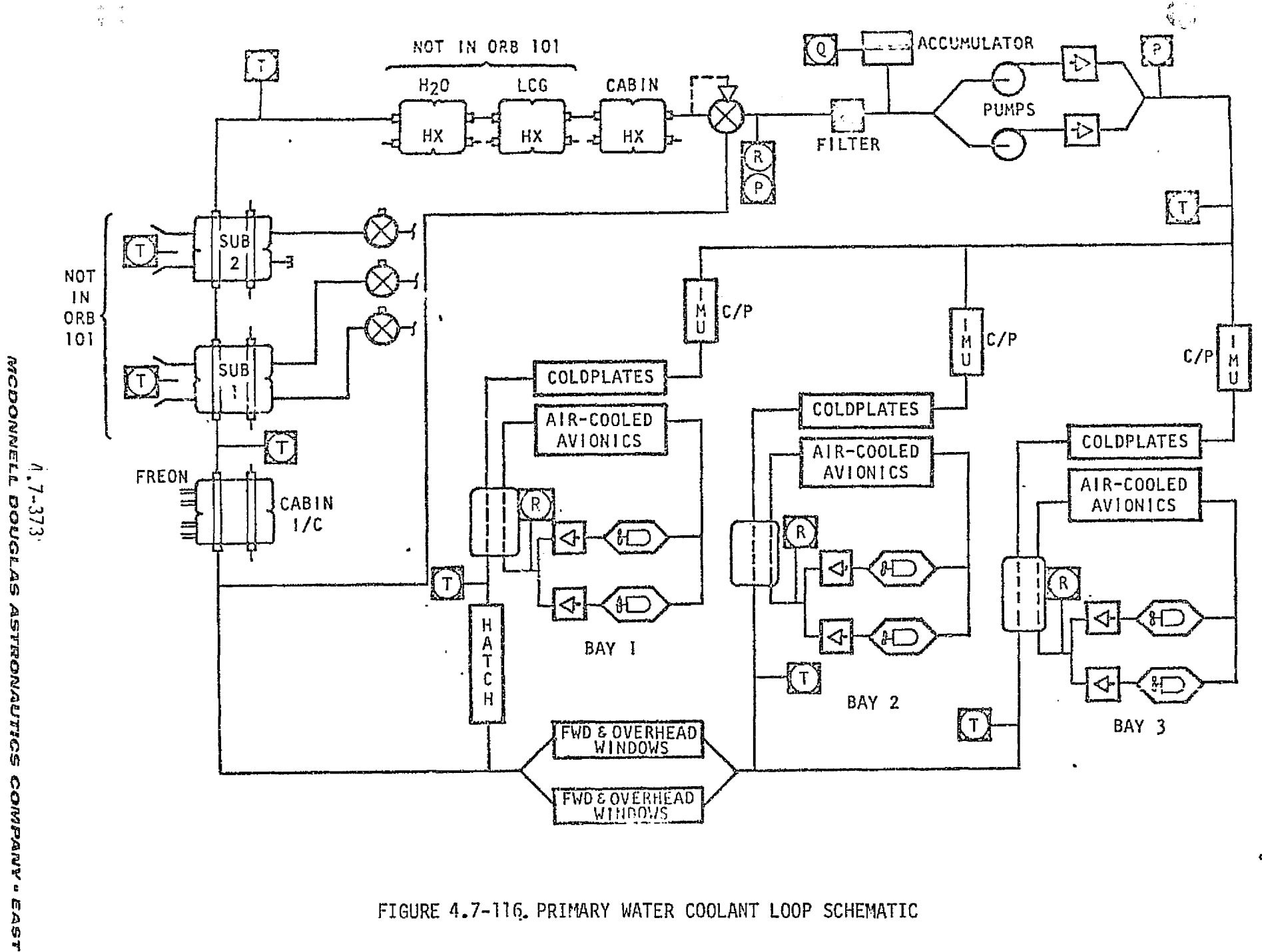

لمان والحالات ما مسؤلفان منظريا إنه أو فاطلبتهم للسور إنجاب الحرام والموادي والمواد الميت ويله

MDC E1136<br>27 January 1975

and the contract of a state of contract of the state of the state of the state of the state of the state of the

#### ARS-CACS Module Functions and parameters

<sup>a</sup> Figure 4.7-117 provides an overview of the ARS-CACS simulation module functional elements and interfaces with other modules. There are five basic functions performed within the module: air circulation,  $CO<sub>2</sub>/H<sub>2</sub>O$  control,  $H<sub>2</sub>O$ coolant flow, thermal control, and control logic. Tables  $4.7-31$ ,  $4.7-32$ , and 4.7-33 provide a listing of the atmosphere control module parameters. The following discussion is related to the calculations performed within each of the module elements.

Air Circulation - Air circulation calculations are provided for each of the three avionics bays and the crew quarters.

- o Fan/Duct flow rates These are functions of input voltages, air density, duct pressure drop and fan efficiency.
- o Duct pressure drop a function of air velocity, density, and duct configuration or branches.
- a Condensate line inlet pressure a function of pump outlet pressure and duct pressure drop.
- a Duct air temperature functions of cabin temperature, duct velocity,  $\Box$  fan power, heat exchanger outlet temperature, air cooled equipment electrical power, and electrical heaters electrical power.

 $\frac{c_0}{c_2}$  Control - This control is provided for the crew quarters.

**c** CO<sub>2</sub> removal rate - a function of cabin CO<sub>2</sub> pressure, air flow rate through LiOH canisters, and air temperature.

 $H_2^0$  Coolant Loop Flow - Calculates  $H_2^0$  coolant loop flow rates and pressures.

- e Pump flow rate a function of input voltage, pump pressure rise, and inlet pressure.
- **e** Loop pressure drop a function of  $H_2O$  pump flow rate,  $H_2O$  temperature, and branch flow rates.
- o Branch flow rates functions of pump flow rates and cabin heat exchanger outlet  $H<sub>2</sub>0$  temperature.
- **O** Accumulator  $H_p 0$  Quantity a function of  $H_p 0$  temperature.

 $\{\,\,\}_{\cdot\,\,}$ 

**e** Accumulator Pressure - a function of  $H_2O$  quantity and temperature.

#### 4.7-374

#### $M$ cdo $N$ nell douclas astronautics company. East

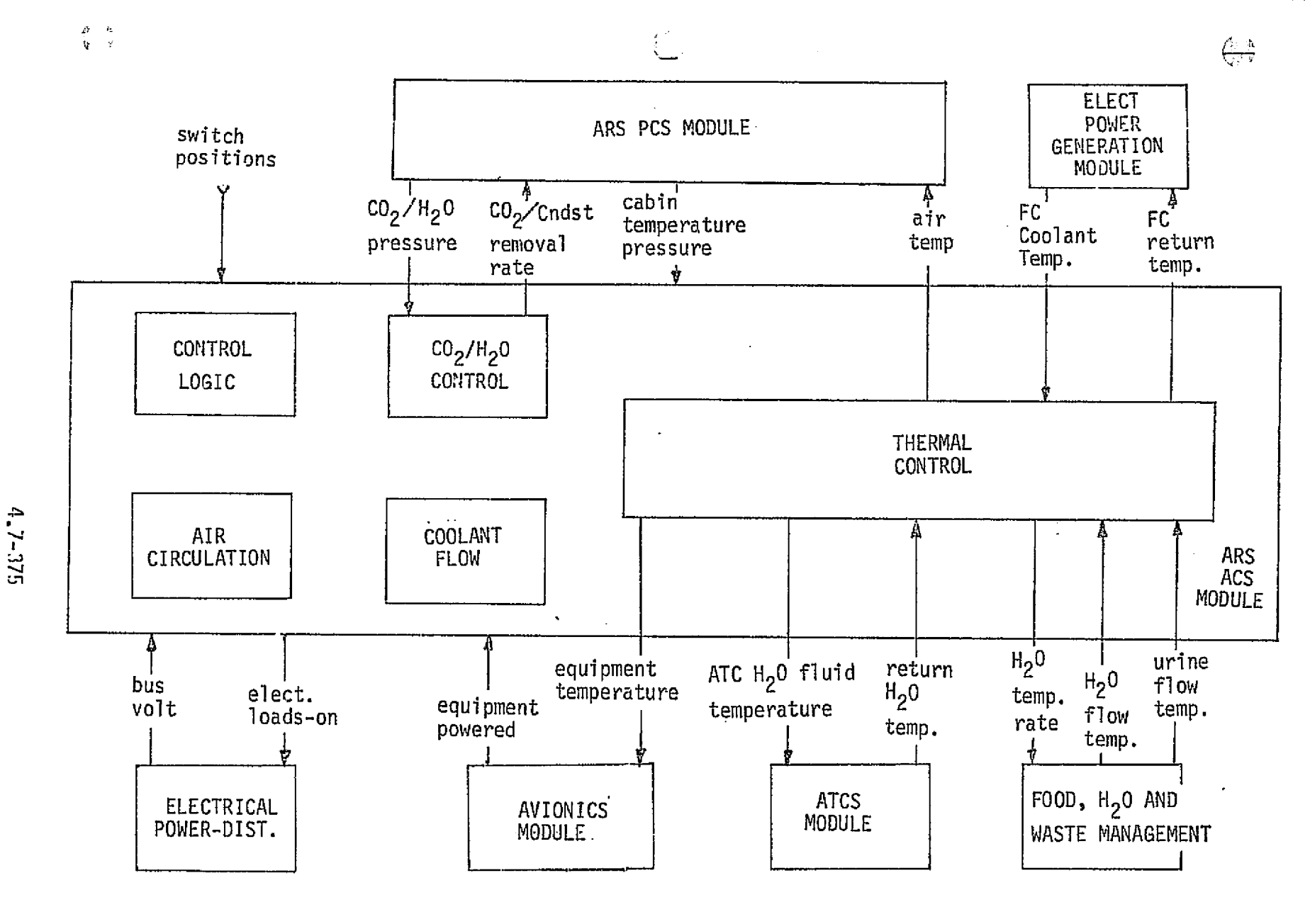

FIGURE 4.7-117 ATMOSPHERE REVITALIZATION SYSTEM, CABIN ATMOSPHERE CONTROL SUBSYSTEM, MODULE FUNCTIONAL ELEMENTS AND INTERFACES

ka katiga sebabat dalam yang personali kalendari kelaku kalendari kelaku kalendar

MDC E1136<br>27 January 1975

### TABLE 4.7-31 WATER COOLANT LOOP MODEL INPUT DATA

 $\Omega$ 

I recent contract to the contract of the contract of the contract of the contract of the contract of the contract of the contract of the contract of the contract of the contract of the contract of the contract of the contr

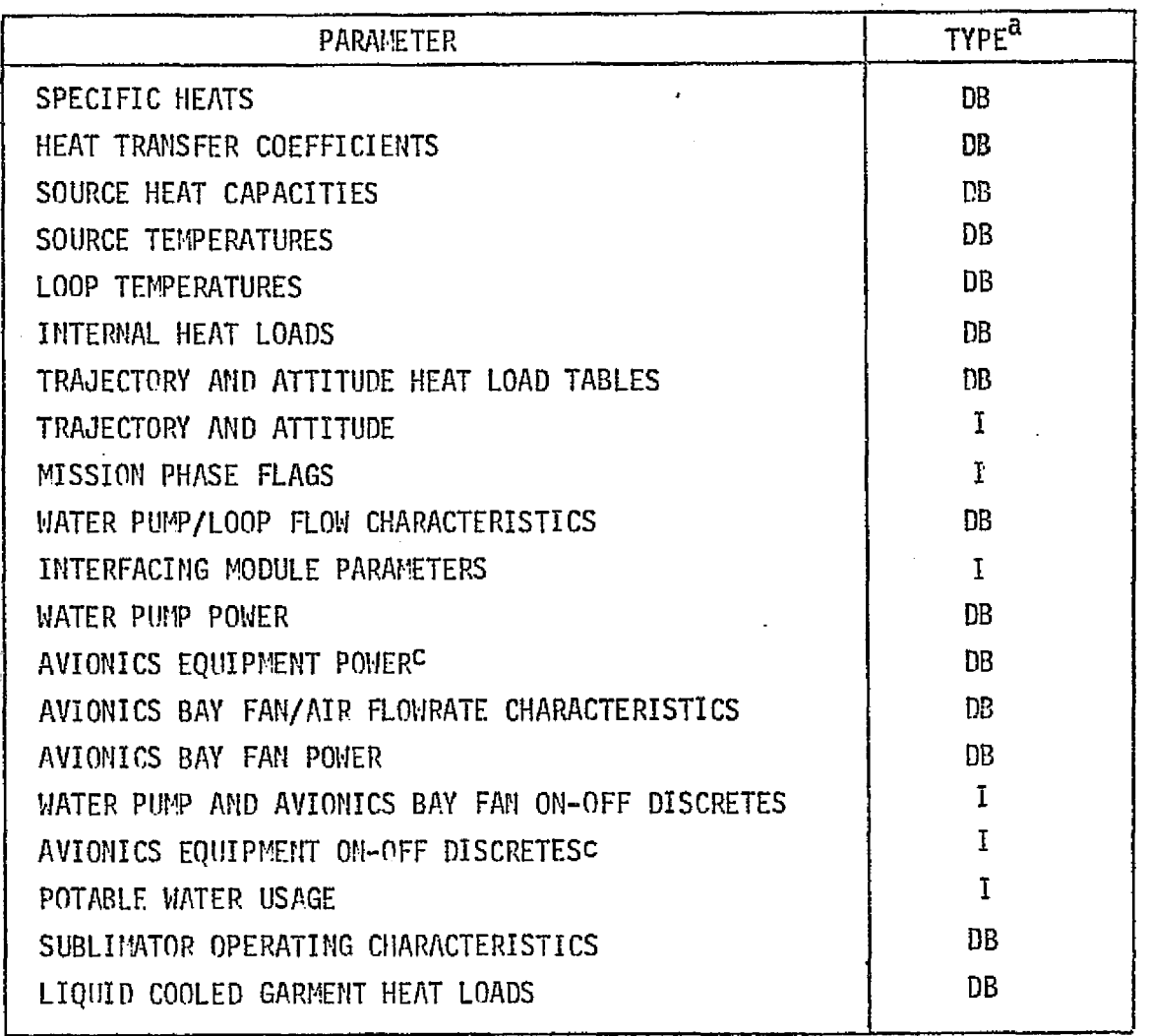

a DB - from Data Base

 $\sum_{i=1}^N \frac{1}{i} \sum_{j=1}^N \frac{1}{j} \sum_{j=1}^N \frac{1}{j} \sum_{j=1}^N \frac{1}{j} \sum_{j=1}^N \frac{1}{j} \sum_{j=1}^N \frac{1}{j} \sum_{j=1}^N \frac{1}{j} \sum_{j=1}^N \frac{1}{j} \sum_{j=1}^N \frac{1}{j} \sum_{j=1}^N \frac{1}{j} \sum_{j=1}^N \frac{1}{j} \sum_{j=1}^N \frac{1}{j} \sum_{j=1}^N \frac{1}{j} \sum_{j=1}^N \frac{$ 

 $I - Input$ 

 $\frac{1}{2} \frac{1}{2}$ 

i,

T'

f ti

4 i

1

:f

*MCDONNELL DOUGLAS ASTRONAUTICS COMPANY - EAST* 

**The Property Section** 

### TABLE 4.7-32 WATER COOLANT LOOP MODEL OUTPUT DATA

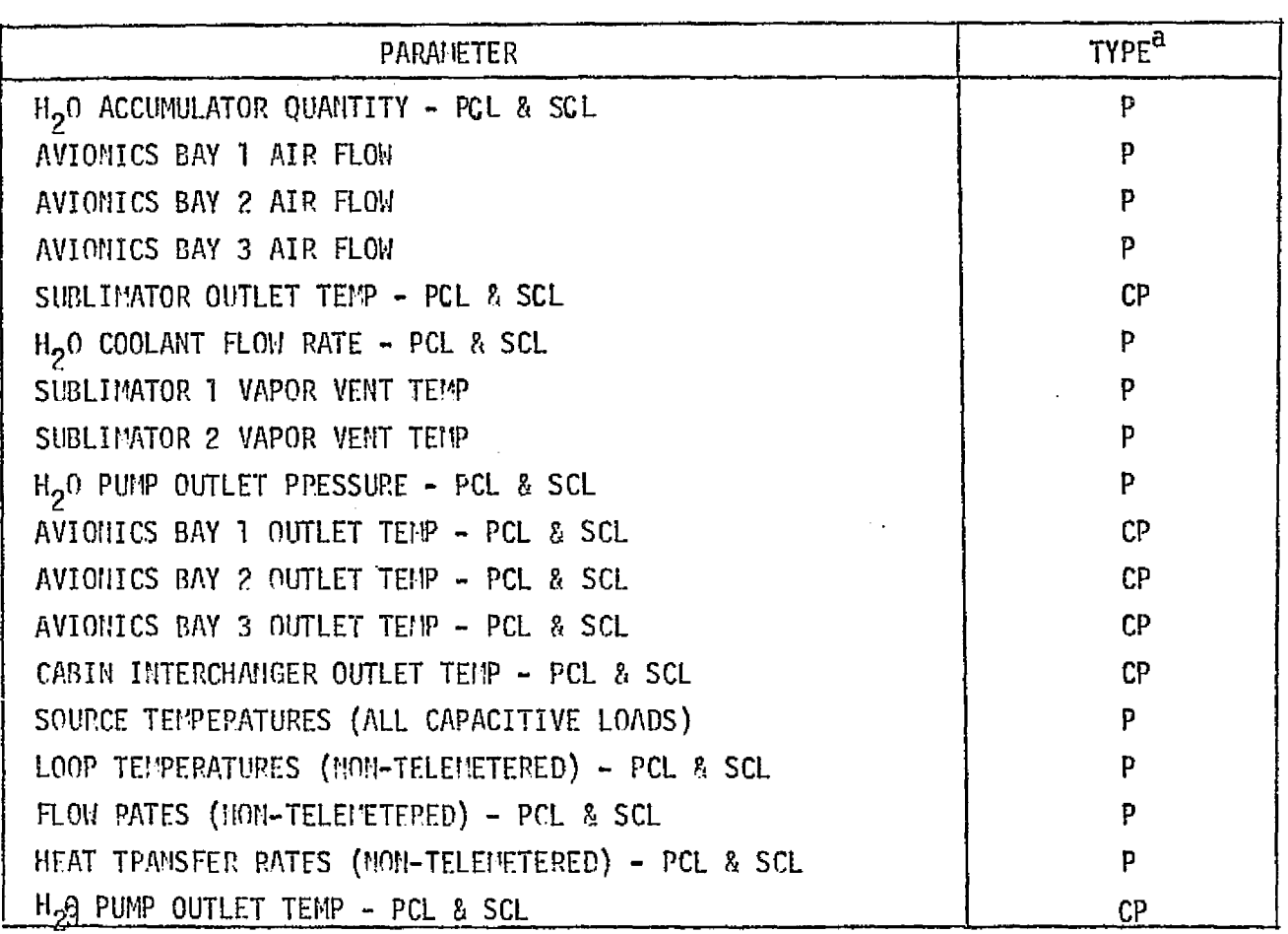

 $a$  P - Performance Parameter

CP - Critical Performance Parameter

ر<br>تر بال

#### TABLE 4.7-33, CABIN ATMOSPHERE PERFORMANCE PARAMETERS

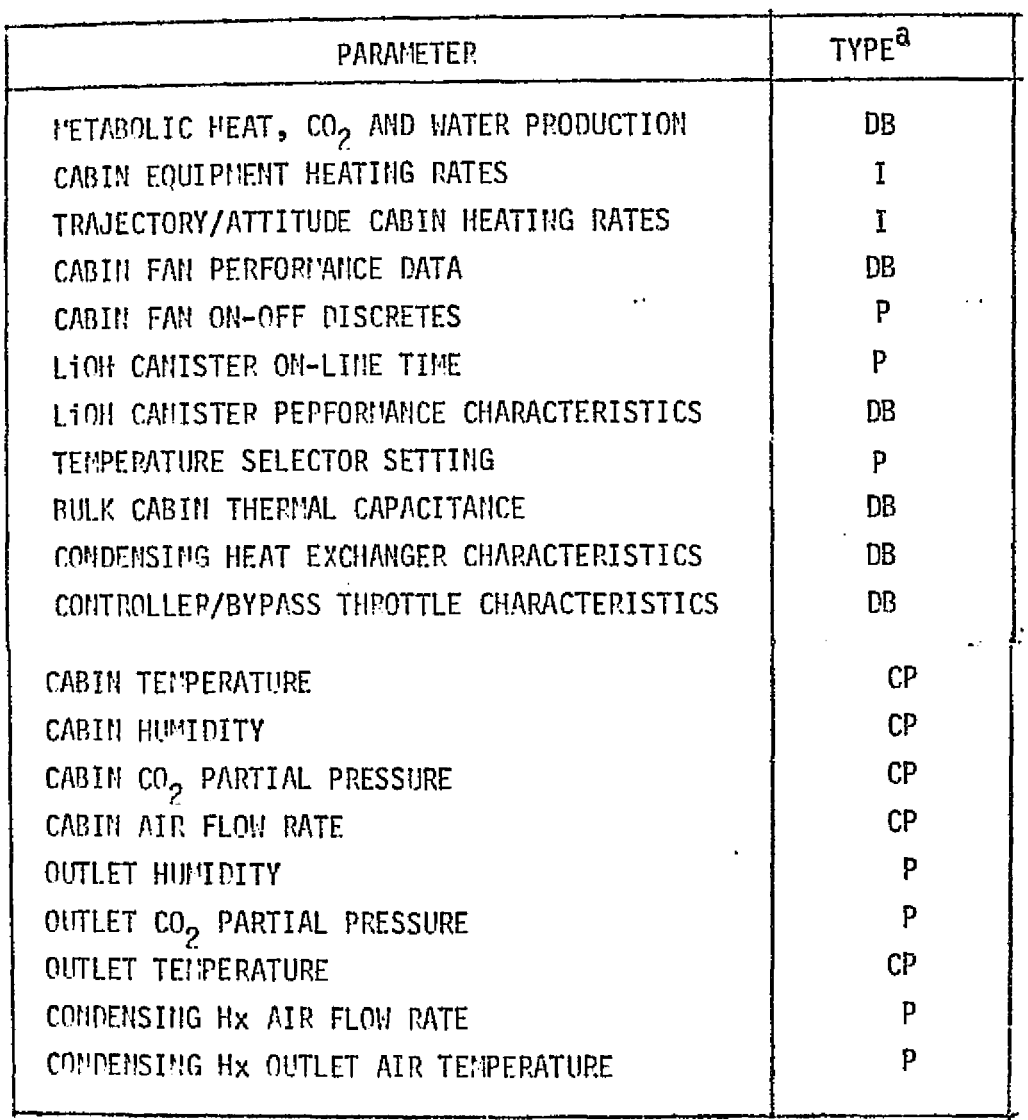

- a P Performance Parameter
	- CP Critical Performance Parameter

 $I = Input$ 

er er

ر<br>من ب

 $4.7 - 373$ MCDONNELL DOUGLAS ASTRONAUTICS COMPANY - EAST

MDC El 136 27 January 1975

Thermal Control - Temperature calculations are provided for the  $H<sub>2</sub>0$  coolant loops and interfacing module.

- **e** Pump outlet temperature a function of  $H_2O$  flow, pump inlet temperature, pump pressure rise, and pump input electrical power.
- a Coldplate equipment temperature functions of electrical power, inlet  $H<sub>2</sub>0$  temperature, equipment temperature, and  $H<sub>2</sub>0$  flow rate.
- e Heat exchanger outlet H<sub>2</sub>O temperatures functions of inlet H<sub>2</sub>O temperature, H<sub>2</sub>0 flow rate, interchange fluid inlet temperatures, and interchange fluid flow rate.
- **e** Heat exchanger outlet interchange fluid temperatures functions of interchange fluid inlet temperature and flow rate and the  $H_2O$  inlet temperature and flow rate.
- o Accumulator H<sub>2</sub>O inlet temperature a function of cabin heat exchanger outlet H<sub>2</sub>O temperature/flow rate, bypass temperature and flow rate.
- o Pump inlet temperature a function of the accumulator inlet temperature, accumulator temperature and  $H<sub>2</sub>0$  flow rate.

#### ARS-CACS Reference Data Sources and Data Format

ी

3

 $\mathbb{Q}$  Various reference data sources exist for the ARS- CACS. Data concerning component and system performance requirements, predictions, and tests are available from References 22 and 104. In addition, several computer programs are available for development into a reference model or performing analyses. References 12 and 102 described component subroutines which can be combined to provide a system simulation reference module. Reference 105 is an ARS/ATCS performance routine designed for use with the Wang 700-series programmable calculator system. The use of this type of equipment allows an average runs time of five minutes per case, as opposed to hours or days turnaround with a regular computer facility. References 106 and 107 provide data for Orbiter heat exchanger calculations. The following discussion pertains to the development of a independent reference module.

#### 4.7-379

#### MCDONNELL DOUGLAS ASTRONAUTICS COMPANY . EAST

t ^

 $\Gamma_{\rm h}$ 

Final performance evaluation of the simulator subsystems modules is best accomplished by evaluating the dynamic response of all crew station displayed and telemetered parameters pertaining to that subsystem, in a full-up simulation (all interfaces operating ) of a mission phase or a transition from one mission phase to another. Certain parametric data, other than displayed data, is required to verify proper interfacing and coupling with other subsystem modules, e.g., the heat load from the H<sub>2</sub>O coolant loops transferred to the ATCS.

<sup>V</sup> Y

Static check cases can be run with simpler verification models, however, the validation of simulator response to combinations of off--nominal operating conditions, insertion of malfunctions, etc., is not readily performed using simple check case models. The subject thermal and atmospheric control models are presented as examples of what a verification model involves in terms of input data and interface requirements. Maximum use should be made of existing hardware sizing and subsystem analysis programs with their data packages in developing an integrated verification module, e.g., Reference 12.

Primary and Secondary H<sub>2</sub>O Coolant Loop Model - The math flow for the H<sub>2</sub>O coolant loops model (COOLP) is shown in Figure 4.7-118. This model is applicable for generating static or programmed parametric variation check case data from a given set of input data, as well as generating performance data from a dynamic simulation run (whereby the simulator supplies the systems configuration and trajectory data). Basically COOLP calculates the outlet temperature of each heat transfer device in the order of the device position in the loop. Appropriate mixing calculations are performed at device output convergence points. Reference is made to three subroutines for calculating outlet temperatures for three types of heat transfer devices: a) coldplate, b) heat exchanger, and c) a direct heat load such as structural cooling, windows, etc.

COOLP uses an incremental time base for the computations. Typically the time increment would correspond to the computation cycle of the simulator module being checked. The device inlet temperature is related to the preceeding device outlet temperature and assumed constant during the integration time period.

*WC!]ONME'-r-* €S0VOLAS *CO579aAIav- f3 1+^C\$ltlL^&lF9G`* a.jmnr
## **MDC E1136** 27 January 1975

**新鮮的な人間のある。** 

原

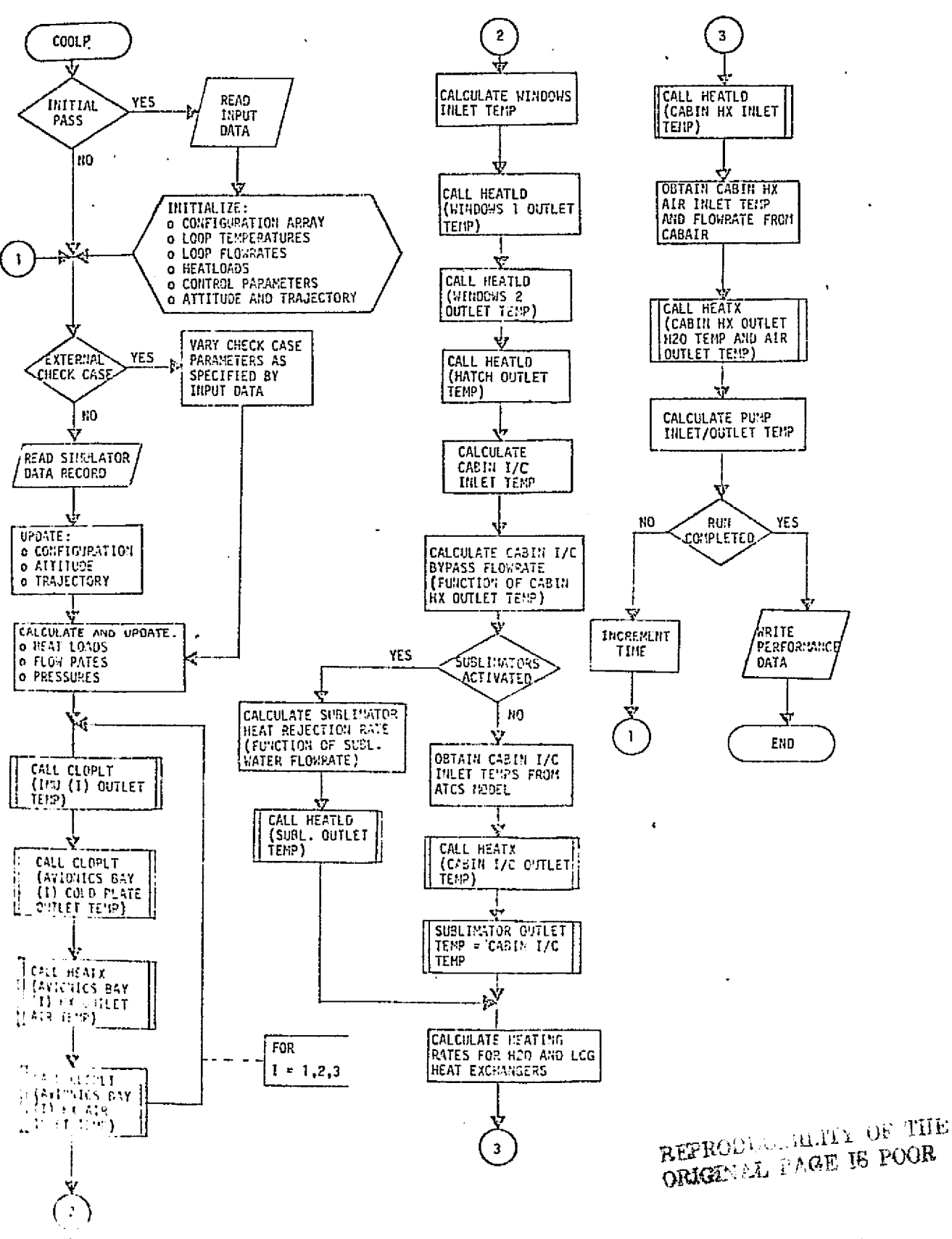

ز<br>نو په

-1

FIGUPE 4.7-118. REFERENCE MODULE, WATER COOLANT LOOP (COOLP) FLOWCHART

 $4.7 - 331$ 

MCDONNELL DOUGLAS ASTRONAUTICS COMPANY . EAST

The PRI and SEC  $H_2$ O loops are identical except for flow rate, i.e., all heat<br>in the match is the model applicate the flow in both transfer devices are serviced by both loops. The model combines the flow in both loops, and the calculated loop temperatures are applicable for both loops. Parameters for a non-operating loop could be set to some predetermined value based on the temperatures maintained by the operating loop.

The comp cycle begins at the outlet of the  $H<sub>2</sub>O$  pumps and proceeds around the loop as shown in Figure 4.7-112 using internally calculated flow rates and heat loads as applicable. Not all the coolant loop flow paths are represented for the sake of simplicity, e.g., the avionics bay cold plates really consist of a series/ parallel arrangement of cold plates for each piece of equipment. Some unidentified functions are those of the cabin interchanger bypass flow which is controlled by the cabin HX outlet temperature, and the sublimator operation.

r

مرتب

Table 4.7-31 is a representative set of input data required to operate COOLP. A complete set of starting conditions is required including load source and loop temperatures. Data pertaining to vehicle and subsystem configuration is contained in a configuration array of discretes which is continuously updated during the course of a run. These data are used to internally compute flow rates and heat loads from tabular type input data. A number of scripted malfunctions can be handled by inputs to the configuration array.

Operational data such as heat capacities, heat transfer coefficients, etc., will probably not be available until late in the subsystem design/test stage; however, high fidelity data of this type is not required for accurate equilibrium solutions. Starting conditions (namely initial loop temperatures, bypass flow rates, etc.) can be determined and trimmed by running the model until it reaches equilibrium for given static heat loads and vehicle configuration.

The output parameters for directly evaluating the performance of the  $H_2O$ coolant loop module are listed in Table  $4.7-32$ . All the telemetered parameters are available for display on any of four crew station CRT's via keyboard callup. Other parameters (such as avionics equipment case temperatures) can be checked

using this model; however, they are not identified here. The output from COOLP can be used to provide checks on such things as equipment overtemp condition sensing and proper alarm response. Parameters such accumulator quantities are scripted unless a malfunction such as a leak is input, whereby internal computations would be made prior to outputting the data.

Cabin Atmosphere Control - The math flow for the cabin atmosphere control model (CABAiR) is shown in Figure 4,7-119. As with COOLP this model is capable of running prescribed check cases or evaluating a simulator run. The output from this model consists primarily of cabin temperatures, humidity, and  $CO<sub>2</sub>$  partial pressure profiles for given starting conditions and dynamic load conditions. The air flow into the system is based on the running status and performance characteristics of the three cabin fans. Flow rates through each of the LIOH canisters and the cabin HX are determined in order to calculate the  $CO<sub>2</sub>$  and water removal rates and heat transfer to the  $H<sub>2</sub>0$  coolant loops or heat input to the cabin as required.

# CO<sub>2</sub> Level

 $CO<sub>2</sub>$  is removed by passing cabin air over LIOH beds contained in a canister. The reaction (2 LIOH + CO<sub>2</sub>  $\rm\,Li_{2}$  CO<sub>3</sub> + H<sub>2</sub>O) results in heat production as well as water which is removed by the subsystem. The efficiency of the LION canisters in removing CO<sub>2</sub> is a function of bed geometry and on-line time. The cabin CO<sub>2</sub> level is determined by the time integral of the net of the removal and metabolic production rates.

# Cabin Temperature

Cabin air temperature is determined by calculating the net cabin heat production (or loss) and using appropriate starting conditions and thermal capacitance. Heat production sources include metabolic, cabin equipment, LION canister operation, and wall heating. The heat removal is governed by the cabin temp selector which controls the air flow through the cabin heat exchanger. The cabin heat exchanger heat removal rate in turn is a function of the running condition of the  $H_2^0$  coolant loops and the ATCS.

# $^{\circ}$ .7-303

#### *MCDONNELL DOUGLAS ASTRONAUTICS COMPAI*

a

## **MDC E1136** 27 January 1975

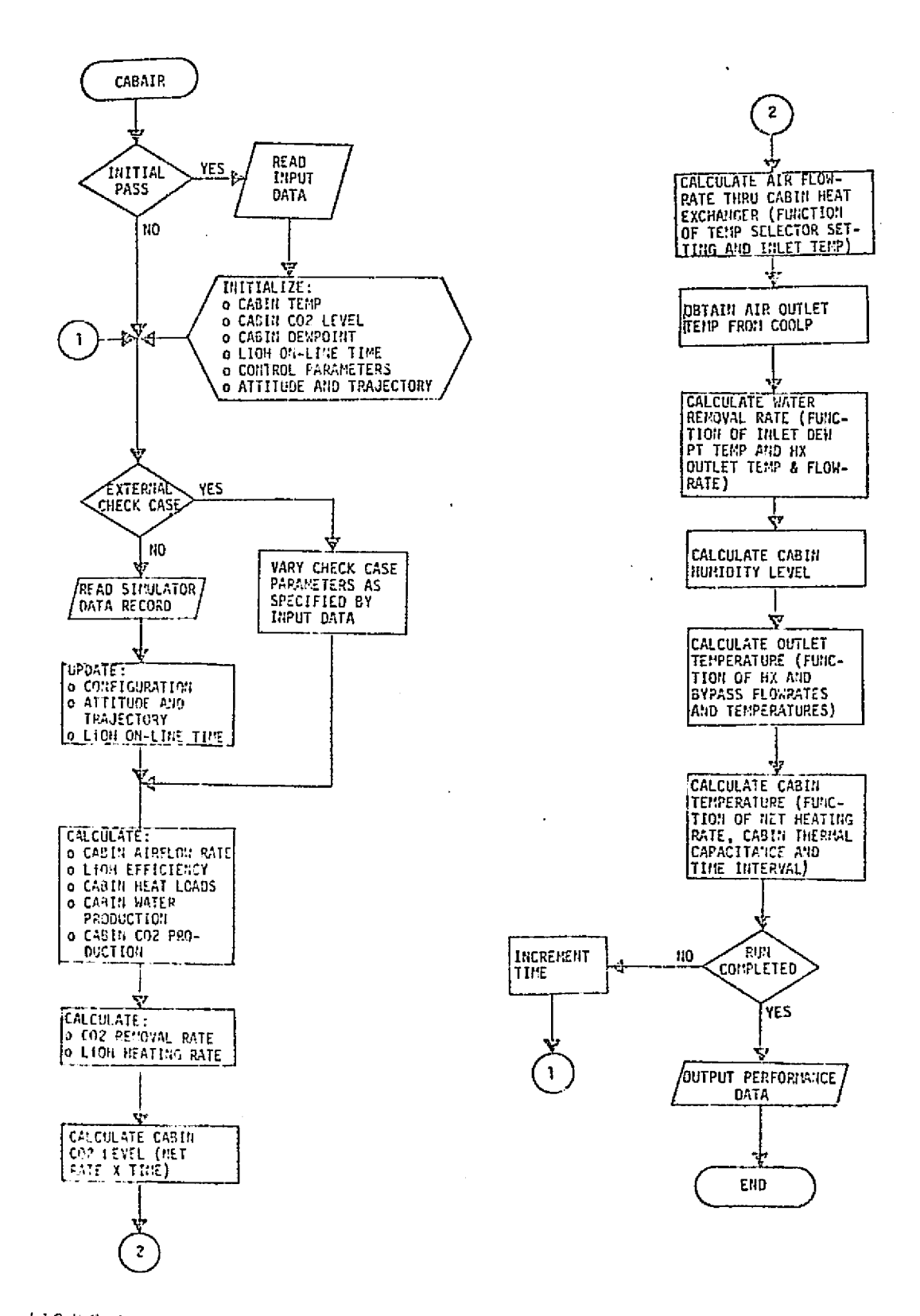

FICTE 1.7-11: REFERENCE MODULE, ARS CABIN ATMOSPHERE FLOWCHART

MCDONNELL DOUGLAS ASTRONAUTICS COMPANY . EAST

经保险单的 医白喉口炎 医单位发生的 医多种性脑炎

Â

 $\sigma^{-1}$  .  $\sigma_{\rm f}$  -  $\mu$ 

 $\tilde{\mathbb{C}}$ 

 $\ddot{\cdot}$ 

 $\widetilde{\chi}$ 

医心理

# Cabin Humidity

 $\mathbf{1}$ 

主书

 $\mathbf{e}^{A}$  is

The cabin humidity is determined by calculating the net cabin water production. Water sources include metabolic, food and waste management, LiOH canister operation, etc. The removal is a function of the cabin heat exchanger air flow rate, air inlet dew point and outlet air temperature. The calculated water removal rate is required by the condensate and urine storage model.

## ARS-ACS Validation Methods and Check Cases

The mathods of Sections 5.1 and 4.2 can be used to verify the ARS-ACS simulation module. These methods require the use of interface drivers (to provide interfacing module functions) and the module functional element drivers to establish and maintain desired conditions for each check case. Drivers are required for the following:

- o ARS-ARPCS module
- o Electrical Power Generation
- o Electrical Power Distribution
- o Active Thermal Control module
- o Food, Water and Waste Management module

These drivers should provide capabilities for parameter initialization, transient response, steady state response, static inputs, and multiple check case execution during a single simulation run.

The check cases implemented should include step inputs with a comparison of the transient and steady-state responses. Initial check cases should also provide a thorough exercise of the module internal responses, as outlined in the design requirements documents. Latter check cases should implement refinements due to actual component and system design/tests. Actual systems/component test conditions can be input as a check case with simulation results compared directly to the test results. Other check cases should include the maximum, minimum, and nominal load conditions for each subsystem.

#### ARS-ACS Data Base Impact

The ARS-ACS reference module and the module drivers previously discussed represent a large impact to the simulation data base. Most of the processing subroutines (data input/output; data comparison) would be common to all modules being validated. Data files are required for input and output data tables.

#### $4 - 7 - 335$

#### **MCDONNELL DOUGLAS ASTRONAUTICS COMPANY - EAST**

MOC El 136 27 January 1975

#### :. 4.7.6.2 Active Thermal Control System

 $\bigcirc$  ) The Active Thermal Control System (ATCS) provides the positive means of preventing orbiter equipment and fluids from exceeding permissible temperature extremes. This section describes the current system design, the expected simulation module's functions, identifies parameters associated with the module, and discusses. techniques of verification of the module performance.

## ATCS Description

F:

j

s'

 $\mathbb{C}$ 

第4章 にんに出し

The ATCS transfers heat from "heat sources" to "heat sinks" via a circulating fluid and interconnecting valves and tubing. The heat sources include coldplate mounted equipment, warmer fluids flowing through heat exchangers, and pumps. The heat sinks include fluid evaporators, colder fluids in heat exchangers, and the radiator. The heat sources and sinks are connected by controlling valves, tubing and fluid accumulators, The Orbiter uses two coolant loops which are identical, except that the primary loop has two pumps and accumulators, while the secondary loop has only one pump and accumuiator. Figure 4.7-120 (see Refs. 107 and 110) is a schemdtic of the ATCS. A brief description of the major components and their pertinent performance characteristics follows.

Fluid - The circulating cooling liquid used in the Orbiter ATCS is Freon 21. The primary characteristics of interest are the density and specific heat, both of which vary with the fluid temperature. The consideration of these temperature variations in the simulation is dependent on the required fidelity.

Pump(s) - The role of the fluid pump is to provide the energy (pressure rise) necessary for circulation of the fluid through the loop components. The pump flow rate produced will vary with its input voltage and the system's resistance to fluid flow (pressure drop). Voltage regulation can be used to reduce the effects of the voltage variations. The system resistance (pressure drop) will vary with the selection of flow paths.

Fluid Accumulators  $-$  The purpose of the accumulator is to provide adequate system fluid volume for thermal expansion, slow leakage, and to provide adequate fluid pressure ranges throughout the expected temperature range. The major performance characteristics are the fluid volume and the pressure exerted on the fluid. The pressure is maintained by a sealed bellows.

#### $4.7 - 336$

i

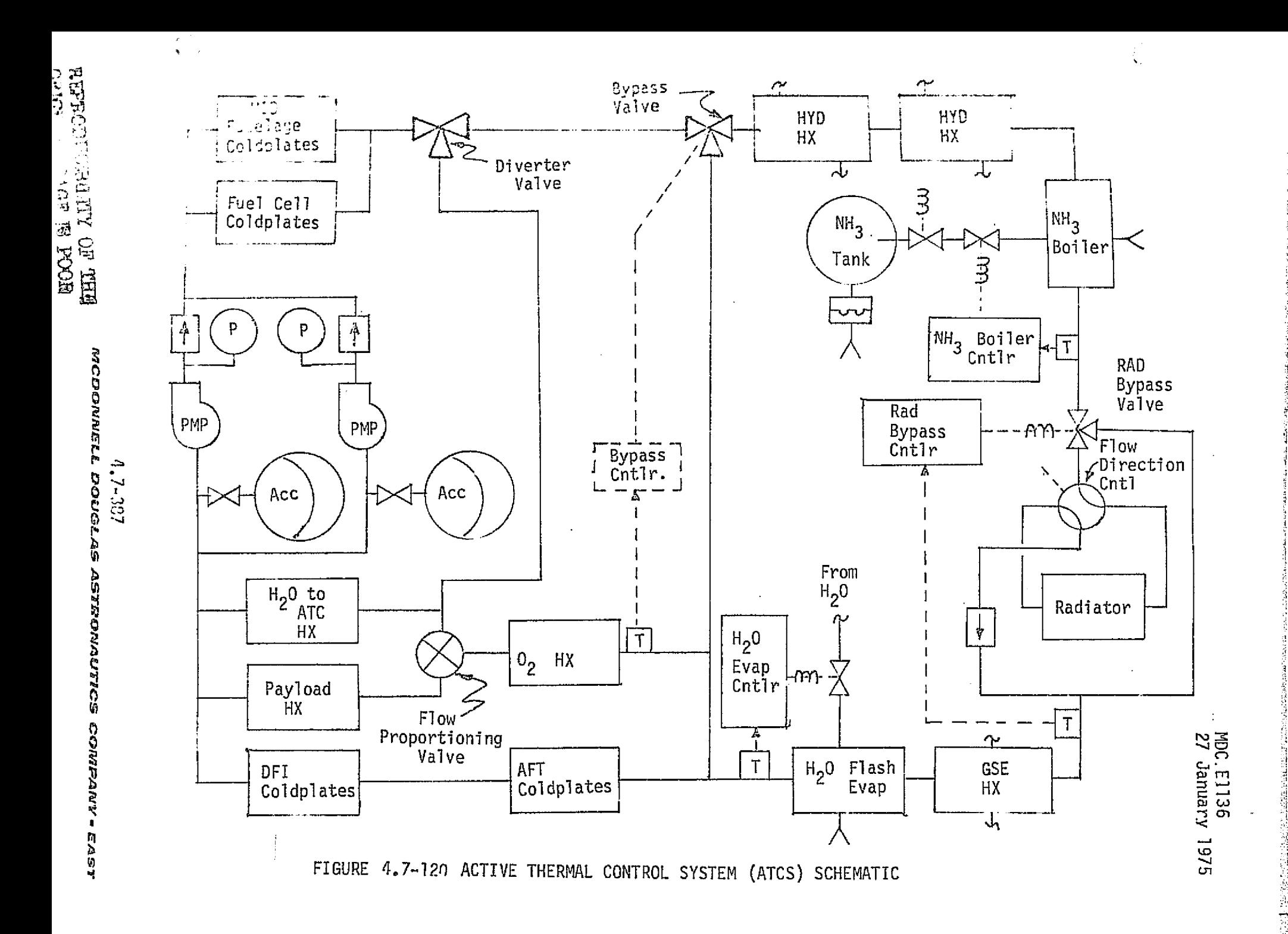

at Charles

. Se este de la construcción de la componentación de la componentación de la componentación de la componentaci<br>Componentación

ساحتهم وتخليد

2282329

Heat Exchangers - Heat exchangers provide the means of transfer of heat from one fluid to another flowing fluid. The major performance characteristic of interest is the "overall heat transfer coefficient  $(\mathtt{U_o}$ A)," which varies with the flow rates and inlet temperatures of the fluids. R second characteristic is the fluid's pressure drop as functions of the fluid flow rates. These pressure drop characteristics are used in determining the total system pressure drop and corresponding loop fluid flow rates.

لوينا

医单位反应性 医生产性试验检生物 网络非常有的 经工作的 医前列腺 计数据 医心包的 医心包的 医前缀 医前缀 医单位的 医静脉管 医前缀

 $\mathcal{A} \rightarrow$  $\sim$   $\sigma$ 

Evaporators - The H<sub>2</sub>O evaporator and NH<sub>3</sub> Boiler are essentially heat exchangers with one of the flowing fluids being allowed to vaporize within the exchanger. The energy required for the fluid's vaporization is absorbed from the fluid being cooled. This vaporizing fluid is operated "open--cycle" being vented overboard. The amount of cooling is dependent on the flow rate and the specific heat of vaporization of the fluid being evaporated. The effective heat transfer is therefore dependent on the cooled fluid inlet temperature and flow rate and the quantity rate of fluid evaporated.

The H<sub>2</sub>O evaporator uses water from the H<sub>2</sub>O management subsystem as the evaporating fluid. The  $NH_{3}$  Boiler uses ammonia from three storage tanks for the evaporating fluid. The  $H_{2}0$  evaporator is used on-orbit when the payload bay door is closed. The  $NH_3$  Boiler is used after entry, below 100K feet.

Coldpiates - The coldplates provide heat transfer from the mounted equipment to the cooling fluid circulating through the coldplates. The primary performance characteristic is the effective thermal conductance. This characteristic varies according to the cooling fluid inlet temperature, flow rate and the mounted equipment temperature.

Radiator - The radiator cools the Freon 21 by radiating the heat into space. The heat rejection is dependent on the fluid inlet temperature, fluid flow rate, surface emissivity, surface absorptivity, and the surface area exposed to ,unlight, earth, and space.

*^q^pp1,!ltl^'^ L*► ^EpgJQ,.l..4S *^A^'8'82A3Rf.^^3',^'l^^ ^QtfFi°F^,^f'JY a* CE6'+T

医阿尔伯氏病 医阿尔伯氏综合征

Android Changes of the Paris of the Changes of the Changes of the Changes of the Changes of the Changes of the Changes of the Changes of the Changes of the Changes of the Changes of the Changes of the Changes of the Change

V)

Control Logic - The exact switching logic is not currently known. The logic, however, represents the control inputs for pump operation, valve positioning, loop selection, etc. These inputs can be manual controls, radio frequency commands, or automatic equipment commands. The functions of the logic are normally dependent on the voltage level, pressure level, temperatures, etc.

#### ATCS Module Functions and Parameters

≒.<br>≒raz

The functions provided by the ATCS module include calculations and performance determination pertaining to control logic, coldplates, heat exchangers, evaporators, radiator, and pumps. Figure 4.7-121 is a block diagram which i11ustrates the module functional elements and interfaces with other modules. Table 4.7-34 provides a listing of the parameters associated with the ATCS module. The following paragraphs describe the functions performed by each element.

Control Logic - This element provides logic determination of loop selection, pump enabling, valve positioning, etc., allowing control of the freon fluid flow rates, interfaces, temperatures, etc. Inputs would include manual switch and valve positions, radio frequency command, automatic commands, and computer commands. Most of these controls are dependent on electrical bus voltage levels to actuate relays, valves, or other circuits. The logic would also include the following:

- Bypass Valve Position controller: a function of the bus voltage(s) and  $H<sub>2</sub>0$  evaporator outlet freon temperature, etc.
- Radiator Bypass Valve Position Control: a function of the bus voltage(s) and the radiator outlet freon temperature, etc.
- Radiator Flow Direction Valve Position: a function of the payload door position, etc.

Coldplates - This element provides the calculations of the thermal conditions of the coldplate mounted equipment and the effect on the coolant fluids. The coldplates cooled are the mid-fuselage, aft--fuselage, and DFI coldplates. The following calculations should be provided for each coldplate or group of coldplates:

> Equipment temperatures: functions of equipment mass, equipment specific heat, previous temperature, heat dissipation, coldplate freon inlet temperature, freon flow rate, freon specific heat, heat transfer of the coldplates, heat conduction to walls, etc.

#### $4.7 - 332$

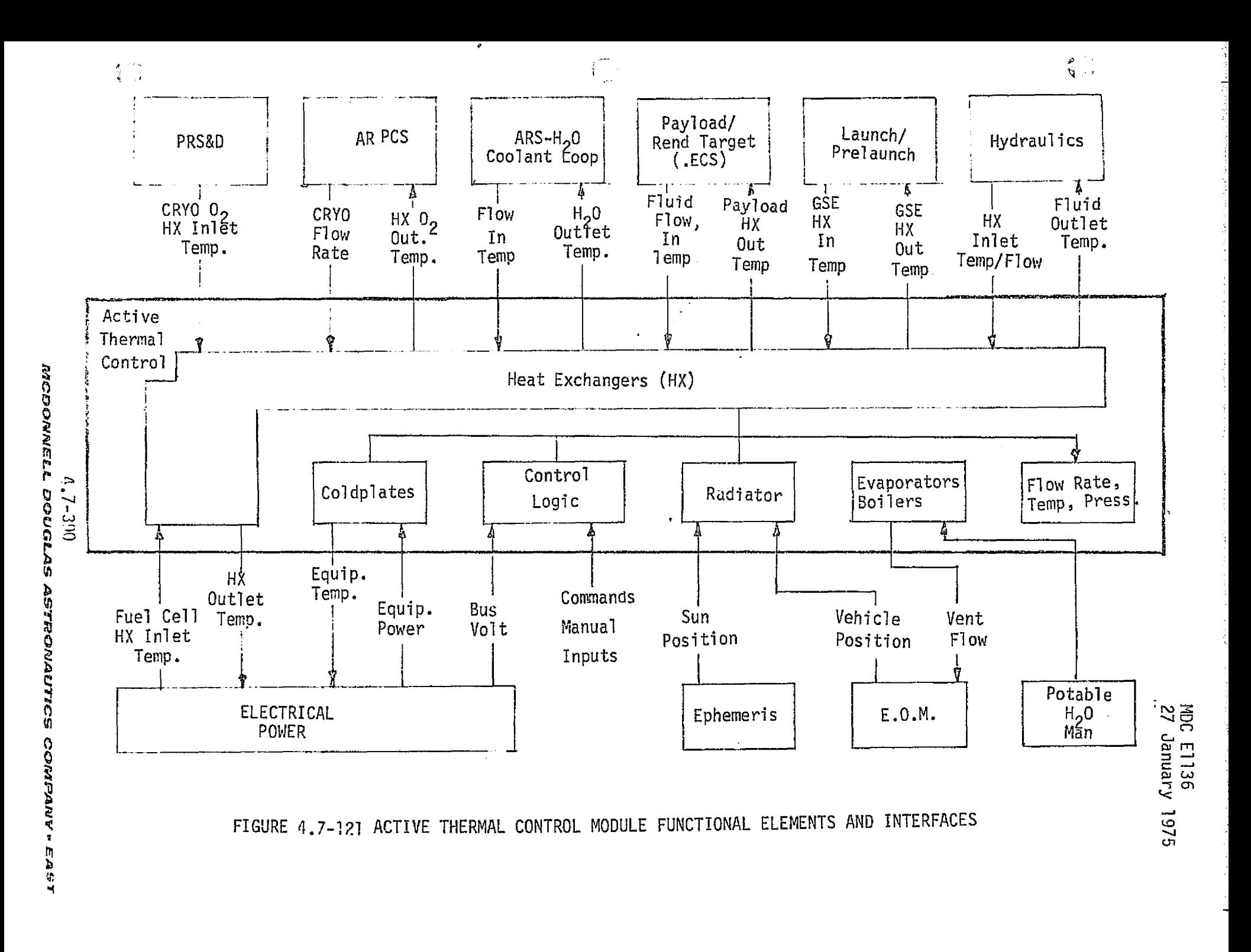

**Barbaran Condition** 

te la calacter d<del>a L</del>ibertita en 1979 en 1989 a

MDC E1136 27 January 1975

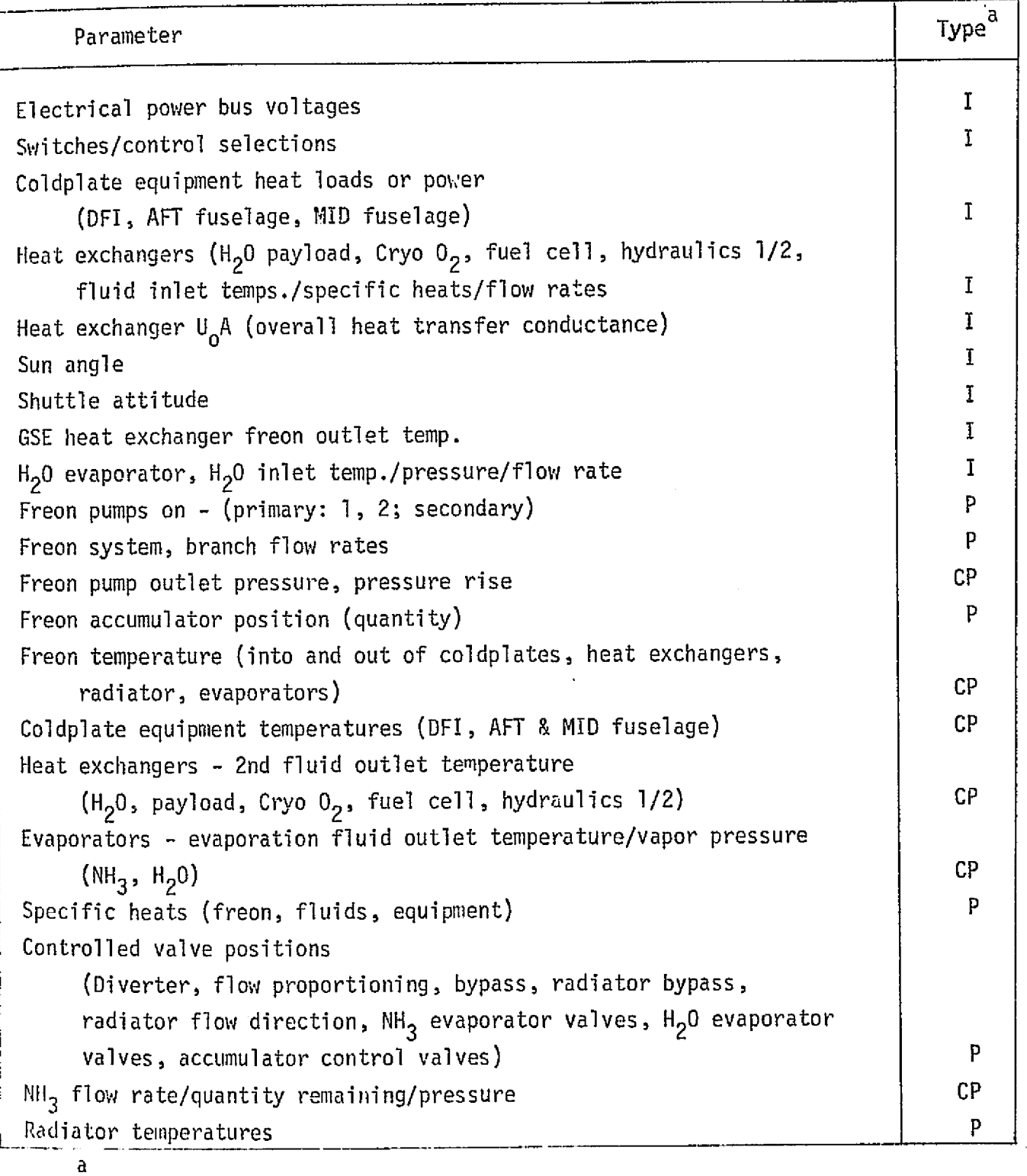

# TABLE <sup>A</sup> . <sup>7</sup>-94-ACTIVE THERMAL CONTROL PARAMETERS

CP = Critical Performance Parameter

P = Performance Parameter

 $I = Input$ 

 $\frac{\partial}{\partial x}$ 

 $\mathbf{I}$ 

**0**

Freon outlet temperature: function of equipment temperature, heat transfer, inlet freon temperature, inlet Freon flow rate, specific heat of freon, etc.

Heat Exchangers - This element provides the interface relationships and functions defining the thermal interchange with other modules. This interchange includes PRSD. Cryogenic  $0<sub>2</sub>$  heating for the ARPCS, fuel cell heat dissipation from the power generation circulation system,  $H_2O$  coolant loop heat transfer for the ARS, hydraulic fluid warming for the hydraulics systems, heat transfer from payload coolant loops and heat dissipation to the ground cooling loop of the prelaunch/launch module. The calculation of the fluid outlet temperatures are provided for each interface.

> Outlet temperatures: functions of inlet fluid temperatures, fluid flow rates, heat conductance of the heat exchanger, and fluid specific heats.

Evaporators - This element provides the calculations associated with the NH<sub>3</sub> boiler subsystem and control of the  $H<sub>2</sub>$ O evaporator as follows:

A. NH<sub>3</sub> Boiler

ش پا

- 1. Quantity  $NH_3$  remaining: function of flow rate, flow time, Ieakage, vent rate, starting quantity for each of three tanks.
- 2. Tank pressure: function of  $NH_{3}$  quantity remaining, temperature, for each of three tanks.
- 3. Tank vent flow: function of tank pressure, density.
- 4. Evaporator NH<sub>3</sub> valve position: function of electrical bus voltage, evaporator outlet freon temperature.
- 5.  $NH<sub>3</sub>$  evaporator flow rates: function of  $NH<sub>3</sub>$  tank pressure, valve position, and density.
- 6. Freon outlet temperature: function of the inlet freon temperature, freon flow rate, specific heat,  $NH_{\rm 3}$  flow rate,  $NH<sub>3</sub>$  inlet temperature, NH<sub>3</sub> specific heat, NH<sub>3</sub> heat of vaporization.
- $\downarrow$   $\sigma$  B. H<sub>2</sub>0 Evaporator
	- 1. H<sub>2</sub>0 flow control valve position: function of bus voltage level, outlet freon temperature.
	- 2. Outlet freon temperature: a function of  $H<sub>2</sub>0$  flow rate, inlet freon temperature, freon flow rate, inlet  $H_2O$  temperature, specific heat of fluids, water heat of vaporization.

Radiator - This element determines thermal results and conditions for heat rejection.

- Radiator temperatures: function of the inlet freon temperature, freon flow rate, heat rejection, mass, specific heat, freon flow direction (payload door position).
- ° Radiator heat rejection: a function of the radiator temperature, vehicle attitude, vehicle state vector, beta angle, payload door position, freon flow direction.
- ° Radiator outlet freon temperature: a function of freon flow rate, inlet freon temperature, heat rejection, freon flow direction, radiator bypass valve position, specific heat, etc.

Freon Flow/Pressure/Temperatures - This element determines the freon system/ branch flow rates, pressures, and integrated temperatures.

- ° System/Branch flow rates: functions of the system configuration, pump selection/enabling, freon temperatures, pump and equipment flow/pressure characteristics, bus voltage level.
- <sup>o</sup> System pressures: functions of the flow rates, temperatures, accumulator quantities, flow/pressure characteristics, system configuration, bus voltage level.
- ° Integrated freon temperatures: function of mixing freon flow rates/temperatures, system configuration.
- Accumulator freon quantity: function of the freon leakage, flow rate, temperature.

## +..7-333

1L3^[TQJ9l!@IL'LL *C]QFI^rL,L.^S .^^'^'&FSyhJA°Ji'lZ5 ^CSli/SLaiC3l}JS,^^* ^.^iS7'

*,*

## ATCS Reference Data Sources and Formats

划

ATCS System and component design performance requirements, analysis, predictions, and tests provide data for direct comparison with the Shuttle simulation results. Figure  $4.7 - 122$  is an overview flow chart of a method of reference source selection and comparison. Reference 22 (updated at intervals) is a source of component and systems performance data regarding design requirements analysis, tests, and actual flight. Design requirements are available from Reference 108. The analysis and test results should be available from Shuttle design and evaluation groups.

In addition, several computer programs are available which can be used to develop suitable reference modules or to use in performing analysis of the system. References 12 and 102 provide descriptions of system component subroutines which can be combined to provide a reference module for the ATCS. The G189A program of Reference 12 was developed for JSC and is a versatile analytical tool for support of environmental systems work. Reference 105 describes an ARS/ATCS performance subroutine designed for use with the Wang 700 series programmable calculator. This subroutine allows an average run time of five minutes per case as opposed to hours or days turnaround when using the regular computer facilities. Figure 4.7-123 provides a overview flow chart of an ATCS reference module.

#### ATCS Validation Methods and Check Cases

The ATCS module can be verified by the techniques described in Sections 4.2 and 5.1. During the verification the following drivers are required to provide the necessary range of inputs and conditions for establishing each checkpoint.

- o Electrical Power Generation
- o PRS and D
- o ARPCS
- o ARS

F

- o Payload thermal control loop
- o Prelaunch/launch GSE cooling
- o Hydraulic Subsystem heating
- o Food, H<sub>2</sub>0, waste management
- o Equations of motion
- o Intra module functional elements

#### X1.7-394

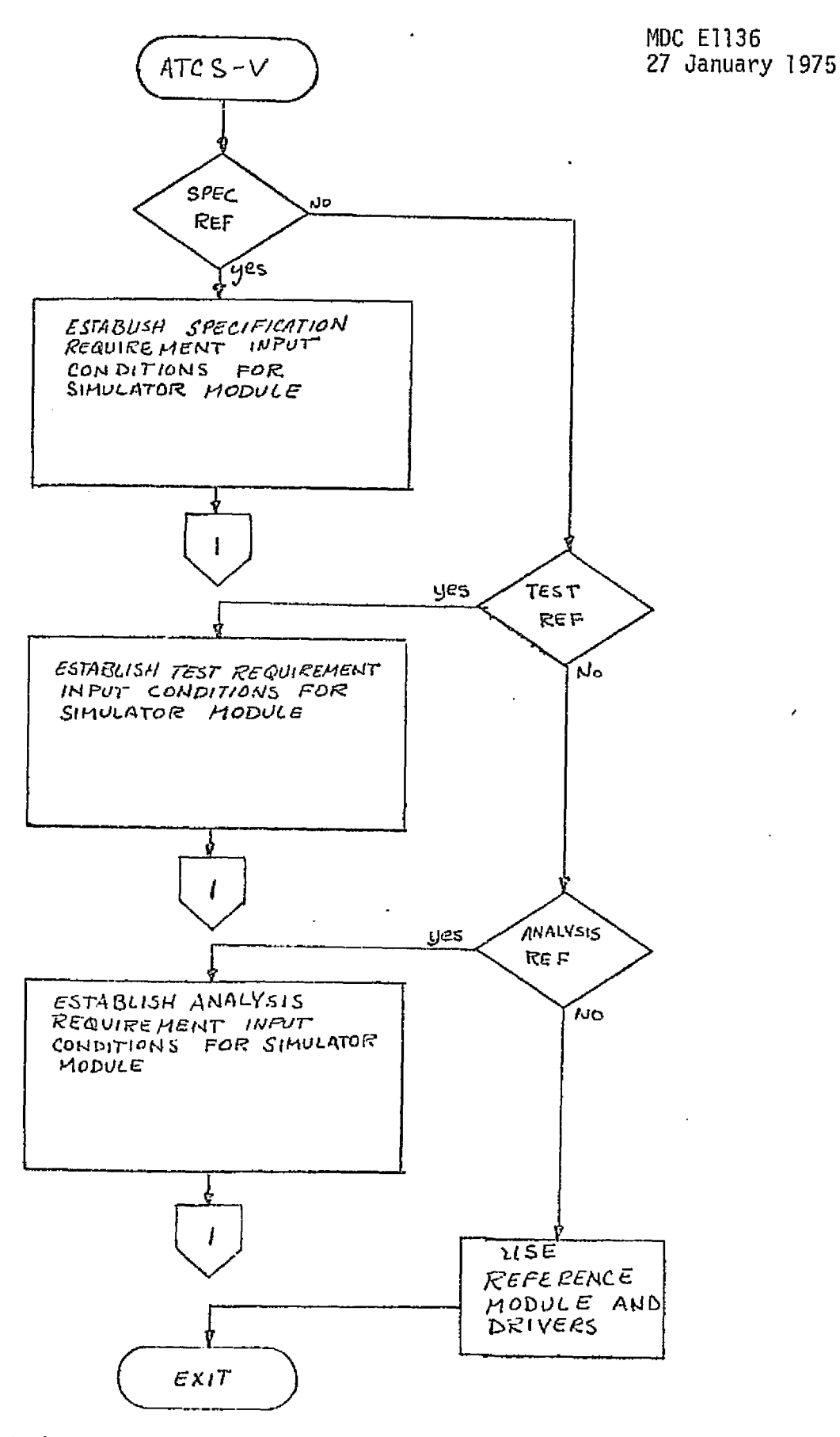

**NEW PROPERTY AND RESEARCH AND RESEARCH AND RESEARCH AND STANDARD STATE OF A STATE OF A STATE OF A STATE OF A STATE OF A STATE OF A STATE OF A STATE OF A STATE OF A STATE OF A STATE OF A STATE OF A STATE OF A STATE OF A ST** 

and and and the

the fact and

医牙皮障碍性骨折 医二次二磷酸盐酸 地名德国德施 医阿耳德顿氏肌萎缩

 $\frac{1}{2} \sum_{i=1}^{n} \frac{1}{2} \sum_{i=1}^{n} \frac{1}{2} \sum_{i=1}^{n} \frac{1}{2} \sum_{i=1}^{n} \frac{1}{2} \sum_{i=1}^{n} \frac{1}{2} \sum_{i=1}^{n} \frac{1}{2} \sum_{i=1}^{n} \frac{1}{2} \sum_{i=1}^{n} \frac{1}{2} \sum_{i=1}^{n} \frac{1}{2} \sum_{i=1}^{n} \frac{1}{2} \sum_{i=1}^{n} \frac{1}{2} \sum_{i=1}^{n} \frac{1}{2} \sum_{i=1}^{n$ 

医皮肤皮炎 医神经

 $\hat{\vec{z}}$ 

Y.

1997年10月

 $\frac{1}{2}$ 

. TEST ACTIVE THERMAL CONTROL SYSTEM VERIFICATION OVERVIEW

 $4.7 - 395$ 

ATCDONNELL DOUGLAS ASTRONAUTICS COMPANY - EAST

MDC E1136 27 January 1975

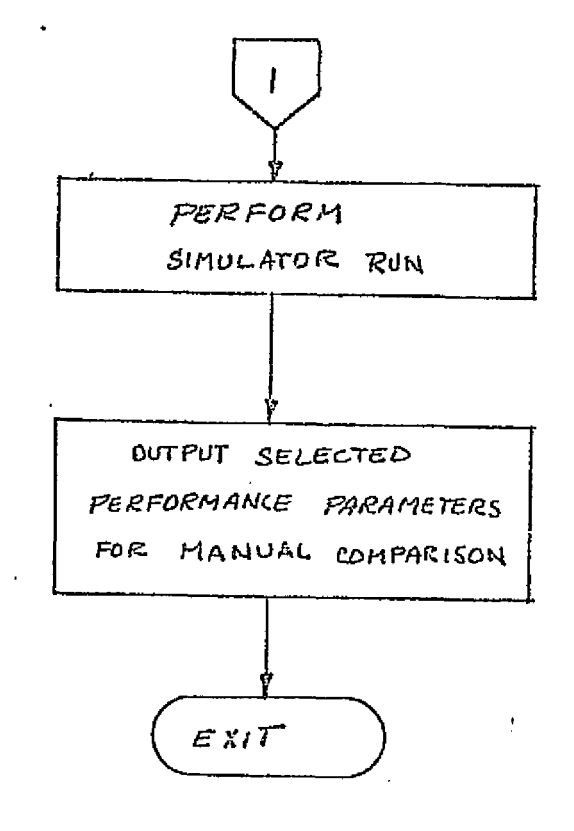

وأني

 $\sigma \rightarrow$  $\leq$  to REPRODUCIBILITY OF THE ORIGINAL PAGE IS POOR

FIGURE 4.7-122 (CONTINUED)

 $4.7 - 395$ 

MCDONNELL DOUGLAS ASTRONAUTICS COMPANY . EAST

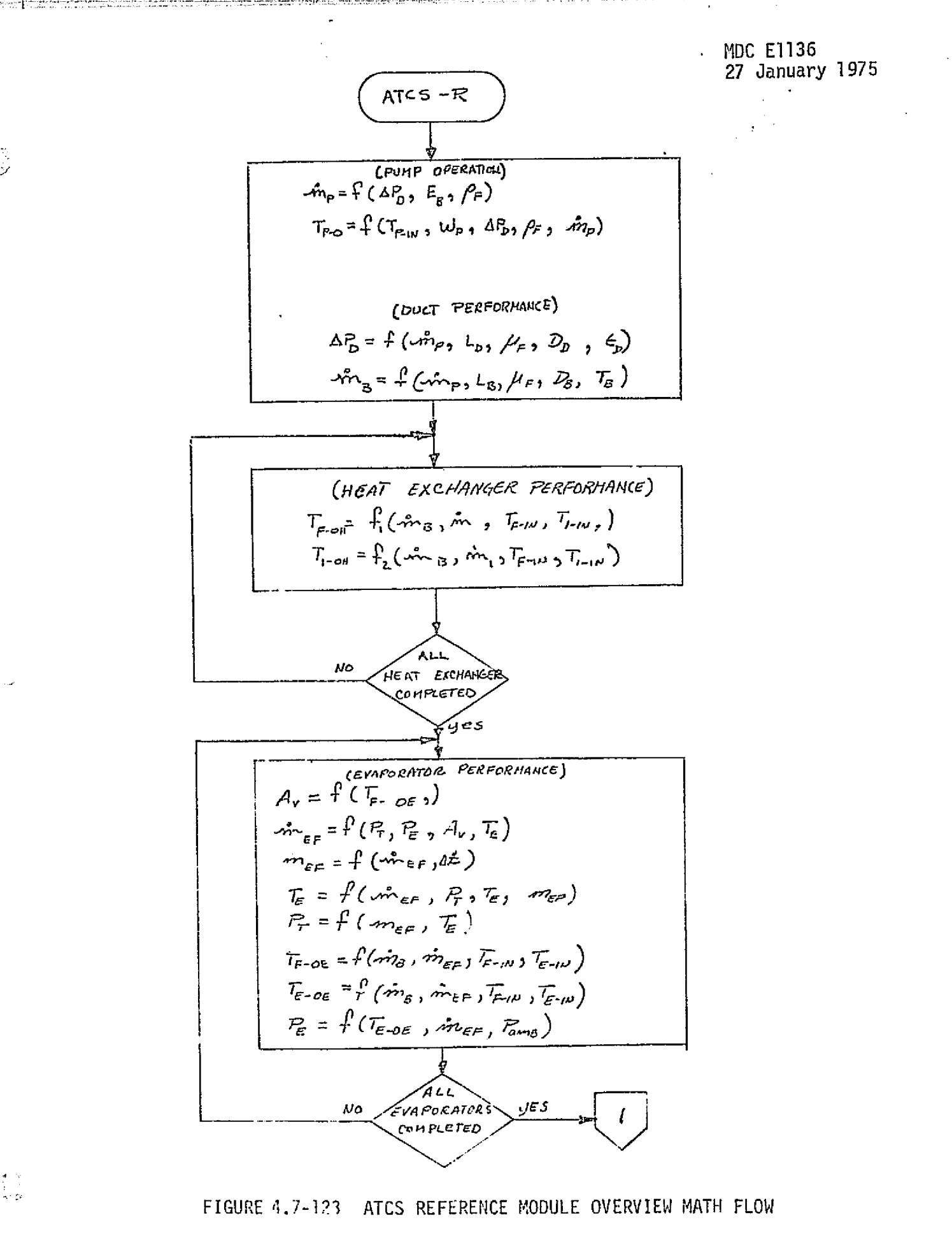

રી છે

 $4.7 - 397$ 

MCDONNELL DOUGLAS ASTRONAUTICS COMPANY » EAST

MDC E1136<br>27 January 1975

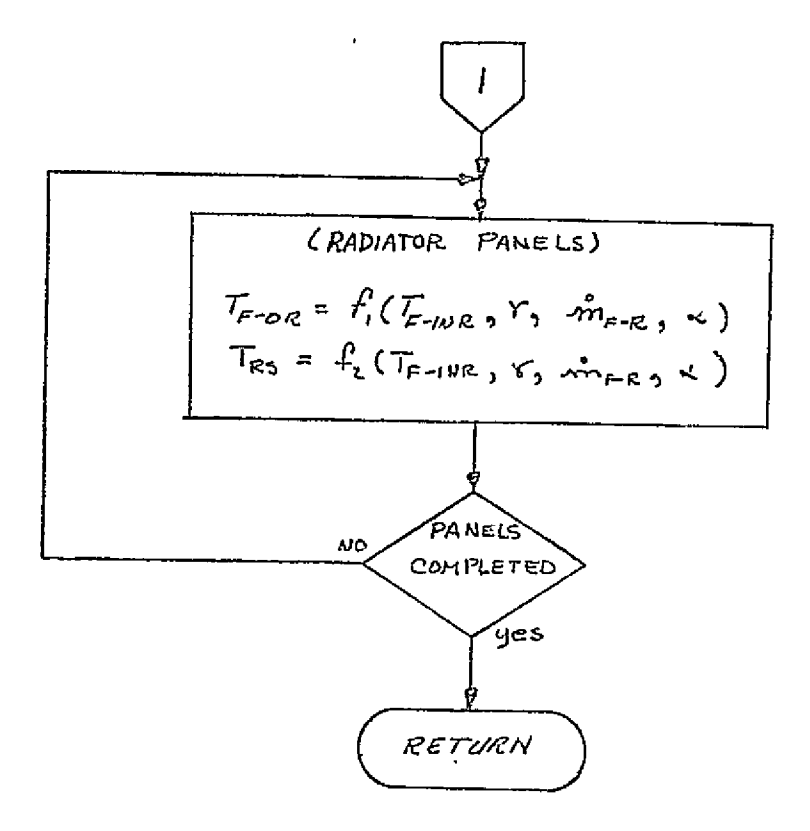

في ا

FIGURE 4.7-123 (CONTINUED)

4.7-398

**MCDONNELL DOUGLAS ASTRONAUTICS COMPANY . EAST** 

i\_

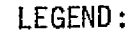

 $\overline{\mathbb{C}}$ 

وزايي

 $A_{\nu}$  - Effective flow area of control valves

 $m_{EF}$  - Evaporator fluid quantity

Pump freon flow rate

 $\omega_{\text{B}}$  - Freon loop branch flow rate

 $\tilde{m}_{\tau}$  Heat exchanger Interfaces circuit flow rate

 $m_{ee}$ -Evaporator fluid flow rate

 $m_{\mu,\rho}$ -Freon flow rate through radiator

 $r-S$ un rays incidence angle with radiator panel

 $\alpha$  - Earth view angle with radiator panels

 $\mathcal{T}_f$  – Freon average temperature

 $\mathcal{I}_{\mathcal{E}}$ - Branch freon temperature

 $\mathcal{F}_{\text{off}}$  Heat exchanger freon outlet temperature

 $\mathcal{F}_{\neg \mathit{CM}}$  Heat exchanger interface circuit outlet temperature

 $\mathcal{T}_{\epsilon,\omega}$  - Heat exchanger freon inlet temperature

T-M-Heat exchanger Interface circuit inlet temperature

 $\mathcal{T}_{\!\!\mathit{c-dE}}-$  Evaporator outlet freon temperature

 $\mathcal{T}_{\epsilon}$  - Evaporator fluid tank temperature

 $\mathcal{I}_{\varepsilon-\varepsilon}$  Evaporator outlet evaporation fluid temperature

 $F$ - $\mu$  = Evaporator freon inlet temperature

 $\mathcal{T}_{\epsilon-\mu}$  Evaporator inlet evaporation fluid temperature

*T*F-w Radiator inlet freon temperature

*TF-ag—* Radiator outlet freon temperature

 $T_{\text{RS}}$  - Temperature of radiator surface

- $\Delta_0^2$  Freon loop pressure drop
	- $L_{p}$  Freon loop effective length
	- *Ls—* Effective branch length
- $D_{\rm o}$  Freon loop flow diameter
- $D_{\alpha}$  Branch flow diameter
- $\mu$  Freon viscosity

 $\epsilon_{\rho}$ - Freon loop effective roughness

 $R$  - Evaporator storage tank pressure

 $E\,$   $\bar{\,}$  Evaporator pressure on evaporation fluid circuit

 $E_{\text{mfp}}$  - Ambient pressure rIGURE 4.7-123 (CONTINUED)

> *r*//*acdonnell.douglas astronautics company*<br>27−399 **4.7–399**  $\frac{1}{2}$

The system design requirements (see Ref. 108) provide component and system maximum/minimum acceptable performance levels. These requirements should provide the initial check case conditions. The results of various contractor- and NASAperformed analysis, studies, and evaluations can provide higher fidelity verification check cases. Later, data from actual systems and component tests as well as actual flight performance can be used to establish the more severe verification check cases for both the module and the individual functional elements.

The check cases should include the exercise of each individual functional element and of the module functioning as a unit. The approach for individual functional element verification is to nullify or isolate all interaction with other elements and allow the calculation of selected outputs for controlled input parameters.

#### ATCS Data Base Impact

13

70 T

ਵੱਲ

The ATCS reference module and the ATCS nedule drivers as previously discussed will have a large impact on the simulator data base. The processing subroutines (such as data input/output and data comparison) are of small impact, and most of them will be common to all the modules being validated.

# 4.7.6.3 Food, Water and Waste Management (FWWM)

This system provides control, storage and utilization of food, water and waste. The simplified schematic of the water subsystem (from Ref. 110) is shown in Figure 4.7-124. Figure 4.7-125 is a schematic of the waste management subsystem  $(also from Ref.  $110$ ).$ 

### FWWM System Description

Food Management - This subsystem provides for the storage and preparation of crew meals.

Water Management - The water management subsystem provides for the collection of fuel cell product water, storage in the three potable water bottles, and subsequent delivery to water sublimators, overboard dumps, airlock, and food management subsystem.

Waste Management - This subsystem provides for the collection, storage, and disposal of condensate (from the ARS subsystem) and human waste.

### $4.7 - 400$

#### MCDONNELL DOUGLAS ASTRONAUTICS COMPANY - EAST

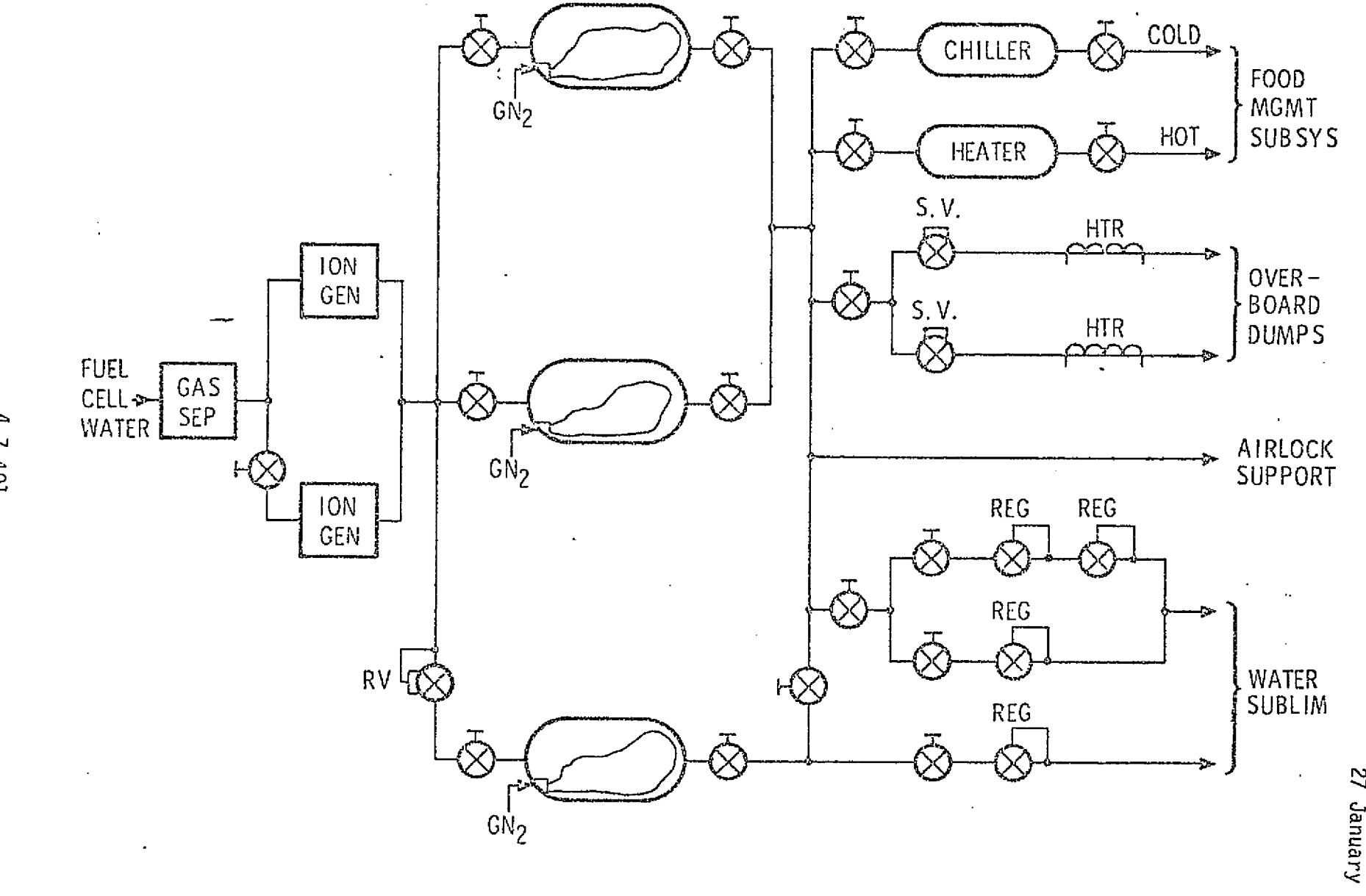

ECLSS WATER MANAGEMENT SUBSYSTEM FIGURE 4.7-124

MDC E1136<br>27 January 1975

COMPAILY

15031

VG 20

 $\frac{3\pi}{12} \frac{1}{2} \frac{1}{2}$ 

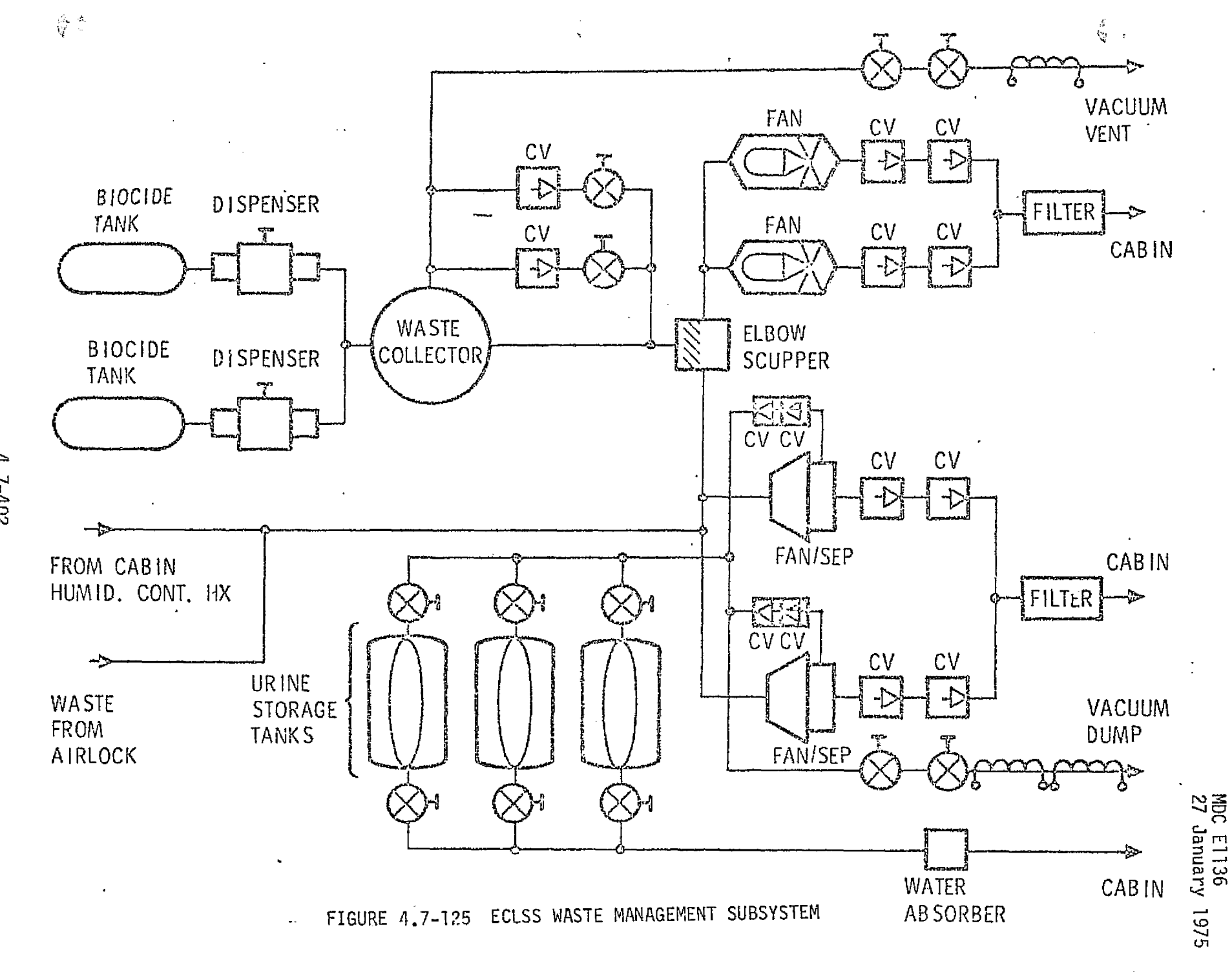

 $4.7 - 402$ 

**MCDONNELL DOUGLAS ASTRONAUTICS** CORTERING EAST

silving from

 $\mathsf{F}$  ,

k

i

i r

#### FWWM Module Functions and Parameters

 $\mathcal{L}$ 

The food management system is a lower-deck function, and thus will not be dynamically simulated. The waste management system only requires the condensate collection (flow rate) to be dynamically simulated. The water management subsystem, however, interfaces dynamically with the fuel cell and ARS-water coolant loop (water sublimators). The module performance parameters are identified in Table  $4.7-35$ .

Water Management - This functional element provides the following calculations.

- o Water flow rates to using outlets functions of the tank pressures, outlet pressures, and effective flow areas.
- $\sigma$  Tank H<sub>2</sub>O quantities functions of initial quantity, flow rates, and time.

Waste Management - This functional element provides the calculation of the condensate flow rate from the condensing heat exchanger to the urine storage tank or vacuum dump. The flow rate is a function of the heat exchangers inlet pressure, condensate quantity and tank pressure.

#### FWWM Reference Data Sources and Formats

FWWM subsystem design requirements, analysis, and test results can be used for module verification. In addition, certain math models described in previous portions of Section 4.7.6 can be utilized for this module. Figure  $4.7-126$  to calculate the liquid flow rates, can be developed into a suitable reference module. Those portions that are not dynamically simulated can be functionally provided by a performance profile (i.e., a tabular function of time). - Reference 22 , 109, and 23 are sources of component and subsystem performance requirements and data,

#### FWWM Validation Methods and Check Cases

This module can be verified by the techniques described in Section 4.2 and 5.1. Module drivers are required to provide the fuel cell inlet water flow rates, water sublimator pressure, water tank pressure/temperature, and condensing heat exchanger inlet pressure. Check cases can be developed utilizing component and systems maximum and minimum performance design requirements, analysis, and system evaluations.

 $\frac{1}{2}$  .  $\frac{1}{2}$ 

#### 4.7-403

#### *fi4COOAj1VC\_LL OCD UC-LAS* ASY"(O lAIJSFc4n *V. EAST*

 $\frac{1}{2}$ 

a

# TABLE 4.7-35 FOOD, WATER AND WASTE MANAGEMENT PARAMETERS

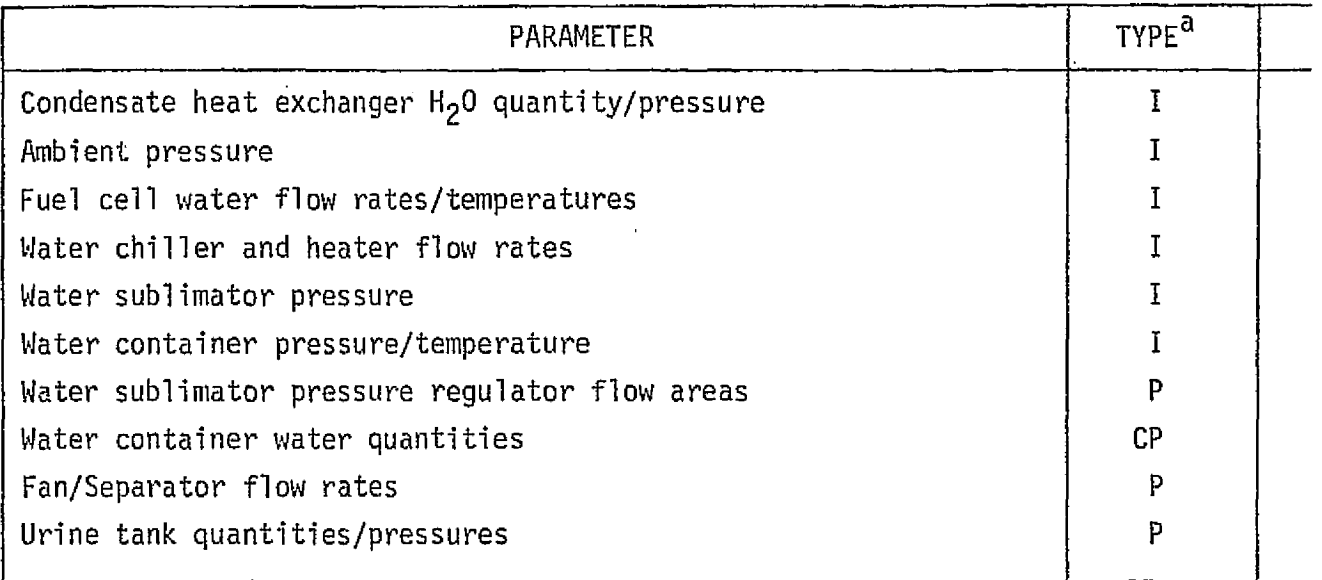

 $a_{\rm P}$  = Performance Parameter

CP = Critical Performance Parameter

I = Input Parameter

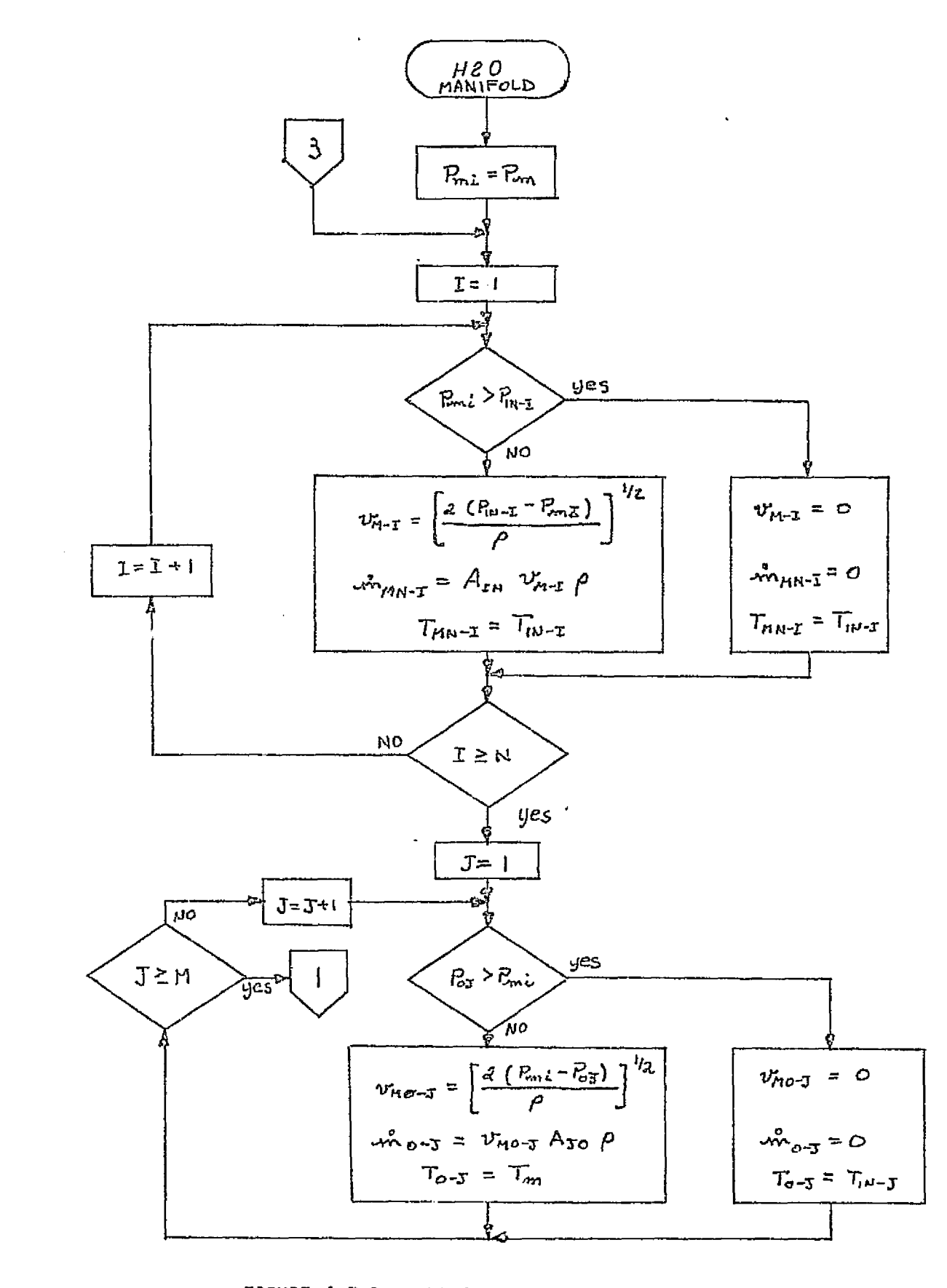

3

 $\chi^+ \psi$ 

f.

FIGURE 4.7-126 POTABLE WATER MANAGEMENT FLOW CHART

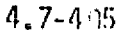

MCDONNELL DOUGLAS ASTRONAUTICS COMPANY . EAST

**BALLARDER STATE** 

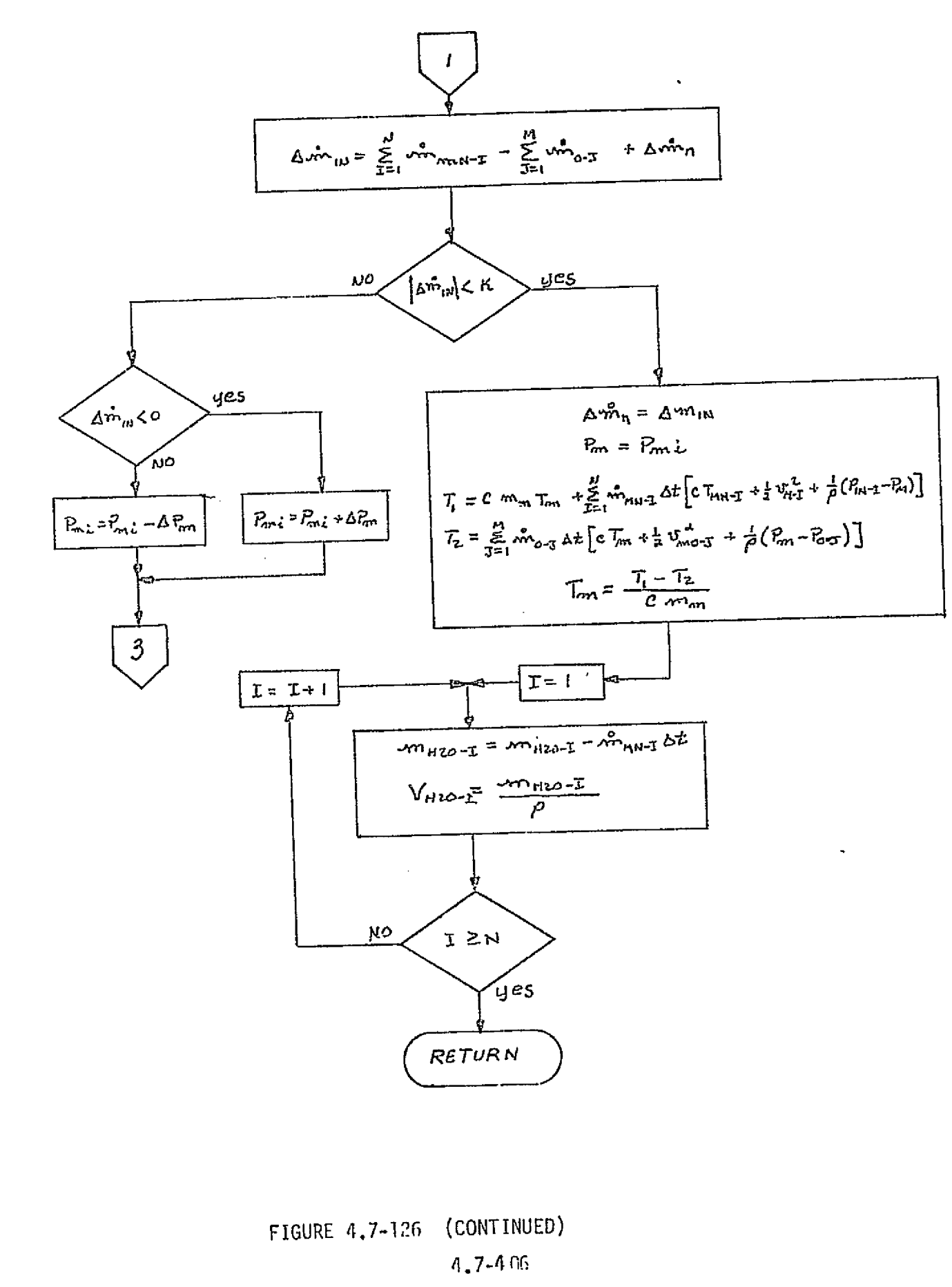

MCDONNELL DOUGLAS ASTRONAUTICS COMPANY . EAST

 $\beta$  , and also consider  $\frac{1}{2}$ 

 $\mathcal{M}_1^2 = 0$  $\leq$   $\geq$ 

 $\mathcal{L}$  , and a second second contract  $\mathcal{L}$ 

تحدده

 $\mathbb{R}^2$ 

ال<br>س

 $\tt LEGEND:$  for  $1/2$  ,  $\tt ILRGEND:$  $B_T$  - Pressure of  $J^{th}$  load  $P_{\text{ext}}$ - Manifold pressure  $P_{\text{IV-Z}}$  - Source pressure of  $I^{\text{th}}$  tank  $\mathcal{T}_{\mu-\tau}$ -Source temperature of I<sup>th</sup> tank fluid  $\hat{m}_{\text{max}}$  Liquid flow rate from  $I^{\text{th}}$  tank into manifold  $\mathcal{A}_{\text{o-3}}$  Liquid flow rate from manifold to  $J^{\text{th}}$  load  $\mathcal{L}_{\infty}$ - $\tau$  Liquid temperature into manifold from I<sup>th</sup> tank  $T_{\text{diff}}$  Fluid temperature delivered to  $J^{\text{th}}$  load  $v_{H-x}$  Fluid velocity from I<sup>th</sup> tank into manifold  $v_{\text{ref}}$  Fluid velocity from manifold to J $\frac{\text{th}}{\text{}}$  load  $T_H$  - Fluid temperature in manifold  $\mathcal{P}_4$  - Fluid density  $-m_{2n}$ -Fluid mass in manifold  $m_{H20-T}$  I<sup>th</sup> tank fluid quantity  $c$  - Fluid specific heat  $\Delta Z$  - Time increment  $A<sub>rx</sub>$  - Flow area from I<sup>th</sup> tank into manifold  $A_{\text{Jo}}$  - Flow area from manifold to  $J^{\text{th}}$  load  $V_{max}$ -Volume of fluid in I<sup>th</sup> tank

FIGURE 4.7-126 (CONTINUED)

# $4.7 - 4.07$

MDC E1136 27 January 1975

# FWWM Data Base Impact

 $\begin{array}{c} \begin{array}{c} \begin{array}{c} \end{array} \\ \end{array} \end{array}$ 

 $\mathbb{L}$ 

 $\left\{\begin{matrix} \xi \\ \xi \end{matrix}\right\}$ 

Impact to the simulation data base is small. The reference module should be relatively simple. Few drivers are required, and the comparison/processing subroutines would be common to other simulation modules.

# $4.7 - 103$

#### **MCDONNELL DOUGLAS ASTRONAUTICS COMPANY - EAST**

MDC El 136 27 January 1975

化聚氨酸 网络印象 网络白喉属 医心静脉的 经经济工程制度经济管理 计数据数据

## 4.8 MODULE INTEGRATION

 $\mathcal{S}_{\rm{max}}$ 

Y

**,....**

The size and complexity of the simulators we are concerned with in this study militates against the use of either a pure "top-down" or "bottom-up" integration sequence. We anticipate that simulation integration will proceed, instead, by a process of "agglomeration." That is, validated modules which have a high degree of interaction will be integrated into distinct "clusters." When these individual clusters have been validated, they will be integrated with each other, again on the basis of their degree of interaction, until the complete simulation has been integrated.

Validation aspects of the clustering process are discussed in Section 5.2. This section is concerned only with the definition of a probable integration sequence for a large spacecraft simulator. The basic information used to develop this sequence is taken from our module interface diagrams: Figures 4.3-2, 4, 6, 7; 4.4-2, 3; 4.5-2, 4, 5; 4.6-1; and 4.7-11, 28, 42, 67, 70, 84, 94, 116, 135, 162, 174, 187, 202, 222, 234, 242, 252, 276, 285, 299, 306, 326, 375, and 390.

Figure 4.8-1 depicts an integration sequence developed on the basis of this information. No "drivers" are shown explicitly on this figure, the assumption being that whatever drivers are necessary for the modules in question will be provided. Wherever possible, the actual simulation executive should be used as the basic driver, with additional drivers or "stub" subroutines used to substitute for modules not yet-integrated.

Major stages in the integration process are separately identified as named clusters in the line of integration flow. In several cases, a "replica" of a module or cluster (e.g., the ELLS and the Trajectory Cluster) is shown in use on more than one line of flow. When these distinct lines are merged, excess replicas will of course be removed. In open-loop applications, previously-written tapes may be used in place of an on-line replica of the required module/cluster.

In addition to the natural sequence of integration derived on the basis of hardware/software interactions, the timing of the process will be constrained by the availability of modules; this is particularly true of hardware. The flight computer/flight hardware interface device (FC/FHID), for example, may

#### 4.8-1

#### *ATcvorvry e.s AsT-"cPmAuTrecs Ct vwj;!PArvv a* E^,.atsr

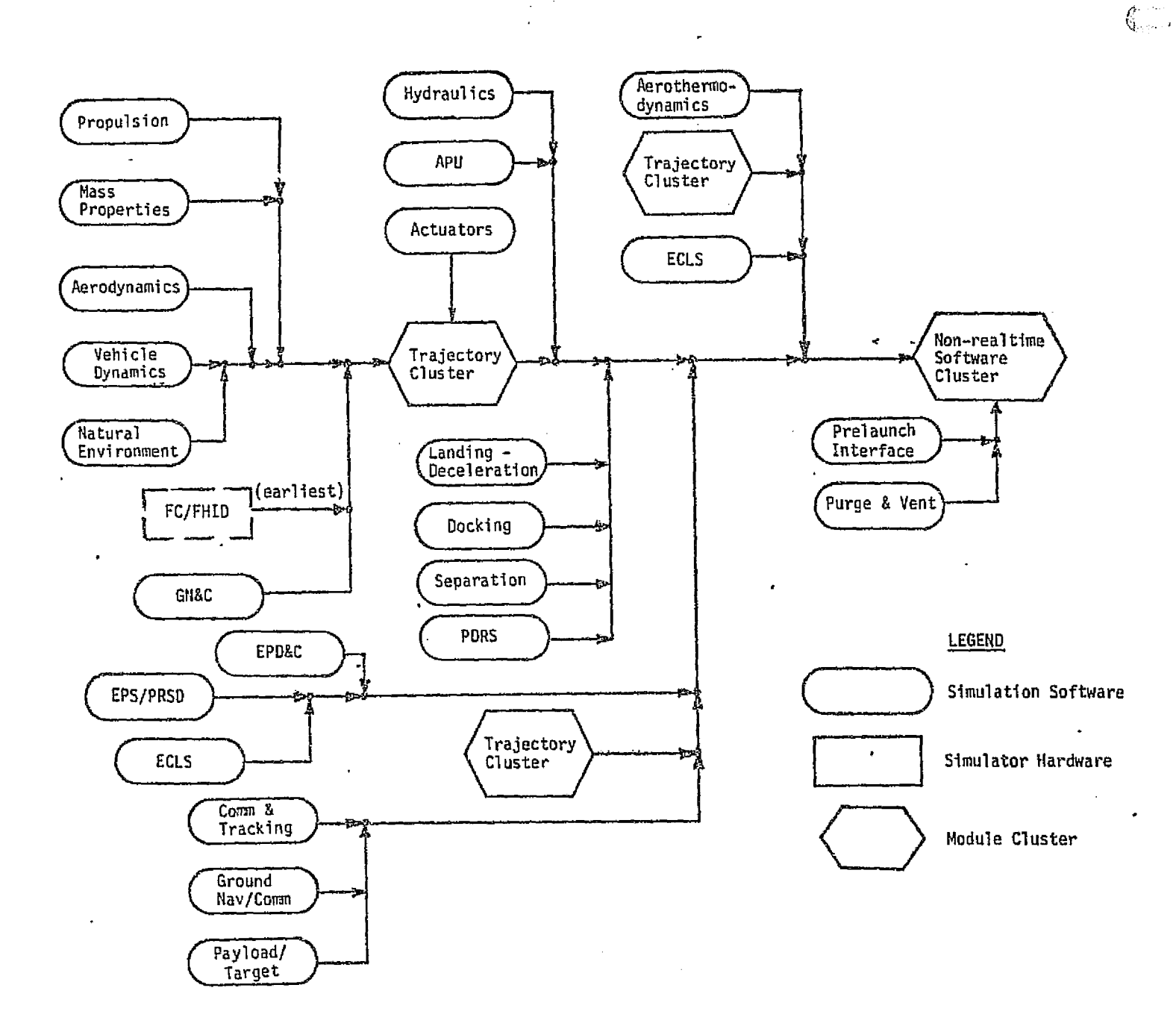

FIGURE 4.8-1. A PROBABLE INTEGRATION SEQUENCE FOR 'SPACECRAFT SIMULATIONS

ووارد الأرداد والأروال والأراد والمقارب والمواطنة والأقطاط الخارجية

a matematika katika matematika na matematika na katika na katika na katika na katika na katika na katika na ka

医学习学

 $\mathbf{u}$ 

Pilipiner, Beeging Estel

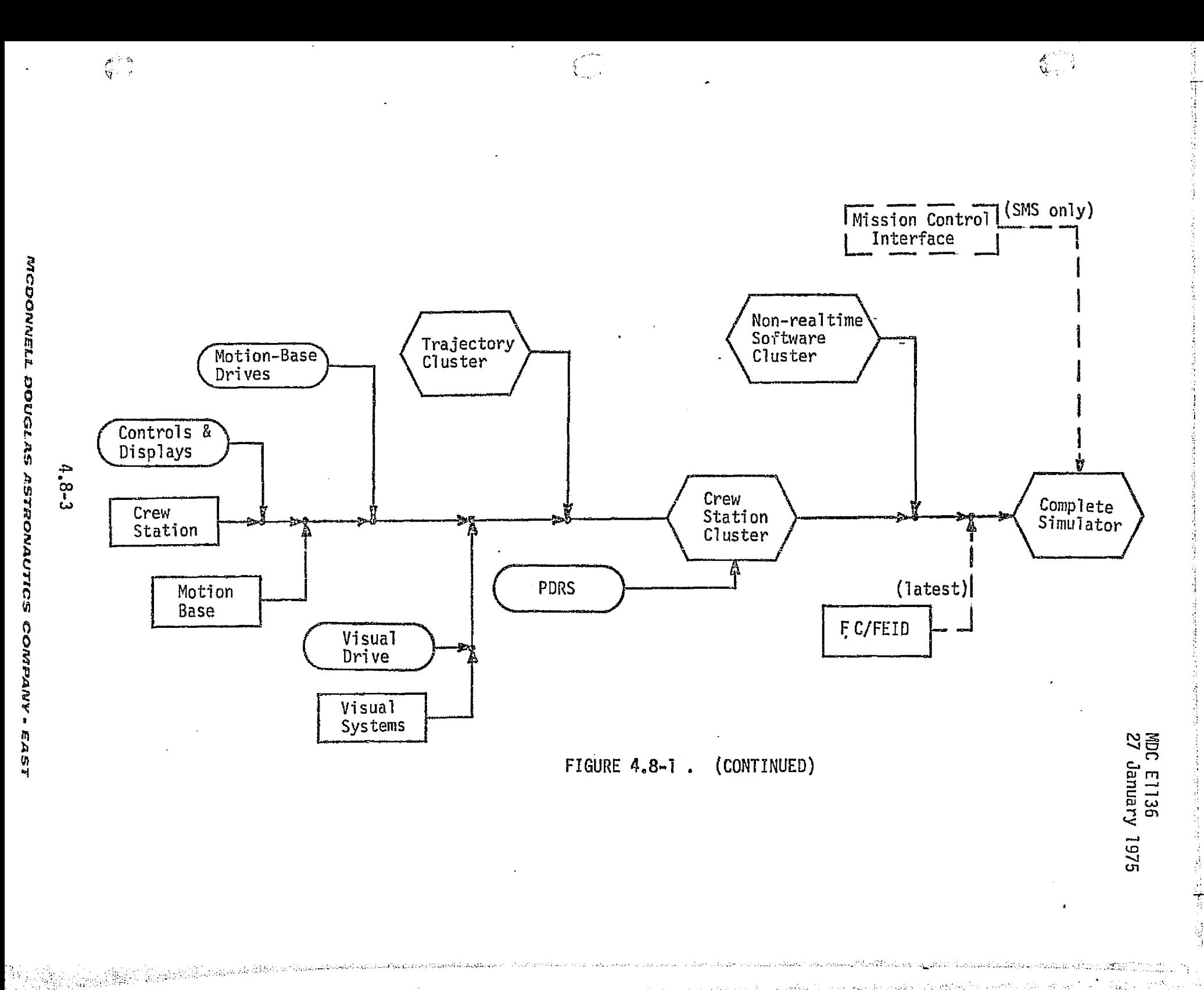

profitably be integrated anywhere between the "earliest" and "latest" positions shown on the figure. If the FC/FEID is unavailable when desired, its functions must also be provided by a driver of some sort (a functional simulation or emulation). Of course, the most efficient overall development will result if hardware and software development is scheduled to provide modules in a sequence which is compatible with the natural integration sequence.

ie ng

#### MCDONNELL DOUGLAS ASTRONAUTICS COMPAI EAST

## 4.9 SPECIAL TEST REQUIREMENTS

 $\mathbb{Q}_p$  Spacecraft hardware tests are conducted for both static and dynamic test conditions, at the component level, integrated subsystem/system level, and the total vehicle level. In these respects, the hardware test sequence seems to resemble the simulation validation sequence as we know it. This would lead us to expect test data to be an important category of reference data for simulation validation.

However, it is important to remember that the goal of hardware testing is to prove out the hardware, not to support simulation programs. Thus, certain characteristics of test programs and normally-available test data tend to reduce their utility for simulation validation. This section first discusses the general characteristics of various test programs and of the resulting data, based upon experience from past space programs. It then suggests potential changes in test operations, data-gathering and data--handling which would enhance the usefulness of test data for simulation validation. Finally, some consideration is given to the question of how simulation project personnel might interface with test groups to affect implementation of the desired changes. (This topic, however, is not strictly within the scope of this study.)

Suggestions for the use of test data to validate individual simulation modules will be found in various module-oriented sections (e.g., 4.5.2, 4.7.1.4).

### 4.9.1 Survey of Conventional Test Operations

There are three basic classes of testing performed during the development of a space vehicle: omponent tests, system tests, and vehicle tests. In this section, we discuss various characteristics of these tests -- purpose, time frame, types of data taken, documentation, and potential problems in using the test data for simulation validation. Example data are shown.

## 4.9.1.1 Component-Level Tests

ı.

 $\mathcal{L}^{\mathcal{R}}_{\lambda}$  .  $\mathcal{R}_{\lambda}$ وارتينا

We expect component-level tests to be the most fruitful in terms of providing directly-usable reference data. Component tests will fit the simulator development cycle best, and provide data which is more performance-oriented than the other classes of test.

## Development and Bench Tests

{

th\_Li

 $\label{eq:2.1} \mathcal{L}_{\mathcal{A}} = \mathcal{L}_{\mathcal{A}} = \mathcal$ 

ことにします しょうしょうしょう

È

ķ ÷

F

These tests are intended to verify hardware design concepts, establish design parameters, predict flight hardware performance, and identify the potential influence of such environmental factors as temperature, voltage level, acceleration, etc.

Test Characteristics -- These tests, conducted with early prototype hardware, occur rather early in the hardware design phase. For many onboard systems, this time period will coincide with the simulation software development phase. Tests are often quite rigorous with regard to the range of environmental conditions and input forcing functions. Extensive engineering analysis is often performed upon the resulting data, including updating of the contractor's local analysis/simulation programs to reflect the performance parameters as estimated from test data.

Typical Documeatation -- Both informal and formal test documentation may be generated. The informal documentation (recorded during the actual conduct of the test) may consist solely of hand-entered parameter and environmental values, with various annotations. In modern test laboratories, however, it is becoming common to record test data automatically, using on-line minicomputers. The data format, however, will be highly customized, and probably rather abbreviated, whether in hard copy, punched tape, or magnetic tape.

The formal documentation will be free-farm test reports, reproducing the more significant portions of the test data (raw and/or reduced), and providing some engineering analysis of the significance of the results in terms of the performance of the component.

Potential Problems -- The formal test documentation is not often widely distributed; simulation personnel must often make personal contact with cognizant engineers to even become aware of the existence of such documentation. The informal documentation, obscurely formatted, often cannot be used without the aid of the people who were actually involved in the generation and/or reduction of the data. Even the formal documentation will often require further analysis to be put into a form useful for module validation. Finally, the performance data may be obsolete, due to design changes based upon the test results; indeed, this is the basic reason for conducting such tests.

# 4.9-2

#### *MCDONNELL DOUGLAS ASTRONAUTICS COMPANY . FAST*

**MDC E1136** 27 January 1975

Example  $-$ - Figure  $4.9-1$  resulted from the evaluation of development test data for certain Skylab I electrical-equipment coldplate heat transfer coefficients; see Ref. 14 .

#### Qualification Tests

t. 19

"Qual tests" are performed to verify that components operate within specification limits, during and/or following exposure to specified environmental extremes, such as shock, vibration, temperature, and overvoltage. Life tests also fall in this category.  $\mathbf{y}$  and the set of the set of the set of the set of the set of the set of the set of the set of the set of the set of the set of the set of the set of the set of the set of the set of the set of the set of the set of

Test Characteristics --- These tests are started early in the component's production history, and are continued through the component production phase, often on a 100% testing basis. Very little parametric data is collected from qualification tests, which are intended only to provide go/no-go information at specification limits.

Lypical Documentation --- Qualification test results, considered highly significant to the success of the hardware program, are quite formally and thoroughly documented. The reports are widely distributed and widely evaluated.

Potential Problems -- The test data is not parametric in nature, and is almost always at extremes of environmental conditions, providing little or no information about performance under nominal conditions.

#### Acceptance Tests

Acceptance tests are conducted on individual production units, prior to installation in the flight vehicle, to verify that each unit has been properly assembled, and performs within specification over a reasonable range of operating parameters.

Test Characteristics -- These tests are conducted with production hardware slated for installation in actual flight vehicles. Accurate, parametric performance data reflecting normal operational conditions is recorded for each individual unit, and tagged with the serial number for the production unit. Since data is available for multiple units, it becomes possible to determine the inherent scatter in the performance-parameter data, which helps to establish fidelity criteria for simulation validation.

#### 4.9-3

心理 はいぎょうだい

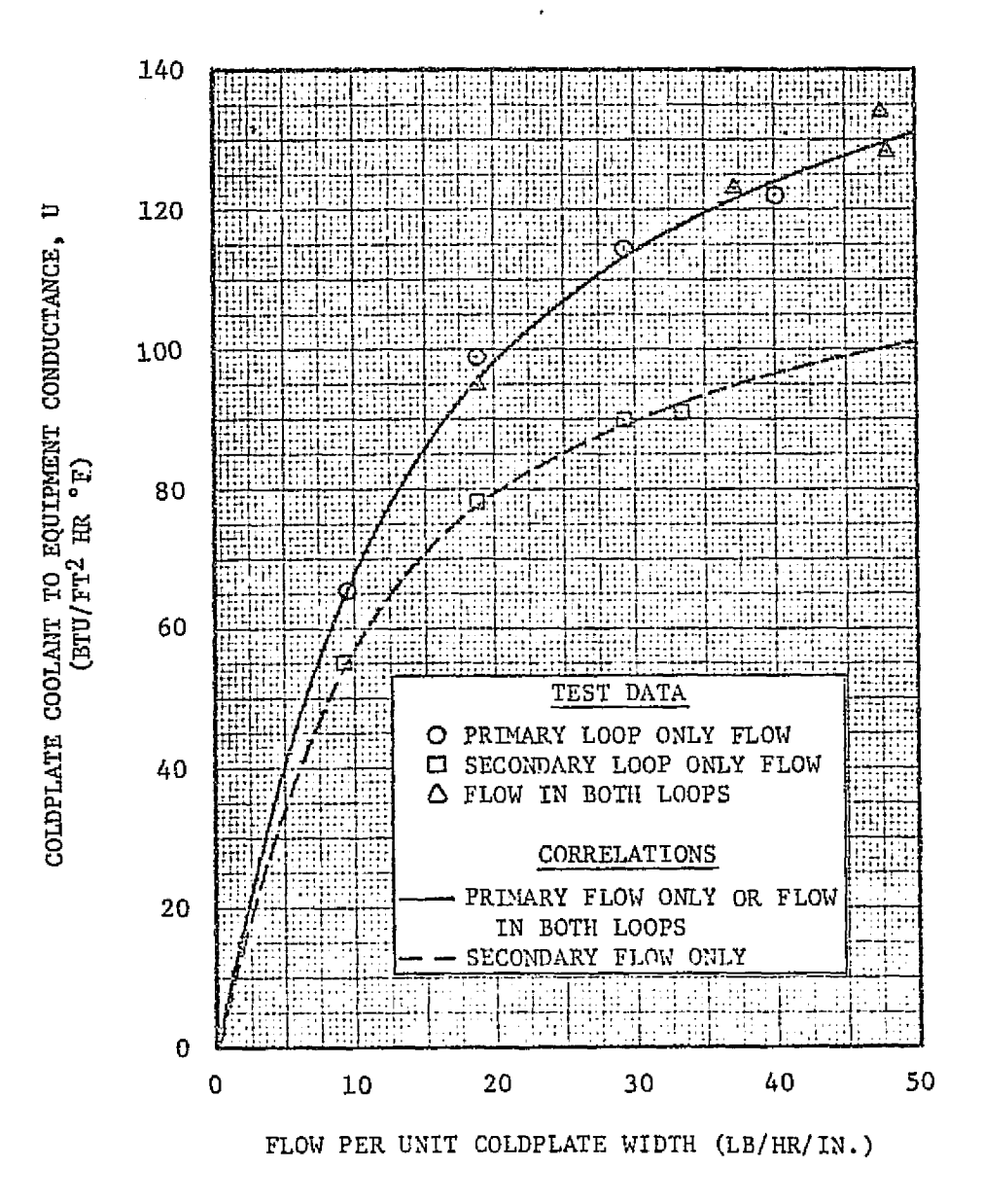

#### FIGURE 4.9-1. COLDPLATE HEAT TRANSFER CHARACTERISTICS
Typical Documentation -- Rather thorough, formal documentation is prepared for MDC E1136<br>27 January 1:<br>Typical Documentation -- Rather thorough, formal documentation is prepared for<br>each serial-numbered component. The tests results, however, normally remain with the unit until installation, and do not receive wide distribution.

Potential Problems -- Acceptance-test data does not become available in time for initial simulation validation, although it can serve as a good reference for simulation updating. The data must generally be "filtered" and reformatted to be directly useful for validation. Test documentation normally remains with the tested unit, and is not widely distributed, posing something-of a retrieval problem.

Examples -- Figure 4.9-2 , from Ref. 14 , shows typical acceptance-test data from an individual component (a pump for a Skylab coolant loop). Also see Figure 4.2-10 of Section 4.2.1.4, which shows operational envelope data, compiled from a number of individual acceptance-test results on individual pumps, which were retrieved via considerable "legwork."

#### 4.9.1.2 Systems-Level Tests

Systems-level tests are conducted after components have been integrated into subsystems and systems and, in some cases, installed on the space vehicle. They normally require rather complex setup and operational procedures, which must be faithfully duplicated for the results to be meaningful.

# Systems Development Tests

These tests verify system conceptual designs, and lend confidence to the results of prior analyses and simulations.

Test Characteristics -- The tests are performed late in the design phase. Complete or partially integrated subsystems are operated with simulated external inputs, loads, etc. Data may be taken at isolated performance points, or may be parametric over an operational range of interest. The type and amount of data taken will depend upon the (formal or informal) test plan, the degree of prior confidence held by the investigators, and upon whether initial results turn out as expected. Unexpected results will usually induce the investigators to take more data, and to exercise the system over a wider range, in the interest of later analysis.

### 4.9-5

# **MDC E1136** 27 January 1975

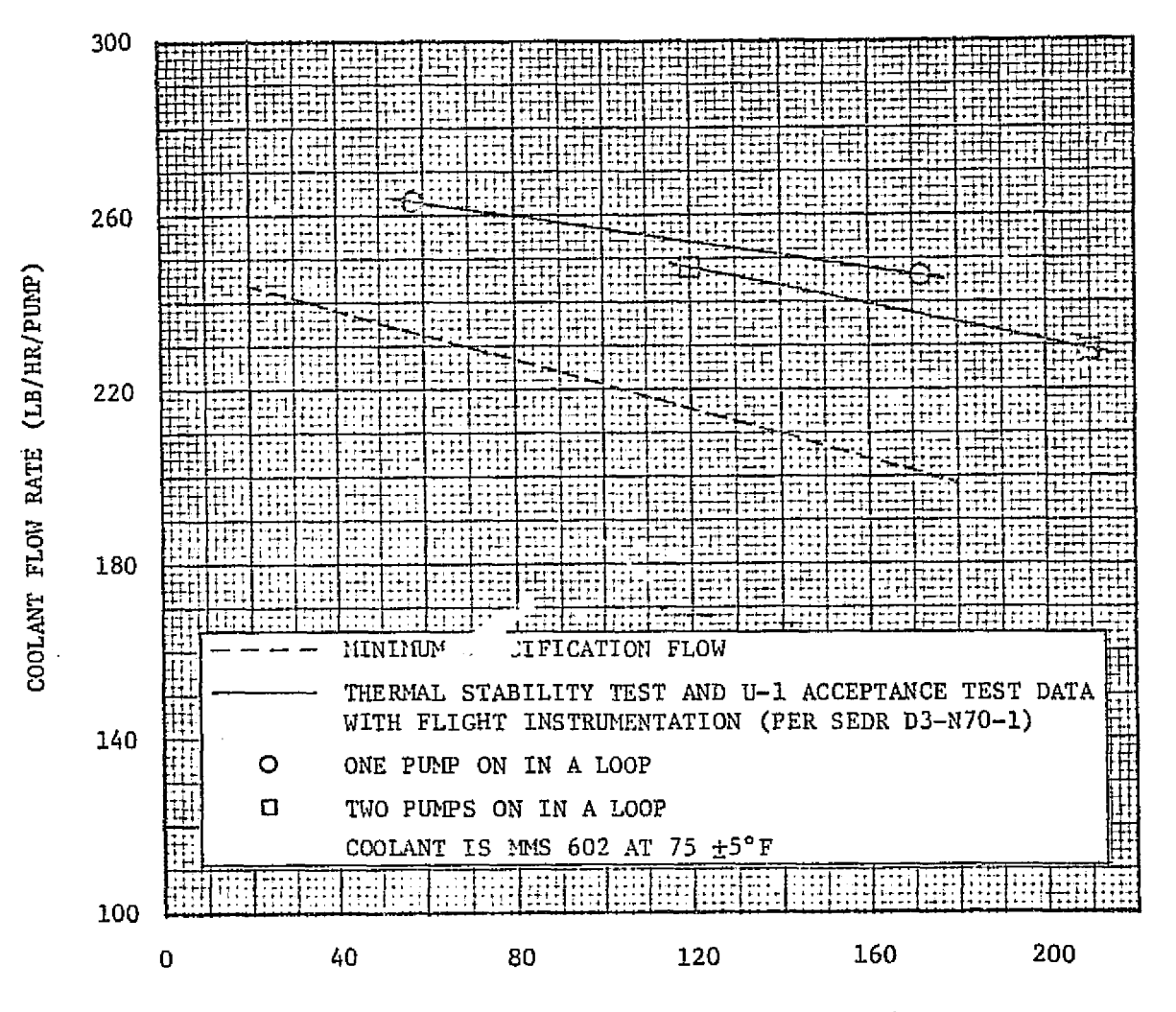

**PUMP** DIFFERENTIAL PRESSURE AP **(PSID)**

**FIGURE** 4.9-2. **COOLANT PUMP** FLOW RATE CHARACTERISTICS

**REPRODUCIBILITY OF THE** graa, , **IS** P001t

MCDONNELL DOUGLAS ASTRONAUTICS COMPANY . EAST

# MDC E1136 27 January 1975

医血管支出 无法受害者

Typical Documentation -- Semi-formal documentation is normally prepared, consisting of a brief cover report of problems, conclusions, etc., followed by a description of the test procedure and reproduction of the test data sheets as recorded during the test. Generally, the only information which becomes widely known is the problems encountered.

Potential Problems -- Data becomes available rather late for simulation use. The systems as tested may lack certain components, and test conditions may be unrealistic and/or hard to duplicate in a simulation. The data may be incomplete' and in an inconvenient format.

Example --- APU spin-up tests (rotation vs. time); APU fuel consumption under various hydraulic loads.

# Integrated Systems Test

This is a go/no-go test series for the integrated vehicle, to verify that the performance of the various interacting systems is correct (within the acceptable range of values).

Test Characteristics -- With multiple systems installed in the vehicle, energized and operated according to a rather precise and complex procedure, isolated performance data points are taken over a range of conditions. Since the test is of a go/no-go nature, the actual parameter values are often not recorded if they fall within the expected range.

Typical Documentation -- The test report will include a description of the test procedure or "script," and indicate whether the data taken fell within the expected range; few actual performance parameter values are provided.

Potential Problems -- Integrated systems tests occur during the vehicle integration phase, late relative to simulator requirements. Little useful data is provided in the test results, and what useful data is available is difficult and time-consuming to extract. The test setup is difficult to duplicate on the simulator, even if the published script is followed exactly.

# 4.9.7

Example -- Figure 4.9-3 was excerpted from a ten-page test procedure published **in** Ref. **113. -**

# Vehicle Prelaunch Checkout

 $\sim d$ 

 $\mathcal{D} \subset \mathcal{D}$ 

÷.

These tests are conducted to verify operability of each vehicle prior to launch.

Test Characteristics -- These tests require highly complex procedures, which are often fully or partially automated using a variety of computer systems. Isolated performance data points are taken, and tested against acceptable ranges; actual parameter values are often not recorded.

Typical Documentation -- Much of the data remains within the checkout complex in volatile form, and is never published. Summary reports usually only cover anomalies observed, and are not widely distributed.

Potential Problems -- Very little useful data can be expected from prelaunch checkout. Tests occur very late for simulation purposes.

# 4.9.1.3 Vehicle Flight Tests

Flight tests are conducted to verify the operational readiness of the complete vehicle and its onboard systems in its actual environment. Successful flight tests develop confidence **in in** -space capabilities, procedures, etc.

Test Characteristics -- Flight tests provide data which reflect the actual operational environment of the vehicle. Great quantities of data are recorded - both external (ground tracking) and onboard-system performance parameters (telemetry stream and onboard recording). The data stream includes both discretes, such as switch settings and event markers, and continuous parameters, such as accelerations, temperatures, voltages, etc. Rather complex commutation and framing schemes are necessary to record such a quantity of data. For example, the onboard data acquisition system used during DC-10 flight tests is described by Ref. 1I2 as follows:

"Most data recorded in the airborne system are digital, although it also has a secondary FM-FM recording capability. The 400 telemetry channels are divided into 90 recording at prime

### $4, 9 - 8$

#### **MCDONNELL DOUGLAS ASTRONAUTICS COMPANY . EAST**

MDC E1136<br>27 January 1975

and the first con-

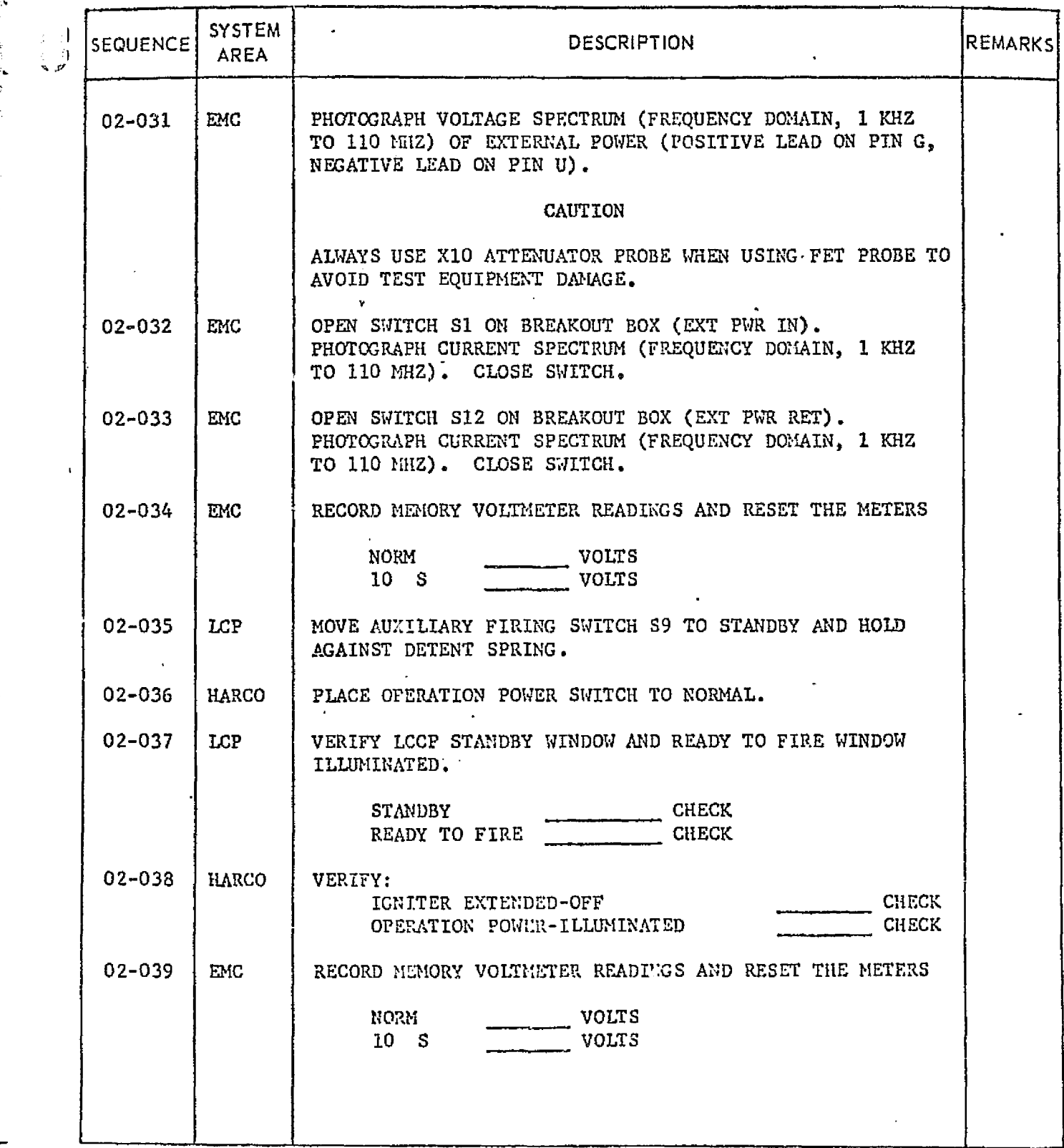

FIGURE 4.9-3. EXCERPT FROM AN INTEGRATED-SYSTEM TEST "SCRIPT."

H -

 $\bar{L}$  (fie

N.:

**Subject to the control of the control** 

 $\frac{1}{2}$ 

Æ.

sampling rates, 290 recording at a 10:1 subcommutation rate, and 20 recording at a 20:1 subcommutation rate. The prime channel sampling rate can be changed in flight from 400 to 10 samples per second in six stages.

"The up-to-2400 parameters on one aircraft are transmitted over the 400 charnels by onboard multiplexing of some data. Data from 64 temperature sensors on an engine may be multiplexed on board into one channel, for example."

Typical Documentation -- Qualitative and semiquantitative data is provided by crew debriefing reports, flight control reports, and final summary reports. The informal reports become available soon after the flight, while the formal summary reports may not be published until months later.

The bulk of the quantitative data remains available on magnetic tapes. Depending upon the software, hardware and retrieval aids provided, it may be a fairly simple matter to obtain tabulations and plots of any desired parameter time-histories from a particular flight -- or it may be extremely difficult. Where the inputs and outputs for an onboard system can both be obtained as functions of time, the validator will have a directly-usable, highly realistic check case for simulation validation.

Potential Problems -- Flight test data becomes available too late for initial simulation development and validation, but should be useful for subsequent updating. The available check cases are constrained by the actual mission timeline, and may require complex setup to duplicate the operational conditions on the simulator. It may be difficult to obtain sufficient data to accurately define the environmental conditions in which the vehicle was operating. Potential availability of the data is sharply dependent upon the power of the retrieval and data--reduction aids provided by the spacecraft project.

4.9.1.4 Shuttle-Related Test Documents

 $\approx$ 

へつ

Table 4.9-1 provides a list of currently-published documents relating to planned tests for the Shuttle program.

#### 4.9-10

# MDC E1136 27 January 1975

# TABLE 4.9-1 . POTENTIALLY USEFUL TEST DOCUMENTATION

 $\begin{array}{c} \begin{array}{c} \begin{array}{c} \end{array} \\ \begin{array}{c} \end{array} \end{array} \end{array}$ 

 $\frac{1}{2}$  $\overline{1}$ 

 $\mathbf{Q}$ 

 $\frac{1}{\sigma}$ k.

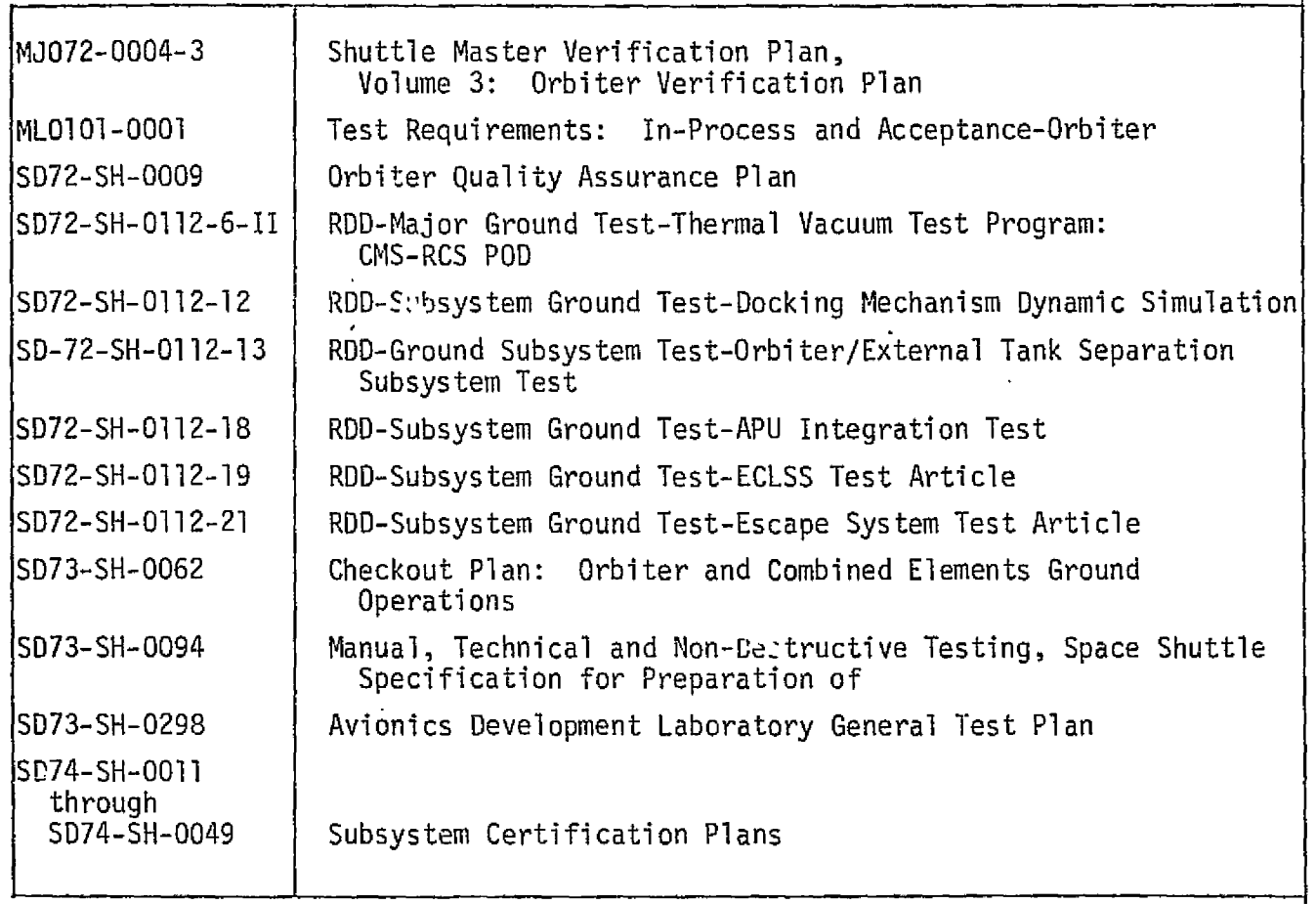

# MDC El 136 27 January 1975

 $\label{eq:2.1} \frac{\partial \mathcal{L}_{\mathcal{M}_{\mathcal{M}}}^{\mathcal{M}_{\mathcal{M}}}}{\partial \mathcal{L}_{\mathcal{M}}}^{\mathcal{M}_{\mathcal{M}}} \mathcal{L}_{\mathcal{M}}^{\mathcal{M}} \mathcal{L}_{\mathcal{M}}^{\mathcal{M}} \mathcal{L}_{\mathcal{M}}^{\mathcal{M}} \mathcal{L}_{\mathcal{M}}^{\mathcal{M}} \mathcal{L}_{\mathcal{M}}^{\mathcal{M}} \mathcal{L}_{\mathcal{M}}^{\mathcal{M}} \mathcal{L}_{\mathcal{M}}^{\mathcal{M}} \mathcal{L}_{\mathcal{M}}^{\math$ 

# 4.9.2 Idealized Test Programs

Based upon an understanding of historical norms in test operations, we are now in a position to consider what changes would be desirable to make test data a more valuable source of reference data for simulation validation. Efforts should be concentrated upon component-level tests, for at least two reasons:

- (a) Component-level tests appear to be an inherently more valuable source of reference data.
- (b) System-level and vehicle--level tests are already so complex and expensive that resistance will likely be encountered to any changes which would make them still more complex and expensive. We recommend a three-step approach to maximizing test-data utility: (1) identify required data, (2) develop an idealized test plan, and (3) define the data recording and documentation desired.

# 4.9.2.1 Identify Required Data

In the analysis of spacecraft subsystems and associated simulation modules provided in Section 4.7, we have identified inputs, performance parameters and critical performance parameters for each module. Obviously, the data most desired from a test are the values of the component inputs and the critical performance parameters. Fortunately, these will in most cases also be the data most desired from the test by the burdware designers. For high-fidelity simulation, noncritical performance parameters will also be desired, but at lower priority, thus giving the test designers a "shopping list" against which they can evaluate potential time and cost impacts of setting up increased test instrumentation and recording capability.

The workload of establishing data requirements for each onboard component will be minimized by unifying the analysis of similar components, regardless of their end use. The guiding philosophy would be that, for example, "a pump is a pump is a pump," whether it is a fuel pump in the main propulsion system, a coolant pump in the ELLS, or a lubricant pump for the APU. The parameters of interest - RPM, differential pressure, flow rate, etc. -- would then be the same for all pumps on the vehicle.

# 4.9-12

# 4.9.2.2 Develop an Idealized Test Plan

Y

r - :

The ideal test for a component is one which would translate directly into a check case for validation of the associated simulation module. The analysis steps necessary to define such a test are as follows:

- (a) From preliminary analysis or simulation results, determine the expected range of the component inputs and performance parameters.
- (b) From similar performance predictions, define the expected shape of the performance curve between its upper and lower limits.
- (c) Determine the minimum number of input values necessary to define this performance curve, and the best choice of values based upon the curve shape. This will commonly lead to non-uniform spacing of checkpoint values -- widely spaced in regions of expected uniform slope, closely spaced in regions of expected high curvature.

Similar considerations will apply for defining the time-spacing of datapoints for dynamic response of a component, based upon the estimated transfer function of the component and the expected bandwidth of input forcing functions. Standard test descriptions would be prepared for basically-similar components, such as pumps, as discussed above. Performance curves for all such similar components would be expected to be similar in shape.

4.9.2.3 Define Desired Data Recording and Documentation

 $\sim$ 

ر<br>مورد به

 $\mathbb{R}^4$ \_mow

During the conduct of the actual test, the data to be recorded will consist of environmental conditions, input stimuli, and output responses of the component/ system. These should, of course, be actual values, rather than go/no-go assessments. Accuracy, time spacing, and other data attributes will generally be selected by the test personnel on the basis of available instrumentation and the requirements and goals of the test. Accuracy estimates will be helpful in making proper use of the test data.

The normal recording format and medium will be hard-copy tabulations, either handwritten or minicomputer printout. Where available, graphical data will be very desirable. Magnetic tape records will probably not be available, and are likely to be incompatible in format with the simulation computer in any event.

### 4.9-13

法国的诉讼法 医前缀 计活动控制 网络阿特特罗格尔特 计目标时间连接时间连接时间连接的过去式和过去分词

医多发性皮肤性皮肤性皮肤炎 化羟基苯基 医多发性 化二次苯基 医精神性 网络松嘴属 化硫酸钠 网络中心 医血细胞的 化磁盘

Test documentation should include units, scale factors, known biases, and any other adjustments necessary to use the data as a simulation check case.

# 4.9.3 Implementation of Test Enhancements

ورة

 $-27 - 7$ rê Ty

Although simulation personnel should make every reasonable effort to communicate their requirements to test personnel, it must be assumed that the goals and economic constraints of the hardware programs will take precedence. Thus, the simulation/validation test-interface group should become familiar enough with test operations, requirements and instrumentation to assess the potential impact of whatever enhancements they plan to request.

This will require the early establishment and continuing maintenance of effective liaison with design and testing groups, to accomplish the following:

- s Communicate their needs for performance-oriented data from component/ system testing.
- **e** Make test personnel aware  $\sigma$ f the data formats and documentation which would make test data most useful for simulation validation.
- e Ensure that they will receive available test data in a timely manner.
- a Evaluate the probable impact of unexpected test results upon hardware designs, operational procedures, etc.

In some large test organizations (e.g., the DC-10 flight test organization), a formal structure for integration of various user's requirements into test design will already be in existence; the simulation personnel will need only to make use of the existing interfaces. (It is to be expected that PICRS will provide assistance in this area.) Where formal lines of communication do not yet exist, the simulation program will need to make efforts to establish new working interfaces, to make their requirements known. Ideally, the personnel assigned to this liaison function would have extensive experience both in simulation development and hardware design and testing. Where such personnel are initially unavailable, some cross-training will be required.

# 4.10 REFERENCE DATA FORMATS

لي<br>مراجع

ے م<br>حوالہ

This section discusses methods for formatting of reference and stimulation data, to obtain the following benefits:

o Maintain -ompatibility between reference module and simulation module inputs and outputs.

 $\label{eq:2} \mathcal{L}_{\mathcal{M}}(\mathbf{y}) = \mathcal{L}_{\mathcal{M}}(\mathbf{y}) \mathcal{L}_{\mathcal{M}}(\mathbf{y}) = \frac{\partial \mathbf{E}_{\mathcal{M}}(\mathbf{y})}{\partial \mathbf{y}}$ 

- o Optimize verification data-handling, comparison and evaluation processes-- manual and automatic.
- v o Mininize simulator verification data base impact.

4.10.1 Reference Data Types

Reference data to be used as standards of performance for simulation validation may be available in either machine-readable or non-machine-readable form.

# 4.10.1.1 Non-Machine-Readable Reference Data

Non-machine-readable reference data -- numerical tabulations and plots -will become available to the validation staff from several sources:

- o System and subsystem data books, which compile data derived from performance predictions, analysis /simulation programs, and component/system tests.
- o Component, subsystem and system tests, providing raw data taken during test execution, and/or reduced data published in test reports (see Sect. 4.9).
- o Printout and/or plots from existing analysis/simulation programs not under the control of the validation staff.

# 4.10.1.2 Machine-Readable Reference Data

Machine-readable reference data may be provided by any of the following means:

o Standard plot tapes generated by multi-user analysis/simulation programs, such as SVDS (see Scct. 4.2.1.3).

# 4.10-1

医单体神经 医皮肤的 医单

 $\mu$  5  $\mu$  5  $\mu$ 

- o Output data files (tape or disk) generated by either an existing analysis/ simulation program operated under control of the validation staff, or a new reference module developed specifically for validation purposes. (This includes highly-detailed reference trajectory tapes.)
- o Basic data tapes provided by an outside.contractor•.or agency Ce, g., planetary ephemeris tapes, vehicle aerodynamic data tapes).

# 4.10.2 Reference Data Generation, Handling and Conversion

Clearly, radically different methods are required for the handling of machinereadable and non-machine-readable data. For non-machine-readable data, we have the options of either performing the comparison/evaluation in a purely manual mode, or hand-entering the data into the computer for automated comparison/ evaluation. For machine-readable data, we may either put the data out for manual comparison/evaluation, or perform automated comparison/evaluation within the computer (see also Sect. 5.5),

# 0.10.2.1 Handling of Mon-Machine-Readable Data

ego este<br>Porta

We recommend that when the reference data is in non-machine-readable form, the comparison and evaluation required for simulation validation be. performed in a purely manual mode. To simplify the manual operations, reduce workload and fatigue, and eliminate all possible sources of error or misjudgement, it is essential that the simulation data be mapped into a format which is as nearly identical as possible with the pre-existing format of the reference data.

Formatting factors involved in tabular data include headers, physical arrangement of data on the page, spacing of independent-variable values, and units, axes, and numerical format of individual numerical entries.

Graphical output from :imulatian module drivers should be designed to enable the simulation-data plot to be exactly overlaid on the reference-data plot, for convenient "eyeball" evaluation of fidelity. The factors which must be controlled to enable such overlaying include axis conventions and units of the basic data, as yell as axis lengths, origins and scale factors of the plot itself. Since plots found in data books and other sources may not be reproduced in their original full size, highly flexible formatting and scaling capabilities will be 4.10-2

#### *}• 7^^bmnllSl^LL* 170:./i'a[.ldS *s3STltC7^ILiLJTICS cear^r^<ana-..* ^.asr

Š

required for the simulation data-handling support software.

Since great flexibility is desired for the required data-handling support software, consideration should be given to "human engineering" factors in the design of this software -- i.e., command vocabulary and formats, control of options, free-form input, etc. The goals of the support-software design should be to provide all required formatting capability, achieve a practical minimum of workload in obtaining the required hard-copy, and minimize the potential for errors induced by the support software itself.

Hand-entry conversion of non-machine-readable data into machine-readable form is definitely not recommended. The labor and error potential of the required manual operations, **in** our view, more than offset the potential gains of automating the comparison and evaluation.

# 4.10.2.2. Handl<sup>i-</sup>g of Machine-Readable Data

When both the reference and simulation data are in machine-readable form, the basic processing for comparison and evaluation is rather simple (see Sect. 5.5). The bulk of the programming effort and computer time is likely to be expended in pure data-handling; file searching and retrieval, record searching and retrieval, data formatting and adjustment, etc. For that reason, we believe that substantial benefits can be realized from the early establishment, continuing maintenance, and broadest possible application of a universal data format.

# Formats for New Validation Software

This universal format would encompass axis conventions and units, decimal formatting of discretes, fixed-point and floating-point data, data sampling rates and the mapping of software input and output data streams into time-tagged "pages" or "frames" of data. The basic properties of such a universal data format are illustrated in Fig. 4.10-1. (Also see sect. 4.9.1.3 for a brief description of the framing scheme used for onboard recording and telemetry of DC-10 flight test data.) The formatting and framing information necessary to utilize the data would automatically be recorded on a "header" preceding each data file.

With the amount of study and development which has already gone into the next generation of training and procedures-development simulators for HASA-JSC, it

# 4.10-3

#### rxWcJ2o1crnrCL.f\_ *1:142LAO;LAs COOM -AMV . Casr*

MDC El 136 27 January 1975

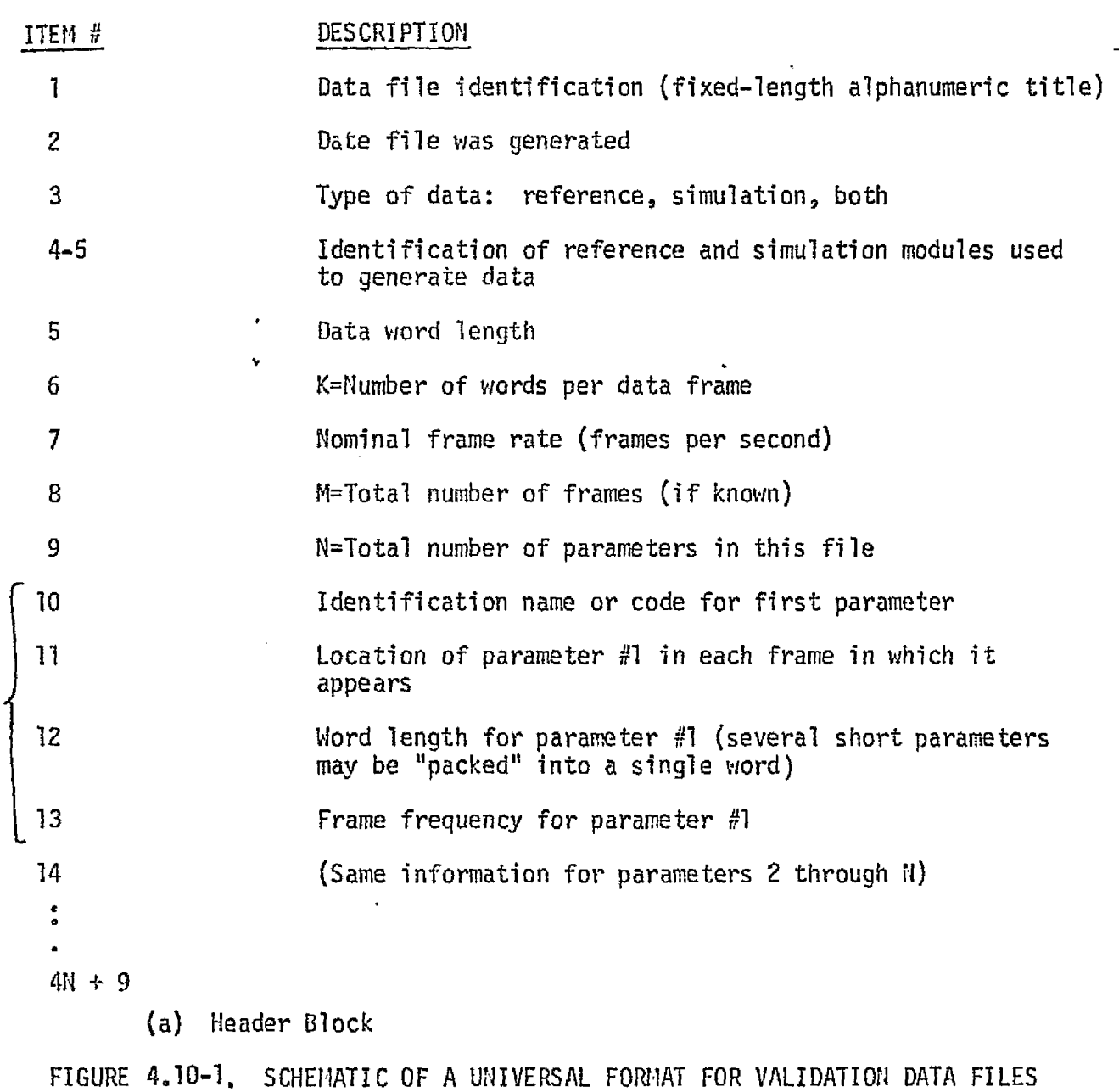

r<br>Ra

 $\mathbf{l}$  $\mathbf{I}$ 

 $\left\{\right. \right.$ 

# MDC El 136 27 January 1975

a just a general strength of the fill

(1) 经管理管理 计算法可靠的过去式和

 $\chi^{\pm}_{\rm c}$ 

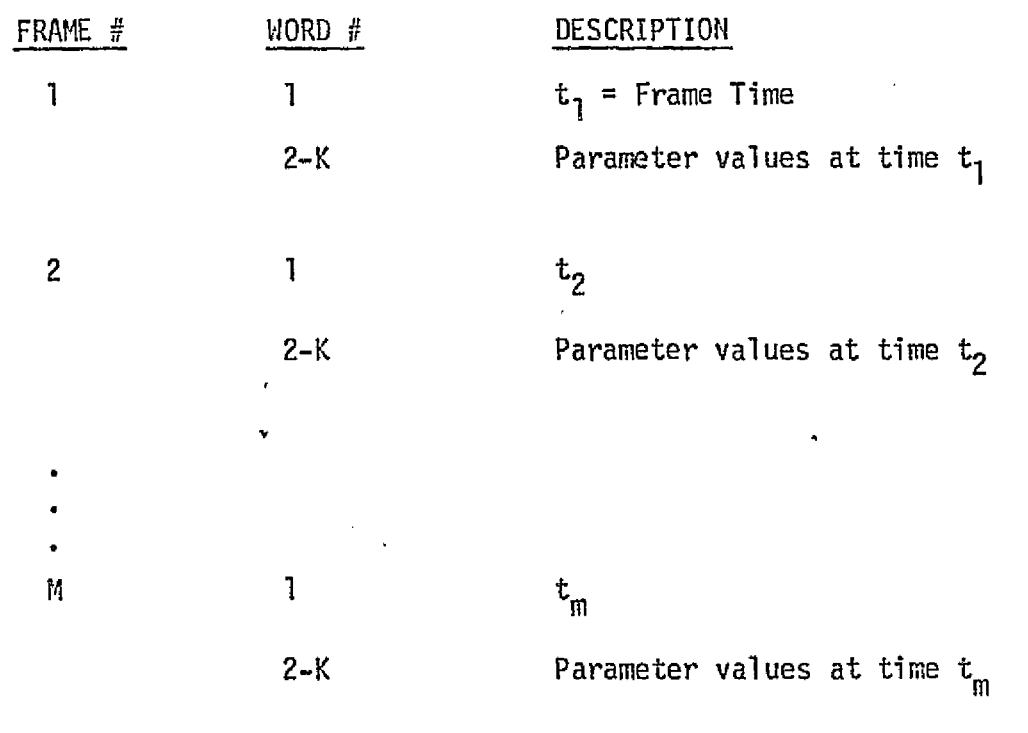

M+1 End of file mark

(b) Data Frames

FIGURE 4.10-1 (continued)

should be possible to define the universal format with high confidence, rather early in the simulation design phase. A growth margin can be allowed by leaving some spare capacity in each data frame. In this way, drastic redesign of the format, and resulting obsolescence of existing programs and data files, should be avoidable for the life of the program. The frame size would, of course, have to be consistent with the block- length constraints of the host-computer operating system and I/O peripherals. **<sup>f</sup>**

 $\approx$   $\approx$ 

In application, the universal format would be built jnto all new support software developed for simulation validation. This would include:

- o New reference-data generation programs (See Sects. 4.2.141, 4.2.1.2).
- o "Driver" routines for simulation software modules and clusters of modules (see Sects. 5.1, 5.2).
- o Routines for realtime data acquisition during operation of the all-up simulator (see Sect. 5.4).
- o Service routines for reference/simulation display, comparison and evaluation (see Sects. 5.1, 5.5),

Since a truly universal format will have to'be designed to accomodate highvolume data generation processes (up to and including an all-up high-fidelity simulation), there will be some sacrifice in "micro-efficiency" when it is used for the low-volume applications, such as individual modules, small clusters, and low-fidelity simulations. However, this sacrifice will be counterbalanced by the increase in "macro-efficiency" over the entire program, resulting from the ability to standardize the input and output routines of all validation support software. An intermediate approach between a single universal format and <sup>a</sup> plethora of custom formats would be the definition of a small number of "semiuniversal" subset formats: one for vehicle dynamics and environment parameters, one for onhoard-system parameters, another for simulator hardware parameters, etc.

Software- development effort and data-base impact will be minimized by the absence of custom data read/write routines for individual modules and module clusters. Finally, data-handling errors will be minimized, both by the standardized arrangement of data on all validation data-files, and by the use of the header record on each data-file.

This universal format concept has been applied with considerable success in the data-reduction programs for the Skylab Earth Resources Experiments Package (EREP) and the Earth Observation Aircraft Program (EOAP). In these programs, users at scattered geographic locations, with widely varying needs for data, benefited greatly from the standardized input/output interface provided by this approach.

# Reformatting Data from Existing Software

Even if the universal data format approach is adopted for all new validation software, pre-existing software will have a variety of individual formats. Two approaches are available for integrating these programs into the overall validation system, and making effective use of their reference-data capabilities; build format conversion into the software, or reformat its data-files with a post-processor.

If a copy of the program is under the control of the validation staff, it may be feasible (depending upon the complexity of the program and the completeness of its documentation) to build-in compatible I/O routines. From that point onward, all data generated by the program will be in the universal format.

For programs which are not under the control of the validation staff, or are too difficult to modify, it will be necessary to use a custom-built post-processor to reformat the output from the existing program. Such post-processors will also be required for reference data which already exists in the form of a card, tape or disk file.

RUSS - JULIT 10 THE<br>ORD - JULIE ROOP

# $4.10-7$

#### *MCDONNELL DOUGLAS ASTRONAUTICS COMPANY . EAST*

# ^. 4.11 DATA BASE IFPACT

A large and complex data base will be built up during the simulation develop ment and verification phases. This section discusses the overall organization and structure of this data base, as well as the software, procedures and personnel required for data base management.

# 4.11.1 Data Base Organization and Structure

Figure 4.11-1 shows in tree form the overall scope and structure of the validation data base. We define the data base to include information in both machine-readable and hard copy form.

# 4.11.1.1 Machine-Readable Information

Machine-readable information may be in the form of disk or drum storage, magnetic tape, or punched cards. Due to the great differences in costs of the various media, it will be desirable to distinguish between active and inactive <sup>a</sup> data base materials, and keep only the most active in rapid-access storage,

### Active Materials

Frequently-used materials which will need to be maintained in on-line storage or convenient-access tape files will include:

- A. Simulation module checkpoint data, for modules currently being validated (See Sect. 5,1.1.)
- B. Active reference and simulation data:
	- 1. Module level
	- 2. Module "cluster" level
	- 3. All-up simulator
	- 4. Reference trajectories
- C. Active Reference modules
- D. Validation Service routines:
	- 1. Tabulation software
	- 2. Plot software

┠

- 3, Peal-tine data acquisition software (see Sect. 5.4)
- 4, Module and cluster drivers
- 5. Driver-interface data-location routine (COWSEN or enuivalent; see Sect. 5,1.2)
- 6. Reference-data conversion routines (See Sect. 4.14.2.2)
- 7. Compariscn and evaluaticn routines (see Sect. 5.5)
- E. Data base management software  $4.11-1$

#### $w$  *coonnell douglas astronautics company*  $\cdot$  east

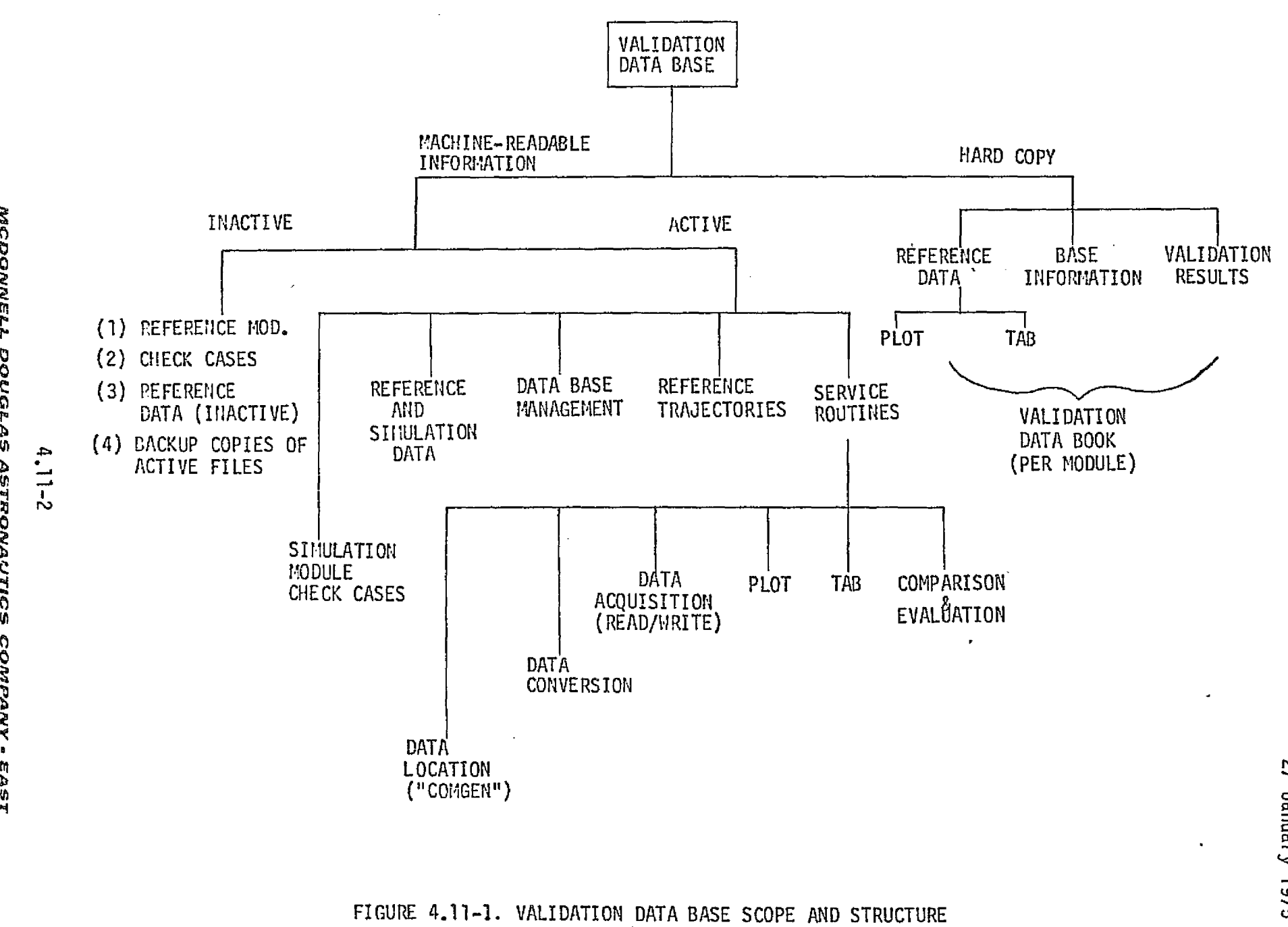

MCDONNELL DOUGLAS ASTRONAUTICS COMPANY . EAST

MDC E1136<br>38 January 5261

المواريخ وتوازيد والمهاري المتمر كمما مماثلاته والمستحدث الانتخاب والمتحادين

i

i

 $\frac{1}{\sqrt{2}}\sum_{i=1}^{n} \frac{1}{\sqrt{2}}\sum_{i=1}^{n} \frac{1}{\sqrt{2}}\sum_{i=1}^{n} \frac{1}{\sqrt{2}}\sum_{i=1}^{n} \frac{1}{\sqrt{2}}\sum_{i=1}^{n} \frac{1}{\sqrt{2}}\sum_{i=1}^{n} \frac{1}{\sqrt{2}}\sum_{i=1}^{n} \frac{1}{\sqrt{2}}\sum_{i=1}^{n} \frac{1}{\sqrt{2}}\sum_{i=1}^{n} \frac{1}{\sqrt{2}}\sum_{i=1}^{n} \frac{1}{\sqrt{2}}\sum_{i=1}^{n}$ 

بالرائيل ماليان ويكرون الطالب

 $\frac{1}{2}$ 

#### Inactive Materials

Lower-activity materials which can be kept on magnetic tape (or, for lowvolume data, on punched cards) include backup copies of currently-active files (for recovery from possible catastrophic failures of the system hardware or software), plus check-case data and reference modules for portions of the simulation which have passed their initial validation. These materials would be retained for potential use in revalidation efforts following later modifications. However, in some cases the modifications will invalidate the existing check-case data and/or dictate modifications to the reference module.

# 4.11,1.2 Hard Copy

The hard-copy portion of the data base will, like the machine-readable portion, include both active and inactive elements, with similar requirements for access, updating and purging. The hard-copy files will encompass three general categories of information: base information, reference data, and validation results. The most significant information from all three categories would be compiled into a module-organized "validation data book". This data book would serve as a reference for the ongoing staff, for training of new members of the validation staff, and for coordination with other project personnel.

Base information (see Sect. 4.2.2) is information which is not directly usable as validation check cases, but supports the development of check cases and/or software to generate check cases. This includes system descriptions, specifications, operational data books, performance parameter definitions, etc. Sections 4,2 - 4.7 of this report are base information for simulation validation.

Reference data hard copy will include data which is not available in machinereadable form, as well as printouts and plots of machine-readable data made for engineering analysis. This will include all four categories of reference data identified in Sect.  $4.2.1 - c$  losed-form solutions, independent math models, existing analysis/simulation programs, and test data. Recent versions of software listings will also be retained in hard-copy form.

#### $4.11 - 3$

Validation results will be retained in raw form, in informal summary reports covering the validation of individual modules, and in formal validation reports issued at major milestones of the validation process.

# 4.11.2 Data Base Management

くむ

The total Data Base Management System (DBMS) includes the hardware (host computer and peripherals), support software, procedures, personnel, and documentation. Some of the factors to be considered in assessing the magnitude of the data base management problem, and thereby defining the requirements, design, and implementation plans for the DBMS, are as follows:

- o The total amount of data to be handled
- o The complexity of the data structure (i.e., the number of "dimensions" of identification by which a particular data item might be sought by an eventual user)
- o Desired efficiency, in. terms of utilization of physical facilities and computer resources
- o Desired efficiency in terms of use of support-personnel resources and user interface
- o Duration of the program over which the data base will have to be maintained (ten years or more)
- o Modularity and extensibility of the DBIS as requirements change
- o Reliability requirements, in terms of probabilities of incorrect filing, retrieving, updating or purging of data
- o Stability of the system -- i.e., freedom from "crashes" and catastrophic loss of data or accass capability
- o Data security

R few of these factors are briefly discussed below.

# 4.11.2,1 DBi1S Requirements and Design Data Dictionary

The design of any DBMS begins with the development of a "data dictionary". Whether the system is manual or automated, dealing with hard-copy or machinereadable data or both, it cannot function effectively without a comprehensive data dictionary. The data dictionary simply defines the standards for identification of data iter;s as they are brought into the system, which in turn tells each user how to identify an item which he is trying to get out of the system.

4.11-4

Dimensions of the. identification for an item sought may include: the subsystem of interest, the name of the simulation module for that subsystem, the date or version of the module, the source of the reference data, the name and version of the reference module, identification of the check case(s), identification of a reference mission or mission phase, and the time period of interest during the mission. Standardization of names and formats for these identifiers will be required to formulate data requests in an unambiguous and reliable manner, and allow efficient access to the desired data.

The data dictionary will require frequent updating, especially in the early stages of buildup of the data base. However, the initial definition of the system's data structures and the data dictionary should be made general enough that it will not be necessary to go back later and modify the identifiers for data which has already been filed.

# Data Di rectory

A companion to the data dictionary is the "data directory", which is simply a list of all files and-documents existing in the system as of a particular time. The data directory will also require frequent updating, and may eventually become so large as to be difficult to maintain in hard-copy form.

# Query and Report Language

The query and report language is the means of interface between the data base and its users and support personnel. A "query" will consist of commands, data identifiers, and data destinations. A "report" may consist of actual hardcopy produced on a line printer or plotter, a display of tabular or graphical data on an on-line terminal, or simply making desired software or data accessible to an application program. Whether formulated in English-like statements or abbreviated numerical codes, whether in batch or on-line mode, user queries will be of forms such as:

"Copy program xxx onto file yyy"

"Copy xxx data-file onto unit yyy"

"Printout xxx data-file in forriat yyy"

"Get mission xxx; plot parameter yyy against parameter zzz from time  $t_1$  to time  $t_2$ with scale factors  $s_1$  and  $s_2$ <sup>"</sup>

# 4.11-5

#### $MCDONWELL$  DOUGLAS ASTRONAUTICS COMPANY - EAST

^^y*<sup>P</sup>* Data base support personnel will also need to make commands of the forms such as: "Add program xxx to the system"

"Copy the data on file xxx into the system, with identifiers  $I_1$ ,  $I_2$ , ...,  $I_n$ "

"Delete file xxx"

Ŗ,

"Replace file xxx with file yyy"

# Data Base Reliability and Stability

The reliability (freedom from error) and stability (freedom from crashes) of the DBI'S can obviously be no better than those of the hardware and operating system of the computer in which it resides (along with applications software, simulation software, compilers, etc.). Unless properly designed and implemented, morecver, they are apt to be a good deal worse! It should be clear that the DBMS must be as modular and as well validated as the software it serves, if it is to make a contribution to the solution of the validation problem, rather than be an additional source of problems. Finally, as added insurance from crashes, backup tapes of the data base should be made at intervals.

Data base stability also encompasses the idea of freedom from major redesigns during the lifetime of the program. This is ensured by:

- A. Building sufficient scope and flexibility into the data structure and data dictionary
- B. Modular organization of the data base and the DBMS, and
- C. A phased implementation of the DBIS, enabling detection and correction of potential inadequacies before too great an investment is tied up in the data base.

# Data Security

Data security, in the sense of prevention of uncontrolled access to data, may or may not be required in this application, depending upon whether JSC simulators are used to support classified (DoD) missions. Another aspect of data security is the prevention of inadvertant modification or destruction of programs and data by machine error, entry of incorrect codes, etc. CODASYL data base standards (see below) include provisions for both kinds of data security.

The probability of inadvertant destruction of data can be sharply reduced simply by limiting the number of people who are able to enter data-modification commands. That is, data-modification commands should be intercepted by the DBMS unless enabled by appropriate "passwords". These passwords would be known to data base support personnel, but not communicated to any other users of the system.

# 4.11.2.2 DBMS Implementation

The State of the State

 $\label{eq:2} \begin{array}{ll} \mathbf{L} & \mathbf{L} \\ \mathbf{L} & \mathbf{L} \\ \mathbf{L} & \mathbf{L} \\ \mathbf{L} & \mathbf{L} \\ \mathbf{L} & \mathbf{L} \\ \mathbf{L} & \mathbf{L} \\ \mathbf{L} & \mathbf{L} \\ \mathbf{L} & \mathbf{L} \\ \mathbf{L} & \mathbf{L} \\ \mathbf{L} & \mathbf{L} \\ \mathbf{L} & \mathbf{L} \\ \mathbf{L} & \mathbf{L} \\ \mathbf{L} & \mathbf{L} \\ \mathbf{L} & \mathbf{L} \\ \mathbf{L} & \mathbf$ 

医麦林氏征

 $\hat{\beta}^{\prime}$ 

Ŷ,  $\begin{pmatrix} 1 \\ 1 \end{pmatrix}$ 

 $\lesssim 15$ 

تويه

It should be clear from the foregoing discussion that the development of a DBMS to support the development and validation of a large-scale simulator is not only a large task in itself, but is a task Quite unlike the development of the simulation software. It requires different personnel capabilities, different computer capabilities, different language properties, and an entirely different conceptual base. For these reasons, we recommend that a thorough and serious "make or buy" analysis be conducted before jumping into the DBMS development.

A wide variety of DBMS software (much of it catalogued in kef. 114) is available on the open market -- from simple file-management systems costing \$5000 or less to full-scale DBMS/report generators costing upwards of \$200,000. Some of these packages have been proved in years of operating experience at dozens of installations, and are supported by their vendors with on-site installation and training, extensive documentation, periodic updates, and performance guarantees.

If the decision is made to proceed with in-house DBMS development, we recommend that most of the lead personnel assigned to the program have extensive prior experience in data base design and implementation. The remainder of the personnel requirerents can be filled by cross-training of simulation types. Any in-house development should also be consistent with CODASYL (Committee on Data System Languages) standards. This will enable the DBMS development to profit from the years of study expended by the CODASYL Data Base Task Group, and provide easier access to the most-current DBMS technology. Table 4.11-1, from Ref. 115, provides a few of the most important definitions of data base concepts, as formulated and standardized by CODASYL.

# $4.11 - 7$

# TABLE 4,11-1, BASIC CODASYL DATA BASE DEFINITIONS

 $\ddot{\phantom{0}}$ 

 $\mathcal{A}$ 

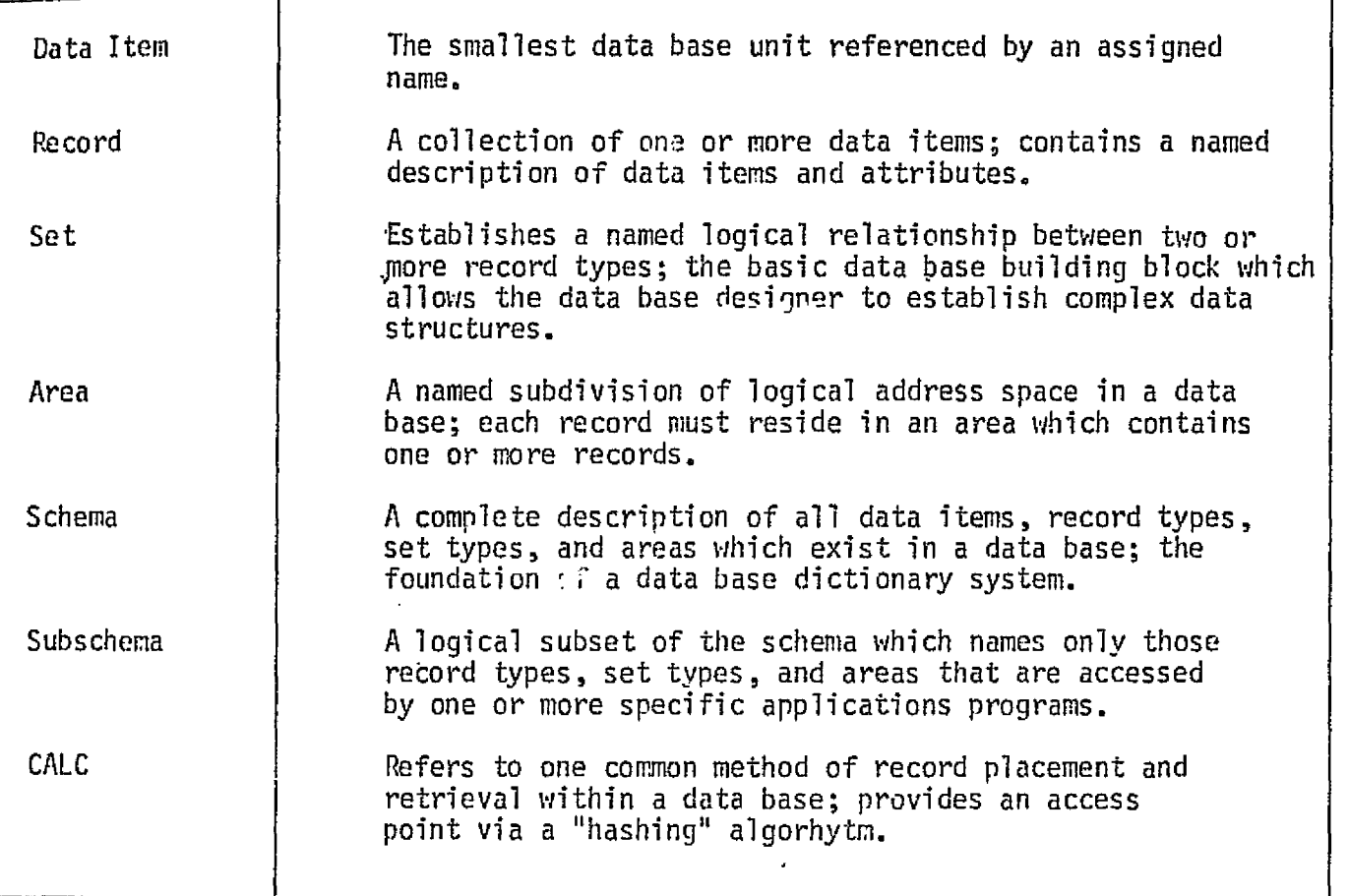

# $4.11 - 8$

للمنفوذ أأناف الواريدة

# MCDONNELL DOUGLAS ASTRONAUTICS COMPANY . EAST

.<br>Santa da Santa de Santa de Alexandra de Maria de Maria de Santa de Santa de Santa de Santa de Santa de Santa d

المستسلم وسيوسك الموادونا وتواصل

.<br>Tanzania mengentuk menjadi ke

الساعدة أدار

**Seat Seat** 

# . SECTION 5

### METHODS FOR VALIDATING PERFORMANCE

The total process of simulation validation consists of:

i

្នុ

الۍ ل

- 1. Exercising a simulation with properly-chosen inputs,
- 2. Gathering the output performance parameter data which it generates in response to these inputs, and
- 3. Evaluating the simulation fidelity by comparing these data to reference data representing the real world which the simulation is intended to represent.

Techniques and support software for the efficient performance of these operations are discussed in this section. The discussion includes overall validation software structure, the performance of validation at various levels of simulation integration, guidelines for check case formulation, methods for realtime acquisition and formatting of data from an all-up operational simulator, and methods and criteria for comparison and evaluation of simulation data.

# 5.1 VALIDATION SOFTUARE STRUCTURE

Figure  $5.1-1$  depicts a support-software flow for the overall generation, handling, comparison and display of simulation and reference data as used in performance verification. The complete support-software system will consist of the validation executive shown in this figure, modelling routines as discussed in Section 4, and a set of service routines. Table 5.1-1 briefly discusses the role of each part of the overall software system. **Al**

r To reduce the amount of specialized coding and setup required to perform each individual validation exercise, it is desirable to build as much generality as possible into the service routines. Characteristics of the major routines are briefly discussed in the following subsections.

# 5.1.1 Checkpoint Generation Routines

Checkpoint generation routines provide a series of check case input values for static and/or dynamic exercise of the reference and simulation modules. The checkpoint generation routines will provide the user with the capability to set up a complete set of check cases in a convenient manner (rather than manually defining and entering the checkpoint data for each individual check case). It will incorporate logic to generate various combinations of discrete parameters, thus exercising various operational nodes and logic paths of the software, as well as to vary continuous parameters over various ranges of values, thus verifying the operational envelope of the simulation. The checkpoints may be generated individually on-line, under control of the validation executive, or may be generated all at once and placed on a data file (see Sect. 4.10) for later input.

As discussed in Sect. 5.3, it is generally impractical to exercise a module over all combinations of a set of input values. For example, if a module has eight on/off discretes used for mode control, 256 check cases will be required to test all possible combinations of these discretes; if it has six continuous input parameters, 729 check cases would be required to test all combinations of high, nominal and low values of these parameters; and  $256 \times 729 = 186,624$ . The checkpoint generation routines must then provide flexible logic to generate only required and meaningful combinations of inputs. Both systematic and random variation of parameters will prove useful in module validation. Examples of checkpoint

5.1-1

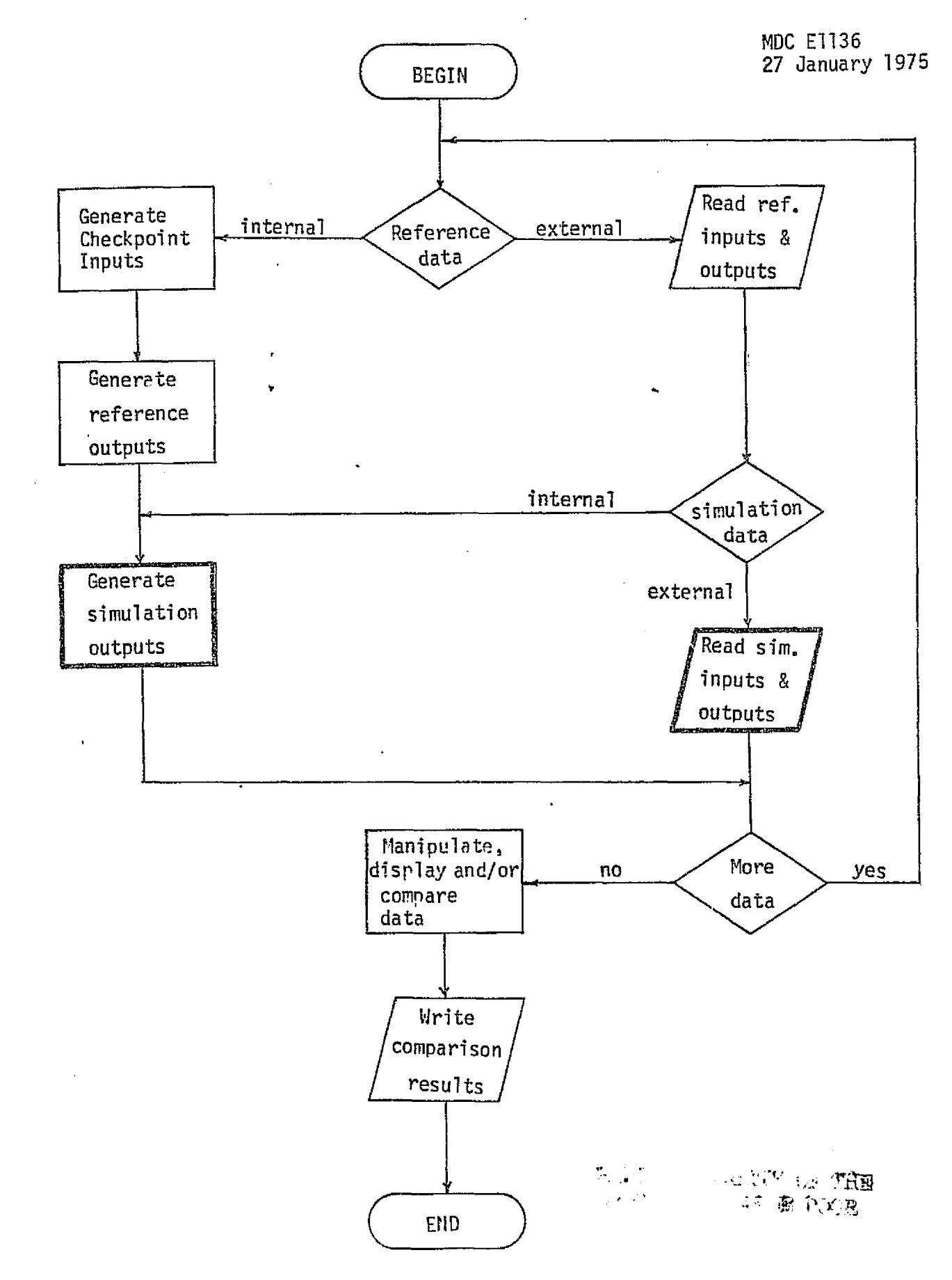

FIGURE 5.1 - 1. BASIC PERFORMANCE-VERIFICATION EXECUTIVE SOFTWARE FLOW

 $\mathbf{1}$ 

5.1-2 **MCDONNELL DOUGLAS ASTRONAUTICS COMPANY · EAST** 

MDC E1136 27 January 1975

7. T. S

# TABLE 5.1-1. VALIDATION SOFTWARE MODULES (GENERIC)

- p

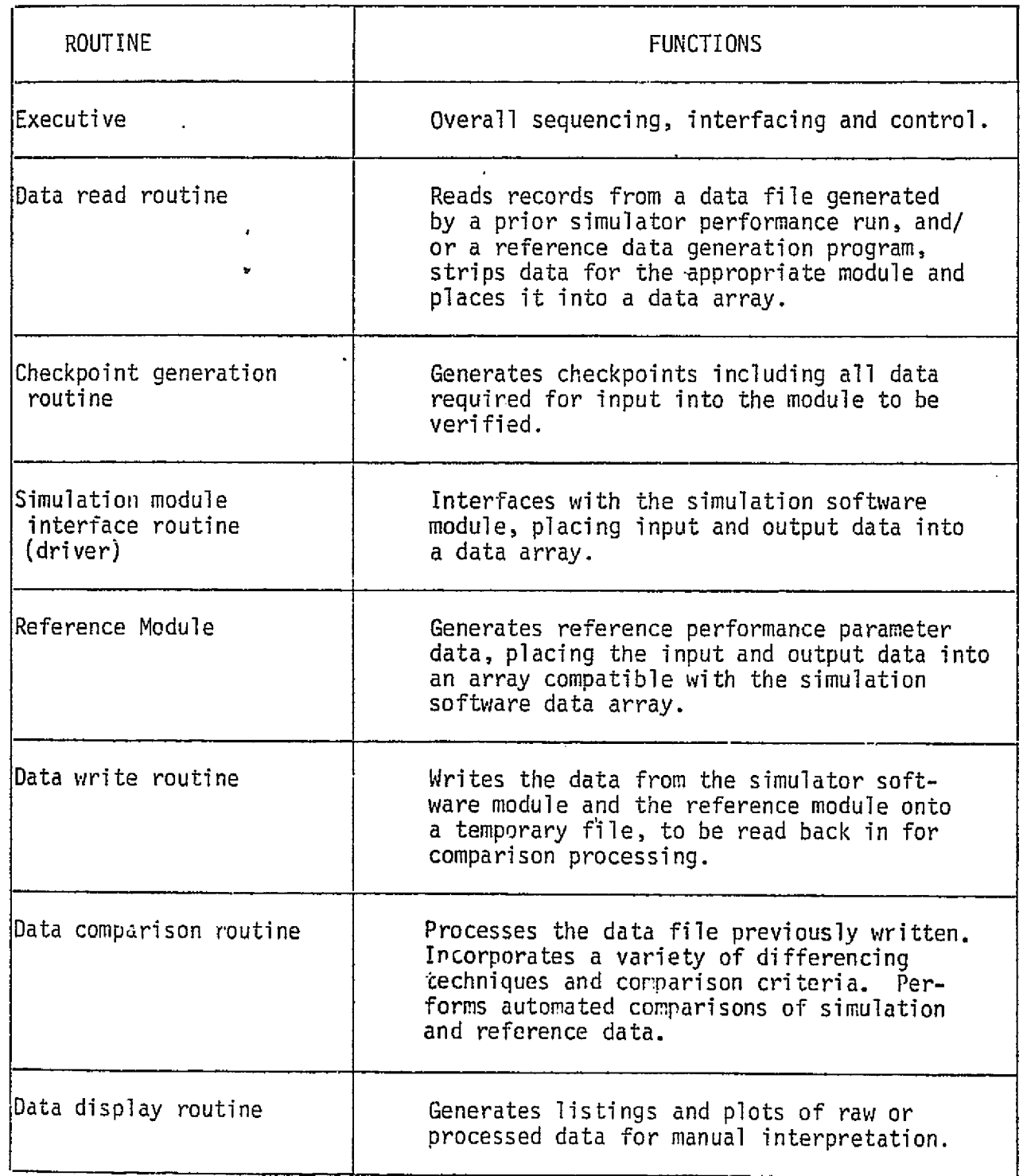

generation routines are shown in Figs.  $4.3-16$  through  $4.3-22$ ,  $4.7-112$  and  $4.7-113$ .

# 5.1.2 Simulation Software Module Drivers

Driver routines perform an interfacing function (analogous to the "patchboard" in a piece of test hardware). The driver obtains checkpoint inputs from an internal array or an external data file, passes these 'inputs to the simulation software in the proper order, format, and common locations, accepts outputs generated by the simulation software from their appropriate common locations, and places these values into an output data file for later comparison, evaluation and display.

The normal interfacing method for simulation modules in their eventual operating environment will, in most cases, be by means of a large total-simulation "common" package. Due to the size and complexity of the total simulation, it seems very likely that some type of support software -- COMGEN (Ref. 116) or equivalent -- will be used for development, analysis and maintenance of the simulation common package. Therefore, the same interfacing mode and support software should be used for interfacing of simulation modules with their drivers and other validation service routines. Likewise, the same relative common structure and support software should be used for reference module development, thus providing an additional area of standardization and removing another potential source of error,

# \_ 5,1.3 Extern <sup>a</sup>l Data Files

In many cases, either the reference or simulation data (rarely, boti: the reference and simulation data) will be handled as an external data file, rather than being generated on-line during the validation exercise. The validation exercise, in turn, will typically generate a new external data file, consisting of interizaved reference and simulation data vs. time, for post-processing by comparison, evaluation and display routines. Some of these data files will be "volatile" (i. e., discarded soon after processing is complete), while others will be retained in the data base for varying periods of time.

Section 4.10 discusses 'ne generation and formatting of reference data files, either by newly-developed reference modules or by use of existing analysis/simulation programs adapted for validation purposes. Section 5.4 discusses the generation and formatting of simulation data files by realtime acquisition of data from an operational all-up simulator. In both applications, it seems clear that the magnitude of the analysis, development and maintenance efforts will be minimized, and the occurence of errors in data-handling sharply reduced, by the use of standard or "universal" formats for all data files in the system.

s ar

# 5.2 MODULE INTEGRATION

Simulator validation is performed at various stages of integration during the course of simulator development. This is true whether integration and validation are conducted in "top-down" or "bottom-up" fashion. This section defines four configurations of simulation software linked with validation support software which can be used for the exercises required for performance verification, and discusses the utility of each of these configurations in accomplishing totalsimulation validation.

#### t 5.2.1 Configuration Definitions

# Isolated Module

For the present purpose, a "module" is defined as a "set of software elements which is invoked as a unit-and performs a defined function." Any single module of simulation software can be verified in isolation by use of a properly-designed "driver" (interface routine) with appropriate static and/or dynamic check cases. To do this, the driver must substitute for all other modules which, in the eventual integrated simulation, will interface with the module under test. That is, the driver must provide all continuous and discrete inputs needed to initialize the module and control its execution, as well as exercise it for performance verification. These inputs must be properly scaled, formatted and routed (by use of argument lists and/or common-storage locations). Similarly, module outputs must be scaled, formatted and routed for storage, manipulation, comparison and/or display.

# Integrated "Cluster" of Modules

Two or more naturally interacting modules can be operated together by a single driver, thus providing for each other some of the data,control, and I/O functions which would otherwise have to be provided by the driver. Section 4.8 provides examples of natural clusters of modules. The limiting case of cluster testing is off-line (non-realtime) operation of the total software system without its simulator hardware interfaces.

The exercise of an integrated cluster could conceivably be the initial validation for all of the modules in the cluster; more commonly, however, some or  $+$  all of the modules will have previously been individually validated more or less.

#### 5.2-1

#### **MCDONNELL DOUGLAS ASTRONAUTICS COMPANY 4 EAST**

thoroughly, either in isolation or as part of a different cluster.

Figure 5.2-1 provides examples of dynamical check cases (step-input responses) which could be run oa a cluster consisting of aerodynamics, vehicle dynamics and environment, together with an appropriate driver.

# Modified All-Up Simulator

 $\overline{\phantom{a}}$ 

During initial integration of the simulator software and hardware into an operable all-up simulation, temporary modifications can be made for verification purposes. Two types df modifications are considered:

- a Emplacement of "probes" or "test points" for insertion of stimuli and/or tapping of responses at points which would not normally be accessible via standard output.
- Interruption of normal signal flow within the simulation system, to artifically decouple various interacting functions (e.g., the aerodynamics from the equations of motion) and thus simplify signal/error propagation characteristics.

The first approach is used, for example, at NASA-LRC; control commands from a "canned man" (a data tape) are inserted downstream of the manual controls. This ensures check case repeatability and objective evaluation of simulation performance. Both approaches are to be used in the acceptance testing of the USAF F-15 simulator now being developed under the aegis of McDonnell Aircraft Company.

Interrupted signal flows must of course be reconnected to return the simulator to normal operation. Certain of the test points, however, might profitably be left in place permanently, for convenience in reverification efforts following later modifications.

# Normal All-Up Simulator

The complete man-in-loop simulator, in its normal operating configuration, can be exercised by check cases of two different kinds:

a Specially-constructed test cases (not necessarily representing any anticipated real-world mission or mission phase), providing rigorous exercise of the simulation, high repeatability, and easy interpretability of results.

# 5,2-2

#### $MCDONNELL$   $DOUGLAS$   $ASTRONAUTICS$   $COMFANY$  =  $EAST$

MDC E1136 27 January 1975 ŀ

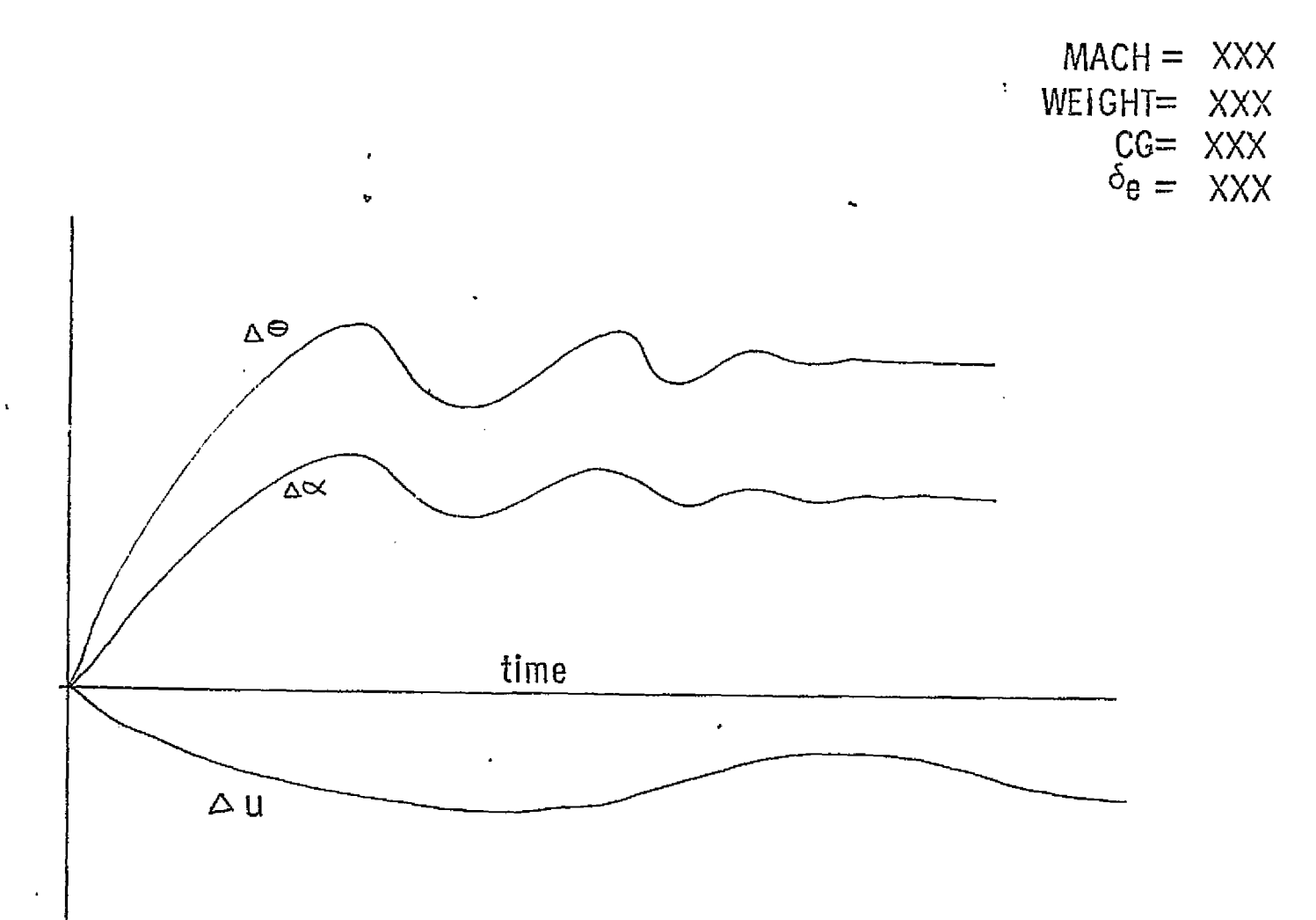

FIGURE 5.2-1. EXAMPLE CHECK CASES FOR A SMALL CLUSTER OF MODULES.

وأراقهم فالمحافظ والمتواطن والمتحدث

9 Realistic mission/mission phase check cases; e.g., a reference mission, an anticipated future mission, or a re-enactment of a previous mission.

# 5.2.2 Pros and Cons of Defined Configurations

t  $\overline{z}$  $\overline{\cdot}$ 

F

 $\overline{\cdot}$ Ť.

The four test configurations just described are often considered as the normal evolutionary stages in validation of simulators; every module would be expected to pass through all four states in turn. It is also often assumed that a "complete" verification of all possible functions is performed at each stage, before proceeding to the next. Thus, isolated-module configurations would be used to verify all functions of individual modules, so that when they were integrated into clusters, all that would remain to be verified would be their relative interfaces and interactions. This is the traditional "bottom-up" integration/validation methodology.

Recent advances in software-development methodology, particularly an increasing emphasis upon "top-down" testing, make it appropriate to question these conventional assumptions, and to consider whether, for some modules, it may be reasonable to de-emphasize isolated-module validation in favor of validation at a higher level of integration. Table 5.2-l provides an objective look at the capabilities and limitations of validation exercises performed at each of the above-defined levels of integration. These considerations are essential to any effort to allocate overall simulation validation effort.

Y

# TABLE 5.2-1. CONSIDERATIONS RELEVANT TO•PERFORMING VALIDATION AT VARIOUS LEVELS OF INTEGRATION

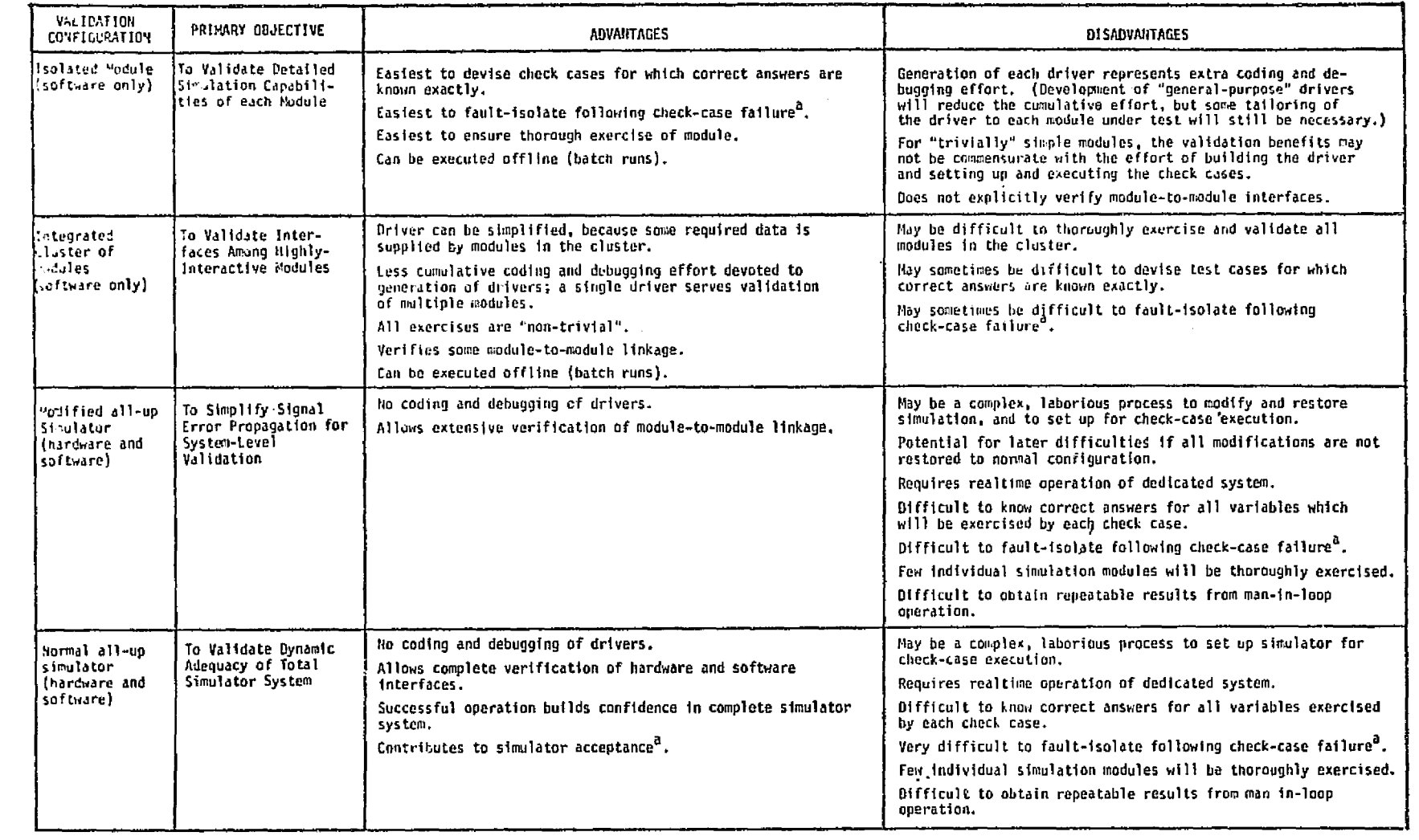

 $a$ llot explicitly in the scope of this study.

 $\alpha$ 

:<br>در بالانتهاك و موجود المدافق البدايات التي تحرك هي ما با تسهيم.

 $\sum_{i=1}^n$ ty rrl

 $\sum_{i=1}^{n}$ 

a a<br>B

J UD 4 M

n

'i

 $\label{eq:1} \begin{split} \mathcal{L}_{\text{max}}(\mathcal{L}_{\text{max}}) = \mathcal{L}_{\text{max}}(\mathcal{L}_{\text{max}}) \end{split}$ 

 $\hat{\alpha}$ 

-t.
#### 5.3 D1ECK CASE FORMULATION

This section deals with the problem of providing a thorough validation exercise of a simulation in an efficient manner. Thoroughness is essential to provide high confidence that the simulation will function properly over its entire range of operation, and for long periods of time. Efficiency is essential because the simulation is large and complex, and validation will require large expenditures of computer and personnel resources.

The topics covered in this section are check case design principles, application of these principles to initial validation of modules and integrated simulations, and application to revalidation of modules and integrated simulations. Interestingly enough, the same principles lead to diametrically opposite approaches for initial validation vs. revalidation.

#### 5.3.1 Check Case Design Principles

Criteria for selection/construction of a set of check cases include thoroughness, efficiency, and order of execution; implementation methods include manual selection, complete and incomplete factorial designs, orthogonal designs, and random (Nonte Carlo) variation of parameters.

#### 5.3.1.1 Thoroughness

It is convenient to visualize the pperational range of a particular simulation as a "parameter space" -- the range of values which its input parameters (including time) are allowed to assume. The process of validation exercise then consists of supplying check case inputs which "sweep out" the parameter space over a broad enough range and at a close enough spacing that we become confident that the simulation will perform properly when given any input lying in that. space. Discrete and continuous regions of the parameter space must be considered separately.

Discrete regions of parameter space arise when a simulation has internal logical breaks which result in different modes of operation for different values of its input parameters. These internal logical breaks may be activated either by input of discrete variables (failure flags, switch settings, etc.), or by input of continuous variables whose values cross over certain breakpoints in the logic (e. g., altitude ranges in an atmosphere routine, mach-number ranges in aerodynamic tables).

#### 5.3-1

#### *MCDONNELL DOUGLAS ASTRONAUTICS COMPANY a EAST*

 $\frac{1}{3}$ 

The range of variation of continuous input parameters should reflect the spectrum of missions for which the simulator will be used, including nominal, off-nominal, failure and abort cases. Within the simulation module, variation of the values of its continuous input parameters may result in variations in amplitude, frequency, linearity, or other attributes of its response in a smoothly-varying manner, rather than by discrete switching between modes of response.

#### 5.3.1.2 Efficiency

Efficiency in this context refers to minimizing to the expenditure of computer and personnel resources needed to attain a certain level of confidence in the fidelity of the simulation over its entire operational range. Efficiency can be gained in two  $ways:$ 

- o By minimizing the total number of check cases needed to attain a given level of confidence, and
- ` o By minimizing the resources needed to generate, execute, and interpret each individual check cese.

The second approach is discussed in other sections of this report.

 $\ell$  useful viewpoint for attacking the minimization of the number of check cases is the economic concept of "marginal utility". The marginal utility of a check case is the increase in confidence derived if it executes successfully, or the diagnostic information derived if it fails. To maximize the marginal utility of each check case, it is necessary to minimize inter-case redundancy. That is, each additional check case must be made sufficiently different (in a meaningful way) from previously-executed check cases that it provides new information about the module performance, rather than just reconfirming what has already been demonstrated.

AIthough in practical cases it is difficult to quantify the marginal utility of a check case (or even to quantify the current level of confidence in the simulation), even an intuitive understanding of the concept will help to prevent over-validation in some regimes of operation at the expense of undervalidation in other regimes of aqual importance. In conducting parametric studies resulting in performance curves, for example (see Sect. 4.9.2.2). the

## 5.3-2

#### $m$  cdonnell douglas astronautics company . East

input points should be spaced just closely enough to define the shape of the curve, as predicted from preliminary analysis or test data -- not necessarily closely enough to draw a smooth curve starting from scratch.

#### 5.3,1.3 Order of Execution

्री

Obviously, the marginal value of a particular check case depends not only upon the properties of that check case itself, but also upon the check cases which have previously been executed. To define an "optimum" ordering of check cases, it is helpful to consider what will be known, and what decision will result, if each check case passes, or if it fails. The cost of that decision or state of knowledge is then the cumulative cost of all check cases which have been executed up to that point. This viewnoint has different implications for initial validation and revalidation.

#### 5.3.1.4 Basic Check Case Selection/Construction Methods

Four basic methods of constructing sampling points in a parameter space are the complete factorial, incomplete factorial, orthogonal, and random methods. These four methods are shown for two-dimensional space in Fig. 5.3-1; however, it is important to realize that the parameter spaces in simulation validation will be many-dimensional.

In a complete-factorial parameter-variation scheme, every possible combination - of parameter values (for a fixed spacing in each dimension) occurs exactly once. Thus, the checkpoints *define a* more or less closely-spaced grid spanning the <sup>T</sup> parameter *space. As* the number of dimensions increases, the number of checkpoints increases explosively. For example (see Sect. 5,1.1), running all combinations of low, nominal and high values for six continuous parameters, and all combinations of on/off values for eight discretes will require 186,624 checkpoints. in an incomplete-factorial scheme, the checkpoints still lie on a grid, but some of the grid points are void. Although every individual parameter takes on every possible value (for the given grid spacing) at least once, many possible combinations of values do not occur.

#### **MCDONNELL DOUGLAS ASTRONAUTICS COMPAN**

MDC E1136<br>27 January 1975

a service the product of

 $\sim$ 

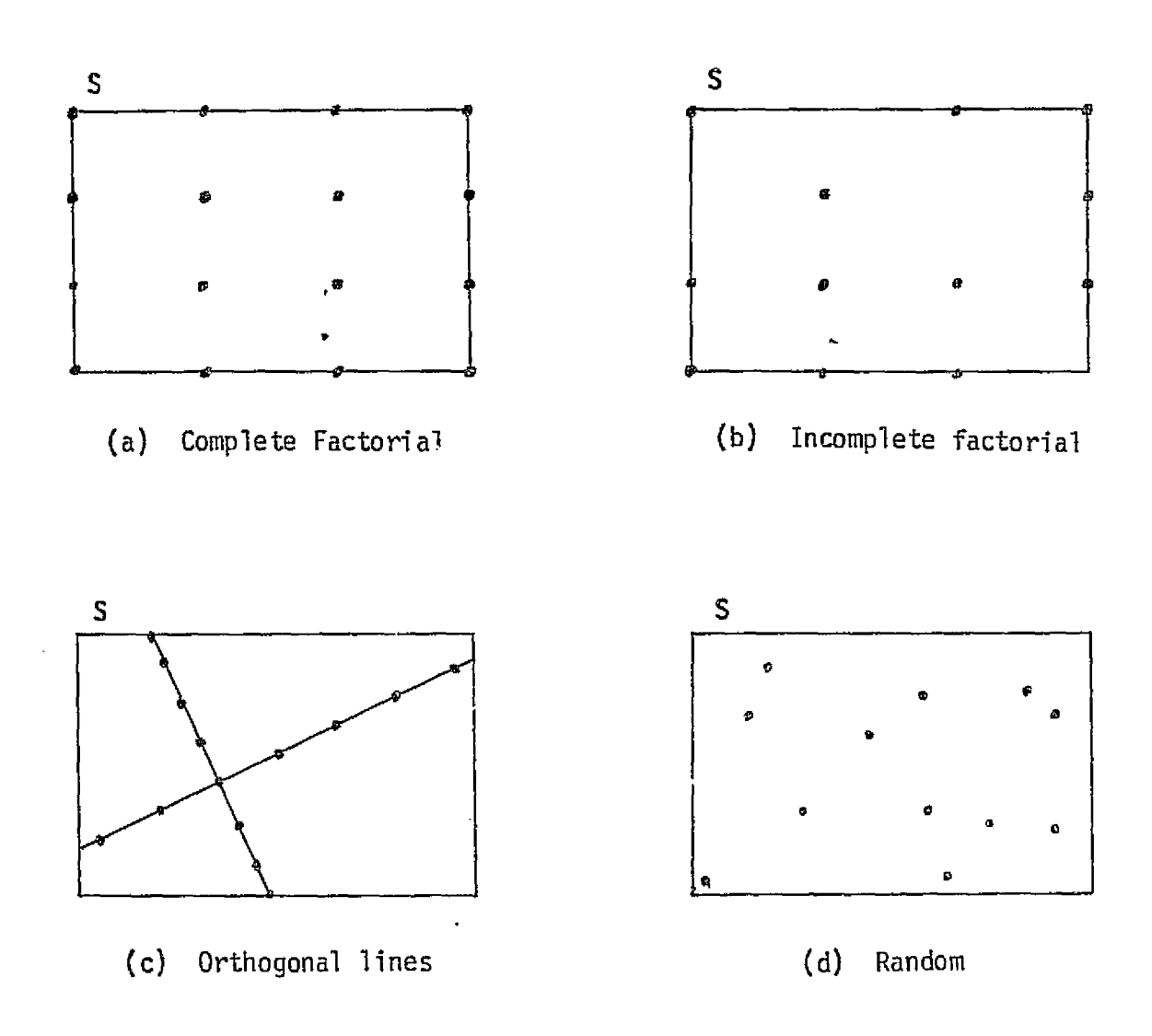

 $\left| \right|$ 

 $\mathbb{C}$ 

# FIGURE 5.3-1 TWO-DIMENSIONAL ILLUSTRATIONS OF FOUR METHODS OF CHECKPOINT GENERATION (RECTANGLE REPRESENTS PARAMETER SPACE, S.) SIONAL ILLUSTRATIONS C<br>F CHECKPOINT GENERATIONS<br>NEPRESENTS PARAMETER<br>5.3-4<br>ASTRONAUTICS COMM

*<i>r*CDONNELL DOUGLAS ASTRONAUTICS COMPANY  $\cdot$  east

## MDC El 136 27 January 1975

\_.. .

The orthogonal-line method is a further extension of the incomplete factorial concept. Here all checkpoints lie on perpendicular lines, extending out to the boundaries of the parameter space. The orthogonality of the lines tends to achieve the goal of maximizing the difference between checkpoints, and the limitation to these lines sharply reduces the total number of check cases, as compared to factorial schemes. If the lines are skewed relative to the coordinate axes of the parameter space, the basic benefit of the factorial schemes -the use of combinations of parameter variations -- is retained,

Random or Monte Carlo variation of input parameters is inefficient for parameter spaces of few dimensions, but research in optimization methods has shown that the relative efficiency of Monte Carlo methods improves as the dimensionality of the problem increases (Ref. 117). Historically, Monte Carlo methods have been of greatest value in attacking complex problems which proved impractical to solve by more systematic methods (Ref. 118). The checkpoints may be generated by-a uniform distribution (i. e., with equal probability of falling anywhere in the parameter space), or may be distributed more densely either in the nominal operating regime or near the extremes, whichever is desired.

All of the above-described'methods are suitable for implementation in automatic checkpoint-generation routines. Check cases may also be generated manually, either using one of these basic methods, or based upon the analyst's intuitive understanding of the system and its simulation requirements, and a "feel" for what choices of input parameter values will provide the most information about the simulation fidelity.

#### 5.3.2 Check Cases for Initial Validation

^=1

Check case ordering is an important aspect of initial-validation strategy, both for modules and integrated simulations. The ordering of check cases for initial validation should result in a more-or-less gradual process of expanding the envelope (by analogy to hardware testing and vehicle flight testing) . This is based upon a pessimistic initial assumption (since nothing has yet been proven about the module's capability) that, for some or all of its required operational range, the simulation will fail to perform satisfactorily. 11hen it does fail, it must be fixed, and some or all of the previously-executed check cases repeated. Therefore, we would like to minimize the resources expended up to the point of

5.3-5

化硫化物 经成本成本 医外侧的 医神经病 医神经病 医神经病 化分子分子分子分子分子分子分子

医心房医心房 医单位性骨髓膜 医阿特雷斯特氏征 医前缀的复数形式 医阴道脉搏病 医心下 医腹腔的 经经济保险

failure. Figure 5.3-2 depicts, in general terms, the relationship between objective confidence level and the number of check cases executed, for initial simulation validation.

5.3.2.1 Initial Validation of Individual Modules

The first check case(s) presented to an individual module should verify some minimal operational capability -- the simplest logical flow, most linear regime, etc. ('Again by analogy to hardware testinu, this is sometimes called <sup>a</sup> "smoke test" (Ref. 119); "plug it in and see if it smokes.") Successive cases become increasingly more rigorous, until the complete envelope has been attained.

The output data density also varies during the course of module validation. Most or all of the performance parameters would be output in the early stages, gradually sca?ing down to just the critical performance parameters as validation progresses successfully. Failed check cases would probably be rerun with more complete output for diagnostic purposes.

## 5.3.2.2 Initial Validation of Integrated Simulations

At all stages of simulation integration (see Sects. 4.8, 5.2), the operational modes of the individual modules, as well as the types and values of inputs trey receive, are determined basically by the overall mission phase and vehicle operational mode. Therefore, integrated-simulation check cases should be missionoriented sequences.

The process of envelope expansion in this context will consist of execution of longer, more complete, and more rigorous mission segments. Starting with a "mini-phase" or mission-phase segment, well within the nominal operational regime, the duration would be extended out to include a complete mission phase, at the same time that the forcing parameters -- trajectory parameters, failures, etc. -- are made more extreme. when operational capability has been verified for mission phases individually, the capability to progress from one phase to another, and from nominal operation to abort modes, should then be verified.

 $\mathcal{L}_{\rm{eff}}$ 

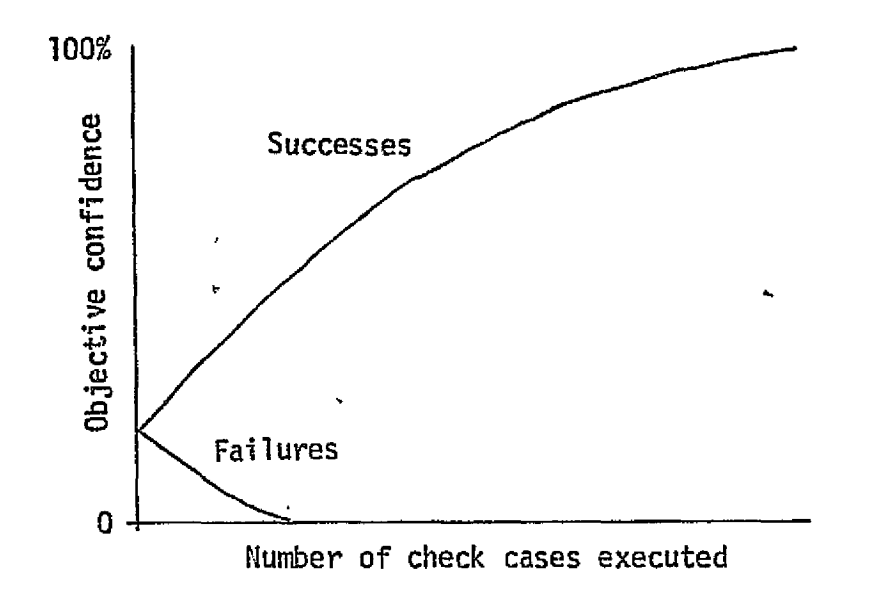

FIGURE 5.3-2. CONFIDENCE RELATIONSHIFS FOR INITIAL VALIDATION

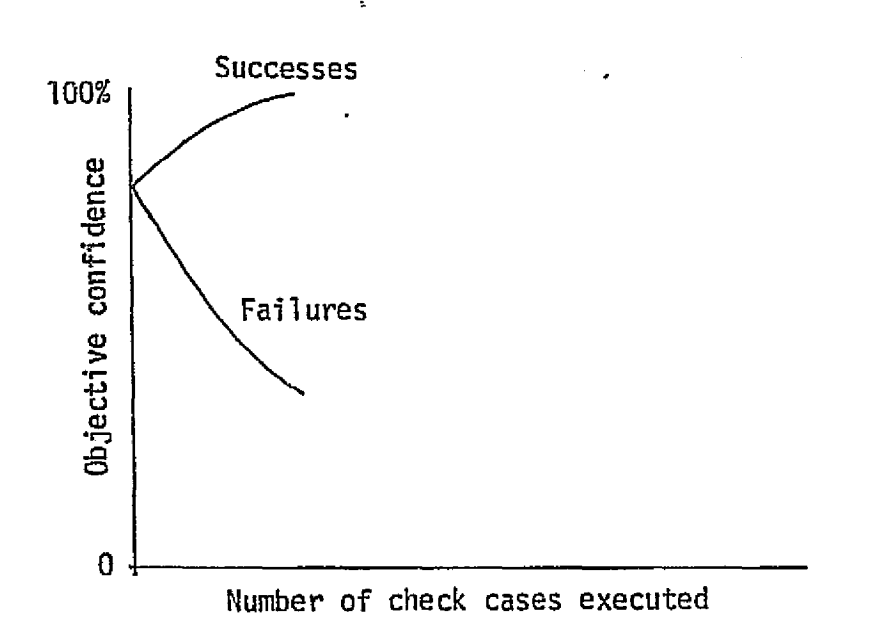

## FIGURE 5.3-3. CONFIDENCE RELATIONSHIPS FOR REVALIDATION

et shi a ta ta tar

 $5.3 - 7$ 

医皮质 医阿普尔斯氏反应 医阿普特特氏结核菌素 医血管结核的 网络阿拉伯语的维尔维尔维尔维尔 网络地方 的复数人名英格兰人姓氏

Most integrated-simulation validation will be based upon output of critical parameters only. For diagnostic purposes in the event of check-case failure, parameters only. For diagnostic purposes in the event of check-case failure,<br>
complete performance parameter output from suspect areas may be obtained. However, complete output of all performance parameters of the simulation may not be possible within realtime constraints (see Sect. 5.4). In any event, a powerful data-handling Most integrated-simulation validation will be based upon output of critical<br>parameters only. For diagnostic purposes in the event of check-case failure,<br>complete performance parameter output from suspect areas may be obtai

#### 5.3.3- Check Cases far Revalidation

By contrast to tfie initial validation problem, revalidation strategy should be based upon the optimistic assumption (due to prior successful experience with the simulation before it was modified) that it will perform satisfactorily over its required operational range. Therefore, revalidation is treated as a process of envelope contraction. The process is started by executing a small set of ` check cases (ideally, a single check case) which, if successful, will verify both the nomimal and extreme operational capability.

If the initial test results in one or more failures, progressively less rigorous exercises are performed, until the root of the failure is uncovered. Figure 5.3-3 depicts the relationship between objective confidence level and the number of check cases executed, for simulation revalidation.

The data density is low for the initial test (critical performance parameters only), and increased only for diagnostic purposes in the event of failure. Check case "failure," of course, may be due to improper implementation of the simulation modification,, or may simply mean that the old check case (retained in the data base) has been invalidated by the modification.

#### 5.3.3.1 Module Revalidation Check Cases

The initial check case for revalidation of a simulation module should be a fairly long time-sequence of discrete and continuous inputs which forces the module to select all of its operational modes, perform in its nominal operational regime, and operate out to its specification limits. 5.3.3.<br>7<br>fairly<br>module<br>regime<br>components

 $\mathcal{L}^{\text{max}}$ 

**MDC E1136** 27 January 1975

2012年12月22日,1997年12月22日,1998年12月20日,1998年12月22日,1998年12月22日,1999年12月22日,1999年12月22日,1999年12月22日,1999 年 1999年12月20日,1999年12月20日,1999年12月20日,1999年12月20日,1999年12月20日,1999年12月20日,1999年12月20日,1999年12月20日,1999年12月12日,1999年12月,1

1995年 - 月19日 - 1995年 - 1995年

5.3.3.2 Integrated Simulation Revalidation Check Cases

a.

Depending upon the magnitude and type of modification made, revalidation check cases for the integrated simulation may be either complete mission phases or a. short but complete end-to-end mission (either a once-around mission or a returnto-launch-site abort). Table 5.3-1 suggests the scope of potential mission/mission phase check cases for revalidation.

Each such check case should provide a rigorous exercise of the all-up system, in terms of trajectory parameters, maneuvers, visual and motion-base exercise and synchronization, etc. Manual inputs, such as stick motions and switch settings, should be provided by a "canned man" (a pre-recorded data file) for check case repeatability. For rapid and accurate evaluation, the maneuver sequences should result in easily-recognizable decision points -- out-the-window views, insertion, touchdown, stopping point on runway, etc.

As with all integrated-simulation operations, validation outputs should be limited to the critical performance parameters.

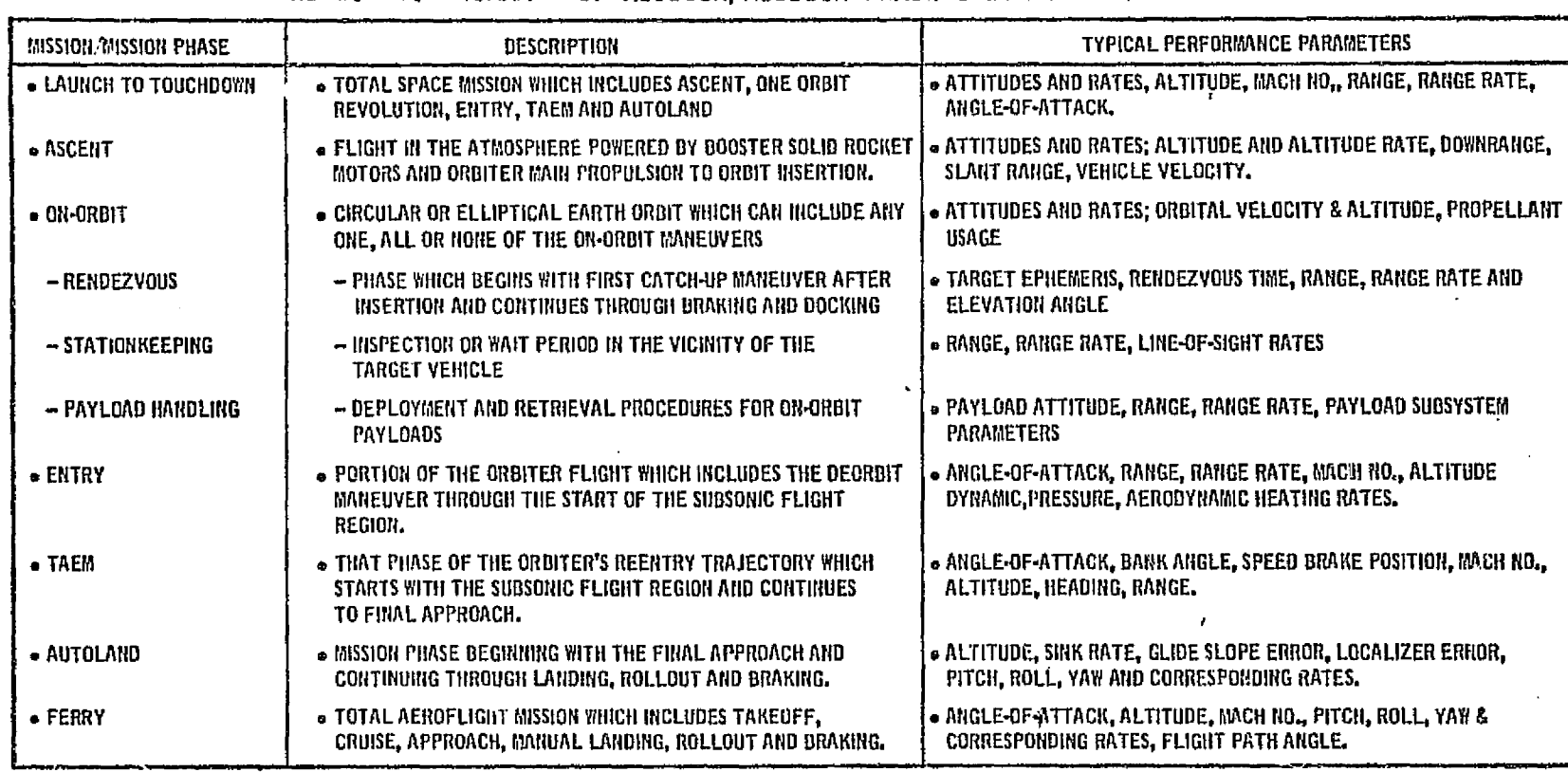

and a strong of our strong to

ന്റ് ജിമാ തിര്മ്മില് കാമ്മമ്മില് കാര്മ്മില് കാര്മ്മില് പ്രകാരം മന്ത്രമാണ് കാണ് കാര്ക്കാന് മി<del>ലിക്കി</del>ക്കാന് കോട്ടി ന

TABLE 5.3-1. SUMMARY OF MISSION/MISSION PHASE CHECK CASES.

r Y

s

N

C.

cn دب

> $\tilde{\mathcal{S}}$ ក្នុ n<br>그<br>그는<br>그는 cm .J V Ln

 $\label{eq:1} \mathcal{L}_{\text{GUT}} = \mathcal{L}_{\text{GUT}} \mathcal{L}_{\text{GUT}}$ 

 $\mathcal{O}(\mathcal{C})$ 

 $\frac{\rho}{\Lambda}$  .

#### 5.4 REALTIME DATA ACQUISITION AND FORMATTING

This section discusses requirements and techniques for realtime acquisition of performance parameter data from an operational all-up spacecraft simulator. Although such data may be used for on-line manual monitoring or "quick look" assessment of simulation performance, the basic purpose of the data is for validation post-processing.

Reference 120 describes a similar application of realtime data acquisition on the Shuttle Procedures Simulator, undertaken in support of the Crew Procedures Development Techniques Study performed at NASA-dSC,

#### 5.4.1 Data Acquisition Requirements, Goals and Constraints

The basic purpose of the realtime data acquisition subsystem is to build a properly-formatted data file of time-tagged data -- flight crew inputs and simulation performance parameters -- for later processing by validation service routines. As a secondary function, it may be desirable to provide summary instructor/operator station CRT displays for on-line monitoring of the most critical aspects of sinulation performance, or for "quick look" assessment of simulation performance immediately after a.simulator run.

Since the data may be intended for use in initial validation, revalidation, or problem diagnosis, the data acquisition subsystem must provide capabilities for convenient variation of data density, both in terms of the number of parameters recorded and the sampling frequency; see Sect. 5.3. The data file must be formatted in a manner consistent with other validation data files (see Sect. 4.10); that is, in time-tagged "pages" or "frames" of data of standardized arrangement and format, preceded by a header frame of standardized type, and ending with a standard end-of-file flag.

The data acquisition subsystem must be properly synchronized with the realtime simulation executive, such that all data recorded **in** a particular frame is actually updated as of the time shown **in** that frame. It must have access to all simulation data common-storage areas, and appropriate data buffers and I/O channels. Nost importantly, the data acquisition system must not interfere with realtime simulator operation, either by pre-empting required main storage or by preventing the simulation from keeping up with real time.

#### *MCnOMMLIML* **JUCRU xLAS AST57aNdYUTICS** *0dDlYlPAIVY.. CAST*

È

**Property Property** 

in group ું

ł,

F  $\frac{1}{2}$ i<br>F į.

 $\ddot{\phantom{a}}$ 

ţ.

្ស៊ី

## 5.4.2 Data Acquisition Subsystem Design and Implementation

Overall control, storage, and input/output relationships for the realtime data acquisition subsystem are sketched in Fig. 5.4.-1.

5.4.2.1 Data Acquisition Control Module

i.<br>C

**The Second Second Second** 

f.<br>F i<br>Pr  $\frac{1}{2}$ 

ţ.

 $\frac{1}{2}$ 

医精神病 计数字字数据

∴.<br>∤

g,

 $\begin{pmatrix} 1 \\ -1 \end{pmatrix}$ 

The control module performs interfacing and synchronization with the simulation, and controls buffering, manipulation and transfer of data to the output file. Prior to the start of the simulation run, the control module performs the b following initialization functions:

- (a) Accepts inputs defining the desired data density (number of output parameters and sampling frequency), and instructions for formatting the individual parameter values and mapping them onto the output data frames. This information is then written onto the data-file header block (see Sect. 4.10).
- (b) Establishes linkages to the simulation common-storage blocks. This would probably be achieved by use of the same basic common package support software used for the simulation (COMGEN or equivalent; see Sect. 5.1.2).
- (c) Establishes linkages to the buffer areas and input/output channels provided. This would normally be controlled by the host computer operating system.

## 5.4.2.2 Operational Interface with Realtime Simulation

Upon receipt of each "transfer enable" discrete from the simulation executive, the data acquisition control module accesses the desired parameter values from common storage, and loads them into the buffer area. It may also be necessary to pick up certain hardware-related variables (e. g., switch settings, visual and motion-system parameters) from simulator I/O channels. Depending upon the update cycle of the simulation software, multiple transfers may be necessary to acquire all of the data required for a particular frame.

To prevent data acquisition from interfering with simulator realtime operation, it may be necessary to restrict the size of the data acquisition software and its associated buffers to conserve main storage, and/or to restrict the data-density to conserve execution time. During execution, the priority of the data acquisition function must be set low enough that data-acquisition operations can be deferred or interrunted in the event that the simulation threatens to lose synchronization with real time. This would lead to "dropouts" on the data file, and some compromise of its usefulness for validation. Such occurrences should be flagged by the control module. 5.4-2

#### *IYd^E) !t*►*lil^Q.L L7CiUGLS35* AS71701MAC TECS *CCPlL9r-PArWV . EAST*

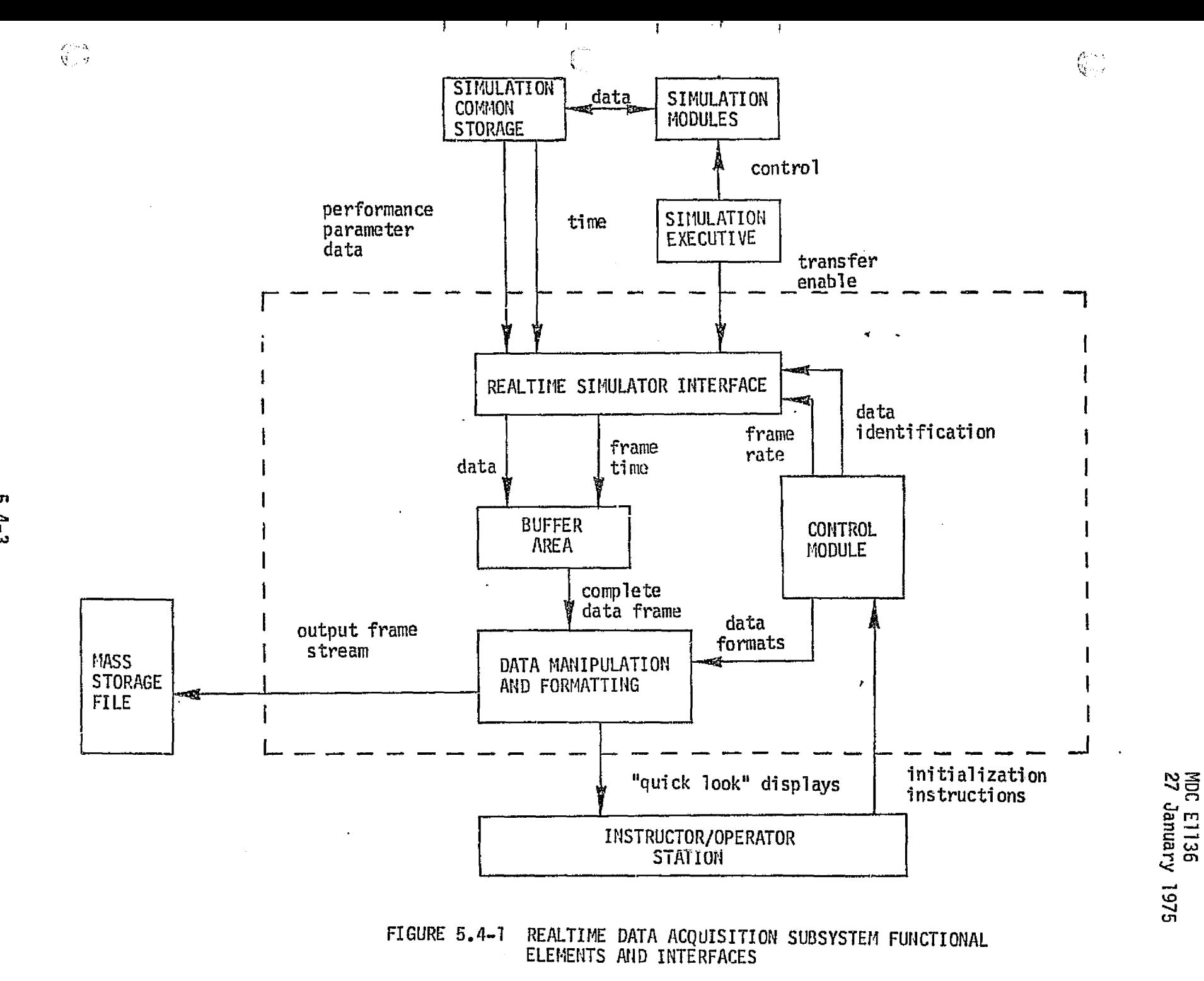

ha chamarana to kwa a masta azi wuqin ili sama baya tayo tari ya kuto ka cikwa <del>a i</del>hali ya McCanfoli (lali ya McCa

5<br>4-13 ္မ **ANWEBUO ESP3** 

,用就有了我的时候,好像将我说明是有一次就是我的,这是我是是谁的女人的是要的这样是我的这样的是我的吗?这是我的是我的时候我的时候我的,我是我的好像,我们也会把我们的,我们也会不会不会不会不会。"

## 5.4.2.3 Data Buffering

ಇ∹ನ

控え  $\tau_{\rm eff}$ 

A buffer area in main storage must be provided to hold newly-acquired data while it is manipulated for formatting and output. This buffer area must be large enough to hold a complete frame at one time, since output will be in terms of complete frame:,.

#### 5.4.2.4 Data Manipulation

Using the instructions loaded at initialization time, the data acquisition software will take data from the buffer area, format it for output or display, and transfer it out on the appropriate output channel. in its primary operational mode, generation of a data file for validation post-processing, the formatting operations will consist of:

- o formatting of individual data items (scaling, fired-point and floating point formatting, packing, etc.). and
- o frame generation (ordering outputs for the current frame, multiplexing, etc.)

If secondary capabilities for realtime display are implemented, the selected parameters from the buffer area will also be put out onto tabular CRT displays at selected update rates (consistent with human reading-speed limitations). Display updates could be performed at fixed intervals, on the basis of the amount of change in the parameters of interest, or upon the occurrence of certain discrete events. Realtime graphical displays may also be provided, if sufficient computational time is available. Quick-look graphical displays could easily be generated when the simulator is in "hold" mode.

*"f*

#### 5.5 COMPARISON METHODS AND CRITERIA

 $\downarrow$ 

 $\mathcal{A}^{\mathcal{A}}$  . in<br>Na tin

When the reference data and simulation data for a particular check case or set of check cases are both available in machine-readable, compatible form, the comparison and evaluation may be implemented in either of two ways:

- (a) Use the validation support software to display the reference and simulation data in a form designed to enhance the ease and reliability of manual comparison and evaluation.
- (b) Perform automatic comparison and evaluation within the validation support software.

Automated comparison/evaluation is desirable on grounds of accuracy, internal consistency, speed, and of course, cost. To be useful, however, it is essential that automated comparison/evaluation methods give results which are consistent with the subjective judgement of experienced simulation engineers.

Whether the comparison is performed manually or automatically, the level of fidelity which is considered acceptable will vary for different modules, and for different operational ranges and modes of a single module. For all modules, the criteria for acceptability will become more demanding as a function of time, as the vehicle, subsystems and environment become better defined, and higherconfidence reference data becomes available.

.Whenever the fidelity of a particular module is judged to be unacceptable, the normal response of the simulation staff would be to attempt to obtain acceptable fidelity by tinkering with the "characteristic parameters" (gains, time constants, and other coefficients) of the simulation module, before attempting a basic redesign of the module. Although such techniques are not strictly within the scope of this study, they are briefly discussed both for manual and automated comparison methods.

### 5.5.1 Display Methods for Manual Comparison

The validation support software must provide a variety of tabulation, plotting and processing capabilit'ss to present the reference and simulation data in formats enabling efficient manual comparison and evaluation.

#### *Age-100 11N SE-1. 47CMaLAS EASY*

#### 5.5.1.1 Tabular Displays

٦. f.

 $\downarrow$ 

**the production of the control of the production** 

 $\frac{1}{3}$ 

おとこ ないじゅんだい

â

 $\int_{\mathcal{C} \mathcal{D}}$ 

 $\mathbb{C}^2$ 

Tabular displays, although ineffective for time-history data, are useful for highly accurate single-point comparisons of reference and simulation data; for example:

- o The times at which certain discrete events occurred,
- Vehicle state variables at the end of a particular mission phase or maneuver sequence -- ascent, rendezvous, etc.
- s Summary or end-point variables, such as consumables.
- Fixed-time comparison of matching variables from\_ replicated modules, such as IMU gimbal angles or bus voltages.

#### 5.5.1.2 Raw-Data Plots

The most useful presentation for manual comparison/evaluation will be timehistory over plots of reference and simulation data on the same axes, as shown in Figure  $5.5-1$ .. This plot is scaled to give maximum resolution for the available picture area, which results in uneven scale parameter. If ease of interpolation or intercomparison of various plots in a set of data were desired, it would be necessary to use preassigned scale factors. The support software must therefore offer a variety of formatting and scaling capabilities, including logarithmic scaling for parameters of broad dynamic range (e.g., atmospheric density).

Interpretation of time-history plots to modify module parameters for a better match will require consideration of individual attributes of the response, such as initial mismatch, oscillation frequency, damping, phase error, and steady-state error. The subjective "weighting" assigned to the various attributes of the simulation response will depend upon the context. For example, if the parameter is to be integrated, steady-state error might be most important; but in a motionbase or visual system, the initial response would be most important as a source of cues to the pilot.

Depending upon the familiarity and complexity of the system:, it may be fairly obvious which parameters should be changed to improve each attribute of the response, or considerable experimentation may be required. This type of experimentation is best done on via on-line graphic-display terminals (which were used with coissiderable success in the DC-10 performance monitor development program).

#### 5.5-2

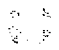

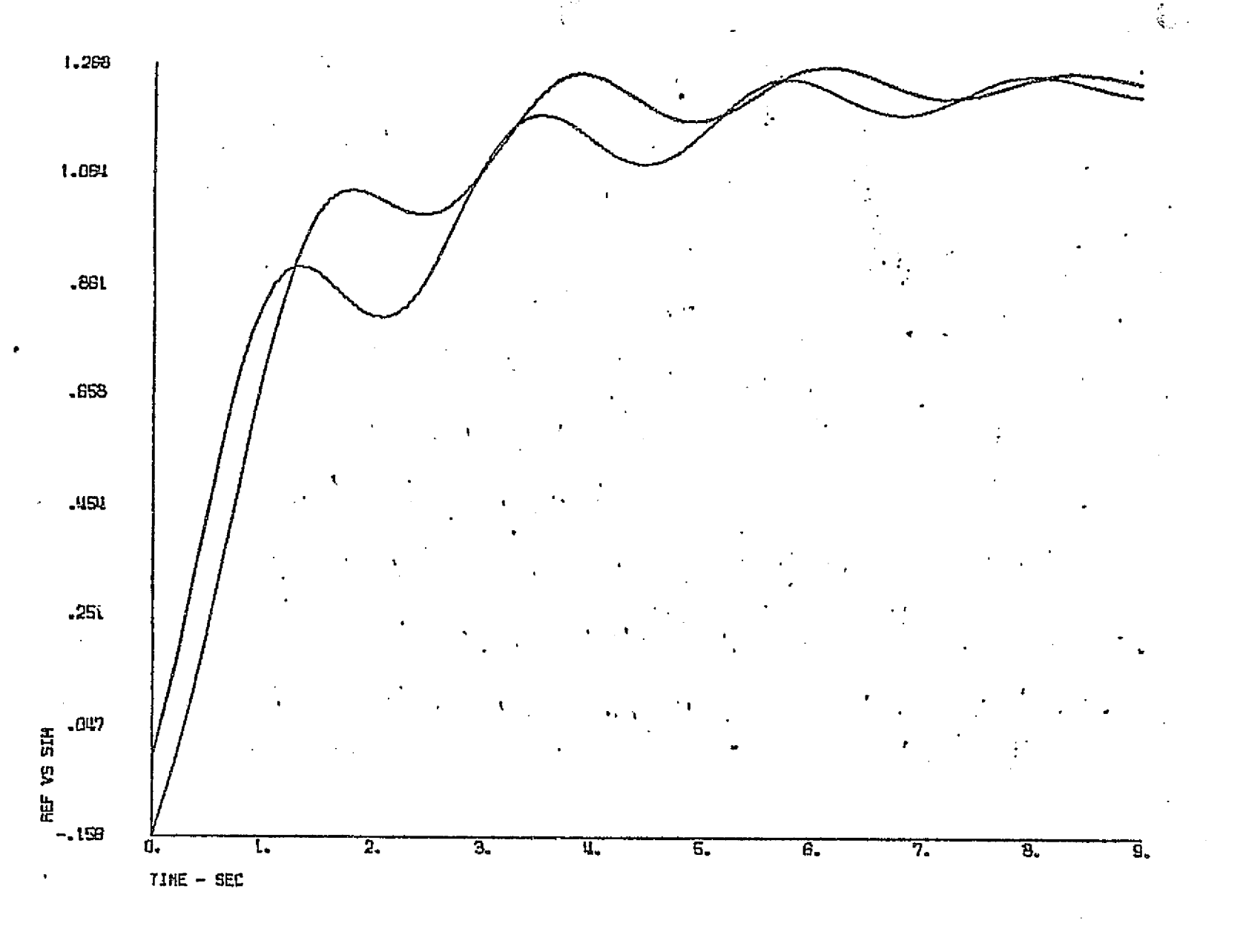

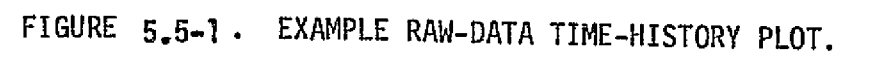

MDC E1136<br>27 January 1975

**MODONNELL** DOUGLAS ASTRONAUTICS COMPANN -**EAST** 

្នុង<br>ស្នង

^ t

Therefore, the validation support system should include this software and hard- $\sqrt{2}$  ware capability.

#### 5,5.1.3 Difference and Error Plots

Numerical differencing (differentiation) can be used as a check on smoothness of a module's input/output response, in those cases where a module has discrete switching between modes of operation, or uses a piecewise fit to cover its overall  $\mathbb{R}^2$  switching between modes of operation, or uses a piecewise fit to cover its over<br>Reference range (e.g., atmosphere and aerodynamic routines). Figure 5.5-2 shows the appearance of irregularities at boundaries of the piecewise fit used in an atmosphere routine, as amplified by the use of numerical differencing.,

> It is also sometimes convenient to generate a plot of the error between the simulated and reference data, appropriately rescaled. Fixed or percentage tolerance bands can be simultaneously plotted on the same axes to aid evaluation. Figure  $5.5-3$  shows an example error plot for an atmosphere routine.

As with the raw-data plots, linear, logarithmic and other forms of scaling  $\succ$  may be used, as appropriate to the range and type of parameter variation.

5.5.1,4 Parameter-Plane Plots `

f

ļ,

ชัต

ķ.

'n E

'n

The "parameter plane" or "calibaration curve" format may be used to advantage  $\tau$  for certain static check cases resulting from a parametric study. In this format, illustrated in Figure 5.5-4, the reference value and simulation value for each  $\epsilon$  checkpoint are used as the plotting coordinates. Thus, a perfect match between reference and simulation data, over the range of interest, will put all plotted points on a diagonal line of unit slope (shown dashed in the figure). Bias, scale factor, and other forms of error will result in departures from this ideal line. Fixed or percentage tolerance bands can also be placed on the parameter-plane plot,  $\,$  as shown.  $\,$ 

> A special form of parameter-plane plot, which is useful for summarizing large quantities of essentially static data, is the contour plot, in which contours of simulation error value (or percentage) are plotted against two of the input parameters of interest, over a range of variation. Use of the contour plot, where appropriate, can focus attention upon the regions of greatest inaccuracy of a simulation module. A hypothetical example is shown in Figure  $5.5-5$ .

 $\mathcal{L}$  , the set of the set of the set of the set of the set of the set of the set of the set of the set of the set of the set of the set of the set of the set of the set of the set of the set of the set of the set of t

#### $5.5 - 4$

#### *MCDONNELL DOUGLAS ASTRONAUTICS COMPANY = EAST*

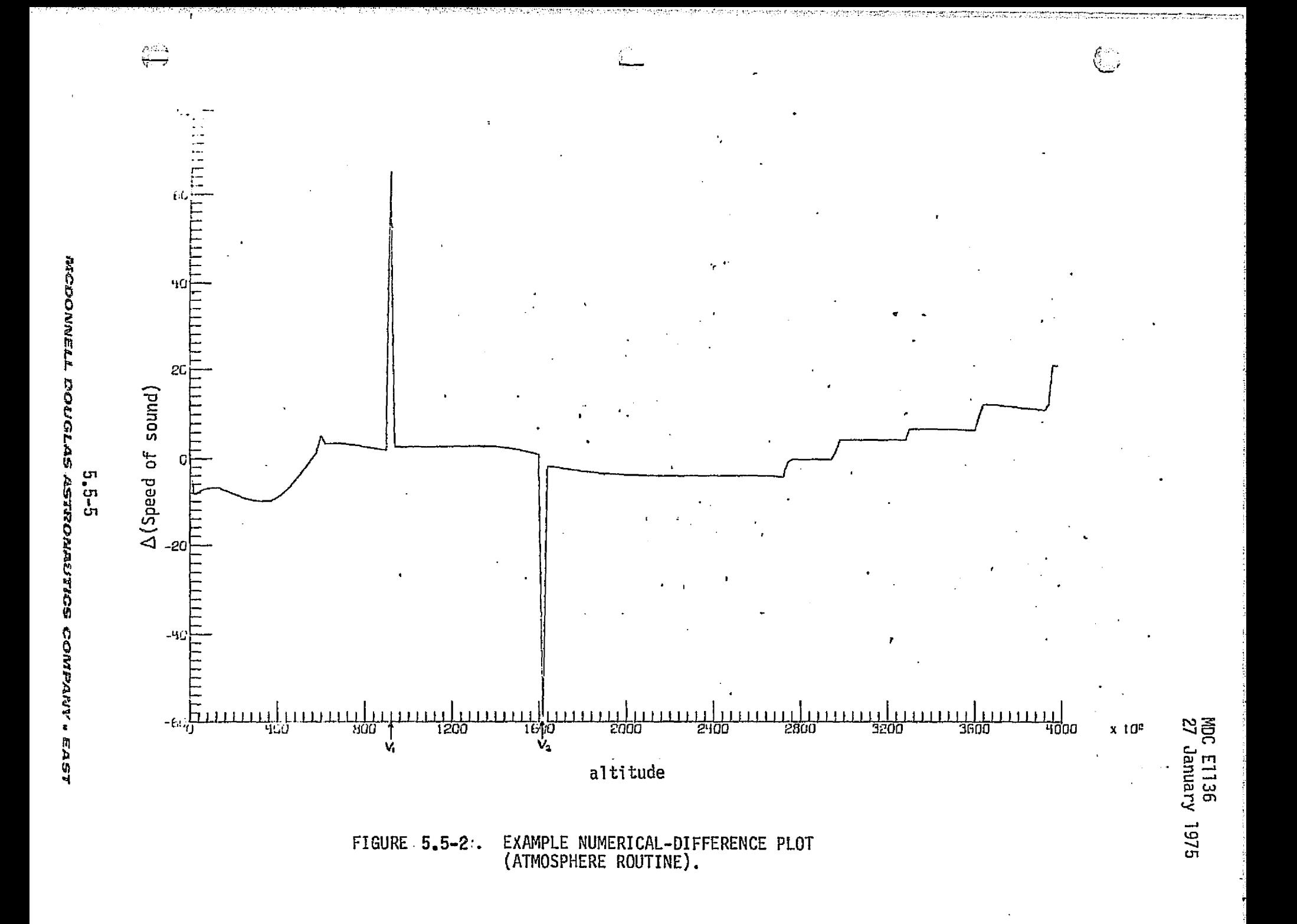

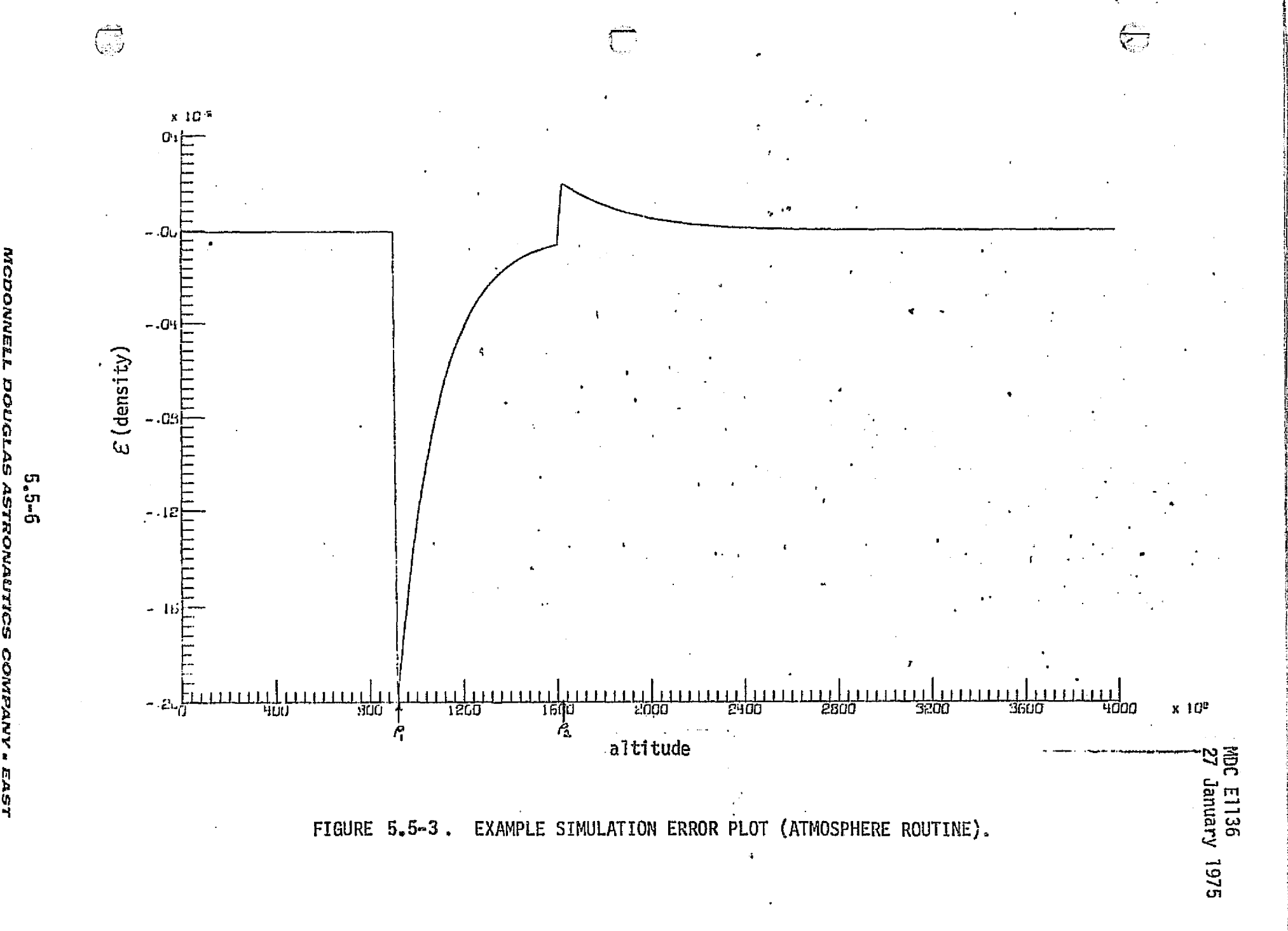

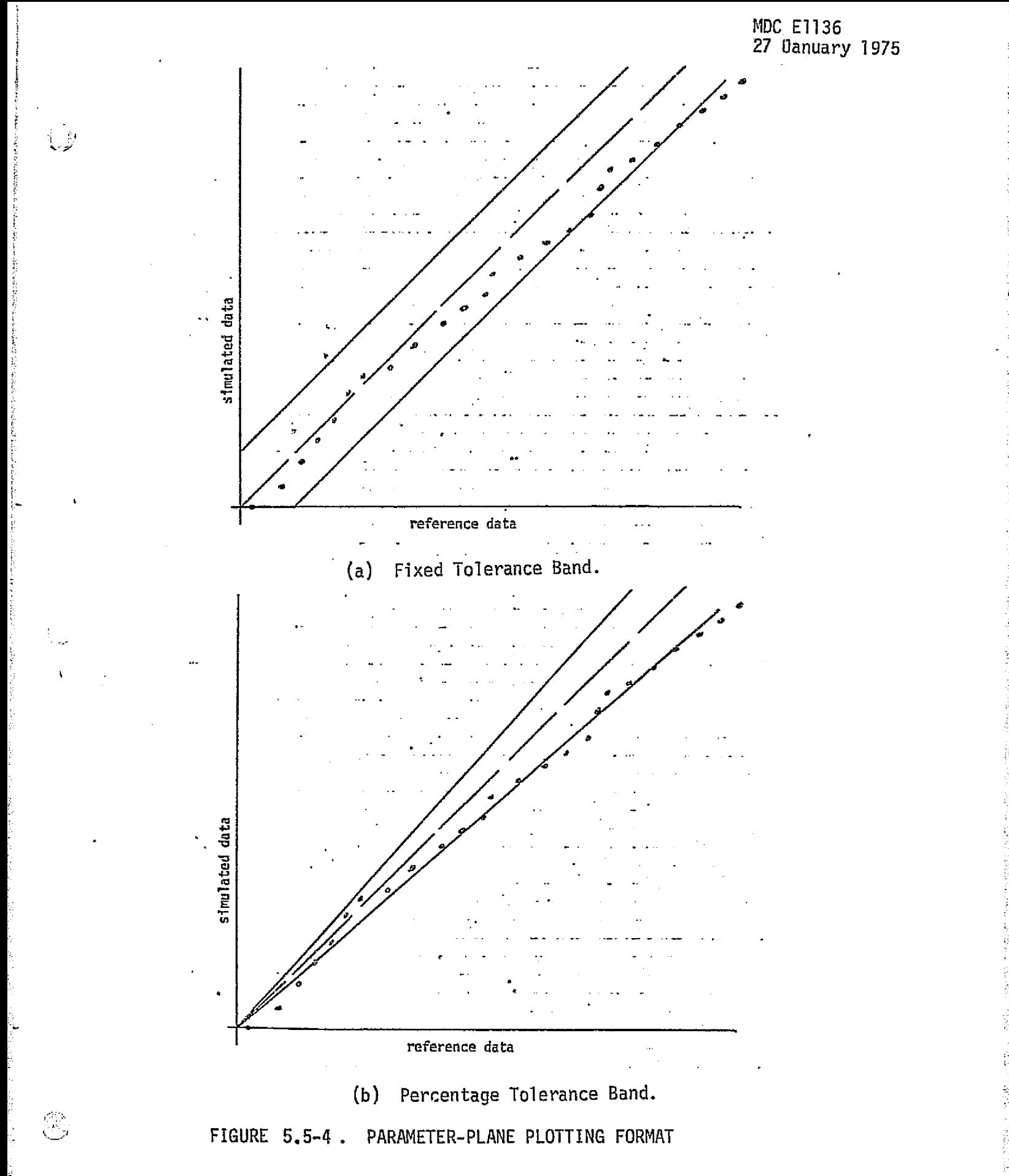

 $5.5 - 7$ 

**MCDONNELL DOUGLAS ASTRONAUTICS COMPANY . EAST** 

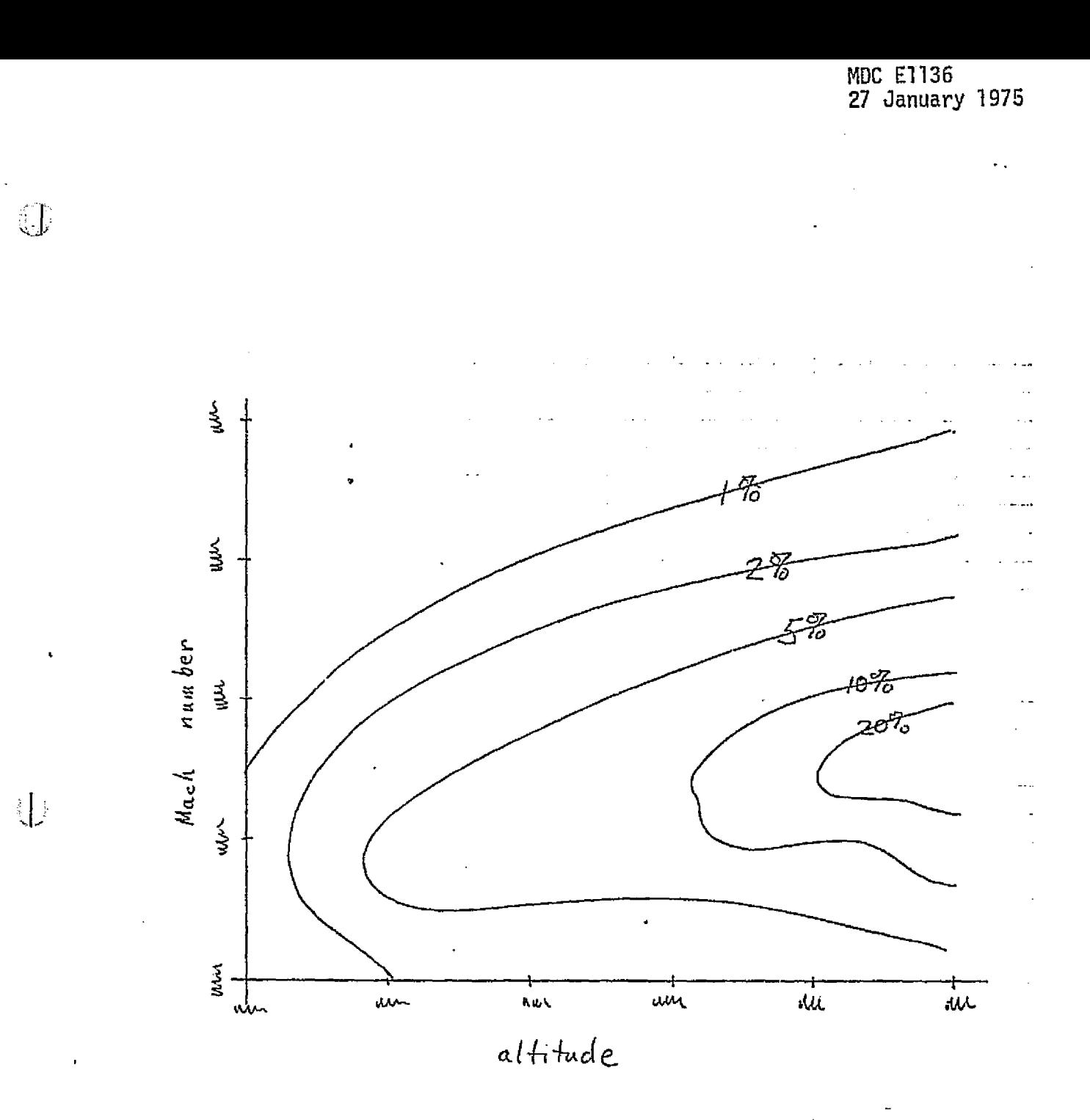

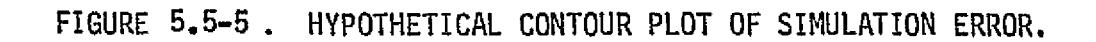

 $\mathbb{G}$ 

有机的标志

 $\mathbf{I}$ 

**MCDONNELL DOUGLAS ASTRONAUTICS COMPANY - EAST** 

## 5.5.2 Automated Comparison Techniques

F

f

Y

salaa tila

化法定反应检验 医法反射

Ł

F

Þ

 $\frac{1}{2}$ i<br>}=

 $\frac{1}{1}$ 

 $\pm 1$ 

3

 $\bigcup$ 

Computers are, of course, incapable of making subjective judgements about the "goodness" of the match between reference and simulation data. An automated comparison/evaluation program will perform some processing (which may range from elementary to quite complex) of the reference and simulation data, resulting in one or more numbers which quantify the degree of mismatch. The mismatch value(s) are then compared against criterion values provided by the validator, and the simulation is thus classified as acceptable or.unacceptable.

 $\dot{r}$ : The experience and judgement of the validator are, of course, embodied in the selection of the criterion values used to separate acceptable from unacceptable performance. As stated above; the acceptance criteria will vary for different modules, for different operational modes and regimes, and as a function of time.

> Variation of simulation module characteristic parameters to improve the match can easily be automated, since all quantities involved in the process are available to the computer in numerical form. The match between simulation and reference data can be "optimized" (relative to the comparison technique in use) either by systematic or random perturbation of the module characteristic parameters. Descriptions of optimization algorithms (stepwise variation, gradient search, Monte Carlo, etc.) are widely available in the literature.

#### 5.5.2,1 Tolerance Bands

A very simple routine can be used to find the maximum error between the reference and simulation data,

 $E_{\text{max}} = \max \{ |r(t)-s(t)| : 0 \le t \le T \}$ and compare this to a preassigned tolerance. In some cases -- where the data covers a wide dynamic range, but does not pass through zero -- it will be appropriate to use the maximum percentage error, rather than the maximum absolute error.

Where smoothness at certain representational boundaries is an important criterion of simulation quality, tolerances may be applied to the first and/or second differences (derivatives) of the simulation data,

#### 7S^Y+^ 0 1LitLIE'LS ^EJTtiLAS JYSt a 76LZ9t3i'^iC'S *d'^Ii^PlilSf^. EASY*

!r

r:

## 5.5.2.2 Integral Criteria

A variety of simple integral transformations may be used to convert the mismatch between reference and simulation time-history data into a single number for evaluation purposes. Several of these transformations are listed below:

Integral of error:

**ل** 

$$
IE = \int_{0}^{T} [r(t)-S(t)]dt
$$

Integral of absolute error:

$$
\int \int \text{d}t \, dt = \int_0^1 \left[ r(t) - s(t) \right] dt
$$

Time-weighted integral of absolute error:

IAET =  $\int_0^T$  $|r(t)-s(t)|tdt$ 

Integral of squared error:

ISE =  $\int_{0}^{T} [r(t)-s(t)]^{2} dt$ 

Time-weighted integral of squared error:

ISET  $=\int_{0}^{T}[r(t)-s(t)]^{2}tdt$ 

The IE criterion appears at the outset to be too simple to be workable, since errors of opposite sign will cancel, giving an unrealistically small mismatch value. The squared-error criteria, ISE and ISET, as compared to TAE and IAET, assign increasingly higher weight to large deviations, which seems a reasonable thing to do. Even higher powers can be used, such as  $IAE$ ,  $IOE$ . The time-weighted criteria, IAET and ISET, give higher weight to persistent errors than transient errors, and higher weight to bias errors than to oscillating errors. Further properties of various integral criteria are discussed in Ref. 121.

## 5.5.2.3 Feature Extraction

A potential problem in the use of the simple criteria described above is that the individual attributes of the response -- frequency, damping, phase, etc. -- cannot be individually identified in the result. It then appears desirable to devise algorithms for processing time-history data to extract these individual attributes of the response. If desired, a single numerical criterion could then be devised by forming a weighted sum of the errors in the individual attributes; the weighting could be varied with the simulation context, as previously indicated.

#### 5.5-10

#### *ts^^ts^pt^r^a.a. rs^u^t.^4s .cesz-rrcxnt^arrrrcl ^^nrra^.ar^r^- ^ ^fs^r*

76

representative and the contract of the contract of the contract of the contract of the contract of the contract of the contract of the contract of the contract of the contract of the contract of the contract of the contra

Limited experience to date indicates that feature extraction is likely to be difficult for complex systems. Further work in this area should be undertaken.

## 5.5.3 Agreement Between Manual and Automated Comparisons

A simple experiment was conducted to shed some light on how well the results of automated comparison might be expected to agree with subjective judgements of simulation fidelity.

## 5.5.3.1 Experiment Description

r

لى :

 $\ddot{\phantom{1}}$ 

 $\zeta$ 

The simple linear system shown in Figure 5.5-6 was forced with a unit step input. With a selected set of parameters and zero initial conditions, the "reference" time-history shown in Figure 5.5-7 was obtained. "Simulation" time-;= history data was generated by using the same linear system, with random errors in <sup>H</sup>  $\bar{z}$  parameters and/or initial conditions. Ten simulation cases were generated in this manner. For each case, a time-history plot was generated for subjective evaluation, while the fidelity was also evaluated by a number of objective criteria. The resulting plots are shown in Figure 5.5-3 .

> Copies of the ten time-history plots were made with uniform scaling, and distributed to ten experimental subjects. All subjects were engineers at our Houston Operations facility. The subjects were classified by their experience in simulation: those in the "high" experience group had from one to fourteen years' experience (mean of 6.0 years); those in the "low" experience group had from zero to one year experience (mean of 0.4 years).

> Each subject was instructed to rank the ten cases as to how well the simulation data matched the reference data; the actual instruction sheet is reproducted in Figure  $5.5-9$ . The subjects were not told what criteria to use in this evaluation, nor informed as to the context of the simulation from which the data were taken. Conversations with subjects following the experiment indicated that the weight given to various response attributes -- initial response, final error, oscillation amplitude and damping, etc. -- varied widely among subjects; however, several subjects in the high experience group indicated that they gave highest weighting to initial response characteristics, perhaps due to familiarity with the role of visual/motion cues in simulators.

#### 5.5-11 f 1988 - De Brette de Santa Carlos de Santa Carlos de Santa Carlos de Santa Carlos de Santa Carlos de Santa Ca

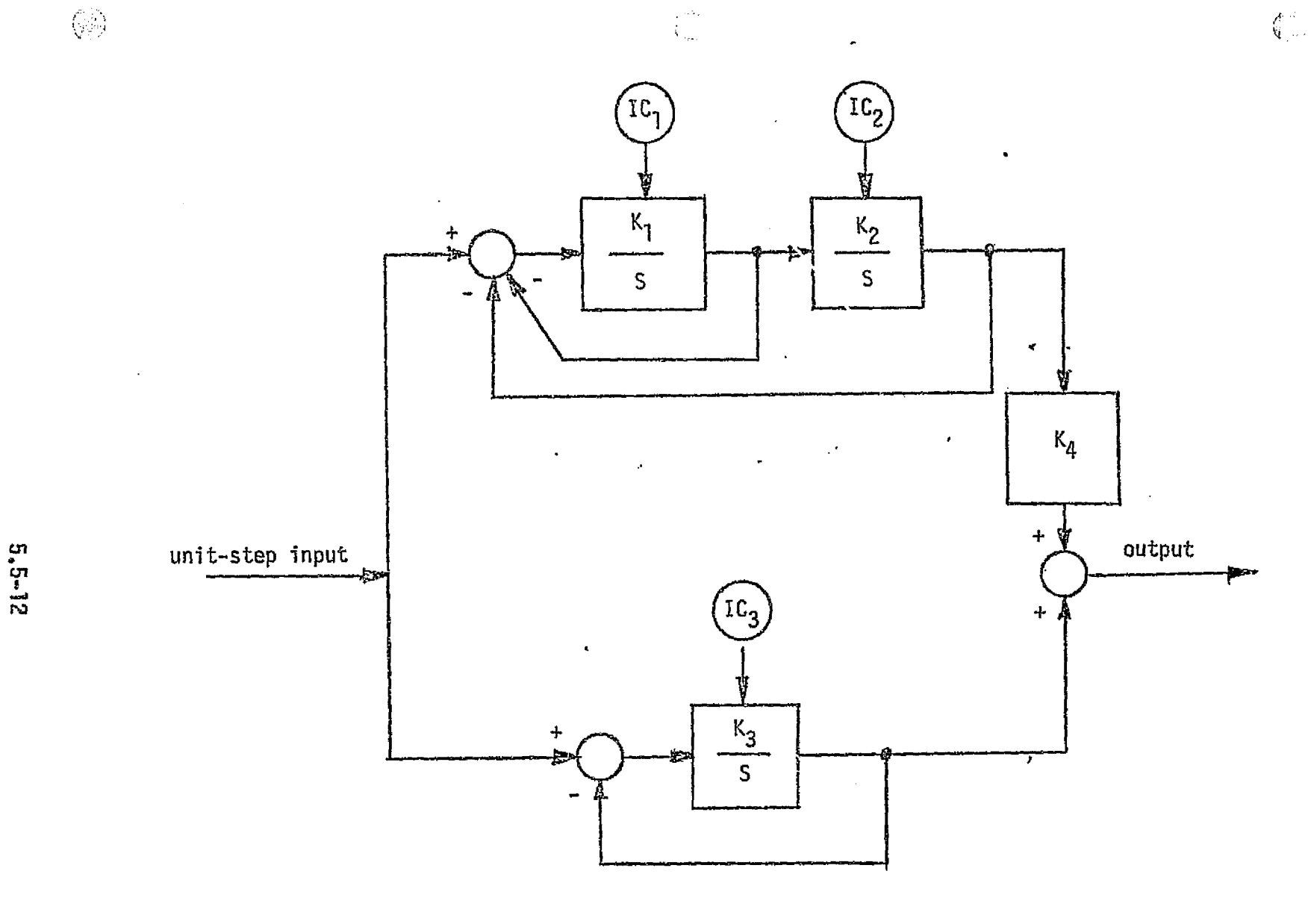

FIGURE 5.5-6. DYNAMICAL SYSTEM USED FOR EXPERIMENT DATA.

 $\mathcal{M}^{\mathbb{Z}}$  th

MDC E1136<br>27 January 1975

WCDOWNELL DOUGLAS ASTRONAUTICS CONPANY - EAST

**AS2**  $\frac{0}{0}$ COMPANY

MCDONNEL

 $5 - 5 - 13$ 

MOOR SI HOFF TYMESTHO

5457

 $\bigcirc$ 

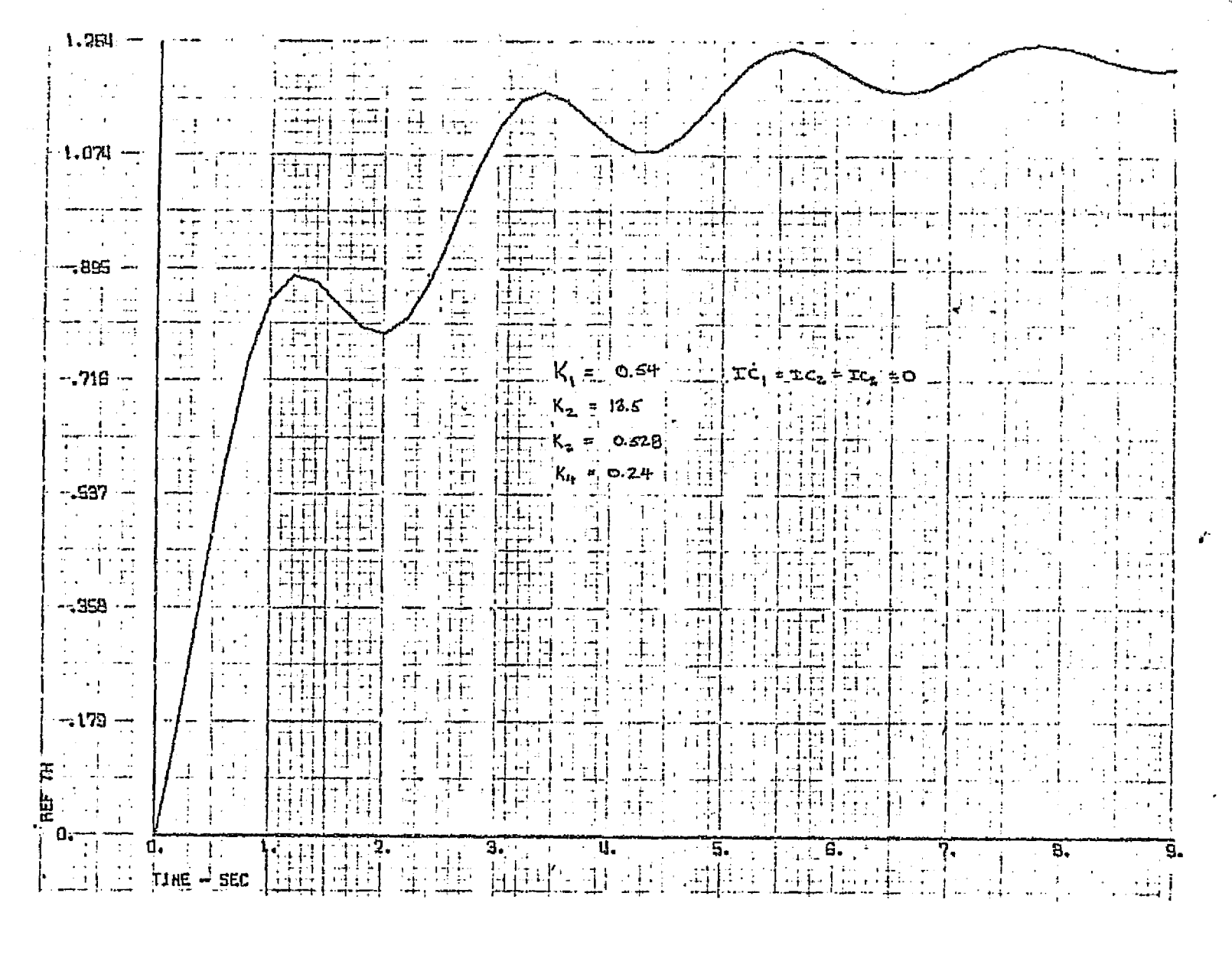

**FIGURE 5.5-7.** "REFERENCE" TIME-HISTORY FOR EXPERIMENT MDC E1136<br>27 January 1975

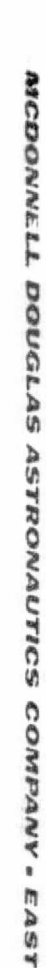

 $5, 5 - 14$ 

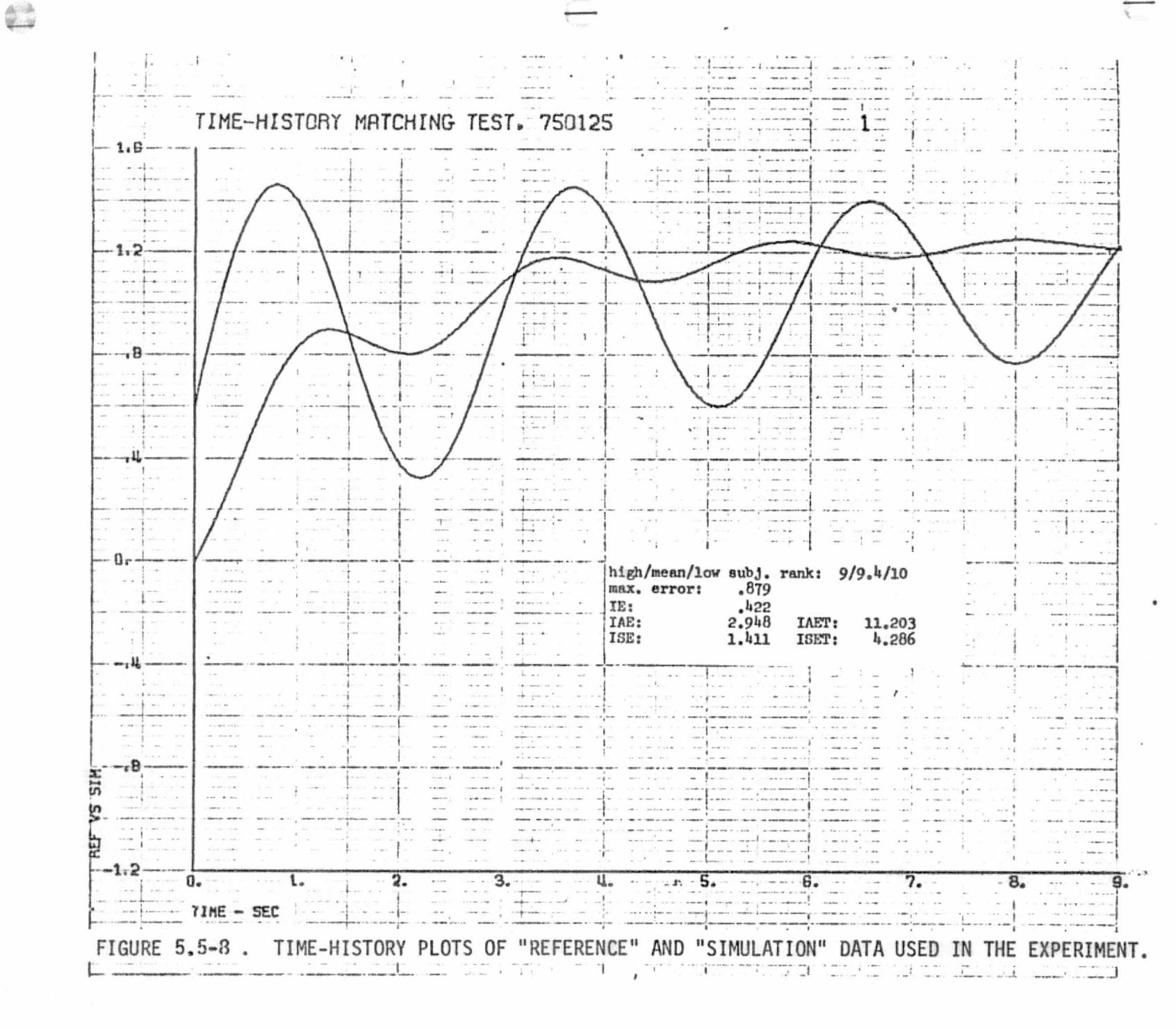

MDC E1136<br>27 January **1975** 

5.5-15

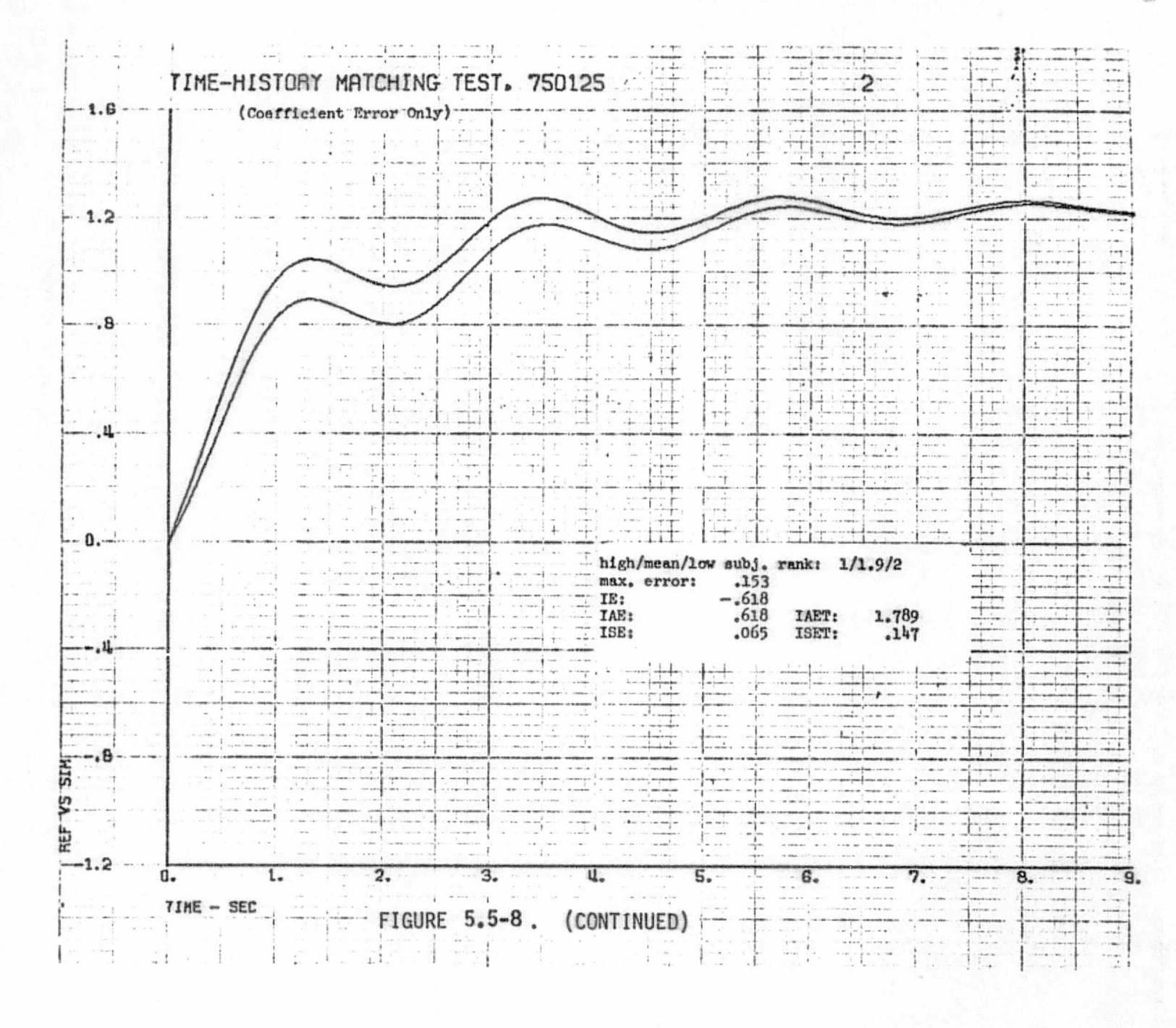

MDC E1136<br>27 January 1975

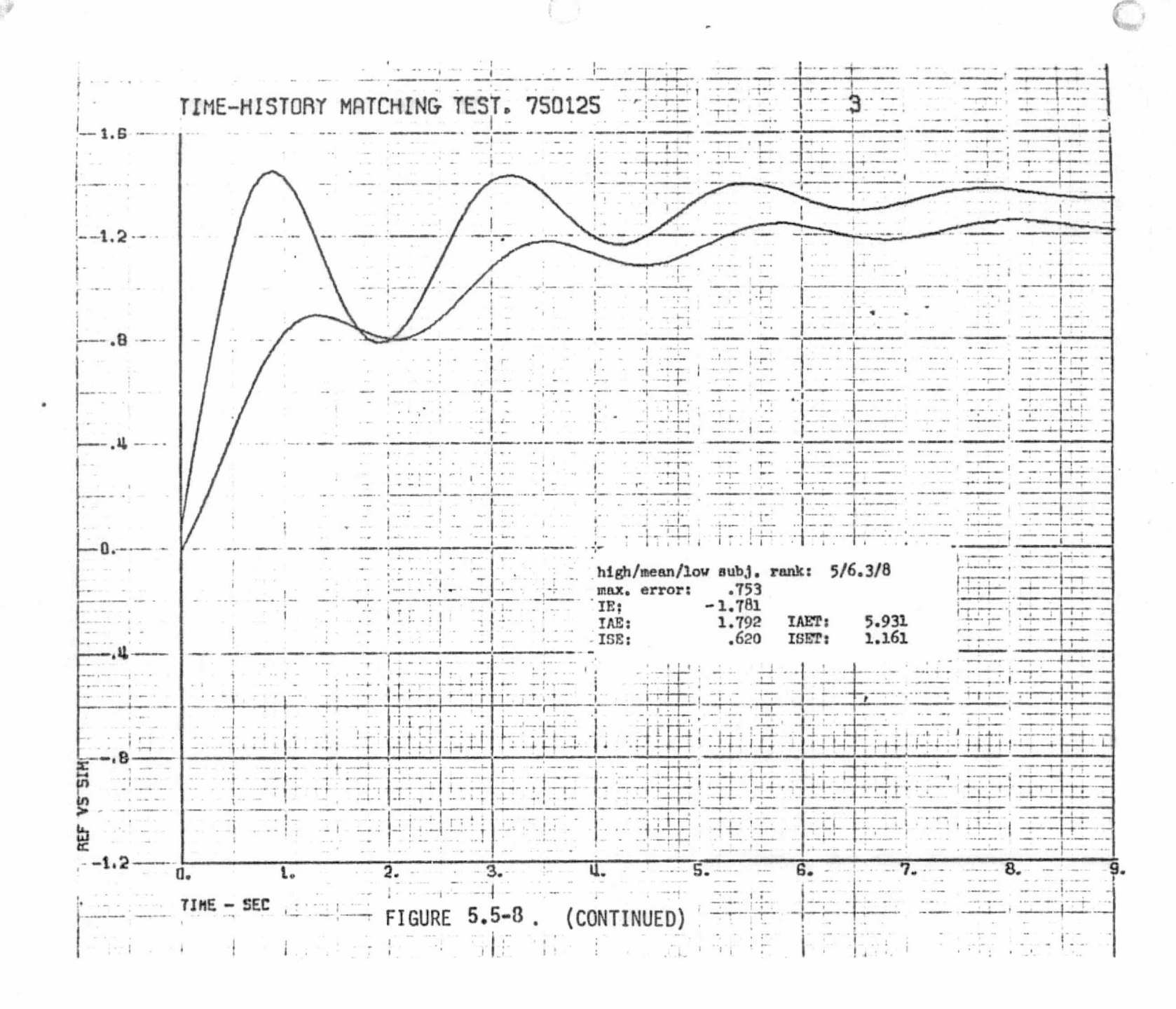

MDC E1136<br>27 January 1975

 $5.5 - 16$ 

(h

NOCIJN

Ŵ

A context as  $\frac{1}{k} \frac{e}{\omega}$ .<br>The first party TIME-HISTORY MATCHING TEST. 750125 المدحاء  $\sim$  $-1.6$  $\sim$  $\frac{1}{1}$  $\mathbf{r}$ ...  $\sim$   $\sim$  $\begin{array}{c} \begin{array}{c} \mathbf{1} \\ \mathbf{1} \\ \mathbf{2} \end{array} \\ \begin{array}{c} \mathbf{1} \\ \mathbf{2} \end{array} \\ \begin{array}{c} \mathbf{1} \\ \mathbf{2} \end{array} \\ \begin{array}{c} \mathbf{1} \\ \mathbf{2} \end{array} \end{array}$  $\begin{aligned} \mathbf{u} & = \mathbf{u} \cdot \mathbf{u} \end{aligned}$  <br>  $\begin{aligned} \mathbf{u} & = \mathbf{u} \cdot \mathbf{u} \end{aligned}$  $\pm$  :  $-1$  $\overline{M}$  is a second of  $1 - \ldots$ aya a  $\alpha=1$  or  $\sim$  $\sim$  $\rightarrow$   $+$  $\label{eq:1} \begin{array}{lllllllllllllllllll} \hline \textbf{1} & \textbf{1} & \textbf{1$  $-1$  $\frac{1}{2} \frac{1}{2} \left( \frac{1}{2} \frac{1}{2} \right)$  $\left\{ \ldots , \ldots \right\}$  $\sim$  $-1.2$  $\overline{\cdot}$  $. . . . . .$  $\sim$ . . . .  $\frac{1}{2}$  $\sim$  $1 - 1$  $\cdots$ . . . . . . . . .  $\cdots$  $\sim$  $+ - + - - 18.778$  $\rightarrow$  $\cdots$ -8.2  $\cdot$ B  $\pm$  $+ \equiv$  $-1 - 1 - -1$ ÷ in papain والمسو  $\frac{1}{2}$ **MARCHART** San Francisco  $-1$  $\begin{array}{c} \begin{array}{c} \text{if } \mathbf{a} \in \mathbb{R}^n \\ \text{if } \mathbf{a} \in \mathbb{R}^n \end{array} \end{array}$  $-4 -$ . . . . خب . . .  $\begin{array}{c} \frac{1}{2} & \cdots & \frac{1}{2} \\ \hline \end{array}$  $\frac{1}{160}$  $\overline{1+}$ in the  $\begin{array}{c} \begin{array}{c} \text{if } \mathcal{C} \subseteq \mathcal{C} \subseteq \mathcal{C} \\ \text{if } \mathcal{C} \subseteq \mathcal{C} \end{array} \end{array}$  $\sim$  $\frac{1}{\sqrt{2}}$  .  $\pm$  $\cdots$  $\overline{\phantom{a}}$  $\begin{aligned} \mathcal{L}_1(\mathcal{L}_1) = \mathcal{L}_2(\mathcal{L}_2) = \mathcal{L}_1(\mathcal{L}_2) = \mathcal{L}_2(\mathcal{L}_1) = \mathcal{L}_2(\mathcal{L}_2) = \mathcal{L}_1(\mathcal{L}_2) = \mathcal{L}_2(\mathcal{L}_1) = \mathcal{L}_2(\mathcal{L}_2) = \mathcal{L}_2(\mathcal{L}_1) = \mathcal{L}_2(\mathcal{L}_2) = \mathcal{L}_2(\mathcal{L}_1) = \mathcal{L}_2(\mathcal{L}_2) = \mathcal{L}_2(\mathcal{L}_1) = \mathcal{L}_2$ a rain  $\alpha \in \mathbb{R}$ ŤÚ  $-$ .<br>Tanzania (1960) al manera del control del control del control del control del control del control del control  $\begin{array}{c} \begin{array}{c} \begin{array}{c} \begin{array}{c} \end{array} \\ \begin{array}{c} \end{array} \end{array} \end{array} \begin{array}{c} \begin{array}{c} \begin{array}{c} \end{array} \\ \begin{array}{c} \end{array} \end{array} \end{array}$  $\begin{array}{c} \begin{array}{c} \text{if }\\ \text{if }\\ \text$  $+ - +$ in color  $\overline{a}$ a.  $\label{eq:2} \mathcal{F} = \mathcal{F} \cdot \mathcal{H} \cdot \mathcal{H} \cdot \mathcal{H}$  $\rightarrow$   $\sim$  $\sim$  $\cdots$  $- - \frac{1}{2}$ in it  $\overline{1}$ -0.  $\frac{1}{1 + \frac{1}{2}}$  $-1$ -47  $\cdots$  $\sim$   $^{\circ}$ high/mean/low subj. rank: 2/5.6/8  $\sim$  $\mathbf{r}+\mathbf{r}$  . event- $\sim$  $\frac{1}{\sqrt{2}}$  $...$ max. error:  $.510$  $-1$  $rac{1}{2}$ **Salar** ngan samin  $$ dealer was  $-1$ IE:  $-106$  $\cdots$ ......  $\epsilon \rightarrow \infty$  .  $\sim 10^{-10}$  $\left[\begin{smallmatrix} 1 & 0 & 0 \\ 0 & 0 & 0 \\ 0 & 0 & 0 \end{smallmatrix}\right]$ verbanden ja et anter den  $I_{\text{ISE}}^{\text{AE}}$  $.883$  $rac{1}{1}$ IAET: 1,903  $7 + 1$  $\sim$   $\frac{1}{2}$   $\frac{1}{2}$  Total Corp.  $\overline{\mathcal{O}}(1)$  . The last  $\mathcal{O}(\mathcal{O}(1))$  , where  $\mathcal{C}=\frac{1}{2\sqrt{2}}$  $\pm\pm$  $\begin{array}{c} \begin{array}{c} \bullet & \bullet \\ \bullet & \bullet \end{array} & \stackrel{1}{\longrightarrow} \\ \begin{array}{c} \bullet & \bullet \\ \bullet & \bullet \end{array} & \stackrel{1}{\longrightarrow} \end{array}$  $\frac{1}{\sqrt{2}}$  $\begin{bmatrix} 1 & 0 & 0 \\ 0 & 0 & 0 \\ 0 & 0 & 0 \\ 0 & 0 & 0 \\ 0 & 0 & 0 \\ 0 & 0 & 0 \\ 0 & 0 & 0 \\ 0 & 0 & 0 \\ 0 & 0 & 0 \\ 0 & 0 & 0 \\ 0 & 0 & 0 \\ 0 & 0 & 0 \\ 0 & 0 & 0 \\ 0 & 0 & 0 & 0 \\ 0 & 0 & 0 & 0 \\ 0 & 0 & 0 & 0 \\ 0 & 0 & 0 & 0 & 0 \\ 0 & 0 & 0 & 0 & 0 \\ 0 & 0 & 0 & 0 & 0 \\ 0 & 0 & 0 & 0 & 0 &$  $\frac{1}{\sqrt{2}}$ 法实验 jn.  $\mathbb{R}^{m}$  . 1 <u>en present</u>  $\mathcal{L}_{\mathcal{R}}$  .  $-100 - 60$  $-$ G. in Los  $1 + \cdots +$  $\mathbf{1}_{\text{max}}$ المستبعين ŢŢ  $\frac{1}{2}$ Ŧ. Bask is  $km<sub>2</sub>$  $\sim$  $\sim$  $z_{\text{sys}}$  $\frac{\sum_{i=1}^{n-1} \frac{1}{i}}{\sum_{i=1}^{n-1} \frac{1}{i}}$  $100 - 100$  $\cdot$   $\cdot$  $\mathbf{p}=-\infty$  $\sim$  $\rightarrow$   $\rightarrow$  $\sim_{\Gamma_+}$ ٠Β  $\frac{1}{2}$ SIM  $-44 \begin{array}{c}\n\hline\n\vdots \\
\hline\n\end{array}$  $\begin{array}{c} + \\ + \end{array}$  $\label{eq:1} \begin{array}{lll} \mathbf{a} & \mathbf{a} & \mathbf{b} \\ \mathbf{b} & \mathbf{b} \\ \mathbf{c} & \mathbf{c} \\ \mathbf{c} & \mathbf{c} \\ \mathbf{c} & \mathbf{c} \\ \mathbf{c} & \mathbf{c} \\ \mathbf{c} & \mathbf{c} \\ \mathbf{c} & \mathbf{c} \\ \mathbf{c} & \mathbf{c} \\ \mathbf{c} & \mathbf{c} \\ \mathbf{c} & \mathbf{c} \\ \mathbf{c} & \mathbf{c} \\ \mathbf{c} & \mathbf{c} \\ \mathbf{c} & \mathbf{c} \\ \math$  $\stackrel{\leftarrow}{\leftarrow}$ HT.  $\sim$  $-4 - 4 - 4$  $-1$  $\begin{bmatrix} 1 & 1 \\ 1 & 1 \end{bmatrix}$ in. طما طور<br>مراجعہ - and lot ξp 玉 lin in  $\frac{1}{2}$  $n \times n$  $\begin{array}{c} + + \\ + \end{array}$  $\mathcal{L}$ ÷. 렵 tit.  $\sim$  . . . . . .  $\perp$  $\frac{6}{1}$  $2. 3.$ u.  $7.$ 8. īŢ. ū.  $\mathbf{L}$  $\overline{1}^3$  $\frac{1}{\sqrt{2}}$ فأجددوا  $1 - 4 + 1 1 - 1 + 1$  $+ + - - +$  $1 - 1$  $7IME - SEC$  $\ldots$  $+ - - +$ FIGURE 5.5-8. (CONTINUED) 唐信卡  $\mathcal{P} \times \mathcal{P}$  .  $\begin{tabular}{|c|c|c|c|} \hline \quad \quad & \quad \quad & \quad \quad \\ \hline \quad \quad & \quad \quad & \quad \quad \\ \hline \quad \quad & \quad \quad & \quad \quad \\ \hline \quad \quad & \quad \quad & \quad \quad \\ \hline \end{tabular}$  $\frac{1}{1-\epsilon}$  $\perp$   $\perp$ 拉哥 塩 -10

 $\lambda$  , and  $\lambda$  ,  $\lambda$ 

 $\overline{\phantom{a}}$ 

ပ္ပ္က  $-5 - 17$ 

U)

 $\frac{100}{27}$ C E1136<br>January 5261

 $\lambda_1$  ,  $\lambda_2$  ,  $\lambda_3$ 

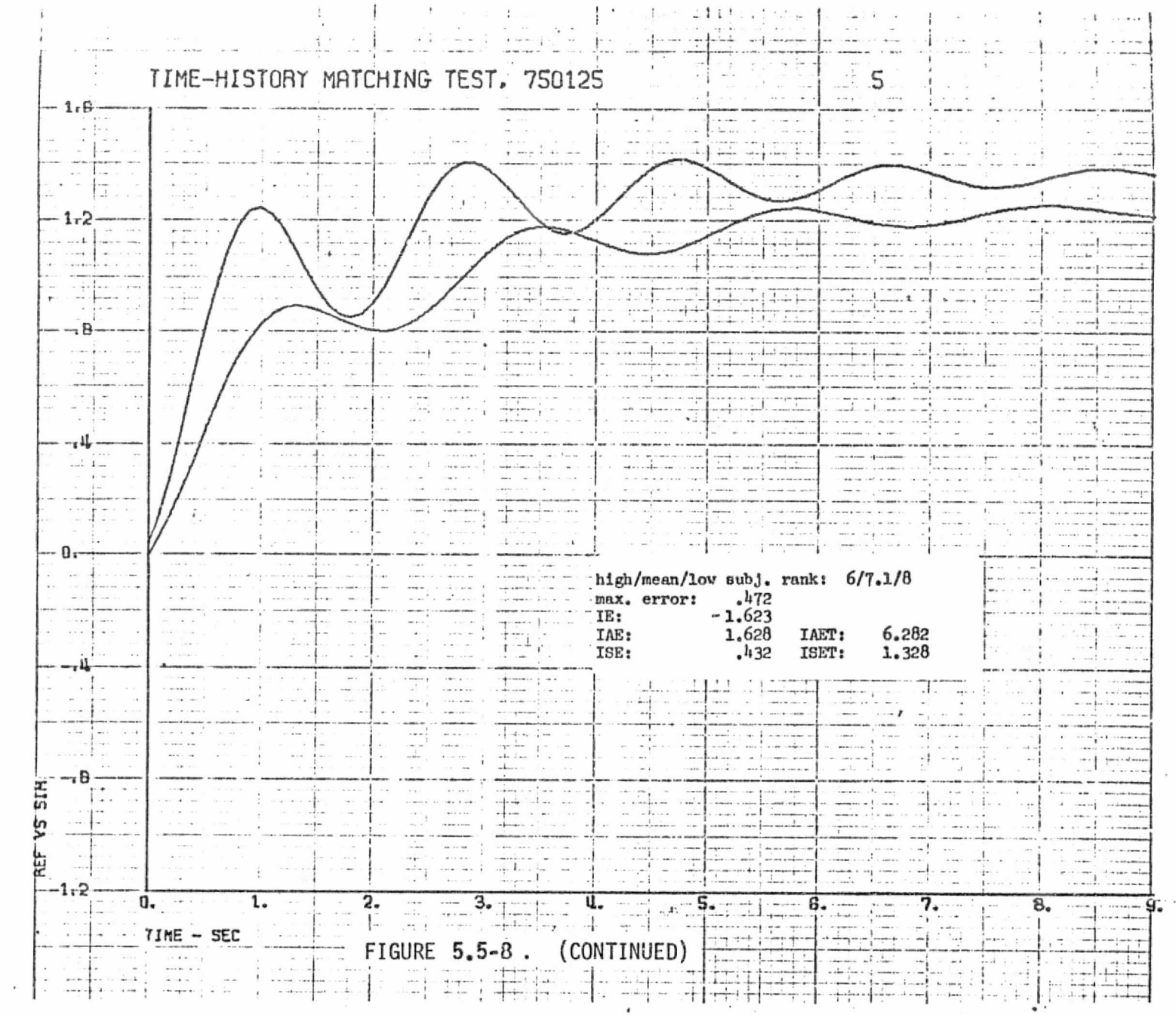

**V** CT1  $-5 - 18$ **ASTRONA SOIA** REFRODUCE HITY OF THE PERSON CORPORATION OF THE

O

MDC E1136<br>27 January 1975

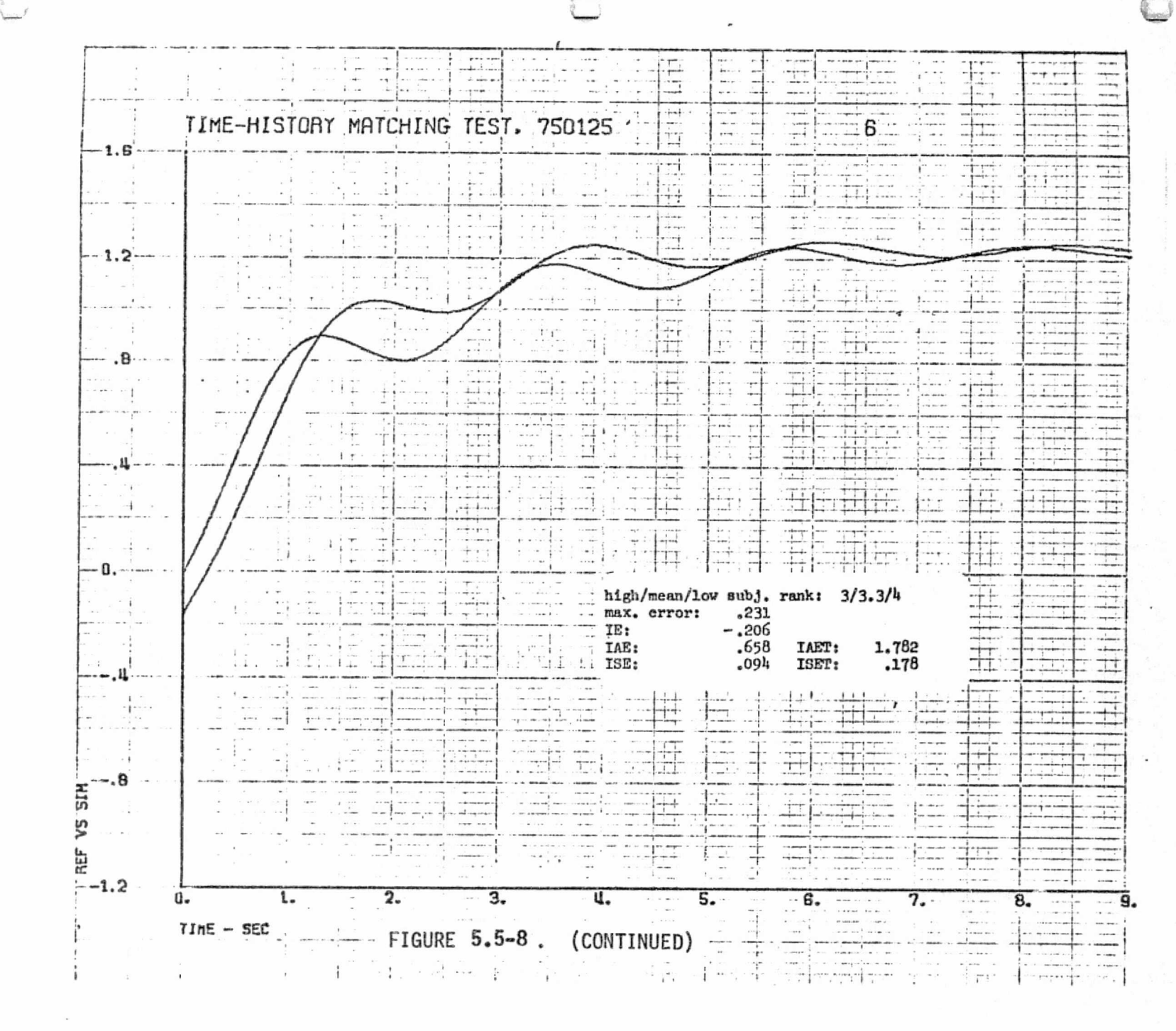

MDC E1136<br>27 January 1975

 $5.5 - 19$ 

ougras VNOM1SV

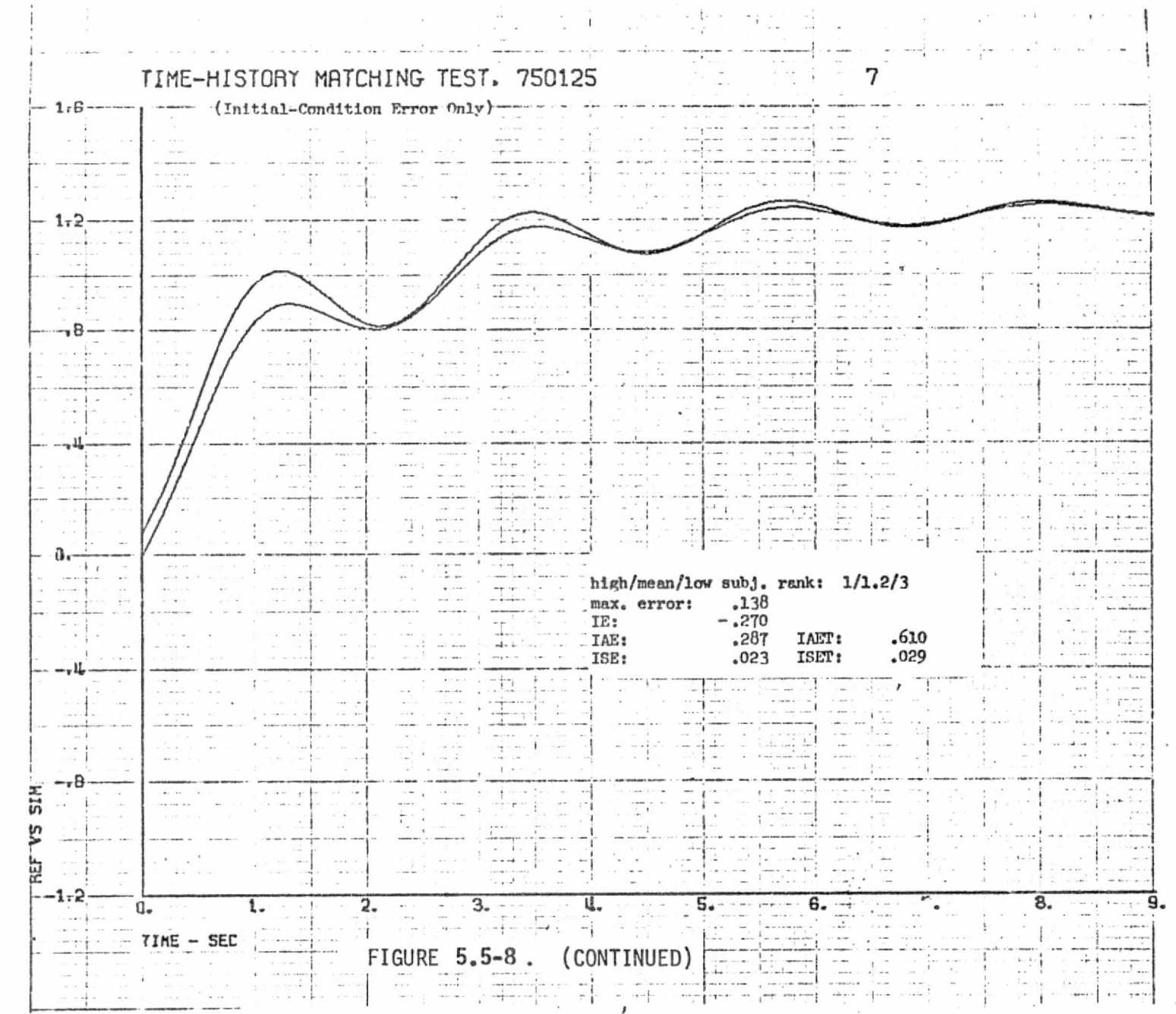

 $5.5 - 20$ 

 $2 - 3$  $\frac{1}{k} \qquad \neq$ 

in 4.5

MDC E1136<br>27 January

1975

S  $12 - 5$  ſ.

 $\mathbf{f}$ 

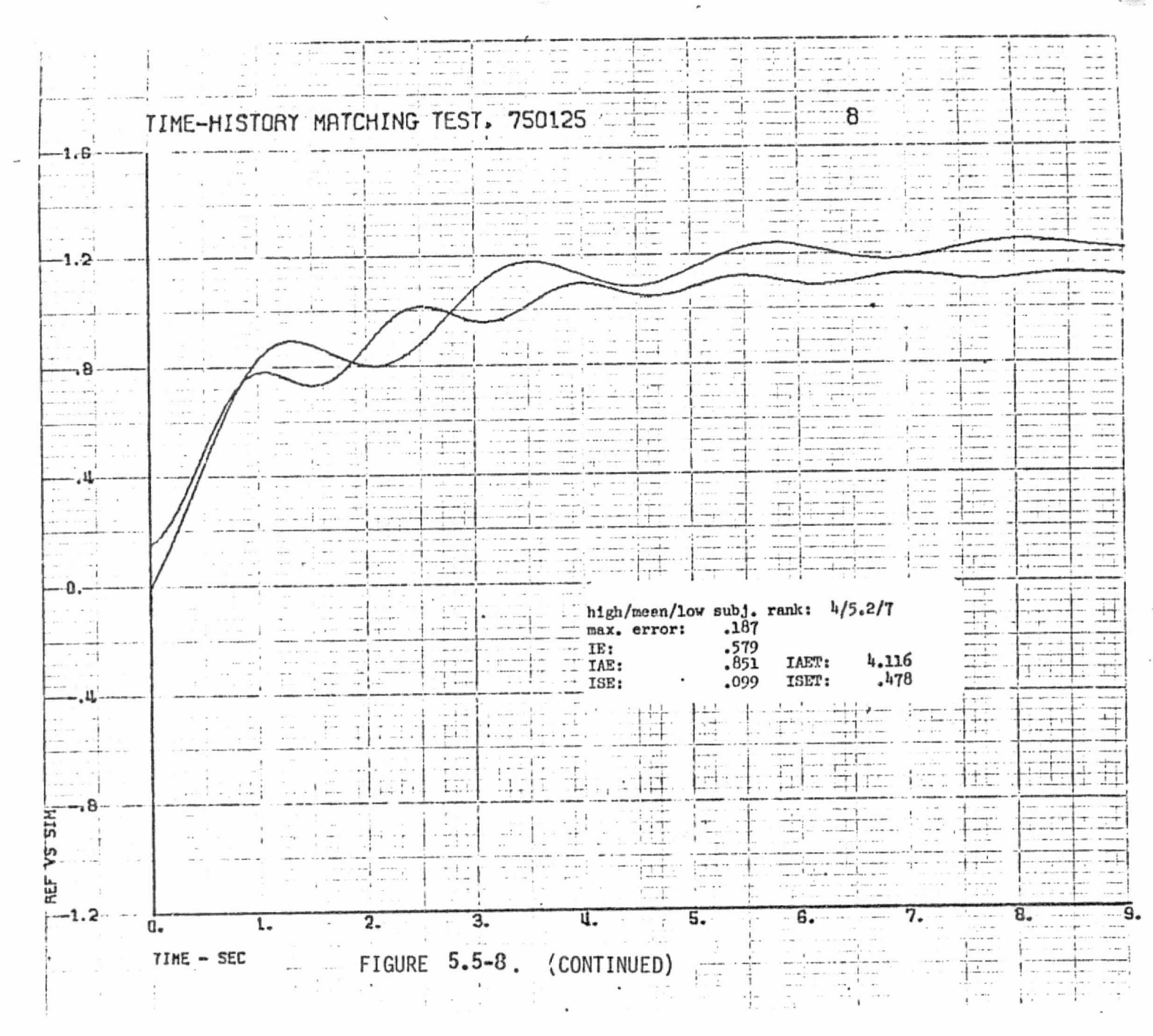

MDC E1136<br>27 January 1975

 $\Box$ 

 $_{\sigma}$ NWEL ugr 45 р **OHLS** 

ທ  $22 - 5$ 

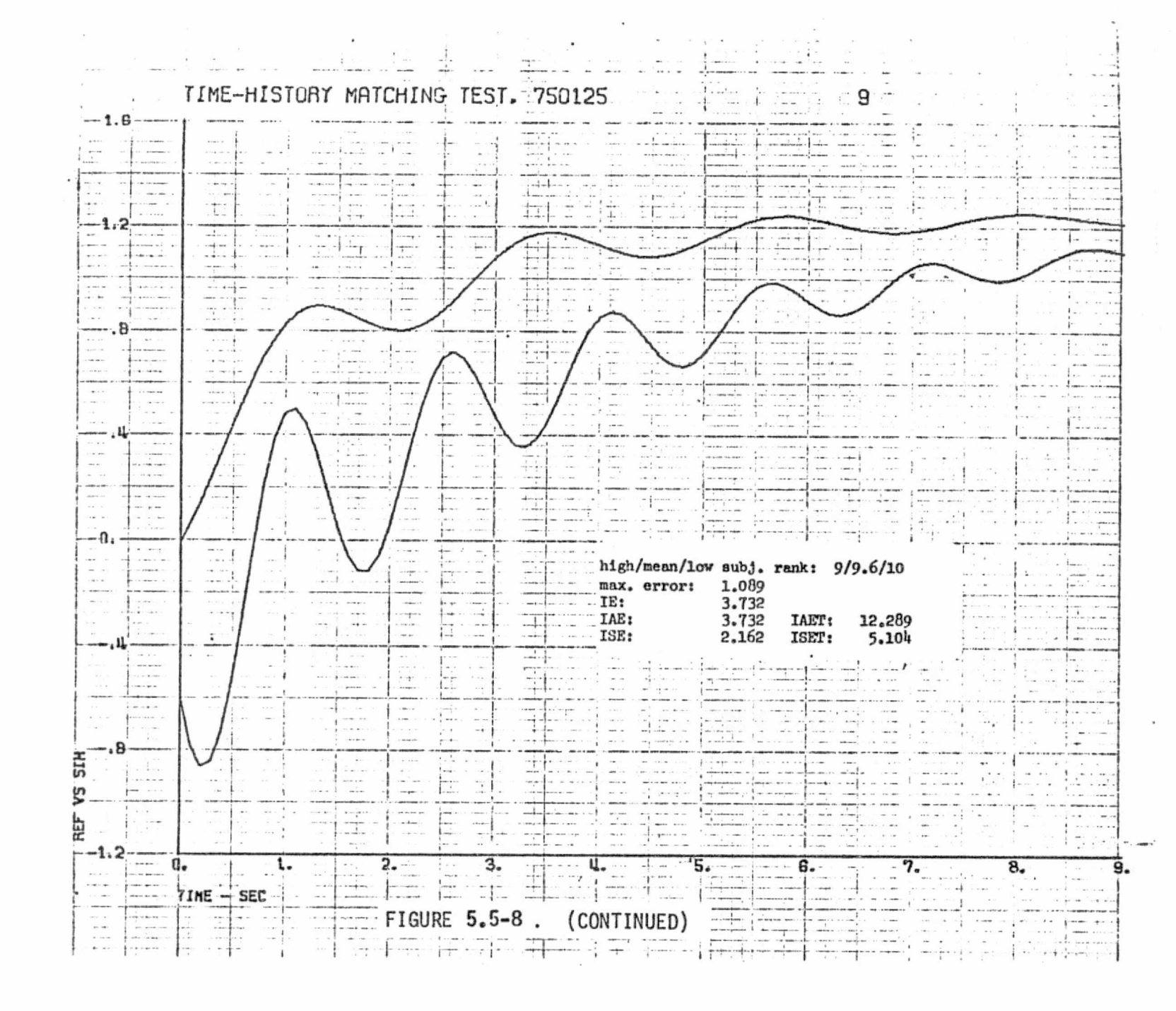

 $rac{25}{21}$ C E1136<br>January 1975
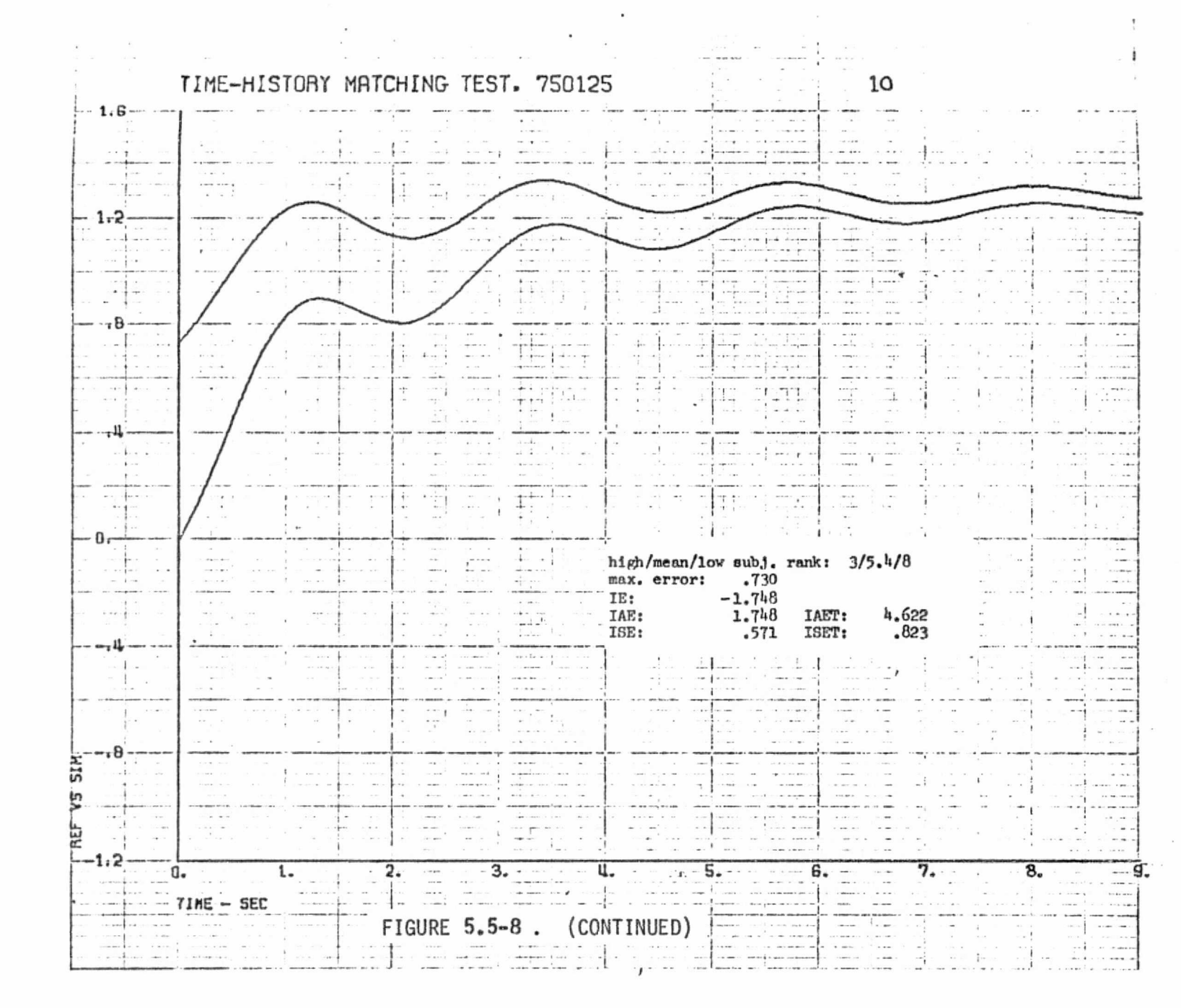

5.5-23

MCDONNELL **DOUGLAS ASTRONAUTICS** COMPANNY EAST

MDC E1136<br>27 January

1975

륣

"我们的话就是你的话,你是我们的话,我们的是不是我的话,我们的

医鼻后后隔骨的 医白色的

1.45 电位置磁性 法

1977年10月

- 1. This experiment will take you only a few minutes.
- $2<sub>1</sub>$ The attached plots represent ten attempts to match a given "reference" data time-history with a simulation program. On each plot, the reference and simulation time-history data are plotted on the same axes. Your task is to evaluate (rank) how well the ten simulation trails succeeded in matching the reference data.
- Spread out the time-history plots so that you can easily see and  $3.$ compare all of them. The plot which, in your judgement, shows the best match between the two curves should be ranked 1; the next best ranked 2; and so forth down to the worst match, which should be ranked 10.
- 4. Take your time; look them over. When you are sure of your ranking, mark each plot with its assigned ranking in the top right corner; circle it. Then staple the entire set together and return to P. B. Schoonmaker, E917, Beta.
- 5. To maintain standard experimental conditions, please do not discuss the experiment with anyone until it is completed.
- $6.$ Thank you for your cooperation.

FIGURE 5.5-9. INSTRUCTION SHEET DISTRIBUTED TO SUBJECTS IN EXPERIMENT.

5.5.3.2 Subjective Comparison of Time-History Data

 $\mathcal{L} \neq \mathcal{L}$ 

Table  $5.5-1$  summarizes the subjective ranking data for all ten subjects. As would be expected, the greatest unanimity is shown for the best and worst matches, with considerable scatter for the 'intermediate cases. Scatter would probably be lower in a real application, where the context of the data was known, MDC ET136<br>
27 January 1975<br>
5.5.3.2 Subjective Comparison of Time-History Data<br>
Table 5.5-T summarizes the subjective ranking data for all ten subjects.<br>
As would be expected, the greatest unanimity is shown for the best a  $\mathsf{underStood.}$  . The contract of the contract of the contract of the contract of the contract of the contract of the contract of the contract of the contract of the contract of the contract of the contract of the contract o

Table 5.5-2 compares the subjective rankings accorded by subjects in the high and low experience groups. The low-experience data seems to show slightly greater scatter, and some significant individual differences in ranking. As an objective measure of the comparability between the two groups, we use the "rank correlation" given by

$$
r = 1 - \frac{6\sum d_i^2}{N(N^2-1)}
$$

where  $d_i$  = the difference between the two groups' mean ranks for the  $i \frac{th}{ }$  case  $N =$  the number of cases (10)

For these data,  $r = 0.962$ , which is quite high (r is always between plus and minus one). Overall, then, the differences between the two groups are not important for these data. Differences with respect to individual criteria will be evident in the following discussion.

## 5.5.3.3 Comparative Ranking for Simple Criteria

3. Comparative Ranking for Simple Criteria<br>
Table 5.5-3 shows the numerical values and resulting ranking for each of<br>
fimple objective comparison criteria: maximum error, and the five integral<br>
foromations previously liste the simple objective comparison criteria: maximum error, and the five integral transformations previously listed. The ten-subject mean subjective ranking (MSR) is also shown for convenient comparison. The IE criterion must be converted to absolute value (AIE} to make any sense at a11; and as expected, it shows some wide departures from the results for the other criteria. Note that IAE and ISE gave the same objective ranking for these data.

Table  $5.5-4$  summarizes the comparison of subjective and objective ranking for the simple mismatch criteria and the mean objective rank (MOR), using the rank correlation algorithm previously shown. Correlation values are shown for all subjects, and separately for the high and low experience groups. As expected,

## $5.5 - 25$

## *^rs^^eorrarerc^^* ^oa^^^tas sasrtsrc^re^rausr^s *^c,^rarr^.c,r+^^- q* rc.c;sa

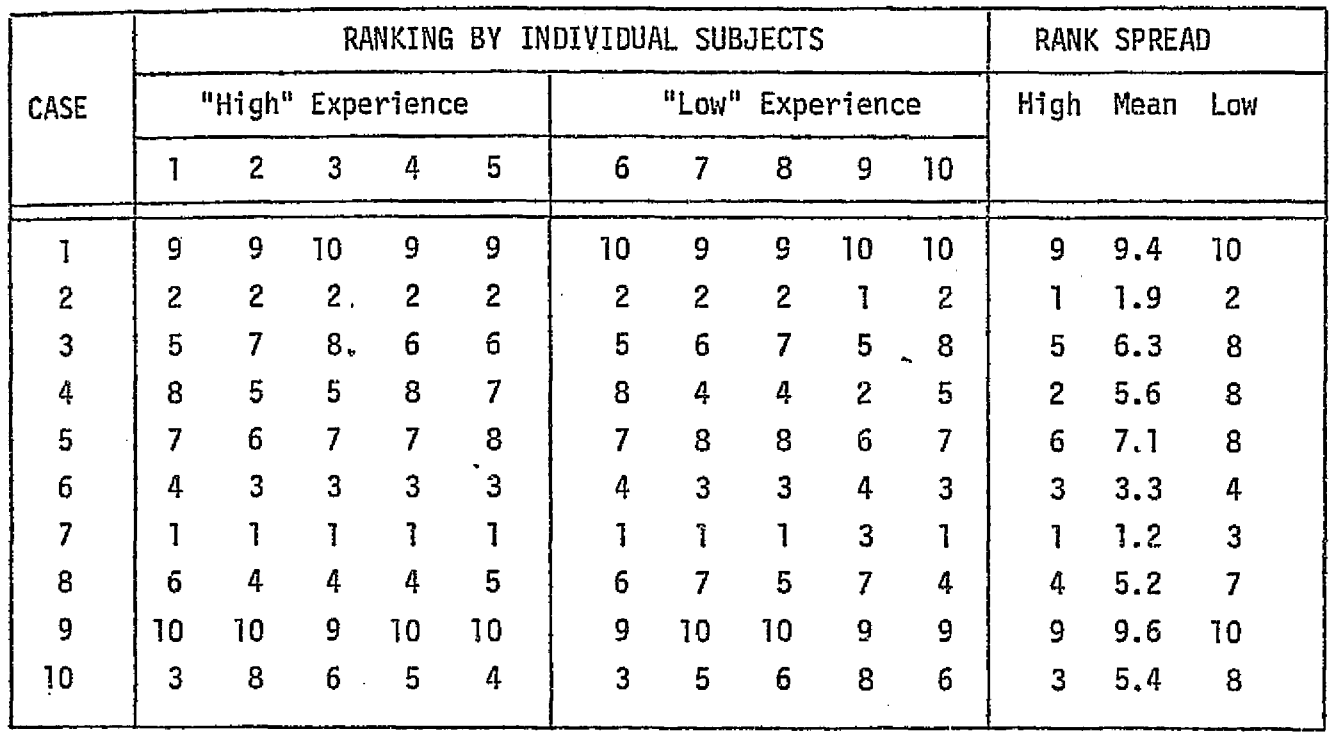

# TABLE 5.5-1. SUBJECTIVE RANKING OF EXPERIMENT DATA

 $\setminus$ 

 $\left\vert \cdot\right\vert$ 

and the fact that the contract of the state

**The Contract** 

**B** 

**TIME LIFE** 

ن<br>أحياء

TABLE 5.5-2. SUBJECTIVE RANKING FOR DIFFERENT EXPERIENCE GROUPS

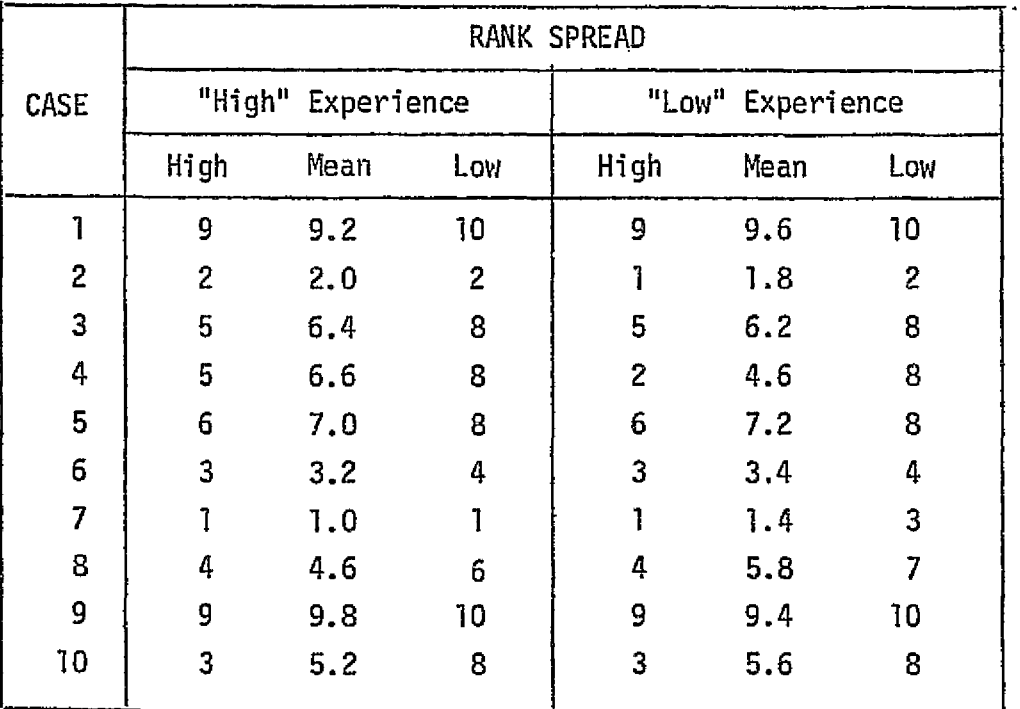

REPRODUCIBILITY OF THE<br>GRIGINAL PAGE IS POOR

 $5.5 - 26$ 

MCDONNELL DOUGLAS ASTRONAUTICS COMPANY . EAST

**MDC E1136** 27 January 1975

TABLE 5.5-3. OBJECTIVE RANK & FOR SIMPLE CRITERIA

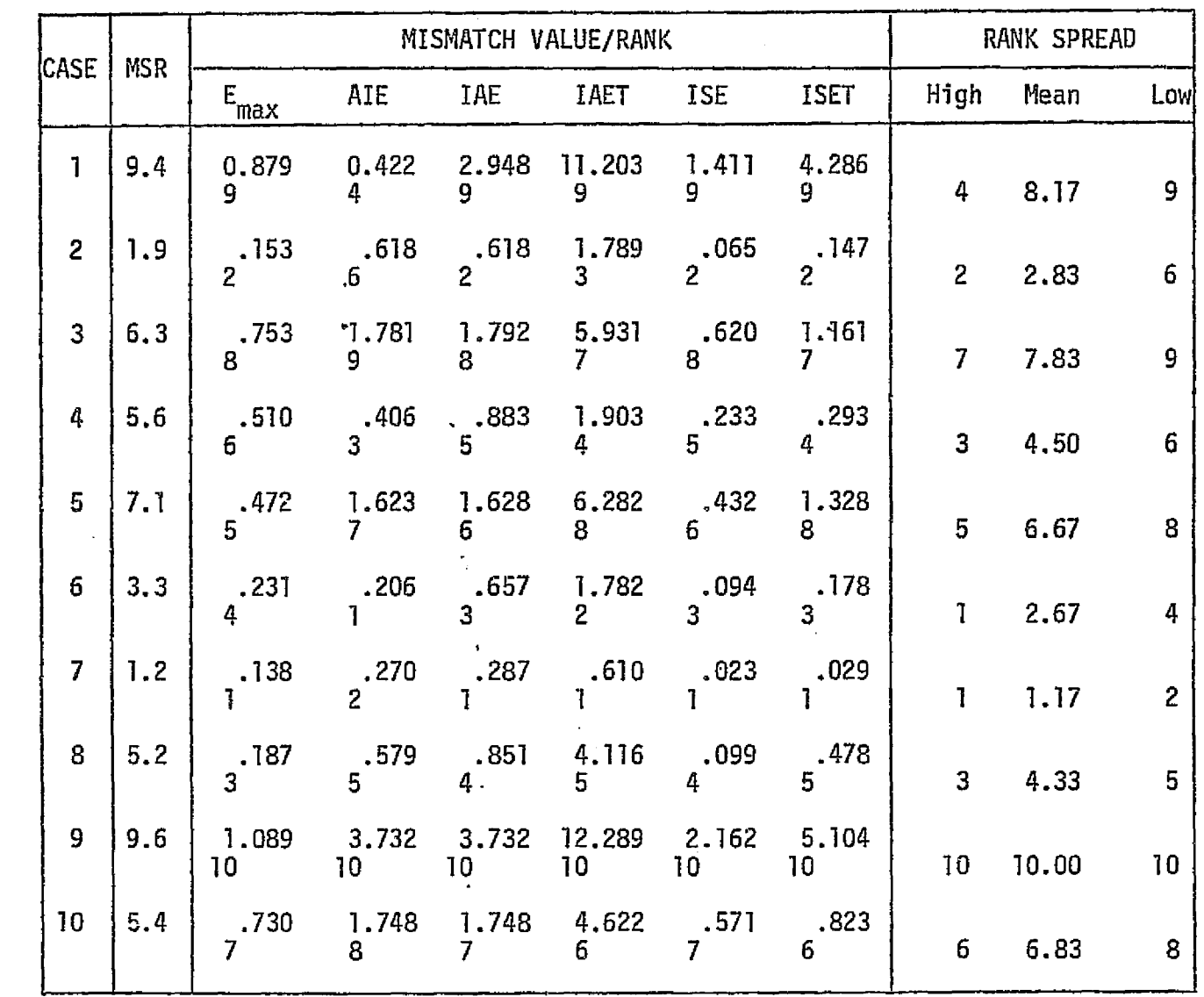

 $\mathbb{R}^3$ 

 $\bullet$ 

APPER PERENT 化巴西亚氧化铝的 【科尔西亚和阿拉伯和阿拉伯的一种科尔亚的名称和一些和拉巴 APP和巴拉曼(人名加拉纳巴利巴亚和拉伯拉伯)(2008)(APPER)

 $\gamma_3$ 

Ĵ,

 $\mathbb{Z}$ 

 $\sim$   $2\sigma$ 

- おおおおおおおおのは、「その時間のように、また、その時間のように、「おおおおの」ということが、「このように、おおから、そのように、そのように、そのように、「おおかい」ということになっています。

 $\left| \cdot \right|$ 

^;

i.

the AIE criterion shows the poorest results, and should therefore not be used as an evaluation method,  $\mathcal{L}^{\mathscr{A}}$  , where  $\mathcal{L}^{\mathscr{A}}$  , where  $\mathcal{L}^{\mathscr{A}}$  , where  $\mathcal{L}^{\mathscr{A}}$  , where  $\mathcal{L}^{\mathscr{A}}$  , where  $\mathcal{L}^{\mathscr{A}}$  , where  $\mathcal{L}^{\mathscr{A}}$  , where  $\mathcal{L}^{\mathscr{A}}$  , where  $\mathcal{L}^{\mathscr{A}}$  , where  $\mathcal{$ 

> One apparent difference between the high and low experience groups is evident in their correlations with the time-weighted criteria, IAET and ISET. The low experience group apparently gave higher weight to persistent errors, as shown by the fact that the correlation with IAET was higher than with IAE, and their correlation with ISET was higher than with ISE. This carried through to the allsubjects correlations; but results were mixed for the high experience group.

and the second contract of the second contract of the second contract of the second contract of the second con

Overall, the maximum-error criterion seems less useful than any of the integral criteria, and the squared-error criteria seem better than the absoluteerror criteria. On the basis of these limited data, then, we would make the following recommendations for simple mismatch criteria:

- $(a)$  Use ISE for cases where initial dynamic response is important, such as visual, motion, and instrument-readout inputs.
- {b) Use ISET for cases where persistent errors are undesirable, particularly ,. variables which lie upstream of integrators in the system.

## 5.5.3.4 Comparative Ranking for feature Extraction

 $\mathbb{C}^{\mathbb{Z}}$ -.

The features which were considered potentially important in subjective evaluation of mismatch were initial position, initial slope, and final value of the total response curve, and the frequency, damping, amplitude and phase of the oscillatory component. Even for the simple dynamical system used for this experiment, the oscillation frequency amplitude and phase proved surprisingly difficult to extract. This would seem to indicate that they may be particularly difficult to extract for complex dynamical systems. Therefore, the value of the first peak was used as a rough indicator of the oscillation amplitude, and the time of the first peak as a rough indicator of the initial phase of the oscillatory component of the response.

Table 5.5-5 summarizes the correlation of errors in these response features or attributes with the subjective ranking of the experiment time-history data. A11 rank correlation values are rather low, indicating that no individual attribute is dominant in the subjective evaluation of fidelity, at least for , these data.

## 5.5-za

cry .r .. :, ^.. ^^

## . *m^^r3rgtt^r^,^* ^^u^^ds ,cs^ar,^a^Rrsau•a-s^s *^^ar^v.a^^xrrt^ .* eras:

..

\_ ^.

"' i

TABLE 5.5-4. SUBJECTIVE/OBJEGTIVE EVALUATION COMPARABILITY FOR SIMPLE MISMATCH CRITERIA

i

 $\vdash$ 

:^

 $\bigcup_{i=1}^{\infty}$ 

 $\mathbf{U}$ 

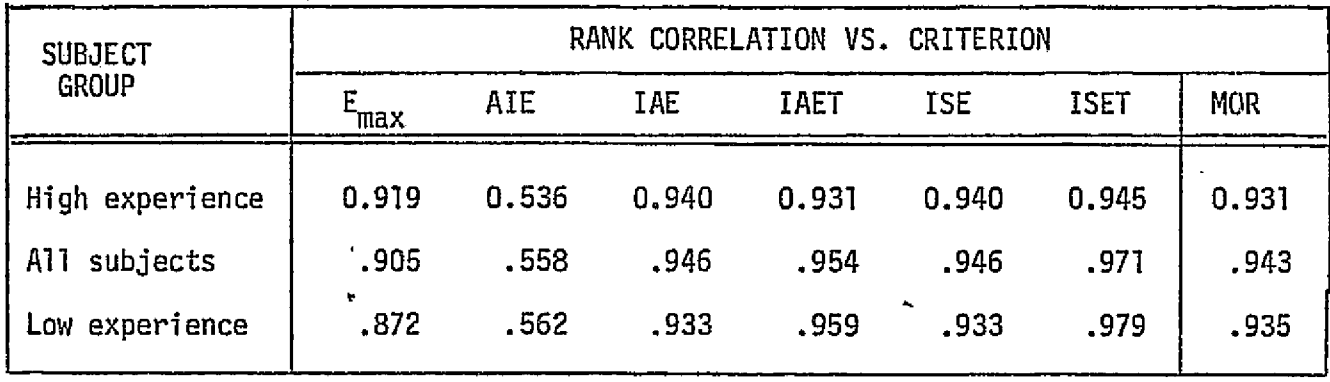

# TABLE 5.5-5. SUBJECTIVE/OBJECTIVE EVALUATION COMPARABILITY FOR FEATURE-EXTRACTION DATA

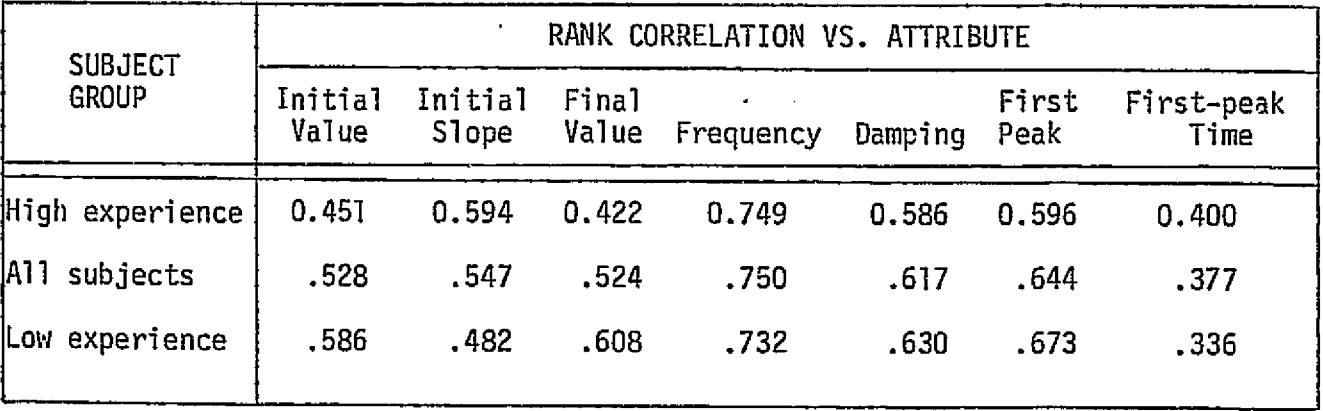

where the complete state of the contribution of the state of the state of the state  $\mathcal{C}^{\infty}$  . In the state of the state of the state of the state of the state of the state of the state of the state of the state of t

# $,$ MCDONNELL DOUGLAS ASTRONAUTICS COMPANY *+ EAST* ,.\_..

For feature extraction to be useful in automatic comparison and evaluation of simulation data, further development will be required in two areas:

 $(a)$ Development of efficient, reliable algorithms for extraction of individual response attributes from time-history data.

نوسيته

 $\bigcup$ 

ි.]

(b) Formulation of a composite performance index -- i.e., a weighted sum of the errors in various response attributes -- which parallels the subjective weighting of experienced simulation engineers.

### **MCDONNELL DOUGLAS ASTRONAUTICS COMPANY** EAST

的复数化的复数医性脊髓 经无格计算 的复数医法律法律检修在身上的过去

化过程医检 医感情 医内脏腹下支 情况处理性的 化硅酸钴 使自愿的复数

## SECTION 6

## CONCLUSIONS AND RECOMMENDATIONS

Conclusions and recommendations compiled from all sections of this report are listed below. The number(s) in parentheses after each item indicate the  $section(s)$  in which supporting rationale may be found. The conclusions and recommendations are listed in the order of the section in which first mentioned; na ranking of importance is implied.,

- 1. Simulation validation should be performed by a staff which is organizationally independent of the staff responsible for simulation development  $(3,0)$ .
- 2. Simulation validation must be performed at the isolated module level, at intermediate stages of integration, and in the final all-up man-in-loop configuration (3.0, 5.2}.
- 3. Attention should be concentrated upon the "critical" performance parameters of each simulation module in performing simulation validation  $(4.0, 4.1,$  $5.3.2$ .
- 4. Each of the four types of reference data source -- closed-form solutions, independent math models, existing analysis/simulation programs, and test data -- has particular advantages and disadvantages for simulation validation.  $(4.2)$ .
- 5. Most simulation modules will require both static and dynamic check cases for thorough validation  $(4.2.1, 4.7)$ .
- 5. i.ibraries of existing simulation routines offer many candidate reference modules for validation. However, modifications will be necessary in many cases (4.2.i.3, 4.7}.
- 7. Driver routines must be developed far module validation exercises: both to provide the inputs representing interfacing modules, and to ensure format compatibility between the reference and simulation data  $\{4.7, 5.1.2, 5.2\}$ .
- 8. The integrationJvaiidation sequence for a simulation should be based upon the natural "clustering" structure of strongly-interacting modules. Efficiency will be improved by scheduling module development to be consistent with this module integration/validation sequence (4.8}.
- 9. Early establishment of working interfaces with component and system test groups will help to ensure timely access to appropriate reference data under desired test conditions  $(4, 9)$ .

 $6 - 1$ 

- Service routines will be required for printout, plotting, data handling, data  $10.$ comparison, and validation data base management. An early start on the development of these service routines is required to ensure that they will be available when needed  $(4.10, 4.11, 5.1)$ .
- 11. For efficient development of the required service routines, "customized" software should be minimized by the early and uniform application of certain standards:
	- a) Data formats and file structures for reference and simulation data files  $(4.10.2; 5.4)$ .
	- b) Data base management system implementation consistent with CODASYL standards  $(4.11)$ .
	- c) Module/driver interfacing (using COMGEN or an equivalent support software package) (5.1.2).
- 12. Hand entry of non-machine-readable reference data into the computer is not recommended. Corresponding simulation data should be output in compatible formats for manual comparison and evaluation (4.10.2).
- 13. A thorough "make or buy" analysis should be performed before undertaking the implementation of a data base management system for the validation data base  $(4.11)$ .
- 14. For all-up simulation validation, use of a "canned man" (pre-recorded manual inputs) is preferable to man-in-loop operation  $(5.2, 5.3)$ .
- 15. Efficiency and thorough exercise are the basic criteria for check case  $design/sec$  lection  $(5,3)$ .
- 16. For initial validation of a simulation, check cases should be sequenced on the basis of steady expansion of the operational envelope; the opposite approach is recommended for revalidation following modifications (5.3.2,  $5.3.3$ ).
- 17. The acceptable fidelity for a simulation varies with time, as the system being simulated becomes better defined, and more accurate reference data becomes available (5.5).
- 18. Automated comparison techniques which correlate well with the subjective judgement of experienced simulation engineers are presently available. However, further development of "feature extraction" techniques is recommended  $(5.5.3)$ .

「清明」で「清朝の時代の時代の1992年10月10日まで、1992年1月1日

į,

## SECTION 7

## **REFERENCES**

- 1. "Simulation Self-Test Hardware Design and Techniques Report," MDC E1150  $(SVTS DRL-2)$ , 1 November 1974.
- $2.$ "Development of Simulation Computer Complex: Simulation Management Plan." MDC E0824, 31 May 1973.
- "Development of Simulation Computer Complex Specification: Final Report"  $3<sub>1</sub>$ MDC E0857, 29 June 1973.
- 4. "Shuttle Master Verification Plan, Volume 3: Orbiter Verification Plan", MJ072-0004-3, 21 January 1974.
- "Requirements/Definition Document: PDR Configuration," SD72-SH-010X (various 5. sequentially-numbered volumes), 31 January 1974.

APU, SD72-SH-104-2, Volume 4-2.

 $\set{.}$ 

÷.

Docking Mechanism Subsystem, SD72-SH-0102-2, Volume 2-3.

Hydraulics, SD72-SH-106-2, Volume 2-6.

Landing/Deceleration Subsystem, SD72-SH-0102-1.

Payload Deployment and Retrieval Mechanisms, SD72-SH-0102-8, Volume 2-8.

- "Requirements/Definition Document, Subsystem Ground Test, Book 12, Landing 6. Gear Simulator, Volume 12-23," Rockwell International, SD72-SH-0112-23, 8 October 1973.
- 7. "Requirements/Definition Document; Payload Accommodations, Book 16; Requirements," Volume 1, Rockwell International, SD72-SH-0016-1, 3 August 1973.
- "User's Guide for the Space Vehicle Dynamics Simulation Program (SVDS)," JSC 8. Internal Note 73-FM-67, 23 July 1974.
- "SVDS Program Subroutine Library," (Multiple Volumes), JSC Internal Note 9. 73-FM-110.
- "Space Shuttle Functional Simulator Engineer/Programmer User's Guide (Exec 8).<sup>81</sup>  $10.$ Lockheed Electronics Co., LEC 0178 (contract NAS9-12200), August 1974.
- "Space Shuttle Functional Simulator (SSFS), Volume III, Environment,"  $11.$ Revision B, ISC Internal Hote 72-FD-010, November 1973.
- "Program Manual: 6189A Generalized Environmental/Thermal Control and Life 12. Support Systems Computer Program," McDonnell Douglas Astronautics Co., 1000-62444, September 1971.

**MCDONNELL DOUGLAS ASTRONAUTICS COMPANY . EAST** 

 $13.$ "Simulation Math Model Coordination Catalog." JSC Division Internal Note (JSC-08965A); updated periodically.  $14.$ "Skylab Program Operational Data Book," Volume 4, MSC-01549.  $15.$ "Program Information Coordination and Review Service [PICRS]." NASA-S-74-10945A.  $16.$ E. R. Schiesser, "Nemorandum on the Use of MPAD Shuttle Data Tape Format." 5 March 1974.  $17.$ "Models of Earth's Atmosphere [90 to 2500 KM]", NASA SP-8021, March 1973.  $18.$ "Terrestrial Environment (Climatic) Criteria Guidelines for use in Aerospace Vehicle Development", NASA Technical Memorandum TM X-64757, July 5, 1973. 19. "Space and Planetarv Environment Criteria Guidelines for use in Space Vehicle Development", NASA Technical Memorandum, NASA TM X-64627, Nov. 15, 1971. D. G. King-Hele, "Measurement of Upper-Atmospheric Rotational Speed from  $20.$ Changes in Satellite Orbits", Space Res., 14, 1971 (unpublished).  $21.$ "The American Ephemeris and Nautical Almanac", U. S. Government Printing Office.  $22.$ "Shuttle Operational Data Book: Shuttle Systems Performance and Constraints Data." JSC-08934, Volume 1.  $23.$ "Space Shuttle VTR Orientation Illustrations", Rockwell International, January 1974. "Orbiter Definition Handbook, PDR Configuration," Rockwell International,  $24.$ SD72-SH-0071B. 4 February 1974. 25. "Orbiter 101 Preliminary Design Review (PDR)," Rockwell International, February 1974.  $26.$ "Orbiter Purge and Vent System Schematic", Rockwell International, Drawing #VL70-00247, 14 January 1974.  $27.$ "Subsystem Development Manual: Environmental Control and Life Support -Active Thermal Control", SD-72-SH-0106-3, Rockwell International. 28. "Space Shuttle Visual Simulation System Design Study: Final Analytical Report," McDonnell Douglas Electronics Co., MSC 06742, 30 March 1973.

 $\bigcup$ 

 $\frac{1}{2}$ 

- $29.$ "Space Shuttle Visual Simulation System Design Study: Design Recommendation Report," McDonnell Douglas Electronics Co., MSC 06741, 20 July 1973.
- "Space Shuttle System Payload Accommodations," Rockwell International  $30.$ (Hoordwijk, Holland), SSV 73-39 (Contract HAS9-14000), 19-21 June 1973.

 $7 - 2$ 

## MCDONNELL DOUGLAS ASTRONAUTICS COMPANY - EAST

and the contract of the state and construction

31. "Space Shuttle Separation System Data Book", Rockwell International, SD73-SH-0180B, June 1974.

 $\cdot$  }

 $\ddot{\phantom{1}}$ 

 $\perp$ 

 $\overline{\phantom{a}}$ 

- "Shuttle Mission Simulator Baseline Definition Report." (2 Volumes),  $32.$ Singer-SPD. (Contract NAS9-12836). 21 December 1973.
- "Matrix Oriented Production Assembly System," McDonnell Douglas Astronautics 33. Company. Houston Operations. 15 September 1969.
- "Aerodynamic Design Data Book," Volume 1, Orbiter Vehicle, SD72-SH-0060-1G, 34. June 1974.
- "Aerodynamic Design Data Book," Volume 2, Mated Vehicle, SD72-SH-0060-2G,  $35.$ June 1974.
- James C. Young, "SSV 140C Aerodynamics Design Data Base Second Release,"<br>EX33/7407-155SS, 26 July 1974.  $36.$
- 37. H. Schuh. "Heat Transfer in Structures." Pergamon Press Ltd., 1965.
- 38. R. L. Benbow, W. W. Hinton, Jr., and W. T. Musial, "Shuttle Mission Simulator Software Summaries," MDC E0748, 15 January 1973.
- "Space Shuttle Program Thermodynamic Design Data Book," Rockwell International 39. SD73-SH-0226A, February 1974.
- 40. "IML Vol. II Shuttle Composite Measurement/Stimuli List Coordination Draft." Rockwell International SD72-SH-0096, 16 November 1973.
- "Shuttle Master Measurement List (ML) Baseline Draft," Rockwell International 41. SD72-SH-0096, Vol. I, 16 November 1973.
- 42. "Simulation Nath Model Coordination Catalog, JSC Division Internal Note (JSC-08965) Revision 2, 28 June 1974.
- 43. J. G. Gere and W. W. Weaver, Jr., "Matrix Algebra for Engineers," Van Nostrand, 1965.
- F. P. Beer and E. R. Johnson, "Vector Mechanics for Engineers: Statics and 44. Dynamics, "McGraw-Hill, 1962,
- G. A. Chebotarev, "Motion of an Artificial Earth Satellite in an Orbit of 45. Small Eccentricity," AIAA Journal, January 1964.
- "IGS, The Integrated Graphics System: Programming Guide," October 1969. 46.
- 47. "Candidate Coordinate Systems for the Space Shuttle Program," JSC Internal Note 74-F(-15 (JSC-08822), 1 March 1974.
- P. N. Misra and J. M. Zarrella, "Formulation of the Equations of Motion 48. for the Software Development Laboratory," JSC Internal Note 74-FN-24  $(JSC-08966)$ , April 11, 1974.

"Shuttle Orbiter Horizontal Flight Configuration, Failure Mode Effects 49. Analysis and Critical Items List. LDS." Rockwell International, SD74-SH-0060, 7 January 1974.

 $\overline{1}$ 

 $\mathbf{I}$ 

- $50.$ "Space Shuttle Simulation Definition Report - Part I, Volume II," McDonnell Aircraft Company, MDC E0863, 31 July 1973.
- $51.$ "Space Shuttle Simulation Definition Report - Park  $IV_a$ " McDonnell Aircraft Company, MDC E0863, 31 August 1973.
- "Evaluation of Shace Shuttle System Compatibility with International Space- $52.$ craft Rendezvous and Cocking Agreement Requirements," Rockwell International, SD73-SH-0166.
- "7th Aerospace Mechanisms Symposium," NASA Technical Memorandum, MSC-07219,  $53.$ November 1972.
- "Six Degree of Freedom Fortran Program, 'ASTP Docking Dynamics,' Users Guide," 54. Rockwell International, SD72-CS-0023, June 1974.
- 55. Space Shuttle Separation Systems Status Review," Space Division, North American Rockwell, SSV72-19, 18 December 1972.
- 56. "Space Shuttle Interface Control Document, Level II, Orbiter/External Tank," Rockwell International, ICD-2-12001, May 1974.
- 57. Del Toro, "Principles of Electrical Engineering," Prentice-Hall, Inc.
- 58. J. Lewis, "SRB Hydraulic Power System Control," Schematic, EC-14, 6 September 1974.
- $59.$ "Space Shuttle System Payload Accommodations: Level II Program Definition and Requirements." JSC-07700, Volume 14, Revision C, 3 July 1974.
- E. A. Cummings, "User's Guide, Space Shuttle Hydraulics POWER Program,"  $60.$ Lockheed Electronics Corporation, LEC3950, July 1974.
- 61. "Engine Balance and Dynamic Model," Rocketdyne - North American Rockwell, R100001, 20 September 1973.
- "Specification: Main Engine Controller," Rockwell International, RC1007, 62. 10 July 1974.
- J. L. Schaefer, "Skylab Program CSM Verification Analysis Report," Space<br>Division, North American Rockvell, SD-70-266 (NASA-CR-129824). 63.
- 64. "Specification: Fuel Cell Powerplant," Rockwell International, MC 464-0115, 10 December 1973.
- "ASRDI Oxygen Technology Survey; Volume I; Thermophysical Properties," 65. NASA SP-3071, 1972.

 $7 - 4$ 

「Alack Control State Control State State State State State State State State State State State State State State State State State State State State State State State State State State State State State State State Stat

 $\frac{1}{2} \sum_{i=1}^n \frac{1}{2} \sum_{j=1}^n \frac{1}{2} \sum_{j=1}^n \frac{1}{2} \sum_{j=1}^n \frac{1}{2} \sum_{j=1}^n \frac{1}{2} \sum_{j=1}^n \frac{1}{2} \sum_{j=1}^n \frac{1}{2} \sum_{j=1}^n \frac{1}{2} \sum_{j=1}^n \frac{1}{2} \sum_{j=1}^n \frac{1}{2} \sum_{j=1}^n \frac{1}{2} \sum_{j=1}^n \frac{1}{2} \sum_{j=1}^n \frac{1}{2} \sum_{j=$ 

医发酵 医主要原子反射 青春的过去式与过去分词使于无限的增长 游击 将手足 经可靠的现在分词 化磷酸乙烷 医肺炎病毒病的 计磁带

A,

- "Thermophysical Properties of Parahydrogen from the Freezing Liquid Line to 66. 5000 R for Pressures to 10,000 Psi," U.S. Department of Commerce, National Bureau of Standards, Technical Note 617.
- "Specification: Auxiliary Power Unit," Rockwell International, MC 201-0001, 67. 27 August 1973.
- P. J. Graf and T. J. Walsh," Simplified Auxiliary Power Unit Consumables<br>Model," TRW Systems/Houston, 2533.5-74-22, 21 February 1974. 68.
- 69. "Specification: Inertial Measurement Unit (INU)-Orbiter," Rockwell International, MC 409-0004, 1 June 1974.
- $70.$ "Space Shuttle Orbiter Avionics and Electrical Installations Design Data Book," Rockwell International, SD73-0158.
- "Specification: Gyro Assembly, Rate," Rockwell International, MC 493-0015. 71. 29 March 1974.
- "Main Engine Controller Computer-Program Requirements Document," Rocketdyne 72. RC1010, 15 February 1974.
- "Specification: Engine Interface Unit," Rockwell International MC409-0009, 73. 23 May 1974.
- "Space Shuttle Main Engine Command and Data Simulator," Rocketdyne RC1072, 74. 31 August 1974.
- "Specification: Star Tracker, Strapped-Down, and Light Shade For," Rockwell 75. International, MC431-0128, 6 February 1974.
- "INU/Star Sensor Installation, MCE295 Baseline," Rockwell International,  $76.$ Drawing #VL70-003241, 25 July 1973.
- 77. S. Lipschutz, "Theory and Problems of General Topology," (Schaum's Outline Series), McGraw-Hill, 1965.
- K. N. Westley, "Space Shuttle Star Tracker Bias Determination," JSC Internal Note 74-EG-17 (JSC-09006), 17 April 1974. 78.
- 0. Y. Lui and J. Blacker, "Shuttle Star Tracker Math Model," JSC Internal Note 74-FM-39 (JSC-09025), 31 May 1974. 79.
- "Space Shuttle Orbiter Approach and Landing Test: Level C Functional Sub-system Software Requirements Document: Guidance, Mavigation and Control,  $80.$ Part C: Flight Control," Rockwell International, SD74-SH-0271A, 27 November 1974.
- D. O. Dommasch, S. S. Sherby, and T. F. Connolly, "Airplane Aerodynamics,"  $81.$ Pitman, New York, 1967.
- "Specification: Air Data Transducer Assembly," Rockwell International, 82. MC409-0011, 3 August 1974.

**MCDONNELL DOUGLAS ASTRONAUTICS COMPANY - EAST** 

 $83<sub>z</sub>$ "Specification: Wideband Frequency-Division Multiplexer," Rockwell International. MC409-0010, 29 January 1974.

 $\downarrow$ 

 $\rfloor$ 

- 84. "Specification: UHF Transceiver," Rockwell International, MC409-0013, 3 January 1974.
- $85.$ "Specification: TACAN Receiver-Transmitter," Rockwell International, MC409-0014, 28 November 1973.
- 86. "Specification: Radar Altimeter," Rockwell International, MC409-0015, 1 February 1974.
- "Specification: Navigation Set, Microwave Scan Beam Landing System,"  $87.$ Rockwell International, MC409-0017, 6 December 1974,
- 88. "Specification: Payload Interrogator, S-Band," Rockwell International MC478-0105. 13 May 1974.
- "Specification: S-Band Network Equipment," Rockwell International, 89. MC478-0106, 14 May 1974.
- "Specification: FM Transmitter, S-Band," Rockwell International, MC478-0115. 90. 1 February 1974.
- "Specification: Multiplexer, S-Band," Rockwell International, MC478-0116, 91. 20 December 1973.
- 92. "Specification: Quad S-Band Antenna," Rockwell International, MC481-0069.
- 93. "Near Real Time Computations on the Air Force Eastern Test Range," RCA Service Co., TM65-6, December 1965.
- 94. "Specification: Master Timing Unit." Rockwell International, MC456-0051, 30 July 1974.
- "Specification: Event Timer," Rockwell International, MC456-0053, 95. 29 March 1974.
- "Specification: Master Events Controller," Rockwell International, 96. MC450-0016, 16 May 1974.
- 97. "General Specification for Indicating Meters." Rockwell International, MC432-0213, 12 February 1974.
- 98. "Specification: Caution and Warning Electronics Units and Status Display," Rockwell International, MC409-2012, 13 September 1974.
- 99. "Specification: Caution and Marning Annunciator Assembly," Rockwell International, MC434-0069, 6 February 1974,
- $100.$ "Program Manual for the Shuttle Electric Power System Analysis Computer Program," TEJ Hote Ho. 74-FHT-946, June 1974.

 $7 - 6$ 

MCDONNELL DOUGLAS ASTRONAUTICS COMPANY · EAST

 $\label{eq:R1} \begin{aligned} \mathcal{L}_{\mathcal{A}}^{\mathcal{A}}(\mathcal{A})&=\frac{1}{2}\left(\mathcal{A}^{\mathcal{A}}_{\mathcal{A}}\right)^{2}+\frac{1}{2}\left(\mathcal{A}^{\mathcal{A}}_{\mathcal{A}}\right)^{2}+\frac{1}{2}\left(\mathcal{A}^{\mathcal{A}}_{\mathcal{A}}\right)^{2}+\frac{1}{2}\left(\mathcal{A}^{\mathcal{A}}_{\mathcal{A}}\right)^{2}+\frac{1}{2}\left(\mathcal{A}^{\mathcal{A}}_{\mathcal{A}}\right)^{2}+\frac{1}{2}\left(\mathcal$ 

 $\overline{1}$ 

 $\label{eq:2.1} \left\langle \mathcal{A}^{2}\right\rangle =\mathcal{L}_{\mathrm{c}}\left\langle \mathcal{L}_{\mathrm{c}}\right\rangle =\left\langle \mathcal{L}_{\mathrm{c}}\right\rangle \mathcal{L}_{\mathrm{c}}$ 

- $101.$ "Space Shuttle Atmospheric Revitalization Subsystem/Active Thermal Control Subsystem Computer Program - User's Manual," Hamilton Standard Division of United Aircraft Corporation, SPO2T 73, January 1974.
- $102.$ "Fortran Environmental Analysis Routines, Volume I: User's Guide," TRM Systems. 28 December 1973.
- $103.$ "Procurement Specification: Atmosphere Revitalization Pressure Control System, Revision A," Rockwell International, MC250-0002, 25 March 1974.
- 104. "Procurement Specification: Atmospheric Revitalization Subsystem, Revision C." Rockwell International. MC621-0008. 2 April 1974.
- M. R. Reumont, "Estimation of Dynamic Response of Heat Exchangers," Rockwell<br>International Internal Letter No. SEH-ITA-74-154, 23 October 1974. 105.
- B. W. Graumann, "Simplified Representation of ECLSS Heat Exchangers," 106. Rockwell International Internal Letter No. SEH-ITA-74-153, 22 October 1974.
- "Specification: Orbiter Freon Coolant Loop," Space Division, North American  $107<sub>g</sub>$ Rockwell Corporation. MC250-001. 2 February 1974.
- "Specification: Water Management Subsystem," Space Division, North American 108. Rockwell Corporation, MC282-0067.
- "Specification: Waste Management Subsystem," Space Division, North American 109. Rockwell Corporation, MC282-0069.
- "Freon Thermal Control Subsystem Schematic," Space Division, North American 110. Rockwell Corporation, VL70-000207, 20 July 1973.
- "Schematic: Atmosphere Revitalization Pressure Control System, Revision B," 111. Rockwell International, VL70-000214.
- W. S. Hieronymus, "Data Handing System Cuts DC-10 Testing," Aviation Week, 112. 12 April 1971.
- "Harpoon Weapon System Report: HITS-CTV3 Electromagnetic Compatiblity 113. Test." McDonnell Douglas Astronautics Co.-East, #HUSR-520.
- "The ICP Ouarterly," International Computer Programs, Inc. 114. (2505 Willowbrook Parkway, Indianapolis, Indiana 46205).
- R. F. Schubert, "Directions in Data Base Management Technology," Datamation,  $115.$ September 1974.
- "User's Guide for Common Specification Statement Generator (COMGEN)," 116. NSC Internal Note 73-FII-35, 14 March 1973.
- L. A. Rastrigin, "The Convergence of the Random Search Nethod in the 117. Extremal Control of a Many-Parameter System," Automation and Remote Control, Vol. 24, p. 1337 (November 1963).

 $7 - 7$ 

**MCDONNELL DOUGLAS ASTRONAUTICS COMPANY - EAST** 

İ

e Zir

- 118. H. A. Meyer (Ed.) "Symposium on Monte Carlo Methods," John Wiley & Sons, 1956.
	- D. van Tassel, "Program Style, Efficiency, Debugging and Testing," 119. Prentice-Hall, 1974.
	- "Crew Procedures Development Techniques: Final Report," MDC E1196  $120.$ (Contract NAS9-13660), 3 January 1975.

 $\bullet$ 

 $\frac{1}{2}$ 

J. Wolkovitch et al, "Performance Criteria for Linear Constant-Coefficient<br>Systems with Deterministic Inputs," USAF Report #ASD TR 61-501 (AD 275 515),  $121.$ February 1962.